AIX Version 7.2

Technical Reference: Kernel and Subsystems, Volume 1

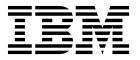

AIX Version 7.2

Technical Reference: Kernel and Subsystems, Volume 1

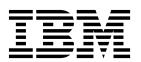

| Note  Before using this information and the product it supports, read the information and the product it supports. | tion in "Notices" on page 693.                 |
|----------------------------------------------------------------------------------------------------|------------------------------------------------|
|                                                                                                    |                                                |
|                                                                                                    |                                                |
|                                                                                                    |                                                |
|                                                                                                    |                                                |
|                                                                                                    |                                                |
|                                                                                                    |                                                |
|                                                                                                    |                                                |
|                                                                                                    |                                                |
|                                                                                                    |                                                |
|                                                                                                    |                                                |
|                                                                                                    |                                                |
|                                                                                                    |                                                |
|                                                                                                    |                                                |
|                                                                                                    |                                                |
|                                                                                                    |                                                |
|                                                                                                    |                                                |
|                                                                                                    |                                                |
|                                                                                                    |                                                |
|                                                                                                    |                                                |
|                                                                                                    |                                                |
|                                                                                                    |                                                |
|                                                                                                    |                                                |
|                                                                                                    |                                                |
|                                                                                                    |                                                |
| This edition applies to AIX Version 7.2 and to all subsequent releases a new editions.                             | and modifications until otherwise indicated in |

© Copyright IBM Corporation 2015, 2017. US Government Users Restricted Rights – Use, duplication or disclosure restricted by GSA ADP Schedule Contract with IBM Corp.

## **Contents**

| About this document v                                                              | vts_hold or vts_unhold Kernel Service 644     |
|------------------------------------------------------------------------------------|-----------------------------------------------|
| Highlighting v                                                                     | vfs_init Entry Point 644                      |
| Case sensitivity in AIX                                                            | vfs_mount Entry Point 645                     |
| ISO 9000                                                                           | vfs_root Entry Point 647                      |
|                                                                                    | vfs_search Kernel Service 647                 |
| Technical Reference: Kernel and                                                    | vfs_statfs Entry Point 648                    |
| Subsystems, Volume 1                                                               | vfs_sync Entry Point 649                      |
| What's new in Technical Reference: Kernel and                                      | vfs_umount Entry Point 650                    |
| Subsystems, Volume 1                                                               | vfs_vget Entry Point 651                      |
| Kernel Services                                                                    | vnop_access Entry Point 652                   |
| a                                                                                  | vnop_close Entry Point 654                    |
| b                                                                                  | vnop_create Entry Point 655                   |
| c                                                                                  | vnop_create_attr Entry Point 656              |
|                                                                                    | vnop_fclear Entry Point 657                   |
| d                                                                                  | vnop_fid Entry Point 658                      |
| e                                                                                  | vnop_finfo Entry Point 658                    |
| g                                                                                  | vnop_fsync, vnop_fsync_range Entry Points 659 |
| h                                                                                  | vnop_ftrunc Entry Point 661                   |
| i                                                                                  | vnop_getacl Entry Point 661                   |
|                                                                                    | vnop_getattr Entry Point 662                  |
| k                                                                                  | vnop_getxacl Entry Point 663                  |
| 1                                                                                  | vnop_hold Entry Point 664                     |
| m                                                                                  | vnop_ioctl Entry Point 665                    |
| n                                                                                  | vnop_link Entry Point 666                     |
| p                                                                                  | vnop_lockctl Entry Point 667                  |
| q                                                                                  | vnop_lookup Entry Point 669                   |
| r                                                                                  | vnop_map Entry Point 670                      |
| s                                                                                  | vnop_map_lloff Entry Point 671                |
| t                                                                                  | vnop_memcntl Entry Point 672                  |
| u                                                                                  | vnop_mkdir Entry Point 673                    |
| v                                                                                  | vnop_mknod Entry Point 674                    |
| w                                                                                  | vnop_open Entry Point 674                     |
| X                                                                                  | vnop_rdwr, vnop_rdwr_attr Entry Points 675    |
| Device Driver Operations                                                           | vnop_readdir Entry Point 677                  |
| Standard Parameters to Device Driver Entry Points                                  | vnop_readdir_eofp Entry Point 678             |
| buf Structure                                                                      | vnop_readlink Entry Point 679                 |
| bufx Structure                                                                     | vnop_rele Entry Point 680                     |
|                                                                                    | vnop_remove Entry Point 680                   |
| Character Lists Structure                                                          | vnop_rename Entry Point 681                   |
| ddconfig Device Driver Entry Point 620                                             | vnop_revoke Entry Point 682                   |
| dddump Device Driver Entry Point 623                                               | vnop_rmdir Entry Point 683                    |
| ddioctl Device Driver Entry Point 625                                              | vnop_seek Entry Point 684                     |
|                                                                                    | vnop_select Entry Point 685                   |
| ddmpx Device Driver Entry Point 626                                                | vnop_setacl Entry Point 686                   |
| ddopen Device Driver Entry Point 628<br>ddread Device Driver Entry Point 630       | vnop_setattr Entry Point                      |
| ddrevoke Device Driver Entry Point 631                                             | vnop_setxacl Entry Point 688                  |
|                                                                                    | vnop_strategy Entry Point 690                 |
| ddselect Device Driver Entry Point 632<br>ddstrategy Device Driver Entry Point 634 | vnop_symlink Entry Point 691                  |
| ,                                                                                  | vnop_unmap Entry Point 691                    |
| ddwrite Device Driver Entry Point 636                                              |                                               |
| Select/Poll Logic for ddwrite and ddread<br>Routines                               | Notices 693                                   |
|                                                                                    | Privacy policy considerations 695             |
| uio Structure                                                                      | Trademarks                                    |
| Virtual File System Operations                                                     |                                               |
| vfs_aclxcntl Entry Point                                                           | Index 697                                     |
| vfs_cntl Entry Point 643                                                           |                                               |

## **About this document**

This topic collection is part of the six-volume technical reference set that provides information about system calls, kernel extension calls, and subroutines.

## Highlighting

The following highlighting conventions are used in this document:

Bold Identifies commands, subroutines, keywords, files, structures, directories, and other items whose names are

predefined by the system. Bold highlighting also identifies graphical objects, such as buttons, labels, and

icons that the you select.

Italics Identifies parameters for actual names or values that you supply.

Monospace Identifies examples of specific data values, examples of text similar to what you might see displayed,

examples of portions of program code similar to what you might write as a programmer, messages from

the system, or text that you must type.

## Case sensitivity in AIX

Everything in the AIX® operating system is case sensitive, which means that it distinguishes between uppercase and lowercase letters. For example, you can use the **Is** command to list files. If you type LS, the system responds that the command is not found. Likewise, **FILEA**, **FiLea**, and **filea** are three distinct file names, even if they reside in the same directory. To avoid causing undesirable actions to be performed, always ensure that you use the correct case.

## **ISO 9000**

ISO 9000 registered quality systems were used in the development and manufacturing of this product.

## Technical Reference: Kernel and Subsystems, Volume 1

This topic collection provides information about kernel services, description of standard device driver entry points parameters, and the list of virtual file system operations.

The AIX operating system is designed to support The Open Group's Single UNIX Specification Version 3 (UNIX 03) for portability of operating systems based on the UNIX operating system. Many new interfaces, and some current ones, have been added or enhanced to meet this specification. To determine the correct way to develop a UNIX 03 portable application, see The Open Group's UNIX 03 specification on The UNIX System website (http://www.unix.org).

## What's new in Technical Reference: Kernel and Subsystems, Volume 1

Read about new or significantly changed information for the Technical Reference: Kernel and Subsystems, Volume 1 topic collection.

## How to see what's new or changed

In PDF files, you might see revision bars (1) in the left margin of new and changed information.

## January 2017

Added the sleepx and in\_localaddr kernel services.

#### December 2017

Added information about the **V\_READMAKE** flag in the vm\_readp kernel services.

#### May 2016

Added information about the vsx\_enable and the vsx\_disable kernel services.

#### December 2015

The following information is a summary of the updates made to this topic collection:

- Added information about the following kernel services:
  - "fp\_get\_path Kernel Service" on page 149
  - "fskv\_reg Kernel Service" on page 174
  - "fskv\_unreg Kernel Service" on page 178
  - "nameToXfid() Kernel Service" on page 376
  - "TE\_verify\_reg Kernel Service" on page 480
  - "TE\_verify\_unreg Kernel Service" on page 482
  - "xfidToName() Kernel Service" on page 590

#### **Kernel Services**

The following kernel services begin with the with the letter a - x.

#### a

The following kernel services begin with the with the letter a.

## acct\_add\_LL or acct\_zero\_LL Kernel Service Purpose

Increments counters for advanced accounting.

#### **Syntax**

```
unsigned long long acct_add_LL(ptr, incr)
unsigned long long *ptr;
unsigned int incr;
unsigned long long acct_zero_LL(ptr)
unsigned long long *ptr;
```

#### **Parameters**

Item Description

ptr Address of statistic to be incremented.

*incr* Increment to be applied.

## **Description**

These kernel services are special atomic increment and clear services that are designed to allow machine-independent updating of **unsigned long long** values. The increment service only performs an increment if advanced accounting is enabled.

The acct\_add\_LL kernel service adds the value associated with the *incr* parameter to the 64-bit counter at the address designated by the *ptr* parameter. The acct\_zero\_LL kernel service atomically zeroes the 64-bit counter.

Both routines return the previous value of the 64-bit counter. This way, the acct\_zero\_LL kernel service can be used to atomically get the most recent value and set the counter to NULL. Because only delta statistics are reported each interval, this capability is required by interval accounting when the accounting record is being built for a report.

#### **Execution Environment**

These kernel services can be called from either the interrupt environment or the process environment.

#### **Return Values**

These subroutines return the previous value of the location designated by the ptr parameter.

#### Related reference:

```
"acct_interval_register or acct_interval_unregister Kernel Service" on page 4 "acct_put Kernel Service" on page 6
```

## acct\_get\_projid Kernel Service Purpose

Gets the project identifier for the current process.

#### **Syntax**

```
projid_t acct_get_projid(void)
```

## **Description**

The acct\_get\_projid kernel service returns the project identifier for the current process.

#### **Execution Environment**

The acct\_get\_projid kernel service can be called from the process environment only.

#### **Return Values**

The acct\_get\_projid kernel service returns the current project identifier.

#### Related reference:

"acct\_put Kernel Service" on page 6

## acct\_get\_usage Kernel Service Purpose

Allows kernel extensions to measure the resource utilization of transactions.

## **Syntax**

```
#include <sys/types.h>
#include <sys/aacct.h>
unsigned long long acct_get_usage(usage)
struct tusage *usage;
```

#### **Parameters**

Item Description

usage Resource utilization structure.

#### **Description**

This routine is used to measure the resource utilization of a client transaction, so that the cost of the transaction can be included within the accounting record that identifies the client transaction. This accounting record is then used for chargeback purposes.

The acct\_get\_usage kernel service is designed to be called twice: once at the start of a transaction and a second time at the end of a transaction. Each time that the routine is called, it returns the resource utilization for the calling thread from creation using the *usage* parameter. Therefore, this routine can be called multiple times to determine the resource utilization of a code fragment by subtracting start and end values.

The following macros are provided for manipulating the usage parameter:

### TUSAGE\_ZERO(TU)

Initializes the tusage structure

#### TUSAGE\_ADD(TU1, TU2)

Adds tusage structures (T1 = T1 + T2)

#### TUSAGE\_SUB(TU1, TU2)

Subtracts **tusage** structures (T1 = T1 - T2)

The *usage* parameter provides thread-specific information, so the caller must ensure that this routine is called from the same thread context when measuring the utilization of a transaction. The return value identifies the calling thread context.

The acct\_get\_usage kernel service returns a token that identifies the calling context. This token can be logically compared with other tokens returned by this routine to ensure that start and stop invocations were made from the same thread. The scope of the token depends on the context of the calling program. If this routine is called under a pthread, then it returns a token representing the currently executing pthread. Otherwise, the acct\_get\_usage kernel service returns a token representing the currently executing kernel thread. In the former case, the token has process-wide scope; in the latter case, the token has system-wide scope.

#### **Execution Environment**

The acct\_get\_usage kernel service can only be called from the process environment.

#### **Return Values**

Upon successful completion, the acct\_get\_usage kernel service returns a token that identifies the calling thread context.

#### Related reference:

```
"acct_get_projid Kernel Service" on page 2
"acct_interval_register or acct_interval_unregister Kernel Service"
```

## "acct\_put Kernel Service" on page 6

## acct\_interval\_register or acct\_interval\_unregister Kernel Service Purpose

Registers or unregisters an advanced accounting handler.

## **Syntax**

```
#include <sys/aacct.h>
int acct_interval_register(trid, cmds, handler, arg, reg_token, reg_name)
int trid;
int cmds;
int (*handler)(int trid, int cmds, void *arg);
void *arg;
unsigned long *reg_token;
char *reg_name;
int acct_interval_unregister(reg_token)
unsigned long reg_token;
```

#### **Parameters**

| Item      | Description                                                              |
|-----------|--------------------------------------------------------------------------|
| trid      | Transaction identifier                                                   |
| cmds      | Invocations supported by the advanced accounting handler                 |
| handler   | Function descriptor for the handler                                      |
| arg       | Identifies the instance of the kernel extension                          |
| reg_token | Token that is returned to caller naming the instance of the registration |
| reg_name  | Identifies the transaction using a string                                |

#### **Description**

The acct\_interval\_register kernel service registers accounting records that are produced by the kernel extension with the advanced accounting subsystem. These accounting records are named through accounting transaction identifiers, which are provided by the caller. Transaction identifiers are persistent in nature, because they are used by report and analysis utilities to interpret transaction-specific accounting data. The transaction identifier is implicitly mapped to a template.

Transaction identifiers (and associated templates) used by AIX are defined in the sys/aacct.h file. Identifiers in the range of 0 – 127 are reserved for AIX. Vendors can choose any value in the range 128 – 256 for their accounting records. If two vendors choose the same value, report and analysis programs must reference other fields in the accounting record header to uniquely identify the source of the transaction; that way, they can apply the appropriate template. The subproject field (which specifies the command name of the logger) and *length* field can be used to identify the source of the transaction. Collisions are very unlikely to occur. The transaction identifier and the transaction name, which is provided by the reg\_name field, are presented to the system administrator. Vendors should choose representative names for their transactions. The maximum length of a transaction name is 15 bytes.

Administrators can enable and disable transactions, and thereby drive callouts to the kernel extension. A function descriptor for the advanced accounting handler is provided through the handler parameter. The interface of this handler is:

int handler(int trid, int cmd, void \*arg);

The *trid* parameter is the transaction being acted on. The *cmd* parameter describes the action. The *arg* parameter is a value that was specified at registration for this particular instance of the handler. The arg parameter is specific to the kernel extension.

The following *cmd* values are supported:

| item             | Description                                         |
|------------------|-----------------------------------------------------|
| ACCT_CMD_ENABLE  | The transaction is being enabled; start collecting. |
| ACCT CMD DISABLE | The transaction is being disabled; stop collecting. |

ACCT\_CMD\_INTERVAL The system interval has expired; provide accounting data. The active accounting file has changed; provide meta data. ACCT\_CMD\_FSWITCH

The handler is invoked in the process environment from a dedicated kernel-only thread that is part of the advanced accounting subsystem. The kernel extension registers for the callouts that should be made by logically ORing *cmd* values. The *cmds* parameter to the **acct interval register** kernel service is provided for this purpose.

When a transaction is enabled, the kernel extension should allocate accounting structures and start collecting statistics. When a transaction is disabled, the kernel extension should quit collecting statistics and free accounting structures. If a transaction is not enabled, the kernel subsystem should not collect statistics for the transaction. The kernel extension relies on the callout mechanism to provide notification when a transaction is enabled. This way, accounting records that are not required for the report are not collected and the accounting overhead is minimized.

If the kernel extension registers for interval accounting, the extension is called when the system interval expires. The handler should record its data using the acct\_put kernel service and should reset its counters so that only delta statistics are produced in the next interval. The acct\_zero\_LL and acct\_add\_LL kernel services are provided so that statistics can be reported and zeroed atomically. When the system interval is disabled, the system automatically generates an interval callout to collect the last round of statistics.

The file switch callout is provided, so that subsystems can record accounting data in each accounting file. Most subsystems are not expected to use this option.

#### **Execution Environment**

The acct\_interval\_register kernel service can be called from the process environment only.

The acct\_interval\_unregister kernel service can be called from either the interrupt environment or the process environment.

#### **Return Values**

Upon successful completion, 0 is returned. If unsuccessful, errno is set to a value that explains the error.

#### Related reference:

"acct\_add\_LL or acct\_zero\_LL Kernel Service" on page 2
"acct\_put Kernel Service"

## acct\_put Kernel Service Purpose

Writes an accounting record.

## **Syntax**

```
#include <sys/aacct.h>
void acct_put(trid, flags, projid, usage, trdata, tr_len);
int trid;
int flags;
projid_t projid;
struct tusage *usage;
void *trdata;
int tr len;
```

#### **Parameters**

| Item | Description             |
|------|-------------------------|
| trid | Transaction identifier. |

flags Flags associated with the transaction or the production of the transaction. The following value is defined:

ACCT\_PUT\_DIRECT

Overrides aggregate transaction

projid Project identifier, associated with the transaction, that identifies the billable entity. The following values are

defined:

PROJID\_SYSTEM

This identifier is typically associated with system overhead and is often used for shared devices, such

as disks and network adapters.

PROJID\_UNKNOWN

This identifier is used when the billable entity is unknown to the caller. In this case, the system calculates the project identifier using the project assignment policy specified by the system

administrator.

project identifier

If the project identifier is known, it should be specified.

usage Identifies the resource usage values associated with the transaction.

trdata Transaction-specific information.

*tr\_len* Size of the transaction-specific data in bytes.

#### **Description**

The **acct\_put** kernel service provides accounting data to the advanced accounting subsystem. This service builds the accounting record header from its parameters and values associated with the calling context. The transaction-specific data specified by the caller is copied after the header. This data is internally buffered so that it can be written efficiently to the accounting data file some time later.

The *trid* parameter identifies the type of transaction that is being provided and implicitly identifies the format of the transaction-specific data. This identifier is included within the accounting header and is used by report and analysis commands to infer the right template that can interpret transaction-specific

data. Vendors are encouraged to document their transaction identifiers and record templates so that report and analysis tools can be produced to interpret this data.

Accounting transaction identifiers are defined in the following range:

Description Item

AIX accounting transaction identifiers 0 - 127128-255 Vendor accounting transaction identifiers

The ACCT\_PUT\_DIRECT flag is provided as an override to the aggregation of accounting records, which is an optional feature of the advanced accounting subsystem. By default, the system does not aggregate accounting data. Aggregation is designed to reduce the volume of data that is written to the accounting file. It is transparent to applications and middleware. When aggregation is enabled, the system throws out the transaction-specific data and produces statistics about the occurrence of the transaction and the aggregate resource utilization. The data is produced along project boundaries, so the ability to perform chargeback is not lost, although the data that is produced is different. Statistical information about the transaction is captured in the accounting file in lieu of the transaction.

Because aggregation might not be desirable in some cases, the ACCT\_PUT\_DIRECT flag is provided to override this feature. For example, because the significance of a transaction that describes the shared use of a disk is bound up in the transaction-specific data, the transaction cannot be effectively aggregated. The significance of the transaction is thrown out in the course of aggregation. In effect, the statistic has already been aggregated by the producer, so it should be written directly to the file instead of being aggregated again by the accounting subsystem.

The usage values pointed to by the *usage* parameter is calculated using the acct\_get\_usage kernel service. The usage parameter is optional. A value of NULL can be specified to signify no usage information. Aggregation uses this field to accumulate resource utilization. If this information is calculated for the transaction, it should be passed as a parameter to this routine, instead of just including it within the transaction-specific data section. The advanced accounting subsystem does not know the format of this section and cannot aggregate it. In such a case, this section would be thrown out when aggregation is enabled.

The trdata parameter contains the address of a buffer containing transaction-specific data, and the tr\_len parameter identifies the number of bytes in this buffer that should be copied to the accounting file. A maximum of 16 KB of data can be written.

## **Execution Environment**

The acct\_put kernel service can be started from either the process or interrupt environment. However, aggregation of the transaction is only supported when the acct put service is started from the process environment.

#### **Return Values**

The **acct put** kernel service does not return a value.

#### Related reference:

"acct\_add\_LL or acct\_zero\_LL Kernel Service" on page 2

"acct get usage Kernel Service" on page 3

#### Related information:

acctctl Command

# add\_domain\_af Kernel Service Purpose

Adds an address family to the Address Family domain switch table.

## **Syntax**

#include <sys/types.h> #include <sys/errno.h> #include <sys/domain.h> int add\_domain\_af ( domain)
struct domain \*domain;

#### **Parameter**

Item Description

domain Specifies the domain of the address family.

## **Description**

The add\_domain\_af kernel service adds an address family domain to the Address Family domain switch table.

#### **Execution Environment**

The add\_domain\_af kernel service can be called from either the process or interrupt environment.

#### **Return Values**

Item Description

Indicates that the address family was successfully added.Indicates that the address family was already added.

**EINVAL** Indicates that the address family number to be added is out of range.

#### **Example**

To add an address family to the Address Family domain switch table, invoke the **add\_domain\_af** kernel service as follows:

add\_domain\_af(&inetdomain);

In this example, the family to be added is inetdomain.

## Related reference:

"del\_domain\_af Kernel Service" on page 63

#### Related information:

Network Kernel Services

## add\_input\_type Kernel Service Purpose

Adds a new input type to the Network Input table.

#### **Syntax**

#include <sys/types.h> #include <sys/errno.h> #include <net/if.h> #include <net/netisr.h> int add\_input\_type (type, service\_level, isr, ifq, af) u\_short type; u\_short service\_level; int (\* isr) (); struct ifqueue \* ifq; u\_short af;

#### **Parameters**

| Item          | Description                                                                                                    |
|---------------|----------------------------------------------------------------------------------------------------|
| type          | Specifies which type of protocol a packet contains. A value of x'FFFF' indicates that this input type is a wildcard type and matches all input packets.                                                                                                    |
| service_level | Determines the processing level at which the protocol input handler is called. If the <i>service_level</i> parameter is set to <b>NET_OFF_LEVEL</b> , the input handler specified by the <i>isr</i> parameter is called directly. Setting the <i>service_level</i> parameter to <b>NET_KPROC</b> schedules a network dispatcher. This dispatcher calls the subroutine identified by the <i>isr</i> parameter.                                                                                                 |
| isr           | Identifies the routine that serves as the input handler for an input packet type.                                                                                                    |
| ifq           | Specifies an input queue for holding input buffers. If this parameter has a non-null value, an input buffer ( <b>mbuf</b> ) is enqueued. The <i>ifq</i> parameter must be specified if the processing level specified by the <i>service_level</i> parameter is <b>NET_KPROC</b> . Specifying null for this parameter generates a call to the input handler specified by the <i>isr</i> parameter, as in the following:                                                                                        |
| af            | Specifies the address family of the calling protocol. The <i>af</i> parameter must be specified if the <i>ifq</i> parameter is not a null character. This parameter must be greater than or equal to 0 and less than <b>NETISR_MAX</b> . Refer to <b>netisr.h</b> for the range of values of <i>af</i> that are already in use. Also, other kernel extensions that are not AIX and that use network ISRs currently running on the system can make use of additional values not mentioned in <b>netisr.h</b> . |
|               | <pre>(*isr)(CommonPortion,Buffer);</pre>                                                                                                    |
|               | In this example, CommonPortion points to the network common portion (the <b>arpcom</b> structure) of a network interface and Buffer is a pointer to a buffer ( <b>mbuf</b> ) containing an input packet.                                                                                                    |

## **Description**

To enable the reception of packets, an address family calls the add\_input\_type kernel service to register a packet type in the Network Input table. Multiple packet types require multiple calls to Kernel Extensions and Device Support Programming Concepts the **add\_input\_type** kernel service.

#### **Execution Environment**

The add\_input\_type kernel service can be called from either the process or interrupt environment.

#### **Return Values**

| Item          | Description                                                              |
|---------------|--------------------------------------------------------------------------|
| 0             | Indicates that the type was successfully added.                          |
| <b>EEXIST</b> | Indicates that the type was previously added to the Network Input table. |
| <b>ENOSPC</b> | Indicates that no free slots are left in the table.                      |
| EINVAL        | Indicates that an error occurred in the input parameters.                |

## **Examples**

1. To register an Internet packet type (TYPE\_IP), invoke the add\_input\_type service as follows: add input type(TYPE IP, NET KPROC, ipintr, &ipintrq, AF INET);

This packet is processed through the network kproc. The input handler is ipintr. The input queue is ipintrq.

2. To specify the input handler for ARP packets, invoke the add\_input\_type service as follows: add\_input\_type(TYPE\_ARP, NET\_OFF\_LEVEL, arpinput, NULL, NULL);

Packets are not queued and the arpinput subroutine is called directly.

#### Related reference:

```
"del_input_type Kernel Service" on page 64
"find_input_type Kernel Service" on page 142
```

#### Related information:

Network Kernel Services

## add\_netisr Kernel Service **Purpose**

Adds a network software interrupt service to the Network Interrupt table.

## **Syntax**

#include <sys/types.h> #include <sys/errno.h> #include <net/netisr.h> int add\_netisr ( soft\_intr\_level, service\_level, isr) u\_short soft\_intr\_level; u\_short service\_level; int (\*isr) ();

#### **Parameters**

| Item            | Description                                                                                        |
|-----------------|----------------------------------------------------------------------------------------------------|
| soft_intr_level | Specifies the software interrupt level to add. This parameter must be greater than or equal to 0   |
|                 | and less than NETISR_MAX. Refer to netisr.h for the range of values of soft_intr_level that are    |
|                 | already in use. Also, other kernel extensions that are not AIX and that use network ISRs currently |
|                 | running on the system can make use of additional values not mentioned in netisr.h.                 |
| service_level   | Specifies the processing level of the network software interrupt.                                  |
| isr             | Specifies the interrupt service routine to add.                                                    |

## Description

The add\_netisr kernel service adds the software-interrupt level specified by the soft\_intr\_level parameter to the Network Software Interrupt table.

The processing level of a network software interrupt is specified by the service\_level parameter. If the interrupt level specified by the service\_level parameter equals NET\_KPROC, a network interrupt scheduler calls the function specified by the isr parameter. If you set the service\_level parameter to **NET\_OFF\_LEVEL**, the **schednetisr** service calls the interrupt service routine directly.

#### **Execution Environment**

Description

The add\_netisr kernel service can be called from either the process or interrupt environment.

#### **Return Values**

| item   | Description                                                                                                    |
|--------|----------------------------------------------------------------------------------------------------|
| 0      | Indicates that the interrupt service routine was successfully added.                                                                 |
| EEXIST | Indicates that the interrupt service routine was previously added to the table.                                                      |
| EINVAL | Indicates that the value specified for the <i>soft_intr_level</i> parameter is out of range or at a service level that is not valid. |

#### Related reference:

"del\_netisr Kernel Service" on page 65

Related information: Network Kernel Services

## add\_netopt Macro **Purpose**

Adds a network option structure to the list of network options.

#### **Syntax**

#include <sys/types.h> #include <sys/errno.h> #include <net/netopt.h> add\_netopt ( option\_name\_symbol, print\_format) option\_name\_symbol; char \*print\_format;

#### **Parameters**

Description Item

option\_name\_symbol Specifies the symbol name used to construct the **netopt** structure and default names.

print\_format Specifies the string representing the print format for the network option.

## **Description**

The add\_netopt macro adds a network option to the linked list of network options. The no command can then be used to show or alter the variable's value.

The **add\_netopt** macro has no return values.

#### **Execution Environment**

The add\_netopt macro can be called from either the process or interrupt environment.

#### Related reference:

"del\_netopt Macro" on page 66

#### Related information:

no Command

Network Kernel Services

## as att64 Kernel Service

## Purpose

Allocates and maps a specified region in the current user address space.

#### **Syntax**

#include <sys/types.h> #include <sys/errno.h> #include <sys/vmuser.h> #include <sys/adspace.h> unsigned long long as\_att64 (vmhandle, offset) vmhandle\_t vmhandle; int offset;

#### **Parameters**

Description Item

vmhandle Describes the virtual memory object being made addressable in the address space.

Specifies the offset in the virtual memory object. The upper 4-bits of this offset are ignored. offset

## **Description**

Item Description

The as\_att64 kernel service: Selects an unallocated region within the current user address space.

Allocates the region.

Maps the virtual memory object selected by the vmhandle parameter with

the access permission specified in the handle.

Constructs the address of the offset specified by the offset parameter within

the user-address space.

The as\_att64 kernel service assumes an address space model of fixed-size virtual memory objects.

This service will operate correctly for both 32-bit and 64-bit user address spaces. It will also work for kernel processes (kprocs).

Note: This service only operates on the current process's address space. It is not allowed to operate on another address space.

#### **Execution Environment**

The **as\_att64** kernel service can be called from the process environment only.

#### **Return Values**

On successful completion, this service returns the base address plus the input offset (offset) into the allocated region.

Item Description

NULL An error occurred and ernno indicates the cause:

**EINVAL** Address specified is out of range, or

**ENOMEM** Could not allocate due to insufficient resources.

#### Related reference:

"as\_seth64 Kernel Service" on page 21

#### as\_det64 Kernel Service

## **Purpose**

Unmaps and deallocates a region in the current user address space that was mapped with the as\_att64 kernel service.

#### **Syntax**

#include <sys/errno.h> #include <sys/adspace.h> int as\_det64 (addr64) unsigned long long addr64;

#### **Parameters**

<sup>&</sup>quot;as\_geth64 Kernel Service" on page 14

<sup>&</sup>quot;as\_getsrval64 Kernel Service" on page 15

Item Description

addr64 Specifies an effective address within the region to be deallocated.

#### Description

The as\_det64 kernel service unmaps the virtual memory object from the region containing the specified effective address (specified by the addr64 parameter).

The as\_det64 kernel service assumes an address space model of fixed-size virtual memory objects.

This service should not be used to deallocate a base kernel region, process text, process private or an unallocated region. An EINVAL return code will result.

This service will operate correctly for both 32-bit and 64-bit user address spaces. It will also work for kernel processes (*kprocs*).

**Note:** This service only operates on the current process's address space. It is not allowed to operate on another address space.

#### **Execution Environment**

The as\_det64 kernel service can be called from the process environment only.

#### **Return Values**

Item Description

The region was successfully unmapped and deallocated.

EINVAL An attempt was made to deallocate a region that should not have been deallocated (that is, a base kernel region,

process text region, process private region, or unallocated region).

**EINVAL** Input address out of range.

#### Related reference:

"as\_seth64 Kernel Service" on page 21

"as\_geth64 Kernel Service" on page 14

"as\_getsrval64 Kernel Service" on page 15

## as\_geth Kernel Service Purpose

Obtains a handle to the virtual memory object for the specified address given in the specified address space.

#### **Syntax**

#include <sys/types.h> #include <sys/errno.h> #include <sys/vmuser.h> #include <sys/adspace.h> vmhandle\_t as\_geth (Adspacep, Addr) adspace\_t \*Adspacep; caddr\_t Addr;

#### **Parameters**

Item Description

Adspacep Points to the address space structure to obtain the virtual memory object handle from.

Addr Specifies the virtual memory address that should be used to determine the virtual memory object handle for the

specified address space.

## **Description**

The as\_geth kernel service is used to obtain a handle to the virtual memory object corresponding to a virtual memory address in a particular address space. This handle can then be used with the vm\_att kernel service to make the object addressable in another address space.

This service can also be called from the interrupt environment.

#### **Execution Environment**

The **as\_geth** kernel service can be called from the process environment only.

#### **Return Values**

The **as\_geth** kernel service always succeeds and returns the appropriate handle.

#### Related reference:

"vm\_att Kernel Service" on page 535

## as\_geth64 Kernel Service Purpose

Obtains a handle to the virtual memory object for the specified address.

### Syntax

```
#include <sys/types.h>
#include <sys/errno.h>
#include <sys/vmuser.h>
#include <sys/adspace.h>

wmhandle_t as_geth64 (addr64)
unsigned long long addr64;
```

#### **Parameter**

Item Description

addr64 Specifies the virtual memory address for which the corresponding handle should be returned.

#### **Description**

The as\_geth64 kernel service is used to obtain a handle to the virtual memory object corresponding to the input address (addr64). This handle can then be used with the as\_att64 or vm\_att kernel service to make the object addressable at a different location.

After the last use of the handle and after it is detached accordingly, the **as\_puth64** kernel service must be used to indicate this fact. Failure to call the **as\_puth64** service may result in resources being permanently unavailable for re-use.

If the handle returned refers to a virtual memory segment, then that segment is protected from deletion until the **as\_puth64** kernel service is called.

If, for some reason, it is known that the virtual memory object cannot be deleted, then the as\_getsrval64 kernel service may be used instead of the as\_geth64 service.

The as\_geth64 kernel service assumes an address space model of fixed-size virtual memory objects.

This service will operate correctly for both 32-bit and 64-bit user address spaces. It will also work for kernel processes (kprocs).

Note: This service only operates on the current process's address space. It is not allowed to operate on another address space.

#### **Execution Environment**

The as\_geth64 kernel service can be called from the process environment only.

#### **Return Values**

On successful completion, this routine returns the appropriate handle.

On error, this routine returns the value INVLSID defined in sys/seg.h. This is caused by an address out of range.

Errors include: Input address out of range.

#### Related reference:

"as\_seth64 Kernel Service" on page 21

"as getsrval64 Kernel Service"

## as\_getsrval64 Kernel Service **Purpose**

Obtains a handle to the virtual memory object for the specified address.

#### **Syntax**

#include <sys/types.h> #include <sys/errno.h> #include <sys/vmuser.h> #include <sys/adspace.h> vmhandle\_t as\_getsrval64 (addr64) unsigned long long addr64;

### **Parameters**

Description Item

addr64 Specifies the virtual memory address for which the corresponding handle should be returned.

## **Description**

The as getsrval64 kernel service is used to obtain a handle to the virtual memory object corresponding to the input address(addr64). This handle can then be used with the as\_att64 or vm\_att kernel services to make the object addressable at a different location.

This service should only be used when it is known that the virtual memory object cannot be deleted, otherwise the as\_geth64 kernel service must be used.

The as\_puth64 kernel service must not be called for handles returned by the as\_getsrval64 kernel service.

The as\_getsrval64 kernel service assumes an address space model of fixed-size virtual memory objects.

<sup>&</sup>quot;as\_puth64 Kernel Service" on page 20

This service will operate correctly for both 32-bit and 64-bit user address spaces. It will also work for kernel processes (*kprocs*).

**Note:** This service only operates on the current process's address space. It is not allowed to operate on another address space.

#### **Execution Environment**

The **as\_getsrval64** kernel service can be called from the process environment only when the current user address space is 64-bits. If the current user address space is 32-bits, or is a *kproc*, then **as\_getsrval64** may be called from an interrupt environment.

#### **Return Values**

On successful completion this routine returns the appropriate handle.

On error, this routine returns the value INVLSID defined in **sys/seg.h**. This is caused by an address out of range.

Errors include: Input address out of range.

#### Related reference:

```
"as_geth64 Kernel Service" on page 14
"as_puth64 Kernel Service" on page 20
"as_seth64 Kernel Service" on page 21
```

## as\_lw\_att64 Kernel Service Purpose

Allocates and maps a specified region in the current user address space. Part of the lightweight kernel service subsystem, which must be initialized with the **as\_lw\_pool\_init** kernel service before it can be used.

#### **Syntax**

```
#include <sys/types.h>
#include <sys/errno.h>
#include <sys/muser.h>
#include <sys/adspace.h>
#include <sys/mem.h>

int as_lw_att64 (dp, offset, length, addr)
xmem* dp;
size_t offset;
size_t length;
ptr64* addr;
```

#### **Parameters**

| Item   | Description                                                                                                    |
|--------|----------------------------------------------------------------------------------------------------|
| dp     | Pointer to a cross memory descriptor that describes the virtual memory object that is being made addressable in the address space. |
| offset | Specifies the byte offset in the virtual memory object.                                                                            |
| length | Specifies the number of bytes to map in the virtual memory object.                                                                 |
| addr   | Pointer to the location where the address will be returned.                                                                        |

## **Description**

The as\_lw\_att64 kernel service does the following:

- Allocates a region from the process' address space for the mapping.
- Maps the virtual memory object selected by the *dp* parameter.
- Constructs the address of the offset specified by the *offset* parameter within the user-address space.

Note: The as\_lw\_att64 kernel service should be used with caution. Be sure to read the documentation for this and the other lightweight services (as\_lw\_det64 and as\_lw\_pool\_init) carefully before doing so. There is a risk of illegal data access and cross-process data corruption if these services are not used correctly.

In order to use this service, the cross memory descriptor pointed to by the dp parameter must be initialized by using the xmattach kernel service with the LW\_XMATTACH flag set. The lw\_pool\_init kernel service must also have been successfully called by the current process.

The service will map an area length bytes long into the caller's address space from the memory represented by the descriptor, starting at the number of bytes specified in the offset parameter. It is illegal for any thread other than the caller of this service to address the attached region.

This service will operate correctly only in 64-bit user address spaces. It will not work for kernel processes (kprocs).

Note: This service only operates on the current process's address space. It is not allowed to operate on another address space.

#### **Execution Environment**

The as lw att64 kernel service can be called from the process environment only.

## **Return Values**

On successful completion, this service sets the value of addr to the address of the allocated region and returns 0.

| Item   | Description                                                                                                    |
|--------|----------------------------------------------------------------------------------------------------|
| NULL   | An error occurred and errno indicates the cause.                                                                                                    |
| EINVAL | Cross memory descriptor is in an invalid state, length is zero or offset plus length goes past the end of the virtual memory object.                                                                                                    |
| ENODEV | The as_lw_pool_init kernel service has not been called to initialize the pool settings for this process.                                                                                                    |
| ENOSYS | Called by a 32-bit process.                                                                                                    |
| ENOSPC | Resources allocated to do lightweight services for this thread expended. Either the region to be attached is too large (the <code>as_lw_pool_init</code> kernel service was called with too small a <code>pool_size</code> ) or there are outstanding attaches which need to release their lightweight resources using the <code>as_lw_det64</code> kernel service before this attach can be completed. |
| EIO    | Indicates a failure of the lightweight subsystem, process should discontinue use of lightweight kernel services.                                                                                                    |
| EPERM  | Called by a user thread that is not 1:1 with a kernel thread.                                                                                                    |

Could not allocate system resources for lightweight services for this thread.

#### Implementation Specifics

The as\_lw\_att64 kernel service is part of Base Operating System (BOS) Runtime.

#### Related reference:

**ENOMEM** 

"as\_lw\_det64 Kernel Service" on page 18

"as\_lw\_pool\_init Kernel Service" on page 19

## as\_lw\_det64 Kernel Service Purpose

Unmaps and deallocates a region in the current user address space that was mapped using the as lw att64 kernel service.

#### **Syntax**

#include <sys/errno.h>
#include <sys/adspace.h>
#include <sys/xmem.h>
int as\_lw\_det64 (dp, addr, length)
xmem\* dp;
void\* addr;
size\_t length;

#### **Parameters**

Item Description

dp The cross memory descriptor describing the attached virtual memory.addr Specifies the first effective address of the region to be deallocated.

*length* Specifies the length of the region to be deallocated.

#### **Description**

**Note:** The **as\_lw\_det64** kernel service should be used with caution. Read the documentation for this and the other lightweight services (**as\_lw\_att64** and **as\_lw\_pool\_init**) carefully before doing so. There is a risk that illegal data accesses will be allowed if these services are not used correctly.

The <code>as\_lw\_det64</code> kernel service unmaps the virtual memory from the region starting at the specified effective address, which is specified by the <code>addr</code> parameter. This service (and only this service) must be used to unmap regions mapped by the <code>as\_lw\_att64</code> kernel service. It must be called by the same thread that called the <code>as\_lw\_att64</code> kernel service. The <code>addr</code> parameter must be the value returned by the <code>as\_lw\_att64</code> kernel service, and the <code>dp</code> parameter and the <code>length</code> parameter must be the same <code>dp</code> and <code>length</code> passed to it. The <code>xmdetach</code> kernel service must not be called to release the <code>dp</code> parameter until any outstanding attaches of the <code>dp</code> parameter using the <code>as\_lw\_att64</code> kernel service have been detached using the <code>as\_lw\_det64</code> kernel service.

The **as\_lw\_det64** kernel service cannot be used to detach a region not mapped by the **as\_lw\_att64** kernel service.

The **as\_lw\_det64** kernel service will operate correctly only for 64-bit user address spaces. It will not work for kernel processes (kprocs).

**Note:** This service only operates on the current process's address space. It is not allowed to operate on another address space.

#### **Execution Environment**

The as\_lw\_det64 kernel service can be called from the process environment only.

## **Return Values**

Item Description

The region was successfully unmapped and deallocated.

EINVAL An attempt was made to deallocate a region that should not have been deallocated.

ENOSYS The service was called by a 32-bit process.

ENOMEM No lightweight resources allocated to this thread.

EIO Indicates a failure of the lightweight subsystem, process should discontinue use of lightweight kernel

services.

**EPERM** Called by a user thread that is not 1:1 with a kernel thread.

## **Implementation Specifics**

The as lw det64 kernel service is part of Base Operating System (BOS) Runtime.

#### Related reference:

"as\_lw\_att64 Kernel Service" on page 16

"as\_lw\_pool\_init Kernel Service"

## as\_lw\_pool\_init Kernel Service Purpose

Initializes lightweight attach and detach subsystem for the current process with the given settings.

## **Syntax**

```
#include <sys/types.h>
#include <sys/errno.h>
#include <sys/wmuser.h>
#include <sys/adspace.h>
int as_lw_pool_init (pool_size, flags)
size_t pool_size;
uint flags;
```

#### **Parameters**

Item Description

pool\_size Specifies the maximum number of bytes that can be attached by lightweight services at one time by

each thread of this process.

flags Specifies flag options for this kernel service. Valid values are 0 and LW\_DEBUG.

#### **Description**

**Note:** The **as\_lw\_pool\_init** kernel service should be used with caution. Read the documentation for this and the other lightweight services (**as\_lw\_att64** and **as\_lw\_det64**) carefully before doing so. There is a risk that illegal data accesses will be allowed if these services are not used correctly.

The **as\_lw\_pool\_init** kernel service initializes the lightweight pool size and flag settings for the current process. Once it has been called, these settings are fixed and cannot be changed for the process.

If LW\_DEBUG is set in the *flags* parameter, the risk of illegal data access will be removed from calls to the as\_lw\_att64 kernel service and the as\_lw\_det64 kernel service. This setting allows users to debug problems that are caused by incorrect use of these services.

Processes that have called the <code>as\_lw\_pool\_init</code> kernel service can use the other lightweight kernel services (<code>as\_lw\_att64</code> and <code>as\_lw\_det64</code>) to attach and detach virtual memory regions represented by a cross memory descriptor. These kernel services are used on a per-thread basis, that is if one thread uses the

as\_lw\_att64 kernel service to attach virtual memory to a region of its address space, that region cannot be addressed by any other thread, and it must be detached by the same thread by using the as\_lw\_det64 kernel service.

This service will operate correctly only for 64-bit user address spaces. It will not work for kernel processes (kprocs).

#### **Execution Environment**

The as\_lw\_pool\_init kernel service can be called from a 64-bit process environment only.

#### **Return Values**

On successful completion, this service returns 0.

Item Description

**ENOSYS** The service was called by a 32-bit process.

**EEXIST** The **as\_lw\_pool\_init** kernel service has already been successfully completed for this process.

**EINVAL** Invalid flag settings or the *pool\_size* parameter is 0.

**EPERM** Called by a user thread that is not 1:1 with a kernel thread.

#### Implementation Specifics

The as\_lw\_pool\_init kernel service is part of Base Operating System (BOS) Runtime.

#### Related reference:

"as\_lw\_att64 Kernel Service" on page 16

"as\_lw\_det64 Kernel Service" on page 18

## as\_puth64 Kernel Service Purpose

Indicates that no more references will be made to a virtual memory object obtained using the **as\_geth64** kernel service.

#### **Syntax**

#include <sys/types.h> #include <sys/errno.h> #include <sys/vmuser.h> #include <sys/adspace.h> int as\_puth64 ( addr64, vmhandle ) unsigned long long addr64; vmhandle\_t vmhandle;

#### **Parameters**

Item Description

addr64 Specifies the virtual memory address that the virtual memory object handle was obtained from. This must be the

same address that was given to the as\_geth64 kernel service previously.

vmhandle Describes the virtual memory object that will no longer be referenced. This handle must have been returned by

the as\_geth64 kernel service.

#### **Description**

The **as\_puth64** kernel service is used to indicate that no more references will be made to the virtual memory object returned by a call to the **as\_geth64** kernel service. The virtual memory object must be detached from the address space already, using either **as\_det64** or **vm\_det** service.

Failure to call the **as\_puth64** kernel service may result in resources being permanently unavailable for re-use.

If, for some reason, it is known that the virtual memory object cannot be deleted, the **as\_getsrval64** kernel service may be used instead of the **as\_geth64** kernel service. This kernel service does not require that the **as\_puth64** kernel service be used.

The as\_puth64 kernel service assumes an address space model of fixed-size virtual memory objects.

This service will operate correctly for both 32-bit and 64-bit user address spaces. It will also work for kernel processes (*kprocs*).

**Note:** This service only operates on the current process's address space. It is not allowed to operate on another address space.

#### **Execution Environment**

The as\_puth64 kernel service can be called from the process environment only.

#### **Return Values**

Item Description

Successful completion.EINVAL Input address out of range.

#### Related reference:

"as\_getsrval64 Kernel Service" on page 15 "as\_geth64 Kernel Service" on page 14

## as\_seth64 Kernel Service Purpose

Maps a specified region for the specified virtual memory object.

#### **Syntax**

#include <sys/types.h>
#include <sys/errno.h>
#include <sys/vmuser.h>
#include <sys/adspace.h>
int as\_seth64 (addr64,vmhandle)
unsigned long long addr64;
vmhandle\_t vmhandle;

#### **Parameters**

Item Description

addr64 The region covering this input virtual memory address will be mapped.

vmhandle Describes the virtual memory object being made addressable within a region of the address space.

## Description

The **as\_seth64** kernel service maps the region covering the input **addr64** parameter. Any virtual memory object previously mapped within this region is unmapped.

The virtual memory object specified with the **vmhandle** parameter is then mapped with the access permission specified in the handle.

<sup>&</sup>quot;as seth64 Kernel Service"

The as\_seth64 kernel service should only be used when it is necessary to map a virtual memory object at a fixed address. The as\_att64 kernel service should be used when it is not absolutely necessary to map the virtual memory object at a fixed address.

The as\_seth64 kernel service assumes an address space model of fixed-size virtual memory objects.

This service will operate correctly for both 32-bit and 64-bit user address spaces. It will also work for kernel processes (kprocs).

Note: This service only operates on the current process's address space. It is not allowed to operate on another address space.

#### **Execution Environment**

The as\_seth64 kernel service can be called from the process environment only.

#### **Return Values**

Item Description

Successful completion. **EINVAL** Input address out of range.

#### Related reference:

"as\_det64 Kernel Service" on page 12

"as\_geth64 Kernel Service" on page 14

## attach Device Queue Management Routine **Purpose**

Provides a means for performing device-specific processing when the attchq kernel service is called.

#### **Syntax**

#include <sys/types.h> #include <sys/errno.h> #include <sys/deviceq.h> int attach ( dev\_parms, path\_id) caddr t dev parms; cba id path id;

#### **Parameters**

Item Description

dev\_parms Passed to the creatd kernel service when the attach routine is defined.

path\_id Specifies the path identifier for the queue being attached to.

## **Description**

The attach routine is part of the Device Queue Management kernel extension. Each device queue can have an attach routine. This routine is optional and must be specified when the creatd kernel service defines the device queue. The attchq service calls the attach routine each time a new path is created to the owning device queue. The processing performed by this routine is dependent on the server function.

The attach routine executes under the process under which the attach kernel service is called. The kernel does not serialize the execution of this service with the execution of any other server routines.

<sup>&</sup>quot;as\_puth64 Kernel Service" on page 20

#### **Execution Environment**

The attach-device routine can be called from the process environment only.

#### **Return Values**

Item Description

RC\_GOOD Indicates a successful completion.

RC\_NONE Indicates that resources such as pinned memory are unavailable.

RC\_MAX Indicates that the server already has the maximum number of users that it supports.

Greater than or equal to RC\_DEVICE Indicates device-specific errors.

## audit\_svcbcopy Kernel Service Purpose

Appends event information to the current audit event buffer.

## **Syntax**

#include <sys/types.h> #include <sys/errno.h> int audit\_svcbcopy (buf, len) char \*buf; int len;

#### **Parameters**

Item Description

buf Specifies the information to append to the current audit event record buffer.

*len* Specifies the number of bytes in the buffer.

## **Description**

The **audit\_svcbcopy** kernel service appends the specified buffer to the event-specific information for the current switched virtual circuit (SVC). System calls should initialize auditing with the **audit\_svcstart** kernel service, which creates a record buffer for the named event.

The **audit\_svcbcopy** kernel service can then be used to add additional information to that buffer. This information usually consists of system call parameters passed by reference.

If auditing is enabled, the information is written by the **audit\_svcfinis** kernel service after the record buffer is complete.

#### **Execution Environment**

The audit\_svcbcopy kernel service can be called from the process environment only.

#### **Return Values**

Item Description

Indicates a successful operation.

**ENOMEM** Indicates that the kernel service is unable to allocate space for the new buffer.

#### Related reference:

"audit\_svcfinis Kernel Service"

"audit svcstart Kernel Service"

#### Related information:

Security Kernel Services

## audit svcfinis Kernel Service **Purpose**

Writes an audit record for a kernel service.

### **Syntax**

#include <sys/types.h> #include <sys/errno.h> #include <sys/audit.h> int audit\_svcfinis ( )

## **Description**

The audit\_svcfinis kernel service completes an audit record begun earlier by the audit\_svcstart kernel service and writes it to the kernel audit logger. Any space allocated for the record and associated buffers is freed.

If the system call terminates without calling the audit\_svcfinis service, the switched virtual circuit (SVC) handler exit routine writes the records. This exit routine calls the audit\_svcfinis kernel service to complete the records.

#### **Execution Environment**

The audit svcfinis kernel service can be called from the process environment only.

#### **Return Values**

The **audit\_svcfinis** kernel service always returns a value of 0.

#### Related reference:

"audit svcbcopy Kernel Service" on page 23

"audit svcstart Kernel Service"

#### Related information:

Security Kernel Services

## audit svcstart Kernel Service **Purpose**

Initiates an audit record for a system call.

#### **Syntax**

#include <sys/types.h> #include <sys/errno.h> #include <sys/audit.h> int audit\_svcstart (eventnam) , eventnum, numargs, arg1, arg2, ...) char \* eventnam; int \* eventnum; int numargs; int arg1; int arg2; ....

#### **Parameters**

| Item        | Description                                                                                                    |
|-------------|----------------------------------------------------------------------------------------------------|
| eventnam    | Specifies the name of the event. In the current implementation, event names must be less than 17 characters, including the trailing null character. Longer names are truncated.                                                                                                    |
| eventnum    | Specifies the number of the event. This is an internal table index meaningful only to the kernel audit logger. The system call should initialize this parameter to 0. The first time the audit_svcstart kernel service is called, this parameter is set to the actual table index. The system call should not reset the parameter. The parameter should be declared a static. |
| numargs     | Specifies the number of parameters to be included in the buffer for this record. These parameters are normally zero or more of the system call parameters, although this is not a requirement.                                                                                                    |
| arg1, arg2, | Specifies the parameters to be included in the buffer.                                                                                                    |

## **Description**

The audit\_svcstart kernel service initiates auditing for a system call event. It dynamically allocates a buffer to contain event information. The arguments to the system call (which should be specified as parameters to this kernel service) are automatically added to the buffer, as is the internal number of the event. You can use the audit\_svcbcopy service to add additional information that cannot be passed by value.

The system call commits this record with the **audit\_svcfinis** kernel service. The system call should call the **audit\_svcfinis** kernel service before calling another system call.

## **Execution Environment**

The audit\_svcstart kernel service can be called from the process environment only.

#### **Return Values**

```
ItemDescriptionNonzeroIndicates that auditing is on for this routine.0Indicates that auditing is off for this routine.
```

#### **Example**

The preceding example allocates an audit event record buffer for the crashed event and copies the first and second arguments into it. The third argument is unnecessary and not copied.

#### Related reference:

```
"audit_svcbcopy Kernel Service" on page 23
"audit_svcfinis Kernel Service" on page 24
```

#### Related information:

Security Kernel Services

## b

The following kernel services begin with the with the letter b.

# bawrite Kernel Service Purpose

Writes the specified buffer data without waiting for I/O to complete.

## **Syntax**

#include <sys/types.h> #include <sys/errno.h> #include <sys/buf.h> int bawrite ( bp) struct buf \*bp;

#### **Parameter**

Item Description

bp Specifies the address of the buffer structure.

On a platform that supports storage keys, the passed in *bp* parameter must be in the **KKEY\_PUBLIC** or **KKEY\_BLOCK\_DEV** protection domain.

## **Description**

The **bawrite** kernel service sets the asynchronous flag in the specified buffer and calls the **bwrite** kernel service to write the buffer.

#### **Execution Environment**

The **bawrite** kernel service can be called from the process environment only.

#### **Return Values**

Item Description

Indicates successful completion.

**ERRNO** Returns an error number from the /usr/include/sys/errno.h file on error.

#### Related reference:

"bwrite Kernel Service" on page 36

#### Related information:

Block I/O buffer cache kernel services overview

I/O Kernel Services

## bdwrite Kernel Service

## **Purpose**

Releases the specified buffer after marking it for delayed write.

#### **Syntax**

```
#include <sys/types.h>
#include <sys/errno.h>
#include <sys/buf.h>

void bdwrite ( bp)
struct buf *bp;
```

#### **Parameter**

#### Item Description

Specifies the address of the buffer structure for the buffer to be written. bр

On a platform that supports storage keys, the passed in bp parameter must be in the KKEY\_PUBLIC or KKEY\_BLOCK\_DEV protection domain.

## **Description**

The **bdwrite** kernel service marks the specified buffer so that the block is written to the device when the buffer is stolen. The bdwrite service marks the specified buffer as delayed write and then releases it (that is, puts the buffer on the free list). When this buffer is reassigned or reclaimed, it is written to the device.

## **Execution Environment**

The **bdwrite** kernel service can be called from the process environment only.

#### **Return Values**

The **bdwrite** kernel service has no return values.

#### Related reference:

"brelse Kernel Service" on page 32

#### Related information:

Block I/O Buffer Cache Kernel Services: Overview

I/O Kernel Services

## bflush Kernel Service **Purpose**

Flushes all write-behind blocks on the specified device from the buffer cache.

#### **Syntax**

```
#include <sys/types.h>
#include <sys/errno.h>
#include <sys/buf.h>
void bflush ( dev)
dev_t dev;
```

#### **Parameter**

Item Description

Specifies which device to flush. A value of NODEVICE flushes all devices.

## **Description**

The bflush kernel service runs the free list of buffers. It notes as busy or writing any dirty buffer whose block is on the specified device. When a value of NODEVICE is specified, the bflush service flushes all write-behind blocks for all devices. The bflush service has no return values.

#### **Execution Environment**

The **bflush** kernel service can be called from the process environment only.

## Related reference:

"bwrite Kernel Service" on page 36

#### Related information:

Block I/O Buffer Cache Kernel Services: Overview I/O Kernel Services

## bindprocessor Kernel Service Purpose

Binds or unbinds kernel threads to a processor.

#### **Syntax**

```
#include <sys/processor.h>
int bindprocessor ( What, Who, Where)
int What;
int Who;
cpu t Where;
```

#### **Parameters**

Item Description

What Specifies whether a process or a kernel thread is being bound to a processor. The What parameter can take one of the

following values:

**BINDPROCESS** 

A process is being bound to a processor.

**BINDTHREAD** 

A kernel thread is being bound to a processor.

Who Indicates a process or kernel thread identifier, as appropriate for the What parameter, specifying the process or kernel

thread which is to be bound to a processor.

Where If the Where parameter is in the range 0-n (where n is the number of online processors in the system), it represents a bind CPU identifier to which the process or kernel thread is to be bound. Otherwise, it represents a processor class, from which a processor will be selected. A value of PROCESSOR\_CLASS\_ANY unbinds the specified process or

kernel thread, which will then be able to run on any processor.

### Description

The **bindprocessor** kernel service binds a single kernel thread, or all kernel threads in a process, to a processor, forcing the bound threads to be scheduled to run on that processor only. It is important to understand that a process itself is not bound, but rather its kernel threads are bound. Once kernel threads are bound, they are always scheduled to run on the chosen processor, unless they are later unbound. When a new thread is created using the **thread\_create** kernel service, it has the same bind properties as its creator.

Programs that use processor bindings must be aware of Dynamic Logical Partitioning (DLPAR).

#### **Return Values**

On successful completion, the **bindprocessor** kernel service returns 0. Otherwise, a value of -1 is returned and the error code can be checked by calling the **getuerror** kernel service.

### **Error Codes**

The bindprocessor kernel service is unsuccessful if one of the following is true:

Item Description

EINVAL The What parameter is invalid, or the Where parameter indicates an invalid processor number or a processor class

which is not currently available.

**ESRCH** The specified process or thread does not exist.

EPERM The caller does not have root user authority, and the Who parameter specifies either a process, or a thread belonging

to a process, having a real or effective user ID different from that of the calling process.

#### **Execution Environment**

The **bindprocessor** kernel service can be called from the process environment only.

#### Related information:

bindprocessor command

fork subroutine

sysconf subroutine

Dynamic Logical Partitioning

# binval Kernel Service Purpose

Makes nonreclaimable all blocks in the buffer cache of a specified device.

# **Syntax**

```
#include <sys/types.h>
#include <sys/errno.h>
#include <sys/buf.h>

void binval ( dev)
dev t dev;
```

# **Parameter**

Item Description

*dev* Specifies the device to be purged.

# Description

The **binval** kernel service makes nonreclaimable all blocks in the buffer cache of a specified device. Before removing the device from the system, use the **binval** service to remove the blocks.

All of blocks of the device to be removed need to be flushed before you call the **binval** service. Typically, these blocks are flushed after the last close of the device.

#### **Execution Environment**

The **binval** kernel service can be called from the process environment only.

# **Return Values**

The binval service has no return values.

# Related reference:

"bflush Kernel Service" on page 27

#### Related information:

Block I/O Buffer Cache Kernel Services Overview

# blkflush Kernel Service Purpose

Flushes the specified block if it is in the buffer cache.

# **Syntax**

```
#include <sys/types.h>
#include <sys/errno.h>
#include <sys/buf.h>

int blkflush ( dev, blkno)
dev_t dev;
daddr t blkno;
```

#### **Parameters**

Item Description

dev Specifies the device containing the block to be flushed.

blkno Specifies the block to be flushed.

# **Description**

The **blkflush** kernel service checks to see if the specified buffer is in the buffer cache. If the buffer is not in the cache, then the **blkflush** service returns a value of 0. If the buffer is in the cache, but is busy, the **blkflush** service calls the **e\_sleep** service to wait until the buffer is no longer in use. Upon waking, the **blkflush** service tries again to access the buffer.

If the buffer is in the cache and is not busy, but is dirty, then it is removed from the free list. The buffer is then marked as busy and synchronously written to the device. If the buffer is in the cache and is neither busy nor dirty (that is, the buffer is already clean and therefore does not need to be flushed), the **blkflush** service returns a value of 0.

#### **Execution Environment**

The **blkflush** kernel service can be called from the process environment only.

#### **Return Values**

#### Item Description

- 1 Indicates that the block was successfully flushed.
- Indicates that the block was not flushed. The specified buffer is either not in the buffer cache or is in the buffer cache but neither busy nor dirty.

#### Related reference:

"bwrite Kernel Service" on page 36

#### Related information:

Block I/O Buffer Cache Kernel Services: Overview

I/O Kernel Services

# bread Kernel Service Purpose

Reads the specified block data into a buffer.

# **Syntax**

```
#include <sys/types.h>
#include <sys/errno.h>
#include <sys/buf.h>

struct buf *bread ( dev, blkno)
dev_t dev;
daddr_t blkno;
```

#### **Parameters**

Item Description

dev Specifies the device containing the block to be read.

blkno Specifies the block to be read.

# **Description**

The **bread** kernel service assigns a buffer to the given block. If the specified block is already in the buffer cache, then the block buffer header is returned. Otherwise, a free buffer is assigned to the specified block and the data is read into the buffer. The **bread** service waits for I/O to complete to return the buffer header.

The buffer is allocated to the caller and marked as busy.

#### **Execution Environment**

The **bread** kernel service can be called from the process environment only.

#### **Return Values**

The **bread** service returns the address of the selected buffer's header. A nonzero value for **B\_ERROR** in the **b\_flags** field of the buffer's header (**buf** structure) indicates an error. If this occurs, the caller should release the buffer associated with the block using the **brelse** kernel service.

On a platform that supports storage keys, the buffer header is allocated from the storage protected by the KKEY\_BLOCK\_DEV kernel key.

#### Related reference:

"iowait Kernel Service" on page 232

#### Related information:

Block I/O Buffer Cache Kernel Services: Overview

I/O Kernel Services

# breada Kernel Service

# **Purpose**

Reads in the specified block and then starts I/O on the read-ahead block.

#### **Syntax**

```
#include <sys/types.h>
#include <sys/errno.h>
#include <sys/buf.h>
```

```
struct buf *breada ( dev, blkno, rablkno)
dev t dev;
daddr_t blkno;
daddr t rablkno;
```

#### **Parameters**

Item Description

dev Specifies the device containing the block to be read.

blkno Specifies the block to be read.

rablkno Specifies the read-ahead block to be read.

# **Description**

The breada kernel service assigns a buffer to the given block. If the specified block is already in the buffer cache, then the **bread** service is called to:

- · Obtain the block.
- · Return the buffer header.

Otherwise, the getblk service is called to assign a free buffer to the specified block and to read the data into the buffer. The **breada** service waits for I/O to complete and then returns the buffer header.

I/O is also started on the specified read-ahead block if the free list is not empty and the block is not already in the cache. However, the breada service does not wait for I/O to complete on this read-ahead block.

#### **Execution Environment**

The **breada** kernel service can be called from the process environment only.

#### **Return Values**

The breada service returns the address of the selected buffer's header. A nonzero value for B\_ERROR in the b\_flags field of the buffer header (buf structure) indicates an error. If this occurs, the caller should release the buffer associated with the block using the **brelse** kernel service.

On a platform that supports storage keys, the buffer header is allocated from the storage protected by the KKEY\_BLOCK\_DEV kernel key.

#### Related reference:

```
"bread Kernel Service" on page 30
```

"iowait Kernel Service" on page 232

#### Related information:

Block I/O Buffer Cache Kernel Services: Overview

# brelse Kernel Service **Purpose**

Frees the specified buffer.

#### **Syntax**

```
#include <sys/types.h>
#include <sys/errno.h>
#include <sys/buf.h>
```

```
void brelse ( bp)
struct buf *bp;
```

#### **Parameter**

#### Item Description

bp Specifies the address of the **buf** structure to be freed.

On a platform that supports storage keys, the passed in *bp* parameter must be in the **KKEY\_PUBLIC** or **KKEY\_BLOCK\_DEV** protection domain.

# **Description**

The **brelse** kernel service frees the buffer to which the *bp* parameter points.

The **brelse** kernel service awakens any processes waiting for this buffer or for another free buffer. The buffer is then put on the list of available buffers. The buffer is also marked as not busy so that it can either be reclaimed or reallocated.

The **brelse** service has no return values.

#### **Execution Environment**

The **brelse** kernel service can be called from either the process or interrupt environment.

#### Related reference:

```
"geteblk Kernel Service" on page 185
"buf Structure" on page 614
```

# Related information:

I/O Kernel Services

# bsr\_alloc Kernel Service Purpose

Allocates a Barrier Synchronization Register (BSR) resource, and retrieves mapping information.

#### **Syntax**

```
#include <sys/adspace.h>
int bsr_alloc (
  int bsr_bytes,
  struct io_map * bsr_map,
  int *bsr_stride,
  int *bsr id)
```

#### **Parameters**

# Item Description

bsr\_bytes Number of BSR bytes wanted.

bsr\_map Mapping information for the BSR facility

bsr\_stride Stride at which the BSR bytes repeat within the mapping bsr\_id An opaque identifier for the allocated BSR resource

# **Description**

The **bsr\_alloc** service can be used to allocate and reserve all or a portion of the BSR facility. The requested number of BSR bytes to allocate is communicated through the *bsr\_bytes* parameter. The

requested number of bytes must correspond to a supported window size, as communicated by the supported\_window\_mask parameter of the bsr\_query service. If the requested number of bytes is available, the bytes are reserved and the I/O mapping information for accessing the allocated facility is written to the bsr\_map structure. In addition, the stride within the mapping that the allocated BSR bytes repeat is recorded in the bsr\_stride field. The bsr\_id field is written with a unique identifier to be used with the **bsr** free call.

If multiple granules or windows are to be used, they must be allocated with independent calls to bsr\_alloc. this is because I/O mappings for multiple granules might not be contiguous, and strides are only applicable within the granule.

The resulting *bsr\_map* information can then be used as input to **rmmap\_create** for establishing addressability to the BSR resource within the current process address space.

#### **Execution Environment**

The **bsr alloc** service can only be called from the process environment.

#### **Return Values**

If successful, **bsr\_alloc** returns 0 and modifies the *bsr\_map* structure so that it contains the mapping information for the newly allocated resource, modifies the bsr\_stride field displays the stride on which the BSR bytes repeat within the mapping, and modifies the bsr\_id field so that it displays a unique identifier for the newly allocated BSR resource. If unsuccessful, one of the following values is returned:

Description Item

**ENODEV** The BSR facility does not exist.

**EINVAL** Unsupported number of bytes requested.

**EBUSY** Requested BSR bytes or mappable BSR windows are currently in use.

#### Related reference:

"bsr\_free Kernel Service"

"bsr\_query Kernel Service" on page 35

# bsr\_free Kernel Service **Purpose**

Frees a Barrier Synchronization Register (BSR) resource previously allocated with the bsr\_alloc kernel service.

# Syntax 1 4 1

#include <sys/adspace.h>

int bsr free ( int bsr id,

#### **Parameters**

<sup>&</sup>quot;rmmap\_create Kernel Service" on page 449

Item Description

bsr\_id BSR resource identifier as returned in the bsr\_id field of the bsr\_alloc call.

# **Description**

The **bsr\_free** service releases a BSR allocation. The specific BSR resource being freed is identified by the unique identifier *bsr\_id* from the corresponding **bsr\_alloc** call.

It is the caller's responsibility to ensure that all prior attachments to the BSR resource, through **rmmap\_create** calls, have been detached with corresponding **rmmap\_remove** calls prior to freeing the BSR resource.

#### **Execution Environment**

The **bsr\_free** service can only be called from the process environment.

#### **Return Values**

ItemDescription0A successful operation.ENODEVThe BSR facility is not present.

EINVAL BSR resource corresponding to bsr\_id is invalid or not currently allocated.

#### Related reference:

```
"bsr_alloc Kernel Service" on page 33
"bsr_query Kernel Service"
"rmmap_remove Kernel Service" on page 453
```

# bsr\_query Kernel Service Purpose

Queries the existence of the Barrier Synchronization Register facility, and, if it exists, its size and allocation granule.

#### **Syntax**

```
#include <sys/adspace.h>
int bsr_query (
  int *total_bytes,
  uint * supported_window_mask,
  int *free_bytes,
  uint *free_window_mask)
```

#### **Parameters**

free\_window\_mask

| Item                  | Description                                                                              |
|-----------------------|------------------------------------------------------------------------------------------|
| total_bytes           | Total bytes of the BSR facility currently present within the system or logical partition |
| supported_window_mask | Bit mask representing supported power-of-2-sized windows that can be allocated           |
| free_bytes            | Number of BSR bytes currently available (not allocated)                                  |

Bit mask representing available (not allocated) power-of-2-sized windows

3.

# **Description**

The **bsr\_query** service can be used to detect the presence and capabilities of the Barrier Synchronization Register (BSR) facility on a given system or logical partition. If the BSR facility is present on a system or within a logical partition, a value of  $\theta$  is returned, and the parameters, passed by reference, are written with the appropriate information.

The *total\_bytes* field is written with the total number of BSR bytes currently present in the system or logical partition. The *supported\_window\_mask* field is written with a bitmask, where each bit set indicates the various power-of-2 window sizes that the *total\_bytes* can be allocated and accessed. For example, a mask of 0x58 would indicate that windows of size 64 (0x40), 16 (0x10), and 8 (0x8) bytes were supported.

The *free\_bytes* field is written with the number of BSR bytes within the system or logical partition that are currently unallocated. The *free\_window\_mask* field is written with a bitmask, where each bit set indicates the power-of-2 window sizes that are available for allocating and accessing the remaining *free\_bytes*.

**Note:** Due to dynamic reconfiguration, the information returned by this query service might become stale.

#### **Execution Environment**

The **bsr\_query** service can only be called from the process environment.

#### **Return Values**

Item Description

The BSR facility exists and information is provided.

**ENODEV** The BSR facility does not exist.

#### Related reference:

"bsr\_alloc Kernel Service" on page 33 "bsr\_free Kernel Service" on page 34

# bwrite Kernel Service Purpose

Writes the specified buffer data.

#### **Syntax**

```
#include <sys/types.h>
#include <sys/errno.h>
#include <sys/buf.h>

int bwrite ( bp)
struct buf *bp;
```

#### **Parameter**

#### Item Description

bp Specifies the address of the buffer structure for the buffer to be written.

On a platform that supports storage keys, the passed in *bp* parameter must be in the **KKEY\_PUBLIC** or **KKEY\_BLOCK\_DEV** protection domain.

# **Description**

The **bwrite** kernel service writes the specified buffer data. If this is a synchronous request, the **bwrite** service waits for the I/O to complete.

"Block I/O Buffer Cache Kernel Services: Overview" in *Kernel Extensions and Device Support Programming Concepts* describes how the three buffer-cache write routines work.

#### **Execution Environment**

The **bwrite** kernel service can be called from the process environment only.

#### **Return Values**

Item Description

0 Indicates a successful operation.

**ERRNO** Returns an error number from the /usr/include/sys/errno.h file on error.

#### Related reference:

"brelse Kernel Service" on page 32 "iowait Kernel Service" on page 232

#### Related information:

I/O Kernel Services

#### C

The following kernel services begin with the with the letter c.

# cancel Device Queue Management Routine Purpose

Provides a means for cleaning up queue element-related resources when a pending queue element is eliminated from the queue.

# **Syntax**

```
#include <sys/types.h>
#include <sys/errno.h>
#include <sys/deviceq.h>

void cancel ( ptr)
struct req_qe *ptr;
```

#### **Parameter**

Item Description

ptr Specifies the address of the queue element.

# Description

The kernel calls the **cancel** routine to clean up resources associated with a queue element. Each device queue can have a **cancel** routine. This routine is optional and must be specified when the device queue is created with the **creatq** service.

The **cancel** routine is called when a pending queue element is eliminated from the queue. This occurs when the path is destroyed or when the **canclq** service is called. The device manager should unpin any data and detach any cross-memory descriptor.

Any operations started as a result of examining the queue with the **peekq** service must be stopped.

The **cancel** routine is also called when a queue is destroyed to get rid of any pending or active queue elements.

#### **Execution Environment**

The cancel-queue-element routine can be called from the process environment only.

# cfgnadd Kernel Service Purpose

Registers a notification routine to be called when system-configurable variables are changed.

# **Syntax**

```
#include <sys/types.h>
#include <sys/errno.h>
#include <sys/sysconfig.h>

void cfgnadd
( cbp)
struct cfgncb *cbp;
```

#### **Parameter**

Item Description

cbp Points to a **cfgncb** configuration notification control block.

On a platform that supports storage keys, the passed in cbp parameter must only be in the KKEY\_PUBLIC domain.

#### Description

The **cfgnadd** kernel service adds a **cfgncb** control block to the list of **cfgncb** structures that the kernel maintains. A **cfgncb** control block contains the address of a notification routine (in its cfgncb func field) to be called when a configurable variable is being changed.

The SYS\_SETPARMS sysconfig operation allows a user with sufficient authority to change the values of configurable system parameters. The **cfgnadd** service allows kernel routines and extensions to register the notification routine that is called whenever these configurable system variables have been changed.

This notification routine is called in a two-pass process. The first pass performs validity checks on the proposed changes to the system parameters. During the second pass invocation, the notification routine

performs whatever processing is needed to make these changes to the parameters. This two-pass procedure ensures that variables used by more than one kernel extension are correctly handled.

To use the **cfgnadd** service, the caller must define a **cfgncb** control block using the structure found in the **/usr/include/sys/sysconfig.h** file.

#### **Execution Environment**

The cfgnadd kernel service can be called from the process environment only.

The **cfgncb.func** notification routine is called in a process environment only.

#### Related reference:

"cfgndel Kernel Service" on page 40

#### Related information:

sysconfig subroutine

Kernel Extension and Device Driver Management Kernel Services

# cfgncb Configuration Notification Control Block Purpose

Contains the address of a notification routine that is invoked each time the **sysconfig** subroutine is called with the **SYS\_SETPARMS** command.

# **Syntax**

```
int func (cmd, cur, new)
int cmd;
struct var *cur;
struct var *new;
```

# **Parameters**

```
        Item
        Description

        cmd
        Indicates the current operation type. Possible values are CFGV_PREPARE and CFGV_COMMIT, as defined in the /usr/include/sys/sysconfig.h file.

        cur
        Points to a var structure representing the current values of system-configurable variables.

        new
        Points to a var structure representing the new or proposed values of system-configurable variables.
```

The *cur* and *new* **var** structures are both in the system address space.

# **Description**

The configuration notification control block contains the address of a notification routine. This structure is intended to be used as a list element in a list of similar control blocks maintained by the kernel.

Each control block has the following definition:

The **cfgndel** or **cfgnadd** kernel service can be used to add or delete a **cfgncb** control block from the **cfgncb** list. To use either of these kernel services, the calling routine must define the **cfgncb** control block. This definition can be done using the **/usr/include/sys/sysconfig.h** file.

Every time a SYS\_SETPARMS sysconfig command is issued, the sysconfig subroutine iterates through the kernel list of cfgncb blocks, invoking each notification routine with a CFGV\_PREPARE command. This call represents the first pass of what is for the notification routine a two-pass process.

On a **CFGV\_PREPARE** command, the **cfgncb.func** notification routine should determine if any values of interest have changed. All changed values should be checked for validity. If the values are valid, a return code of 0 should be returned. Otherwise, a return value indicating the byte offset of the first field in error in the *new* **var** structure should be returned.

If all registered notification routines create a return code of 0, then no value errors have been detected during validity checking. In this case, the **sysconfig** subroutine issues its second pass call to the **cfgncb.func** routine and sends the same parameters, although the *cmd* parameter contains a value of **CFGV\_COMMIT**. This indicates that the new values go into effect at the earliest opportunity.

An example of notification routine processing might be the following. Suppose the user wishes to increase the size of the block I/O buffer cache. On a **CFGV\_PREPARE** command, the block I/O notification routine would verify that the proposed new size for the cache is legal. On a **CFGV\_COMMIT** command, the notification routine would then make the additional buffers available to the user by chaining more buffers onto the existing list of buffers.

#### Related reference:

"cfgndel Kernel Service"

#### Related information:

SYS SETPARMS subroutine

Kernel Extension and Device Driver Management Kernel Services

# cfgndel Kernel Service Purpose

Removes a notification routine for receiving broadcasts of changes to configurable system variables.

#### **Syntax**

#include <sys/types.h> #include <sys/errno.h> #include <sys/sysconfig.h> void cfgndel ( cbp) struct cfgncb \*cbp;

#### **Parameter**

Item Description

cbp Points to a **cfgncb** configuration notification control block.

On a platform that supports storage keys, the passed in cbp parameter must only be in the KKEY\_PUBLIC domain.

# **Description**

The **cfgndel** kernel service removes a previously registered **cfgncb** configuration notification control block from the list of **cfgncb** structures maintained by the kernel. This service thus allows kernel routines and extensions to remove their notification routines from the list of those called when a configurable system variable has been changed.

The address of the **cfgncb** structure passed to the **cfgndel** kernel service must be the same address used to call the **cfgnadd** service when the structure was originally added to the list. The **/usr/include/sys/sysconfig.h** file contains a definition of the **cfgncb** structure.

#### **Execution Environment**

The **cfgndel** kernel service can be called from the process environment only.

#### **Return Values**

The **cfgndel** service has no return values.

Related reference:

"cfgnadd Kernel Service" on page 38

Related information:

sysconfig subroutine

Kernel Extension and Device Driver Management Kernel Services

# check Device Queue Management Routine Purpose

Provides a means for performing device-specific validity checking for parameters included in request queue elements.

# **Syntax**

```
#include <sys/types.h>
#include <sys/errno.h>
#include <sys/deviceq.h>

int check ( type, ptr, length)
int type;
struct req_qe *ptr;
int length;
```

#### **Parameters**

Item Description

type Specifies the type of call. The following values are used when the kernel calls the **check** routine:

CHECK\_PARMS + SEND\_CMD

Send command queue element.

CHECK\_PARMS + START\_IO

Start I/O CCB queue element.

CHECK\_PARMS + GEN\_PURPOSE

General purpose queue element.

ptr Specifies the address of the queue element.length Specifies the length of the queue element.

# **Description**

The **check** routine is part of the Device Queue Management Kernel extension. Each device queue can have a **check** routine. This routine is optional and must be specified when the device queue is created with the **creatq** service. The **enque** service calls the **check** routine before a request queue element is put on the device queue. The kernel uses the routine's return value to determine whether to put the queue element on the device queue or to stop the request.

The kernel does not call the **check** routine when an acknowledgment or control queue element is sent. Therefore, the **check** routine is only called while executing within a process.

The address of the actual queue element is passed to this routine. In the **check** routine, take care to alter only the fields that were meant to be altered. This routine does not need to be serialized with the rest of the server's routines, because it is only checking the parameters in the queue element.

The **check** routine can check the request before the request queue element is placed on the device queue. The advantage of using this routine is that you can filter out unacceptable commands before they are put on the device queue.

The routine looks at the queue element and returns RC\_GOOD if the request is acceptable. If the return code is not RC\_GOOD, the kernel does not place the queue element in a device queue.

#### **Execution Environment**

The check routine executes under the process environment of the requester. Therefore, access to data areas must be handled as if the routine were in an interrupt handler environment. There is, however, no requirement to pin the code and data as in a normal interrupt handler environment.

#### **Return Values**

Item

RC\_GOOD Indicates successful completion.

All other return values are device-specific.

#### Related reference:

"enque Kernel Service" on page 136

# clrbuf Kernel Service **Purpose**

Sets the memory for the specified buffer structure's buffer to all zeros.

#### **Syntax**

```
#include <sys/types.h>
#include <sys/errno.h>
void clrbuf ( bp)
struct buf *bp:
```

#### **Parameter**

#### Item Description

Specifies the address of the buffer structure for the buffer to be cleared.

On a platform that supports storage keys, the passed in bp parameter must be in the KKEY\_PUBLIC or KKEY\_BLOCK\_DEV protection domain.

# **Description**

The clrbuf kernel service clears the buffer associated with the specified buffer structure. The clrbuf service does this by setting to 0 the memory for the buffer that contains the specified buffer structure.

#### **Execution Environment**

The **clrbuf** kernel service can be called from either the process or interrupt environment.

#### **Return Values**

The clrbuf service has no return values.

#### Related information:

Block I/O Buffer Cache Kernel Services: Overview

I/O Kernel Services

# clrjmpx Kernel Service Purpose

Removes a saved context by popping the last saved jump buffer from the list of saved contexts.

# **Syntax**

```
#include <sys/types.h>
#include <sys/errno.h>

void clrjmpx ( jump_buffer)
label_t *jump buffer;
```

#### **Parameter**

Item Description

jump\_buffer Specifies the address of the caller-supplied jump buffer that was specified on the call to the setjmpx

service

# **Description**

The **clrjmpx** kernel service pops the most recent context saved by a call to the **setjmpx** kernel service. Since each **longjmpx** call automatically pops the jump buffer for the context to resume, the **clrjmpx** kernel service should be called only following:

- A normal return from the **setjmpx** service when the saved context is no longer needed
- Any code to be run that requires the saved context to be correct

The **clrjmpx** service takes the address of the jump buffer passed in the corresponding **setjmpx** service.

#### **Execution Environment**

The **clrjmpx** kernel service can be called from either the process or interrupt environment.

#### **Return Values**

The **clrjmpx** service has no return values.

#### Related reference:

"setjmpx Kernel Service" on page 467

# Related information:

Process and Exception Management Kernel Services Understanding Exception Handling

# common\_reclock Kernel Service Purpose

Implements a generic interface to the record locking functions.

# **Syntax**

```
#include <sys/types.h>
#include <sys/flock.h>
common_reclock( gp, size, offset,
lckdat, cmd, retray_fcn, retry_id, lock_fcn,
rele_fcn)
struct gnode *gp;
offset_t size;
offset_t offset;
struct eflock *lckdat;
int cmd;
int (*retry_fcn)();
ulong *retry_id;
int (*lock_fcn)();
int (*rele_fcn)();
```

Description

#### **Parameters**

Item

| Item      | Description                                                                                                    |
|-----------|----------------------------------------------------------------------------------------------------|
| gp        | Points to the gnode that represents the file to lock.                                                                                                    |
| size      | Identifies the current size of the file in bytes.                                                                                                    |
| offset    | Specifies the current file offset. The system uses the <i>offset</i> parameter to establish where the lock region is to begin.                                                                                                    |
| lckdat    | Points to an <b>eflock</b> structure that describes the lock operation to perform.                                                                                                    |
| cmd       | Defines the type of operation the kernel service performs. This parameter is a bit mask consisting of the following bits:                                                                                                    |
|           | <b>SETFLCK</b> If set, the system sets or clears a lock. If not set, the lock information is returned.                                                                                                    |
|           | SLPFLCK  If the lock cannot be granted immediately, wait for it. This is only valid when SETFLCK flag is set.                                                                                                    |
|           | if the lock calliot be granted inimediately, wait for it. This is only valid when SETFECK hag is set.                                                                                                    |
|           | INOFLCK  The caller is holding a lock on the object referred to by the gnode. The common_reclock kernel service calls the release function before sleeping, and the lock function on return from sleep.                                                                                                    |
|           | When the <i>cmd</i> parameter is set to <b>SLPFLCK</b> , it indicates that if the lock cannot be granted immediately, the service should wait for it. If the <i>retry_fcn</i> parameter contains a valid pointer, the <b>common_reclock</b> kernel service does not sleep, regardless of the <b>SLPFLCK</b> flag.                                                                                                    |
| retry_fcn | Points to a retry function. This function is called when the lock is retried. The retry function is not used if the lock is granted immediately. When the requested lock is blocked by an existing lock, a sleeping lock is established with the retry function address stored in it. The <b>common_reclock</b> kernel service then returns a correlating ID (see the <i>retry_id</i> parameter) to the calling routine, along with an exit value of <b>EAGAIN</b> . When the sleeping lock is awakened, the retry function is called with the correlating ID as its ID argument. |
|           | If this argument is not NULL, then the <b>common_ reclock</b> kernel service does not sleep, regardless of the <b>SLPFLCK</b> command flag.                                                                                                    |
| retry_id  | Points to location to store the correlating ID. This ID is used to correlate a retry operation with a specific lock or set of locks. This parameter is used only in conjunction with retry function. The value stored in this location is an opaque value. The caller should not use this value for any purpose other than lock correlation.                                                                                                    |
| lock_fcn  | Points to a lock function. This function is invoked by the <b>common_reclock</b> kernel service to lock a data structure used by the caller. Typically this is the data structure containing the gnode to lock. This function is necessary to serialize access to the object to lock. When the <b>common_reclock</b> kernel service invokes the lock function, it is passed the private data pointer from the gnode as its only argument.                                                                                                    |
|           |                                                                                                    |

# **Description**

rele\_fcn

The **common\_reclock** routine implements a generic interface to the record-locking functions. This service allows distributed file systems to use byte-range locking. The kernel service does the following when a requested lock is blocked by an existing lock:

function is invoked, it is passed the private data pointer from the gnode as its only argument.

Points to a release function. This function releases the lock acquired with the lock function. When the release

- Establishes a sleeping lock with the retry function in the **lock** structure. The address of the retry function is specified by the *retry\_fcn* parameter.
- Returns a correlating ID value to the caller along with an exit value of **EAGAIN**. The ID is stored in the *retry\_id* parameter.
- Calls the retry function when the sleeping lock is later awakened, the retry function is called with the *retry\_id* parameter as its argument.

**Note:** Before a call to the **common\_ reclock** subroutine, the **eflock** structure must be completely filled in. The *lckdat* parameter points to the **eflock** structure.

The caller can hold a serialization lock on the data object pointed to by the gnode. However, if the caller expects to sleep for a blocking-file lock and is holding the object lock, the caller must specify a lock function with the *lock\_fcn* parameter and a release function with the *rele\_fcn* parameter.

The lock is described by a **eflock** structure. This structure is identified by the *lckdat* parameter. If a read lock (**F\_RDLCK**) or write lock (**F\_WRLCK**) is set with a length of 0, the entire file is locked. Similarly, if unlock (**F\_UNLCK**) is set starting at 0 for 0 length, all locks on this file are unlocked. This method is how locks are removed when a file is closed.

To allow the **common\_reclock** kernel service to update the per-gnode lock list, the service takes a **GN\_RECLK\_LOCK** lock during processing.

#### **Execution Environment**

The **common\_reclock** kernel service can be called from the process environment only.

#### **Return Values**

Item Description

Indicates successful completion.

**EAGAIN** Indicates a lock cannot be granted because of a blocking lock and the caller did not request that the operation sleep.

**ERRNO** Indicates an error. Refer to the **fcntl** system call for the list of possible values.

# Related information:

fcntl subroutine flock.h subroutine

# compare\_and\_swap Kernel Services Purpose

Conditionally updates or returns a variable atomically.

# **Syntax**

```
#include <sys/atomic_op.h>
boolean_t compare_and_swap ( addr,  old_val_addr,  new_val)
atomic_p addr;
int * old_val_addr;
int new_val;

boolean_t compare_and_swaplp ( addr,  old_val_addr,  new_val)
atomic_l addr;
long * old_val_addr;
long new val;
```

#### **Parameters**

Item Description

addr Specifies the address of the variable.

old\_val\_addr Specifies the address of the old value to be checked against (and conditionally updated with) the value

of the variable.

new\_val Specifies the new value to be conditionally assigned to the variable.

# **Description**

The **compare\_and\_swap** kernel services performs an atomic (uninterruptible) operation which compares the contents of a variable with a stored old value; if equal, a new value is stored in the variable, and **TRUE** is returned, otherwise the old value is set to the current value of the variable, and **FALSE** is returned.

The **compare\_and\_swap** kernel service operates on a single word (32 bit) variable while the **compare\_and\_swaplp** kernel service operates on a double word (64 bit) variable.

The **compare\_and\_swap** kernel services are particularly useful in operations on singly linked lists, where a list pointer must not be updated if it has been changed by another thread since it was read.

#### Note:

- The single word variable passed to the **compare\_and\_swap** kernel service must be aligned on a full word (32 bit) boundary.
- The double word variable passed to the **compare\_and\_swaplp** kernel service must be aligned on a double word (64 bit) boundary.

#### **Execution Environment**

The **compare\_and\_swap** kernel services can be called from either the process or interrupt environment.

#### **Return Values**

Item Description

TRUE Indicates that the variable was equal to the old value, and has been set to the new value.

FALSE Indicates that the variable was not equal to the old value, and that its current value has been returned in the location

where the old value was stored.

#### Related reference:

"fetch\_and\_add Kernel Services" on page 139

"fetch\_and\_and or fetch\_and\_or Kernel Services" on page 140

#### Related information:

Locking Kernel Services

# coprocessor\_user\_register Kernel Service Purpose

Registers the current process as a coprocessor user.

#### **Syntax**

```
#include <sys/coprocessor.h>
kerrno t coprocessor user register ( int coprocessor type, unsigned int * phandle )
```

#### **Parameters**

Item Description

coprocessor\_type Numeric value in the [0..63] range

phandle Pointer to an unsigned 32 bit integer where a handle identifying this process is returned.

# **Description**

This kernel service allows a kernel extension to register the current process as a user of the coprocessor type passed as the first argument. When successful, the service sets up values in the process context that allow the current process to access coprocessors of the specified type in user mode.

#### **Execution Environment**

This kernel service can be called in the process environment only.

#### **Return Values**

When the call is successful, the kernel service returns a value of zero. Otherwise, a negative value is returned to indicate an error.

#### **Error Values**

Possible errors are:

- Coprocessors not supported (supported only on POWER7® and newer processors)
- Invalid coprocessor type (must be in the range 0-63).
- · Bad address passed as the second argument.
- The current process is already registered for this coprocessor type.
- The service is being called in interrupt context.
- The service could not allocate a value for the handle.

#### Related information:

coprocessor\_user\_unregister subroutine

# coprocessor\_user\_unregister Kernel Service Purpose

Unregisters the current process as a coprocessor user.

# **Syntax**

```
#include <sys/coprocessor.h>
kerrno_t coprocessor_user_unregister ( int coprocessor type )
```

#### **Parameters**

Numeric value in the range [0..63] which identifies a coprocessor type. coprocessor\_type

# **Description**

This kernel service allows a kernel extension to unregister the current process that was previously registered as a coprocessor user. When successful, further accesses by the process to the coprocessor type passed as an argument in user mode will fail with a privileged operation exception.

#### **Execution Environment**

This kernel service can be called in the process environment only.

#### **Return Values**

When the call is successful, the kernel service returns a value of zero. Otherwise, a negative value is returned to indicate an error.

#### **Error Values**

Possible errors are:

- Coprocessors not supported (supported only on POWER7 and newer processors).
- Invalid coprocessor type (must be in the range 0-63).
- The current process is not registered for this coprocessor type.
- The service is being called in interrupt context.

#### Related information:

coprocessor\_user\_register subroutine

# copyin Kernel Service **Purpose**

Copies data between user and kernel memory.

#### **Syntax**

```
#include <sys/types.h>
#include <sys/errno.h>
int copyin (uaddr, kaddr, count)
char *uaddr;
char *kaddr;
int count;
```

# **Parameters**

| Item  | Description                            |
|-------|----------------------------------------|
| uaddr | Specifies the address of user data.    |
| kaddr | Specifies the address of kernel data.  |
| count | Specifies the number of bytes to copy. |

# **Description**

The **copyin** kernel service copies the specified number of bytes from user memory to kernel memory. This service is provided so that system calls and device driver top half routines can safely access user data. The **copyin** service ensures that the user has the appropriate authority to access the data. It also provides recovery from paging I/O errors that would otherwise cause the system to crash.

The **copyin** service should be called only while executing in kernel mode in the user process.

#### **Execution Environment**

The copyin kernel service can be called from the process environment only.

#### **Return Values**

Item Description

Indicates a successful operation.

EFAULT Indicates that the user has insufficient authority to access the data, or the address specified in the

uaddr parameter is not valid.

EIO Indicates that a permanent I/O error occurred while referencing data.

ENOMEM Indicates insufficient memory for the required paging operation.

**ENOSPC** Indicates insufficient file system or paging space.

#### Related reference:

"copyinstr Kernel Service"

"copyout Kernel Service" on page 50

#### Related information:

Accessing User-Mode Data While in Kernel Mode

# copyinstr Kernel Service Purpose

Copies a character string (including the terminating null character) from user to kernel space.

#### **Syntax**

```
#include <sys/types.h>
#include <sys/errno.h>
#include <sys/uio.h>
```

On the 32-bit kernel, the syntax for the **copyinstr** Kernel Service is:

```
int copyinstr (from, to, max, actual)
caddr_t from;
caddr_t to;
uint max;
uint *actual;
```

On the 64-bit kernel, the syntax for the **copyinstr** subroutine is:

```
int copyinstr (from, to, max, actual)
void *from;
void *to;
size_t max;
size_t *actual;
```

#### **Parameters**

Item Description

from Specifies the address of the character string to copy.

to Specifies the address to which the character string is to be copied.

max Specifies the number of characters to be copied.

actual Specifies a parameter, passed by reference, that is updated by the copyinstr service with the actual number of

characters copied.

# Description

The **copyinstr** kernel service permits a user to copy character data from one location to another. The source location must be in user space or can be in kernel space if the caller is a kernel process. The destination is in kernel space.

#### **Execution Environment**

The **copyinstr** kernel service can be called from the process environment only.

#### **Return Values**

Item Description

0 Indicates a successful operation.

**E2BIG** Indicates insufficient space to complete the copy.

EIO Indicates that a permanent I/O error occurred while referencing data.

**ENOSPC** Indicates insufficient file system or paging space.

**EFAULT** Indicates that the user has insufficient authority to access the data or the address specified in the *uaddr* parameter is

not valid.

#### Related information:

Accessing User-Mode Data While in Kernel Mode Memory Kernel Services

# copyout Kernel Service Purpose

Copies data between user and kernel memory.

#### **Syntax**

```
#include <sys/types.h>
#include <sys/errno.h>

int copyout ( kaddr, uaddr, count)
char *kaddr;
char *uaddr;
int count;
```

# **Parameters**

| T.   | D           |
|------|-------------|
| Item | Description |

kaddr Specifies the address of kernel data.Specifies the address of user data.Specifies the number of bytes to copy.

# **Description**

The **copyout** service copies the specified number of bytes from kernel memory to user memory. It is provided so that system calls and device driver top half routines can safely access user data. The **copyout** service ensures that the user has the appropriate authority to access the data. This service also provides recovery from paging I/O errors that would otherwise cause the system to crash.

The **copyout** service should be called only while executing in kernel mode in the user process.

#### **Execution Environment**

The **copyout** kernel service can be called from the process environment only.

#### **Return Values**

Item Description

0 Indicates a successful operation.

EFAULT Indicates that the user has insufficient authority to access the data or the address specified in the

uaddr parameter is not valid.

EIO Indicates that a permanent I/O error occurred while referencing data.

ENOMEM Indicates insufficient memory for the required paging operation.

**ENOSPC** Indicates insufficient file system or paging space.

#### Related reference:

"copyin Kernel Service" on page 48
"copyinstr Kernel Service" on page 49

#### Related information:

Memory Kernel Services

# crcopy Kernel Service Purpose

Copies a credentials structure to a new one and frees the old one.

#### **Syntax**

```
#include <sys/cred.h>
struct ucred * crcopy ( cr)
struct ucred * cr;
```

#### **Parameter**

Item Description

cr Pointer to the credentials structure that is to be copied and then freed.

# **Description**

The **crcopy** kernel service allocates a new credentials structure that is initialized from the contents of the *cr* parameter. The reference to *cr* is then freed and a pointer to the new structure returned to the caller.

**Note:** The *cr* parameter must have been obtained by an earlier call to the **crcopy** kernel service, **crdup** kernel service, **crget** kernel service, or the **crref** kernel service.

#### **Execution Environment**

The **crcopy** kernel service can be called from the process environment only.

#### **Return Values**

Item Description

Nonzero value A pointer to a newly allocated and initialized credentials structure.

Zero value An error occurred when the kernel service was attempting to allocate pinned memory for the

credentials structure.

#### Related information:

Security Kernel Services

# crdup Kernel Service Purpose

Copies a credentials structure to a new one.

#### Syntax

```
#include <sys/cred.h>
struct ucred * crdup ( cr)
```

struct ucred \* cr;

#### **Parameter**

Item Description

*cr* Pointer to the credentials structure that is to be copied.

# **Description**

The **crdup** kernel service allocates a new credentials structure that is initialized from the contents of the *cr* parameter.

#### **Execution Environment**

The **crdup** kernel service can be called from the process environment only.

#### **Return Values**

Item Description

Nonzero value A pointer to a newly allocated and initialized credentials structure.

Zero value An error occurred when the kernel service was attempting to allocate pinned memory for the

credentials structure.

#### Related information:

Security Kernel Services

# creatp Kernel Service Purpose

Creates a new kernel process.

# **Syntax**

#include <sys/types.h>
#include <sys/errno.h>
pid\_t creatp()

# Description

The **creatp** kernel service creates a kernel process. It also allocates and initializes a process block for the new process. Initialization involves these three tasks:

- Assigning an identifier to the kernel process.
- Setting the process state to idle.
- Initializing its parent, child, and sibling relationships.

"Using Kernel Processes" in *Kernel Extensions and Device Support Programming Concepts* has a more detailed discussion of how the **creatp** kernel service creates and initializes kernel processes.

The process calling the **creatp** service must subsequently call the **initp** kernel service to complete the process initialization. The **initp** service also makes the newly created process runnable.

#### **Execution Environment**

The **creatp** kernel service can be called from the process environment only.

#### **Return Values**

Item Description

Indicates an error.

Upon successful completion, the **creatp** kernel service returns the process identifier for the new kernel process.

# Related reference:

"initp Kernel Service" on page 220

#### Related information:

Process and Exception Management Kernel Services

Using Kernel Processes

# CRED\_GETEUID, CRED\_GETRUID, CRED\_GETSUID, CRED\_GETLUID, CRED\_GETEGID, CRED\_GETRGID, CRED\_GETSGID and CRED\_GETNGRPS Macros Purpose

Credentials structure field accessing macros.

#### **Syntax**

```
#include <sys/cred.h>
uid_t CRED_GETEUID ( crp )
uid_t CRED_GETRUID ( crp )
uid_t CRED_GETSUID ( crp )
uid_t CRED_GETLUID ( crp )
gid_t CRED_GETLUID ( crp )
gid_t CRED_GETEGID ( crp )
gid_t CRED_GETRGID ( crp )
int CRED_GETNGRPS ( crp )
```

#### **Parameter**

| Item | Description                        |
|------|------------------------------------|
| crp  | Pointer to a credentials structure |

# **Description**

These macros provide a means for accessing the user and group identifier fields within a credentials structure. The fields within a **ucred** structure should not be accessed directly as the field names and their locations are subject to change.

The **CRED\_GETEUID** macro returns the effective user ID field from the credentials structure referenced by *crp*.

The **CRED\_GETRUID** macro returns the real user ID field from the credentials structure referenced by *crp*.

The **CRED\_GETSUID** macro returns the saved user ID field from the credentials structure referenced by *crp*.

The **CRED\_GETLUID** macro returns the login user ID field from the credentials structure referenced by *crp*.

The **CRED\_GETEUID** macro returns the effective group ID field from the credentials structure referenced by *crp*.

The **CRED\_GETRUID** macro returns the real group ID field from the credentials structure referenced by *crp*.

The **CRED\_GETSUID** macro returns the saved group ID field from the credentials structure referenced by *crp*.

The **CRED\_GETNGRPS** macro returns the number of concurrent group ID values stored within the credentials structure referenced by *crp*.

These macros are defined in the system header file <*sys/cred.h*>.

#### **Execution Environment**

The credentials macros called with any valid credentials pointer.

#### Related information:

Security Kernel Services

# crexport Kernel Service Purpose

Copies an internal format credentials structure to an external format credentials structure.

# **Syntax**

```
#include <sys/cred.h>
void crexport (src, dst)
struct ucred * src;
struct ucred_ext * dst;
```

#### **Parameter**

Item Description

srcPointer to the internal credentials structure.dstPointer to the external credentials structure.

# **Description**

The **crexport** kernel service copies from the internal credentials structure referenced by *src* into the external credentials structure referenced by *dst*. The external credentials structure is guaranteed to be compatible between releases. Fields within a **ucred** structure must not be referenced directly as the field names and locations within that structure are subject to change.

#### **Execution Environment**

The **crexport** kernel service can be called from the process environment only.

# **Return Values**

This kernel service does not have a return value.

#### Related information:

Security Kernel Services

# crfree Kernel Service Purpose

Releases a reference count on a credentials structure.

# **Syntax**

```
#include <sys/cred.h>
void crfree ( cr)
struct ucred * cr;
```

#### **Parameter**

Item Description

Pointer to the credentials structure that is to have a reference freed.

# **Description**

The **crfree** kernel service deallocates a reference to a credentials structure. The credentials structure is deallocated when no references remain.

**Note:** The *cr* parameter must have been obtained by an earlier call to the **crcopy** kernel service, **crdup** kernel service, crget kernel service, or the crref kernel service.

#### **Execution Environment**

The **crfree** kernel service can be called from the process environment only.

#### **Return Values**

No value is returned by this kernel service.

Related information:

Security Kernel Services

# crget Kernel Service **Purpose**

Allocates a new, uninitialized credentials structure to a new one and frees the old one.

# **Syntax**

```
#include <sys/cred.h>
struct ucred * crget ( void )
```

#### **Parameter**

This kernel service does not require any parameters.

# Description

The crget kernel service allocates a new credentials structure. The structure is initialized to all zero values, and the reference count is set to 1.

#### **Execution Environment**

The **crget** kernel service can be called from the process environment only.

#### **Return Values**

Item Description

Nonzero value A pointer to a newly allocated and initialized credentials structure.

Zero value An error occurred when the kernel service was attempting to allocate pinned memory for the

credentials structure.

# Related information:

Security Kernel Services

# crhold Kernel Service **Purpose**

Increments the reference count for a credentials structure.

# **Syntax**

```
#include <sys/cred.h>
```

```
void crhold ( cr)
struct ucred * cr;
```

#### **Parameter**

Item Description

Pointer to the credentials structure that will have its reference count incremented.

# **Description**

The **crhold** kernel service increments the reference count of a credentials structure.

Note: Reference counts that are incremented with the crhold kernel service must be decremented with the crfree kernel service.

# **Execution Environment**

The **crhold** kernel service can be called from the process environment only.

#### **Return Values**

No value is returned by this kernel service.

#### Related information:

Security Kernel Services

# crref Kernel Service

# **Purpose**

Increments the reference count for the current credentials structure.

# **Syntax**

#include <sys/cred.h>

```
struct ucred * crref ( void )
```

#### **Parameter**

This kernel service does not require any parameters.

# **Description**

The **crref** kernel service increments the reference count of the current credentials structure and returns a pointer to the current credentials structure to the invoker.

**Note:** References that are allocated with the **crref** kernel service must be released with the **crfree** kernel service.

#### **Execution Environment**

The **crref** kernel service can be called from the process environment only.

#### **Return Values**

Item Description

Nonzero value A pointer to the current credentials structure.

#### Related information:

Security Kernel Services

# crset Kernel Service Purpose

Sets the current security credentials.

# **Syntax**

#include <sys/cred.h>

void crset ( cr)
struct ucred \* cr;

#### **Parameter**

Item Description

cr Pointer to the credentials structure that will become the new, current security credentials.

# **Description**

The **crset** kernel service replaces the current security credentials with the supplied value. The existing structure will be deallocated.

**Note:** The *cr* parameter must have been obtained by an earlier call to the **crcopy** kernel service, **crdup** kernel service, **crget** kernel service, or the **crref** kernel service.

#### **Execution Environment**

The **crset** kernel service can be called from the process environment only.

#### **Return Values**

No value is returned by this kernel service.

#### Related information:

Security Kernel Services

# curtime Kernel Service Purpose

Reads the current time into a time structure.

#### Syntax 1 4 1

```
#include <sys/types.h>
#include <sys/errno.h>
#include <sys/time.h>

void curtime ( timestruct)
struct timestruc t *timestruct;
```

#### **Parameter**

Item Description

timestruct Points to a timestruc\_t time structure defined in the /usr/include/sys/time.h file. The curtime kernel service

updates the fields in this structure with the current time.

# **Description**

The **curtime** kernel service reads the current time into a time structure defined in the **/usr/include/sys/time.h** file. This service updates the tv\_sec and tv\_nsec fields in the time structure, pointed to by the *timestruct* parameter, from the hardware real-time clock. The kernel also maintains and updates a memory-mapped time **tod** structure. This structure is updated with each clock tick.

The kernel also maintains two other in-memory time values: the **lbolt** and **time** values. The three in-memory time values that the kernel maintains (the **tod**, **lbolt**, and **time** values) are available to kernel extensions. The **lbolt** in-memory time value is the number of timer ticks that have occurred since the system was booted. This value is updated once per timer tick. The **time** in-memory time value is the number of seconds since Epoch. The kernel updates the value once per second.

**Note:** POSIX 1003.1 defines "seconds since Epoch" as a "value interpreted as the number of seconds between a specified time and the Epoch". It further specifies that a "Coordinated Universal Time name specified in terms of seconds ( $tm\_sec$ ), minutes ( $tm\_min$ ), hours ( $tm\_hour$ ), and days since January 1 of the year ( $tm\_yday$ ), and calendar year minus 1900 ( $tm\_year$ ) is related to a time represented as seconds since the Epoch, according to the following expression:  $tm\_sec + tm\_min * 60 tm\_hour*3600 + tm\_yday * 86400 + (<math>tm\_year - 70$ ) \* 31536000 (( $tm\_year - 69$ ) / 4) \* 86400 if the year is greater than or equal to 1970, otherwise it is undefined."

The **curtime** kernel service does not page-fault if a pinned stack and input time structure are used. Also, accessing the **lbolt**, **time**, and **tod** in-memory time values does not cause a page fault since they are in pinned memory.

#### **Execution Environment**

The **curtime** kernel service can be called from either the process or interrupt environment.

The **tod**, **time**, and **lbolt** memory-mapped time values can also be read from the process or interrupt handler environment. The *timestruct* parameter and stack must be pinned when the **curtime** service is called in an interrupt handler environment.

#### **Return Values**

The **curtime** kernel service has no return values.

#### Related information:

Timer and Time-of-Day Kernel Services

# d

The following kernel services begin with the with the letter d.

# d\_align Kernel Service Purpose

Provides needed information to align a buffer with a processor cache line.

# Library

Kernel Extension Runtime Routines Library (libsys.a)

# **Syntax**

int d\_align()

# **Description**

To maintain cache consistency with system memory, buffers must be aligned. The  $d_align$  kernel service helps provide that function by returning the maximum processor cache-line size. The cache-line size is returned in log2 form.

#### **Execution Environment**

The **d\_align** service can be called from either the process or interrupt environment.

#### Related reference:

"d\_cflush Kernel Service" on page 61

"d\_roundup Kernel Service" on page 103

# Related information:

Understanding Direct Memory Access (DMA) Transfer

# d\_alloc\_dmamem Kernel Service Purpose

Allocates an area of "dma-able" memory.

#### **Syntax**

void \* d\_alloc\_dmamem(d handle t device handle, size t size,int align)

#### **Description**

Exported, documented kernel service supported on PCI-based systems only. The **d\_alloc\_dmamem** kernel service allocates an area of "dma-able" memory which satisfies the constraints associated with a DMA handle, specified via the *device\_handle* parameter. The constraints (such as need for contiguous physical pages or need for 32-bit physical address) are intended to guarantee that a given adapter will be able to

access the physical pages associated with the allocated memory. A driver associates such constraints with a dma handle via the *flags* parameter on its **d\_map\_init** call.

The area to be allocated is the number of bytes in length specified by the *size* parameter, and is aligned on the byte boundary specified by the *align* parameter. The *align* parameter is actually the log base 2 of the desired address boundary. For example, an *align* value of 12 requests that the allocated area be aligned on a 4096 byte boundary.

**d\_alloc\_dmamem** is appropriate to be used for long-term mappings. Depending on the system configuration and the constraints encoded in the *device\_handle*, the underlying storage will come from either the real\_heap (**rmalloc** service) or pinned\_heap (**xmalloc** service).

#### Note:

- The d\_free\_dmamem service should be called to free allocation from a previous d\_alloc\_dmamem call.
- 2. The **d\_alloc\_dmamem** kernel service can be called from the process environment only.

#### **Parameters**

| Ite | em |   | Description |   |
|-----|----|---|-------------|---|
| _   |    | _ | <br>        | _ |

device\_handleIndicates the dma handle.alignSpecifies alignment characteristics.size\_t sizeSpecifies number of bytes to allocate.

#### **Return Values**

Item Description

Address of allocated area Indicates that d\_alloc\_dmamem was successful.

NULL Requested memory could not be allocated.

#### Related reference:

"d\_free\_dmamem Kernel Service" on page 75
"d\_map\_init Kernel Service" on page 81
"rmalloc Kernel Service" on page 448

# d\_cflush Kernel Service Purpose

Flushes the processor and I/O channel controller (IOCC) data caches when mapping bus device DMA with the long-term **DMA\_WRITE\_ONLY** option.

# **Syntax**

```
int d_cflush (channel_id, baddr, count, daddr)
int channel_id;
caddr_t baddr;
size_t count;
caddr_t daddr;
```

#### **Parameters**

Item Description

channel id Specifies the DMA channel ID returned by the **d\_init** kernel service.

baddr Designates the address of the memory buffer.

Specifies the length of the memory buffer transfer in bytes. count Designates the address of the device corresponding to the transfer. daddr

# **Description**

The **d\_cflush** kernel service should be called after data has been modified in a buffer that will undergo direct memory access (DMA) processing. Through DMA processing, this data is sent to a device where the d\_master kernel service with the DMA\_WRITE\_ONLY option has already mapped the buffer for device DMA. The d\_cflush kernel service is not required if the DMA\_WRITE\_ONLY option is not used or if the buffer is mapped before each DMA operation by calling the d master kernel service.

The d cflush kernel service flushes the processor cache for the involved cache lines and invalidates any previously retrieved data that may be in the IOCC buffers for the designated channel. This most frequently occurs when using long-term buffer mapping for DMA support to or from a device.

# Long-Term DMA Buffer Mapping

The long-term DMA buffer mapping approach is frequently used when a pool of buffers is defined for sending commands and obtaining responses from an adapter using bus master DMA. This approach is also used frequently in the communications field where buffers can come from a common pool such as the **mbuf** pool or a pool used for protocol headers.

When using a fixed pool of buffers, the **d\_master** kernel service is used only once to map the pool's address and range. The device driver then modifies the data in the buffers. It must also flush the data from the processor and invalidate the IOCC data cache involved in transfers with the device. The IOCC cache must be invalidated because the data in the IOCC data cache may be stale due to the last DMA operation to or from the buffer area that has just been modified for the next operation.

The d\_cflush kernel service permits the flushing of the processor cache and making the required IOCC cache not valid. The device driver should use this service after modifying the data in the buffer and before sending the command to the device to start the DMA operation.

Once DMA processing has been completed, the device driver should call the **d complete** service to check for errors and ensure that any data read from the device has been flushed to memory.

**Note:** The **d\_cflush** kernel service is not supported on the 64-bit kernel.

#### **Execution Environment**

The **d\_cflush** kernel service can be called from either the process or interrupt environment.

#### **Return Values**

Item Description

Indicates that the transfer was successfully completed.
 EINVAL Indicates the presence of an invalid parameter.

#### Related information:

I/O Kernel Services

Understanding Direct Memory Access (DMA) Transfer

# delay Kernel Service Purpose

Suspends the calling process for the specified number of timer ticks.

# **Syntax**

```
#include <sys/types.h>
#include <sys/errno.h>

void delay
( ticks)
int ticks;
```

#### **Parameter**

Item Description

ticks Specifies the number of timer ticks that must occur before the process is reactivated. Many timer ticks can occur per

second.

# **Description**

The **delay** kernel service suspends the calling process for the number of timer ticks specified by the *ticks* parameter.

The HZ value in the /usr/include/sys/m\_param.h file can be used to determine the number of ticks per second.

#### **Execution Environment**

The **delay** kernel service can be called from the process environment only.

#### **Return Values**

The delay service has no return values.

#### Related information:

Timer and Time-of-Day Kernel Services

# del\_domain\_af Kernel Service Purpose

Deletes an address family from the Address Family domain switch table.

# **Syntax**

```
#include <sys/types.h>
#include <sys/errno.h>
#include <sys/domain.h>
```

```
int
del_domain_af ( domain)
struct domain *domain;
```

#### **Parameter**

Item Description

domain Specifies the address family.

# **Description**

The **del\_domain\_af** kernel service deletes the address family specified by the *domain* parameter from the Address Family domain switch table.

#### **Execution Environment**

The **del\_domain\_af** kernel service can be called from either the process or interrupt environment.

#### **Return Value**

Item Description

EINVAL Indicates that the specified address is not found in the Address Family domain switch table.

# **Example**

To delete an address family from the Address Family domain switch table, invoke the **del\_domain\_af** kernel service as follows:

```
del_domain_af(&inetdomain);
```

In this example, the family to be deleted is inetdomain.

#### Related reference:

"add\_domain\_af Kernel Service" on page 8

#### Related information:

Network Kernel Services

# del\_input\_type Kernel Service Purpose

Deletes an input type from the Network Input table.

# **Syntax**

```
#include <sys/types.h>
#include <sys/errno.h>
#include <net/if.h>

int del_input_type
( type)
u short type;
```

#### **Parameter**

type Specifies which type of protocol the packet contains. This parameter is a field in a packet.

#### **Description**

The **del\_input\_type** kernel service deletes an input type from the Network Input table to disable the reception of the specified packet type.

#### **Execution Environment**

The **del\_input\_type** kernel service can be called from either the process or interrupt environment.

#### **Return Values**

Item Description

Indicates that the type was successfully deleted.

**ENOENT** Indicates that the **del\_input\_type** service could not find the type in the Network Input table.

#### **Examples**

1. To delete an input type from the Network Input table, invoke the **del\_input\_type** kernel service as follows:

```
del_input_type(ETHERTYPE_IP);
```

In this example, ETHERTYPE\_IP specifies that Ethernet IP packets should no longer be processed.

2. To delete an input type from the Network Input table, invoke the **del\_input\_type** kernel service as follows:

```
del input type(ETHERTYPE ARP);
```

In this example, ETHERTYPE\_ARP specifies that Ethernet ARP packets should no longer be processed.

#### Related reference:

```
"add_input_type Kernel Service" on page 8
"find_input_type Kernel Service" on page 142
```

#### Related information:

Network Kernel Services

### del\_netisr Kernel Service Purpose

Deletes a network software interrupt service routine from the Network Interrupt table.

#### **Syntax**

```
#include <sys/types.h>
#include <sys/errno.h>
#include <net/netisr.h>

int del_netisr ( soft_intr_level)
u_short soft_intr_level;
```

#### **Parameter**

soft\_intr\_level Specifies the software interrupt level to delete. This parameter must be greater than or equal to 0

and less than **NETISR\_MAX**. Refer to **netisr.h** for the range of values of *soft\_intr\_level* that are already in use. Also, other kernel extensions that are not AIX and that use network ISRs currently

running on the system can make use of additional values not mentioned in netisr.h.

#### **Description**

The **del\_netisr** kernel service deletes the network software interrupt service routine specified by the *soft\_intr\_level* parameter from the Network Software Interrupt table.

#### **Execution Environment**

The del\_netisr kernel service can be called from either the process or interrupt environment.

#### **Return Values**

Item Description

Indicates that the software interrupt service was successfully deleted.

**ENOENT** Indicates that the software interrupt service was not found in the Network Software Interrupt table.

#### **Example**

To delete a software interrupt service from the Network Software Interrupt table, invoke the kernel service as follows:

```
del netisr(NETISR IP);
```

In this example, the software interrupt routine to be deleted is NETISR\_IP.

#### Related reference:

"add\_netisr Kernel Service" on page 10

#### Related information:

Network Kernel Services

#### del\_netopt Macro Purpose

Deletes a network option structure from the list of network options.

#### **Syntax**

```
#include <sys/types.h>
#include <sys/errno.h>
#include <net/netopt.h>

del_netopt ( option_name_symbol)
option_name_symbol;
```

#### **Parameter**

option\_name\_symbol Specifies the symbol name used to construct the **netopt** structure and default names.

#### **Description**

The **del\_netopt** macro deletes a network option from the linked list of network options. After the **del\_netopt** service is called, the option is no longer available to the **no** command.

#### **Execution Environment**

The **del\_netopt** macro can be called from either the process or interrupt environment.

#### **Return Values**

The **del\_netopt** macro has no return values.

Related reference:

"add\_netopt Macro" on page 10

Related information:

no command

Network Kernel Services

#### detach Device Queue Management Routine

#### **Purpose**

Provides a means for performing device-specific processing when the **detchq** kernel service is called.

#### **Syntax**

```
#include <sys/types.h>
#include <sys/errno.h>
#include <sys/deviceq.h>

int detach( dev_parms, path_id)
caddr_t dev_parms;
cba_id path_id;
```

#### **Parameters**

Item Description

dev\_parms Passed to creatd service when the detach routine is defined.

path\_id Specifies the path identifier for the queue that is being detached from.

#### Description

The **detach** routine is part of the Device Queue Management kernel extension. Each device queue can have a **detach** routine. This routine is optional and must be specified when the device queue is defined with the **creatd** service. The **detchq** service calls the **detach** routine each time a path to the device queue is removed.

To ensure that the **detach** routine is not called while a queue element from this client is still in the device queue, the kernel puts a detach control queue element at the end of the device queue. The server knows by convention that a detach control queue element signifies completion of all pending queue elements for that path. The kernel calls the **detach** routine after the detach control queue element is processed.

The **detach** routine executes under the process under which the **detchq** service is called. The kernel does not serialize the execution of this service with the execution of any of the other server routines.

#### **Execution Environment**

The **detach** routine can be called from the process environment only.

#### **Return Values**

Description Item

RC\_GOOD Indicates successful completion.

A return value other than RC\_GOOD indicates an irrecoverable condition causing system failure.

#### devdump Kernel Service **Purpose**

Calls a device driver dump-to-device routine.

#### **Syntax**

```
#include <sys/types.h>
#include <sys/errno.h>
int devdump
(devno, uiop, cmd, arg, chan, ext)
dev t devno;
struct uio * uiop;
int cmd, arg, ext;
```

#### Parameters

| Item  | Description                                                                      |
|-------|----------------------------------------------------------------------------------|
| devno | Specifies the major and minor device numbers.                                    |
| иіор  | Points to the uio structure containing write parameters.                         |
| cmd   | Specifies which dump command to perform.                                         |
| arg   | Specifies a parameter or address to a parameter block for the specified command. |
| chan  | Specifies the channel ID.                                                        |
| ext   | Specifies the extended system call parameter.                                    |

#### **Description**

The kernel or kernel extension calls the **devdump** kernel service to initiate a memory dump to a device when writing dump data and then to terminate the dump to the target device.

The **devdump** service calls the device driver's **dddump** routine, which is found in the device switch table for the device driver associated with the specified device number. If the device number (specified by the devno parameter) is not valid or if the associated device driver does not have a dddump routine, an **ENODEV** return value is returned.

If the device number is valid and the specified device driver has a **dddump** routine, the routine is called.

If the device driver's **dddump** routine is successfully called, the return value for the **devdump** service is set to the return value provided by the device's **dddump** routine.

#### **Execution Environment**

The **devdump** kernel service can be called in either the process or interrupt environment, as described under the conditions described in the **dddump** routine.

#### **Return Values**

Item Description

0 Indicates a successful operation.

**ENODEV** Indicates that the device number is not valid or that no **dddump** routine is registered for this device.

The **dddump** device driver routine provides other return values.

#### Related reference:

"dddump Device Driver Entry Point" on page 623

#### Related information:

Kernel Extension and Device Driver Management Kernel Services

#### devstrat Kernel Service Purpose

Calls a block device driver's strategy routine.

#### **Syntax**

```
#include <sys/types.h>
#include <sys/errno.h>
int devstrat ( bp)
struct buf *bp;
```

#### **Parameter**

Item Description

bp Points to the **buf** structure specifying the block transfer parameters.

#### **Description**

The kernel or kernel extension calls the **devstrat** kernel service to request a block data transfer to or from the device with the specified device number. This device number is found in the **buf** structure. The **devstrat** service can only be used for the block class of device drivers.

The **devstrat** service calls the device driver's **ddstrategy** routine. This routine is found in the device switch table for the device driver associated with the specified device number found in the **b\_dev** field. The **b\_dev** field is found in the **buf** structure pointed to by the *bp* parameter. The caller of the **devstrat** service must have an **iodone** routine specified in the **b\_iodone** field of the **buf** structure. Following the return from the device driver's **ddstrategy** routine, the **devstrat** service returns without waiting for the I/O to be performed.

On multiprocessor systems, all **iodone** routines run by default on the first processor started when the system was booted. This ensures compatibility with uniprocessor device drivers. If the **iodone** routine has been designed to be multiprocessor-safe, set the **B\_MPSAFE** flag in the b\_flags field of the **buf** structure passed to the **devstrat** kernel service. The **iodone** routine will then run on any available processor.

If the device major number is not valid or the specified device is not a block device driver, the **devstrat** service returns the **ENODEV** return code. If the device number is valid, the device driver's **ddstrategy** 

routine is called with the pointer to the **buf** structure (specified by the *bp* parameter).

#### **Execution Environment**

The **devstrat** kernel service can be called from either the process or interrupt environment.

**Note:** The **devstrat** kernel service can be called in the interrupt environment only if its priority level is **INTIODONE** or lower.

#### **Return Values**

Item Description

Indicates a successful operation.

**ENODEV** Indicates that the device number is not valid or that no **ddstrategy** routine registered. This value is also returned

when the specified device is not a block device driver. If this error occurs, the devstrat service can cause a page fault.

#### Related reference:

"ddstrategy Device Driver Entry Point" on page 634

"buf Structure" on page 614

#### Related information:

Kernel Extension and Device Driver Management Kernel Services

### devswadd Kernel Service Purpose

Adds a device entry to the device switch table.

#### **Syntax**

```
#include <sys/types.h>
#include <sys/errno.h>
#include <sys/device.h>

int devswadd ( devno,  dswptr)
dev_t devno;
struct devsw *dswptr;
```

#### **Parameters**

Item Description

devno Specifies the major and minor device numbers to be associated with the specified entry in the device switch table.

dswptr Points to the device switch structure to be added to the device switch table.

#### **Description**

The **devswadd** kernel service is typically called by a device driver's **ddconfig** routine to add or replace the device driver's entry points in the device switch table. The device switch table is a table of device switch (**devsw**) structures indexed by the device driver's major device number. This table of structures is used by the device driver interface services in the kernel to facilitate calling device driver routines.

The major device number portion of the *devno* parameter is used to specify the index in the device switch table where the **devswadd** service must place the specified device switch entry. Before this service copies the device switch structure into the device switch table, it checks the existing entry to determine if any opened device is using it. If an opened device is currently occupying the entry to be replaced, the **devswadd** service does not perform the update. Instead, it returns an **EEXIST** error value. If the update is successful, it returns a value of 0.

Entry points in the device switch structure that are not supported by the device driver must be handled in one of two ways. If a call to an unsupported entry point should result in the return of an error code, then the entry point must be set to the **nodev** routine in the structure. As a result, any call to this entry point automatically invokes the **nodev** routine, which returns an **ENODEV** error code. The kernel provides the **nodev** routine.

Otherwise, a call to an unsupported entry point should be treated as a no-operation function. Then the corresponding entry point should be set to the nulldev routine. The nulldev routine, which is also provided by the kernel, performs no operation if called and returns a 0 return code.

On multiprocessor systems, all device driver routines run by default on the first processor started when the system was booted. This ensures compatibility with uniprocessor device drivers. If the device driver being added has been designed to be multiprocessor-safe, set the DEV\_MPSAFE flag in the d opts field of the devsw structure passed to the devswadd kernel service. The device driver routines will then run on any available processor.

All other fields within the structure that are not used should be set to 0. Some fields in the structure are for kernel use; the devswadd service does not copy these fields into the device switch table. These fields are documented in the /usr/include/device.h file.

#### **Execution Environment**

The **devswadd** kernel service can be called from the process environment only.

#### **Return Values**

| Item | Description |
|------|-------------|
|      |             |

Indicates a successful operation.

EEXIST Indicates that the specified device switch entry is in use and cannot be replaced. **ENOMEM** Indicates that the entry cannot be pinned due to insufficient real memory.

Indicates that the major device number portion of the devno parameter exceeds the maximum permitted number of **EINVAL** 

device switch entries.

#### Related reference:

"devswdel Kernel Service" on page 72

"ddconfig Device Driver Entry Point" on page 620

#### Related information:

Kernel Extension and Device Driver Management Kernel Services

#### devswchg Kernel Service **Purpose**

Alters a device switch entry point in the device switch table.

#### **Syntax**

```
#include <sys/types.h>
#include <sys/errno.h>
#include <sys/device.h>
int devswchg ( devno, type, newfunc, oldfunc);
dev t devno;
int type;
int (*newfunc) ();
int (**oldfunc)();
```

#### **Parameters**

Item Description

devno Specifies the major and minor device numbers of the device to be changed.

type Specifies the device switch entry point to alter. The type parameter can have one of the following values:

DSW\_BLOCK

Alters the **ddstrategy** entry point.

DSW\_CONFIG

Alters the **ddconfig** entry point.

DSW\_CREAD

Alters the **ddread** entry point.

**DSW CWRITE** 

Alters the **ddwrite** entry point.

DSW\_DUMP

Alters the **dddump** entry point.

DSW\_MPX

Alters the ddmpx entry point.

DSW\_SELECT

Alters the **ddselect** entry point.

DSW\_TCPATH

Alters the ddrevoke entry point.

newfunc Specifies the new value for the device switch entry point.

oldfunc Specifies that the old value of the device switch entry point be returned here.

#### **Description**

The **devswchg** kernel service alters the value of a device switch entry point (function pointer) after a device switch table entry has been added by the **devswadd** kernel service. The device switch entry point specified by the *type* parameter is set to the value of the *newfunc* parameter. Its previous value is returned in the memory addressed by the *oldfunc* parameter. Only one device switch entry can be altered per call.

If the **devswchg** kernel service is unsuccessful, the value referenced by the *oldfunc* parameter is not defined.

#### **Execution Environment**

The **devswchg** kernel service can be called from the process environment only.

#### **Return Values**

Item Description

0 Indicates a successful operation.

**EINVAL** Indicates the *Type* command was not valid.

**ENODEV** Indicates the device switch entry specified by the *devno* parameter is not defined.

#### Related reference:

"devswadd Kernel Service" on page 70

#### Related information:

List of Kernel Extension and Device Driver Management Kernel Services

#### devswdel Kernel Service Purpose

Deletes a device driver entry from the device switch table.

#### **Syntax**

#include <sys/types.h>
#include <sys/errno.h>
#include <sys/device.h>

int devswdel
( devno)
dev\_t devno;

#### **Parameter**

Item Description

devno Specifies the major and minor device numbers of the device to be deleted.

#### **Description**

The **devswdel** kernel service is typically called by a device driver's **ddconfig** routine on termination to remove the device driver's entry points from the device switch table. The device switch table is a table of device switch (**devsw**) structures indexed by the device driver's major device number. The device driver interface services use this table of structures in the kernel to facilitate calling device driver routines.

The major device number portion of the *devno* parameter is used to specify the index into the device switch table for the entry to be removed. Before the device switch structure is removed, the existing entry is checked to determine if any opened device is using it.

If an opened device is currently occupying the entry to be removed, the **devswdel** service does not perform the update. Instead, it returns an **EEXIST** return code. If the removal is successful, a return code of 0 is set.

The **devswdel** service removes a device switch structure entry from the table by marking the entry as undefined and setting all of the entry point fields within the structure to a **nodev** value. As a result, any callers of the removed device driver return an **ENODEV** error code. If the specified entry is already marked undefined, the **devswdel** service returns an **ENODEV** error code.

#### **Execution Environment**

The **devswdel** kernel service can be called from the process environment only.

#### **Return Values**

Item Description

Indicates a successful operation.

**EEXIST** Indicates that the specified device switch entry is in use and cannot be removed.

**ENODEV** Indicates that the specified device switch entry is not defined.

EINVAL Indicates that the major device number portion of the devno parameter exceeds the maximum permitted number of

device switch entries.

#### Related reference:

"devswchg Kernel Service" on page 71 "devswqry Kernel Service" on page 74

#### Related information:

Kernel Extension and Device Driver Management Kernel Services

#### devswqry Kernel Service **Purpose**

Checks the status of a device switch entry in the device switch table.

#### **Syntax**

```
#include <sys/types.h>
#include <sys/errno.h>
#include <sys/device.h>int devswqry ( devno, status, dsdptr)
dev_t devno;
uint *status;
caddr_t *dsdptr;
```

#### **Parameters**

| Item   | Description                                                                                                    |
|--------|----------------------------------------------------------------------------------------------------|
| devno  | Specifies the major and minor device numbers of the device to be queried.                                             |
| status | Points to the status of the specified device entry in the device switch table. This parameter is passed by reference. |
| dsdptr | Points to device-dependent information for the specified device entry in the device switch table. This parameter is   |

passed by reference.

#### **Description**

The devswqry kernel service returns the status of a specified device entry in the device switch table. The entry in the table to guery is determined by the major portion of the device number specified in the devno parameter. The status of the entry is returned in the status parameter that is passed by reference on the call. If this pointer is null on entry to the **devswqry** service, then the status is not returned to the caller.

The **devswgry** service also returns the address of device-dependent information for the specified device entry in the device switch table. This address is taken from the d dsdptr field for the entry and returned in the dsdptr parameter, which is passed by reference. If this pointer is null on entry to the devswqry service, then the service does not return the address from the d dsdptr field to the caller.

#### **Status Parameter Flags**

The status parameter comprises a set of flags that can indicate the following conditions:

|             | =                                                                                                    |
|-------------|----------------------------------------------------------------------------------------------------|
| DSW_BLOCK   | Device switch entry is defined by a block device driver. This flag is set when the device driver has a <b>ddstrategy</b> entry point.                                                                                           |
| DSW_CONFIG  | Device driver in this device switch entry provides an entry point for configuration.                                                                                                    |
| DSW_CREAD   | Device driver in this device switch entry is providing a routine for character reads or raw input. This flag is set when the device driver has a <b>ddread</b> entry point.                                                     |
| DSW_CWRITE  | Device driver in this device switch entry is providing a routine for character writes or raw output. This flag is set when the device driver has a <b>ddwrite</b> entry point.                                                  |
| DSW_DEFINED | Device switch entry is defined.                                                                                                    |
| DSW_DUMP    | Device driver defined by this device switch entry provides the capability to support one or more of its devices as targets for a kernel dump. This flag is set when the device driver has provided a <b>dddump</b> entry point. |
| DSW_MPX     | Device switch entry is defined by a multiplexed device driver. This flag is set when the device driver has a <b>ddmpx</b> entry point.                                                                                          |
| DSW_OPENED  | Device switch entry is in use and the device has outstanding opens. This flag is set when the device driver has at least one outstanding open.                                                                                  |
| DSW_SELECT  | Device driver in this device switch entry provides a routine for handling the <b>select</b> or <b>poll</b> subroutines. This flag is set when the device driver has provided a <b>ddselect</b> entry point.                     |

Description

**DSW\_TCPATH** Device driver in this device switch entry supports devices that are considered to be in the trusted

computing path and provide support for the revoke function. This flag is set when the device driver

has provided a **ddrevoke** entry point.

**DSW\_TTY** Device switch entry is in use by a tty device driver. This flag is set when the pointer to the **d\_ttys** 

structure is not a null character.

**DSW\_UNDEFINED** Device switch entry is not defined.

The *status* parameter is set to the **DSW\_UNDEFINED** flag when a device switch entry is not in use. This is the case if either of the following are true:

- The entry has never been used. (No previous call to the devswadd service was made.)
- The entry has been used but was later deleted. (A call to the **devswadd** service was issued, followed by a call to the **devswdel** service.)

No other flags are set when the DSW\_UNDEFINED flag is set.

**Note:** The *status* parameter must be a null character if called from the interrupt environment.

#### **Execution Environment**

The **devswqry** kernel service can be called from either the process or interrupt environment.

#### **Return Values**

Item Description

Indicates a successful operation.

EINVAL Indicates that the major device number portion of the devno parameter exceeds the maximum permitted number of

device switch entries.

#### Related reference:

"devswadd Kernel Service" on page 70 "devswchg Kernel Service" on page 71

#### Related information:

Kernel Extension and Device Driver Management Kernel Services

#### d\_free\_dmamem Kernel Service Purpose

Frees an area of memory.

#### **Syntax**

int d free dmamem(d handle t device handle, void \* addr, size t size)

#### **Description**

Exported, documented kernel service supported on PCI-based systems only. The **d\_free\_dmamem** kernel service frees the area of memory pointed to by the *addr* parameter. This area of memory must be allocated with the **d\_alloc\_dmamem** kernel service using the same *device\_handle*, and the *addr* must be the address returned from the corresponding **d\_alloc\_dmamem** call. Also, the size must be the same size that was used on the corresponding **d\_alloc\_dmamem** call.

#### Note:

 Any memory allocated in a prior d\_alloc\_dmamem call must be explicitly freed with a d\_free\_dmamem call. 2. This service can be called from the process environment only.

#### **Parameters**

Item Description

device\_handle Indicates the dma handle.

size\_t size Specifies size of area to free.

void \* addr Specifies address of area to free.

#### **Return Values**

Item Description

0 Indicates successful completion.

-1 Indicates underlying free service (xmfree or rmalloc) failed.

#### Related reference:

"d\_alloc\_dmamem Kernel Service" on page 60

#### disable\_lock Kernel Service Purpose

Raises the interrupt priority, and locks a simple lock if necessary.

#### **Syntax**

```
#include <sys/lock_def.h>
int disable_lock ( int_pri, lock_addr)
int int_pri;
simple_lock_t lock_addr;
```

#### **Parameters**

Item Description

*int\_pri* Specifies the interrupt priority to set.

lock\_addr Specifies the address of the lock word to lock.

#### Description

The <code>disable\_lock</code> kernel service raises the interrupt priority, and locks a simple lock if necessary, in order to provide optimized thread-interrupt critical section protection for the system on which it is executing. On a multiprocessor system, calling the <code>disable\_lock</code> kernel service is equivalent to calling the <code>i\_disable</code> and <code>simple\_lock</code> kernel services. On a uniprocessor system, the call to the <code>simple\_lock</code> service is not necessary, and is omitted. However, you should still pass a valid lock address to the <code>disable\_lock</code> kernel service. Never pass a <code>NULL</code> lock address.

#### **Execution Environment**

The disable\_lock kernel service can be called from either the process or interrupt environment.

#### **Return Values**

The disable\_lock kernel service returns the previous interrupt priority.

#### Related reference:

"i\_disable Kernel Service" on page 207

"simple\_lock\_init Kernel Service" on page 474

#### Related information:

**Understanding Locking** 

### disablement\_checking\_resume Kernel Service Purpose

Indicates the end of a disabled code path that was exempted from detection of excessive interrupt disablement.

#### **Syntax**

#include <sys/intr.h>

void disablement\_checking\_resume(long prev state)

#### **Parameters**

#### Item Description

prev\_state

Specifies the disablement detection state to be restored. This value is returned by the **disablement\_checking\_suspend** kernel service

#### **Description**

The **disablement\_checking\_resume** service restores the disablement detection state to the value passed as *prev\_state*. This service must be called after reenabling interrupts at the end of an INTMAX critical section, not within it. This is because, in the case of an INTMAX critical section, the tick counting will have been deferred by the total disablement until the moment of enablement.

This service must be used in conjunction with the **disablement\_checking\_suspend** kernel service, which temporarily stops disablement detection.

**Note:** Error checking, including that for excessive interrupt disablement, can be enabled or disabled by the **errctrl** command.

#### **Execution Environment**

The **disablement\_checking\_resume** service can be called from either the process or the interrupt environments.

#### Related reference:

"disablement\_checking\_suspend Kernel Service"

#### Related information:

errctrl command

#### disablement\_checking\_suspend Kernel Service Purpose

Indicates the start of a disabled code path that is exempt from detection of excessive interrupt disablement.

#### **Syntax**

#include <sys/intr.h>

long disablement\_checking\_suspend(void)

#### **Description**

A call to the **disablement\_checking\_suspend** service temporarily disables the detection of excessive disablement for the duration of a portion of a critical section. For base level code, insert this call at the beginning of the exempt critical section immediately after it disables, or as soon as possible within interrupt handling code.

This service must be used in conjunction with the **disablement\_checking\_resume** kernel service, which resumes the prior disablement checking state.

**Note:** Error checking, including that for excessive interrupt disablement, can be enabled or disabled by the **errctrl** command.

#### **Execution Environment**

The **disablement\_checking\_suspend** service can be called from either the process or the interrupt environments. Interrupts should be at least partially disabled at the time of the call.

#### **Return Values**

The **disablement\_checking\_suspend** service returns the previous suspension state to the caller. This value must be passed later to the resume function, which restores that state. This enables nesting of exempt critical sections.

#### Related reference:

"disablement\_checking\_resume Kernel Service" on page 77

#### Related information:

errctrl command

## d\_map\_attr Kernel Service Purpose

Changes the attributes associated with a DMA handle.

#### Syntax 1 4 1

```
#include <sys/dma.h>
kerrno_t d_map_attr (handle, cmd, attr, attr_size)
d_handle_t handle;
ulong cmd;
void * attr;
size_t attr size;
```

Description

#### **Parameters**

Item

| handle<br>cmd | Indicates the unique handle returned by the <b>d_map_init_ext</b> kernel service.  Specifies one of the following flags:                                                                                         |
|---------------|----------------------------------------------------------------------------------------------------|
|               | D_ATTR_SET_MIN_MAPMEM  Sets the minimum amount of I/O mappable memory. This is the logical memory change and not the DMA bus memory change.                                                                      |
|               | D_ATTR_SET_DES_MAPMEM  Sets the desired amount of I/O mappable memory. This is the logical memory change and not the DMA bus memory change.                                                                      |
| attr          | You must set this parameter to the value of <b>size64_t</b> *. This parameter sets the minimum or the desired amount of I/O mappable memory depending on the specified value of the <i>cmd</i> parameter.        |
| attr_size     | You must set this parameter to the value of <b>sizeof(size64_t)</b> . This parameter sets the minimum or the desired amount of I/O mappable memory depending on the specified value of the <i>cmd</i> parameter. |

#### **Description**

The **d\_map\_attr** kernel service can change certain attributes of the **d\_handle\_t** structure in case the needs of a device driver change during runtime. For example, if a device driver needs more DMA space at runtime, it can call the **d\_map\_attr** kernel service to request an increase in the map space. The **d\_map\_attr** kernel service is not an exported kernel service, but a bus specific utility routine determined by the **d\_map\_init\_ext** kernel service and provided to the caller through the **d\_handle** structure.

#### **Execution Environment**

The **d\_map\_attr** kernel service can be called from the process environment at **INTBASE**. Serialization with other DMA services like the **d\_map\_page** service and the **d\_unmap\_page** service is the caller's responsibility.

#### **Return Values**

Item Description

DMA\_SUCC Indicates a successful completion.

EINVAL\_D\_MAP\_ATTR Indicates that the specified *cmd* parameter is not valid.

ENOMEM\_D\_MAP\_ATTR Indicates that it is unable to change the minimum or desired I/O mappable memory.

#### Related reference:

"d\_map\_init\_ext Kernel Service" on page 82

#### d\_map\_clear Kernel Service Purpose

Deallocates resources previously allocated on a **d\_map\_init** call.

#### **Syntax**

#include <sys/dma.h>

void d\_map\_clear (\*handle)
struct d\_handle \*handle

#### **Parameters**

Item Description

handle Indicates the unique handle returned by the **d\_map\_init** kernel service.

#### Description

The d\_map\_clear kernel service is a bus-specific utility routine determined by the d\_map\_init service that deallocates resources previously allocated on a d\_map\_init call. This includes freeing the d\_handle structure that was allocated by d\_map\_init.

**Note:** You can use the **D\_MAP\_CLEAR** macro provided in the /usr/include/sys/dma.h file to code calls to the **d\_map\_clear** kernel service.

#### Related reference:

"d\_map\_init Kernel Service" on page 81

## d\_map\_disable Kernel Service Purpose

Disables DMA for the specified handle.

#### **Syntax**

#include <sys/dma.h>
int d\_map\_disable(\*handle)
struct d\_handle \*handle;

#### **Parameters**

Item Description

handle Indicates the unique handle returned by d\_map\_init.

#### **Description**

The **d\_map\_disable** kernel service is a bus-specific utility routine determined by the **d\_map\_init** kernel service that disables DMA for the specified *handle* with respect to the platform.

**Note:** You can use the **D\_MAP\_DISABLE** macro provided in the **/usr/include/sys/dma.h** file to code calls to the **d\_map\_disable** kernel service.

#### **Return Values**

Item Description

**DMA\_SUCC** Indicates the DMA is successfully disabled.

**DMA\_FAIL** Indicates the DMA could not be explicitly disabled for this device or bus.

#### Related reference:

"d\_map\_init Kernel Service" on page 81

### d\_map\_enable Kernel Service Purpose

Enables DMA for the specified handle.

#### **Syntax**

#include <sys/dma.h>
int d\_map\_enable(\*handle)
struct d\_handle \*handle;

#### **Parameters**

Item Description

handle Indicates the unique handle returned by d\_map\_init.

#### Description

The **d\_map\_enable** kernel service is a bus-specific utility routine determined by the **d\_map\_init** kernel service that enables DMA for the specified *handle* with respect to the platform.

**Note:** You can use the **D\_MAP\_ENABLE** macro provided in the **/usr/include/sys/dma.h** file to code calls to the **d\_map\_enable** kernel service.

#### **Return Values**

**DMA\_SUCC** Indicates the DMA is successfully enabled.

**DMA\_FAIL** Indicates the DMA could not be explicitly enabled for this device or bus.

#### Related reference:

"d\_map\_init Kernel Service"

### d\_map\_init Kernel Service Purpose

Allocates and initializes resources for performing DMA with PCI and ISA devices.

#### **Syntax**

```
#include <sys/dma.h>
struct d_handle* d_map_init (bid, flags, bus_flags, channel)
int bid;
int flags;
int bus_flags;
uint channel;
```

#### **Parameters**

Item Description

bid Specifies the bus identifier.
flags Describes the mapping.
bus\_flags Specifies the target bus flags.

channel Indicates the channel assignment specific to the bus.

#### Description

The **d\_map\_init** kernel service allocates and initializes resources needed for managing DMA operations and returns a unique *handle* to be used on subsequent DMA service calls. The *handle* is a pointer to a **d\_handle** structure allocated by **d\_map\_init** from the pinned heap for the device. The device driver uses the function addresses provided in the *handle* for accessing the DMA services specific to its host bus. The **d\_map\_init** service returns a **DMA\_FAIL** error when resources are unavailable or cannot be allocated.

The *channel* parameter is the assigned channel number for the device, if any. Some devices and or buses might not have the concept of *channels*. For example, an ISA device driver would pass in its assigned DMA channel in the *channel* parameter.

**Note:** The possible flag values for the *flags* parameter can be found in /usr/include/sys/dma.h. These flags can be logically ORed together to reflect the desired characteristics.

#### **Execution Environment**

The **d\_map\_init** kernel service should only be called from the process environment.

#### **Return Values**

```
Item Description
```

DMA\_FAIL Indicates that the resources are unavailable. No registration was completed.

struct d\_handle \* Indicates successful completion.

#### Related reference:

```
"d_unmap_page Kernel Service" on page 107
"d_map_list Kernel Service" on page 83
"d_map_disable Kernel Service" on page 79
```

#### d\_map\_init\_ext Kernel Service Purpose

Allocates and initializes resources for performing DMA with PCI and VDEVICE devices.

#### **Syntax**

```
#include <sys/types.h>
#include <sys/dma.h>
#include <sys/kerrno.h>
kerrno_t d_map_init_ext (dma_input, info_size, handle_ptr)
d_info_t * dma_input;
size_t info_size;
d_handle_t * handle_ptr;
```

#### **Parameters**

| Item | Description |
|------|-------------|
|      |             |

dma\_inputContains information like the bus identifier, flags, and so on.info\_sizeSpecifies the size of the dma\_input parameter in bytes.handle\_ptrContains the DMA handle returned upon success.

#### Description

The d\_map\_init\_ext kernel service is very similar to the d\_map\_init kernel service. Unlike the d\_map\_init kernel service, the input argument list of the d\_map\_init\_ext kernel service is not limited and can be extended without breaking binary compatibility. Also, the d\_map\_init\_ext kernel service returns a kerno\_t type return code which contains more RAS information rather than just the DMA\_FAIL value.

The caller of the **d\_map\_init\_ext** kernel service initializes the **d\_info\_t** structure and passes it into the **d\_map\_init\_ext** kernel service by reference. The size of the **d\_info\_t** type must match the *info\_size* parameter. This allows future expansion of the **d\_info\_t** type safely. If there is a size mismatch, the **d\_map\_init\_ext** kernel service fails. The **d\_map\_init\_ext** kernel service also creates a new private pool of I/O memory entitlement that can be used for DMA. The private pool is created by carving out a chunk of total I/O memory entitlement for the AIX partition. Thus, in order to create a **d\_handle\_t** type successfully, there must be sufficient DMA PCI space and I/O memory entitlement.

The following structure is defined in the **sys/dma.h** file:

```
#define DMA_MAX_MAPPER_NAME 32
typedef struct d_info
{
    uint64_t di_bid;
    uint64_t di_flags;
    uint64_t di_bus_flags;
    uint64_t di_channel;
    uint64_t di_min_mapmem;
```

```
uint64_t di_des_mapmem;
uint64_t di_max_mapmem;
char di_mapper_name[DMA_MAX_MAPPER_NAME];
} d_info_t;
```

**Note:** The first four fields of the **d\_info\_t** type match the four arguments of the **d\_map\_init** kernel service. Therefore, all flags and bus\_flags on the **d\_map\_init** kernel service are honored by the **d\_map\_init\_ext** kernel service except the *DMA\_MAXMIN\_\** flags. The *DMA\_MAXMIN\_\** flags are replaced with the *di\_min\_mapmem*, *di\_des\_mapmem*, and *di\_max\_mapmem* fields. They not only specify the required amount of DMA space, but also the necessary I/O memory entitlement for the device.

The *di\_min\_mapmem* parameter is the minimum amount of memory that the driver must be able to map for DMA in order to ensure the forward progress. The **d\_map\_init\_ext** kernel service fails if the minimum I/O memory entitlement requirement cannot be satisfied.

The *di\_des\_mapmem* parameter is the required amount of memory that the driver wants to be able to I/O map in order to have good throughput. In most cases, this is a value that a driver specifies through the *DMA MAXMIN* \* flag.

The *di\_max\_mapmem* parameter is the maximum amount of memory that the driver can ever map for DMA. This is the amount of DMA space that the **d\_map\_init\_ext** kernel service can allocate.

**Note:** While the I/O memory entitlement for a **d\_handle\_t** type can be changed at runtime through the **d\_map\_attr** kernel service, the DMA space cannot be changed dynamically.

The *di\_mapper\_name* parameter contains the name of the device instance using the DMA resources (for example, ent0, scsi1, and so on).

#### **Execution Environment**

The d\_map\_init\_ext kernel service can be called from the process environment only.

#### **Return Values**

| Item                    | Description                                                                                                    |
|-------------------------|----------------------------------------------------------------------------------------------------|
| 0                       | Indicates a successful completion.                                                                                                    |
| struct d_handle *       | Indicates a successful completion.                                                                                                    |
| ENOMEM_D_MAP_INIT_EXT_1 | Indicates that the memory allocation failed. An AIX error is logged.                                                                       |
| ENOMEM_D_MAP_INIT_EXT_2 | Cannot reserve I/O memory entitlement with the least amount specified by the <code>di_min_mapmem</code> parameter. An AIX error is logged. |
| ENOMEM_D_MAP_INIT_EXT_3 | Cannot allocate enough DMA space. An AIX error is logged.                                                                                  |
| EINVAL_D_MAP_INIT_EXT_1 | Indicates that some input argument is not valid. An AIX error is logged in some cases.                                                     |
| EINVAL_D_MAP_INIT_EXT_2 | Indicates that the combination of input arguments and system configuration is not valid. No AIX error is logged.                           |
| EINVAL_D_MAP_INIT_EXT_3 | Indicates that the RAS initialization failed. No AIX error is logged.                                                                      |

#### Related reference:

```
"d_map_clear Kernel Service" on page 79
"d_unmap_page Kernel Service" on page 107
"d_map_list Kernel Service"
```

#### d\_map\_list Kernel Service Purpose

Performs platform-specific DMA mapping for a list of virtual addresses.

#### **Syntax**

```
#include <sys/dma.h>
int d_map_list (*handle, flags, minxfer, *virt_list, *bus_list)
struct d_handle *handle;
int flags;
int minxfer;
struct dio *virt_list;
struct dio *bus list;
```

Note: The following is the interface definition for **d\_map\_list** when the **DMA\_ADDRESS\_64** and **DMA\_ENABLE\_64** flags are set on the **d\_map\_init** call.

```
int d_map_list (*handle, flags, minxfer, *virt_list, *bus_list)
struct d_handle *handle;
int flags;
int minxfer;
struct dio_64 *virt_list;
struct dio_64 *bus_list;
```

#### **Parameters**

Item Description

handle Indicates the unique handle returned by the **d\_map\_init** kernel service.

flags Specifies one of the following flags:

DMA\_READ

Transfers from a device to memory.

**BUS DMA** 

Transfers from one device to another device.

DMA\_BYPASS

Do not check page access.

DMA\_STMAP

Indicates a short-term mapping.

minxferSpecifies the minimum transfer size for the device.virt\_listSpecifies a list of virtual buffer addresses and lengths.

bus\_list Specifies a list of bus addresses and lengths.

#### Description

The **d\_map\_list** kernel service is a bus-specific utility routine determined by the **d\_map\_init** kernel service that accepts a list of virtual addresses and sizes and provides the resulting list of bus addresses. This service fills out the corresponding bus address list for use by the device in performing the DMA transfer. This service allows for scatter/gather capability of a device and also allows the device to combine multiple requests that are contiguous with respect to the device. The lists are passed via the **dio** structure. If the **d\_map\_list** service is unable to complete the mapping due to exhausting the capacity of the provided **dio** structure, the **DMA\_DIOFULL** error is returned. If the **d\_map\_list** service is unable to complete the mapping due to exhausting resources required for the mapping, the **DMA\_NORES** error is returned. In both of these cases, the *bytes\_done* field of the **dio** virtual list is set to the number of bytes successfully mapped. This byte count is a multiple of the *minxfer* size for the device as provided on the call to **d\_map\_list**. The *resid\_iov* field is set to the index of the remaining *d\_iovec* fields in the list. Unless the **DMA\_BYPASS** flag is set, this service verifies access permissions to each page. If an access violation is encountered on a page with the list, the **DMA\_NOACC** error is returned, and the *bytes\_done* field is set to the number of bytes preceding the faulting *iovec*. If the mapping is for short term (that is, it is unmapped as soon as the I/O is complete), you must set the **DMA\_STMAP** flag.

#### Note:

1. When the **DMA\_NOACC** return value is received, no mapping is done, and the bus list is undefined. In this case, the *resid\_iov* field is set to the index of the *d\_iovec* that encountered the access violation.

2. You can use the **D\_MAP\_LIST** macro provided in the /usr/include/sys/dma.h file to code calls to the d\_map\_list kernel service.

#### **Return Values**

Item Description

**DMA\_NORES** Indicates that resources were exhausted during mapping.

**Note: d\_map\_list** possible partial transfer was mapped. Device driver may continue with partial transfer and submit the remainer on a subsequent **d\_map\_list** call, or call **d\_unmap\_list** to undo the partial mapping. If a partial transfer is issued, then the driver must call **d\_unmap\_list** when the I/O is complete.

Item Description

**DMA\_DIOFULL** Indicates that the target bus list is full.

**Note: d\_map\_list** possible partial transfer was mapped. Device driver may continue with partial transfer and submit the remainder on a subsequent **d\_map\_list** call, or call **d\_unmap\_list** to undo the partial mapping. If a partial transfer is issued, then the driver must call **d\_unmap\_list** when the I/O is complete.

Item Description

**DMA\_NOACC** Indicates no access permission to a page in the list.

.

**Note: d\_map\_list** no mapping was performed. No need for the device driver to call **d\_unmap\_list**, but the driver must fail the faulting I/O request, and resubmit any remainder in a subsequent **d\_map\_list** call.

Item Description

**DMA\_SUCC** Indicates that the entire transfer successfully mapped.

**Note: d\_map\_list** successful mapping was performed. Device driver must call **d\_unmap\_list** when the I/O is complete. In the case of a long-term mapping, the driver must call **d\_unmap\_list** when the long-term mapping is no longer needed.

#### Related reference:

"d\_map\_init Kernel Service" on page 81
"d\_map\_init\_ext Kernel Service" on page 82

### d\_map\_page Kernel Service Purpose

Performs platform-specific DMA mapping for a single page.

#### Syntax 1 4 1

```
#include <sys/dma.h>
#include <sys/xmem.h>

int d_map_page(*handle, flags, baddr, *busaddr, *xmp)
struct d_handle *handle;
int flags;
caddr_t baddr;
uint *busaddr;
struct xmem *xmp;
```

**Note:** The following is the interface definition for **d\_map\_page** when the **DMA\_ADDRESS\_64** and **DMA\_ENABLE\_64** flags are set on the **d\_map\_init** call.

```
int d_map_page(*handle, flags, baddr, *busaddr, *xmp)
struct d_handle *handle;
int flags;
unsigned long long baddr;
unsigned long long *busaddr;
struct xmem *xmp:
```

#### **Parameters**

Item Description

handle Indicates the unique handle returned by the **d\_map\_init** kernel service.

flags Specifies one of the following flags:

DMA\_READ

Transfers from a device to memory.

BUS\_DMA

Transfers from one device to another device.

DMA\_BYPASS

Do not check page access.

DMA\_STMAP

Indicates a short-term mapping.

baddr Specifies the buffer address. busaddr Points to the busaddr field.

*xmp* Cross-memory descriptor for the buffer.

#### **Description**

The d\_map\_page kernel service is a bus-specific utility routine determined by the d\_map\_init or d\_map\_init\_ext kernel service that performs platform specific mapping of a single 4KB or less transfer for DMA master devices. The d\_map\_page kernel service is a fast-path version of the d\_map\_list service. The entire transfer amount must fit within a single page in order to use this service. This service accepts a virtual address and completes the appropriate bus address for the device to use in the DMA transfer. Unless the DMA\_BYPASS flag is set, this service also verifies access permissions to the page. If the mapping is for short term (that is, it is unmapped as soon as the I/O is complete), you must set the DMA\_STMAP flag.

If the buffer is a global kernel space buffer, the cross-memory descriptor can be set to point to the exported **GLOBAL** cross-memory descriptor, *xmem\_global*.

If the transfer is unable to be mapped due to resource restrictions, the **d\_map\_page** service returns **DMA\_NORES**. If the transfer is unable to be mapped due to page access violations, this service returns **DMA\_NOACC**.

**Note:** You can use the **D\_MAP\_PAGE** macro provided in the **/usr/include/sys/dma.h** file to code calls to the **d\_map\_page** kernel service.

#### **Return Values**

DMA NORES Indicates that resources are unavailable.

Note: d\_map\_page no mapping is done, device driver must wait until resources are freed and attempt the **d\_map\_page** call again.

Description

DMA\_NOACC Indicates no access permission to the page.

**Note: d\_map\_page** no mapping is done, device driver must fail the corresponding I/O request.

Description Item

DMA\_SUCC Indicates that the busaddr parameter contains the bus address to use for the device transfer.

**Note:** d\_map\_page successful mapping was done, device driver must call d\_unmap\_page when I/O is complete, or when device driver is finished with the mapped area in the case of a long-term mapping.

#### Related reference:

"d\_alloc\_dmamem Kernel Service" on page 60

"d\_map\_init Kernel Service" on page 81

"d\_map\_list Kernel Service" on page 83

### d\_map\_query Kernel Service **Purpose**

Queries the amount of direct memory access (DMA) space or DMA windows available on the partition end point. To use full 64-bit DMA all device drivers must call the **d\_map\_query** kernel service before attempting to initialize a new DMA window or before attempting to allocate DMA space within an existing DMA window by using the d\_map\_init\_ext kernel service. Device drivers that do not use full 64-bit DMA should not call this service.

#### **Syntax**

```
#include <sys/types.h>
#include <sys/dma.h>
#include <sys/kerrno.h>
kerrno_t d_map_query(bid, slot, flags, cmd, dq_info)
uint64_t bid;
uint64_t slot;
uint64 t flags;
uint64_t cmd;
void *
          dq info;
```

#### **Parameter**

dq\_info

Item Description

Specifies the bus identifier. bid

slot Specifies the slot on the parent bus. This is the same as the connwhere property in the

**CuDv** object class for the device.

flags Specifies flags for the d\_map\_query kernel service. For future support, this parameter must

be set to 0.

cmdSpecifies the type of query that the **d\_map\_query** kernel service will execute.

Specifies the dq\_ddw\_resources\_t or dq\_dma\_available\_t structure based on which cmd

parameter was defined.

#### **Description**

The **d\_map\_query** kernel service allows the device driver to determine the amount of DMA space available within the DMA window or the amount of DMA windows available for a particular partition end point.

The d\_map\_query kernel service Dynamic DMA Windows Query (DDW\_QUERY) option is supported only on partition end points that support the dynamic DMA windows (DDW\_QUERY) option. The d\_map\_query kernel service can also be used to determine the dynamic DMA windows capability of a particular partition endpoint. When a slot is initialized on a reboot or power-on operation of the partition or on a DR isolate operation that encompasses the partition endpoint, a default DMA window is always allocated for less than 4 GB. After the first call to the d\_map\_query kernel service with the DDW\_QUERY option, the default DMA window is removed. This leaves no usable DMA window on the partition endpoint until the d\_map\_init\_ext kernel service is called to initialize a new DMA window.

**Note:** The **DDW\_QUERY** option should only be used by device drivers that fully support the 64-bit DMA.

The caller of the  $d_map_query$  kernel service must pass the desired command to the cmd parameter and have the appropriate  $dq_info$  parameter initialized.

The options available for the *cmd* parameter are defined in the **<sys/dma.h>** header file, and are described as follows:

#### DDW\_QUERY

Returns the number of additional DMA windows available for a partition endpoint. The **dq\_ddw\_resources\_t** structure must be passed to the *dq\_info* parameter for this command. The **dqdr\_version** field in the structure should be assigned as **DQDR\_VERSION**.

#### DMA\_QUERY

Returns the maximum amount of contiguous pages available for a given page size in all existing DMA windows. The <code>dq\_dma\_available\_t</code> structure must be passed to the <code>dq\_info</code> parameter for this command. The <code>dqda\_version</code> field in the structure should be assigned as <code>DQDA\_VERSION</code> and the corresponding I/O page size for the query must be specified. The supported I/O page size for the DMA operation can be obtained from the <code>d\_map\_query</code> kernel service by running the <code>DDW\_QUERY</code> command.

The dq\_ddw\_resources\_t and dq\_dma\_available\_t structures are defined in the <sys/dma.h> as follows:

```
typedef struct dg ddw resources
    /* input by caller */
      uint64 t dqdr version;
       /* returned to caller */
  uint64_t dqdr_supported_page_sizes;
   uint64_t dqdr_windows_avail;
       /* Amount of dynamic DMA windows available.
   * If DDW QUERY, is not available
   * 0 will be returned.
       uint64 t dqdr max pages; /* Largest number of contiguous pages available.*/
     uint64_t dqdr_rsvd1; /* reserved for future use */
     uint64 t dqdr rsvd2;
                                  /* reserved for future use */
                                  /* reserved for future use */
     uint64_t dqdr_rsvd3;
     uint64_t dqdr_rsvd4;
                                   /* reserved for future use */
} dq ddw resources t;
 * The dq_dma_available structure is to be used in d_map querywith the
 * DMA QUERY cmd specified
typedef struct dq_dma_available
```

#### **Execution Environment**

The **d\_map\_query** kernel service can be called from the process environment only.

#### **Return Values**

ItemDescription0SuccessKerrnoError occurred

#### Related reference:

```
"d_map_clear Kernel Service" on page 79
"d_map_list Kernel Service" on page 83
"d_unmap_list Kernel Service" on page 106
```

### d\_map\_slave Kernel Service Purpose

Accepts a list of virtual addresses and sizes and sets up the slave DMA controller.

#### **Syntax**

```
#include <sys/dma.h>
int d_map_slave (*handle, flags, minxfer, *vlist, chan_flag)
struct d_handle *handle;
int flags;
int minxfer;
struct dio *vlist;
uint chan flag;
```

#### **Parameters**

chan\_flag

| <b>Item</b> handle flags | <b>Description</b> Indicates the unique handle returned by the <b>d_map_init</b> kernel service. Specifies one of the following flags: |
|--------------------------|----------------------------------------------------------------------------------------------------|
|                          | DMA_READ Transfers from a device to memory.                                                                                            |
|                          | BUS_DMA Transfers from one device to another device.                                                                                   |
|                          | DMA_BYPASS  Do not check page access.                                                                                                  |
| minxfer<br>vlist         | Specifies the minimum transfer size for the device.<br>Specifies a list of buffer addresses and lengths.                               |

Specifies the device and bus specific flags for the transfer.

#### **Description**

The d\_map\_slave kernel service accepts a list of virtual buffer addresses and sizes and sets up the slave DMA controller for the requested DMA transfer. This includes setting up the system address generation hardware for a specific slave channel to indicate the specified data buffers, and enabling the specific hardware channel. The **d\_map\_slave** kernel service is not an exported kernel service, but a bus-specific utility routine determined by the d\_map\_init kernel service and provided to the caller through the d\_handle structure.

This service allows for scatter/gather capability of the slave DMA controller and also allows the device driver to coalesce multiple requests that are contiguous with respect to the device. The list is passed with the **dio** structure. If the **d\_map\_slave** kernel service is unable to complete the mapping due to resource, an error, DMA\_NORES is returned, and the bytes\_done field of the dio list is set to the number of bytes that were successfully mapped. This byte count is guaranteed to be a multiple of the minxfer parameter size of the device as provided to **d\_map\_slave**. Also, the resid\_iov field is set to the index of the remaining d\_iovec that could not be mapped. Unless the **DMA\_BYPASS** flag is set, this service will verify access permissions to each page. If an access violation is encountered on a page within the list, an error, **DMA\_NOACC** is returned and no mapping is done. The *bytes\_done* field of the virtual list is set to the number of bytes preceding the faulting *iovec*. Also in this case, the *resid iov* field is set to the index of the *d\_iovec* entry that encountered the access violation.

The virtual addresses provided in the *vlist* parameter can be within multiple address spaces, distinguished by the cross-memory structure pointed to for each element of the dio list. Each cross-memory pointer can point to the same cross-memory descriptor for multiple buffers in the same address space, and for global space buffers, the pointers can be set to the address of the exported GLOBAL cross-memory descriptor, xmem\_global.

The minxfer parameter specifies the absolute minimum data transfer supported by the device (the device) blocking factor). If the device supports a minimum transfer of 512 bytes (floppy and disks, for example), the minxfer parameter would be set to 512. This allows the underlying services to map partial transfers to a correct multiple of the device block size.

#### Note:

- 1. The d\_map\_slave kernel service does not support more than one outstanding DMA transfer per channel. Attempts to do multiple slave mappings on a single channel will corrupt the previous mappings.
- 2. You can use the D\_MAP\_SLAVE macro provided in the /usr/include/sys/dma.h file to code calls to the **d\_map\_clear** kernel service.
- 3. The possible flag values for the chan\_flag parameter can be found in /usr/include/sys/dma.h. These flags can be logically ORed together to reflect the desired characteristics of the device and channel.
- 4. If the CH\_AUTOINIT flag is used then the transfer described by the vlist pointer is limited to a single buffer address with a length no greater than 4K bytes.

#### **Return Values**

**DMA\_NORES** Indicates that resources were exhausted during the mapping.

**DMA\_NOACC** Indicates no access permission to a page in the list.

**DMA\_BAD\_MODE** Indicates that the mode specified by the *chan\_flag* parameter is not supported.

#### Related reference:

"d\_map\_init Kernel Service" on page 81

### dmp\_add Kernel Service Purpose

Specifies data to be included in a system dump by adding an entry to the master dump table. Callers should use the "dmp\_ctl Kernel Service" on page 95. This service is provided for compatibility purposes.

#### **Syntax**

```
#include <sys/types.h>
#include <sys/errno.h>
#include <sys/dump.h>

int dmp_add
( cdt_func)
struct cdt * ( (*cdt func) ( ));
```

#### **Description**

Kernel extensions use the **dmp\_add** service to register data areas to be included in a system dump. The **dmp\_add** service adds an entry to the master dump table. A master dump table entry is a pointer to a function provided by the kernel extension that will be called by the kernel dump routine when a system dump occurs. The function must return a pointer to a component dump table structure.

When a dump occurs, the kernel dump routine calls the function specified by the <code>cdt\_func</code> parameter twice. On the first call, an argument of 1 indicates that the kernel dump routine is starting to dump the data specified by the component dump table. On the second call, an argument of 2 indicates that the kernel dump routine has finished dumping the data specified by the component dump table. Kernel extensions should allocate and pin their component dump tables and call the <code>dmp\_add</code> service during initialization. The entries in the component dump table can be filled in later. The <code>cdt\_func</code> routine must not attempt to allocate memory when it is called.

**Note:** In AIX Version 7.1, this function automatically serializes CDT functions with I/O during dump time. The need for this function is device specific. Only the developer of the device can determine if this routine needs to be used. It is only recommended for devices that can be on the dump I/O path. Serializing I/O during dump time might degrade dump performance. Devices that are not on the dump path must either use the **dmp\_ctl** routine or the RAS system dump interface.

#### The Component Dump Table

The component dump table structure specifies memory areas to be included in the system dump. The structure type (struct cdt) is defined in the /usr/include/sys/dump.h file. A cdt structure consists of a fixed-length header (cdt\_head structure) and an array of one or more cdt\_entry structures. The cdt\_head structure contains a component name field, which should be filled in with the name of the kernel extension, and the length of the component dump table. Each cdt\_entry structure describes a contiguous data area, giving a pointer to the data area, its length, a segment register, and a name for the data area.

#### Use of the Formatting Routine

Each kernel extension that includes data in the system dump can install a unique formatting routine in the /var/adm/ras/dmprtns directory. The name of the formatting routine must match the component name field of the corresponding component dump table.

The dump image file includes a copy of each component dump table used to dump memory. A sample dump formatter is shipped with **bos.sysmgt.serv\_aid** in the **/usr/samples/dumpfmt** directory.

#### Organization of the Dump Image File

Memory dumped for each kernel extension is laid out as follows in the dump image file. The component dump table is followed by a bitmap for the first data area, then the first data area itself, then a bitmap for the next data area, the next data area itself, and so on.

The bitmap for a specific data area indicates which pages of the data area are present in the dump image and which are not. Pages that were not in memory when the dump occurred were not dumped. The least significant bit of the first byte of the bitmap is set to 1 (one) if the first page is present. The next least significant bit indicates the presence or absence of the second page and so on.

A macro for determining the size of a bitmap is provided in the /usr/include/sys/dump.h file.

#### **Parameters**

Item Description

cdt\_func Specifies a function that returns a pointer to a component dump table entry. The function and the

component dump table entry both must reside in pinned global memory.

#### **Execution Environment**

The **dmp\_add** kernel service can be called from the process environment only.

#### **Return Values**

Item Description

Indicates a successful operation.

-1 Indicates that the function pointer to be added is already present in the master dump table.

#### Related reference:

"dmp\_ctl Kernel Service" on page 95

#### Related information:

exec: execl, execle, execlp, execv, execve, execvp, or exect Subroutine

**RAS Kernel Services** 

#### dmp\_compspec and dmp\_compext Kernel Services **Purpose**

Specifies a component and callback parameters to be included in the dump.

#### **Syntax**

```
#include <sys/livedump.h>
```

```
kerrno t dmp compspec (flags, comp, anchor, extid, p1, p2, ..., NULL)
long flags;
long comp;
void *anchor;
dmp extid t *extid;
```

```
char *p1;
char *p2;
...
kerrno_t dmp_compext (extid, p1, p2, ..., NULL)
dmp_extid_t extid;
char *p1;
char *p2;
...
```

#### **Parameters**

Item Description

anchor Points to the associated ldmp\_parms\_t data structure or to an ldmp\_prepare\_t data structure.

*comp* Specifies the component, specified as indicated by the flags.

extid Points to an item of dmp\_extid\_t type, for the dmp\_compspec kernel service, where an identifier is returned,

if you use the **dmp\_compext** kernel service to provide additional parameters for the component being dumped. This identifier might then be specified to add additional parameters to the component using the

dmp\_compext kernel service. The extid parameter can be NULL.

flags You can specify the following values:

#### DCF\_FAILING

Indicates that this is the failing component. You can only specify one failing component.

#### DCF\_FIRST

Indicates that this component is to be dumped first. Normally components are dumped in the order specified.

#### Note:

- The DCF\_FIRST value is only valid when the anchor refers to an ldmp\_parms\_t data item. It is not valid when the callback receives the RASCD\_LDMP\_PREPARE command.
- The last component specified to be dumped first is the one dumped first.

#### DCF\_LEVEL0 - DCF\_LEVEL9

Indicates the detail level, 0 through 9, to dump this component. If none of these flags are set, the component is dumped at its current level.

#### DCF\_MINIMAL

Indicates the DCF\_LEVEL1 level.

#### DCF\_NORMAL

Indicates the DCF\_LEVEL3 level.

#### DCF\_DETAIL

Indicates the DCF\_LEVEL7 level.

#### DCF\_LONG

Indicates that the parameters are two parameters of long type. Rather than passing in an unlimited number of strings, a component can be passed in two long data items, as in the case with pseudo-components.

One and only one of the following component specification flags must be given. They specify how the component is specified in the dc\_component field:

#### DCF BYPNAME

Indicates that the component is specified by path name.

#### DCF\_BYLNAME

Indicates that the component is specified by logical alias.

#### DCF\_BYTYPE

Indicates that the component is specified by type.

#### DCF\_BYCB

Indicates that the component is specified by ras\_block\_t.

p1, p2 ... Specifies the component's parameters, the last of which must be NULL. If keyword parameters are being

specified, The parameters must be strings, and contain the keyword and its values. If multiple keyword and value pairs appear in a single parameter, they are separated with blanks. For example, the p1 parameter can be foo=1234, and the p2 parameter can be bar=5678,16. Also, the p1 parameter can be foo=1234 bar=5678.

If the DCF\_LONG flag is set, two parameters of long type are passed in. In this case, the p1 and p2 parameters contain the values of long type, and no more parameters can be specified.

#### **Description**

The dmp\_compspec and dmp\_compext kernel services provide components and their callback parameters for a dump. You can only use these kernel services in a live dump.

The dmp\_compspec kernel service is used before you start a live dump with the livedump kernel service. You can also use this kernel service when a component's callback wants to include another component in a live dump, that is, when the callback receives the RASCD\_LDMP\_PREPARE command.

Multiple components can be included in a live dump.

The **dmp\_compext** function is used to provide additional parameters for a component.

#### **Return Values**

Item Description Indicates a successful completion. Indicates that the flags specification is not valid. Indicates that the component specification is not valid. Indicates that the specified component must support live dump. Indicates that the anchor specification is not valid.

Indicates that the storage the anchor parameter refers to is not valid. Indicates that the storage the *extid* parameter refers to is not valid.

Indicates that a parameter address is not valid.

Indicates that the anchor parameter indicates a dump size estimate request, but the  $dmp\_compspec\ \mbox{call}$  was not made from the process environment.

Indicates that components cannot be added to this dump, that is, the dump type flags, ldpr\_flags, have the LDT\_NOADD bit set.

Indicates that the failing component has already been specified.

Indicates that no storage is available.

Indicates that the extid parameter does not refer to a valid

component.

Indicates that the storage the *extid* parameter refers to is not valid. Indicates that the storage a parameter refers to is not valid.

Indicates that the specification of this component is complete, and no more parameters can be added. This happens if the component the extid parameter referred to has already completed its

RASCD\_LDMP\_PREPARE processing.

Indicates that no storage is available.

EINVAL\_RAS\_DMP\_COMPSPEC\_FLAGS EINVAL\_RAS\_DMP\_COMPSPEC\_COMP EINVAL\_RAS\_DMP\_COMPSPEC\_NOTAWARE EINVAL\_RAS\_DMP\_COMPSPEC\_ANCHOR EFAULT\_RAS\_DMP\_COMPSPEC\_ANCHOR EFAULT\_RAS\_DMP\_COMPSPEC\_EXTID EFAULT\_RAS\_DMP\_COMPSPEC\_PARMS EINVAL\_RAS\_LDMP\_ESTIMATE

EINVAL\_RAS\_DMP\_COMPSPEC\_NOADD

EINVAL\_RAS\_DMP\_COMPSPEC\_FAILING ENOMEM\_RAS\_DMP\_COMPSPEC EINVAL\_RAS\_DMP\_COMPEXT\_EXTID

EFAULT\_RAS\_DMP\_COMPEXT\_EXTID EFAULT\_RAS\_DMP\_COMPEXT\_PARMS EBUSY\_RAS\_DMP\_COMPEXT

ENOMEM\_RAS\_DMP\_COMPEXT

#### Related reference:

"livedump Kernel Service" on page 336

"Idmp setupparms Kernel Service" on page 334

"ras\_ret\_query\_parms Kernel Service" on page 433

## dmp\_ctl Kernel Service Purpose

Adds and removes entries to the master dump table.

#### **Syntax**

```
#include <sys/types.h>
    #include <errno.h>
    #include <sys/dump.h>

int dmp_ctl(op, parmp)
int op;
struct dmpctl data *parmp;
```

#### **Description**

The dmp\_ctl kernel service is used to manage dump routines. It replaces the dmp\_add and dmp\_del kernel services which are still supported for compatibility reasons. The major differences between routines added with the dmp\_add() command and those added with the dmp\_ctl() command are:

- The routines are invoked differently from routines added with the **dmp\_add** kernel service. Routines added using the **dmp\_ctl** kernel service return a void pointer, to a dump table or to a dump size estimate.
- Routines added with the **dmp\_ctl** kernel service are expected to ignore functions they don't support. For example, they should not trap if they receive an unrecognized request. This allows future functionality to be added without all users needing to change.

The dmp\_ctl kernel service is used to request that an amount of memory be set aside in a global buffer. This will then be used by the routine to store data not resident in memory. An example of such data is dump data provided by an adapter. Without a global buffer, the data would need to be placed into a pinned buffer allocated at configuration time. Each component would need to allocate its own pinned buffer.

The system dump facility maintains a global buffer for such data. This buffer is allocated when it is first requested, with the requested size. Another dump routine requesting more data causes the buffer to be reallocated with the larger size. Since this buffer must be maintained in pinned storage for the life of the system, only ask for as much memory as is required. Asking for an excessive amount of storage will compromise system performance by reserving too much pinned storage.

Any dump routine using the global buffer is called whenever dump data is required. Routines are only called once to provide such data. Their dump table addresses are saved and used if the dump is restarted.

**Note:** The **dmp\_ctl** kernel service can also be used by a dump routine to report a routine failure. This may be necessary if the routine detects that it can't dump what needs to be dumped for some reason such as corruption of a data structure.

**Note:** Beginning with AIX Version 6.1 with the 6100-02 Technology Level, the **dmp\_ctl** kernel service supports that DMPFUNC\_SERIALIO operation flag.

#### **Dump Tables**

A dump routine returns a component dump table that begins with DMP\_MAGIC, which is the magic number for the 32- or 64-bit dump table. If the unlimited sized dump table is used, the magic number is DMP\_MAGIC\_U and the **cdt\_u** structure is used. If this is the case, the dump routine is called repeatedly until it returns a null **cdt\_u** pointer. The purpose of the unlimited size dump table is to provide a way to dump an unknown number of data areas without having to preallocate the largest possible array of

cdt\_entry elements as is required for the classic dump table. The definitions for dump tables are in the sys/dump.h include file.

#### **Parameters**

dmp\_ctl operations and the dmpctl\_data structure are defined in the dump.h text file.

| Item  | Description                                                                                                    |
|-------|----------------------------------------------------------------------------------------------------|
| op    | Specifies the operation to perform.                                                                                                    |
| parmp | Points to a <b>dmpctl_data</b> structure containing values for the specified operation. The <b>dmpctl_data</b> structure is defined in the <b>/usr/include/sys/dump.h</b> file as follows: |
|       | <pre>/* Dump Routine failures data. */ structrtnf {     int rv;</pre>                                                                                                    |

The supported operations and their associated data are:

| Item              | Description                                                                                                    |
|-------------------|----------------------------------------------------------------------------------------------------|
| DMPCTL_ADD        | Adds the specified dump routine to the master dump table. This requires a pointer to the function and function type flags. Supported type flags are:                                                                                                    |
|                   | DMPFUNC_CALL_ON_RESTART  Calls this function again if the dump is restarted. A dump function is only called once to provide dump data. If the function must be called and the dump is restarted on the secondary dump device, then this flag must be set. The DMPFUNC_CALL_ON_RESTART flag must be set if this function uses the global dump buffer. It also must be set if the function uses an unlimited size dump table, a table with DMP_MAGIC_U as the magic number. |
|                   | DMPFUNC_GLOBAL_BUFFER  This function uses the global dump buffer. The size is specified using the dmpc_bsize field.                                                                                                    |
|                   | DMPFUNC_SERIALIO  Enables serialized I/O during dump time. The need for this flag is device specific. Only the developer of the device can determine if this flag needs to be set. It is only recommended for devices that can be on the dump I/O path. Serializing I/O during dump time can degrade dump performance. The default, without this flag, is to allow I/O to occur in parallel with CDT function calls.                                                      |
| DMPCTL_DEL        | Deletes the specified dump function from the master dump table.                                                                                                    |
| DMPCTL_RTNFAILURE | Reports an inability to dump required data. The routine must set the dmpc_func, dmpcf_rV, dmpcf_vaddr, and dmpcf_handle fields.                                                                                                    |

Dump function invocation parameters:

| Item           | Description                                                                                                    |
|----------------|----------------------------------------------------------------------------------------------------|
| operation code | Specifies the operation the routine is to perform. Operation codes are:                                                                                                    |
|                | DMPRTN_START  The dump is starting for this dump table. Provide data.                                                                                                    |
|                | DMPRTN_DONE  The dump is finished. This call is provided so that a dump routine can do any cleanup required after a dump. This is specific to a device for which information was gathered. It does not free memory, since such memory must be allocated before the dump is taken. |
|                | DMPRTN_AGAIN  Provide more data for this unlimited dump table. The routine must have first passed back a dump table beginning with DMP_MAGIC_U. When finished, the function must return a NULL.                                                                                   |
|                | DMPRTN_ESTIMATE  Provide a size estimate. The function must return a pointer to an item of type dmp_sizeest_t.  See the examples later in this article.                                                                                                    |
| buffer pointer | This is a pointer to the global buffer, or NULL if no global buffer space was requested.                                                                                                    |

#### **Return Values**

| Item   | Description                                               |
|--------|-----------------------------------------------------------|
| 0      | Returned if successful.                                   |
| EINVAL | Returned if one or more parameter values are invalid.     |
| ENOMEM | Returned if the global buffer request can't be satisfied. |
| EEXIST | Returned if the dump function has already been added.     |

### **Examples**

1. To add a dump routine (dmprtn) that can be called once to provide data, type:

```
switch(op) {
                     case DMPRTN START: /* Provide dump data. */
                              ret = (void *)&cdt;
                              break;
                      case DMPRTN ESTIMATE:
                              ret = (void *)&estimate;
                              break;
                     default:
                                      break;
                     return(ret);
2. To add a dump routine (dmprtn) that requests 16 kb of global buffer space, type:
             #define BSIZ 16*1024
             dmp_sizeest_t estimate;
             config()
                     parm.dmpc_magic = DMPC_MAGIC1;
                     parm.dmpc_func = dmprtn;
                     parm.dmpc_flags = DMPFUNC_CALL_ON_RESTART|DMPC_GLOBAL_BUFFER;
                     parm.dmpc bsize = BSIZ;
                     ret = dmp ctl(DMPCTL ADD, &parm);
             }
              * Dump routine.
              * input:
                  op - dump routine operation.
                  buf - points to the global buffer.
                  Return a pointer to the dump table or to the estimate.
              */
             void *
             dmprtn(int op, void *buf)
                     void *ret;
                     switch(op) {
                     case DMPRTN_START: /* Provide dump data. */
                              (Put data in buffer at buf.)
                              ret = (void *)&cdt;
                              break;
                     case DMPRTN_ESTIMATE:
                              ret = (void *)&estimate;
                              break;
                      default:
                                      break;
                     return(ret);
Related reference:
```

"dmp\_del Kernel Service" on page 99

Related information:

Dump Special File System Dump Facility

## dmp\_del Kernel Service Purpose

Deletes an entry from the master dump table. Callers should use the "dmp\_ctl Kernel Service" on page 95. This service is provided for compatibility purposes.

#### **Syntax**

```
#include <sys/types.h>
#include <sys/errno.h>
#include <sys/dump.h>

dmp_del ( cdt_func_ptr)
struct cdt * ( (*cdt_func_ptr) ( ));
```

#### **Description**

Kernel extensions use the **dmp\_del** kernel service to unregister data areas previously registered for inclusion in a system dump. A kernel extension that uses the "dmp\_add Kernel Service" on page 91 to register such a data area can use the **dmp\_del** service to remove this entry from the master dump table.

#### **Parameters**

Item Description

cdt\_func\_ptr Specifies a function that returns a pointer to a component dump table. The function and

the component dump table must both reside in pinned global memory.

#### **Execution Environment**

The **dmp\_del** kernel service can be called from the process environment only.

#### **Return Values**

Item Description

0 Indicates a successful operation.

-1 Indicates that the function pointer to be deleted is not in the master dump table.

#### Related reference:

```
"dmp_add Kernel Service" on page 91 "dmp_ctl Kernel Service" on page 95
```

#### Related information:

**RAS Kernel Services** 

# dmp\_eaddr, dmp\_context, dmp\_tid, dmp\_pid, dmp\_errbuf, dmp\_mtrc, dmp\_systrace, and dmp\_ct Kernel Services Purpose

Provides functions for common dump tasks.

#### **Syntax**

#include <sys/dump.h>

```
kerrno_t dmp_eaddr (flags, anchor, name, addr, sz)
long flags;
void *anchor;
char *name;
long addr;
long sz;
kerrno_t dmp_context (flags, anchor, name, ctx_type, p2)
long flags;
void *anchor;
char *name;
long ctx_type;
long p2;
kerrno t dmp tid (flags, anchor, name, tid, unused)
long flags;
void *anchor;
char *name;
tid_t tid;
void *unused;
kerrno_t dmp_pid (flags, anchor, name, pid, unused)
long flags;
void *anchor;
char *name;
pid_t pid;
void *unused;
kerrno_t dmp_errbuf (flags, anchor, name, erridx, unused)
long flags;
void *anchor;
char *name;
ulong erridx;
long unused;
kerrno_t dmp_mtrc (flags, anchor, name, com_sz, rare_sz)
long flags;
void *anchor;
char *name;
size_t com_sz;
size_t rare_sz;
kerrno_t dmp_systrace (flags, anchor, name, sz, unused)
long flags;
void *anchor;
char *name;
long sz;
long unused;
kerrno_t dmp_ct (flags, anchor, name, rasb, sz)
long flags;
void *anchor;
char *name;
ras_block_t rasb;
size_t sz;
```

#### **Parameters**

name

Item Description

anchor Points to the associated ldmp\_parms\_t data structure or to an ldmp\_prepare\_t data structure.

flags The flags parameter can be one or more of the following values:

DCF\_FIRST

Specifies that this component is to be dumped first. Normally components are dumped

in the order specified.

Note: The last component specified to be dumped first is the one dumped first.

DCF\_LEVEL0 - DCF\_LEVEL9

Dumps the component at the specified detail level, 0 through 9. If none of these flags are

set, the component is dumped at CD\_LVL\_NORMAL, detail level 3.

Specifies the name of the pseudo-component's dump table in the dump. The *name* parameter is

only valid for the dmp\_eaddr kernel service. You must specify the *name* parameter to NULL for the dmp\_context, dmp\_tid, dmp\_pid, dmp\_errbuf, dmp\_mtrc, dmp\_systrace, and dmp\_ct kernel

services.

unused You must specify this parameter to NULL or 0.

The remaining parameters are pseudo-component dependent: dmp\_eaddraddr

Specifies the effective address of the memory to be dumped.

z Specifies the length of the memory in bytes.

dmp\_contextctx\_type Specifies the context to dump. It can be one of the following values:

DMP\_CTX\_CUR

To dump the current context.

DMP\_CTX\_PREV

To dump the previous context.

DMP\_CTX\_SPEC

To dump the context specified by the p2 parameter. The p2 parameter must contain the

address of the ksmtsave structure for the context.

DMP\_CTX\_RWA

To dump the context from the supplied recovery work area. The *p*2 parameter must

contain the address of the recovery work area, rwa.

DMP\_CTX\_BID or DMP\_CTX\_LCPUID

To dump the context for the processor specified by the *p*2 parameter. You can specify the

processor either by the bind ID or by the logical ID.

DMP\_CTX\_TID

To dump the context of the thread specified by the p2 parameter, which must contain the

thread ID.

p2 Specifies the address of the context, the logical processor ID, the bind ID, or the thread ID

dependent on the value of the ctx\_type parameter.

dmp\_tidtidSpecifies the ID of the thread to dump.dmp\_pidpidSpecifies the ID of the process to dump.

dmp\_errbuferridx Specifies the kernel workload partition (WPAR) ID of the partition's error logging buffer to dump.

The value of  $\boldsymbol{0}$  stands for the global buffer.

dmp\_mtrccom\_szSpecifies the amount of common to dump.rare\_szSpecifies the amount of rare data to dump.

dmp\_systracesz Specifies the amount of system trace data to dump.If the sz parameter is set to 0, all the buffered

trace data is dumped, up to the amount allowed by the detail level.

**dmp\_ctrasb** Specifies the ras\_block\_t of the component whose component trace is to be dumped.

Specifies the amount of data to dump. If the sz parameter is set to 0, all the components' trace data

is dumped, up to the limit for the detail level.

## **Description**

The **dmp\_eaddr** kernel service dumps memory by effective address.

The **dmp\_context** kernel service dumps the specified thread context.

The **dmp\_tid** kernel service dumps the kernel data for a thread.

The **dmp\_pid** kernel service dumps the kernel data for a process.

The dmp\_errbuf kernel service dumps the error logging buffer for the specified partition.

The dmp\_mtrc kernel service dumps entries from the lightweight memory trace buffers.

The dmp\_systrace dumps entries from the system trace buffers.

The **dmp\_ct** dumps component trace entries.

#### **Execution Environment**

The dmp\_eaddr, dmp\_context, dmp\_tid, dmp\_pid, dmp\_errbuf, dmp\_mtrc, dmp\_systrace, and dmp\_ct kernel services can be called from either the process or interrupt environment.

#### **Return Values**

Item Description Indicates a successful completion. EINVAL\_DMP\_PSEUDO Indicates that the name parameter is not valid. EINVAL\_DMP\_CHECK\_ANCHOR Indicates that no anchor was specified, or the anchor parameter does not point to an area of ldmp\_parms\_t or ldmp\_prepare\_t type. EFAULT\_DMP\_CHECK\_ANCHOR Indicates that the storage specified by the anchor parameter is not valid. EINVAL\_RAS\_DMP\_COMPSPEC\_FLAGS Indicates that the flags specification is not valid. This error also occurs if the DCF\_FIRST flag is specified when the anchor is an ldmp\_prepare\_t data item. EINVAL\_RAS\_DMP\_COMPSPEC\_NOADD Indicates that components cannot be added to this dump. ENOMEM\_RAS\_DMP\_COMPSPEC Indicates that the storage is not sufficient. EINVAL\_RAS\_DMP\_EADDR Indicates that the flags parameter is not valid. EINVAL\_RAS\_DMP\_CONTEXT Indicates that the parameter of the dmp\_context kernel service is not valid. This is also returned if the p2 parameter is not used, but is not NULL. ENOENT\_RAS\_DMP\_CONTEXT\_CTX\_NOTFOUND Indicates that the specified context was not found EFAULT\_RAS\_DMP\_CONTEXT Indicates that the storage the specified context pointer points to is not valid. EINVAL\_RAS\_DMP\_TID Indicates that the parameter of the dmp\_tid kernel service is not valid. EINVAL\_RAS\_DMP\_PID Indicates that the parameter of the dmp\_pid kernel service is not valid. EINVAL\_RAS\_DMP\_ERRBUF Indicates that the parameter of the **dmp\_errbuf** kernel service is not valid. ECHRNG\_RAS\_DMP\_ERRBUF Indicates that the *erridx* parameter is out of range. EINVAL\_RAS\_DMP\_MTRC Indicates that the parameter of the dmp\_mtrc kernel service is not valid. ENOENT\_RAS\_DMP\_MTRC Indicates that the lightweight memory trace is not active. EINVAL\_RAS\_DMP\_SYSTRACE Indicates that the parameter of the dmp\_systrace kernel service is not valid. ENOENT\_RAS\_DMP\_SYSTRACE Indicates that the system trace is not active. EINVAL\_RAS\_DMP\_CT Indicates that the parameter of the dmp\_ct kernel service is not valid. ENOMEM\_RAS\_DMP\_CT Indicates that the storage is not sufficient.

Indicates that the specified component is not valid.

Indicates that an error occurred while this component was being validated.

Indicates that the specified component does not have a component trace.

#### **Related Information**

ENOTSUP\_RAS\_DMP\_CT

EINVAL\_RAS\_DMP\_CT\_GETPATH

EINVAL\_RAS\_DMP\_CT\_LOOKUP

The **livedump** kernel service and **dmp\_kernext** kernel service.

## Related reference:

"livedump Kernel Service" on page 336

"dmp\_kernext Kernel Service" on page 103

# dmp\_kernext Kernel Service **Purpose**

Causes the specified kernel extension to be shipped with the live dump for symbol resolution.

# **Syntax**

```
#include <sys/dump.h>
```

kerrno\_t dmp\_kernext (anchor, ptr)void \*anchor; void \*ptr;

## **Parameters**

Item Description

anchor Points to either an ldmp\_parms\_t or ldmp\_prepare\_t structure.

Specifies an address within the kernel extension. If the value is 0, the dump includes information for all loaded ptr

kernel extensions.

## **Description**

The dmp\_kernext kernel service causes snap to package the specified kernel extension with the current live dump. This also includes loader information for the extension in the dump. You can specify the extension by setting the ptr parameter to a text or data address within the extension. The extension's file name is noted in the dump, and snap can be used to cause this file to be bundled with the snap data when the dump is collected for sending to IBM<sup>®</sup>.

#### **Execution Environment**

The **dmp\_kernext** kernel service can be called from either the process or interrupt environment.

## **Return Values**

Item Description

Indicates a successful completion.

EINVAL RAS DMP KERNEXT Indicates that the anchor parameter is not valid.

## Related reference:

"livedump Kernel Service" on page 336

#### Related information:

snap subroutine

# d roundup Kernel Service

# **Purpose**

Rounds the value length up to a given number of cache lines.

## **Syntax**

int d\_roundup(length)

int length;

#### **Parameter**

Item Description

length Specifies the size in bytes to be rounded.

# **Description**

To maintain cache consistency, buffers must occupy entire cache lines. The **d\_roundup** service helps provide that function by rounding the value length up to a given number in integer form.

#### **Execution Environment**

The **d\_roundup** service can be called from either the process or interrupt environment.

#### Related reference:

"d\_align Kernel Service" on page 60

"d\_cflush Kernel Service" on page 61

## Related information:

Understanding Direct Memory Access (DMA) Transfers

# d\_sync\_mem Kernel Service **Purpose**

Allows a device driver to indicate that previously mapped buffers may need to be refreshed.

## **Syntax**

int d sync mem(d handle t handle, dio t blist)

# **Description**

The d sync mem service allows a device driver to indicate that previously mapped buffers may need to be refreshed, either because a new DMA is about to start or a previous DMA has now completed. d\_sync\_mem is not an exported kernel service, but a bus-specific utility determined by d\_map\_init based on platform characteristics and provided to the caller through the d\_handle structure. d\_sync\_mem allows the driver to identify additional coherency points beyond those of the initial mapping (d\_map\_list) and termination of the mapping (d\_unmap\_list). Thus d\_sync\_mem provides a way to long-term map buffers and still handle potential data consistency problems.

The blist parameter is a pointer to the **dio** structure that describes the initial mapping, as returned by d\_map\_list. Note that for bounce buffering, the data direction is also implicitly defined by this initial mapping.

- If the map\_list call describes a transfer from system memory to a device, subsequent d\_sync\_mem calls using the corresponding blist will synchronize the memory view. This assumes that the original system memory pages contain the correct data.
- If the map\_list call describes a transfer from a device to system memory, then subsequent d\_sync\_mem calls will synchronize the memory view. This assumes that the bounce pages the device directly accessed contained the correct data.

Note: You can use the D\_SYNC\_MEM macro provided in the /usr/include/sys/dma.h file to code calls to the **d\_sync\_mem** kernel service.

#### **Parameters**

Description Item

d handle t Indicates the unique dma handle returned by d\_map\_init.

dio\_t blist List of vectors returned by original d\_map\_list.

## **Return Values**

Description

DMA\_SUCC Buffers described by the blist have been synchronized.

DMA\_FAIL Buffers could not be synchronized.

#### Related reference:

"d\_alloc\_dmamem Kernel Service" on page 60

"d\_map\_list Kernel Service" on page 83

"d\_unmap\_list Kernel Service" on page 106

# **DTOM Macro for mbuf Kernel Services Purpose**

Converts an address anywhere within an mbuf structure to the head of that mbuf structure.

## **Syntax**

#include <sys/mbuf.h>

**DTOM** ( *bp*);

#### **Parameter**

Item Description

Points to an address within an mbuf structure.

## **Description**

The DTOM macro converts an address anywhere within an mbuf structure to the head of that mbuf structure. This macro is valid only for mbuf structures without an external buffer (that is, with the **M\_EXT** flag not set).

This macro can be viewed as the opposite of the MTOD macro, which converts the address of an mbuf structure into the address of the actual data contained in the buffer. However, the DTOM macro is more general than this view implies. That is, the input parameter can point to any address within the mbuf structure, not merely the address of the actual data.

## **Example**

The **DTOM** macro can be used as follows:

char \*bp; struct mbuf \*m; m = DTOM(bp);

## Related reference:

"MTOD Macro for mbuf Kernel Services" on page 375

## Related information:

I/O Kernel Services

# d\_unmap\_list Kernel Service Purpose

Deallocates resources previously allocated on a **d\_map\_list** call.

## **Syntax**

```
#include <sys/dma.h>
void d_unmap_list (*handle, *bus_list)
struct d_handle *handle
struct dio *bus_list
```

**Note:** The following is the interface definition for **d\_unmap\_list** when the **DMA\_ADDRESS\_64** and **DMA\_ENABLE\_64** flags are set on the **d\_map\_init** call.

```
void d_unmap_list (*handle,
*bus_list)
struct d_handle *handle;
struct dio_64 *bus list;
```

## **Parameters**

Item Description

handle Indicates the unique handle returned by the **d\_map\_init** kernel service.

bus\_list Specifies a list of bus addresses and lengths.

## **Description**

The **d\_unmap\_list** kernel service is a bus-specific utility routine determined by the **d\_map\_init** kernel service that deallocates resources previously allocated on a **d\_map\_list** call.

The **d\_unmap\_list** kernel service must be called after I/O completion involving the area mapped by the prior **d\_map\_list** call. Some device drivers might choose to leave pages mapped for a long-term mapping of certain memory buffers. In this case, the driver must call **d\_unmap\_list** when it no longer needs the long-term mapping.

**Note:** You can use the **D\_UNMAP\_LIST** macro provided in the **/usr/include/sys/dma.h** file to code calls to the **d\_unmap\_list** kernel service. If not, you must ensure that the **d\_unmap\_list** function pointer is non-**NULL** before attempting the call. Not all platforms require the unmapping service.

#### Related reference:

```
"d_map_init Kernel Service" on page 81 "d_map_list Kernel Service" on page 83
```

# d\_unmap\_slave Kernel Service Purpose

Deallocates resources previously allocated on a **d\_map\_slave** call.

## **Syntax**

```
#include <sys/dma.h>
int d_unmap_slave (*handle)
struct d_handle *handle;
```

#### **Parameters**

Item Description

handle Indicates the unique handle returned by the **d\_map\_init** kernel service.

## **Description**

The **d\_unmap\_slave** kernel service deallocates resources previously allocated on a **d\_map\_slave** call, disables the physical DMA channel, and returns error and status information following the DMA transfer. The **d\_unmap\_slave** kernel service is not an exported kernel service, but a bus-specific utility routine that is determined by the d\_map\_init kernel service and provided to the caller through the d\_handle structure.

Note: You can use the D\_UNMAP\_SLAVE macro provided in the /usr/include/sys/dma.h file to code calls to the **d\_unmap\_slave** kernel service. If not, you must ensure that the **d\_unmap\_slave** function pointer is non-NULL before attempting to call. No all platforms require the unmapping service.

The device driver must call **d\_unmap\_slave** when the I/O is complete involving a prior mapping by the d\_map\_slave kernel service.

**Note:** The **d\_unmap\_slave** kernel should be paired with a previous **d\_map\_slave** call. Multiple outstanding slave DMA transfers are not supported. This kernel service assumes that there is no DMA in progress on the affected channel and deallocates the current channel mapping.

## **Return Values**

Description

DMA SUCC Indicates successful transfer. The DMA controller did not report any errors and that the Terminal Count was reached.

DMA\_TC\_NOTREACHED Indicates a successful partial transfer. The DMA controller reported the Terminal Count reached for the intended transfer as set up by the

d\_map\_slave call. Block devices consider this an erro; however, for variable length devices this may not be an error.

DMA FAIL Indicates that the transfer failed. The DMA controller reported an error. The device driver assumes the transfer was unsuccessful.

#### Related reference:

"d\_map\_init Kernel Service" on page 81

# d\_unmap\_page Kernel Service **Purpose**

Deallocates resources previously allocated on a **d\_unmap\_page** call.

## **Syntax**

```
#include <sys/dma.h>
void d unmap page (*handle, *busaddr)
struct d_handle *handle
uint *busaddr
```

Note: The following is the interface definition for d\_unmap\_page when the DMA\_ADDRESS\_64 and DMA\_ENABLE\_64 flags are set on the d\_map\_init call.

```
int d unmap page(*handle,
*busaddr)
struct d_handle *handle;
unsigned long long *busaddr;
```

## **Parameters**

Item Description

handle Indicates the unique handle returned by the **d\_map\_init** kernel service.

busaddr Points to the busaddr field.

## **Description**

The **d\_unmap\_page** kernel service is a bus-specific utility routine determined by the **d\_map\_init** kernel service that deallocates resources previously allocated on a **d\_map\_page** call for a DMA master device.

The **d\_unmap\_page** service must be called after I/O completion involving the area mapped by the prior **d\_map\_page** call. Some device drivers might choose to leave pages mapped for a long-term mapping of certain memory buffers. In this case, the driver must call **d\_unmap\_page** when it no longer needs the long-term mapping.

**Note:** You can use the **D\_UNMAP\_PAGE** macro provided in the /usr/include/sys/dma.h file to code calls to the **d\_unmap\_page** kernel service. If not, you must ensure that the **d\_unmap\_page** function pointer is non-**NULL** before attempting the call. Not all platforms require the unmapping service.

#### Related reference:

"d\_map\_init Kernel Service" on page 81

# dr\_reconfig System Call Purpose

Determines the nature of the DLPAR request.

## **Syntax**

```
#include <sys/dr.h>
int dr_reconfig (flags, dr_info)
int flags;
dr_info_t *dr_info;
```

## Description

The **dr\_reconfig** system call is used by DLPAR-aware applications to adjust their use of resources in relation to a DLPAR request. Applications are notified about the usage through the **SIGRECONFIG** signal, which is generated three times for each DLPAR event.

The first time is to check with the application whether the DLPAR event should be continued. Using the **DR\_EVENT\_FAIL** flag, an application can indicate that the operation should be aborted, if it is not DLPAR-safe and its operation is considered vital to the system.

The application is notified the second time before the resource is added or removed, and the third time afterwards. Applications must attempt to control their scheduling priority and policy to guarantee timely delivery of signals. The system does not guarantee that every signal that is sent is delivered before advancing to the next step in the algorithm.

The **dr\_reconfig** system call can also be used to notify applications about the changes to the workload partition that they are running. Applications are notified about changes to the CPU, memory capacity, and resources set.

The dr\_reconfig interface is signal-handler safe and can be used by multi-threaded programs.

The **dr\_info** structure is declared within the address space of the application. The kernel fills out data in this structure relative to the current DLPAR request. The user passes this structure identifying the current

DLPAR request, as a parameter to the kernel when the DR\_RECONFIG\_DONE flag is used. The **DR RECONFIG DONE** flag is used by the application to notify the kernel that necessary action to adjust their use of resources has been taken in response to the SIGRECONFIG signal sent to them. It is expected that the signal handler associated with the SIGRECONFIG signal calls the interface with the **DR\_QUERY** flag to identify the phase of the DLPAR event, takes the appropriate action, and calls the interface with the DR\_RECONFIG\_DONE flag to indicate to the kernel that the signal has been handled. This type of acknowledgment to the kernel in each of the DLPAR phases enables a DLPAR event to perform efficiently.

With the addition of new fields to the **dr\_info** structure, DR-aware applications can support the Micro-Partitioning<sup>®</sup> feature.

The bindproc, softpset, and hardpset bits are only set, if the request is to remove a cpu. If the bindproc is set, the process or one of its threads has a bindprocessor attachment, which must be resolved. If the softpset bit is set, the process has a Workload Manager (WLM) attachment, which can be changed by calling the appropriate WLM interface or by invoking the appropriate WLM command. If the hardpset bit is set, the appropriate **pset** API must be used.

Note: The bcpu and lcpu fields identify the cpu being removed and do not necessarily indicate that the process has a dependency that must be resolved. The bindproc, softpset, and hardpset bits are provided for that purpose.

The plock and pshm bits are only set, if the request is to remove memory and the process has plock memory or is attached to a pinned shared memory segment. If the plock bit is set, the process callsplock to unpin itself. If the pshm bit is set, the application has pinned shared memory segments, which may need to be detached. The memory remove request can succeed in any case, if there is enough pinnable memory in the system, so an action in this case is not necessarily required. The field sys\_pinnable\_frames provides this information, however, this value and other statistical values are just approximations. They reflect the state of the system at the time of the request. They are not updated during the request. The current size of physical memory can be determined by referencing the \_system\_configuration.physmem field.

To provide support for virtual real memory related DR operations, a new field,  $dr_{p}$ , has been added to the **dr\_info** structure. The  $dr_op$  field provides information about the current DR operation. Additionally, all future DR operations use this field and the previously used resource bits will no longer be extended.

#### dr\_wlm\_info Structure

```
typedef struct dr wlm info {
  unsigned int cpu_add : 1; // cpu wlm resource add for the WPAR
  unsigned int cpu_rem : 1; // cpu wlm resource remove for the WPAR
  unsigned int mem add : 1; // memory wlm resource add for the WPAR
 unsigned int mem_rem : 1; // memory wlm resource remove for the WPAR
 unsigned int rs cpu : 1; // wlm cpu rset change for the WPAR
 unsigned int rs\underline{\ }mem : 1; // wlm memory rset change for the WPAR
  unsigned int pa\overline{d}1: 2; // un-used
 unsigned int cpu cap : 8; // percentage of cpu capacity of the WPAR
 unsigned int mem_cap : 8; // percentage of the memory capacity of the WPAR
  unsigned int pad2 : 8; // un-used
} dr wlm info t;
dr_info Structure
typedef struct dr info {
```

```
unsigned int ad\overline{d}:1; // add request
             rem : 1; // remove request
             cpu : 1; // target resource is a cpu
             mem : 1; // target resource is memory
           check : 1; // check phase in effect
             pre : 1; // pre phase in effect
            post : 1; // post phase in effect
       posterror : 1; // post error phase in effect
```

```
force : 1; // force option is in effect
         bindproc : 1; // process has bindprocessor dependency
         softpset : 1; // process has WLM software partition dependency
         hardpset : 1; // process has processor set API dependency
            plock : 1; // process has plock'd memory
             pshm : 1; // process has pinned shared memory
          ent cap : 1; // target resource:entitled capacity
          var wgt : 1; // target resource:variable weight
   splpar_capable : 1; // 1/0 partition is/not splpar capable
    splpar\_shared: 1; // 1/0 partition shared/dedicated mode
    splpar capped : 1; // 1/0 partition capped/uncapped mode
      splpar constrained : 1; // Set to 1 if requested capacity
                           update is constrained by PHYP to
                           be within partition capacity bounds.
   unsigned int migrate: 1;
                                // migration operation
   unsigned int hibernate: 1;
                                // hibernation operation
   unsigned int partition: 1;
                                 // resource is partition
   unsigned int topology_update : 1; // topology update
   // The following fields are filled out for cpu based requests
              // logical cpu ID being added or removed
   int lcpu;
   int bcpu; // bind cpu ID being added or removed
   // The following fields are filled out for memory based requests
   size64_t req_memsz_change;
                                   // User request size in bytes
   size64_t sys_memsz;
                                   // System Memory size at time of request
   rpn64_t sys_free_frames;
                                   // Number of free frames in the system
             sys_pinnable_frames; // Number of pinnable frames in system
   rpn64 t
                                   // Total number of frames in system
   rpn64 t sys total frames;
   // SPLPAR parameters.
   uint64 t capacity; // partition current entitled capacity
                                          if ent_cap bit is set, partition's
                                          current variable capacity weight
                                          if var wgt bit is set.
                                       //
   int
         delta cap;
                         // delta capacity added/removed to
                                          current value depending on add/rem
                                          bit flag value above
                                       //
   dr wlm info t dr wlm;
                               // DR info for the WPAR
   ushort
              dr_op; // type of DR operation
   ushort
              dr pad;
                          // reserved pad field
   size64 t
               mem_capacity; // partition's entitled
I/O memory or variable capacity.
   ssize64 t delta mem capacity; // amount of I/O being added/removed
   int reserved[2];
} dr info t;
```

## **Parameters**

#### Item

flags

#### Description

The following values are supported:

## DR\_QUERY

Identifies the current DLPAR request and the actions that the application must take to comply with the current DLPAR request. This information is returned to the caller in the structure identified by the  $dr\_info$  parameter.

## DR\_EVENT\_FAIL

Fail the current DLPAR event. Root authority is required.

#### DR\_RECONFIG\_DONE

This flag is used with the DR\_QUERY flag. The application notifies the kernel that the actions it took to comply with the current DLPAR request are now complete. The <code>dr\_info</code> structure identifying the DLPAR request that was returned is passed as an input parameter.

Contains the address of a **dr\_info** structure, which is declared with the address space of the application.

## $dr\_info$

## **Return Values**

Upon success, the **dr\_reconfig** system call returns a zero. If unsuccessful, it returns negative one and sets the **errno** variable to the appropriate error value.

## **Error Codes**

**EINPROGRESS** 

Item
EINVAL
ENXIO
EPERM

**Description** Invalid flags.

No DLPAR event in progress.

Root authority required for DR\_EVENT\_FAIL.

Cancellation of DLPAR event may only occur in the check phase.

## Related information:

Making Programs DLPAR-Aware Using DLPAR APIs

#### е

The following kernel services begin with the with the letter e.

# e\_assert\_wait Kernel Service Purpose

Asserts that the calling kernel thread is going to sleep.

## **Syntax**

#include <sys/sleep.h>

void e\_assert\_wait ( event\_word, interruptible)
tid\_t \*event\_word;
boolean\_t interruptible;

## **Parameters**

Item Description

event word Specifies the shared event word. The kernel uses the event\_word parameter as the anchor to the list of

threads waiting on this shared event.

interruptible Specifies if the sleep is interruptible.

## **Description**

The e\_assert\_wait kernel service asserts that the calling kernel thread is about to be placed on the event list anchored by the event\_word parameter. The interruptible parameter indicates wether the sleep can be interrupted.

This kernel service gives the caller the opportunity to release multiple locks and sleep atomically without losing the event should it occur. This call is typically followed by a call to either the e\_clear\_wait or e block thread kernel service. If only a single lock needs to be released, then the e sleep thread kernel service should be used instead.

The e\_assert\_wait kernel service has no return values.

## **Execution Environment**

The **e\_assert\_wait** kernel service can be called from the process environment only.

#### Related reference:

"e\_clear\_wait Kernel Service" on page 113

"e\_sleep\_thread Kernel Service" on page 116

#### Related information:

Process and Exception Management Kernel Services

# e\_block\_thread Kernel Service **Purpose**

Blocks the calling kernel thread.

## **Syntax**

#include <sys/sleep.h> int e\_block\_thread ()

## Description

The e\_block\_thread kernel service blocks the calling kernel thread. The thread must have issued a request to sleep (by calling the e\_assert\_wait kernel service). If it has been removed from its event list, it remains runnable.

## **Execution Environment**

The e\_block\_thread kernel service can be called from the process environment only.

## **Return Values**

The e\_block\_thread kernel service return a value that indicate how the thread was awakened. The following values are defined:

Item Description

THREAD\_AWAKENED Denotes a normal wakeup; the event occurred.

**THREAD\_INTERRUPTED** Denotes an interruption by a signal. THREAD\_TIMED\_OUT Denotes a timeout expiration.

THREAD\_OTHER Delineates the predefined system codes from those that need to be defined at the

subsystem level. Subsystem should define their own values greater than or equal to this

value.

## Related reference:

"e\_assert\_wait Kernel Service" on page 111

#### Related information:

Process and Exception Management Kernel Services

# e\_clear\_wait Kernel Service Purpose

Clears the wait condition for a kernel thread.

## **Syntax**

#include <sys/sleep.h>

void e\_clear\_wait ( tid, result)
tid\_t tid;
int result:

#### **Parameters**

#### Item Description

tid Specifies the kernel thread to be awakened.

result Specifies the value returned to the awakened kernel thread. The following values can be used:

#### THREAD\_AWAKENED

Usually generated by the e\_wakeup or e\_wakeup\_one kernel service to indicate a normal wakeup.

## THREAD\_INTERRUPTED

Indicates an interrupted sleep. This value is usually generated by a signal delivery when the **INTERRUPTIBLE** flag is set.

## THREAD\_TIMED\_OUT

Indicates a timeout expiration.

## THREAD\_OTHER

Delineates the predefined system codes from those that need to be defined at the subsystem level. Subsystem should define their own values greater than or equal to this value.

## **Description**

The **e\_clear\_wait** kernel service clears the wait condition for the kernel thread specified by the *tid* parameter, and the thread is made runnable.

This kernel service differs from the **e\_wakeup**, **e\_wakeup\_one**, and **e\_wakeup\_w\_result** kernel services in the fact that it assumes the identity of the thread to be awakened. This kernel service should be used to handle exceptional cases, where a special action needs to be taken. The *result* parameter is used to specify the value returned to the awakened thread by the **e\_block\_thread** or **e\_sleep\_thread** kernel service.

The **e\_clear\_wait** kernel service has no return values.

#### **Execution Environment**

The **e\_clear\_wait** kernel service can be called from either the process environment or the interrupt environment.

## Related reference:

"e\_wakeup, e\_wakeup\_one, or e\_wakeup\_w\_result Kernel Service" on page 120

"e\_block\_thread Kernel Service" on page 112

## Related information:

Process and Exception Management Kernel Services

# e\_sleep Kernel Service Purpose

Forces the calling kernel thread to wait for the occurrence of a shared event.

## **Syntax**

#include <sys/types.h> #include <sys/errno.h> #include <sys/sleep.h> int e\_sleep ( event\_word, flags)
tid\_t \*event\_word; int flags;

#### **Parameters**

| Item | Description |
|------|-------------|
|      |             |

event\_word

flags

Specifies the shared event word. The kernel uses the *event\_word* parameter to anchor the list of processes sleeping on this event. The *event\_word* parameter must be initialized to **EVENT\_NULL** before its first use. Specifies the flags that control action on occurrence of signals. These flags can be found in the

Specifies the flags that control action on occurrence of signals. These flags can be found in the

/usr/include/sys/sleep.h file. The flags parameter is used to control how signals affect waiting for an event. The following flags are available to the e\_sleep service:

EVENT\_SIGRET

Indicates the termination of the wait for the event by an unmasked signal. The return value is set to EVENT\_SIG.

EVENT\_SIGWAKE

Indicates the termination of the event by an unmasked signal. This flag results in the transfer of control to the return from the last **setjmpx** service with the return value set to **EINTR**.

EVENT\_SHORT

Prohibits the wait from being terminated by a signal. This flag should only be used for short, guaranteed-to-wakeup sleeps.

## **Description**

The **e\_sleep** kernel service is used to wait for the specified shared event to occur. The kernel places the current kernel thread on the list anchored by the *event\_word* parameter. This list is used by the **e\_wakeup** service to wake up all threads waiting for the event to occur.

The anchor for the event list, the *event\_word* parameter, must be initialized to **EVENT\_NULL** before its first use. Kernel extensions must not alter this anchor while it is in use.

The **e\_wakeup** service does not wake up a thread that is not currently sleeping in the **e\_sleep** function. That is, if an **e\_wakeup** operation for an event is issued before the process calls the **e\_sleep** service for the event, the thread still sleeps, waiting on the next **e\_wakeup** service for the event. This implies that routines using this capability must ensure that no timing window exists in which events could be missed due to the **e\_wakeup** service being called before the **e\_sleep** operation for the event has been called.

**Note:** The **e\_sleep** service can be called with interrupts disabled only if the event or lock word is pinned.

#### **Execution Environment**

The **e\_sleep** kernel service can be called from the process environment only.

## **Return Values**

Description

EVENT\_SUCC Indicates a successful operation.

Indicates that the EVENT\_SIGRET flag is set and the wait is terminated by a signal. EVENT\_SIG

#### Related reference:

"e\_sleepl Kernel Service"

"e\_wakeup, e\_wakeup\_one, or e\_wakeup\_w\_result Kernel Service" on page 120

#### Related information:

Process and Exception Management Kernel Services

# e\_sleepl Kernel Service

## **Purpose**

Forces the calling kernel thread to wait for the occurrence of a shared event.

# **Syntax**

#include <sys/types.h> #include <sys/errno.h> #include <sys/sleep.h> int e\_sleep1 ( lock\_word, event\_word, flags) int \*lock\_word; tid\_t \*event\_word; int flags;

## **Parameters**

Item Description

lock\_word Specifies the lock word for a conventional process lock.

event\_word Specifies the shared event word. The kernel uses this word to anchor the list of kernel threads sleeping on

this event. This event word must be initialized to EVENT\_NULL before its first use.

Specifies the flags that control action on occurrence of a signal. These flags are found in the flags

/usr/include/sys/sleep.h file.

## **Description**

Note: The e\_sleepl kernel service is provided for porting old applications written for previous versions of the operating system. Use the **e\_sleep\_thread** kernel service when writing new applications.

The e\_sleepl kernel service waits for the specified shared event to occur. The kernel places the current kernel thread on the list anchored by the event\_word parameter. The e\_wakeup service wakes up all threads on the list.

The **e\_wakeup** service does not wake up a thread that is not currently sleeping in the **e\_sleepl** function. That is, if an e\_wakeup operation for an event is issued before the thread calls the e\_sleepl service for the event, the thread still sleeps, waiting on the next e\_wakeup operation for the event. This implies that routines using this capability must ensure that no timing window exists in which events could be missed due to the e\_wakeup service being called before the e\_sleepl service for the event has been called.

The e\_sleepl service also unlocks the conventional lock specified by the lock\_word parameter before putting the thread to sleep. It also reacquires the lock when the thread wakes up.

The anchor for the event list, specified by the *event\_word* parameter, must be initialized to **EVENT\_NULL** before its first use. Kernel extensions must not alter this anchor while it is in use.

**Note:** The **e\_sleepl** service can be called with interrupts disabled, only if the event or lock word is pinned.

## Values for the flags Parameter

The *flags* parameter controls how signals affect waiting for an event. There are three flags available to the **e\_sleepl** service:

Item Description

**EVENT\_SIGRET** Indicates the termination of the wait for the event by an unmasked signal. The return value is set to

EVENT\_SIG.

EVENT\_SIGWAKE Indicates the termination of the event by an unmasked signal. This flag also indicates the transfer of

control to the return from the last setimpx service with the return value set to EINTR.

EVENT\_SHORT Indicates that signals cannot terminate the wait. Use the EVENT\_SHORT flag for only short,

guaranteed-to-wakeup sleeps.

**Note:** The **EVENT\_SIGRET** flag overrides the **EVENT\_SIGWAKE** flag.

## **Execution Environment**

The **e\_sleepl** kernel service can be called from the process environment only.

## **Return Values**

Item Description

**EVENT\_SUCC** Indicates successful completion.

EVENT\_SIG Indicates that the EVENT\_SIGRET flag is set and the wait is terminated by a signal.

## Related reference:

"e\_sleep Kernel Service" on page 114

"e wakeup, e wakeup one, or e wakeup w result Kernel Service" on page 120

#### Related information:

Interrupt Environment

## e\_sleep\_thread Kernel Service Purpose

Forces the calling kernel thread to wait for the occurrence of a shared event.

## **Syntax**

```
#include <sys/sleep.h>
int e_sleep_thread ( event_word,  lock_word,  flags)
tid_t *event_word;
void *lock_word;
int flags;
```

## **Parameters**

Item Description

event\_word Specifies the shared event word. The kernel uses the event\_word parameter as the anchor to the list of

threads waiting on this shared event.

lock\_wordSpecifies simple or complex lock to unlock.flagsSpecifies lock and signal handling options.

## **Description**

The **e\_sleep\_thread** kernel service forces the calling thread to wait until a shared event occurs. The kernel places the calling thread on the event list anchored by the *event\_word* parameter. This list is used by the **e\_wakeup, e\_wakeup\_one**, and **e\_wakeup\_w\_result** kernel services to wakeup some or all threads waiting for the event to occur.

A lock can be specified; it will be unlocked when the kernel service is entered, just before the thread blocks. This lock can be a simple or a complex lock, as specified by the *flags* parameter. When the kernel service exits, the lock is re-acquired.

## **Flags**

The *flags* parameter specifies options for the kernel service. Several flags can be combined with the bitwise OR operator. They are described below.

The four following flags specify the lock type. If the *lock\_word* parameter is not **NULL**, exactly one of these flags must be used.

Flag Description

LOCK\_HANDLER lock\_word specifies a simple lock protecting a thread-interrupt or interrupt-interrupt critical section.

LOCK\_SIMPLE lock\_word specifies a simple lock protecting a thread-thread critical section.

LOCK\_READlock\_word specifies a complex lock in shared-read mode.LOCK\_WRITElock\_word specifies a complex lock in exclusive write mode.

The following flag specify the signal handling. By default, while the thread sleeps, signals are held pending until it wakes up.

Item Description

INTERRUPTIBLE The signals must be checked while the kernel thread is sleeping. If a signal needs to be delivered, the

thread is awakened.

## **Return Values**

THREAD\_OTHER

The **e\_sleep\_thread** kernel service return a value that indicate how the kernel thread was awakened. The following values are defined:

Item Description

**THREAD\_AWAKENED** Denotes a normal wakeup; the event occurred.

THREAD\_INTERRUPTED Denotes an interruption by a signal. This value can be returned even if the

INTERRUPTIBLE flag is not set since it may be also generated by the e\_clear\_wait or

e\_wakeup\_w\_result kernel services.

THREAD\_TIMED\_OUT Denotes a timeout expiration. The e\_sleep\_thread has no timeout. However, the

**e\_clear\_wait** or **e\_wakeup\_w\_result** kernel services may generate this return value. Delineates the predefined system codes from those that need to be defined at the

subsystem level. Subsystem should define their own values greater than or equal to this

value.

#### **Execution Environment**

The **e\_sleep\_thread** kernel service can be called from the process environment only.

#### Related reference:

"e\_wakeup, e\_wakeup\_one, or e\_wakeup\_w\_result Kernel Service" on page 120

"e\_block\_thread Kernel Service" on page 112

#### Related information:

Locking Kernel Services

# et\_post Kernel Service Purpose

Notifies a kernel thread of the occurrence of one or more events.

## **Syntax**

#include <sys/types.h> #include <sys/errno.h> #include <sys/sleep.h> void et\_post ( events, tid)
unsigned long events; tid\_t tid;

#### **Parameters**

Item Description

events Identifies the masks of events to be posted.

tid Specifies the thread identifier of the kernel thread to be notified.

## **Description**

The et\_post kernel service is used to notify a kernel thread that one or more events occurred.

The **et\_post** service provides the fastest method of interprocess communication, although only the event numbers are passed.

The event numbers must be known by the cooperating components, either through programming convention or the passing of initialization parameters.

The **et\_post** service is performed automatically when sending a request to a device queue serviced by a kernel thread or when sending an acknowledgment.

The EVENT\_KERNEL mask defines the event bits reserved for use by the kernel. For example, a bit with a value of 1 indicates an event bit reserved for the kernel. Kernel extensions should assign their events starting with the most significant bits and working down. If threads using the et\_post service are also using the device queue management kernel extensions, care must be taken not to use the event bits registered for device queue management.

The **et\_wait** service does not sleep but returns immediately if a specified event has already been posted by the **et\_post** service.

## **Execution Environment**

The **et\_post** kernel service can be called from either the process or interrupt environment.

#### **Return Values**

The **et\_post** service has no return values.

Related reference:

"et wait Kernel Service"

Related information:

Process and Exception Management Kernel Services

# et\_wait Kernel Service Purpose

Forces the calling kernel thread to wait for the occurrence of an event.

## **Syntax**

#include <sys/types.h> #include <sys/errno.h> #include <sys/sleep.h> unsigned long et\_wait ( wait\_mask, clear\_mask, flags) unsigned long wait\_mask; unsigned long clear\_mask; int flags;

## **Parameters**

Item Description

wait\_mask Specifies the mask of events to await.
clear\_mask Specifies the mask of events to clear.

flags Specifies the flags controlling actions on occurrence of a signal.

The flags parameter is used to control how signals affect waiting for an event. There are two flag values:

**EVENT\_SIGRET** 

Causes the wait for the event to be ended by an unmasked signal and the return value set to

 ${\bf EVENT\_SIG}.$ 

EVENT\_SIGWAKE

Causes the event to be ended by an unmasked signal and control transferred to the return from

the last **setjmpx** call, with the return value set to **EXSIG**.

EVENT\_SHORT

Prohibits the wait from being terminated by a signal. This flag should only be used for short,

guaranteed-to-wakeup sleeps.

Note: The EVENT\_SIGRET flag overrides the EVENT\_SIGWAKE flag.

## Description

The et\_wait kernel service forces the calling kernel thread to wait for specified events to occur.

The wait\_mask parameter indicates a mask, where each bit set equal to 1 represents an event for which the thread must wait. The clear\_mask parameter indicates a mask of events that must clear when the wait is complete. Subsequent calls to the et\_wait service return immediately unless you clear the bits, which ends the wait.

Note: The et\_wait service can be called with interrupts disabled only if the event or lock word is pinned.

## Strategies for Using et\_wait

Calling the **et\_wait** kernel service with the **EVENT\_SIGRET** flag clears the pending events field when the signal is received. If **et\_wait** is called again by the same kernel thread, the thread waits indefinitely for an event that has already occurred. When this happens, the thread does not run to completion. This problem occurs only if the event and signal are posted at the same time.

To avoid this problem, use one of the following programming methods:

- Use the EVENT\_SHORT flag to prevent signals from waking the thread up.
- Mask signals prior to the call of et\_wait by using the limit\_sigs kernel service. Then call et\_wait.
   Invoke the sigprocmask call to restore the signal mask by using the mask returned previously by limit\_sigs.

The **et\_wait** service is also used to clear events without waiting for them to occur. This is accomplished by doing one of the following:

- Set the wait\_mask parameter to EVENT\_NDELAY.
- Set the bits in the *clear\_mask* parameter that correspond with the events to be cleared to 1.

Because the **et\_wait** service returns an event mask indicating those events that were actually cleared, these methods can be used to poll the events.

## **Execution Environment**

The et\_wait kernel service can be called from the process environment only.

## **Return Values**

Upon successful completion, the **et\_wait** service returns an event mask indicating the events that terminated the wait. If an **EVENT\_NDELAY** value is specified, the returned event mask indicates the pending events that were cleared by this call. Otherwise, it returns the following error code:

Item Description

**EVENT\_SIG** Indicates that the **EVENT\_SIGRET** flag is set and the wait is terminated by a signal.

#### Related reference:

```
"et_post Kernel Service" on page 118
"setjmpx Kernel Service" on page 467
```

## Related information:

Process and Exception Management Kernel Services

# e\_wakeup, e\_wakeup\_one, or e\_wakeup\_w\_result Kernel Service Purpose

Notifies kernel threads waiting on a shared event of the event's occurrence.

## **Syntax**

```
#include <sys/types.h>
#include <sys/errno.h>
#include <sys/sleep.h>

void e_wakeup ( event_word)
tid_t *event_word;

void e_wakeup_one ( event_word)
tid_t *event_word;

void e_wakeup_w_result ( event_word,  result)
tid_t *event_word;
int result;
```

#### **Parameters**

Item Description

event\_word Specifies the shared event designator. The kernel uses the event\_word parameter as the anchor to the list of

threads waiting on this shared event.

Specifies the value returned to the awakened kernel thread. The following values can be used: result

THREAD\_AWAKENED

Indicates a normal wakeup. This is the value automatically generated by the  $e_{-}$ wakeup or

e\_wakeup\_one kernel services.

THREAD\_INTERRUPTED

Indicates an interrupted sleep. This value is usually generated by a signal delivery when the

INTERRUPTIBLE flag is set.

THREAD TIMED OUT

Indicates a timeout expiration.

THREAD OTHER

Delineates the predefined system codes from those that need to be defined at the subsystem level.

Subsystem should define their own values greater than or equal to this value.

## **Description**

The e\_wakeup and e\_wakeup\_w\_result kernel services wake up all kernel threads sleeping on the event list anchored by the event\_word parameter. The e\_wakeup\_one kernel service wakes up only the most favored thread sleeping on the event list anchored by the *event\_word* parameter.

When threads are awakened, they return from a call to either the e\_block\_thread or e\_sleep\_thread kernel service. The return value depends on the kernel service called to wake up the threads (the wake-up kernel service):

- THREAD\_AWAKENED is returned if the e\_wakeup or e\_wakeup\_one kernel service is called
- The value of the *result* parameter is returned if the **e wakeup w result** kernel service is called.

If a signal is delivered to a thread being awakened by one of the wake-up kernel services, and if the thread specified the INTERRUPTIBLE flag, the signal delivery takes precedence. The thread is awakened with a return value of THREAD\_INTERRUPTED, regardless of the called wake-up kernel service.

The e wakeup and e wakeup w result kernel services set the event word parameter to EVENT NULL.

The e\_wakeup, e\_wakeup\_one, and e\_wakeup\_w\_result kernel services have no return values.

## **Execution Environment**

The e\_wakeup, e\_wakeup\_one, and e\_wakeup\_w\_result kernel services can be called from either the process environment or the interrupt environment.

When called by an interrupt handler, the event\_word parameter must be located in pinned memory.

## Related reference:

"e\_clear\_wait Kernel Service" on page 113

"e\_sleep\_thread Kernel Service" on page 116

#### Related information:

Process and Exception Management Kernel Services

# e\_wakeup\_w\_sig Kernel Service **Purpose**

Posts a signal to sleeping kernel threads.

## **Syntax**

```
#include <sys/sleep.h>

void e_wakeup_w_sig ( event_word,  sig)
tid_t *event_word;
int sig;
```

## **Parameters**

Item Description

event\_word Specifies the shared event word. The kernel uses the event\_word parameter as the anchor to the list of

threads waiting on this shared event.

sig Specifies the signal number to post.

## **Description**

The **e\_wakeup\_w\_sig** kernel service posts the signal *sig* to each kernel thread sleeping interruptible on the event list anchored by the *event\_word* parameter.

The **e\_wakeup\_w\_sig** kernel service has no return values.

## **Execution Environment**

The **e\_wakeup\_w\_sig** kernel service can be called from either the process environment or the interrupt environment.

#### Related reference:

"e\_block\_thread Kernel Service" on page 112

"e\_clear\_wait Kernel Service" on page 113

## Related information:

Process and Exception Management Kernel Services

# eeh\_broadcast Kernel Service Purpose

This service is provided for device drivers to coordinate activities during an EEH event.

## **Syntax**

```
void eeh_broadcast(handle, message)
eeh_handle_t handle;
unsigned long long message;
```

## **Parameters**

Item Description

handle EEH handle obtained from eeh\_init or eeh\_init\_multifunc

message User- or kernel-defined message

## **Description**

Because single-function drivers do not have a need for coordination, this service is intended for multifunction drivers only. If a single-function driver calls it, it is a NOP. There are two kinds of messages that can be sent among the drivers: kernel-defined messages (such as EEH\_DD\_SUSPEND and EEH\_DD\_DEAD) and the user-defined messages. See **sys/eeh.h** for help on how to define user messages.

Kernel messages have a higher priority than user messages. Therefore, if user messages and kernel messages are both pending, the kernel messages are sent out before the user messages.

Note: Device drivers should only broadcast their own messages (that is, the user-defined message) and not the kernel messages.

Within the kernel messages, EEH\_DD\_DEAD has the highest priority. Multiple messages of the same kind may or may not be coalesced depending upon the relative timing. Messages are sent by invoking the callback routines. The callback routines are invoked sequentially but not in any specific order except that the last driver to receive a message will have the EEH\_MASTER flag set to indicate that all other drivers have finished processing the message. Only one message is broadcast at a time—that is, all registered callback routines are called sequentially with the same message before moving on to the next message. Finally, they are invoked asynchronously at INTIODONE priority. Because they are broadcast asynchronously, a device driver must not assume on a specific timeout within which the message would arrive.

The macro **EEH BROADCAST**(*handle*, *message*) is provided for device drivers to call this service.

#### **Execution Environment**

This kernel service can be called from the process or interrupt environment.

#### **Return Values**

This service has no return value.

#### Related reference:

"eeh enable slot Kernel Service" on page 127 "eeh\_init\_multifunc Kernel Service" on page 129 "eeh\_slot\_error Kernel Service" on page 135

# eeh\_clear Kernel Service **Purpose**

This service unregisters a slot for an EEH function and removes resources allocated by the eeh\_init or eeh\_init\_multifunc kernel service.

## **Syntax**

#include <sys/eeh.h> void eeh clear(handle) eeh\_handle\_t handle;

## **Parameters**

Item Description

handle EEH handle obtained from theeeh\_init or eeh\_init\_multifunc kernel services

## **Description**

Single-function Drivers: This service disables EEH function on the slot and frees its eeh handle.

Multifunction Drivers: For a multifunction adapter driver, this service removes the driver from a list of registered drivers under the same parent bus. This service also disables EEH function on the slot if this is the last driver to unregister and the state of the slot is NORMAL.

All device drivers are required to call eeh\_clear before being removed from the system, so that there are no hot plug conflicts. A subsequent adapter might fail in eeh init multifunc() on the slot if the eeh clear kernel service has not cleared the prior device drivers on that slot. A driver can unregister at unconfigure/unload time. The kernel checks the state of the slot when this service is called. If the slot state is neither NORMAL nor DEAD, eeh\_clear sleeps until the state returns to one of them.

The macro EEH\_CLEAR(handle) is provided for device drivers to call this service. This service is called by a function pointer in the EEH handle.

#### **Execution Environment**

This kernel service can only be called from the process environment.

## **Return Values**

This service has no return values.

## Related reference:

"eeh\_broadcast Kernel Service" on page 122

"eeh\_enable\_slot Kernel Service" on page 127

"eeh\_init Kernel Service" on page 128

# eeh\_disable\_slot Kernel Service **Purpose**

This service disables a slot for the EEH operations.

# **Syntax**

#include <sys/eeh.h>

long eeh disable slot(handle) eeh handle t handle;

#### **Parameters**

Item Description

handle EEH handle obtained from theeeh\_init kernel service

## **Description**

This service disables EEH operation on a slot.

## **CAUTION:**

CAUTION: Disabling EEH operation on a slot is highly discouraged, because it can cause system crash or worse, data corruption.

This service can only be called by the single-function adapter drivers. If the service fails for a hardware or firmware reason, an error is logged.

Multifunction drivers call this service indirectly via eeh\_clear(). It fails with EEH\_FAIL if called directly by a multifunction driver.

The macro **EEH\_DISABLE\_SLOT**(*handle*) is provided for device drivers to call this service.

#### **Execution Environment**

This kernel service can be called from the process or interrupt environment.

#### **Return Values**

Description

EEH\_SUCC Slot successfully disabled Unable to disable the slot EEH\_FAIL

#### Related reference:

"eeh\_enable\_slot Kernel Service" on page 127 "eeh read slot state Kernel Service" on page 132 "eeh\_slot\_error Kernel Service" on page 135

# eeh enable dma Kernel Service **Purpose**

This service enables DMA operations to an adapter after an EEH event.

## **Syntax**

#include <sys/eeh.h>

long eeh enable dma(handle) eeh handle t handle;

#### **Parameters**

Item Description

EEH handle obtained from theeeh\_init or eeh\_init\_multifunc kernel services handle

## Description

When an EEH event occurs on a slot, all Direct Memory Access (DMA) operations on the slot are inhibited. This service should be called to re-enable DMA after an EEH event. This service can only be called from the dump context (that is, when the dump is in progress).

Single-function Drivers: This service enables the DMA operations on a slot. If this call fails with EEH\_FAIL, an error is logged by the kernel.

Multifunction Drivers: On the multifunction adapters, the slot state must be either SUSPEND or DEBUG, and the caller must be an EEH\_MASTER. This service is called only from a dump context. While a system dump is in progress, all callbacks and broadcasts are suspended, and a multifunction adapter is treated like a single-function adapter, because the system can no longer support the EEH multifunction kernel services. If the service fails, EEH\_FAIL is returned. If the failure is due to hardware or firmware, an error is logged.

There are cases when this kernel service cannot succeed because of the platform state restrictions. In such a case, if a driver calls it, the service would return EEH FAIL. This causes the slot to be marked permanently unavailable, which is not correct because the slot can be recovered. To avoid receiving EEH\_FAIL from this service, the driver should supply the EEH\_ENABLE\_NO\_SUPPORT\_RC flag at eeh\_init\_multifunc() time. If the EEH\_ENABLE\_NO\_SUPPORT\_RC flag is supplied, eeh\_enable\_dma() returns EEH\_NO\_SUPPORT, indicating to the drivers that they cannot collect debug data but must continue with the next step in recovery.

The macro **EEH\_ENABLE\_DMA**(*handle*) is provided for device drivers to call this service.

#### **Execution Environment**

This kernel service can only be called from a process or interrupt environment.

#### **Return Values**

This kernel service has no return values.

#### Related reference:

"eeh\_disable\_slot Kernel Service" on page 124

"eeh\_enable\_pio Kernel Service"

"eeh\_enable\_slot Kernel Service" on page 127

# eeh\_enable\_pio Kernel Service Purpose

This kernel service enables programmed I/O (PIO or MMIO) to an adapter after an EEH event.

# **Syntax**

#include <sys/eeh.h>

long eeh\_enable\_pio(handle)
eeh\_handle\_t handle;

## **Parameters**

Item Description

handle EEH handle obtained from the **eeh\_init** or **eeh\_init\_multifunc** kernel services

## **Description**

When an EEH event occurs on a slot, all load and store operations (such as PIO) are inhibited. This kernel service should be called to re-enable PIO after an EEH event.

**Single-function Drivers:** This kernel service enables the load and store operations on a slot. If this call fails with EEH\_FAIL, an error is logged by the kernel.

Multifunction Drivers: On the multifunction adapters, the state of the slot is checked for either SUSPEND or DEBUG. The caller must be an EEH\_MASTER. If the state is SUSPEND, a series of device driver callback routines is executed with a command option of EEH\_DD\_DEBUG and flag set to EEH\_DD\_PIO\_ENABLED. The callbacks inform device drivers that PIO has been enabled and that further debug procedures can be executed (such as reading command and status register). This service can be called as a result of the EEH\_DD\_SUSPEND or EEH\_DD\_DEBUG callback message as many times as needed by the EEH\_MASTER. Additional calls to this service trigger a new set of callbacks. If this service fails, EEH\_FAIL is returned. If the failure is due to hardware or firmware, an error is logged.

There are cases when this kernel service cannot succeed due to the platform state restrictions. In such a case, if a driver calls it, the kernel service would return EEH\_FAIL followed by a EEH\_DD\_DEAD message. This causes the slot to be marked permanently unavailable, which is not correct because the slot can be recovered. To avoid receiving EEH\_FAIL from this service, the driver should supply the EEH\_ENABLE\_NO\_SUPPORT\_RC flag at eeh\_init\_multifunc() time. If the EEH\_ENABLE\_NO\_SUPPORT\_RC flag is supplied, eeh\_enable\_pio() returns EEH\_NO\_SUPPORT, indicating to the drivers that they cannot collect debug data but must continue with the next step in recovery.

The macro EEH\_CLEAR(handle) is provided for device drivers to call this service. This service is called via a function pointer in the EEH handle.

**Note:** Enabling PIO is not the same as recovering the slot. In fact, this is an optional step in the recovery procedure.

#### **Execution Environment**

This kernel service can be called from the process or interrupt environment.

#### **Return Values**

Item Description

EEH\_SUCC PIO successfully enabled.

EEH\_FAIL Invalid call or could not enable PIO.

EEH\_NO\_SUPPORT Call is valid according to AIX EEH state, but current platform state precludes normal

completion.

#### Related reference:

"eeh\_disable\_slot Kernel Service" on page 124 "eeh\_enable\_dma Kernel Service" on page 125 "eeh enable slot Kernel Service"

# eeh\_enable\_slot Kernel Service **Purpose**

This service enables a slot for the EEH operations.

## **Syntax**

#include <sys/eeh.h>

long eeh enable slot(handle) eeh handle t handle;

## **Parameters**

Item Description

handle EEH handle obtained from theeeh\_init kernel service

## **Description**

This service enables EEH operation on a slot so that when certain errors occur on a PCI bus, the slot will freeze (that is, PIO and DMA are disabled, which prevents potential system crash, data corruption, and so on). This service can only be called by the single-function adapter drivers. If the service fails for hardware or firmware reasons, an error is logged.

Multifunction drivers call this service indirectly via eeh\_init\_multifunc(). It fails with EEH\_FAIL if called directly by a multifunction driver.

The macro **EEH\_ENABLE\_SLOT**(*handle*) is provided for device drivers to call this service.

## **Execution Environment**

This kernel service can be called from the process or interrupt environment.

## **Return Values**

Item Description

EEH\_SUCC Slot successfully enabled EEH\_FAIL Unable to enable the slot

#### Related reference:

```
"eeh_disable_slot Kernel Service" on page 124
"eeh_enable_dma Kernel Service" on page 125
"eeh_enable_pio Kernel Service" on page 126
```

# eeh\_init Kernel Service Purpose

This service registers a single-function adapter slot on a PCI/PCI-E bus for EEH function.

## **Syntax**

```
#include <sys/eeh.h>
eeh_handle_t eeh_init(pbid, slot, flag)
long     pbid;
long     slot;
long     flag;
```

#### **Parameters**

| Item | Description                                                                    |
|------|--------------------------------------------------------------------------------|
| pbid | AIX parent bus identifier                                                      |
| slot | device slot (device*8+function). This is same as "connwhere" property in CuDv. |
| flag | flag that enables eeh                                                          |

## Description

The *pbid* argument identifies a bus type and number. The bus type is IO\_PCI in the case of PCI and PCI-X bus. If the bus type is IO\_PCIE, the device is on PCI-E (PCI Express) bus. The bus number is a unique identifier determined during bus configuration. The **BID\_VAL** macro defined in **ioacc.h** is used to generate the *bid*. The *slot* argument is the device/function combination ((device\*8) + function) as in the PCI addressing scheme. The *flag* argument of EEH\_ENABLE enables the slot. The *flag* argument of EEH\_DISABLE does not enable the slot but still allocates an EEH handle. This service should be called only by the single-function adapter drivers.

The macro **EEH\_INIT**(*pbid*, *slot*, *flag*) is provided for the device drivers to call this service. The **eeh handle** is defined as follows in <sys/eeh.h>:

```
* This is the eeh handle structure for the eeh * services
typedef struct eeh handle *
                                  eeh handle t;
struct eeh handle {
        struct eeh handle *next;
        long
                bid;
                                        /* bus id passed to eeh init
        long
                slot;
                                        /* slot passed to eeh init
                                                                         */
                                        /* flag passed to eeh init
        long
                flag;
                                                                         */
                config_addr;
                                       /* Configuration Space Address */
        int
                                        /* Indicates safe mode
        int
                eeh mode;
                                                                         */
                                       /* re-read the slot state after *
        uint
                retry delay;
                                         * these many seconds.
                reserved1;
        int
        int
                reserved2;
        int
                reserved3;
        long long
                        PHB Unit ID;
                                        /* /pci@
                                                                */
```

```
void
                (*eeh clear)(eeh handle t);
        long
                (*eeh enable pio)(eeh handle t);
                (*eeh enable dma)(eeh handle t);
        long
                (*eeh_reset_slot)(eeh_handle_t, int);
        long
        long
                (*eeh enable slot)(eeh handle t);
        long
                (*eeh disable slot)(eeh handle t);
        long
                (*eeh read slot state) (eeh handle t, long *, long *);
        long
                (*eeh slot error)(eeh handle t, int, char *, long);
        struct eeh_shared_domain *parent_sd;
                                               /* point back to the parent
                                          * shared domain structure if
                                          * in shared domain, NULL if singlefunc.
        void
                (*eeh configure bridge) (eeh handle t);
        void
                (*eeh_broadcast)(eeh_handle_t, unsigned long long);
};
```

This is an exported kernel service.

## **Execution Environment**

This service can only be called from the process environment.

## **Return Values**

| Item                | Description                                            |
|---------------------|--------------------------------------------------------|
| EEH_FAIL            | Unable to allocate EEH handle.                         |
| EEH_NO_SUPPORT      | EEH not supported on this system, no handle allocated. |
| struct eeh_handle * | If successful.                                         |

## Related reference:

```
"eeh_broadcast Kernel Service" on page 122
"eeh_clear Kernel Service" on page 123
"eeh_enable_slot Kernel Service" on page 127
```

# eeh\_init\_multifunc Kernel Service **Purpose**

This kernel service registers a multifunction adapter slot on a PCI/PCI-E bus for EEH function.

# **Syntax**

```
#include <sys/eeh.h>
eeh handle t eeh init multifunc(gpbid, pbid, slot, flag, delay seconds,
                                callback ptr, dds ptr)
long gpbid;
long pbid;
long slot;
long flag;
long delay_seconds;
long (*callback ptr)();
void *dds ptr;
```

## **Parameters**

Item Description

gpbidBus identifier of grandparent bus.pbidBus identifier of parent bus.

slot Slot on the parent bus (device\*8+function). This is same as "connwhere" property in CuDv for

the device.

flag Flag that enables eeh, checks if the slot is already taken, etc.

delay\_secondsTime delay after a reset (in seconds).callback\_ptrDevice driver callback routine.

dds\_ptr Cookie to a target device driver that is usually a pointer to the adapter structure.

## **Description**

This kernel service is provided for systems that support shared EEH domain, where one or more PCI functions in one or more adapters could belong to the same EEH recovery domain. In the past, this was called "multifunction adapter". The shared EEH domain is a more general concept than just a multifunction adapter. It is also recommended that single function adapters use the shared EEH model. All PCI-E devices, single or multifunction have to use the shared EEH model and hence this kernel service to register for EEH (instead of eeh\_init()). In a shared EEH domain, multiple instances of device drivers may be operating. The instances are independent of each other and hence oblivious to each other's existence. Therefore, when recovering a slot from an EEH event, there is a need to coordinate the recovery procedure among them. As with eeh\_init(), this service also returns an eeh\_handle to the calling device driver.

There are two kinds of adapters: bridged and non-bridged. A bridged adapter has a bridge on the card such as PCI-to-PCI or PCIX-to-PCIX or PCI-E switch. For PCI and PCI-X bridged-adapters, *pbid* is the bus ID of the parent bus, and *gpbid* is the bus ID of the grandparent bus. The parent bus for a bridged adapter is the bus generated by the bridge/switch on the adapter. A *bid* identifies a bus number and type. The bus type is IO\_PCI in the case of PCI and PCI-X bus, and IO\_PCIE in the case of PCI-E bus. The bus number is a unique identifier determined during bus configuration. The **BID\_VAL** macro defined in **ioacc.h** is used to generate the *bid*. For non-bridged adapters, *pbid* and *gpbid* are the same and are the bus IDs of the parent bus. Thus, when *pbid* and *gpbid* have different values for a PCI or PCI-X device, the kernel knows that this is a bridged adapter and needs to the bridge recovered as part of EEH recovery. It is not necessary to know if a PCI-E device is bridged or not for the purposes of EEH. Therefore, *pbid* and *gpbid* must be same and equal to the parent bus bid.

In summary, there are the following cases:

- 1. PCI/PCI-X non-bridged adapters and all PCI-E adapters: *gpbid* and *pbid* are same and equal to the parent bus *bid*.
- 2. PCI/PCI-X bridged adapters, *gpbid* is grandparent bus *bid*, and *pbid* is parent bus bid.

The *slot* argument is the device/function combination ((device\* 8) + function) as in the PCI addressing scheme. This is the same as the **connwhere** ODM value of the device.

The following flag values are legal:

Item Description

EEH\_ENABLE\_FLAG/EEH\_DISABLE\_FLAG

The slot is always enabled for EEH when this service is called by

the first driver on that slot. All subsequent requests to enable the slot via the EEH\_ENABLE flag are ignored. Therefore, the flag argument of EEH\_ENABLE is optional, and a flag of

**EEH\_DISABLE** is ignored.

EEH\_CHECK\_SLOT The flag argument of EEH\_CHECK\_SLOT verifies whether a

given slot is already registered. A value of either

**EEH\_SLOT\_ACTIVE** or **EEH\_SLOT\_FREE** is returned. No registration occurs with the **EEH\_CHECK\_SLOT** flag, and it supersedes all other flags. This flag simply checks the slot and

returns without any other action.

Item EEH\_ENABLE\_NO\_SUPPORT\_RC

#### Description

If the flag is set to EEH\_ENABLE\_NO\_SUPPORT\_RC, eeh\_enable\_pio() and eeh\_enable\_dma() return EEH\_NO\_SUPPORT under certain conditions. See "eeh\_enable\_dma Kernel Service" on page 125 and "eeh\_enable\_pio Kernel Service" on page 126 for more information.

Multiple flags can be logically ORed together.

The slot is always enabled for EEH when this service is called by the first driver on that slot. All subsequent requests to enable the slot via the EEH\_ENABLE flag are ignored. Therefore, the flag argument of EEH\_ENABLE is optional, and a flag of EEH\_DISABLE is ignored. The flag argument of EEH CHECK SLOT verifies whether a given slot is already registered. A value of either EEH\_SLOT\_ACTIVE or EEH\_SLOT\_FREE is returned. No registration will occur with the EEH\_CHECK\_SLOT flag, and it supersedes all other flags. This flag just checks the slot and returns without any other action. If the flag is set to EEH\_ENABLE\_NO\_SUPPORT\_RC, eeh\_enable\_pio() and eeh enable dma() returns EEH NO SUPPORT under certain conditions. See eeh enable pio() and eeh\_enable\_dma() for more information. It is allowed to logically OR multiple flags together.

The delay\_seconds argument allows the device driver to set a time delay between completion of PCI reset and configuration of the bridge on the adapter. The delay is enforced even if the adapter is non-bridged. If a value of 0 is specified for delay seconds, a default delay time of 1 second is set. When several drivers register on the same pbid (under a shared EEH domain), the highest delay time among all registered drivers is used.

The callback\_ptr argument is a function pointer to an EEH callback routine. The handler is defined by the device driver and is called by the kernel in order to coordinate recovery among different drivers on the same slot. The driver handles a variety of messages from the kernel in its callback routine. These messages trigger the next step in recovery. The callback routines are called sequentially at INTIODONE interrupt level.

The *dds\_ptr* argument is a cookie that is passed to the driver when the callback routine is invoked. Drivers normally specify a pointer to the device driver's adapter structure.

**EEH\_SAFE** mode: A bridged adapter needs to have its bridge reconfigured at the end of PCI reset. However, if the platform firmware does not support reconfiguration of the bridge, the adapter is marked as EEH\_SAFE by the kernel. An EEH\_SAFE adapter cannot finish error recovery after an EEH event because of the unsatisfied firmware dependency. See eeh\_reset\_slot for information on how the error recovery is handled in EEH\_SAFE mode.

The macro **EEH\_INIT\_MULTIFUNC**(*gpbid*, *pbid*, *slot*, *flag*, *delay\_seconds*, *callback\_ptr*, *dds\_ptr*) is provided for the device drivers in order to call this service. This is an exported kernel service.

#### **Execution Environment**

This kernel service can only be called from the process environment.

## **Return Values**

Item Description

EEH\_FAIL Unable to allocate EEH handle.

EEH\_NO\_SUPPORT EEH is not supported on this system, no handle allocated.

EEH\_SLOT\_ACTIVE Given slot is already registered.

EEH\_SLOT\_FREE Given slot free.

EEH\_BUSY Unable to continue, because the slot is in the middle of error recovery.

struct eeh\_handle \* Upon Success.

#### Related reference:

"eeh\_broadcast Kernel Service" on page 122
"eeh\_clear Kernel Service" on page 123

# eeh\_read\_slot\_state Kernel Service Purpose

This service returns state and capabilities of a slot with respect to EEH operation.

## **Syntax**

long eeh\_read\_slot\_state(handle, state, support)
eeh\_handle\_t handle;
long \*state;
long \*support;

#### **Parameters**

Item Description

handle EEH handle obtained from eeh\_init or eeh\_init\_multifunc

state State of a slot with respect to EEH support Indicates if EEH is supported by this slot

## **Description**

This service is used to query the hardware state of a slot and to determine whether a given slot supports EEH. It should be called to confirm an EEH event if the driver suspects that the PIO data is invalid (for example, getting all Fs from reading a register). This service returns the hardware state in *state* and indicates whether the slot supports EEH in *support*. The *state* and *support* parameters are integer values as shown below:

Valid state values are as follows:

Item Description

EEH\_NSTOPPED\_RST\_DEA Reset deactivated and adapter is not in stopped state.

Reset deactivated and adapter is not in stopped state.

EEH\_STOPPED\_LS\_DIS Adapter in stopped state with reset signal deactivated and Load/Store

disabled.

EEH\_STOPPED\_LS\_ENA Adapter in stopped state with reset signal deactivated and Load/Store

enabled.

EEH\_UNAVAILABLE Adapter is either permanently or temporarily unavailable.

Valid *support* values are as follows:

Item Description

0 EEH not supported. 1 EEH supported.

The driver should call this service and check for EEH\_STOPPED\_LS\_DIS and EEH\_STOPPED\_LS\_ENA as the *state* values if it suspects an EEH event on the adapter. If the *state* is either of those values, the slot is said to be frozen.

**Single-function Driver:** A single-function adapter driver calls this service to query the state of the slot. If the service fails due to hardware or firmware reasons, an error is logged. If the service fails, *state* and *support* values are undefined, and EEH\_FAIL is returned.

Multifunction Driver: For a multifunction adapter driver, this service analyzes the state to determine if:

- The state is frozen, or
- it is permanently unavailable (that is, the slot is unusable from hereon), or
- it is temporarily unavailable.

If the slot is in either a frozen or temporarily unavailable state, the EEH\_DD\_SUSPEND message is broadcast to all registered drivers on this slot. If the slot is permanently unavailable (that is, dead), the EEH\_DD\_DEAD message is broadcast. Upon receiving this message, the drivers are expected to suspend all further DMA, PIO, interrupt, configuration cycles, and so on until the slot is recovered. If the service fails due to hardware or firmware reasons, an error is logged, EEH\_DD\_DEAD is broadcast, and EEH\_FAIL is returned.

## Temporarily versus permanently unavailable state

In addition to *state* and *support*, this service also returns a valid *retry\_delay* value in the **eeh\_handle** structure if the *state* is EEH\_UNAVAILABLE. If *retry\_delay* is 0, it is permanently unavailable. If *retry\_delay* is non-zero, it is temporarily unavailable. A permanently unavailable state means that the slot is unusable until a hot-plug operation or partition reboot is performed. Therefore, the drivers mark their adapters as unusable when they receive an EEH\_UNAVAILABLE message (single-function) or when they receive an EEH\_DD\_DEAD message (multifunction). A temporarily unavailable state means that the current *state* of a slot is transient and might take a few minutes to settle down. Until that time, the device driver cannot begin recovery because it does not know what the final state will be. The temporarily unavailable state is handled differently by the single-function and multifunction drivers as follows:

**Single-function Driver:** Because a single-function driver drives its own recovery, it needs to check for *retry\_delay* if the *state* is set to EEH\_UNAVAILABLE. If *retry\_delay* is non-zero, it represents the number of seconds that the driver should wait before calling this kernel service again. It continues to call this service repeatedly as long as the *state* is EEH\_UNAVAILABLE and *retry\_delay* is non-zero. Eventually, the *state* will end up in one of the following:

- EEH\_NSTOPPED\_RST\_ACT
- EEH\_STOPPED\_LS\_DIS
- EEH\_UNAVAILABLE w/ "retry\_delay" set to 0 (i.e. permanently unavailable)

At that point, the driver can continue with its normal course of action for a given state.

**Multifunction Driver:** A multifunction driver does not need to check for the *retry\_delay* field when the state is EEH\_UNAVAILABLE, because EEH\_UNAVAILABLE would only mean permanently unavailable. In the case of temporarily unavailable, a multifunction driver would receive the EEH\_DD\_SUSPEND or EEH\_DD\_DEAD message after some time, depending upon the final *state* of the slot. If the final state was EEH\_NSTOPPED\_RST\_ACT or EEH\_STOPPED\_LS\_DIS, then EEH\_DD\_SUSPEND is broadcast; if it was EEH\_UNAVAILABLE, then EEH\_DD\_DEAD is broadcast. Thus, from the point-of-view of a multifunction driver, there is no difference between frozen and temporarily unavailable.

The macro **EEH\_READ\_SLOT\_STATE**(*handle*, *state*, *support*) is provided for device drivers to call this service.

## **Execution Environment**

This kernel service can be called from the process or interrupt environment.

#### **Return Values**

Item Description

EEH\_SUCC Successfully read the slot state and capabilities EEH\_FAIL Unable to read the slot state and capabilities

#### Related reference:

"eeh\_enable\_slot Kernel Service" on page 127

"eeh\_init Kernel Service" on page 128

"eeh\_slot\_error Kernel Service" on page 135

# eeh\_reset\_slot Kernel Service Purpose

This service activates, deactivates, or toggles the reset line of a PCI slot.

## **Syntax**

#include <sys/eeh.h>

long eeh\_reset\_slot(handle, flag)
eeh\_handle\_t handle;
long flag;

#### **Parameters**

Item Description

handle EEH handle obtained from theeeh\_init or eeh\_init\_multifunc kernel services

flag Flag can be either EEH\_ACTIVE or EEH\_DEACTIVE.

# **Description**

**Single-function Drivers:** This service activates and deactivates the reset line between the Terminal Bridge and the adapter. The *flag* argument specifies whether to activate (EEH\_ACTIVE) or deactivate (EEH\_DEACTIVE) depending upon the required action. To do the reset of a slot, the reset line should be toggled by calling this service twice: once with EEH\_ACTIVE followed by a second call with EEH\_DEACTIVE. There should be a minimum of 100 milliseconds delay between the activation and deactivation of the signal. The minimum delay is specified by the PCI System Architecture and should be enforced by the single-function driver.

**Multifunction Drivers:** On a multifunction adapter, the EEH\_MASTER for the slot drives error recovery. Therefore, only the EEH\_MASTER can call this service. Unlike the single-function driver, the master calls this service only once with the EEH\_ACTIVE flag.

For the multi-function drivers, the service first activates and then deactivates the reset signal on the slot. It enforces a 100–millisecond delay between the activation and deactivation as mandated by the PCI System Architecture. After the reset signal is deactivated, the service attempts to reconfigure the bridge on the adpater, if there is one (only applies to the bridged-adapters), after *dd\_trb\_timer* seconds specified in **eeh\_init\_multifunc()**. At the end of a successful reset and optional bridge recovery, an

EEH\_DD\_RESUME message is broadcast to the slot's multifunction drivers notifying them to resume normal operation. If this service fails, the EEH\_DD\_DEAD message is broadcast. If failure is due to hardware or firmware, an error is logged.

EEH\_SAFE mode: If an EEH\_SAFE adapter calls this service, the reset signal is activated but is never deactivated, thereby leaving the adapter in a "permanently unavailable" state. Such an adapter becomes available again if either the PCI hot-plug operation is performed on it or if the partition is rebooted. This service returns EEH\_FAIL for an EEH\_SAFE driver.

The macro **EEH\_RESET\_SLOT**(*handle*, *flag*) is provided for device drivers to call this service.

#### **Execution Environment**

This kernel service can be called from the process or interrupt environment.

Description

## **Return Values**

| Item     | Description                                                                                  |
|----------|----------------------------------------------------------------------------------------------|
| EEH_SUCC | Slot reset activate/deactivate succeeded                                                     |
| EEH_FAIL | Failed to activate/deactivate the reset line, nonmaster called the service, or EEH_SAFE mode |
|          | is active                                                                                    |

EEH\_BUSY Recovery is already in progress

## Related reference:

```
"eeh_enable_slot Kernel Service" on page 127
"eeh_read_slot_state Kernel Service" on page 132
"eeh_slot_error Kernel Service"
```

# eeh slot error Kernel Service **Purpose**

This service logs a temporary or permanent error and optionally marks the slot permanently unavailable.

## **Syntax**

```
#include <sys/eeh.h>
long eeh slot error(handle, flag, dd buf, dd buf length)
eeh handle t handle;
int
               flag;
char
              *dd_buf;
               dd buf length;
```

## **Parameters**

| Item          | Description                                             |
|---------------|---------------------------------------------------------|
| handle        | EEH handle obtained from eeh_init or eeh_init_multifunc |
| flag          | EEH_RESET_TEMP or EEH_RESET_PERM                        |
| dd_buf        | Address of the device driver's error log buffer         |
| dd_buf_length | Length of device driver's error log buffer in bytes     |

## Description

This service performs a number of tasks:

- · It collects hardware data to help in understanding the nature and source of an EEH event
- It combines the device-driver-supplied debug data log with the hardware data log and creates an entry in the error log

• It optionally marks the slot permanently unavailable so that subsequent **eeh\_read\_slot\_state()** calls return EEH\_UNAVAILABLE with a *retry\_delay* value of 0

The behavior of this kernel service is controlled by two flag values:

Item Description

EEH\_RESET\_TEMP This flag performs only the first two of the preceding tasks.

EEH\_RESET\_PERM This flag performs all three tasks.

Depending on the hardware state of the slot, this service might not be able to collect the hardware data. Thus, the service succeeds but logs no data. If EEH\_RESET\_PERM was supplied, it still marks the slot permanently unavailable.

The *dd\_buf* and *dd\_buf\_length* parameters are used to combine the device driver error log with the hardware log. The *dd\_buf* argument is the address of an error log buffer that contains the device driver's data. The *dd\_buf\_length* argument is the length of this buffer. If the length exceeds *MAX\_DD\_LOG\_SIZE* bytes, the driver's log data is truncated. If *dd\_buf* is NULL, the error log contains only hardware data, if any.

**Single-function driver:** The kernel service works as in the preceding description. If it fails because of hardware or firmware reasons, EEH\_FAIL is returned and an error is logged.

**Multifunction driver:** For the multifunction drivers, this service works as in the preceding description, except that if EEH\_RESET\_PERM was supplied, the EEH\_DD\_DEAD message is broadcast.

The macro **EEH\_SLOT\_ERROR**(*handle*, *flag*, *dd\_buf*, *dd\_buf\_length*) is provided for device drivers to call this service.

## **Execution Environment**

This kernel service can be called from the process or interrupt environment.

## **Return Values**

Item Description

EEH\_SUCC Successfully logged error

EEH\_FAIL Failed to log the error and optionally mark the slot permanently unavailable

## Related reference:

"eeh\_read\_slot\_state Kernel Service" on page 132

"eeh\_reset\_slot Kernel Service" on page 134

# enque Kernel Service Purpose

Sends a request queue element to a device queue.

## **Syntax**

#include <sys/types.h> #include <sys/errno.h> #include <sys/deviceq.h> int enque ( qe) struct req\_qe \*qe;

## **Parameter**

Specifies the address of the request queue element.

## **Description**

The **enque** kernel service is not part of the base kernel, but is provided by the device queue management kernel extension. This queue management kernel extension must be loaded into the kernel before loading any kernel extensions referencing these services.

The **enque** service places the queue element into a specified device queue. It is used for simple process-to-process communication within the kernel. The requester builds a copy of the queue element, indicated by the qe parameter, and passes this copy to the **enque** service. The kernel copies this queue element into a queue element in pinned global memory and then enqueues it on the target device queue.

The path identifier in the request queue element indicates the device queue into which the element is placed.

The **enque** service supports the sending of the following types of queue elements:

Queue Element Description SEND\_CMD Send command. START IO Start I/O. GEN\_PURPOSE General purpose.

For simple interprocess communication, general purpose queue elements are used.

The queue element priority value can range from QE\_BEST\_PRTY to QE\_WORST\_PRTY. This value is limited to the value specified when the queue was created.

The operation options in the queue element control how the queue element is processed. There are five standard operation options:

Operation Option

ACK\_COMPLETE Acknowledge completion in all cases.

ACK\_ERRORS Acknowledge completion if the operation results in an error.

SYNC\_REQUEST Synchronous request. CHAINED Chained control blocks. CONTROL\_OPT Kernel control operation.

Note: Only one of ACK\_COMPLETE, ACK\_ERRORS, or SYNC\_REQUEST can be specified. Also, all of these options are ignored if the path specifies that no acknowledgment (NO\_ACK) should be sent.

With the SYNC\_REQUEST synchronous request option, control does not return from the enque service until the request queue element is acknowledged. This performs in one step what can also be achieved by sending a queue element with the ACK\_COMPLETE flag on, and then calling either the et\_wait or waitq kernel services.

The kernel calls the server's check routine, if one is defined, before a queue element is placed on the device queue. This routine can stop the operation if it detects an error.

The kernel notifies the device queue's server, if necessary, after a queue element is placed on the device queue. This is done by posting the server process (using the et post kernel service) with an event control bit.

#### **Execution Environment**

The **enque** kernel service can be called from the process environment only.

#### **Return Values**

Item Description

RC\_GOOD Indicates a successful operation.

**RC\_ID** Indicates a path identifier that is not valid.

All other error values represent errors returned by the server.

#### Related reference:

"et\_post Kernel Service" on page 118

"et\_wait Kernel Service" on page 119

"waitq Kernel Service" on page 582

## errresume Kernel Service Purpose

ruipose

Resumes error logging after an errlast command was issued.

## **Syntax**

void errresume()

## **Description**

When an error is logged with the **errlast** command, no more error logging will happen on the system until an **errresume** call is issued.

## **Execution Environment**

This can be called from either the process or an interrupt level.

## Related reference:

"errsave or errlast Kernel Service"

#### Related information:

Error-Logging Facility

## errsave or errlast Kernel Service Purpose

Allows the kernel and kernel extensions to write to the error log.

## **Syntax**

#include <sys/types.h> #include <sys/errno.h> #include <sys/errids.h> void errsave ( buf, cnt) char \*buf; unsigned int cnt; void errlast (buf, cnt) char \*buf unsigned int cnt;

buf Points to a buffer that contains an error record as described in the /usr/include/sys/err\_rec.h file.

Specifies the number of bytes in the error record contained in the buffer pointed to by the buf parameter. cnt

## **Description**

The errsave kernel service allows the kernel and kernel extensions to write error log entries to the error device driver. The error record pointed to by the buf parameter includes the error ID resource name and detailed data.

In addition, the errlast kernel service disables any future error logging, thus any error logged with errlast will stay on NVRAM. This service is only for use prior to a pending system crash or stop. The errlast service should only be used in extreme circumstances where the system can not continue, such as the occurance of a machine check.

#### **Execution Environment**

The **errsave** kernel service can be called from either the process or interrupt environment.

#### **Return Values**

The **errsave** service has no return values.

## Related information:

errlog subroutine Error Logging Special Files **RAS Kernel Services** 

#### f

The following kernel services begin with the with the letter f.

## fetch and add Kernel Services **Purpose**

Increments a variable atomically.

#### **Syntax**

```
#include <sys/atomic_op.h>
int fetch and add (addr, value)
atomic_p addr;
int value;
long fetch and addlp (addr, value)
atomic_1 addr;
long value;
```

addr Specifies the address of the variable to be incremented.value Specifies the value to be added to the variable.

## **Description**

The **fetch\_and\_add** kernel services atomically increment a variable.

The **fetch\_and\_add** kernel service operates on a single word (32 bit) variable while the **fetch\_and\_addlp** kernel service operates on a double word (64 bit) variable.

These operations are useful when a counter variable is shared between several kernel threads, because it ensures that the fetch, update, and store operations used to increment the counter occur atomically (are not interruptible).

#### Note:

- The single word variable for the **fetch\_and\_add** kernel service must be aligned on a word (32 bit) boundary.
- The double word variable for the **fetch\_and\_addlp** kernel service must be aligned on a double word (64 bit) boundary.

#### **Execution Environment**

The **fetch\_and\_add** kernel services can be called from either the process or interrupt environment.

#### **Return Values**

The **fetch\_and\_add** kernel services return the original value of the variable.

#### Related reference:

```
"fetch_and_and or fetch_and_or Kernel Services"
```

"compare\_and\_swap Kernel Services" on page 45

#### Related information:

Locking Kernel Services

# fetch\_and\_and or fetch\_and\_or Kernel Services Purpose

Clears and sets bits in a variable atomically.

#### Syntax 1 4 1

```
#include <sys/atomic_op.h>
uint fetch_and_and (addr, mask)
atomic_p addr;uint mask;

ulong fetch_and_andlp (addr, mask)
atomic_l addr;
ulong mask;

uint fetch_and_or (addr, mask)
atomic_p addr;
uint mask;
```

```
ulong fetch_and_orlp (addr, mask)
atomic 1 addr;
ulong mask;
```

#### **Parameters**

Description Item

Specifies the address of the variable whose bits are to be cleared or set. addr

Specifies the bit mask which is to be applied to the variable. mask

### Description

The fetch and and fetch and or kernel services respectively clear and set bits in a variable, according to a bit mask, as a single atomic operation. The fetch\_and\_and service clears bits in the variable which correspond to clear bits in the bit mask, and the fetch\_and\_or service sets bits in the variable which correspond to set bits in the bit mask.

The fetch and add and fetch and or kernel services operate on a single word (32 bit) variable while the fetch\_and\_addlp and fetch\_and\_orlp kernel services operate on a double word (64 bit) variable.

These operations are useful when a variable containing bit flags is shared between several kernel threads, because they ensure that the fetch, update, and store operations used to clear or set a bit in the variable occur atomically (are not interruptible).

#### Note:

- For the fetch\_and\_and and fetch\_and\_or kernel services, the single word containing the bit flags must be aligned on a full word (32 bit) boundary.
- For the fetch\_and\_addlp and fetch\_and\_orlp kernel services, the double word containing the bit flags must be aligned on a double word (64 bit) boundary.

#### **Execution Environment**

The fetch\_and\_and and fetch\_and\_or kernel services can be called from either the process or interrupt environment.

#### **Return Values**

The fetch\_and\_and and fetch\_and\_or kernel services return the original value of the variable.

#### Related reference:

"fetch and add Kernel Services" on page 139

"compare\_and\_swap Kernel Services" on page 45

#### Related information:

Locking Kernel Services

## fidtovp Kernel Service **Purpose**

Maps a file system structure to a file ID.

Maps a file identifier to a mode.

## **Syntax**

#include <sys/types.h> #include <sys/vnode.h> int fidtovp(fsid, fid, vpp) fsid\_t \*fsid; struct fileid \*fid; struct vnode \*\*vpp;

#### **Parameters**

| Item | Description                                                                                                    |
|------|----------------------------------------------------------------------------------------------------|
| fsid | Points to a file system ID structure. The system uses this structure to determine which virtual file system (VFS) contains |
|      | the requested file.                                                                                                    |
| fid  | Points to a file ID structure. The system uses this pointer to locate the specific file within the VFS.                    |
| vpp  | Points to a location to store the file's vnode pointer upon successful return of the fidtovp kernel service.               |

## **Description**

The fidtovp kernel service returns a pointer to a vnode for the file identified by fsid and fid, and increments the count on the vnode so the file is not removed. Subroutines that call the **fidtovp** kernel service must call VNOP\_RELE to release the vnode pointer.

This kernel service is designed for use by the server side of distributed file systems.

#### **Execution Environment**

file ID.

The **fidtovp** kernel service can be called from the process environment only.

## **Return Values**

| Item          | Description                                                                                                    |
|---------------|----------------------------------------------------------------------------------------------------|
| 0             | Indicates successful completion.                                                                                        |
| <b>ESTALE</b> | Indicates the requested file or file system was removed or recreated since last access with the given file system ID or |

## find\_input\_type Kernel Service **Purpose**

Finds the given packet type in the Network Input Interface switch table and distributes the input packet according to the table entry for that type.

## **Syntax**

#include <sys/types.h> #include <sys/errno.h> #include <net/if.h> int find\_input\_type (type, m, ac, header\_pointer) ushort type; struct mbuf \* m; struct arpcom \* ac; caddr\_t header\_pointer;

Specifies the protocol type. type

Points to the **mbuf** buffer containing the packet to distribute.

Points to the network common portion (arpcom) of the network interface on which the packet was

received. This common portion is defined as follows:

in net/if arp.h

Points to the buffer containing the input packet header. header\_pointer

## **Description**

The find\_input\_type kernel service finds the given packet type in the Network Input table and distributes the input packet contained in the **mbuf** buffer pointed to by the m value. The ac parameter is passed to services that do not have a queued interface.

### **Execution Environment**

The **find\_input\_type** kernel service can be called from either the process or interrupt environment.

#### **Return Values**

Item

0 Indicates that the protocol type was successfully found.

**ENOENT** Indicates that the service could not find the type in the Network Input table.

#### Related reference:

"add\_input\_type Kernel Service" on page 8 "del\_input\_type Kernel Service" on page 64

#### Related information:

Network Kernel Services

## fp\_access Kernel Service **Purpose**

Checks for access permission to an open file.

## **Syntax**

#include <sys/types.h> #include <sys/errno.h> int fp\_access (fp, perm) struct file \*fp; int perm;

## **Parameters**

Item Description

Points to a file structure returned by the fp\_open or fp\_opendev kernel service.

perm Indicates which read, write, and execute permissions are to be checked. The /usr/include/sys/mode.h file contains

pertinent values (IREAD, IWRITE, IEXEC).

## **Description**

The fp\_access kernel service is used to see if either the read, write, or exec bit is set anywhere in a file's permissions mode. Set *perm* to one of the following constants from **mode.h**:

IREAD IWRITE IEXEC

#### **Execution Environment**

The **fp\_access** kernel service can be called from the process environment only.

#### **Return Values**

Item Description

Indicates that the calling process has the requested permission.

**EACCES** Indicates all other conditions.

#### Related information:

access subroutine

Logical File System Kernel Services

## fp\_close Kernel Service Purpose

Closes a file.

## **Syntax**

#include <sys/types.h> #include <sys/errno.h> int fp\_close ( fp) struct file \*fp;

#### **Parameter**

Item Description

fp Points to a file structure returned by the fp\_open, fp\_getf, or fp\_opendev kernel service.

## **Description**

The **fp\_close** kernel service is a common service for closing files used by both the file system and routines outside the file system.

#### **Execution Environment**

The **fp\_close** kernel service can be called from the process environment only.

## **Return Values**

Item Description

0 Indicates a successful operation.

non-zero The underlying file system implementation might report one of the values from the /usr/include/errno.h file, which

is returned to the caller as a return value. However, the file is still closed.

#### Related information:

close subroutine

Logical File System Kernel Services

# fp\_close Kernel Service for Data Link Control (DLC) Devices Purpose

Allows kernel to close the generic data link control (GDLC) device manager using a file pointer.

#### **Syntax**

int fp\_close( fp)

#### **Parameters**

Item Description

Specifies the file pointer of the GDLC being closed. fр

## **Description**

The fp\_close kernel service disables a GDLC channel. If this is the last channel to close on a port, the GDLC device manager resets to an idle state on that port and the communications device handler is closed. The fp\_close kernel service may be called from the process environment only.

#### **Return Values**

Item Description

Indicates a successful completion.

**ENXIO** Indicates an invalid file pointer. This value is defined in the

/usr/include/sys/errno.h file.

#### Related reference:

"fp\_close Kernel Service" on page 144

"fp\_open Kernel Service for Data Link Control (DLC) Devices" on page 156

#### Related information:

Generic Data Link Control (GDLC) Environment Overview

## fp\_fstat Kernel Service **Purpose**

Gets the attributes of an open file.

## **Syntax**

#include <sys/types.h> #include <sys/errno.h> int fp\_fstat (fp, statp, len, seg) struct file\* fp; struct stat \*statp; int len; int seg;

#### **Parameters**

| Item  | Description                                                                                                    |
|-------|----------------------------------------------------------------------------------------------------|
| fp    | Points to a file structure returned by the <b>fp_open</b> kernel service.                                                                                                    |
| statp | Points to a buffer defined to be of <b>stat</b> or <b>fullstat</b> type structure. The <i>statsz</i> parameter indicates the buffer type.                                        |
| len   | Indicates the size of the <b>stat</b> or <b>fullstat</b> structure to be returned. The <b>/usr/include/sys/stat.h</b> file contains information about the <b>stat</b> structure. |
| seg   | Specifies the flag indicating where the information represented by the <i>statbuf</i> parameter is located:                                                                      |
|       | CVC A POPL CE                                                                                                    |

SYS\_ADSPACE

Buffer is in kernel memory.

USER\_ADSPACE

Buffer is in user memory.

### **Description**

The fp\_fstat kernel service is an internal interface to the function provided by the fstatx subroutine.

#### **Execution Environment**

The **fp\_fstat** kernel service can be called from the process environment only.

#### **Return Values**

Item Description

O Indicates a successful operation.

If an error occurs, one of the values from the /usr/include/sys/errno.h file is returned.

#### Related information:

fstatx subroutine

Logical File System Kernel Services

## fp\_fsync Kernel Service Purpose

Writes changes for a specified range of a file to permanent storage.

## **Syntax**

```
#include <sys/fp_io.h>
int fp_fsync (fp, how, off, len)
struct file *fp;
int how;
offset_t off;
offset_t len;
```

## **Description**

The **fp\_fsync** kernel service is an internal interface to the function provided by the **fsync\_range** subroutine.

### **Parameters**

Item Description

fp Points to a file structure returned by the **fp\_open** kernel service.

how Specifies the following handling characteristics of the operation:

**FDATASYNC** 

The changed data in the range specified by the off and len parameters is written to the storage. If the metadata for the file is changed and this changed metadata must read the data, the metadata is also written to the storage. Otherwise, the metadata is not updated.

**FFILESYNC** 

The changed data in the range specified by the off and len parameters is written to the storage. If any metadata is changed, all of the changed user data is written to the storage. Metadata changes and file attributes including time stamps are also written to the storage.

off Specifies the starting offset value of the data in the file to be written to the storage.

len Specifies the length of the file range to be written to the storage. If you specify the value as zero, all cached data

is written to the storage.

#### **Execution Environment**

The **fp\_fsync** kernel service can be called from the process environment only.

#### **Return Values**

Indicates a successful operation.

**ERRNO** Returns an error number from the /usr/include/sys/errno.h file on failure.

#### Related information:

fsync or fsync\_range Subroutine Logical File System Kernel Services

## fp\_getdevno Kernel Service **Purpose**

Gets the device number or channel number for a device.

## **Syntax**

#include <sys/types.h> #include <sys/errno.h> #include <sys/file.h> int fp\_getdevno ( fp, devp, chanp) struct file \*fp; dev\_t \*devp; chan\_t \*chanp;

#### **Parameters**

Item Description

Points to a file structure returned by the fp\_open or fp\_opendev service.

devp Points to a location where the device number is to be returned. Points to a location where the channel number is to be returned. chanp

## **Description**

The **fp\_getdevno** service finds the device number and channel number for an open device that is associated with the file pointer specified by the fp parameter. If the value of either devp or chanp parameter is null, this service does not attempt to return any value for the argument.

#### **Execution Environment**

The **fp\_getdevno** kernel service can be called from the process environment only.

#### **Return Values**

Item Description

Indicates a successful operation.

**EINVAL** Indicates that the pointer specified by the fp parameter does not point to a file structure for an open device.

#### Related information:

Logical File System Kernel Services

## fp\_getea Kernel Service **Purpose**

Reads the value of an extended attribute value.

#### **Syntax**

```
#include <sys/types.h>
#include <sys/errno.h>
int fp_getea (fp,name, value, size, countp, segflag)
struct file * fp;
const char * name;
```

void \* value;
size\_t size;
ssize\_t \* countp;
int segflag;

#### **Parameters**

Item Description

fp Specifies the file structure returned by the fp\_open kernel service.

name Specifies the name of the extended attribute. An extended attribute name is a NULL-terminated

string.

value Specifies the pointer to a buffer in which the attribute is stored. The value of an extended attribute

is an opaque byte stream of specified length.

size Specifies the size of the value buffer. If size is 0, fp\_getea returns the current size of the named

extended attribute, which can be used to estimate whether the size of a buffer is sufficiently large to

hold the value associated with the extended attribute.

*countp* Specifies the actual size of the content in the value buffer.

segflag

Specifies the flag indicating where the pointer specified by the path parameter is located:

SYS\_ADSPACE

The pointers specified by the *name* and *value* parameters are stored in kernel memory.

USER\_ADSPACE

The pointers specified by the name and value parameters are stored in application

memory.

## **Description**

The **fp\_getea** kernel service provides a common service used by:

- The file system for the implementation of the **fgetea** subroutine.
- Kernel routines outside the file system that set extended attribute values.

## **Execution Environment**

The **fp\_getea** kernel service can be called from the process environment only.

#### **Return Values**

Item Description

Indicates a successful operation.

ERRNO Indicates a failed operation. Returns an error number from the /usr/include/sys/errno.h file on failure.

#### Related information:

fgetea subroutine

fp\_open subroutine

Logical File System Kernel Services

## fp\_getf Kernel Service Purpose

Retrieves a pointer to a file structure.

#### **Syntax**

#include <sys/types.h> #include <sys/errno.h> int fp\_getf ( fd, fpp) int fd; struct file \*\*fpp;

#### **Parameters**

Item Description

fd Specifies a file descriptor.

Points to the location where the file pointer is to be returned. fpp

## Description

A process calls the **fp\_getf** kernel service when it has a file descriptor for an open file, but needs a file pointer to use other Logical File System services.

The fp\_getf kernel service uses the file descriptor as an index into the process's open file table. From this table it extracts a pointer to the associated file structure.

As a side effect of the call to the fp\_getf kernel service, the reference count on the file descriptor is incremented. This count must be decremented when the caller has completed its use of the returned file pointer. The file descriptor reference count is decremented by a call to the ufdrele kernel service.

#### **Execution Environment**

The **fp\_getf** kernel service can be called from the process environment only.

#### **Return Values**

Item Description

Indicates a successful operation.

**EBADF** Indicates that either the file descriptor is invalid or not currently used in the process.

#### Related reference:

"ufdhold and ufdrele Kernel Service" on page 515

#### Related information:

Logical File System Kernel Services

## fp\_get\_path Kernel Service **Purpose**

Returns the full path name of the file referenced by the **fp** parameter.

## **Syntax**

```
#include <sys/types.h>
#include <sys/errno.h>
fp get path(struct file
           int
                           flags,
           char
                           *path,
           size t
                           size)
```

#### **Parameters**

**fp** Points to a file structure that is returned by the **fp\_open** or **fp\_opendev** kernel service.

#### flags

No flags are defined; this parameter must be 0.

#### path

Points to a buffer where the file name is returned.

#### size

Specifies the size of the path buffer.

## **Description**

The fp\_get\_path kernel service provides a method to find a path name from a file structure pointer.

#### **Execution environment**

The **fp\_get\_path** kernel service can be called only from the process environment.

#### **Return values**

**0** Indicates a successful operation.

**EINVAL** 

Invalid **fp** or **path** argument, or the **fp** parameter does not refer to a DTYPE\_VNODE file structure.

## fp\_hold Kernel Service Purpose

Increments the open count for a specified file pointer.

## **Syntax**

```
#include <sys/types.h>
#include <sys/errno.h>

void fp_hold ( fp)
struct file *fp;
```

#### **Parameter**

#### Item Description

fp Points to a file structure previously obtained by calling the fp\_open, fp\_getf, or fp\_opendev kernel service.

## Description

The **fp\_hold** kernel service increments the use count in the file structure specified by the *fp* parameter. This results in the associated file remaining opened even when the original open is closed.

If this function is used, and access to the file associated with the pointer specified by the *fp* parameter is no longer required, the **fp\_close** kernel service should be called to decrement the use count and close the file as required.

#### **Execution Environment**

The **fp\_hold** kernel service can be called from the process environment only.

#### Related information:

Logical File System Kernel Services

## fp\_ioctl Kernel Service Purpose

Issues a control command to an open device or file.

## **Syntax**

```
#include <sys/types.h>
#include <sys/errno.h>
int fp_ioctl (fp, cmd, arg, ext)
struct file * fp;
unsigned longcmd;
caddr_targ;
intext;
```

#### **Parameters**

| Description                                                                                                    |
|----------------------------------------------------------------------------------------------------|
| Points to a file structure returned by the <b>fp_open</b> or <b>fp_opendev</b> kernel service.                                       |
| Specifies the specific control command requested.                                                                                    |
| Indicates the data required for the command.                                                                                         |
| Specifies an extension argument required by some device drivers. Its content, form, and use are determined by the individual driver. |
|                                                                                                    |

## **Description**

The **fp\_ioctl** kernel service is an internal interface to the function provided by the **ioctl** subroutine.

#### **Execution Environment**

The **fp\_ioctl** kernel service can be called from the process environment only.

### **Return Values**

Item Description Indicates a successful operation.

If an error occurs, one of the values from the /usr/include/sys/errno.h file is returned. The ioctl subroutine contains valid errno values.

#### Related information:

ioctl subroutine

Logical File System Kernel Services

## fp\_ioctl Kernel Service for Data Link Control (DLC) Devices **Purpose**

Transfers special commands from the kernel to generic data link control (GDLC) using a file pointer.

## **Syntax**

```
#include <sys/gdlextcb.h>
#include <fcntl.h>
int fp_ioctl (fp, cmd, arg, ext)
```

| Item | Description                                                                                                    |
|------|----------------------------------------------------------------------------------------------------|
| fp   | Specifies the file pointer of the target GDLC.                                                                                                    |
| cmd  | Specifies the operation to be performed by GDLC. For a listing of all possible operators, see "ioctl Operations (op) for DLC" <i>Technical Reference: Communications, Volume 1.</i>                                                          |
| arg  | Specifies the address of the parameter block. The argument for this parameter must be in the kernel space. For a listing of possible values, see "Parameter Blocks by ioctl Operation for DLC"Technical Reference: Communications, Volume 1. |
| ext  | Specifies the extension parameter. This parameter is ignored by GDLC.                                                                                                    |

## **Description**

Various GDLC functions can be initiated using the fp\_ioctl kernel service, such as changing configuration parameters, contacting the remote, and testing a link. Most of these operations can be completed before returning to the user synchronously. Some operations take longer, so asynchronous results are returned much later using the exception function handler. GDLC calls the kernel user's exception handler to complete these results. Each GDLC supports the fp\_ioctl kernel service by way of its dlcioctl entry point. The **fp\_ioctl** kernel service may be called from the process environment only.

Note: The DLC\_GET\_EXCEP ioctl operation is not used since all exception conditions are passed to the kernel user through the exception handler.

#### **Return Values**

| Item   | Description                                                              |
|--------|--------------------------------------------------------------------------|
| 0      | Indicates a successful completion.                                       |
| ENXIO  | Indicates an invalid file pointer.                                       |
| EINVAL | Indicates an invalid value.                                              |
| ENOMEM | Indicates insufficient resources to satisfy the <b>ioctl</b> subroutine. |

These return values are defined in the /usr/include/sys/errno.h file.

#### Related reference:

"fp\_ioctl Kernel Service" on page 150

## Related information:

ioctl subroutine

Generic Data Link Control (GDLC) Environment Overview

## fp\_ioctlx Kernel Service **Purpose**

Issues a control command to an open device.

#### **Syntax**

```
#include <sys/types.h>
#include <sys/errno.h>
#include <fcntl.h>
int fp_ioctlx (fp, cmd, arg, ext, flags, retval)
struct file *fp;
unsigned long cmd;
caddr_t arg;
ext_t ext;
unsigned long flags;
long *retval;
```

## **Description**

The **fp\_ioctlx** kernel service is an internal interface to the function provided by the **ioctl** subroutine.

The fp\_ioctlx kernel service issues a control command to an open device. Some drivers need the return value that is returned by the kernel service if there is no error. This value is not available through the **fp\_ioctl** kernel service. The **fp\_ioctlx** kernel service allows this data to be passed.

#### **Parameters**

| Item   | Description                                                                                                    |
|--------|----------------------------------------------------------------------------------------------------|
| fp     | Points to a file structure returned by the fp_open or fp_opendev kernel service.                                                                                                    |
| cmd    | Specifies the specific control command requested.                                                                                                    |
| arg    | Indicates the data required for the command.                                                                                                    |
| ext    | Specifies an extension argument required by some device drivers. Its content, form, and use are determined by the individual driver.                                                                                                  |
| flags  | Indicates the address space of <i>arg</i> parameter. If the <i>arg</i> value is in kernel address space, <i>flags</i> should be specified as <b>FKERNEL</b> . Otherwise, it should be zero (drivers pass data that is in user space). |
| retval | Points to the location where the return value will be stored on successful return from the call.                                                                                                    |

#### **Execution Environment**

The **fp\_ioctlx** kernel service can be called only from the process environment.

### **Return Values**

Upon successful completion, the fp\_ioctlx kernel service returns 0. If unsuccessful, one of the values from the /usr/include/sys/errno.h file is returned. The ioctl subroutine contains valid errno values. This value will be stored in the retval parameter.

#### Related reference:

"fp\_ioctl Kernel Service" on page 150

#### Related information:

ioctl, ioctlx, ioctl32, or ioctl32x Subroutine

## fp\_listea Kernel Service **Purpose**

Lists the extended attributes associated with a file.

## **Syntax**

```
#include <sys/types.h>
#include <sys/errno.h>
int fp_listea (fp, list, size, countp, segflag)
struct file * fp;
const char * list;
size t size;
ssize t * countp;
int segflag;
```

fp Specifies the file structure returned by the fp\_open kernel service.list Specifies a pointer to a buffer in which the list of attributes will be stored.

size Specifies the size of the list buffer.

countp Specifies the actual size of the content in the list buffer.

segflag

Specifies the flags indicating where the pointer specified by the path parameter is located:

SYS\_ADSPACE

The pointer specified by the list parameter is stored in kernel memory.

USER\_ADSPACE

The pointer specified by the list parameter is stored in application memory.

## **Description**

The **fp\_listea** kernel service provides a common service used by:

- File system for the implementation of the **flistea** subroutine.
- Kernel routines outside the file system that set extend attribute values.

#### **Execution Environment**

The **fp\_listea** kernel service can be called from the process environment only.

#### **Return Values**

Item Description

Indicates a successful operation.

ERRNO Indicates a failed operation. Returns an error number from the /usr/include/sys/errno.h file on

failure.

## Related information:

flistea subroutine

fp\_open subroutine

Logical File System Kernel Services

## fp\_lseek, fp\_llseek Kernel Service Purpose

Changes the current offset in an open file.

#### **Syntax**

```
#include <sys/types.h>
#include <sys/errno.h>

int fp_lseek (fp, offset, whence)
struct file *fp;
off_t offset;
int whence;

int fp_llseek
(fp, offset, whence)
struct file *fp
offset_t offset;
int whence;
```

#### **Parameters**

Item Description

Points to a file structure returned by the **fp\_open** kernel service. fр

offsetSpecifies the number of bytes (positive or negative) to move the file pointer.

whence Indicates how to use the offset value:

SEEK\_SET

Sets file pointer equal to the number of bytes specified by the offset parameter.

SEEK\_CUR

Adds the number of bytes specified by the offset parameter to current file pointer.

SEEK\_END

Adds the number of bytes specified by the offset parameter to current end of file.

## **Description**

The fp\_lseek and fp\_llseek kernel services are internal interfaces to the function provided by the lseek and **llseek** subroutines.

#### **Execution Environment**

The fp\_lseek and fp\_llseek kernel services can be called from the process environment only.

#### **Return Values**

Item Description

Indicates a successful operation.

**ERRNO** Returns an error number from the /usr/include/sys/errno.h file on failure.

## Related information:

lseek subroutine

Logical File System Kernel Services

## fp\_open Kernel Service **Purpose**

Opens special and regular files or directories.

#### **Syntax**

```
#include <sys/types.h>
#include <sys/errno.h>
int fp_open (path,oflags,mode,ext,segflag,fpp)
char * path;
long oflags;
int mode;
ext_t ext;
int segflag;
struct file ** fpp;
```

path Points to the file name of the file to be opened.

oflags Specifies open mode flags as described in the **open** subroutine.

mode Specifies the mode (permissions) value to be given to the file if the file is to

be created.

ext Specifies an extension argument required by some device drivers. Individual

drivers determine its content, form, and use.

segflag Specifies the flag indicating where the pointer specified by the path

parameter is located:

SYS\_ADSPACE

The pointer specified by the path parameter is stored in kernel

memory.

USER\_ADSPACE

The pointer specified by the path parameter is stored in application

memory.

Points to the location where the file structure pointer is to be returned by the

fp\_open service.

## **Description**

fpp

The **fp\_open** kernel service provides a common service used by:

• The file system for the implementation of the **open** subroutine

• Kernel routines outside the file system that must open files

#### **Execution Environment**

The **fp\_open** kernel service can be called from the process environment only.

## **Return Values**

Item Description

0 Indicates a successful operation.

Also, the *fpp* parameter points to an open file structure that is valid for use with the other Logical File System services. If an error occurs, one of the values from the **/usr/include/sys/errno.h** file is returned. The discussion of the **open** subroutine contains possible **errno** values.

#### Related information:

open subroutine

Logical File System Kernel Services

# fp\_open Kernel Service for Data Link Control (DLC) Devices Purpose

Allows kernel to open the generic data link control (GDLC) device manager by its device name.

## **Syntax**

#include <sys/gdlextcb.h>
#include <fcntl.h>
fp\_open (path, oflags, cmode, ext, segflag, fpp)

| <b>Item</b> path | <b>Description</b> Consists of a character string containing the <b>/dev</b> special file name of the GDLC device manager, with the name of the communications device handler appended. The format is shown in the following example:                                                                                                    |
|------------------|----------------------------------------------------------------------------------------------------|
| oflags           | /dev/dlcether/ent0<br>Specifies a value to set the file status flag. The GDLC device<br>manager ignores all but the following values:                                                                                                    |
|                  | O_RDWR  Open for reading and writing. This must be set for GDLC or the open will not be successful.                                                                                                    |
|                  | O_NDELAY, O_NONBLOCK  Subsequent writes return immediately if no resources are available. The calling process is not put to sleep.                                                                                                    |
| cmode            | Specifies the <b>O_CREAT</b> mode parameter. This is ignored by GDLC.                                                                                                    |
| ext              | Specifies the extended kernel service parameter. This is a pointer to the <b>dlc_open_ext</b> extended I/O structure for open subroutines. The argument for this parameter must be in the kernel space. "open Subroutine Extended Parameters for DLC" <i>Technical Reference: Communications, Volume 1</i> provides more information on the extension parameter. |
| segflag          | Specifies the segment flag indicating where the <i>path</i> parameter is located:                                                                                                    |
|                  | <b>FP_SYS</b> The <i>path</i> parameter is stored in kernel memory.                                                                                                    |
| fpp              | <b>FP_USR</b> The <i>path</i> parameter is stored in application memory. Specifies the returned file pointer. This parameter is passed by reference and updated by the file I/O subsystem to be the file                                                                                                    |

## **Description**

The fp\_open kernel service allows the kernel user to open a GDLC device manager by specifying the special file names of both the DLC and the communications device handler. Since the GDLC device manager is multiplexed, more than one process can open it (or the same process multiple times) and still have unique channel identifications.

pointer for this open subroutine.

Each open carries the communications device handler's special file name so that the DLC knows which port to transfer data on.

The kernel user must also provide functional entry addresses in order to obtain receive data and exception conditions. Each GDLC supports the fp\_open kernel service via its dlcopen entry point. The fp\_open kernel service may be called from the process environment only. "Using GDLC Special Kernel Services" in AIX Version 6.1 Communications Programming Concepts provides additional information.

#### **Return Values**

Upon successful completion, this service returns a value of 0 and a valid file pointer in the fpp parameter.

ECHILD Indicates that the service cannot create a kernel process.

EINVAL Indicates an invalid value.

**ENODEV** Indicates that no such device handler is present. **ENOMEM** Indicates insufficient resources to satisfy the open.

EFAULT Indicates that the kernel service, such as the copyin or initp

service, has failed.

These return values are defined in the /usr/include/sys/errno.h file.

#### Related reference:

"fp\_open Kernel Service" on page 155

"fp\_close Kernel Service for Data Link Control (DLC) Devices" on page 144

### Related information:

open Subroutine Extended Parameters for DLC

Generic Data Link Control (GDLC) Environment Overview

## fp\_opendev Kernel Service Purpose

Opens a device special file.

## **Syntax**

```
#include <sys/types.h>
#include <sys/errno.h>

int fp_opendev (devno,flags,cname, ext, fpp)
dev_tdevno;
int flags;
caddr_t cname;
ext_t ext;
struct file** fpp;
```

#### **Parameters**

Item Description

devno Specifies the major and minor device number of device driver to open.

flag Specifies one of the following values:

**DREAD** The device is being opened for reading only.

DWRITE

The device is being opened for writing.

**DNDELAY** 

The device is being opened in nonblocking mode.

cname Points to a channel specifying a character string or a null value.

ext Specifies an extension argument required by some device drivers. Its content, form,

and use are determined by the individual driver.

*fpp* Specifies the returned file pointer. This parameter is passed by reference and is

updated by the **fp\_opendev** service to be the file pointer for this open instance. This file pointer is used as input to other Logical File System services to specify the open

instance.

## **Description**

The kernel or kernel extension calls the fp\_opendev kernel service to open a device by specifying its device major and minor number. The fp\_opendev kernel service provides the correct semantics for opening the character or multiplexed class of device drivers.

If the specified device driver is non-multiplexed:

- An in-core i-node is found or created for this device.
- The i-node reference count is increment by 1.
- The device driver's **ddopen** entry point is called with the *devno*, *devflag*, and *ext* parameters. The unused *chan* parameter on the call to the **ddopen** routine is set to 0.

If the device driver is a multiplexed character device driver (that is, its **ddmpx** entry point is defined), an in-core i-node is created for this channel. The device driver's ddmpx routine is also called with the cname pointer to the channel identification string if non-null. If the cname pointer is null, the ddmpx device driver routine is called with the pointer to a null character string.

If the device driver can allocate the channel, the **ddmpx** routine returns a channel ID, represented by the chan parameter. If the device driver cannot allocate a channel, the **fpopendev** kernel service returns an **ENXIO** error code. If successful, the i-node reference count is increment by 1. The device driver **ddopen** routine is also called with the *devno*, *flag*, *chan* (provided by **ddmpx** routine), and *ext* parameters.

If the return value from the specified device driver ddopen routine is nonzero, it is returned as the return code for the fp opendev kernel service. If the return code from the device driver ddopen routine is 0, the **fp\_opendev** service returns the file pointer corresponding to this open of the device.

The fp\_opendev kernel service can only be called in the process environment or device driver top half. Interrupt handlers cannot call it. It is assumed that all arguments to the fp\_opendev kernel service are in kernel space.

The file pointer (fpp) returned by the **fp\_opendev** kernel service is only valid for use with a subset of the Logical File System services. These nine services can be called:

- fp\_close
- fp\_ioctl
- fp\_poll
- fp\_select
- fp\_read
- fp\_readv
- fp\_rwuio
- fp\_write
- fp\_writev

Other services return an EINVAL return value if called.

#### **Execution Environment**

The **fp\_opendev** kernel service can be called from the process environment only.

#### **Return Values**

Indicates a successful operation.

The \*fpp field also points to an open file structure that is valid for use with the other Logical File System services. If an error occurs, one of the following values from the /usr/include/sys/errno.h file is returned:

Item Description

EINVAL Indicates that the major portion of the *devno* parameter exceeds the maximum

number allowed, or the *flags* parameter is not valid.

**ENODEV** Indicates that the device does not exist.

EINTR Indicates that the signal was caught while processing the fp\_opendev request.

**ENFILE** Indicates that the system file table is full.

**ENXIO** Indicates that the device is multiplexed and unable to allocate the channel.

The **fp\_opendev** service also returns any nonzero return code returned from a device driver **ddopen** routine.

#### Related reference:

"ddopen Device Driver Entry Point" on page 628

"fp\_close Kernel Service" on page 144

#### Related information:

Logical File System Kernel Services

## fp\_poll Kernel Service Purpose

Checks the I/O status of multiple file pointers, file descriptors, and message queues.

#### **Syntax**

```
#include <sys/types.h>
#include <sys/errno.h>
#include <sys/poll.h>

int fp_poll (listptr, nfdsmsgs, timeout, flags)
void * listptr;
unsigned long nfdsmsgs;
long timeout;
uint flags;
```

### **Parameters**

Item

| listptr | Points to an array of pollfd or pollmsg structures, or to a single pollist structure. Each structure specifies a file |
|---------|----------------------------------------------------------------------------------------------------|
|         | pointer, file descriptor, or message queue ID. The events of interest for this file or message queue are also         |

specified.

Description

nfdsmsgs Specifies the number of files and message queues to check. The low-order 16 bits give the number of elements

present in the array of **pollfd** structures. The high-order 16 bits give the number of elements present in the array of **pollmsg** structures. If either half of the *nfdsmsgs* parameter is equal to 0, then the corresponding array is

presumed abse1e.

timeout Specifies how long the service waits for a specified event to occur. If the value of this parameter is -1, the fp\_poll

kernel service does not return until at least one of the specified events has occurred. If the time-out value is 0, the **fp\_poll** kernel service does not wait for an event to occur. Instead, the service returns immediately even if none of the specified events have occurred. For any other value of the *timeout* parameter, the **fp\_poll** kernel service specifies the maximum length of time (in milliseconds) to wait for at least one of the specified events to

occur.

flags Specifies the type of data in the *listptr* parameter:

POLL FDMSC

Input is a file descriptor and/or message queue.

0 Input is a file pointer.

## Description

**Note:** The **fp\_poll** service applies only to character devices, pipes, message queues, and sockets. Not all character device drivers support the **fp\_poll** service.

The **fp\_poll** kernel service checks the specified file pointers/descriptors and message queues to see if they are ready for reading or writing, or if they have an exceptional condition pending.

The **pollfd**, **pollmsg**, and **pollist** structures are defined in the **/usr/include/sys/poll.h** file. These are the same structures described for the **poll** subroutine. One difference is that the **fd** field in the **pollfd** structure contains a file pointer when the *flags* parameter on the **fp\_poll** kernel service equals 0 (zero). If the *flags* parameter is set to a **POLL\_FDMSG** value, the field is taken as a file descriptor in all processed **pollfd** structures. If either the **fd** or **msgid** fields in their respective structures has a negative value, the processing for that structure is skipped.

When performing a poll operation on both files and message queues, the *listptr* parameter points to a **pollist** structure, which can specify both files and message queues. To construct a **pollist** structure, use the **POLLIST** macro as described in the **poll** subroutine.

If the number of **pollfd** elements in the *nfdsmsgs* parameter is 0, then the *listptr* parameter must point to an array of **pollmsg** structures.

If the number of **pollmsg** elements in the *nfdsmsgs* parameter is 0, then the *listptr* parameter must point to an array of **pollfd** structures.

If the number of **pollmsg** and **pollfd** elements are both nonzero in the *nfdsmsgs* parameter, the *listptr* parameter must point to a **pollist** structure as previously defined.

#### **Execution Environment**

The **fp\_poll** kernel service can be called from the process environment only.

#### **Return Values**

Upon successful completion, the **fp\_poll** kernel service returns a value that indicates the total number of files and message queues that satisfy the selection criteria. The return value is similar to the *nfdsmsgs* parameter in the following ways:

- The low-order 16 bits give the number of files.
- The high-order 16 bits give the number of message queue identifiers that have nonzero revents values.

Use the **NFDS** and **NMSGS** macros to separate these two values from the return value. A return code of 0 (zero) indicates that:

- The call has timed out.
- None of the specified files or message queues indicates the presence of an event.

In other words, all *revents* fields are 0 (zero).

When the return code from the fp\_poll kernel service is negative, it is set to the following value:

EINTR Indicates that a signal was caught during the fp\_poll kernel service.

#### Related reference:

"selreg Kernel Service" on page 464

#### Related information:

poll subroutine

Logical File System Kernel Services

## fp\_read Kernel Service Purpose

Performs a read on an open file with arguments passed.

## **Syntax**

```
#include <sys/types.h>
#include <sys/errno.h>

int fp_read (fp, buf, nbytes, ext, segflag, countp)
struct file * fp;
char * buf;
ssize_t nbytes;
ext_t ext;
int segflag;
ssize_t * countp;
```

#### **Parameters**

| Item | Description |
|------|-------------|
| item | Description |

fp Points to a file structure returned by the fp\_open or fp\_opendev kernel service.

buf Points to the buffer where data read from the file is to be stored.

\*\*nbytes\*\*

Points to the buffer where data read from the file into the buffer.

ext Specifies an extension argument required by some device drivers. Its content, form,

and use are determined by the individual driver.

segflag Indicates in which part of memory the buffer specified by the buf parameter is

located:

SYS\_ADSPACE

The buffer specified by the *buf* parameter is in kernel memory.

USER\_ADSPACE

The buffer specified by the *buf* parameter is in application memory.

Points to the location where the count of bytes actually read from the file is to be

returned.

## **Description**

countp

The fp\_read kernel service is an internal interface to the function provided by the read subroutine.

#### **Execution Environment**

The **fp\_read** kernel service can be called from the process environment only.

### **Return Values**

Indicates successful completion.

If an error occurs, one of the values from the /usr/include/sys/errno.h file is returned.

#### Related information:

read subroutine

Logical File System Kernel Services

## fp\_readv Kernel Service **Purpose**

Performs a read operation on an open file with arguments passed in iovec elements.

## **Syntax**

```
#include <sys/types.h>
#include <sys/errno.h>
int fp_readv
(fp, iov, iovcnt, ext,
seg, countp)
struct file * fp;
struct iovec * iov;
ssize_t iovcnt;
ext_t ext;
int seg;
ssize_t countp;
```

## **Parameters**

| Item   | Description                                                                                                    |
|--------|----------------------------------------------------------------------------------------------------|
| fp     | Points to a file structure returned by the fp_open kernel service.                                                                             |
| iov    | Points to an array of <b>iovec</b> elements. Each <b>iovec</b> element describes a buffer where data to be read from the file is to be stored. |
| iovcnt | Specifies the number of <b>iovec</b> elements in the array pointed to by the <i>iov</i> parameter.                                             |
| ext    | Specifies an extension argument required by some device drivers. Its content, form, and use are determined by the individual driver.           |
| seg    | Indicates in which part of memory the array specified by the $\emph{iov}$ parameter is located:                                                |
|        | SYS_ADSPACE  The array specified by the <i>iov</i> parameter is in kernel memory.                                                              |
|        | USER_ADSPACE                                                                                                    |
|        | The array specified by the <i>iov</i> parameter is in application memory.                                                                      |

### Description

countp

The fp\_readv kernel service is an internal interface to the function provided by the readv subroutine.

to be returned.

#### **Execution Environment**

The fp\_readv kernel service can be called from the process environment only.

Points to the location where the count of bytes actually read from the file is

#### **Return Values**

Item Description

0 Indicates a successful operation.

If an error occurs, one of the values from the /usr/include/sys/errno.h file is returned.

#### Related information:

ready subroutine

Logical File System Kernel Services

## fp\_removeea Kernel Service Purpose

Removes an extended attribute.

## **Syntax**

#include <sys/types.h>
#include <sys/errno.h>
int fp\_removeea (fp, name, segflag)
struct file \* fp;
const char \* name;
int segflag;

#### **Parameters**

Item Description

fp Specifies a file structure returned by the **fp\_open** kernel service.

name Specifies the name of the extended attribute. An extended attribute name is a NULL-terminated string.

segflag

Specifies the flag indicating where the pointer specified by the path parameter is located:

SYS\_ADSPACE

The pointer specified by the *name* parameter is stored in kernel memory.

USER\_ADSPACE

The pointer specified by the *name* parameter is stored in application memory.

## **Description**

The **fp\_removeea** kernel service provides a common service used by:

- The file system for the implementation of the **fremoveea** subroutine
- Kernel routines outside the file system that set extended attribute values

#### **Execution Environment**

The fp\_removeea kernel service can be called from the process environment only.

## **Return Values**

Indicates a successful operation.

**ERRNO** Indicates a failed operation. Returns an error number from the /usr/include/sys/errno.h file on failure.

#### Related information:

fremoveea subroutine fp\_open subroutine

Logical File System Kernel Services

## fp rwuio Kernel Service **Purpose**

Performs read and write on an open file with arguments passed in a **uio** structure.

#### **Syntax**

```
#include <sys/types.h>
#include <sys/errno.h>
int fp_rwuio
(fp, rw, uiop, ext)
struct file *fp;
enum uio rw rw;
struct uio *uiop;
ext_t ext;
```

#### **Parameters**

| Item | Description |
|------|-------------|
| Item | Description |

Points to a file structure returned by the fp\_open or fp\_opendev kernel service. fр Indicates whether this is a read operation or a write operation. It has a value of rw

UIO\_READ or UIO\_WRITE.

Points to a uio structure, which contains information such as where to move data and иіор

how much to move.

extSpecifies an extension argument required by some device drivers. Its content, form, and

use are determined by the individual driver.

## **Description**

The fp\_rwuio kernel service is not the preferred interface for read and write operations. The fp\_rwuio kernel service should only be used if the calling routine has been passed a uio structure. If the calling routine has not been passed a uio structure, it should not attempt to construct one and call the fp\_rwuio kernel service with it. Rather, it should pass the requisite uio components to the fp\_read or fp\_write kernel services.

### **Execution Environment**

The **fp\_rwuio** kernel service can be called from the process environment only.

#### **Return Values**

**0** Indicates a successful operation.

If an error occurs, one of the values from the /usr/include/sys/errno.h file is returned.

#### Related reference:

"uio Structure" on page 638

#### Related information:

Logical File System Kernel Services

## fp\_select Kernel Service Purpose

Provides for cascaded, or redirected, support of the select or poll request.

## **Syntax**

#include <sys/types.h> #include <sys/errno.h> int fp\_select ( fp, events, rtneventp, notify) struct file \*fp;
ushort events; ushort \*rtneventp; void (\*notify)();

## **Parameters**

| Item | Description |
|------|-------------|
|      |             |

fp Points to the open instance of the device driver, socket, or pipe for which the low-level select operation is

intended.

events Identifies the events that are to be checked. There are three standard event flags defined for the poll and select

functions and one informational flag. The /usr/include/sys/poll.h file details the event bit definition. The four

basic indicators are:

**POLLIN** 

Input is present for the specified object.

POLLOUT

The specified file object is capable of accepting output.

POLLPRI

An exception condition has occurred on the specified object.

**POLLSYNC** 

This is a synchronous request only. If none of the requested events are true, the selected routine should not remember this request as pending. That is, the routine does not need to call the **selnotify** 

service because of this request.

Indicates the returned events pointer. This parameter, passed by reference, is used to indicate which selected events are true at the current time. The returned event bits include the requested events plus an additional

error event indicator:

POLLERR

An error condition was indicated by the object's select routine. If this flag is set, the nonzero return code from the specified object's select routine is returned as the return code from the **fp\_select** kernel

service.

Points to a routine to be called when the specified object invokes the selnotify kernel service for an

outstanding asynchronous select or poll event request. If no routine is to be called, this parameter must be

NULL.

#### **Description**

rtneventp

notify

The **fp\_select** kernel service is a low-level service used by kernel extensions to perform a select operation for an open device, socket, or named pipe. The **fp\_select** kernel service can be used for both synchronous and asynchronous select requests. Synchronous requests report on the current state of a device, and asynchronous requests allow the caller to be notified of future events on a device.

#### Invocation from a Device Driver's ddselect Routine

A device driver's **ddselect** routine can call the **fp\_select** kernel service to pass select/poll requests to other device drivers. The **ddselect** routine for one device invokes the **fp\_select** kernel service, which calls the **ddselect** routine for a second device, and so on. This is required when event information for the original device depends upon events occurring on other devices. A cascaded chain of select requests can be initiated that involves more than two devices, or a single device can issue fp\_select calls to several other devices.

Each **ddselect** routine should preserve, in its call to the **fp\_select** kernel service, the same **POLLSYNC** indicator that it received when previously called by the fp\_select kernel service.

#### Invocation from Outside a Device Driver's ddselect Routine

If the fp\_select kernel service is invoked outside of the device driver's ddselect routine, the fp\_select kernel service sets the POLLSYNC flag, always making the request synchronous. In this case, no notification of future events for the specified device occurs, nor is a **notify** routine called, if specified. The fp\_select kernel service can be used in this manner (unrelated to a poll or select request in progress) to check an object's current status.

#### Asynchronous Processing and the Use of the notify Routine

For asynchronous requests, the fp select kernel service allows its callers to register a notify routine to be called by the kernel when specified events become true. When the relevant device driver detects that one or more pending events have become true, it invokes the selnotify kernel service. The selnotify kernel service then calls the notify routine, if one has been registered. Thus, the notify routine is called at interrupt time and must be programmed to run in an interrupt environment.

Use of a **notify** routine affects both the calling sequence at interrupt time and how the requested information is actually reported. Generalized asynchronous processing entails the following sequence of events:

- 1. A select request is initiated on a device and passed on (by multiple fp\_select kernel service invocations) to further devices. Eventually, a device driver's ddselect routine that is not dependent on other devices for information is reached. This **ddselect** routine finds that none of the requested events are true, but remembers the asynchronous request, and returns to the caller. In this way, the entire chain of calls is backed out, until the origin of the select request is reached. The kernel then puts the originating process to sleep.
- 2. Later, one or more events become true for the device remembering the asynchronous request. The device driver routine (possibly an interrupt handler) calls the **selnotify** kernel service.
- 3. If the events are still being waited on, the selnotify kernel service responds in one of two ways. If no notify routine was registered when the select request was made for the device, then all processes waiting for events on this device are awakened. If a notify routine exists for the device, then this routine is called. The **notify** routine determines whether the original requested event should be reported as true, and if so, calls the selnotify kernel service on its own.

The following example details a cascaded scenario involving several devices. Suppose that a request has been made for Device A, and Device A depends on Device B, which depends on Device C. When specified events become true at Device C, the selnotify kernel service called from Device C's device driver performs differently depending on whether a notify routine was registered at the time of the request.

#### Cascaded Processing without the Use of notify Routines

If no notify routine was registered from Device B, then the selnotify kernel service determines that the specified events are to be considered true for the device driver at the head of the cascading chain. (The head of the chain, in this case Device A, is the first device driver to issue the **fp\_select** kernel service from its select routine.) The **selnotify** kernel service awakens all processes waiting for events that have occurred on Device A.

It is important to note that when no **notify** routine is used, any device driver in the calling chain that reports an event with the **selnotify** kernel service causes that event to appear true for the first device in the chain. As a result, any processes waiting for events that have occurred on that first device are awakened.

#### Cascaded Processing with notify Routines

If, on the other hand, **notify** routines have been registered throughout the chain, then each interrupting device (by calling the **selnotify** kernel service) invokes the **notify** routine for the device above it in the calling chain. Thus in the preceding example, the **selnotify** kernel service for Device C calls the **notify** routine registered when Device B's **ddselect** routine invoked the **fp\_select** kernel service. Device B's **notify** routine must then decide whether to again call the **selnotify** kernel service to alert Device A's **notify** routine. If so, then Device A's **notify** routine is called, and makes its own determination whether to call another **selnotify** routine. If it does, the **selnotify** kernel service wakes up all the processes waiting on occurred events for Device A.

A variation on this scenario involves a cascaded chain in which only some device drivers have registered **notify** routines. In this case, the **selnotify** kernel service at each level calls the **notify** routine for the level above, until a level is encountered for which no **notify** routine was registered. At this point, all events of interest are determined to be true for the device driver at the head of the cascading chain. If any **notify** routines were registered in levels above the current level, they are never called.

#### Returning from the fp\_select Kernel Service

The **fp\_select** kernel service does not wait for any selected events to become true, but returns immediately after the call to the object's **ddselect** routine has completed.

If the object's select routine is successfully called, the return code for the **fp\_select** kernel service is set to the return code provided by the object's **ddselect** routine.

## **Execution Environment**

The **fp\_select** kernel service can be called from the process environment only.

#### **Return Values**

Item Description

0 Indicates successful completion.

**EAGAIN** Indicates that the allocation of internal data structures failed. The *rtneventp* parameter is not updated.

EINVAL Indicates that the fp parameter is not a valid file pointer. The rtneventp parameter has the POLLNVAL flag set.

The **fp\_select** kernel service can also be set to the nonzero return code from the specified object's **ddselect** routine. The *rtneventp* parameter has the **POLLERR** flag set.

#### Related reference:

"fp\_poll Kernel Service" on page 160

"fp\_select Kernel Service notify Routine" on page 169

## Related information:

select subroutine

## fp\_select Kernel Service notify Routine **Purpose**

Registers the **notify** routine.

## **Syntax**

#include <sys/types.h> #include <sys/errno.h> void notify (id, sub id, rtnevents, pid) int id; int sub id; ushort rtnevents ; pid\_t pid;

#### **Parameters**

| Item      | Description                                                                                                    |
|-----------|----------------------------------------------------------------------------------------------------|
| id        | Indicates the selected function ID specified by the routine that made the call to the <b>selnotify</b> kernel service to indicate the occurrence of an outstanding event. For device drivers, this parameter is equivalent to the <i>devno</i> (device major and minor number) parameter.                    |
| sub_id    | Indicates the unique ID specified by the routine that made the call to the <b>selnotify</b> kernel service to indicate the occurrence of an outstanding event. For device drivers, this parameter is equivalent to the <i>chan</i> parameter: channel for multiplexed drivers; 0 for nonmultiplexed drivers. |
| rtnevents | Specifies the <i>rtnevents</i> parameter supplied by the routine that made the call to the <b>selnotify</b> service indicating which events are designated as true.                                                                                                    |
| pid       | Specifies the process ID of a process waiting for the event corresponding to this call of the <b>notify</b> routine.                                                                                                    |

When a **notify** routine is provided for a cascaded function, the **selnotify** kernel service calls the specified notify routine instead of posting the process that was waiting on the event. It is up to this notify routine to determine if another **selnotify** call should be made to notify the waiting process of an event.

The **notify** routine is not called if the request is synchronous (that is, if the **POLLSYNC** flag is set in the events parameter) or if the original poll or select request is no longer outstanding.

**Note:** When more than one process has requested notification of an event and the **fp\_select** kernel service is used with a notify routine specified, the notification of the event causes the notify routine to be called once for each process that is currently waiting on one or more of the occurring events.

## **Description**

The fp select kernel service notify routine is registered by the caller of the fp select kernel service to be called by the kernel when specified events become true. The option to register this notify routine is available in a cascaded environment. The notify routine can be called at interrupt time.

### **Execution Environment**

The **fp\_select** kernel service **notify** routine can be called from either the process or interrupt environment. Related reference:

"fp select Kernel Service" on page 166 "selnotify Kernel Service" on page 462

#### Related information:

Logical File System Kernel Services

## fp setea Kernel Service **Purpose**

Sets an extended attribute value.

## **Syntax**

```
#include <sys/types.h>
#include <sys/errno.h>
int fp_setea (fp, name, value, size, flags, segflag)
struct file *fp;
const char * name;
void * value;
size_t size;
intflags
int segflag;
```

#### **Parameters**

Item Description

fp Specifies a file structure returned by the **fp\_open** kernel service.

name Specifies the name of the extended attribute. An extended attribute name is a NULL terminated

string.

value Specifies a pointer to the value of an attribute. The value of an extended attribute is an opaque

byte stream of specified length.

size Specifies the length of the value.

flags None of the flags are defined at this time.

segflag

Specifies the flag indicating where the pointer specified by the *path* parameter is located:

SYS\_ADSPACE

The pointers specified by the *name* and *value* parameters are stored in kernel memory.

USER\_ADSPACE

The pointers specified by the *name* and *value* parameters are stored in application

memory

## **Description**

The fp\_setea kernel service provides a common service used by the following routines:

- The file system for the implementation of the fsetea subroutine
- · Kernel routines outside the file system that set extended attribute values

#### **Execution Environment**

The fp\_setea kernel service can be called from the process environment only.

## **Return Values**

Item Description

Indicates a successful operation.

ERRNO Indicates a failed operation. Returns an error number from the /usr/include/sys/errno.h file on

ailure.

### Related information:

fsetea subroutine fp\_open subroutine

Logical File System Kernel Services

## fp\_statea Kernel Service Purpose

Provides information on an extended attribute.

## **Syntax**

#include <sys/types.h> #include <sys/errno.h> int fp\_statea ( fp, name, buffer, segflag) struct file \* fp; const char \* name; struct stat64x \* buffer; int segflag;

#### **Parameters**

Item

fр Specifies a file structure returned by the fp\_open kernel service.

Specifies the name of the extended attribute. An extended attribute name is a NULL terminated name

buffer Specifies a pointer to the stat structure in which information is returned.

segflag

Specifies the flag indicating the location of the pointer stored by the path parameter is located:

SYS ADSPACE

The pointers specified by the *name* and *value* parameters are stored in kernel memory.

USER\_ADSPACE

The pointers specified by the name and value parameters are stored in application

memory.

## **Description**

The **fp\_statea** kernel service provides a common service used by the following routines:

- The file system for the implementation of the fstatea subroutine
- Kernel routines outside the file system that set extended attribute values.

#### **Execution Environment**

The fp\_statea kernel service can be called from the process environment only.

#### **Return Values**

Description Item

Indicates a successful operation.

**ERRNO** Indicates a failed operation. Returns an error number from the /usr/include/sys/errno.h file on failure.

## Related information:

fstatea subroutine

Logical File System Kernel Services

## fp\_write Kernel Service

## **Purpose**

Performs a write operation on an open file with arguments passed.

#### **Syntax**

#include <sys/types.h> #include <sys/errno.h> int fp\_write (fp, buf, nbytes, ext, seg, countp) struct file \* fp; char \* buf; ssize\_t nbytes, ext\_t ext; int seg; ssize\_t \* countp;

#### **Parameters**

Item Description

fр Points to a file structure returned by the fp\_open or fp\_opendev kernel service.

buf Points to the buffer where data to be written to a file is located.

nbytes Indicates the number of bytes to be written to the file.

extSpecifies an extension argument required by some device drivers. Its content, form, and use

are determined by the individual driver.

Indicates in which part of memory the buffer specified by the buf parameter is located: seg

SYS\_ADSPACE

The buffer specified by the buf parameter is in kernel memory.

USER\_ADSPACE

The buffer specified by the buf parameter is in application memory.

Points to the location where count of bytes actually written to the file is to be returned. countp

## **Description**

The **fp\_write** kernel service is an internal interface to the function provided by the **write** subroutine.

#### **Execution Environment**

The **fp\_write** kernel service can be called from the process environment only.

#### **Return Values**

Item Description

Indicates a successful operation.

**ERRNO** Returns an error number from the /usr/include/sys/errno.h file on failure.

#### Related information:

write subroutine

Logical File System Kernel Services

## fp\_write Kernel Service for Data Link Control (DLC) Devices **Purpose**

Allows kernel data to be sent using a file pointer.

### **Syntax**

#include <sys/gdlextcb.h> #include <sys/fp\_io.h> int fp\_write (fp, buf, nbytes, ext, segflag, countp)

| Item   | Description                                                                                                    |
|--------|----------------------------------------------------------------------------------------------------|
| fp     | Specifies file pointer returned from the fp_open kernel service.                                                                                                    |
| buf    | Points to a kernel <b>mbuf</b> structure.                                                                                                    |
| nbytes | Contains the byte length of the write data. It is not necessary to set this field to the actual length of write data, however, since the <b>mbuf</b> contains a length field. Instead, this field can be set to any non-negative value (generally set to 0).                                                                                |
| ext    | Specifies the extended kernel service parameter. This is a pointer to the <code>dlc_io_ext</code> extended I/O structure for writes. The argument for this parameter must be in the kernel space. For more information on this parameter, see "write Subroutine Extended Parameters for DLC" Technical Reference: Communications, Volume 1. |

Item Description Specifies the segment flag indicating where the path parameter is segflag located. The only valid value is: **FP\_SYS** The *path* parameter is stored in kernel memory. countr Points to the location where a count of bytes actually written is to be returned (must be in kernel space). GDLC does not provide this information for a kernel user since **mbufs** are used, but the file system requires a valid address and writes a copy of the

nbytes parameter to that location.

# **Description**

Four types of data can be sent to generic data link control (GDLC). Network data can be sent to a service access point (SAP), and normal, exchange identification (XID) or datagram data can be sent to a link station (LS).

Kernel users pass a communications memory buffer (mbuf) directly to GDLC on the fp\_write kernel service. In this case, a uiomove kernel service is not required, and maximum performance can be achieved by merely passing the buffer pointer to GDLC. Each write buffer is required to have the proper buffer header information and enough space for the data link headers to be inserted. A write data offset is passed back to the kernel user at start LS completion for this purpose.

All data must fit into a single packet for each write call. That is, GDLC does not separate the user's write data area into multiple transmit packets. A maximum write data size is passed back to the user at DLC ENABLE SAP completion and at DLC START LS completion for this purpose.

Normally, a write subroutine can be satisfied immediately by GDLC by completing the data link headers and sending the transmit packet down to the device handler. In some cases, however, transmit packets can be blocked by the particular protocol's flow control or a resource outage. GDLC reacts to this differently, based on the system blocked/nonblocked file status flags (set by the file system and based on the O\_NDELAY and O\_NONBLOCKED values passed on the fp\_open kernel service). Nonblocked write subroutines that cannot get enough resources to queue the communications memory buffer (mbuf) return an error indication. Blocked write subroutines put the calling process to sleep until the resources free up or an error occurs. Each GDLC supports the fp\_write kernel service via its dlcwrite entry point. The fp\_write kernel service may be called from the process environment only.

Description

### **Return Values**

Item

| Ittiii | Description                                                                                     |  |  |
|--------|-------------------------------------------------------------------------------------------------|--|--|
| 0      | Indicates a successful operation.                                                               |  |  |
| EAGAIN | Indicates that transmit is temporarily blocked, and the calling process cannot be put to sleep. |  |  |
| Item   | Description                                                                                     |  |  |
| EINTR  | Indicates that a signal interrupted the kernel service before it could complete successfully.   |  |  |
| EINVAL | Indicates an invalid argument, such as too much data for a single packet.                       |  |  |
| ENXIO  | Indicates an invalid file pointer.                                                              |  |  |

These return values are defined in the /usr/include/sys/errno.h file.

# Related reference:

"fp\_write Kernel Service" on page 171

### Related information:

Generic Data Link Control (GDLC) Environment Overview

Parameter Blocks by ioctl Operation for DLC

# fp\_writev Kernel Service **Purpose**

Performs a write operation on an open file with arguments passed in iovec elements.

# **Syntax**

#include <sys/types.h> #include <sys/errno.h> int fp\_writev (fp, iov, iovcnt, ext, seg, countp) struct file \* fp; struct iovec \* iov; ssize\_t iovcnt; ext\_t ext; int seg; ssize\_t \* countp;

# **Parameters**

| Item    | Description                                                                                                    |
|---------|----------------------------------------------------------------------------------------------------|
| fp      | Points to a file structure returned by the <b>fp_open</b> kernel service.                                                            |
| iov     | Points to an array of iovec elements. Each iovec element describes a buffer containing data to be written to the file.               |
| iovcnt  | Specifies the number of iovec elements in an array pointed to by the iov parameter.                                                  |
| ext     | Specifies an extension argument required by some device drivers. Its content, form, and use are determined by the individual driver. |
| segflag | Indicates which part of memory the information designated by the iov parameter is located in:                                        |
|         | SYS_ADSPACE                                                                                                    |
|         | The information designated by the iov parameter is in kernel memory.                                                                 |
|         | USER_ADSPACE                                                                                                    |
|         | The information designated by the <i>iov</i> parameter is in application memory.                                                     |
| countp  | Points to the location where the count of bytes actually written to the file is to be returned.                                      |

# **Description**

The fp\_writev kernel service is an internal interface to the function provided by the writev subroutine.

# **Execution Environment**

The fp\_writev kernel service can be called from the process environment only.

# **Return Values**

| Item | Description                       |  |  |
|------|-----------------------------------|--|--|
| 0    | Indicates a successful operation. |  |  |

If an error occurs, one of the values from the /usr/include/sys/errno.h file is returned.

# Related information:

writev subroutine

Logical File System Kernel Services

# fskv\_reg Kernel Service **Purpose**

Registers callout handlers for validation of file system operations.

# **Syntax**

```
#include <sys/xfops.h>
int fskv_reg(fskv_t *fs_kv, ulong options);
```

```
typedef struct fskv {
       int version number;
       int (*kv_open)(struct xfid *xfp,
                             long flags,
                             cred ext t *crxp);
       int (*kv setattr)(struct xfid *xfp,
                             long op,
                             long arg1,
                             long arg2,
                             long arg3,
                             cred ext t *crxp);
} fskv t;
```

### **Parameters**

# fs kv

Specifies an array of callout functions that are called to validate file system operations in the kernel.

### options

Specifies a bit mask of registration options. The options parameter is not defined currently. The caller must set the **options** parameter to 0.

# **Description**

The fskv reg kernel service registers an array of functions that are called before the execution of file system-specific operations.

After a callout handler is registered, each of the affected operations is preceded by a call to the corresponding validation routine.

Only one callout array can be registered. After a callout array is registered with the fskv reg kernel service, the subsequent invocation of the fskv reg kernel service does not succeed until the fskv unreg kernel service is called. The caller of the fskv reg kernel service must have root authority.

# **Execution environment**

The fskv reg kernel service can be called only from the process environment.

# Return values

On successful completion, the fskv reg kernel service returns a value of 0.

The following error codes can be returned on failure:

# **EEXIST**

The callout array is already registered.

### **EPERM**

The caller does not have permission to invoke this function.

# **EINVAL**

A parameter is invalid.

### Callout handlers

Callouts can be specified for the open, chmod, chown, and utimes system calls. The chmod, chown, and utimes system calls are handled in a single operation in the kernel with the setattr call.

If the validation callout routine returns a nonzero value, the file system operation is stopped and the system call returns the EPERM value.

The validation routines are called only for local physical file systems (JFS2 and JFS) and network file system (NFS)-mounted file systems. The callout functions accept the following arguments. The xfid argument uniquely identifies the file within the current running system.

```
typedef struct xfid {
     fsid_t x_fsid;
     fid_t x_fid;
} xfid t;
```

# kv\_open() callout function

The kv\_open callout function contains the information that is available to the open routines of the file system to track and validate open calls.

# **Syntax**

### **Parameters**

# xfp

Pointer to an xfid structure that identifies the file system and object.

### nrp

Name resolution information. If the xfidToName kernel service is called, this parameter must be passed to it. This pointer is not valid after it is returned from the callout function.

### flags

Open flags that are passed by the application.

### crxp

Pointer to the credentials for the calling process.

# Return values

### Zero

Indicates that the validation completed successfully.

### Nonzero

Indicates that the validation failed.

# kv\_setattr() callout function

The kv\_setattr callout function contains the information that is available to the system call that initiated this function. The setattr function is called by the chown, chmod, and utimes system calls and the variants of those system calls (for example, fchown, fchmod, and futimens system calls).

### Syntax

```
long arg2,
long arg3,
void *nrp,
cred_ext_t *crxp);
```

# **Parameters**

### afx

Pointer to an xfid structure that identifies the file system and object.

**op** Specifies one of the following operations:

# V OWN

Sets file ownership.

# V\_MODE

Sets file mode.

# V UTIME

Sets the file time specified by the user.

# V\_STIME

Sets the file time requested by the system.

### argn

Specifies the following values for each of the listed operations.

Table 1. kv\_setattr() callout function: argn parameter values

| Operations | arg1                                                                                                    | arg2                                                    | arg3                                              |
|------------|----------------------------------------------------------------------------------------------------|---------------------------------------------------------|---------------------------------------------------|
| V_OWN      | flag:  T_OWNER_AS_IS  T_GROUP_AS_IS  (For information about the file ownership changes, see chownx subroutine.) | uid_t newuid                                            | gid_t newgid                                      |
| V_MODE     | mode_t newmode                                                                                                  | Unused                                                  | Unused                                            |
| V_UTIME    | flag: V_SETTIME  Ignore arguments and set time to the current time.                                             | timestruct_t *atime  Set the access time.               | timestruct_t *mtime  Set the modification time.   |
| V_STIME    | NULL or timestruct_t *atime  Set the access time.                                                               | NULL or timestruct_t *mtime  Set the modification time. | NULL or timestruct_t *ctime  Set the change time. |

### nrp

Indicates the name resolution information. If the xfidToName kernel service is called, this parameter must be passed to it. This parameter is a pointer to temporary information that is not valid after it is returned from the validation routine.

# crxp

Pointer to credentials for the calling process.

# Return values

### Zero

Indicates that the validation completed successfully.

# Nonzero

Indicates that the validation failed.

### Related reference:

"nameToXfid() Kernel Service" on page 376 "xfidToName() Kernel Service" on page 590

# fskv\_unreg Kernel Service **Purpose**

Unregisters callout handlers for validation of file system operations.

# **Syntax**

```
#include <sys/xfops.h>
int fskv unreg(ulong options);
```

# **Parameters**

# options

Specifies a bit mask of registration options. The options parameter is not defined currently. The caller must set the **options** parameter to 0.

# **Description**

The fskv unreg kernel service removes the registration of the functions to be called before the execution of file system operations. After this service completes, the callout handlers are not executed.

The caller of the fskv unreg kernel service must have root authority.

### **Execution environment**

The fskv unreg kernel service can be called only from the process environment.

# **Return values**

On successful completion, the fskv\_unreg kernel service returns a value of 0.

The following error codes are returned on failure:

# **EPERM**

The caller does not have permission to invoke this function.

### **EINVAL**

A parameter is invalid.

# fubyte Kernel Service **Purpose**

Retrieves a byte of data from user memory.

# **Syntax**

#include <sys/types.h> #include <sys/errno.h> int fubyte ( uaddr) uchar \*uaddr;

# **Parameter**

Item Description

uaddr Specifies the address of the user data.

# **Description**

The **fubyte** kernel service fetches, or retrieves, a byte of data from the specified address in user memory. It is provided so that system calls and device heads can safely access user data. The fubyte service ensures that the user has the appropriate authority to:

- Access the data.
- Protect the operating system from paging I/O errors on user data.

The **fubyte** service should be called only while executing in kernel mode in the user process.

### **Execution Environment**

The **fubyte** kernel service can be called from the process environment only.

### **Return Values**

When successful, the **fubyte** service returns the specified byte.

#### Item Description

-1 Indicates a *uaddr* parameter that is not valid.

The access is not valid under the following circumstances:

- The user does not have sufficient authority to access the data.
- The address is not valid.
- An I/O error occurs while referencing the user data.

### Related reference:

"fuword Kernel Service"

"subyte Kernel Service" on page 477

# Related information:

Accessing User-Mode Data while in Kernel Mode

# fuword Kernel Service **Purpose**

Retrieves a word of data from user memory.

# **Syntax**

```
#include <sys/types.h>
#include <sys/errno.h>
int fuword ( uaddr)
int *uaddr;
```

### **Parameter**

Item Description

uaddr Specifies the address of user data.

# **Description**

The **fuword** kernel service retrieves a word of data from the specified address in user memory. It is provided so that system calls and device heads can safely access user data. The fuword service ensures that the user had the appropriate authority to:

- · Access the data.
- Protect the operating system from paging I/O errors on user data.

The **fuword** service should be called only while executing in kernel mode in the user process.

### **Execution Environment**

The **fuword** kernel service can be called from the process environment only.

### **Return Values**

When successful, the **fuword** service returns the specified word of data.

### Description

-1 Indicates a *uaddr* parameter that is not valid.

The access is not valid under the following circumstances:

- The user does not have sufficient authority to access the data.
- The address is not valid.
- An I/O error occurred while referencing the user data.

For the **fuword** service, a retrieved value of -1 and a return code of -1 are indistinguishable.

### Related reference:

```
"fubyte Kernel Service" on page 178
"subyte Kernel Service" on page 477
```

# Related information:

Accessing User-Mode Data while in Kernel Mode

The following kernel services begin with the with the letter g.

# getblk Kernel Service **Purpose**

Assigns a buffer to the specified block.

# Syntax 1

```
#include <sys/types.h>
#include <sys/errno.h>
#include <sys/buf.h>
struct buf *getblk
( dev, blkno)
dev_t dev;
daddr_t blkno;
```

### **Parameters**

Item Description

dev Specifies the device that contains the block to be allocated.

blkno Specifies the block to be allocated.

# **Description**

The getblk kernel service first checks whether the specified buffer is in the buffer cache. If the buffer resides there, but is in use, the e\_sleep service is called to wait until the buffer is no longer in use. Upon waking, the getblk service tries again to access the buffer. If the buffer is in the cache and not in use, it is removed from the free list and marked as busy. Its buffer header is then returned. If the buffer is not in the buffer cache, another buffer is taken from the free list and returned.

# **Execution Environment**

The **getblk** kernel service can be called from the process environment only.

### **Return Values**

The getblk service returns a pointer to the buffer header. A nonzero value for B\_ERROR in the b flags field of the buffer header (bufstructure) indicates an error. If this occurs, the caller should release the block's buffer using the brelse kernel service.

On a platform that supports storage keys, the buffer header is allocated from the storage that is protected by the KKEY\_BLOCK\_DEV kernel key.

### Related reference:

"bread Kernel Service" on page 30

# Related information:

Block I/O Buffer Cache Kernel Services: Overview

I/O Kernel Services

# getc Kernel Service **Purpose**

Retrieves a character from a character list.

# **Syntax**

```
#include <sys/types.h>
#include <sys/errno.h>
#include <cblock.h>
int getc ( header)
struct clist *header;
```

# **Parameter**

Item Description

header Specifies the address of the clist structure that describes the character list.

# **Description**

**Attention:** The caller of the **getc** service must ensure that the character list is pinned. This includes the **clist** header and all the **cblock** character buffers. Otherwise, the system may crash.

The getc kernel service returns the character at the front of the character list. After returning the last character in the buffer, the **getc** service frees that buffer.

# **Execution Environment**

The **getc** kernel service can be called from either the process or interrupt environment.

# **Return Values**

Item Description

Indicates that the character list is empty.

### Related information:

I/O Kernel Services

# getcb Kernel Service **Purpose**

Removes the first buffer from a character list and returns the address of the removed buffer.

# **Syntax**

```
#include <sys/types.h>
#include <sys/errno.h>
#include <cblock.h>
struct cblock *getcb
( header)
struct clist *header;
```

### **Parameter**

Item Description

header Specifies the address of the clist structure that describes the character list.

# **Description**

**Attention:** The caller of the **getcb** service must ensure that the character list is pinned. This includes the clist header and all the cblock character buffers. Character buffers acquired from the getcf service are pinned. Otherwise, the system may crash.

The getcb kernel service returns the address of the character buffer at the start of the character list and removes that buffer from the character list. The user must free the buffer with the putcf service when finished with it.

# **Execution Environment**

The **getcb** kernel service can be called from either the process or interrupt environment.

### **Return Values**

A null address indicates the character list is empty.

The getcb service returns the address of the character buffer at the start of the character list when the character list is not empty.

# Related reference:

"getcf Kernel Service" on page 184

### Related information:

I/O Kernel Services

# getcbp Kernel Service **Purpose**

Retrieves multiple characters from a character buffer and places them at a designated address.

# **Syntax**

```
#include <cblock.h>
int getcbp ( header, dest, n)
struct clist *header;
char *dest;
int n;
```

# **Parameters**

Item Description

header Specifies the address of the clist structure that describes the character list.

dest Specifies the address where the characters obtained from the character list are to be placed.

Specifies the number of characters to be read from the character list.

# **Description**

**Attention:** The caller of the **getcbp** services must ensure that the character list is pinned. This includes the clist header and all the cblock character buffers. Character buffers acquired from the **getcf** service are pinned. Otherwise, the system may crash.

The **getcbp** kernel service retrieves as many as possible of the n characters requested from the character buffer at the start of the character list. The **getcbp** service then places them at the address pointed to by the dest parameter.

### **Execution Environment**

The **getcbp** kernel service can be called from either the process or interrupt environment.

### **Return Values**

The **getcbp** service returns the number of characters retrieved from the character buffer.

### Related reference:

"getcf Kernel Service" on page 184

# Related information:

I/O Kernel Services

# getcf Kernel Service Purpose

Retrieves a free character buffer.

# **Syntax**

```
#include <sys/types.h>
#include <sys/errno.h>
#include <cblock.h
struct cblock *getcf ( )</pre>
```

# **Description**

The **getcf** kernel service retrieves a character buffer from the list of available ones and returns that buffer's address. The returned character buffer is pinned. If you use the **getcf** service to get a character buffer, be sure to free the space when you have finished using it. The buffers received from the **getcf** service should be freed by using the **putcf** kernel service.

Before starting the **getcf** service, the caller should request enough **clist** resources by using the **pincf** kernel service. The proper use of the **getcf** service ensures that there are sufficient pinned buffers available to the caller.

If the **getcf** service indicates that there is no available character buffer, the **waitcfree** service can be called to wait until a character buffer becomes available.

The **getcf** service has no parameters.

### **Execution Environment**

The **getcf** kernel service can be called from either the process or interrupt environment.

# **Return Values**

Upon successful completion, the getcf service returns the address of the allocated character buffer.

A null pointer indicates no buffers are available.

### Related reference:

```
"pincf Kernel Service" on page 409 "putcf Kernel Service" on page 425 Related information:
```

I/O Kernel Services

# getcx Kernel Service Purpose

Returns the character at the end of a designated list.

# **Syntax**

```
#include <sys/types.h>
#include <sys/errno.h>
#include <cblock.h>

int getcx ( header)
struct clist *header;
```

### **Parameter**

Item Description

header Specifies the address of the clist structure that describes the character list.

# **Description**

**Attention:** The caller of the **getcx** service must ensure that the character list is pinned. This includes the clist header and all the cblock character buffers. Character buffers acquired from the getcf service are pinned.

The getcx kernel service is identical to the getc service, except that the getcx service returns the character at the end of the list instead of the character at the front of the list. The character at the end of the list is the last character in the first buffer, not in the last buffer.

# **Execution Environment**

The **getcx** kernel service can be called from either the process or interrupt environment.

### **Return Values**

The getcx service returns the character at the end of the list instead of the character at the front of the list.

### Related reference:

"getcf Kernel Service" on page 184

### Related information:

I/O Kernel Services

# geteblk Kernel Service **Purpose**

Allocates a free buffer.

# **Syntax**

```
#include <sys/types.h>
#include <sys/errno.h>
#include <sys/buf.h>
struct buf *geteblk ( )
```

# Description

Attention: The use of the geteblk service by character device drivers is strongly discouraged. As an alternative, character device drivers can use the xmalloc service to allocate the memory space directly, or the character I/O kernel services such as the **getcb** or **getcf** services.

The geteblk kernel service allocates a buffer and buffer header and returns the address of the buffer header. If no free buffers are available, then the geteblk service waits for one to become available. Block device drivers can retrieve buffers using the geteblk service.

In the header, the b\_forw, b\_back, b\_flags, b\_bcount, b\_dev, and b\_un fields are used by the system and cannot be modified by the driver. The av\_forw and av\_back fields are available to the user of the geteblk service for keeping a chain of buffers by the user of the geteblk service. (This user could be the kernel file system or a device driver.) The b blkno and b resid fields can be used for any purpose.

The **brelse** service is used to free this type of buffer.

The geteblk service has no parameters.

# **Execution Environment**

The **geteblk** kernel service can be called from the process environment only.

# **Return Values**

The **geteblk** service returns a pointer to the buffer header. There are no error codes because the **geteblk** service waits until a buffer header becomes available.

On a platform that supports storage keys, the buffer header is allocated from the storage protected by the **KKEY\_BLOCK\_DEV** kernel key.

# Related reference:

"xmalloc Kernel Service" on page 597

"buf Structure" on page 614

### Related information:

Block I/O Buffer Cache Kernel Services: Overview

# geterror Kernel Service Purpose

Determines the completion status of the buffer.

# **Syntax**

```
#include <sys/types.h>
#include <sys/errno.h>
#include <sys/buf.h>

int geterror ( bp)
struct buf *bp;
```

# **Parameter**

# Item Description

bp Specifies the address of the buffer structure whose status is to be checked.

On a platform that supports storage keys, the passed in *bp* parameter must be in the **KKEY\_PUBLIC** or **KKEY\_BLOCK\_DEV** protection domain.

# **Description**

The **geterror** kernel service checks the specified buffer to see if the **b\_error** flag is set. If that flag is not set, the **geterror** service returns 0. Otherwise, it returns the nonzero **B\_ERROR** value or the **EIO** value (if **b\_error** is 0).

# **Execution Environment**

The **geterror** kernel service can be called from either the process or interrupt environment.

# **Return Values**

Item Description

Indicates that no I/O error occurred on the buffer. b\_error value Indicates that an I/O error occurred on the buffer.

**EIO** Indicates that an unknown I/O error occurred on the buffer.

#### Related information:

Block I/O Buffer Cache Kernel Services: Overview I/O Kernel Services

# getexcept Kernel Service **Purpose**

Allows kernel exception handlers to retrieve additional exception information.

# **Syntax**

#include <sys/types.h> #include <sys/errno.h> #include <sys/except.h>

# void getexcept

( exceptp) struct except \*exceptp;

# **Parameter**

Item Description

Specifies the address of an except structure, as defined in the /usr/include/sys/except.h file. The getexcept service exceptp

copies detailed exception data from the current machine-state save area into this caller-supplied structure.

# Description

The getexcept kernel service provides exception handlers the capability to retrieve additional information concerning the exception from the machine-state save area.

The **getexcept** service should only be used by exception handlers when called to handle an exception. The contents of the structure pointed at by the exceptp parameter is platform-specific, but is described in the /usr/include/sys/except.h file for each type of exception that provides additional data. This data is typically included in any error logging data for the exception. It can be also used to attempt to handle or recover from the exception.

### **Execution Environment**

The getexcept kernel service can be called from either the process or interrupt environment. It should be called only when handling an exception.

### **Return Values**

The **getexcept** service has no return values.

# Related information:

Kernel Extension and Device Driver Management Kernel Services and

# getfslimit Kernel Service **Purpose**

Returns the maximum file size limit of the current process.

# **Syntax**

#include <sys/types.h> offset\_t getfslimit (void)

# **Description**

The **getfslimit** kernel service returns the file size limit of the current process as a 64 bit integer. This can be used by file systems to implement the checks needed to enforce limits. The **getfslimit** kernel service is called from the process environment.

# **Return Values**

The **getfslimit** kernel service returns the file size limit, there are no error values.

### Related information:

ulimit subroutine getrlimit subroutine ulimit subroutine

# get\_pag or get\_pag64 Kernel Service Purpose

Retrieves a Process Authentication Group (PAG) value for the current process.

# **Syntax**

```
#include <sys/cred.h>
int get_pag ( type, pag )
int type;
int *pag;
int get_pag64 ( type, pag )
int type;
uint64_t *pag;
```

# **Parameters**

ItemDescriptiontypePAG type to retrieve

pag Pointer to buffer where operating system returns the PAG

# **Description**

The **get\_pag** and **get\_pag64** kernel services copy the requested PAG from the current process into *pag*. The value of *type* must be a defined PAG ID. The PAG ID for the Distributed Computing Environment (DCE) is 0.

### **Execution Environment**

The get\_pag and get\_pag64 kernel services can be called from the process environment only.

### **Return Values**

A value of  $\theta$  is returned upon successful completion. If unsuccessful, **errno** is set to a value that explains the error.

# **Error Codes**

The get\_pag kernel service fails if one or both of the following conditions are true:

Item Description

**EINVAL** Invalid PAG specification

**EOVERFLOW** PAG value is 64-bit (should be using get\_pag64)

The **get\_pag64** kernel service fails if the following condition is true:

Item Description

**EINVAL** Invalid PAG specification

### Related information:

Security Kernel Services

# getpid Kernel Service **Purpose**

Gets the process ID of the current process.

# **Syntax**

#include <sys/types.h> #include <sys/errno.h> pid\_t getpid ()

# **Description**

The **getpid** kernel service returns the process ID of the calling process.

The getpid service can also be used to check the environment that the routine is being executed in. If the caller is executing in the interrupt environment, the **getpid** service returns a process ID of -1. If a routine is executing in a process environment, the getpid service obtains the current process ID.

# **Execution Environment**

The **getpid** kernel service can be called from either the process or interrupt environment.

# **Return Values**

Item Description

Indicates that the **getpid** service was called from an interrupt environment.

The **getpid** service returns the process ID of the current process if called from a process environment.

### Related information:

Process and Exception Management Kernel Services **Understanding Execution Environments** 

# getppidx Kernel Service **Purpose**

Gets the parent process ID of the specified process.

# **Syntax**

```
#include <sys/types.h>
#include <sys/errno.h>
pid_t getppidx (ProcessID)
pid t ProcessID;
```

# **Parameter**

Item Description

**ProcessID** Specifies the process ID. If this parameter is 0, then the parent process ID of the calling process is returned.

# **Description**

The **getppidx()** kernel service accepts a process ID as an input. If the input process ID is 0, the **getppidx()** subroutine returns the process ID of the calling process' parent process. If the input process ID is nonzero and a valid value, the parent ID of the input process ID is returned. If the input process ID is invalid, the **getppidx()** kernel service returns -1.

### **Execution Environment**

The **getppidx()** kernel service can be called from the process environment only.

# **Return Values**

Item Description

-1 Indicates that the **ProcessID** parameter is invalid.

### Related reference:

"getpid Kernel Service" on page 189

# Related information:

Process and Exception Management Kernel Services

**Understanding Execution Environments** 

# getuerror Kernel Service Purpose

Allows kernel extensions to read the **ut\_error** field for the current thread.

# Syntax 1 4 1

```
#include <sys/types.h>
#include <sys/errno.h>
int getuerror ()
```

# Description

The **getuerror** kernel service allows a kernel extension in a process environment to retrieve the current value of the current thread's **ut\_error** field. Kernel extensions can use the **getuerror** service when using system calls or other kernel services that return error information in the **ut\_error** field.

For system calls, the system call handler copies the value of the **ut\_error** field in the per thread **uthread** structure to the **errno** global variable before returning to the caller. However, when kernel services use available system calls, the system call handler is bypassed. The **getuerror** service must then be used to obtain error information.

### **Execution Environment**

The **getuerror** kernel service can be called from the process environment only.

# **Return Values**

Item Description

Indicates a successful operation.

When an error occurs, the getuerror kernel service returns the current value of the ut\_error field in the per thread uthread structure. Possible return values for this field are defined in the /usr/include/sys/ errno.h file.

### Related reference:

"setuerror Kernel Service" on page 468

### Related information:

Kernel Extension and Device Driver Management Kernel Services Understanding System Call Execution

# getufdflags and setufdflags Kernel Services **Purpose**

Queries and sets file-descriptor flags.

# **Syntax**

#include <sys/user.h> int getufdflags(fd, flagsp) int fd; int \*flagsp; #include <sys/user.h> int setufdflags(fd, flags) int fd; int flags;

### **Parameters**

Item Description

Identifies the file descriptor.

Sets attribute flags for the specified file descriptor. Refer to the sys/user.h file for the list of valid flags. flags Points to an integer field where the flags associated with the file descriptor are stored on successful return. flagsp

# **Description**

The setufdflags and getufdflags kernel services set and query the file descriptor flags. The file descriptor flags are listed in **fontl.h**.

# **Execution Environment**

These kernel services can be called from the process environment only.

# **Return Values**

Item Description

0 Indicates successful completion.

**EBADF** Indicates that the *fd* parameter is not a file descriptor for an open file.

### Related reference:

"ufdhold and ufdrele Kernel Service" on page 515

# get\_umask Kernel Service Purpose

Queries the file mode creation mask.

# **Syntax**

int get\_umask(void)

# Description

The get\_umask service gets the value of the file mode creation mask currently set for the process.

**Note:** There is no corresponding kernel service to set the umask because kernel routines that need to set the umask can call the **umask** subroutine.

# **Execution Environment**

The **get\_umask** kernel service can be called from the process environment only.

# **Return Values**

The **get\_umask** kernel service always completes successfully. Its return value is the current value of the **umask**.

# Related information:

umask subroutine

# gfsadd Kernel Service Purpose

Adds a file system type to the **gfs** table.

# **Syntax**

#include <sys/types.h> #include <sys/errno.h> int gfsadd ( gfsno, gfsp) int gfsno; struct gfs \*gfsp;

# **Parameters**

Item Description

gfsno Specifies the file system number. This small integer value is either defined in the /usr/include/sys/vmount.h file or a

user-defined number of the same order.

gfsp Points to the file system description structure.

# **Description**

The **gfsadd** kernel service is used during configuration of a file system. The configuration routine for a file system invokes the **gfsadd** kernel service with a **gfs** structure. This structure describes the file system type.

The gfs structure type is defined in the /usr/include/sys/gfs.h file. The gfs structure must have the following fields filled in:

Field Description

Specifies the integer type value. The predefined types are listed in the /usr/include/sys/vmount.h file. gfs\_type gfs\_name Specifies the character string name of the file system. The maximum length of this field is 16 bytes. Shorter

names must be null-padded.

Specifies the flags that define the capabilities of the file system. The following flag values are defined: gfs flags

GFS\_AHAFS\_INFO

GFS supports AHAFS FS monitoring.

GFS\_AIX\_FLOCK

Uses common\_reclock() to manage advisory locks.

GFS\_DIROP

Call parent **vnop** instead of **obj**.

GFS\_FASTPATH

GFS supports AIO fast path.

GFS\_FUMNT

File system supports forced unmount.

GFS\_INIT

GFS has been initialized

GFS\_MEMCNTL

New memcntl vnode operation

GFS\_MLS

GFS supports MLS.

GFS\_NAMED\_OPEN

File system supports named open.

GFS\_NO\_ACCT

Do not do file system account on this file system.

**GFS NOEXPORT** 

GFS cannot be exported by NFS.

GFS\_NOUMASK

File system does not apply umask when creating new objects.

GFS\_OFLAGS64

GFS supports 64 bit open flags.

GFS\_REMNT

File system supports remount of a mounted file system.

Field Description

GFS\_REMOTE

File system is remote (ie. NFS).

GFS\_STATFSVP

File system supports vfs\_statfsvp VFS interface. (new vfs operation: vfs\_statfsvp)

GFS\_SYS5DIR

File system that uses the System V-type directory structure.

GFS\_SYNCVFS

The **syncvfs** vnode operation.

GFS\_VERSION4

File system supports AIX Version 4 V-node interface.

GFS\_VERSION42

File system supports AIX 4.2 V-node interface. (new vnode operation: vnop\_seek)

GFS\_VERSION421

File system supports AIX 4.2.1 V-node interface.(new vnode operations: vnop\_sync\_range, vnop\_create\_attr, vnop\_finfo, vnop\_map\_lloff, vnop\_readdir\_eofp, vnop\_rdwr\_attr)

GFS\_VERSION43

File system supports AIX 4.3 V-node interface. (new file flag for vnop\_sync\_range:FMSYNC)

GFS\_VERSION53

File system supports AIX 5.3 V-node interface (new vnode operations: vnop\_getxacl, vnop\_setxacl) and AIX 5.3 VFS interface. (new vfs operation: vfs\_aclxcntl)

GFS\_VREGSEL

GFS wants to select vnode operation called for VREG files. Specifies the array of pointers to vfs operation implementations.

gfs\_ops Specifies the array of pointers to v-node operation implementations. gn\_ops

The file system description structure can also specify:

Item Description

Points to an initialization routine to be called by the gfsadd kernel service. This field must be null if no gfs\_init

initialization routine is to be called.

gfs\_data Points to file system private data.

# **Execution Environment**

The **gfsadd** kernel service can be called from the process environment only.

# **Return Values**

Item Description

Indicates successful completion.

**EBUSY** Indicates that the file system type has already been installed.

**EINVAL** Indicates that the gfsno value is larger than the system-defined maximum. The system-defined maximum is indicated

in the /usr/include/sys/vmount.h file.

### Related reference:

"gfsdel Kernel Service"

"vfs\_init Entry Point" on page 644

# gfsdel Kernel Service **Purpose**

Removes a file system type from the **gfs** table.

# **Syntax**

```
#include <sys/types.h>
#include <sys/errno.h>
int gfsdel ( gfsno)
int gfsno;
```

### **Parameter**

Item Description

gfsno Specifies the file system number. This value identifies the type of the file system to be deleted.

# Description

The gfsdel kernel service is called to delete a file system type. It is not valid to mount any file system of the given type after that type has been deleted.

### **Execution Environment**

The **gfsdel** kernel service can be called from the process environment only.

# **Return Values**

Description Item

Indicates successful completion.

ENOENT Indicates that the indicated file system type was not installed.

**EINVAL** Indicates that the gfsno value is larger than the system-defined maximum. The system-defined maximum is indicated

in the /usr/include/sys/vmount.h file.

**EBUSY** Indicates that there are active vfs structures for the file system type being deleted.

# Related reference:

"gfsadd Kernel Service" on page 192

# Related information:

Virtual File System Overview

Virtual File System Kernel Services

# gn\_closecnt Subroutine **Purpose**

Maintains the using count on a **gnode** structure.

# **Syntax**

```
#include <sys/vnode.h>
#include <sys/fcntl.h>
void gn_closecnt (gnode, flags)
struct gnode *gnode;
long flags;
```

# **Parameters**

Item Description

gnode Points to a **gnode** structure.

flags Specifies the open mode (FREAD, FWRITE, FEXEC, FRSHARE) from the open file flags.

# **Description**

The gn\_closecnt subroutine uses the passed in *flags* value to determine the appropriate using counts to decrease in the *gnode* structure. For example, if the FREAD flag is set, the gn\_closecnt subroutine decreases the gn\_rdcnt field. The following table shows the mapping of the *flags* value to the counts field in the *gnode* structure:

ItemDescriptionFREADgn\_rdcntFWRITEgn\_wrcntFEXECgn\_excntFRSHAREgn\_rshcnt

# **Return Values**

The **gn\_closecnt** subroutine returns no return values.

### **Error Codes**

The **gn\_closecnt** subroutine returns no error codes.

### Related information:

Understanding Data Structures and Header Files for Virtual File Systems

# gn\_common\_memcntl Subroutine Purpose

Changes or queries the physical attachment of a file.

# **Syntax**

```
#include <sys/vnode.h>
#include <sys/fcntl.h>

int gn_common_memcntl (gnode, cmd, arg)
struct gnode * gnode;
int cmd;
void * arg;
```

# **Parameters**

Item Description

gnode Points to a **gnode** structure.

cmd Specifies the operation to be performed. The cmd parameter can be one of the following values:

F\_ATTACH F\_DETACH F\_ATTINFO

arg Points to a structure containing information for the specified *cmd* parameter.

F\_ATTACH attach\_desc\_t
F\_DETACH detach\_desc\_t
F\_ATTINFO attinfo\_desc\_t

# **Description**

The gn\_common\_memcntl subroutine is to be called by file system vnop\_memcntl implementations. It performs the normal function of such operations. If the cmd parameter is set to F\_ATTACH, the gn\_common\_memcntl subroutine attaches the segment specified by the gn\_seg field in the gnode structure. If the cmd parameter is set to F\_DETACH, the gn\_common\_memcntl subroutine detaches the segment. If the cmd parameter is set to F\_ATTINFO, the gn\_common\_memcntl subroutine returns information about the current state of attachment.

# **Return Values**

Item Description Success. Failure. non-zero

### **Error Codes**

Item Description

EINVAL The *cmd* parameter is not valid.

**ENOMEM** Resources are not available to attach the memory segment.

# gn mapont Subroutine **Purpose**

Maintains the mapping count in a **gnode** structure.

# **Syntax**

#include <svs/vnode.h> #include <sys/shm.h> void gn mapcnt (gnode, flags) struct gnode \* gnode; long flags;

# **Parameters**

Item Description

gnode Points to a gnode structure.

flags Specifies the following mapping flag:

SHM\_RDONLY

Only read access is required.

# **Description**

The gn\_mapcnt subroutine uses the passed in flags value to determine the appropriate mapping count to increase in the *gnode* structure. If the SHM\_RDONLY flag is set, the gn\_mapcnt subroutine increases the gn\_mrdcnt field. Otherwise, the gn\_mapcnt subroutine increases the gn\_mwrcnt field.

# **Return Values**

The **gn\_mapcnt** subroutine returns no return values.

### **Error Codes**

The **gn\_mapcnt** subroutine returns no error codes.

# Related information:

mmap subroutine shmat subroutine

# gn\_opencnt Subroutine Purpose

Maintains the using count on a **gnode** structure.

# **Syntax**

```
#include <sys/vnode.h>
#include <sys/fcntl.h>

void gn_opencnt (gnode, flags)
struct gnode * gnode;
long flags;
```

### **Parameters**

Item Description

gnode Points to a **gnode** structure.

flags Specifies the open mode (FREAD, FWRITE, FEXEC, FRSHARE) from the open file flags.

# **Description**

The **gn\_opencnt** subroutine uses the passed in *flags* value to determine the appropriate using counts to increase in the *gnode* structure. The following table shows the mapping of the *flags* value to the counts field in the *gnode* structure:

ItemDescriptionFREADgn\_rdcntFWRITEgn\_wrcntFEXECgn\_excntFRSHAREgn\_rshcnt

# **Return Values**

The **gn\_opencnt** subroutine returns no return values.

### **Error Codes**

The **gn\_opencnt** subroutine returns no error codes.

# Related information:

Understanding Data Structures and Header Files for Virtual File Systems

# gn\_unmapcnt Subroutine Purpose

Maintains the mapping count in a gnode structure.

# **Syntax**

```
#include <sys/vnode.h>
#include <sys/shm.h>
void gn_unmapcnt (gnode, flags)
struct gnode * gnode;
long flags;
```

# **Parameters**

Item Description

gnode Points to a gnode structure.

flags Specifies the following mapping flag:

SHM\_RDONLY

Only read access is required.

# **Description**

The gn\_unmapcnt subroutine uses the passed in flags value to determine the appropriate mapping count to decrease in the gnode structure. If the SHM\_RDONLY flag is set, the gn\_unmapcnt subroutine decreases the gn\_mrdcnt field. Otherwise, the gn\_unmapcnt subroutine decreases the gn\_mwrcnt field.

### **Return Values**

The **gn\_unmapcnt** subroutine returns no return values.

# **Error Codes**

The **gn\_unmapcnt** subroutine returns no error codes.

# Related information:

mmap subroutine shmat subroutine

# groupmember, groupmember\_cr Subroutines **Purpose**

Determines if the named group is a member of a credential group set.

# **Syntax**

```
#include <sys/types.h>
#include <sys/cred.h>
int groupmember (gid)
gid_t gid;
int groupmember_cr (gid, cred)
gid t gid;
cred_t * cred;
```

# **Parameters**

Item Description

gid Specifies an identifier for a group.
cred Points to a ucred structure.

# **Description**

The **groupmember** subroutines determine if a group is included in the group set of a credential structure. The **groupmember** subroutine queries the credential associated with the current thread. The **groupmember\_cr** subroutine checks for the group within the specified **ucred** structure.

### **Return Values**

The **groupmember** subroutines return TRUE if the **ucred** structure contains the specified *gid* parameter or if the specified *gid* parameter is the current effective group ID for the thread. Otherwise, these routines return FALSE.

# **Error Codes**

The **groupmember** subroutines return no error codes.

### Related information:

Security Kernel Services

# h

The following kernel services begin with the with the letter h.

# heap\_create Kernel Service Purpose

Initializes a new heap to be used with kernel memory management services. The **heap\_create** kernel service replaces the **init\_heap** kernel service. It returns a heap handle that can be used with the **xmalloc** and the **xmfree** kernel services.

# **Syntax**

```
#include <sys/types.h>
#include <sys/malloc.h>
#include <sys/skeys.h>
#include <sys/kerrno.h>
```

kerrno\_t heap\_create (heapattr\_t \* heapattr, heapaddr\_t \* heapptr);

### **Parameters**

Item Description

heapattr Points to an initialized heap attribute structure. See the sys/malloc.h file. This structure is

initialized by the caller of heap\_create.

heapptr Points to an external heap descriptor. The caller must initialize this parameter to the

 $\label{eq:hpa_invalid} \textbf{HPA\_INVALID\_HEAP} \ \ \text{value}.$ 

The *heapattr* structure contains the following fields:

Item Description

eye\_catch8b\_t hpa\_eyecMust be initialized to the EYEC\_HEAPATTR value.short hpa\_versionMust be initialized to the HPA\_VERSION value.long hpa\_flagsThe following flags describe heap properties:

HPA\_PAGED

The heap returns pageable memory.

HPA\_PINNED

The heap returns pinned memory.

**HPA SHARED** 

The returned descriptor is backed by a common sub-heap.

HPA PRIVATE

The returned descriptor is backed by isolated storage.

void \* hpa\_heapaddr Must be set to NULL (reserved).

size\_t hpa\_heapsize Heap size in bytes. It is only used for private heaps.

size\_t hpa\_limit Usage barrier independent from size. Limits the amount available from a private heap that is less

than or equal to the actual size of the private heap.

long hpa\_debug\_level Heap debug level. The HPA\_DEFAULT\_DEBUG value gives the heap the system debug level.

uint hpa\_kkey Kernel key requested for the storage allocated.

# **Description**

The **heap\_create** service is a replacement for the **init\_heap** service. It can be used to create private heaps, and to create shared sub-heaps. After this service creates a private heap or a handle to a shared sub-heap, the returned **heapaddr\_t** value can be used with the **xmalloc** service or the **xmfree** service to allocate or free memory from that heap.

The most common usage for the **heap\_create** service is to get a handle to a shared sub-heap. This is done by setting the **HPA SHARED** flag in the input attribute structure. See the **sys malloc.h** file.

Private heaps can be created by specifying the **HPA\_PRIVATE** flag. This allows the **heap\_create** service to initialize and manage an area of virtual memory as a private heap. The **hpa\_heapaddr** field must be set to zero. The **heap\_create** service provides the storage but this field is reserved for future use. The **hpa\_size** field indicates the size of the private heap in bytes.

Private heaps can make use of the hpa\_limit field. Use the hpa\_size field to reserve a maximum effective address space. Then use the hpa\_limit field to alter and control the amount of effective address space that is in use. The value of the hpa\_limit field must be less than or equal to the value of the hpa\_size field.

The hpa\_debug and hpa\_kkey fields are required for shared and private heaps. The hpa\_debug level allows a component run-time debug level to be applied to allocations using the returned heap handle. The hpa\_kkey field associates a kernel key with a sub-heap that can limit the kernel accessibility.

On a successful completion, the *heapattr* field contains the address of a heap structure. This can be used as a parameter to the **xmalloc** and the **xmfree** kernel services. The memory returned by these services and the internal heap structures are protected by the **hpa\_kkey** field. When calling the **xmalloc** and the **xmfree** heap services, the caller must hold the key that was used when creating the heap.

### **Execution Environment**

The **heap\_create** kernel service can be called from the process environment only.

# **Return Values**

#### Item

n

EINVAL\_HEAP\_CREATE

#### Description

Indicates a successful completion. A descriptor is returned in the *heapptr* parameter. Indicates one or more of the following inputs that were not valid:

- · heapattr is NULL.
- \*heapptr != HPA\_INVALID\_HEAP.
- heapattr->hpa\_eyec != EYEC\_HEAPATTR.
- heapattr->hpa\_version != HPA\_VERSION.
- Flags: Both the HPA\_SHARED and the HPA\_PRIVATE flags are specified.
- Flags: Neither the HPA\_SHARED nor the HPA\_PRIVATE flag is specified.
- · Flags: Both the HPA\_PINNED and the HPA\_PAGED flags are specified.
- Flags: Neither the HPA\_PINNED nor the HPA\_PAGED flag is specified.
- · Keys: kernel key specified is not valid.
- · Other: Size is specified with a shared heap.
- · Other: Limit is specified with a shared heap.
- Other: Address specified is not NULL.
- Other: Limit > size for private heap.
- Other: Private heap size is too small (less than 8M).

ENOMEM\_HEAP\_CREATE

Indicates insufficient memory available to complete the request.

# Related reference:

"heap\_modify Kernel Service" on page 203

"heap\_destroy Kernel Service"

# heap\_destroy Kernel Service Purpose

Removes a heap.

# **Syntax**

#include <sys/types.h>
#include <sys/malloc.h>
#include <sys/kerrno.h>

kerrno\_t heap\_destroy (heapattr\_t heap, long flags);

### **Parameters**

Item Description

heap The heap to destroy. flags Must be zero.

# **Description**

This service removes a heap and its internal resources from the system. There must be no outstanding allocations when a heap is destroyed.

# **Execution Environment**

The **heap\_destroy** kernel service can be called from the process environment only.

# **Return Values**

### Item Description

**EINVAL\_HEAP\_DESTROY** The *heap* parameter is not recognizable.

EBUSY\_HEAP\_DESTROY The heap is still in use.

### Related reference:

"heap\_create Kernel Service" on page 200

# heap\_modify Kernel Service Purpose

Modifies the attributes of a heap.

# **Syntax**

#include <sys/types.h>
#include <sys/malloc.h>
#include <sys/kerrno.h>

kerrno\_t heap\_modify (heapattr\_t heap, long command, long argument);

### **Parameters**

Item Description

heap The heap handle returned from the **heap\_create** kernel service.

command Specifies the operation to perform. The following values are supported:

HPA SET LIMIT

Modifies the limit value of a private heap.

HPA\_SET\_DEBUG

Modifies the debug level. Debug levels from 0 to 9 are supported.

argument Command specific data (new limit or debug level).

# **Description**

The heap\_modify kernel service is used to alter the heap characteristics at run time.

### **Execution Environment**

The **heap\_modify** kernel service can be called from the process environment only with interrupts enabled.

# **Return Values**

ItemDescription0Success.

EINVAL\_HEAP\_MODIFY The command or the execution environment is not valid.

**ERANGE\_HEAP\_MODIFY** Heap property is outside the supported range.

# Related reference:

"heap\_create Kernel Service" on page 200

"heap\_destroy Kernel Service" on page 202

<sup>&</sup>quot;heap\_modify Kernel Service"

# hkeyset\_add, hkeyset\_replace, hkeyset\_restore, or hkeyset\_get Kernel Service Purpose

Manipulates the protection domain (page access as controlled by storage keys) in use for code execution in the kernel environment.

# **Syntax**

```
#include <sys/skeys.h>
```

```
hkeyset_t hkeyset_add ( hkeyset_t keyset );
hkeyset_t hkeyset_replace ( hkeyset_t keyset );
void hkeyset_restore ( hkeyset_t keyset );
hkeyset_t hkeyset_get ( void );
```

### **Parameters**

Item Description

*keyset* The hardware keyset to be activated.

# Description

If storage protection keys are enabled, every memory page has a hardware storage protection key associated with it. A keyset is a representation of the access rights to a set of storage protection keys. To access a memory page, a hardware keyset containing the storage key associated with the memory page must be active.

The **hkeyset\_add** kernel service updates the protection domain by adding the hardware keyset specified by the *keyset* parameter to the currently addressable hardware keyset. The previous hardware keyset is returned.

The **hkeyset\_replace** kernel service updates the protection domain by loading the hardware keyset specified by the *keyset* parameter as the currently addressable storage set. The previous hardware keyset is returned.

The **hkeyset\_restore** kernel service restores a caller's hardware keyset when returning from a module entry point. It does not return any value.

The hkeyset\_get kernel service reads the current hardware keyset without altering it.

# **Execution Environment**

The hkeyset\_add, hkeyset\_replace, hkeyset\_restore, or hkeyset\_get kernel service can be called from either the process environment or the interrupt environment.

### **Return Values**

The **hkeyset\_add**, **hkeyset\_replace**, and **hkeyset\_get** kernel services return the *keyset* value that was active before the call. The **hkeyset\_restore** kernel service does not return any value.

# Related information:

Kernel Storage Protection Keys Concepts

# hkeyset\_restore\_userkeys Kernel Service Purpose

Restores the previous user-memory access.

# **Syntax**

#include <sys/skeys.h>

kerrno\_t hkeyset\_restore\_userkeys (oldset)
hkeyset\_t oldset;

### **Parameters**

Item Description

oldset Specifies the previous hardware keyset returned by the hkeyset\_update\_userkeys kernel service.

# **Description**

The **hkeyset\_restore\_userkeys** kernel service is a specialized protection gate that restores only the user-mode portion of the current hardware keyset. This is normally done by the kernel after this kernel service accesses user memory.

# **Execution Environment**

The hkeyset\_restore\_userkeys kernel service can be called from the process environment only.

# **Return Values**

Item Description

Indicates a successful completion.

EINVAL\_HKEYSET\_RESTORE\_USERKEYS Indicates that the execution environment is not valid.

### Related reference:

"hkeyset\_update\_userkeys Kernel Service"

# hkeyset\_update\_userkeys Kernel Service Purpose

Establishes accessibility to user memory.

# Syntax 1 4 1

#include <sys/skeys.h>

kerrno\_t hkeyset\_update\_userkeys (oldset)
hkeyset\_t \*oldset;

### **Parameters**

Item Description

oldset Contains the returned previous hardware keyset. The valid parameter must be an 8-byte aligned address.

# Description

The hkeyset\_update\_userkeys kernel service is a specialized protection gate that alters only the user-mode portion of the current hardware keyset. The user-mode storage keys for the currently running thread is placed into the current hardware keyset. This is normally done by the kernel when this kernel service accesses user memory.

The previous hardware keyset is returned in the memory specified by the *oldset* parameter. You can use the **hkeyset\_restore\_userkeys** kernel service to remove the user accessibility when it is no longer needed.

**Important:** Kernel services such as **xmemin**, **xmemout**, **uiomove**, **copyin**, and **coypout** are the suggested ways to access user memory from the kernel. If possible, avoid using kernel code to directly access user memory.

# **Execution Environment**

The hkeyset\_update\_userkeys kernel service can be called from the process environment only.

# **Return Values**

Item Description

**0** Indicates a successful completion.

EINVAL\_HKEYSET\_UPDATE\_USERKEYS Indicates that the parameter or execution environment is not valid.

### Related reference:

"hkeyset\_restore\_userkeys Kernel Service" on page 204

"xmemin Kernel Service" on page 607

"uiomove Kernel Service" on page 516

# i

The following kernel services begin with the with the letter i.

# i\_clear Kernel Service Purpose

Removes an interrupt handler.

# **Syntax**

```
#include <sys/types.h>
#include <sys/errno.h>
#include <sys/intr.h>

void i_clear ( handler)
struct intr *handler;
```

# **Parameter**

Item Description

handler Specifies the address of the interrupt handler structure passed to the i\_init service.

# Description

The **i\_clear** service removes the interrupt handler specified by the *handler* parameter from the set of interrupt handlers that the kernel knows about. "Coding an Interrupt Handler" in *Kernel Extensions and Device Support Programming Concepts* contains a brief description of interrupt handlers.

The **i\_mask** service is called by the **i\_clear** service to disable the interrupt handler's bus interrupt level when this is the last interrupt handler for the bus interrupt level. The **i\_clear** service removes the interrupt handler structure from the list of interrupt handlers. The kernel maintains this list for that bus interrupt level.

### **Execution Environment**

The **i\_clear** kernel service can be called from the process environment only.

### **Return Values**

The **i\_clear** service has no return values.

#### Related reference:

"i\_init Kernel Service" on page 216

# Related information:

I/O Kernel Services

**Understanding Interrupts** 

# i disable Kernel Service **Purpose**

Disables interrupt priorities.

# Syntax 1

```
#include <sys/types.h>
#include <sys/errno.h>
#include <sys/intr.h>
int i_disable ( new)
int new:
```

### **Parameter**

Item Description

Specifies the new interrupt priority.

# **Description**

**Attention:** The **i\_disable** service has two side effects that result from the replaceable and pageable nature of the kernel. First, it prevents process dispatching. Second, it ensures, within limits, that the caller's stack is in memory. Page faults that occur while the interrupt priority is not equal to **INTBASE** crash the system.

**Note:** The **i\_disable** service is very similar to the standard UNIX **spl** service.

The i\_disable service sets the interrupt priority to a more favored interrupt priority. The interrupt priority is used to control which interrupts are allowed.

A value of INTMAX is the most favored priority and disables all interrupts. A value of INTBASE is the least favored and disables only interrupts not in use. The /usr/include/sys/intr.h file defines valid interrupt priorities.

The interrupt priority is changed only to serialize code executing in more than one environment (that is, process and interrupt environments).

For example, a device driver typically links requests in a list while executing under the calling process. The device driver's interrupt handler typically uses this list to initiate the next request. Therefore, the device driver must serialize updating this list with device interrupts. The i\_disable and i\_enable services provide this ability. The **I\_init** kernel service contains a brief description of interrupt handlers.

Note: When serializing such code in a multiprocessor-safe kernel extension, locking must be used as well as interrupt control. For this reason, new code should call the disable\_lock kernel service instead of i\_disable. The disable\_lock service performs locking only on multiprocessor systems, and helps ensure that code is portable between uniprocessor and multiprocessor systems.

The **i\_disable** service must always be used with the **i\_enable** service. A routine must always return with the interrupt priority restored to the value that it had upon entry.

The i\_mask service can be used when a routine must disable its device across a return.

Because of these side effects, the caller of the i\_disable service should ensure that:

- The reference parameters are pinned.
- The code executed during the disable operation is pinned.
- The amount of stack used during the disable operation is less than 1KB.
- The called programs use less than 1KB of stack.

In general, the caller of the **i\_disable** service should also call only services that can be called by interrupt handlers. However, processes that call the **i\_disable** service can call the **e\_sleep**, **e\_wait**, **e\_sleepl**, **lockl**, and **unlockl** services as long as the event word or lockword is pinned.

The kernel's first-level interrupt handler sets the interrupt priority for an interrupt handler before calling the interrupt handler. The interrupt priority for a process is set to **INTBASE** when the process is created and is part of each process's state. The dispatcher sets the interrupt priority to the value associated with the process to be executed.

# **Execution Environment**

The i\_disable kernel service can be called from either the process or interrupt environment.

# **Return Value**

The **i\_disable** service returns the current interrupt priority that is subsequently used with the **i\_enable** service.

### Related reference:

"disable\_lock Kernel Service" on page 76

"i\_enable Kernel Service"

### Related information:

**Understanding Interrupts** 

# i\_enable Kernel Service Purpose

Enables interrupt priorities.

# **Syntax**

```
#include <sys/types.h>
#include <sys/errno.h>
#include <sys/intr.h>

void i_enable ( old)
int old:
```

# **Parameter**

Item Description

old Specifies the interrupt priority returned by the i\_disable service.

# **Description**

The **i\_enable** service restores the interrupt priority to a less-favored value. This value should be the value that was in effect before the corresponding call to the **i\_disable** service.

**Note:** When serializing a thread with an interrupt handler in a multiprocessor-safe kernel extension, locking must be used as well as interrupt control. For this reason, new code should call the **unlock\_enable** kernel service instead of **i\_enable**. The **unlock\_enable** service performs locking only on multiprocessor systems, and helps ensure that code is portable between uniprocessor and multiprocessor systems.

#### **Execution Environment**

The **i\_enable** kernel service can be called from either the process or interrupt environment.

#### **Return Values**

The **i\_enable** service has no return values.

#### Related reference:

"i\_disable Kernel Service" on page 207

"unlock\_enable Kernel Service" on page 517

#### Related information:

**Understanding Interrupts** 

# i\_eoi Kernel Service Purpose

Issues an End of Interrupt (EOI) for a given handler.

#### **Syntax**

int i\_eoi(struct intr \*handler)

#### **Description**

The **i\_eoi** kernel service allows a device driver to issue an End of Interrupt (EOI) for its device explicitly. For level-triggered interrupts, after the second level interrupt handler (SLIH) has completed, the kernel issues an EOI on behalf of the device driver. For ISA (8259) edge-triggered interrupts, the kernel issues the EOI on behalf of the device driver before calling the SLIH. However, in the case of some edge-triggered interrupts (for example, PCI and PCI-E style edge-triggered interrupt), it is desirable that the device driver checks for pending work before the EOI is issued, and the driver is required to check for any additional work after the EOI is issued. The **i\_eoi** kernel service facilitates such operations and issues an EOI for an edge-triggered interrupt source. The **i\_eoi** kernel service fails if called for a level-triggered interrupt source.

#### **Parameters**

Item Description

handler Pointer to the interrupt handler

#### **Execution Environment**

The **i\_eoi** kernel service can be called from process or interrupt environment.

#### **Return Values**

INTR SUCC if successful

**INTR\_FAIL** if unsuccessful (the **INTR\_EDGE** flag was not set on **i\_init**()).

Virtual device drivers' interrupt services are similar to the PCI interrupt services. Interrupts are registered with a **bus\_type** of **BUS\_BID**. The primary difference is that the edge flag should be set for vdevices. For example:

```
Parent CuDv "bus_id" VDEVICE bus BID
Device CuAt "bus_intr_lvl" Adapter interrupt level
intr.flags |= INTR_EDGE
intr.bus_type = BUS_BID
intr.bid = Parent_CuDv.bus_id
intr.level = Device_CuAt.bus_intr_lvl
```

PCI-E interrupts are Message Signalled Interrupts, and hence, they are edge-triggered. Therefore, INTR\_EDGE flag should be specified.

# ifa\_ifwithaddr Kernel Service Purpose

Locates an interface based on a complete address.

# **Syntax**

```
#include <sys/types.h>
#include <sys/errno.h>
#include <sys/socket.h>
#include <net/if.h>
#include <net/af.h>

struct ifaddr * ifa_ifwithaddr ( addr)
struct sockaddr *addr;
```

#### **Parameter**

Item Description

addr Specifies a complete address.

# **Description**

The **ifa\_ifwithaddr** kernel service is passed a complete address and locates the corresponding interface. If successful, the **ifa\_ifwithaddr** service returns the **ifaddr** structure associated with that address.

#### **Execution Environment**

The **ifa\_ifwithaddr** kernel service can be called from either the process or interrupt environment.

#### **Return Values**

If successful, the ifa\_ifwithaddr service returns the corresponding ifaddr structure associated with the address it is passed. If no interface is found, the ifa\_ifwithaddr service returns a null pointer.

# Example

To locate an interface based on a complete address, invoke the ifa\_ifwithaddr kernel service as follows: ifa ifwithaddr((struct sockaddr \*)&ipaddr);

#### Related reference:

"ifa ifwithdstaddr Kernel Service"

"ifa\_ifwithnet Kernel Service" on page 212

#### Related information:

Network Kernel Services

# ifa\_ifwithdstaddr Kernel Service **Purpose**

Locates the point-to-point interface with a given destination address.

# **Syntax**

```
#include <sys/types.h>
#include <sys/errno.h>
#include <svs/socket.h>
#include <net/if.h>
struct ifaddr * ifa ifwithdstaddr ( addr)
struct sockaddr *addr;
```

#### **Parameter**

Item Description

addr Specifies a destination address.

# **Description**

The ifa\_ifwithdstaddr kernel service searches the list of point-to-point addresses per interface and locates the connection with the destination address specified by the *addr* parameter.

#### **Execution Environment**

The ifa\_withdstaddr kernel service can be called from either the process or interrupt environment.

# **Return Values**

If successful, the ifa\_ifwithdstaddr service returns the corresponding ifaddr structure associated with the point-to-point interface. If no interface is found, the ifa\_ifwithdstaddr service returns a null pointer.

# **Example**

To locate the point-to-point interface with a given destination address, invoke the ifa\_ifwithdstaddr kernel service as follows:

```
ifa_ifwithdstaddr((struct sockaddr *)&ipaddr);
```

#### Related reference:

"ifa\_ifwithaddr Kernel Service" on page 210 "ifa ifwithnet Kernel Service"

#### Related information:

Network Kernel Services

# ifa\_ifwithnet Kernel Service **Purpose**

Locates an interface on a specific network.

# **Syntax**

```
#include <sys/types.h>
#include <sys/errno.h>
#include <sys/socket.h>
#include <net/if.h>
struct ifaddr * ifa ifwithnet ( addr)
register struct sockaddr *addr;
```

#### **Parameter**

Item Description

addr Specifies the address.

# **Description**

The ifa\_ifwithnet kernel service locates an interface that matches the network specified by the address it is passed. If more than one interface matches, the **ifa\_ifwithnet** service returns the first interface found.

# **Execution Environment**

The **ifa\_ifwithnet** kernel service can be called from either the process or interrupt environment.

## **Return Values**

If successful, the **ifa ifwithnet** service returns the **ifaddr** structure of the correct interface. If no interface is found, the **ifa\_ifwithnet** service returns a null pointer.

#### Example

To locate an interface on a specific network, invoke the **ifa\_ifwithnet** kernel service as follows: ifa\_ifwithnet((struct sockaddr \*)&ipaddr);

#### Related reference:

"ifa\_ifwithaddr Kernel Service" on page 210

"ifa\_ifwithdstaddr Kernel Service" on page 211

# Related information:

Network Kernel Services

# if attach Kernel Service **Purpose**

Adds a network interface to the network interface list.

# **Syntax**

```
#include <sys/types.h>
#include <sys/errno.h>
#include <net/if.h>

if_attach ( ifp)
struct ifnet *ifp;
```

#### **Parameter**

```
Item Description
```

ifp Points to the interface network (**ifnet**) structure that defines the network interface.

# **Description**

The if\_attach kernel service registers a Network Interface Driver (NID) in the network interface list.

#### **Execution Environment**

The **if\_attach** kernel service can be called from either the process or interrupt environment.

#### **Return Values**

The **if\_attach** kernel service has no return values.

Related reference:

"if\_detach Kernel Service"

Related information:

Network Kernel Services

# if\_detach Kernel Service Purpose

Deletes a network interface from the network interface list.

# **Syntax**

```
#include <sys/types.h>
#include <sys/errno.h>
#include <net/if.h>

if_detach ( ifp)
struct ifnet *ifp;
```

## **Parameter**

```
Item Description
```

ifp Points to the interface network (ifnet) structure that describes the network interface to delete.

# Description

The **if\_detach** kernel service deletes a Network Interface Driver (NID) entry from the network interface list.

#### **Execution Environment**

The if\_detach kernel service can be called from either the process or interrupt environment.

#### **Return Values**

Item Description

Indicates that the network interface was successfully deleted.

**ENOENT** Indicates that the if\_detach kernel service could not find the NID in the network interface list.

#### Related reference:

"if\_attach Kernel Service" on page 212

#### Related information:

Network Kernel Services

# if down Kernel Service **Purpose**

Marks an interface as down.

# **Syntax**

#include <sys/types.h> #include <sys/errno.h> #include <net/if.h> void if\_down ( ifp) register struct ifnet \*ifp;

#### **Parameter**

Item Description

ifp Specifies the **ifnet** structure associated with the interface array.

# **Description**

The if\_down kernel service:

- Marks an interface as down by setting the flags field of the **ifnet** structure appropriately.
- Notifies the protocols of the transaction.
- Flushes the output queue.

The ifp parameter specifies the ifnet structure associated with the interface as the structure to be marked as down.

#### **Execution Environment**

The **if\_down** kernel service can be called from either the process or interrupt environment.

#### **Return Values**

The **if\_down** service has no return values.

# **Example**

To mark an interface as down, invoke the **if\_down** kernel service as follows:

if down(ifp);

## Related information:

Network Kernel Services

# if\_nostat Kernel Service **Purpose**

Zeroes statistical elements of the interface array in preparation for an attach operation.

# **Syntax**

```
#include <sys/types.h>
#include <sys/errno.h>
#include <net/if.h>
void if nostat ( ifp)
struct ifnet *ifp;
```

#### **Parameter**

Item Description

Specifies the **ifnet** structure associated with the interface array.

# **Description**

The if\_nostat kernel service zeroes the statistic elements of the ifnet structure for the interface. The ifp parameter specifies the ifnet structure associated with the interface that is being attached. The if\_nostat service is called from the interface attach routine.

#### **Execution Environment**

The if\_nostat kernel service can be called from either the process or interrupt environment.

#### **Return Values**

The **if\_nostat** service has no return values.

# **Example**

To zero statistical elements of the interface array in preparation for an attach operation, invoke the if\_nostat kernel service as follows:

```
if nostat(ifp);
```

# Related information:

Network Kernel Services

# ifunit Kernel Service

# **Purpose**

Returns a pointer to the **ifnet** structure of the requested interface.

# **Syntax**

```
#include <sys/types.h>
#include <sys/errno.h>
#include <net/if.h>
struct ifnet *
ifunit ( name)
char *name;
```

#### **Parameter**

Item Description

name Specifies the name of an interface (for example, en0).

# **Description**

The **ifunit** kernel service searches the list of configured interfaces for an interface specified by the *name* parameter. If a match is found, the **ifunit** service returns the address of the **ifnet** structure for that interface.

## **Execution Environment**

The **ifunit** kernel service can be called from either the process or interrupt environment.

#### **Return Values**

The **ifunit** kernel service returns the address of the **ifnet** structure associated with the named interface. If the interface is not found, the service returns a null value.

# **Example**

To return a pointer to the **ifnet** structure of the requested interface, invoke the **ifunit** kernel service as follows:

```
ifp = ifunit("en0");
```

#### Related information:

Network Kernel Services

# i\_init Kernel Service Purpose

Defines an interrupt handler.

# **Syntax**

```
#include <sys/types.h>
#include <sys/errno.h>
#include <sys/intr.h>

int i_init
( handler)
struct intr *handler;
```

#### **Parameter**

Item Description

handler Designates the address of the pinned interrupt handler structure.

# **Description**

**Attention:** The interrupt handler structure must not be altered between the call to the **i\_init** service to define the interrupt handler and the call to the **i\_clear** service to remove the interrupt handler. The structure must also stay pinned. If this structure is altered at those times, a kernel panic may result.

The i\_init service allows device drivers to define an interrupt handler to the kernel. The interrupt handler intr structure pointed to by the handler parameter describes the interrupt handler. The caller of the i init service must initialize all the fields in the intr structure. The /usr/include/sys/intr.h file defines these fields and their valid values.

The i\_init service enables interrupts by linking the interrupt handler structure to the end of the list of interrupt handlers defined for that bus level. If this is the first interrupt handler for the specified bus interrupt level, the i\_init service enables the bus interrupt level by calling the i\_unmask service.

The interrupt handler can be called before the **i\_init** service returns if the following two conditions are

- The caller of the i\_init service is executing at a lower interrupt priority than the one defined for the interrupt.
- An interrupt for the device or another device on the same bus interrupt level is already pending.

On multiprocessor systems, all interrupt handlers defined with the i\_init kernel service run by default on the first processor started when the system was booted. This ensures compatibility with uniprocessor interrupt handlers. If the interrupt handler being defined has been designed to be multiprocessor-safe, or is an EPOW (Early Power-Off Warning) or off-level interrupt handler, set the INTR\_MPSAFE flag in the flags field of the intr structure passed to the i\_init kernel service. The interrupt handler will then run on any available processor.

#### Coding an Interrupt Handler

The kernel calls the interrupt handler when an enabled interrupt occurs on that bus interrupt level. The interrupt handler is responsible for determining if the interrupt is from its own device and processing the interrupt. The interface to the interrupt handler is as follows:

int interrupt\_handler (handler) struct intr \*handler;

The handler parameter points to the same interrupt handler structure specified in the call to the i\_init kernel service. The device driver can pass additional parameters to its interrupt handler by declaring the interrupt handler structure to be part of a larger structure that contains these parameters.

The interrupt handler can return one of two return values. A value of INTR\_SUCC indicates that the interrupt handler processed the interrupt and reset the interrupting device. A value of INTR\_FAIL indicates that the interrupt was not from this interrupt handler's device.

#### Registering Early Power-Off Warning (EPOW) Routines

The i\_init kernel service can also be used to register an EPOW (Early Power-Off Warning) notification routine.

The return value from the EPOW interrupt handler should be INTR\_SUCC, which indicates that the interrupt was successfully handled. All registered EPOW interrupt handlers are called when an EPOW interrupt is indicated.

## **Execution Environment**

The i init kernel service can be called from the process environment only.

#### **Return Values**

Item Description

INTR\_SUCC Indicates a successful completion.

INTR\_FAIL Indicates an unsuccessful completion. The i\_init service did not define the interrupt handler.

An unsuccessful completion occurs when there is a conflict between a shared and a nonshared bus interrupt level. An unsuccessful completion also occurs when more than one interrupt priority is assigned to a bus interrupt level.

#### Related information:

Understanding Interrupts I/O Kernel Services

# i\_mask Kernel Service Purpose

Disables a bus interrupt level.

## **Syntax**

```
#include <sys/types.h>
#include <sys/errno.h>
#include <sys/intr.h>

void i_mask ( handler)
struct intr *handler;
```

#### **Parameter**

Item Description

handler Specifies the address of the interrupt handler structure that was passed to the i\_init service.

# **Description**

The i\_mask service disables the bus interrupt level specified by the handler parameter.

The **i\_disable** and **i\_enable** services are used to serialize the execution of various device driver routines with their device interrupts.

The **i\_init** and **i\_clear** services use the **i\_mask** and **i\_unmask** services internally to configure bus interrupt levels.

Device drivers can use the **i\_disable**, **i\_enable**, **i\_mask**, and **i\_unmask** services when they must perform off-level processing with their device interrupts disabled. Device drivers also use these services to allow process execution when their device interrupts are disabled.

# **Execution Environment**

The i\_mask kernel service can be called from either the process or interrupt environment.

#### **Return Values**

The i\_mask service has no return values.

#### Related reference:

"i\_unmask Kernel Service" on page 238

# Related information:

**Understanding Interrupts** 

I/O Kernel Services

# in\_localaddr Kernel Service

# **∣** Purpose

Determine whether an IPv4 address is on the local network

# 

- | #include <arpa/inet.h>
- int in localaddr (struct in addr in)

#### **Parameters**

in Specifies the IPv4 address

# **Description**

- Indicates that the IPv4 address in is for a local host (one to which we have a connection). If
- subnetsarelocal is true, this includes other subnets of the local net. Otherwise, it includes only the
- directly-connected (sub)nets.

#### Execution Environment

The in\_localaddr kernel service can be called from the process environment only.

# **Return Values**

1 Ι

1 Indicates that the internet address is for a local host (one to which we have a connection). If subnetsarelocal is true, this includes other subnets of the local net. Otherwise, it includes only the directly-connected (sub)nets.

# init\_heap Kernel Service **Purpose**

Initializes a new heap to be used with kernel memory management services.

# **Syntax**

```
#include <sys/types.h>
#include <sys/errno.h>
#include <sys/xmalloc.h>
#include <sys/malloc.h>
heapaddr t init heap ( area, size, heapp)
caddr t area;
int size;
heapaddr_t *heapp;
```

## **Parameters**

Item Description

area Specifies the virtual memory address used to define the starting memory area for the heap. This address must be

page-aligned.

size Specifies the size of the heap in bytes. This value must be an integral number of system pages.

heapp Points to the external heap descriptor. This must have a null value. The base kernel uses this field is used to specify

special heap characteristics that are unavailable to kernel extensions.

### Description

The **init\_heap** kernel service is most commonly used by a kernel process to initialize and manage an area of virtual memory as a private heap. Once this service creates a private heap, the returned **heapaddr\_t** value can be used with the **xmalloc** or **xmfree** service to allocate or deallocate memory from the private heap. Heaps can be created within other heaps, a kernel process private region, or even on a stack.

Few kernel extensions ever require the **init\_heap** service because the exported global **kernel\_heap** and **pinned\_heap** are normally used for memory allocation within the kernel. However, kernel processes can use the **init\_heap** service to create private nonglobal heaps within their process private region for controlling kernel access to the heap and possibly for performance considerations.

#### **Execution Environment**

The **init\_heap** kernel service can be called from the process environment only.

#### Related reference:

"xmalloc Kernel Service" on page 597

#### Related information:

Memory Kernel Services

Using Kernel Processes

# initp Kernel Service Purpose

Changes the state of a kernel process from idle to ready.

#### **Syntax**

```
#include <sys/types.h>
#include <sys/errno.h>

int initp
(pid, func, init_parms,
parms_length, name)
pid_t pid;
void ( func) (int
flag, void* init_parms, int parms_length );
void * init_parms;
int parms_length;
char * name;
```

#### **Parameters**

Item Description

pid Specifies the process identifier of the process to be initialized.

func Specifies the process's initialization routine.

init\_parmspecifies the pointer to the initialization parameters.parms\_lengthSpecifies the length of the initialization parameters.

name Specifies the process name.

# Description

The **initp** kernel service completes the transition of a kernel process from idle to ready. The idle state for a process is represented by **p\_status** == **SIDL**. Before calling the **initp** service, the **creatp** service is called to create the process. The **creatp** service allocates and initializes a process table entry.

The **initp** service creates and initializes the process-private segment. The process is marked as a kernel process by a bit set in the **p\_flag** field in the process table entry. This bit, the SKPROC bit, signifies that the process is a kernel process.

The process calling the **initp** service to initialize a newly created process must be the same process that called the **creatp** service to create the new process.

"Using Kernel Processes" in *Kernel Extensions and Device Support Programming Concepts* further explains how the **initp** kernel service completes the initialization process begun by the **creatp** service.

The *pid* parameter identifies the process to be initialized. It must be valid and identify a process in the SIDL (idle) state.

The *name* parameter points to a character string that names the process. The leading characters of this string are copied to the user structure. The number of characters copied is implementation-dependent, but at least four are always copied.

The *func* parameter indicates the main entry point of the process. The new process is made ready to run this function. If the *init\_parms* parameter is not null, it points to data passed to this routine. The parameter structure must be agreed upon between the initializing and initialized process. The *initp* service copies the data specified by the *init\_parm* parameter (with the exact number of bytes specified by the *parms\_length* parameter) of data to the new process's stack.

#### **Execution Environment**

The **initp** kernel service can be called from the process environment only.

#### **Example**

To initialize the kernel process running the function *main\_kproc*, enter:

```
{
.
.
.
pid = creatp();
initp(pid, main_kproc, &node_num, sizeof(int), "tkproc");
.
.
}
void
main_kproc(int flag, void* init_parms, int parms_length)
{
.
```

```
int i;
i = *( (int *)init_parms );
.
.
.
.
.
```

#### **Return Values**

Item Description

0 Indicates a successful operation.

**ENODEV** The process could not be scheduled because it has a processor attachment that does not contain any available

processors. This can be caused by Dynamic Processor Deallocation.

**ENOMEM** Indicates that there was insufficient memory to initialize the process.

**EINVAL** Indicates an *pid* parameter that was not valid.

#### Related reference:

"creatp Kernel Service" on page 53

# Related information:

Process and Exception Management Kernel Services

Dynamic logical partitioning

# initp Kernel Service func Subroutine Purpose

Directs the process initialization routine.

### **Syntax**

```
#include <sys/types.h>
#include <sys/errno.h>

void func (flag, init_parms, parms_length)
int flag;
void * init_parms;
int parms_length;
```

# **Parameters**

Item Description

*func* Specifies the process's initialization routine.

flag Has a 0 value if this subroutine is executed as a result of initializing a process with the initp service.

init\_parmsSpecifies the pointer to the initialization parameters.parms\_lengthSpecifies the length of the initialization parameters.

# Related reference:

"initp Kernel Service" on page 220

#### Related information:

Process and Exception Management Kernel Services

# io\_map Kernel Service Purpose

Attach to an I/O mapping

# **Syntax**

#include <sys/adspace.h>

void \* io\_map (io\_handle) io\_handle\_t io\_handle;

# **Description**

The io map kernel service sets up addressibility to the I/O address space defined by the io handle t structure. It returns an effective address representing the start of the mapped region.

The io\_map kernel service is a replacement call for the iomem\_att kernel service, which is deprecated on AIX 6.1. However, the io\_map kernel service might replace multiple iomem\_att calls depending on the device, the driver, and whether multiple regions were mapped into a single virtual segment. Like the iomem\_att kernel service, this service does not return any kind of failure. If something goes wrong, the system crashes.

There is a major difference between io\_map and iomem\_att. iomem\_att took an io\_map structure containing a bus address and returned a fully qualified effective address with any byte offset from the bus address preserved and computed into the returned effective address. The io map kernel service always returns a segment-aligned effective address representing the beginning of the I/O segment corresponding to io\_handle\_t. Manipulation of page and byte offsets within the segment are responsibilities of the device driver.

The io\_map kernel service is subject to nesting rules regarding the number of attaches allowed. A total system number of active temporary attaches is 4. However, it is recommended that no more than one active attach be owned by a driver calling the interrupt or DMA kernel services. It is also recommended that no active attaches be owned by a driver when calling other kernel services.

#### **Parameters**

Description

io handle Received on a prior successful call to io\_map\_init. Describes the I/O space to attach to.

#### **Execution Environment**

The **io\_map** kernel service can be called from the process or interrupt environment.

#### **Return Values**

The **io\_map** kernel service returns a segment-aligned effective address to access the I/O address spaces. Related reference:

"io\_map\_init Kernel Service" on page 224

"io\_unmap Kernel Service" on page 225

#### Related information:

Programmed I/O (PIO) Kernel Services

# io map clear Kernel Service **Purpose**

Removes an I/O mapping segment.

# **Syntax**

```
#include <sys/adspace.h>
void io_map_clear (io_handle)
io_handle_t io_handle;
```

# **Description**

This service destroys all mappings defined by the *io\_handle\_t* parameter.

There should be no active mappings (outstanding **io\_map** calls) to this handle when **io\_map\_clear** is called. The segment previously created by an **io\_map\_init** call or multiple **io\_map\_init** calls, is deleted.

# **Parameters**

ItemDescriptionio\_handleReceived on a prior successful call to io\_map\_init. Describes the<br/>I/O space to be removed.

#### **Execution Environment**

The **io\_map\_clear** kernel service can be called from the process environment only.

#### Related reference:

```
"io_map Kernel Service" on page 222
"io_unmap Kernel Service" on page 225
Related information:
```

Programmed I/O (PIO) Kernel Services

# io\_map\_init Kernel Service Purpose

Creates and initializes an I/O mapping segment.

## **Syntax**

```
#include <sys/adspace.h>
#include <sys/vm_types.h>
io_handle_t io_map_init (io_map_ptr, page_offset, io_handle)
struct io map *io map ptr;
vpn t page offset;
io handle t io handle;
struct io_map {
                                           /* structure version number */
/* flags for mapping */
        int key;
        int key;
int flags;
int32long64_t size;
                                         /* size of address space needed */
                                            /* bus ID */
        int bid;
        long long busaddr;
                                           /* bus address */
};
```

# **Description**

The **io\_map\_init** kernel service will create a segment to establish a cache-inhibited virtual-to-real translation for the bus address region defined by the contents of the **io\_map** struct. The *flags* parameter of the **io\_map** structure can be used to customize the mapping such as making the region read-only, using the **IOM\_RDONLY** flag.

The io\_map\_init kernel service returns a handle of an opaque type io\_handle\_t to be used on future io map or io unmap calls. All services that use the io handle returned by io map init must use the handle from the most recent call. Using an old handle is a programming error.

The *vpn\_t* type parameter represents the virtual page number offset to allow the caller to specify where, in the virtual segment, to map this region. The offset must not conflict with a previous mapping in the segment. The caller should map the most frequently accessed and performance critical I/O region at *vpn\_t* offset 0 into the segment. This is due to the fact that the subsequent **io\_map** calls using this io\_handle will return an effective address representing the start of the segment (that is, page offset 0). The device driver is responsible for managing various offsets into the segment. A single bus memory address page can be mapped multiple times at different *vpn\_t* offsets within the segment.

The io\_handle\_t parameter is useful when the caller wants to append a new mapping to an existing segment. For the initial creation of a new I/O segment, this parameter must be NULL. For appended mappings to the same segment, this parameter is the io\_handle\_t returned from the last successful io\_map\_init call. If the mapping fails for any reason (offset conflicts with prior mapping, or no more room in the segment), NULL is returned. In this case, the previous io\_handle\_t is still valid. If successful, the io\_handle\_t returned should be used on all future calls. In this way, a device driver can manage multiple I/O address spaces of a single adapter within a single virtual address segment, requiring the driver to do only a single attach, io\_map, to gain addressibility to all of the mappings.

## **Parameters**

| Item        | Description                                                                                                    |
|-------------|----------------------------------------------------------------------------------------------------|
| io_map_ptr  | Pointer to io_map structure describing the address region to                                                                                                    |
|             | map.                                                                                                    |
| page_offset | Page offset at which to map the specified region into the virtual address segment.                                                                                                    |
| io_handle   | For the first call, this parameter should be NULL. When adding to an existing mapping, this parameter is the <i>io_handle</i> received on a prior successful call to <b>io_map_init</b> . |

#### **Execution Environment**

The **io\_map\_init** kernel service can be called from the process environment only.

#### **Return Values**

Item Description

An opaque handle to the mapped I/O segment in the virtual memory that must be used in subsequent calls io handle t

to this service.

NULL Failed to create or append mapping.

#### Related reference:

"io\_map\_clear Kernel Service" on page 223

"io unmap Kernel Service"

## Related information:

Programmed I/O (PIO) Kernel Services

# io\_unmap Kernel Service **Purpose**

Detach from an I/O mapping

# **Syntax**

```
#include <sys/adspace.h>
void io_unmap (eaddr)
void *eaddr;
```

# **Description**

The **io\_unmap** kernel service removes addressibility to the I/O address space defined by the *eaddr* parameter. There must be a valid active mapping from a previous **io\_map** call for this effective address. The *eaddr* parameter can be any valid effective address within the segment, and it does not have to be exactly the same as the address returned by **io\_map**.

The **io\_unmap** kernel service is a replacement call for the **iomem\_det** kernel service, which is deprecated on AIX 6.1. However, the **io\_unmap** kernel service might replace multiple **iomem\_det** calls depending on the device, the driver, and whether multiple regions were mapped into a single virtual segment using the **io\_map\_init** kernel service.

#### **Parameters**

Item Description

eaddr Received on a prior successful call to io\_map. Effective address for the I/O space to detach from.

#### **Execution Environment**

The **io\_unmap** kernel service can be called from the process or interrupt environment.

#### Related reference:

"io\_map\_clear Kernel Service" on page 223
"io\_map Kernel Service" on page 222

Related information:

Programmed I/O (PIO) Kernel Services

# iodone Kernel Service Purpose

Performs block I/O completion processing.

#### **Syntax**

```
#include <sys/types.h>
#include <sys/errno.h>
#include <sys/buf.h>

void iodone ( bp)
struct buf *bp;
```

#### **Parameter**

#### Item Description

bp Specifies the address of the **buf** structure for the buffer whose I/O has completed.

On a platform that supports storage keys, the passed in *bp* parameter must be in the **KKEY\_PUBLIC** or **KKEY\_BLOCK\_DEV** protection domain.

# **Description**

A device driver calls the **iodone** kernel service when a block I/O request is complete. The device driver must not reference or alter the buffer header or buffer after calling the **iodone** service.

The **iodone** service takes one of two actions, depending on the current interrupt level. Either it invokes the caller's individual **iodone** routine directly, or it schedules I/O completion processing for the buffer to be performed off-level, at the **INTIODONE** interrupt level. The interrupt handler for this level then calls the iodone routine for the individual device driver. In either case, the individual iodone routine is defined by the b\_iodone buffer header field in the buffer header. This iodone routine is set up by the caller of the device's strategy routine.

For example, the file I/O system calls set up a routine that performs buffered I/O completion processing. The **uphysio** service sets up a routine that performs raw I/O completion processing. Similarly, the pager sets up a routine that performs page-fault completion processing.

### Setting up an iodone Routine

Under certain circumstances, a device driver can set up an **iodone** routine. For example, the logical volume device driver can follow this procedure:

- 1. Take a request for a logical volume.
- 2. Allocate a buffer header.
- 3. Convert the logical volume request into a physical volume request.
- 4. Update the allocated buffer header with the information about the physical volume request. This includes setting the b\_iodone buffer header field to the address of the individual iodone routine.
- 5. Call the physical volume device driver strategy routine.
  - Here, the caller of the logical volume strategy routine has set up an iodone routine that is started when the logical volume request is complete. The logical volume strategy routine in turn sets up an iodone routine that is invoked when the physical volume request is complete.

The key point of this example is that only the caller of a strategy routine can set up an iodone routine and even then, this can only be done while setting up the request in the buffer header.

The interface for the **iodone** routine is identical to the interface to the **iodone** service.

#### **Execution Environment**

The iodone kernel service can be called from either the process or interrupt environment.

#### **Return Values**

The **iodone** service has no return values.

#### Related reference:

"iowait Kernel Service" on page 232

"buf Structure" on page 614

#### Related information:

I/O Kernel Services

# iostadd Kernel Service **Purpose**

Registers an I/O statistics structure that is used for updating I/O statistics reported by the iostat subroutine.

## **Syntax**

```
#include <sys/types.h>
#include <sys/errno.h>
#include <sys/iostat.h>
#include <sys/devinfo.h>
int iostadd ( devtype, devstatp)
int devtype;
union {
       struct ttystat *ttystp;
       struct dkstat *dkstp;
       } devstatp;
```

# **Description**

The **iostadd** kernel service is used to register the I/O statistics structure that is required to maintain statistics on a device. The **iostadd** service is typically called by a tty, disk, or CD-ROM device driver to provide the statistical information that is used by the **iostat** subroutine. The **iostat** subroutine displays statistic information for tty and disk devices on the system. The iostadd service must be used once for each configured device.

The iostadd kernel service and the dkstat structure support Multi-Path I/O (MPIO). For an MPIO device, the anchor is the disk's dkstat structure. This anchor must be the first dkstat structure that is registered by using the **iostadd** kernel service. Any path **dkstat** structures that are registered later must reference the address of the anchor dkstat (disk) structure in the dkstat.dk mpio anchor field.

For tty devices, the devtype parameter has a value of DD\_tty. In this case, the iostadd service uses the devstatp parameter to return a pointer to a ttystat structure.

For disk or CD-ROM devices with a devtype value of DD\_DISK or DD\_CD-ROM, the caller must provide a pinned and initialized dkstat structure as an input parameter. This structure is pointed to by the devstatp parameter on entry to the iostadd kernel service.

If the device driver support for a device is terminated, the **dkstat** or **ttystat** structure that is registered with the **iostadd** kernel service must be deregistered by calling the **iostdel** kernel service.

#### I/O Statistics Structures

The iostadd kernel service uses two structures that are found in the usr/include/sys/iostat.h file: the ttystat structure and the dkstat structure.

The **ttystat** structure contains the following fields:

Field Description

rawinch Count of raw characters that are received by the tty device

caninch Count of canonical characters that are generated from canonical processing

outch Count of the characters output to a tty device

The second structure that is used by the **iostadd** kernel service is the **dkstat** structure, which contains information about disk devices. This structure contains the following fields:

Field Description diskname 32-character string name for the disk's logical device dknextp Pointer to the next dkstat structure in the chain dk status Disk entry-status flags dk\_time Time the disk is active dk\_bsize Number of bytes in a block dk\_xfers Number of transfers to or from the disk dk\_rb1ks Number of blocks that are read from the disk dk\_wblks Number of blocks that are written to the disk dk seeks Number of seek operations for disks dk version Version of the dkstat structure

dk\_q\_depth Queue depth

dk\_mpio\_anchor Pointer to the path data anchors (disk)

dk mpio next path Pointer to the next path **dkstat** structure in the chain

dk mpio path id Path ID

## tty Device Driver Support

The rawinch field in the **ttystat** structure must be incremented by the number of characters that are received by the tty device. The caninch field in the **ttystat** structure must be incremented by the number of input characters that are generated from canonical processing. The outch field is increased by the number of characters output to tty devices. These fields must be incremented by the device driver, but never be cleared.

#### **Disk Device Driver Support**

A disk device driver must perform these four tasks:

- Allocate and pin a dkstat structure during device initialization.
- Update the dkstat.diskname field with the device's logical name.
- Update the dkstat.dk bsize field with the number of bytes in a block on the device.
- Set all other fields in the structure to 0.

If a disk device driver supports MPIO, it must perform the following tasks:

- Allocate and pin a **dkstat** structure during device initialization.
- Update the dkstat.diskname field with the device's logical name.
- Update the dkstat.dk\_bsize field with the number of bytes in a block on the device.
- Set the value of dkstat.dk\_version to dk\_qd\_mpio\_magic.
- Set the value of dkstat.dk\_mpio\_anchor to 0 if the dkstat added structure is the disk.
- Set the value of dkstat.dk\_mpio\_anchor to the address of the path's anchor (disk) **dkstat** structure, and set dkstat.dk\_mpio\_path\_id to the path's ID if the **dkstat** added structure is a path.
- Set all other fields to 0.

If the device supports discrete seek commands, the dkstat.dk\_xrate field in the structure must be set to the transfer rate capability of the device (KB/sec). The device's **dkstat** structure must then be registered by using the **iostadd** kernel service.

During drive operation update, the dkstat.dk\_status field must show the busy or non-busy state of the device. It can be done by setting and resetting the **IOST\_DK\_BUSY** flag. The dkstat.dk\_xfers field must be incremented for each transfer initiated to or from the device. The dkstat.dk\_rblks and dkstat.dk wblks fields must be incremented by the number of blocks that are read or written.

If the device supports discrete seek commands, the dkstat.dk\_seek field must be incremented by the number of seek commands that are sent to the device. If the device does not support discrete seek commands, both the dkstat.dk seek and dkstat.dk xrate fields must be left with a value of 0.

The base kernel updates the dkstat.dk\_nextp and dkstat.dk\_time fields. They mut not be modified by the device driver after initialization. For MPIO devices, the base kernel also updates the dkstat.dk\_mpio\_next\_path field.

Note: The same dkstat structure must not be registered more than once.

In addition to basic tasks, a disk driver must perform the following tasks before it calls the **iostadd** kernel service if the driver supports the **-D** option of the **iostat** command:

- Set the value of dkstat.dk version to dk\_qd\_service2\_magic.
- Set the dkstat.ident.adapter field to the adapter name if the driver does not support MPIO.

During I/O operations, the driver must perform the following tasks:

- · Increase the dkstat. dk rxfers field for each read transfer.
- Update the dkstat.dk\_q\_depth field with the number of I/O requests which are in progress.
- Increase the dkstat.dk\_q\_full field when the number of I/O requests which are in progress reaches the maximum queue depth.
- Increase the dkstat.dk\_rserv field by the service time which is the delta-time base value between when the **devstrat** kernel service sends a read request to the adapter driver and when the **iodone** kernel service returns the request from the adapter driver.
- Increase the dkstat.dk rtimeout field when the driver tries a failed read request again.
- Increase the dkstat.dk\_rfailed field when the driver returns a failed read request as an error.
- Update the dkstat.dk\_min\_rserv field with the minimum service time for a read request.
- Update the dkstat.dk\_max\_rserv field with the maximum service time for a read request.
- Increase the dkstat.dk\_wserv field by the service time which is the delta-time base value between when the **devstrat** kernel service sends a write request to the adapter driver and when the **iodone** kernel service returns the request from the adapter driver.
- Increase the dkstat.dk\_wtimeout field when the driver tries a failed write request again.
- Increase the dkstat.dk\_wfailed field when the driver returns a failed write request as an error.
- Update the dkstat.dk\_min\_wserv field with the minimum service time for a write request.
- Update the dkstat.dk max wserv field with the maximum service time for a write request.
- Increase and decrease the dkstat.dk\_wq\_depth field when the driver enqueues and dequeues an I/O request.
- Increase the dkstat.dk\_wq\_time field by the wait time which is the delta-time base value between when the driver enqueues an I/O request and when the **devstrat** kernel service sends the request to the adapter driver.
- Update the dkstat.dk wq min time field with the minimum wait time.
- Update the dkstat.dk wq max time field with the maximum wait time.

## **Parameters**

#### Item Description

devtype

Specifies the type of device for which I/O statistics are kept. The various device types are defined in the /usr/include/sys/devinfo.h file. Currently, I/O statistics are only kept for disks, CD-ROMs, and tty devices.

Possible values for this parameter are:

DD DISK

For disks

DD\_CD-ROM

For CD-ROMs

DD\_TTY

For tty devices

devstatp

Points to an I/O statistics structure for the device type that is specified by the devtype parameter. For a devtype parameter of DD\_tty, the address of a pinned ttystat structure is returned. For a devtype parameter of DD\_DISK or DD\_CD-ROM, the parameter is an input parameter that points to a dkstat structure previously allocated by the caller.

On a platform that supports storage keys, the passed in devstatp parameter must be in the KKEY\_PUBLIC or KKEY\_BLOCK\_DEV protection domain.

#### **Execution Environment**

The **iostadd** kernel service can be called from the process environment only.

#### **Return Values**

Item Description

Indicates that no error is detected.

**EINVAL** Indicates that the devtype parameter specified a device type that is not valid. For MPIO devices, indicates that an

anchor for a path **dkstat** structure was not found.

#### Related reference:

"iostdel Kernel Service"

#### Related information:

iostat subroutine

Kernel Extension and Device Driver Management Kernel Services

# iostdel Kernel Service **Purpose**

Removes the registration of an I/O statistics structure that is used for maintaining I/O statistics on a particular device.

# **Syntax**

```
#include <sys/types.h>
#include <sys/errno.h>
#include <sys/iostat.h>
void iostdel ( devstatp)
union {
        struct ttystat *ttystp;
        struct dkstat *dkstp;
      } devstatp;
```

# Description

The **iostdel** kernel service removes the registration of an I/O statistics structure for a terminating device. The device's **ttystat** or **dkstat** structure must be previously registered by using the **iostadd** kernel service. Following a return from the iostdel service, the iostat command no longer displays statistics for the device that is terminated.

The iostdel kernel service supports Multi-Path I/O (MPIO). For an MPIO device, the anchor is the disk's dkstat structure. An anchor (disk) might have several paths that are associated with it. Each of these paths can have a dkstat structure that is registered by using the iostadd kernel service. The semantics for unregistering a dkstat structure for an MPIO device are more restrictive than for a non-MPIO device. All paths must unregister before the anchor (disk) is unregistered. If the anchor (disk) dkstat structure is unregistered before all of the paths that are associated with it are unregistered, the iostdel kernel service removes the registration of the anchor (disk) dkstat structure and all remaining registered paths.

#### **Parameters**

Item Description

devstatp Points to an I/O statistics structure previously registered by using the iostadd kernel service.

On a platform that supports storage keys, the passed in devstatp parameter must be in the KKEY\_PUBLIC or

KKEY\_BLOCK\_DEV protection domain.

#### **Execution Environment**

The **iostdel** kernel service can be called from the process environment only.

#### **Return Values**

The iostdel service has no return values.

Related reference:

"iostadd Kernel Service" on page 228

Related information:

iostat command

Kernel Extension and Device Driver Management Kernel Services

# iowait Kernel Service **Purpose**

Waits for block I/O completion.

# **Syntax**

```
#include <sys/types.h>
#include <sys/errno.h>
#include <sys/buf.h>
int iowait (bp)
struct buf *bp;
```

# **Parameter**

```
Item Description
```

bp Specifies the address of the **buf** structure for the buffer with in-process I/O.

On a platform that supports storage keys, the passed in *bp* parameter must be in the **KKEY\_PUBLIC** or **KKEY\_BLOCK\_DEV** protection domain.

# **Description**

The **iowait** kernel service causes a process to wait until the I/O is complete for the buffer specified by the *bp* parameter. Only the caller of the strategy routine can call the **iowait** service. The **B\_ASYNC** bit in the buffer's b\_flags field should not be set.

The **iodone** kernel service must be called when the block I/O transfer is complete. The **buf** structure pointed to by the *bp* parameter must specify an iodone routine. This routine is called by the iodone interrupt handler in response to the call to the **iodone** kernel service. This iodone routine must call the **e\_wakeup** service with the bp->b\_events field as the event. This action awakens all processes waiting on I/O completion for the **buf** structure using the **iowait** service.

#### **Execution Environment**

The iowait kernel service can be called from the process environment only.

#### **Return Values**

The iowait service uses the geterror service to determine which of the following values to return:

Item Description

0 Indicates that I/O was successful on this buffer. EIO Indicates that an I/O error has occurred.

**b\_error value** Indicates that an I/O error has occurred on the buffer.

#### Related reference:

```
"geterror Kernel Service" on page 186
"iodone Kernel Service" on page 226
"buf Structure" on page 614
```

# ip\_fltr\_in\_hook, ip\_fltr\_out\_hook, ipsec\_decap\_hook, inbound\_fw, outbound\_fw Kernel Service Purpose

Contains hooks for IP filtering.

# **Syntax**

```
#include <sys/types.h>
#include <sys/mbuf.h>
#include <netinet/ip var.h>
void (*inbound fw)(struct ifnet *ifp, struct mbuf *m,
inbound_fw_args_t *args)
void ipintr_noqueue_post_fw(struct ifnet *ifp, struct mbuf *m,
inbound_fw_args_t *args)
inbound fw args t *inbound fw save args(inbound fw args t *args)
int (*outbound fw)(struct ifnet *ifp, struct mbuf *
m0, outbound_fw_args_t *args)
int ip_output_post_fw( struct ifnet *ifp, struct mbuf *m0,
outbound fw args t *args)
outbound_fw_args_t *outbound_fw_save_args(outbound fw args t *args)
```

#### **Parameters**

| Item  | Description                                                                                                    |
|-------|----------------------------------------------------------------------------------------------------|
| pkt   | Points to the mbuf chain containing the IP packet to be received ( <b>ip_fltr_in_hook</b> , <b>ipsec_decap_hook</b> ) or transmitted ( <b>ip_fltr_out_hook</b> ). The <i>pkt</i> parameter may be examined and/or changed in any of the three hook functions.                                                                                                    |
| arg   | Is the address of a pointer to <i>void</i> that is locally defined in the function where <b>ip_fltr_in_hook</b> and <b>ipsec_decap_hook</b> are called. The <i>arg</i> parameter is initially set to NULL, but the address of this pointer is passed to the two hook functions, <b>ip_fltr_in_hook</b> and <b>ipsec_decap_hook</b> . The <i>arg</i> parameter may be set by either of these functions, thereby allowing a void pointer to be shared between them. |
| ifp   | Is the outgoing interface on which the IP packet will be transmitted for the ip_fltr_out_hook function.                                                                                                    |
| flags | Indicates the ip_output flags passed by a transport layer protocol. Valid flags are currently defined in the /usr/include/netinet/ip_var.h files. See the Flags section below.                                                                                                    |

# **Description**

These routines provide kernel-level hooks for IP packet filtering enabling IP packets to be selectively accepted, rejected, or modified during reception, transmission, and decapsulation. These hooks are initially NULL, but are exported by the netinet kernel extension and will be invoked if assigned non-NULL values.

The ip\_fltr\_in\_hook routine is used to filter incoming IP packets, the ip\_fltr\_out\_hook routine filters outgoing IP packets, and the **ipsec\_decap\_hook** routine filters incoming encapsulated IP packets.

The ip\_fltr\_in\_hook function is invoked for every IP packet received by the host, whether addressed directly to this host or not. It is called after verifying the integrity and consistency of the IP packet. The function is free to examine or change the IP packet (pkt) or the pointer shared with ipsec\_decap\_hook (arg). The return value of the ip\_fltr\_in\_hook indicates whether pkt should be accepted or dropped. The return values are described in Expected Return Values below. If pkt is accepted (a return value of **FIREWALL\_OK**) and it is addressed directly to the host, the **ipsec\_decap\_hook** function is invoked next. If pkt is accepted, but is not directly addressed to the host, it is forwarded if IP forwarding is enabled. If **ip\_fltr\_in\_hook** indicates pkt should be dropped (a return value of **FIREWALL\_NOTOK**), it is neither delivered nor forwarded.

The ipsec decap hook function is called after reassembly of any IP fragments (the ip fltr in hook function will have examined each of the IP fragments) and is invoked only for IP packets that are directly addressed to the host. The **ipsec decap hook** function is free to examine or change the IP packet (pkt) or the pointer shared with **ipsec\_decap\_hook** (arg). The hook function should perform decapsulation if necessary, back into pkt and return the proper status so that the IP packet can be processed appropriately.

See the Expected Return Values section below. For acceptable encapsulated IP packets (a return value of **FIREWALL\_OK**), the decapsulated packet is processed again by jumping to the beginning of the IP input processing loop. Consequently, the decapsulated IP packet will be examined first by **ip\_fltr\_in\_hook** and, if addressed to the host, by **ipsec\_decap\_hook**. For acceptable non-encapsulated IP packets (a return value of **FIREWALL\_OK\_NOTSEC**), IP packet delivery simply continues and *pkt* is processed by the transport layer. A return value of **FIREWALL\_NOTOK** indicates that *pkt* should be dropped.

The <code>ip\_fltr\_out\_hook</code> function is called for every IP packet to be transmitted, provided the outgoing IP packet's destination IP address is NOT an IP multicast address. If it is, it is sent immediately, bypassing the <code>ip\_fltr\_out\_hook</code> function. This hook function is invoked after inserting the IP options from the upper protocol layers, constructing the complete IP header, and locating a route to the destination IP address. The <code>ip\_fltr\_out\_hook</code> function may modify the outgoing IP packet (<code>pkt</code>), but the interface and route have already been assigned and may not be changed. The return value from the <code>ip\_fltr\_out\_hook</code> function indicates whether <code>pkt</code> should be transmitted or dropped. See the Expected Return Values section below. If <code>pkt</code> is not dropped (<code>FIREWALL\_OK</code>), it's source address is verified to be local and, if <code>pkt</code> is to be broadcast, the ability to broadcast is confirmed. Thereafter, <code>pkt</code> is enqueued on the interfaces (<code>ifp</code>) output queue. If <code>pkt</code> is dropped (<code>FIREWALL\_NOTOK</code>), it is not transmitted and <code>EACCES</code> is returned to the process.

The inbound\_fw and outbound\_fw firewall hooks allow kernel extensions to get control of packets at the place where IP receives them. If inbound\_fw is set, ipintr\_noqueue, the IP input routine, calls inbound\_fw and then exits. If not, ipintr\_noqueue calls ipintr\_noqueue\_post\_fw and then exits. If the inbound\_fw hook routine wishes to pass the packet into IP, it can call ipintr\_noqueue\_post\_fw. inbound\_fw may copy its args parameter by calling inbound\_fw\_save\_args, and may free its copy of its args parameter by calling inbound\_fw\_free\_args.

Similarly, **ip\_output** calls **outbound\_fw** if it is set, and calls **ip\_output\_post\_fw** if not. The **outbound\_fw** hook can call **ip\_output\_post\_fw** if it wants to send a packet. **outbound\_fw** may copy its *args* parameter by calling **outbound\_fw\_save\_args**, and later free its copy of its *args* parameter by calling **outbound\_fw\_free\_args**.

# **Flags**

Item Description

IP\_FORWARDINGIndicates that most of the IP headers exist.IP\_RAWOUTPUTIndicates that the raw IP header exists.IP\_MULTICAST\_OPTSIndicates that multicast options are present.

**IP\_ROUTETOIF** Contains bypass routing tables.

IP\_ALLOWBROADCAST Provides capability to send broadcast packets.

IP\_BROADCASTOPTSContains broadcast options inside.IP\_PMTUOPTSProvides PMTU discovery options.IP\_GROUP\_ROUTINGContains group routing gidlist.

#### **Expected Return Values**

Item Description

**FIREWALL\_OK** Indicates that *pkt* is acceptable for any of the filtering functions. It will be delivered,

forwarded, or transmitted as appropriate.

**FIREWALL\_NOTOK** Indicates that *pkt* should be dropped. It will not be received (**ip\_fltr\_in\_hook**,

ipsec\_decap\_hook) or transmitted (ip\_fltr\_out\_hook).

FIREWALL\_OK\_NOTSEC Indicates a return value only valid for the ipsec\_decap\_hook function. This indicates that

*pkt* is acceptable according to the filtering rules, but is not encapsulated; *pkt* will be processed by the transport layer rather than processed as a decapsulated IP packet.

#### Related information:

Network Kernel Services

# i\_reset Kernel Service Purpose

Resets a bus interrupt level.

# **Syntax**

```
#include <sys/types.h>
#include <sys/errno.h>
#include <sys/intr.h>

void i_reset ( handler)
struct intr *handler;
```

#### **Parameter**

Item Description

handler Specifies the address of an interrupt handler structure passed to the i\_init service.

# **Description**

The **i\_reset** service resets the bus interrupt specified by the *handler* parameter. A device interrupt handler calls the **i\_reset** service after resetting the interrupt at the device on the bus. See **i\_init** kernel service for a brief description of interrupt handlers.

#### **Execution Environment**

The i\_reset kernel service can be called from either the process or interrupt environment.

# **Return Values**

The **i\_reset** service has no return values.

Related reference:

"i\_init Kernel Service" on page 216

Related information:

Understanding Interrupts I/O Kernel Services

# i\_sched Kernel Service Purpose

Schedules off-level processing.

## **Syntax**

```
#include <sys/types.h>
#include <sys/errno.h>
#include <sys/intr.h>

void i_sched ( handler)
struct intr *handler;
```

#### **Parameter**

Item Description

handler Specifies the address of the pinned interrupt handler structure.

# **Description**

The i sched service allows device drivers to schedule some of their work to be processed at a less-favored interrupt priority. This capability allows interrupt handlers to run as quickly as possible, avoiding interrupt-processing delays and overrun conditions. See the i init kernel service for a brief description of interrupt handlers.

Processing can be scheduled off-level in the following situations:

- The interrupt handler routine for a device driver must perform time-consuming processing.
- This work does not need to be performed immediately.

Attention: The caller cannot alter any fields in the intr structure from the time the i\_sched service is called until the kernel calls the off-level routine. The structure must also stay pinned. Otherwise, the system may crash.

The interrupt handler structure pointed to by the *handler* parameter describes an off-level interrupt handler. The caller of the i\_sched service must set up all fields in the intr structure. The INIT\_OFFLn macros in the /usr/include/sys/intr.h file can be used to initialize the handler parameter. The n value represents the priority class that the off-level handler should run at. Currently, classes from 0 to 3 are defined.

Use of the **i\_sched** service has two additional restrictions:

First, the i\_sched service will not re-register an intr structure that is already registered for off-level handling. Since i\_sched has no return value, the service will simply return normally without registering the specified structure if it was already registered but not yet executed. The kernel removes the intr structure from the registration list immediately prior to calling the off-level handler specified in the structure. It is therefore possible for the off-level handler to use the structure again to register another off-level request.

Care must be taken when scheduling off-level requests from a second-level interrupt handler (SLIH). If the off-level request is already registered but has not yet executed, a second registration will be ignored. If the off-level handler is currently executing, or has already run, a new request will be registered. Users of this service should be aware of these timing considerations and program accordingly.

Second, the kernel uses the flags field in the specified intr structure to determine if this structure is already registered. This field should be initialized once before the first call to the i\_sched service and should remain unmodified for future calls to the i sched service.

Note: Off-level interrupt handler path length should not exceed 5,000 instructions. If it does exceed this number, real-time support is adversely affected.

## **Execution Environment**

The i\_sched kernel service can be called from either the process or interrupt environment.

#### **Return Values**

The **i\_sched** service has no return values.

## Related reference:

"i\_init Kernel Service" on page 216

#### Related information:

Understanding Interrupts I/O Kernel Services

# i\_unmask Kernel Service Purpose

Enables a bus interrupt level.

# **Syntax**

```
#include <sys/types.h>
#include <sys/errno.h>
#include <sys/intr.h>

void i_unmask ( handler)
struct intr *handler;
```

#### **Parameter**

Item Description

handler Specifies the address of the interrupt handler structure that was passed to the i\_init service.

# **Description**

The i\_unmask service enables the bus interrupt level specified by the handler parameter.

#### **Execution Environment**

The i\_unmask kernel service can be called from either the process or interrupt environment.

# **Return Values**

The **i\_unmask** service has no return values.

#### Related reference:

"i\_init Kernel Service" on page 216

"i\_mask Kernel Service" on page 218

#### Related information:

**Understanding Interrupts** 

# IS64U Kernel Service Purpose

Determines if the current user-address space is 64-bit or not.

# **Syntax**

#include <sys/types.h> #include <sys/user.h> int IS64U

# **Description**

The IS64U kernel service returns 1 if the current user-address space is 64-bit. It returns 0 otherwise.

#### **Execution Environment**

The IS64U kernel service can be called from a process or interrupt handler environment. In either case, it will operate only on the current user-address space.

#### **Return Values**

Item Description The current user-address space is 32-bits. The current user-address space is 64-bits.

#### Related reference:

"as\_att64 Kernel Service" on page 11

## Related information:

Memory Kernel Services

Understanding Virtual Memory Manager Interfaces

# k

The following kernel services begin with the with the letter k.

# k\_cpuextintr\_ctl Kernel Service **Purpose**

Performs CPU external interrupt control related operations.

# **Syntax**

```
#include <sys/intr.h>
kerrno_t k_cpuextintr_ctl (command , cpuset , flags)
extintctl t command;
rsethandle_t cpuset;
unit flags;
```

# Description

This kernel services provides means of enabling, disabling, and querying the external interrupt state on the CPUs described by the CPU resource set. Enabling or disabling an CPU external interrupt could affect the external interrupt delivery to the CPU. Normally, on multiple CPU system, external interrupts can be delivered to any running CPU, and the distribution among the CPUs is determined by a predefined method. Any external interrupt can only be delivered to a CPU if its interrupt priority is more favored than the current external interrupt priority of the CPU. When external interrupts are disabled via this interface, any external interrupt priority less favored than INTMAX will be blocked until interrupts are enabled again. This kernel service is applicable only on selective hardware types.

Note: Since this kernel service change the way that interrupts are delivered, system performance may be affected. This service guarantees at least one online CPU will have external interrupts enabled for all device interrupts. Any DLPAR CPU removal can fail if the operation breaks this guarantee. On an I/O bound system, one CPU may not be enough to handle all of the external interrupts received by the partition. Performance may suffer when there are not enough CPUs enabled to handle external interrupts.

#### **Parameters**

| Item    | Description                                                                                                    |  |
|---------|----------------------------------------------------------------------------------------------------|--|
| command | Specifies the operation to the CPU specified by the CPU resource set. One of the following values defined in <sys intr.h=""> can be used:</sys>                                         |  |
|         | The following commands are supported:                                                                                                    |  |
|         | • EXTINTDISABLE: Disable external interrupts on the CPUs specified by the CPU resource set.                                                                                             |  |
|         | • EXTINTENABLE: Enable external interrupts on the CPUs specified by the CPU resource set                                                                                                |  |
|         | • QUERYEXTINTDISABLE: Return a CPU resource set containing the CPUs that have external interrupts disabled.                                                                             |  |
|         | • QUERYEXTINTENABLE: Return a CPU resource set containing the CPUs that have externals interrupt enabled.                                                                               |  |
| cpuset  |                                                                                                    |  |
|         | Reference to a CPU resource set. Upon successful return from this kernel service, the CPUs that have the external interrupt control operation done will be set in the CPU resource set. |  |
| flace   | The CPUs specified by this <i>cpuset</i> parameter are logic CPU ids.                                                                                                    |  |
| flags   | Always set to 0 or EINVAL_INTR_DIS_BAD_FLAGS will be returned.                                                                                                    |  |

# Security

The caller must have root authority with **CAP\_NUMA\_ATTACH** capability or **PV\_KER\_CONF** privilege in the RBAC environment.

## **Execution Environment**

The **k\_cpuextintr\_ctl** kernel service can be called from process environment only.

## **Return Values**

Upon successful completion, the **k\_cpuextintr\_ctl** kernel service returns a 0. If unsuccessful, one of the following **kerrno** value is returned.

| Item                       | Description                                                                   |
|----------------------------|-------------------------------------------------------------------------------|
| kerrno                     | Description                                                                   |
| EINVAL_EXTINTR_BAD_COMMAND | The command value is not valid.                                               |
| EINVAL_EXTINTR_BAD_FLAGS   | The flags value is unknown.                                                   |
| EINVAL_EXTINTR_BAD_CPUSET  | The cpuset references NULL.                                                   |
| EINVAL_EXTINTR _NO_RSET    | The cpuset is empty.                                                          |
| ENOTSUP_EXTINTR_CALLER     | The kernel service is called from the interrupt environment.                  |
| ENOSYS_EXTINTR_PLATFORM    | This function is not implemented on the platform.                             |
| EPERM_EXTINTR_OPER         | The caller does not have enough privilege to perform the requested operation. |

**Note:** A return value of success does not necessarily indicate that external interrupts have been enabled or disabled on all of the specified CPUs. For example, if a CPU is not online, then the enable or disable operation will not be performed on that CPU. The caller should check the returned *cpuset* to see which CPUs have this operation successfully done. The **k\_cpuextintr\_ctl kernel** service will not block DR CPU add/remove operation during the whole period of system call.

# kcap\_is\_set and kcap\_is\_set\_cr Kernel Service Purpose

Determines if the given capability is present in an effective capability set.

# **Syntax**

```
kcap_is_set (capability)
cap_value_t capability;
kcap_is_set_cr (capability, cred)
cap_value_t capability;
struct ucred *cred;
```

#### **Parameters**

Item Description

capability Specifies the capability to be examined. Must be one of the capabilities named in the sys/capabilities.h header

file.

*cred* Pointer to the credentials to be examined.

# **Description**

The **kcap\_is\_set** subroutine determines if the given capability is present in the current process' effective capability set. The **kcap\_is\_set\_cr** subroutine determines if the given capability is present in the effective capability set of the credentials structure referenced by the *cred* parameter. The *cred* parameter must be a valid referenced credentials structure.

#### **Return Values**

The **kcap\_is\_set** and **kcap\_is\_set\_cr** subroutines return 1 if the capability is present. Otherwise, they return 0.

#### Related information:

Security Kernel Services

# kcid\_curproc Kernel Service Purpose

Returns the current workload partition ID associated with the calling process.

#### **Syntax**

```
#include <sys/wparid.h>
cid_t kcid_curproc ( )
```

#### **Description**

The **kcid\_curproc** kernel service returns the workload partition ID associated with the calling process. You can use this service to determine whether the requesting process is operating within a workload partition (WPAR).

#### **Execution Environment**

The kcid\_curproc kernel service can be called from the process environment only.

#### **Return Values**

If the **kcid\_curproc** kernel service is successful, it returns the workload partition ID associated with the calling process. If the calling process is not operating within a WPAR, the ID returned is equivalent to the WPAR\_GLOBAL definition found in the **wparid.h** header file.

## Related reference:

```
"kwpar_r2vmap_pid Kernel Service" on page 318
"kwpar_v2rmap_pid Kernel Service" on page 326
```

# kcred\_genpagvalue Kernel Service **Purpose**

Generates a system-wide unique PAG value for a given PAG type.

# Syntax 1

```
int kcred_genpagvalue(crp, pag type, pag value, pag flags);
cred_t
             *crp;
int
             pag_type;
uint64_t * pag_value;
             pag flags;
```

# **Description**

The kcred\_genpagvalue kernel service generates a new PAG value for a given PAG type. It is essential that for this function to succeed the PAG type must have been previously registered with the operating system using the kcred setpagname kernel service. The scope of the kcred genpagvalue kernel service is limited to maintaining information about the last generated PAG number and accordingly generating a new number. This service optionally stores the PAG value in the cred structure. It does not monitor the PAG values stored in the **cred** structure by other means.

The caller must convert a PAG name to a PAG type using the kcred\_getpagid kernel service prior to invoking the **kcred\_genpagvalue** kernel service.

The pag\_flags parameter with the PAG\_SET\_VALUE value set causes the generated value to be atomically stored in the process's credentials.

The PAG value returned is of size 64 bits. The number of significant bits is determined by the requested PAG type. 32-bit PAGs have 32 significant bits. 64-bit PAGs have 62 significant bits.

#### **Parameters**

| Item      | Description                                                                             |
|-----------|-----------------------------------------------------------------------------------------|
| pag_type  | The pag_type parameter is the ID value associated with a PAG name.                      |
| pag_value | This pointer points to a buffer where the OS will return the newly generated PAG value. |
| pag_flags | This parameter must be $\theta$ or the value PAG_SET_VALUE.                             |

#### **Return Values**

A value of 0 is returned upon successful completion. A negative value is returned if unsuccessful.

#### **Error Codes**

Description Item

**EINVAL** The PAG value cannot be generated because the named PAG type does not exist as part of the table. **EPERM** The named PAG type is a 32-bit PAG and the caller does not have the SET\_PROC\_DAC privilege.

# Related reference:

```
"__pag_getid System Call" on page 398
"kcred_getpagid Kernel Service" on page 245
```

#### Related information:

genpagvalue Subroutine

# kcred\_getcap Kernel Service **Purpose**

Copies a capability vector from a credentials structure.

# **Syntax**

```
#include <sys/capabilities.h>
#include <sys/cred.h>
int kcred_getcap ( crp, cap )
struct ucred * cr;
struct __cap_t * cap;
```

#### **Parameters**

Pointer to a credentials structure crp

cap Capabilities set

# **Description**

The kcred\_getcap kernel service copies the capability set from the credentials structure referenced by crp into cap. crp must be a valid, referenced credentials structure.

# **Execution Environment**

The **kcred\_getcap** kernel service can be called from the process environment only.

#### **Return Values**

Item Description Success.

An error has occurred.

# Related information:

Security Kernel Services

# kcred\_getgroups Kernel Service **Purpose**

Copies the concurrent group set from a credentials structure.

## **Syntax**

```
#include <sys/cred.h>
int kcred_getgroups ( crp, ngroups, groups )
struct ucred * cr;
int ngroups;
gid_t * groups;
```

## **Parameters**

Item Description

crpPointer to a credentials structurengroupsSize of the array of group ID values

groups Array of group ID values

# **Description**

The **kcred\_getgroups** kernel service returns up to *ngroups* concurrent group set members from the credentials structure pointed to by *crp. crp* must be a valid referenced credentials structure.

# **Execution Environment**

The **kcred\_getgroups** kernel service can be called from the process environment only.

## **Return Values**

Item Description

>= 0 The number of concurrent groups copied to groups.

-1 An error has occurred.

#### Related information:

Security Kernel Services

# kcred\_getpag or kcred\_getpag64 Kernel Service Purpose

Copies a process authentication group (PAG) ID from a credentials structure.

## **Syntax**

```
#include <sys/cred.h>
int kcred_getpag ( crp, which, pag )
struct ucred * cr;
int which;
int * pag;
int kcred_getpag64 ( crp, which, pag )
struct ucred * cr;
int which;
uint64 * pag;
```

#### **Parameters**

Item Description

crp Pointer to a credentials structure

which PAG ID to get

pag Process authentication group

# **Description**

The **kcred\_getpag** or **kcred\_getpag64** kernel service copies the requested PAG from the credentials structure referenced by *crp* into *pag*. The value of *which* must be a defined PAG ID. The PAG ID for the *Distributed Computing Environment* (DCE) is 0. *crp* must be a valid, referenced credentials structure.

#### **Execution Environment**

The kcred\_getpag or kcred\_getpag64 kernel service can be called from the process environment only.

#### **Return Values**

Upon successful completion, a value of  $\theta$  is returned. Otherwise, a value of -1 is returned, and the **errno** global variable is set to indicate the error.

#### **Error Codes**

Thekcred\_getpag kernel service fails if the following condition is true:

Item Description

**-EOVERFLOW** PAG value is 64-bit (should be using kcred\_getpag64)

#### Related information:

Security Kernel Services

## kcred\_getpagid Kernel Service Purpose

Returns the PAG identifier for a PAG name.

## **Syntax**

int kcred\_getpagid (name)
char \*name;

## **Description**

Given a PAG type name, the kcred\_getpagid subroutine returns the PAG identifier for that PAG name.

## **Parameters**

Item Description

name A pointer to the name of the PAG type whose integer PAG identifier is to be returned.

#### **Return Values**

A return value greater than or equal to 0 is the PAG identifier. A value less than 0 indicates an error.

## **Error Codes**

Item Description

**ENOENT** The *name* parameter doesn't refer to an existing PAG entry.

#### Related reference:

"\_pag\_getid System Call" on page 398

"\_pag\_getvalue System Call" on page 399

"kcred\_getpagname Kernel Service" on page 246

## kcred\_getpaginfo Kernel Service Purpose

Returns a Process Authentication Group (PAG) flags for a given PAG type.

## **Syntax**

```
#include <sys/cred.h>
int kcred_getpaginfo ( type, infop, infosz )
int type;
struct paginfo * infop
int infosz;
```

#### **Parameters**

Item Description

type PAG for which the flags are returned infop Pointer to PAG info structure infosz Size of paginfo structure

## **Description**

The **kcred\_getpaginfo** kernel service retrieves the flags for the specific PAG type and stores them in a PAG info structure. The value of *type* must be a defined PAG ID. The PAG ID for the Distributed Computing Environment (DCE) is 0. The *infop* parameter must be a valid, referenced PAG info structure of the size specified by *infosz*.

#### **Execution Environment**

The kcred\_getpaginfo kernel service can be called from the process environment only.

#### **Return Values**

A value of  $\theta$  is returned upon successful completion. Upon failure, a -1 is returned and **errno** is set to a value that explains the error.

#### Related information:

Security Kernel Services

## kcred\_getpagname Kernel Service Purpose

Retrieves the name of a PAG.

#### **Syntax**

```
int kcred_getpagname (type, buf, size)
int type;
char *buf;
int size;
```

#### **Description**

The kcred\_getpagname kernel service retrieves the name of a PAG type given its integer value.

type The integer valued identifier representing the PAG type.

buf A char \* to where the PAG name is copied.

size An int that specifies the size of buf in bytes. The size of the buffer must be PAG\_NAME\_LENGTH\_MAX+1.

#### **Return Values**

If successful, a 0 is returned. If unsuccessful, an error code value less than 0 is returned. The PAG name associated with *type* is copied into the caller-supplied buffer *buf*.

#### **Error Codes**

Item Description

**EINVAL** The value of *id* is less than 0 or greater than the maximum PAG identifier.

**ENOENT** There is no PAG associated with *id*.

**ENOSPC** The *size* parameter is insufficient to hold the PAG name.

#### Related reference:

"\_\_pag\_getid System Call" on page 398

"\_pag\_getname System Call" on page 399

"kcred\_setpagname Kernel Service" on page 251

## kcred\_getppriv Kernel Service Purpose

Copies a privilege vector from a credentials structure.

#### **Syntax**

#include <sys/priv.h>
#include <sys/cred.h>

int kcred\_getppriv (crp, which, privset)
struct ucred \*crp;
int which;
privg\_t privset;

### **Parameters**

Item Description

crp Points to a credentials structure.which Specifies the privilege set to get.privset Specifies the privilege set.

#### **Description**

The **kcred\_getppriv** kernel service returns a single privilege set from the credentials structure referenced by the *crp* parameter. The *which* parameter is one of the values of **PRIV\_EFFECTIVE**, **PRIV\_MAXIMUM**, **PRIV\_INHERITED**, **PRIV\_LIMITING**, and **PRIV\_USED**. The corresponding privilege set is copied to the *privset* parameter. The *crp* parameter must be a valid, referenced credentials structure.

#### **Execution Environment**

The kcred\_getppriv kernel service can be called from the process environment only.

#### **Return Values**

ItemDescription0Success.

-1 An error has occurred.

#### Related information:

Security Kernel Services

## kcred\_getpriv Kernel Service Purpose

Copies a privilege vector from a credentials structure.

## **Syntax**

```
#include <sys/priv.h>
#include <sys/cred.h>
int kcred_getpriv ( crp, which, priv )
struct ucred * cr;
int which;
priv_t * priv;
```

#### **Parameters**

Item Description

crp Pointer to a credentials structure

which Privilege set to get priv Privilege set

## Description

The **kcred\_getpriv** kernel service returns a single privilege set from the credentials structure referenced by *crp*. The *which* parameter is one of **PRIV\_BEQUEATH**, **PRIV\_EFFECTIVE**, **PRIV\_INHERITED**, or **PRIV\_MAXIMUM**. The corresponding privilege set will be copied to *priv*. *rp* must be a valid, referenced credentials structure.

#### **Execution Environment**

The kcred\_getpriv kernel service can be called from the process environment only.

## **Return Values**

ItemDescription0Success. to priv.-1An error has occurred.

#### Related information:

Security Kernel Services

## kcred\_setcap Kernel Service Purpose

Copies a capabilities set into a credentials structure.

## **Syntax**

```
#include <sys/capabilities.h>
#include <sys/cred.h>
void kcred_setcap ( crp, cap )
struct ucred * cr;
struct __cap_t * cap;
```

#### **Parameters**

Item Description

crp Pointer to a credentials structure

Capabilities set сар

## **Description**

The kcred\_setcap kernel service initializes the capability set in the credentials structure referenced by crp with cap. rp must be a valid, referenced credentials structure and must not be the current credentials of any process.

### **Execution Environment**

The **kcred\_setcap** kernel service can be called from the process environment only.

#### **Return Values**

The **kcred\_setcap** kernel service has no return values.

Related information:

Security Kernel Services

## kcred\_setgroups Kernel Service **Purpose**

Copies a concurrent group set into a credentials structure.

#### **Syntax**

```
#include <sys/cred.h>
int kcred_setgroups ( crp, ngroups, groups )
struct ucred * cr;
int ngroups;
gid_t * groups;
```

#### **Parameters**

| Item    | Description                          |
|---------|--------------------------------------|
| crp     | Pointer to a credentials structure   |
| ngroups | Size of the array of group ID values |
| groups  | Array of group ID values             |

## **Description**

The kcred\_setgroups kernel service copies ngroups concurrent group set members into the credentials structure pointed to by crp. crp must be a valid, referenced credentials structure and must not be the current credentials of any process.

#### **Execution Environment**

The kcred\_setgroups kernel service can be called from the process environment only.

#### **Return Values**

Item Description

0 The concurrent group set has been copied successfully.

-1 An error has occurred.

#### Related information:

Security Kernel Services

## kcred\_setpag or kcred\_setpag64 Kernel Service Purpose

Copies a process authentication group ID into a credentials structure.

## **Syntax**

```
#include <sys/cred.h>
int kcred_setpag ( crp, which, pag )
struct ucred * cr;
int which;
int pag;
int kcred_setpag64 ( crp, which, pag )
struct ucred * cr;
int which;
uint64 * pag;
```

## **Parameters**

Item Description

crp Pointer to a credentials structure

which PAG ID to set

pag Process authentication group

## **Description**

The **kcred\_setpag** or **kcred\_setpag64** kernel service initializes the specified PAG in the credentials structure referenced by *crp* with *pag*. The value of *which* must be a defined PAG ID. The PAG ID for the *Distributed Computing Environment* (DCE) is 0. *Crp* must be a valid, referenced credentials structure. *crp* may be a reference to the current credentials of a process.

#### **Execution Environment**

The kcred\_setpag or kcred\_setpag64 kernel service can be called from the process environment only.

## **Return Values**

ItemDescription0Success.

-1 An error has occurred.

#### Related information:

Security Kernel Services

## kcred\_setpagname Kernel Service Purpose

Copies a process authentication group ID into a credentials structure.

### **Syntax**

```
int kcred_setpagname (name, flags, func)
char *name;
int flags;
```

## **Description**

The **kcred\_setpagname** kernel service registers the name of a PAG and returns the PAG type identifier. If the PAG name has already been registered, the previously returned PAG type identifier is returned if the *flags* and *func* parameters match their earlier values.

#### **Parameters**

| Item  | Description                                                                                                    |
|-------|----------------------------------------------------------------------------------------------------|
| name  | The <i>name</i> parameter is a 1 to 4 character, NULL-terminated name for the PAG type. Typical values might include "afs", "dfs", "pki" and "krb5."                                                                                                    |
| flags | The <i>flags</i> parameter indicates if each PAG value is unique (PAG_UNIQUEVALUE) or multivalued (PAG_MULTIVALUED). A multivalued PAG type allows multiple calls to the <b>kcred_setpag</b> kernel service to be made to store multiple values for a single PAG type.                                                                                                    |
| func  | The <i>func</i> parameter is a pointer to an allocating and deallocating function. The <i>flag</i> parameter to that function is either PAGVALUE_ALLOC or PAGVALUE_FREE. The <i>value</i> parameter is the actual PAG value. The <i>func</i> parameter will be invoked by the <b>crfree</b> kernel service with a flag value of PAGVALUE_FREE on the last free value of a credential. Whenever a credentials structure is initialized with new PAG values, <i>func</i> will be invoked by that function with a value of PAGVALUE_ALLOC. This parameter may be ignored and an error returned if the value of <i>func</i> is non-NULL. |

### **Return Values**

A value of 0 or greater is returned upon successful completion. This value is the PAG type identifier which is used with other kernel services, such as the **kcred\_getpag** and **kcred\_setpag** subroutines . A negative value is returned if unsuccessful.

## **Error Codes**

ItemDescriptionENOSPCThe PAG table is full.

**EEXISTS** The named PAG type already exists in the table and the *flags* and *func* parameters do not match their earlier

values.

EINVAL The flags parameter is an invalid value.

#### Related reference:

"\_pag\_setname System Call" on page 400

"\_pag\_setvalue System Call" on page 401

"kcred\_getpagname Kernel Service" on page 246

## kcred\_setppriv Kernel Service **Purpose**

Copies a privilege vector into a credentials structure.

## **Syntax**

```
#include <svs/priv.h>
#include <sys/cred.h>
int kcred_setppriv (crp, which, privset)
struct ucred *crp;
int which;
privg_t privset;
```

#### **Parameters**

Item Description

Points to a credentials structure. crp Specifies the privilege set to set. which privset Specifies the privilege set.

## **Description**

The kcred\_setppriv kernel service sets one or more single privilege sets in the credentials structure referenced by the crp parameter. The which parameter is the bitwise OR of one or more values of PRIV\_EFFECTIVE, PRIV\_MAXIMUM, PRIV\_INHERITED, PRIV\_LIMITING, and PRIV\_USED. The privset parameter initializes the corresponding privilege sets. The crp parameter must be a valid, referenced credentials structure and cannot be the current credentials of any process.

#### **Execution Environment**

The **kcred\_setppriv** kernel service can be called from the process environment only.

#### **Return Values**

Item Description 0 Success.

-1 An error has occurred.

#### Related information:

Security Kernel Services

## kcred\_setpriv Kernel Service **Purpose**

Copies a privilege vector into a credentials structure.

## **Syntax**

```
#include <sys/priv.h>
#include <sys/cred.h>
int kcred_setpriv ( crp, which, priv )
struct ucred * cr;
int which;
priv_t * priv;
```

#### **Parameters**

Item Description

crp Pointer to a credentials structure

which Privilege set to set priv Privilege set

## **Description**

The **kcred\_setpriv** kernel service sets one or more single privilege sets in the credentials structure referenced by *crp*. The *which* parameter is one or more bit-wise ored values of **PRIV\_BEQUEATH**, **PRIV\_EFFECTIVE**, **PRIV\_INHERITED**, and **PRIV\_MAXIMUM**. The corresponding privilege sets are initialized from *priv*. *crp* must be a valid, referenced credentials structure and must not be the current credentials of any process.

#### **Execution Environment**

The **kcred\_setpriv** kernel service can be called from the process environment only.

#### **Return Values**

ItemDescription0Success. to priv.-1An error has occurred.

#### Related information:

Security Kernel Services

## kern\_soaccept Kernel Service Purpose

Accepts the first queued connection by assigning it to the new socket.

## **Syntax**

#include <sys/kern\_socket.h>
int kern\_soaccept( ksocket\_t so,
ksocket\_t \*aso,
struct mbuf \*\*name,
int nonblock )

## **Parameters**

Item Description

50 The socket that is used in the **kern\_solisten()** Kernel Service.

aso The new socket for the accepted connection. The caller must pass in the address of the **ksocket\_t**.

name A **struct sockadr** address is returned in a **mbuf** buffer whose address is stored in the \*name parameter.

The caller should pass in the address of the struct **mbuf** \* structure. The caller sets the **mbuf** buffer free

after the function returns successfully.

nonblock A flag to specify if this call should be nonblocking. The value of 1 is for nonblocking and 0 is for

blocking.

### **Description**

The kern\_soaccept kernel service accepts the first queued connection by assigning it to the new socket.

#### **Execution Environment**

The **kern\_soaccept** kernel service can be called from the process environment.

## **Examples**

```
struct mbuf *name = NULL;
ksocket t
ksocket t aso;
struct sockaddr_in laddr;
rc = kern socreate(AF INET, &so, SOCK STREAM, IPPROTO TCP);
if (rc != 0)
     return(-1);
bzero(&laddr, sizeof(struct sockaddr_in));
laddr.sin family = AF INET;
laddr.sin_port = 12345;
laddr.sin len = sizeof(struct sockaddr in);
laddr.sin addr.s addr = inet addr("9.3.108.208");
rc = kern sobind(so, (struct sockaddr *)&laddr);
if (rc != 0)
    return(-1);
rc = kern solisten(so, 5);
if (rc != 0)
     return(-1);
rc = kern soaccept(so, &aso, &name, 0);
if (rc != 0)
     return(-1);
m freem(name); /* Caller needs to free the mbuf after kern soaccept */
```

## **Return Values**

| Item | Description  |
|------|--------------|
| 0    | Upon Success |
| >0   | Error        |

The non-zero return value is the error number that is defined in the /usr/include/sys/errno.h file.

#### Related reference:

```
"kern_socreate Kernel Service" on page 257
"kern_soreceive Kernel Service" on page 260
"kern_sosend Kernel Service" on page 263
```

## kern sobind Kernel Service **Purpose**

Associates the local network address to the socket.

#### **Syntax**

```
#include <sys/kern socket.h>
int kern_sobind( ksocket_t so, struct sockaddr *laddr )
```

#### **Parameters**

### Item Description

so The socket that was created by the kern\_socreate() system call.

laddr Local address to be bound.

## **Description**

The kern sobind kernel service binds a local address to the socket.

## **Execution Environment**

The **kern\_sobind** kernel service can be called from the process environment.

## **Examples**

#### **Return Values**

| Item | Description  |
|------|--------------|
| 0    | Upon Success |
| >0   | Error        |

The nonzero return value is the error number that is defined in the /usr/include/sys/errno.h file.

## Related reference:

```
"kern_socreate Kernel Service" on page 257
```

"kern\_solisten Kernel Service" on page 259

# kern\_soclose Kernel Service Purpose

Aborts any connections and releases the data in the socket.

## **Syntax**

```
#include <sys/kern_socket.h>
int kern_soclose( ksocket _t so )
```

so The socket on which the close will be issued.

## **Description**

The kern\_soclose kernel service aborts any connection and releases the data in the socket.

#### **Execution Environment**

The kern\_soclose kernel service can be called from the process environment.

## **Examples**

```
ksocket_t so;
int rc;
rc = kern_socreate(AF_INET, &so, SOCK_STREAM, IPPROTO_TCP);
if (rc != 0)
{
    return(-1);
}
/* Socket is in use */
...
kern soclose(so);
```

#### **Return Values**

| Item | Description  |
|------|--------------|
| 0    | Upon Success |
| >0   | Error        |

The nonzero return value is the error number that is defined in the /usr/include/sys/errno.h file.

## Related reference:

"kern\_socreate Kernel Service" on page 257

## kern\_soconnect Kernel Service Purpose

Establishes a connection to a foreign address.

## **Syntax**

```
#include <sys/kern_socket.h>
int kern soconnect( ksocket t so, struct sockaddr *faddr )
```

## **Parameters**

Item Description

**so** The socket that was created by **socreate()**.

faddr Foreign address to connect.

## **Description**

The **kern\_soconnect** kernel service establishes connection with a foreign address.

## **Execution Environment**

The kern\_soconnect kernel service can be called from the process environment.

## **Examples**

```
ksocket t so;
struct sockaddr in faddr;
rc = kern_socreate(AF_INET, &so, SOCK_STREAM, IPPROTO_TCP);
if (rc != 0)
   return(-1);
bzero(&faddr, sizeof(struct sockaddr in));
faddr.sin family = AF INET;
faddr.sin port = 23456;
faddr.sin_len = sizeof(struct sockaddr_in);
faddr.sin_addr.s_addr = inet_addr("9.3.108.210");
rc = kern_soconnect(so, (struct sockaddr *) &faddr);
if (rc != 0)
   return(-1);
```

## **Return Values**

| Item | Description  |
|------|--------------|
| 0    | Upon Success |
| >0   | Error        |

The nonzero return value is the error number that is defined in the /usr/include/sys/errno.h file.

#### Related reference:

```
"kern socreate Kernel Service"
```

## kern\_socreate Kernel Service **Purpose**

Used to create a socket of the specified address family and type. If the protocol is left unspecified (zero), then the system selects the protocol based on the address family and type.

## **Syntax**

```
#include <sys/kern_socket.h>
int kern_socreate (int addressfamily, ksocket_t *so, int type, int protocol)
```

| Item<br>addressfamily | Description The address family for the newly created socket. The file <sys socket.h=""> contains the definitions for the family. Currently AIX supports:</sys> |
|-----------------------|----------------------------------------------------------------------------------------------------|
|                       | AF_INET                                                                                                    |
|                       | Denotes the IPv4 Internet addresses.                                                                                                    |
|                       | AF_INET6                                                                                                    |
|                       | Denotes the IPv6 Internet addresses.                                                                                                    |
| SO SO                 | The socket assigned by the create() call. The caller must pass the address of ksocket_t.                                                                       |
| type                  | The requested socket type. The file <sys socket.h=""> contains the definition for the socket type. Currently</sys>                                             |
|                       | AIX supports SOCK_STREAM.                                                                                                    |
| protocol              | The file <netinet in.h=""> contains the definition for the protocol. Currently AIX supports IPPROTO_TCP</netinet>                                              |

<sup>&</sup>quot;kern\_sosend Kernel Service" on page 263

<sup>&</sup>quot;kern\_soreceive Kernel Service" on page 260

## **Description**

The kern\_socreate kernel service creates a socket based on the address family, type and protocol.

#### **Execution Environment**

The **kern\_socreate** kernel service can be called from the process environment.

## **Examples**

```
ksocket_t so;
ksocket _t so2;
kern_socreate(AF_INET, &so, SOCK_STREAM, IPPROTO_TCP);
kern_socreate(AF_INET6, &so2, SOCK_STREAM, 0);
```

#### **Return Values**

| Item | Description  |
|------|--------------|
| 0    | Upon Success |
| >0   | Error        |

The nonzero return value is the error number that is defined in the /usr/include/sys/errno.h file.

#### Related reference:

```
"kern_soclose Kernel Service" on page 255
```

## kern\_sogetopt Kernel Service Purpose

Obtains the option associated with the socket, either at the socket level or at the protocol level.

## **Syntax**

```
#include <sys/kern_socket.h>
int kern sogetopt( ksocket t so, int level, int optname, struct mbuf **mp )
```

#### **Parameters**

Item Description

The socket that will be used to retrieve the option.

level The socket level (e.g. SOL\_SOCKET) or protocol level (IPPROTO\_TCP)

optname The option name to retrieve. Socket options can be found in <sys/socket.h> and TCP options can be

found in <netinet/tcp.h> mp

mp The **mbuf** that will be returned with the option value. The **mp->m\_len** will be the size of the value. The

caller must pass the address of the  $struct\ mbuf\ ^*$ . The caller must set the mbuf free after the function

returns successfully.

#### **Description**

The **kern\_sogetopt** kernel service obtains the option associated with the socket, either at the socket level, or at the protocol level.

## **Execution Environment**

The **kern\_sogetopt** kernel service can be called from the process environment.

<sup>&</sup>quot;kern\_soconnect Kernel Service" on page 256

<sup>&</sup>quot;kern\_soshutdown Kernel Service" on page 265

## **Examples**

```
ksocket_t so;
int rc;
struct mbuf *sopt = NULL;
int tcp_nodelay = -1;
rc = kern_socreate(AF_INET, &so, SOCK_STREAM, IPPROTO_TCP);
if (rc != 0)
{
    return(-1);
}
rc = sogetopt(so, IPPROTO_TCP, TCP_NODELAY, &sopt);
if (rc != 0)
{
    return(-1);
}
tcp_nodelay = *mtod(sopt, int *) ? 1 : 0;
m_free(sopt); /* Caller needs to free the mbuf after kern_sogetopt */
```

#### **Return Values**

| Item | Description  |
|------|--------------|
| 0    | Upon Success |
| >0   | Error        |

The nonzero return value is the error number that is defined in the /usr/include/sys/errno.h file.

#### Related reference:

"kern\_socreate Kernel Service" on page 257

## kern\_solisten Kernel Service Purpose

Prepares to accept incoming connections on the socket.

## **Syntax**

```
#include <sys/kern_socket.h>
int kern solisten( ksocket t so, int backlog )
```

### **Parameters**

## Item Description

The socket that was created by **kern\_socreate()** and used in **kern\_sobind()** 

backlog Limit the number of connection requests that can be queued on this socket. The maximum value that can

be passed to this parameter equals the minimum number of user backlog number and the network option

somaxconn value.

## Description

The kern\_solisten kernel service prepares to accept incoming connection on the socket.

#### **Execution Environment**

The kern\_solisten kernel service can be called from the process environment.

### **Examples**

```
struct mbuf *name = NULL;
ksocket_t so;
struct sockaddr_in laddr;
int rc;
```

```
rc = kern_socreate(AF_INET, &so, SOCK_STREAM, IPPROTO_TCP);
if (rc != 0 )
{
    return(-1);
}
bzero(&laddr, sizeof(struct sockaddr_in));
laddr.sin_family = AF_INET;
laddr.sin_port = 12345;
laddr.sin_len = sizeof(struct sockaddr_in);
laddr.sin_addr.s_addr = inet_addr("9.3.108.208");
rc = kern_sobind(so, (struct sockaddr *)&laddr);
if (rc != 0 )
{
    return(-1);
}
rc = kern_solisten(so, 5);
if (rc != 0 )
{
    return(-1);
}
```

## **Return Values**

| Item | Description  |
|------|--------------|
| 0    | Upon Success |
| >0   | Error        |

The nonzero return value is the error number that is defined in the /usr/include/sys/errno.h file.

#### Related reference:

"kern\_socreate Kernel Service" on page 257
"kern\_soaccept Kernel Service" on page 253

## kern\_soreceive Kernel Service Purpose

The routine processes one record per call and returns the number of bytes requested.

## **Syntax**

```
#include <sys/kern_socket.h>
int kern_soreceive( ksocket_t so,
struct mbuf **paddr,
long len,
struct mbuf **mp,
struct mbuf **controlp,
int *flagp )
```

| Item     | Description                                                                                                    |
|----------|----------------------------------------------------------------------------------------------------|
| S0       | The socket to receive the data.                                                                                                    |
| paddr    | The foreign socket address information is returned in this pointer. Caller should pass in address of <b>struct mbuf</b> * . Caller needs to free this <b>mbuf</b> after the function returns successfully. Caller can pass in NULL if caller doesn't need foreign address information. |
| len      | The length of the data to be received.                                                                                                    |
| тр       | The <b>mbuf</b> pointer so that data can be returned in an <b>mbuf</b> chain. The caller must pass in the address of <b>struct mbuf</b> *. The caller must free this <b>mbuf</b> after the function returns.                                                                           |
| controlp | Pointer to an <b>mbuf</b> containing the control information. Caller should pass in address of <b>struct mbuf</b> * . Caller needs to free this <b>mbuf</b> after the function returns successfully. Caller can pass in NULL if there is no control information.                       |

Item

flagp

Description

If *flagp* is not NULL, caller can pass in actual flag. The flags are defined in the **<sys/socket.h>** file. The **kern\_soreceive** routine will use flags set in *flagp*. The caller can set the *flagsp* to **MSG\_WAITALL** or **MSG\_NONBLOCK**. On return, it will set *flagp* to **MSG\_TRUNC**, **MSG\_OOB** wherever applicable.

## **Description**

The **kern\_soreceive** kernel service processes one record per call and returns the number of bytes that are requested. If there is data in the socket receive buffer, the **kern\_soreceive** kernel service returns up to < len> bytes as a **mbuf** chain. The actual number of bytes returned is computed by adding the **m\_len** fields of each **mbuf** in the chain. If there is no data, but the connection is still established, the **kern\_soreceive** kernel service either returns EAGAIN with \*mp set to NULL (if MSG\_NONBLOCK is set) or returns wait for data to arrive (if MSG\_NONBLOCK is not set). If the connection is closed before the call or while waiting for data, the \*mp is set to NULL and 0 is returned. Waiting may be interrupted, in which case **kern\_soreceive** returns EAGAIN, EINTR, or ERESTART and \*mp is undefined. The application might return EINTR, but calls the **kern\_soreceive** kernel service again.

#### **Execution Environment**

The **kern\_soreceive** kernel service can be called from the process environment.

## **Examples**

```
ksocket t so;
struct mbuf *data = NULL;
struct sockaddr in faddr;
            len = 512;
lona
int
            flags = 0;
int
            rc;
rc = kern_socreate(AF_INET, &so, SOCK_STREAM, IPPROTO_TCP);
if (rc != 0)
   return(-1);
bzero(&faddr, sizeof(struct sockaddr in));
faddr.sin_family = AF_INET;
faddr.sin_port = 23456;
faddr.sin len = sizeof(struct sockaddr in);
faddr.sin addr.s addr = inet addr("9.3.108.210");
rc = kern_soconnect(so, (struct sockaddr *) &faddr);
if (rc != 0)
   return(-1);
do
   rc = kern_soreceive(so, NULL, len, &data, NULL, &flags);
  while (rc == EAGAIN | rc == EINTR | rc == ERESTART);
if ((rc == 0) && data)
  /* process the data */
  m freem(data); /* Caller needs to free the mbuf after kern soreceive. */
else
{
   return(-1);
```

#### **Return Values**

| Item | Description  |
|------|--------------|
| 0    | Upon Success |
| >0   | Error        |

The nonzero return value is the error number that is defined in the /usr/include/sys/errno.h file.

#### Related reference:

```
"kern_socreate Kernel Service" on page 257
"kern sosend Kernel Service" on page 263
```

## kern soreserve Kernel Service **Purpose**

The routine enforces the limit for the send and receive buffer space for a socket. It does not actually allocate memory only sets the buffer size.

## **Syntax**

```
#include <sys/kern_socket.h>
int kern_soreserve( ksocket_t so, uint64_t sndcc, uint64_t rcvcc )
```

### **Parameters**

| Item  | Description                                          |
|-------|------------------------------------------------------|
| SO    | The socket that will be used in reserving the space. |
| sndcc | Send buffer size in bytes.                           |
| rcvcc | Receive buffer size in bytes.                        |

## Description

The kern\_soreserve kernel service enforces the limit for the send and receive buffer space for a socket. It does not actually allocate memory. It sets the buffer size.

## **Execution Environment**

The **kern\_soreserve** kernel service can be called from the process environment.

## **Examples**

```
ksocket t
           S0;
uint64 t
           sb_snd_hiwat = 2048;
uint64<sup>t</sup>
           sb rcv hiwat = 2048;
            rc;
rc = kern socreate(AF INET, &so, SOCK STREAM, IPPROTO TCP);
if (rc != 0)
  return(-1);
rc = kern_soreserve(so, sb_snd_hiwat, sb_rcv_hiwat);
if (rc != 0)
     return(-1);
```

#### **Return Values**

| Item | Description  |
|------|--------------|
| 0    | Upon Success |
| >0   | Error        |

The nonzero return value is the error number that is defined in the /usr/include/sys/errno.h file.

#### Related reference:

"kern\_socreate Kernel Service" on page 257

## kern\_sosend Kernel Service Purpose

Pass data and control information to the protocol associated send routines.

## **Syntax**

```
#include <sys/kern_socket.h>
int kern_sosend( ksocket_t so, struct sockaddr *faddr,
struct mbuf *top,
struct mbuf *control,
int flags )
```

#### **Parameters**

| Item    | Description                                                                                                    |
|---------|----------------------------------------------------------------------------------------------------|
| SO SO   | The socket to send data.                                                                                                    |
| faddr   | The destination address, only necessary if the socket is not connected.                                                                                                    |
| top     | The <b>mbuf</b> chain of data to be sent. Remember that the first <b>mbuf</b> must have the packet header filled out. Set the <b>top-&gt;m_pkthdr.len</b> to the total length of the data in the <b>mbuf</b> chain and the <b>m_flags</b> to <b>M_PKTHDR</b> . The caller must allocate <b>mbuf</b> memory before calling the routine. |
| control | Pointer to an <b>mbuf</b> containing the control information to be sent. The caller must allocate <b>mbuf</b> memory before calling the function if the caller wants to pass in control information.                                                                                                    |
| flags   | Flags options for this write call. Caller can set flags to MSG_NONBLOCK.                                                                                                    |

## Description

The **kern\_sosend** kernel service passes data and control information to the protocol associated send routines.

#### **Execution Environment**

The **kern\_sosend** kernel service can be called from process environment.

## **Examples**

```
ksocket_t so;
int flags = 0;
struct sockaddr_in faddr;
struct mbuf *send_mbuf;
struct sockaddr_in faddr;
char msg[100];
int i, rc;
rc = kern_socreate(AF_INET, &so, SOCK_STREAM, IPPROTO_TCP);
if (rc != 0)
{
    return(-1);
}
bzero(&faddr, sizeof(struct sockaddr_in));
faddr.sin_family = AF_INET;
faddr.sin_port = 23456;
faddr.sin len = sizeof(struct sockaddr in);
```

```
faddr.sin_addr.s_addr = inet_addr("9.3.108.210");
rc = kern soconnect(so, (struct sockaddr *) &faddr);
if (rc != 0)
     return(-1);
send mbuf = MGETBUF(sizeof(msg), M DONOTWAIT); /* Caller needs to allocate mbuf memory */
if (send mbuf == NULL)
    return (-1);
for (i=0; i < 100, i++)
        msg[i] = 0x2A;
bcopy(msg, mtod(send mbuf, caddr t), sizeof(msg));
send_mbuf->m_len = send_mbuf->m_pkthdr.len = sizeof(msg);
rc = kern sosend(so, NULL, send mbuf, 0, MSG NONBLOCK));
if (rc != 0)
     return(-1);
```

#### **Return Values**

| Item | Description  |
|------|--------------|
| 0    | Upon Success |
| >0   | Error        |

The nonzero return value is the error number that is defined in the /usr/include/sys/errno.h file.

#### Related reference:

"kern\_socreate Kernel Service" on page 257

## kern\_sosetopt Kernel Service **Purpose**

Sets the option associated with the socket, either at the socket level or at the protocol level.

## **Syntax**

```
#include <sys/kern socket.h>
int sosetopt(ksocket t so,
int level, int optname,
struct mbuf *mp )
```

| Item    | Description                                                                                                    |
|---------|----------------------------------------------------------------------------------------------------|
| SO SO   | The socket that will be used to set the option.                                                                                                    |
| level   | The socket level (e.g. SOL_SOCKET) or protocol level (IPPROTO_TCP)                                                                                                    |
| optname | The option name to set. Socket options can be found in <sys socket.h=""> and the TCP options can be found in <netinet tcp.h="">.</netinet></sys>                                                                                                    |
| тр      | The <b>mbuf</b> that contains the option value and will be used to modify the field specified by the option name. The <b>mp-&gt;m_len</b> should be the size of the value. The caller must allocate <b>mbuf</b> memory before calling the function. |

<sup>&</sup>quot;kern\_soreceive Kernel Service" on page 260

## **Description**

The **kern\_sosettopt** kernel service sets the option associated with the socket, either at the socket level, or at the protocol level.

#### **Execution Environment**

The **kern\_sosetopt** kernel service can be called from the process environment.

## **Examples**

```
ksocket t
            S0;
struct mbuf *mp = NULL;
struct linger *linger;
rc = kern_socreate(AF_INET, &so, SOCK_STREAM, IPPROTO_TCP);
if (rc != 0)
       return(-1);
mp = m get(M DONTWAIT, MT SOOPTS); /* Caller of kern sosetopt needs to allocated mbuf memory */
if (mp == NULL)
       return (-1);
mp->m len = sizeof(struct linger);
linger = mtod(mp, struct linger *);
linger->l linger = 5;
linger->l onoff = 1;
rc = kern sosetopt(so, SOL SOCKET, SO LINGER, mp);
if (rc != 0)
       return(-1);
```

#### **Return Values**

| Item | Description  |
|------|--------------|
| 0    | Upon Success |
| >0   | Error        |

The nonzero return value is the error number that is defined in the /usr/include/sys/errno.h file.

## Related reference:

"kern\_socreate Kernel Service" on page 257

## kern\_soshutdown Kernel Service Purpose

Closes the read-half, write-half or both read and write of a connection.

#### **Syntax**

```
#include <sys/kern_socket.h>
int kern soshutdown( ksocket t so, int how )
```

The socket to which the shutdown will be issued.

how 0 read, 1 write, 2 read and write

## **Description**

The **kern\_soshutdown** kernel service closes the read-half, write-half or both read and write of a connection.

## **Execution Environment**

The **kern\_soshutdown** kernel service can be called from the process environment.

## **Examples**

```
ksocket_t so;
/* Create the socket so */
kern_socreate(AF_INET, &so, SOCK_STREAM, IPPROTO_TCP);
/* Shutting down both the read/write */
kern_soshutdown(so, 2);
```

## **Return Values**

ItemDescription0Upon Success>0Error

## Related reference:

"kern\_socreate Kernel Service" on page 257

## kgethostname Kernel Service Purpose

Retrieves the name of the current host.

## **Syntax**

```
#include <sys/types.h>
#include <sys/errno.h>

int
kgethostname ( name, namelen)
char *name;
int *namelen;
```

name Specifies the address of the buffer in which to place the host name.

namelen Specifies the address of a variable in which the length of the host name will be stored. This parameter should be

set to the size of the buffer before the kgethostname kernel service is called.

## **Description**

The **kgethostname** kernel service returns the standard name of the current host as set by the **sethostname** subroutine. The returned host name is null-terminated unless insufficient space is provided.

#### **Execution Environment**

The **kgethostname** kernel service can be called from either the process or interrupt environment.

#### **Return Value**

Item Description

0 Indicates successful completion.

#### Related information:

sethostname subroutine Network Kernel Services

## kgetpname Kernel Service Purpose

Provides the calling process's base program name.

## **Syntax**

```
#include <sys/encap.h>
int kgetpname (char * Buffer, size_t *BufferSize);
```

## **Description**

The **kgetpname** kernel service copies the program name of the calling process into the buffer specified by *Buffer*. Including the null terminator, the service copies no more than the lesser of \**BufferSize*, **MAXCOMLEN**, or the actual size of the program name in bytes into the buffer. If *Buffer* is NULL, or \**BufferSize* is 0, no copy is performed. If the full program name is copied into the buffer, the total number of bytes copied is written to \**BufferSize*. If **kgetpname** cannot copy the full program name into the buffer, the size in bytes of the full program name is written to \**BufferSize*, and **ENAMETOOLONG** is returned.

### **Execution Environment**

The **kgetpname** kernel service can only be called from the process environment.

## **Return Values**

The full program name was successfully written to the buffer.

**ENAMETOOLONG** Only part of the full program name was written to the buffer, and **kgetpname** stored the

(positive) length in bytes (including the null character) of the full program name into \*BufferSize.

EINVAL Buffer is Null, BufferSize is NULL, or \*BufferSize is 0.

**ENOTSUP** The **kgetpname** kernel service was called from inside an interrupt context.

# kgetrlimit64 Kernel Service Purpose

Controls maximum system resource consumption.

## Library

Standard C Library (libc.a)

## **Syntax**

#include <sys/time.h>
#include <sys/resource.h>

void kgetrlimit64 (Resource1, RLP)
int Resource1;
struct rlimit64 \*RLP;

#### **Parameters**

#### Item Description

Resource1 The Resource1 parameter can be one of the following values:

#### RLIMIT AS

The maximum size of a process's total available memory, in bytes. This limit is not enforced.

#### RLIMIT\_CORE

The largest size, in bytes, of a core file that can be created. This limit is enforced by the kernel. If the value of the RLIMIT\_FSIZE limit is less than the value of the RLIMIT\_CORE limit, the system uses the RLIMIT\_FSIZE limit value as the soft limit.

#### RLIMIT CPU

The maximum amount of central processing unit (CPU) time, in seconds, to be used by each process. If a process exceeds its soft CPU limit, the kernel sends a SIGXCPU signal to the process. After the hard limit is reached, the process is killed with SIGXCPU, even if it handles, blocks, or ignores that signal.

#### RLIMIT\_DATA

The maximum size, in bytes, of the data region for a process. This limit defines how far a program can extend its break value with the **sbrk** subroutine. This limit is enforced by the kernel.

#### RLIMIT\_FSIZE

The largest size, in bytes, of any single file that can be created. When a process attempts to write, truncate, or clear beyond its soft RLIMIT\_FSIZE limit, the operation fails with the **errno** variable set to EFBIG. If the environment variable XPG\_SUS\_ENV=ON is set in the user's environment before the process is issued, then the SIGXFSZ signal is also generated.

#### RLIMIT NOFILE

This is a number one greater than the maximum value that the system can assign to a newly-created descriptor.

#### RLIMIT\_STACK

The maximum size, in bytes, of the stack region for a process. This limit defines how far a program stack region can be extended. The system automatically performs stack extension. This limit is enforced by the kernel. When the stack limit is reached, the process receives a SIGSEGV signal. If this signal is not caught by a handler using the signal stack, the signal ends the process.

#### RLIMIT\_RSS

The maximum size, in bytes, to which the resident set size of a process can grow. This limit is not enforced by the kernel. A process might exceed its soft limit size without being ended.

Points to the rlimit64 structure where the requested limits are returned by the kgetrlimit64 kernel service.

## **Description**

RLP

The **kgetrlimit64** kernel service returns the values of limits on system resources used by the current process and its children processes.

**Note:** The initial values returned by the **kgetrlimit64** kernel service are the ulimit values in effect when the process was started. For maxdata programs the initial soft limit for data is set to the lower of data ulimit value or a value corresponding to the number of data segments reserved for data segments.

The **rlimit64** structure specifies the hard and soft limits for a resource, as defined in the **sys/resource.h** file. The RLIM64\_INFINITY value defines an infinite value for a limit.

#### **Execution Environment**

The **kgetrlimit64** kernel service can be called from either the process or interrupt environment.

## **Return Values**

The **kgetrlimit64** kernel service has no return values.

#### Related information:

getrlimit64 subroutine

## kgetsystemcfg Kernel Service Purpose

Displays the system configuration information.

## **Syntax**

```
#include <systemcfg.h>
uint64_t kgetsystemcfg ( int name)
```

## **Description**

Displays the system configuration information.

#### **Parameters**

Item Description

name

Specifies the system variable setting to be returned. Valid values for the name parameter are defined in the

systemcfg.h file.

#### **Return Values**

If the value specified by the *name* parameter is system-defined, the **kgetsystemcfg** kernel service returns the data that is associated with the structure member represented by the *input* parameter. Otherwise, the **kgetsystemcfg** kernel service will return **UINT64\_MAX**, and the **errno** will be set.

## **Error Codes**

The **kgetsystemcfg** subroutine will fail if:

Item Description

**EINVAL** 

The value of the *name* parameter is invalid.

## Related information:

getsystemcfg subroutine

## kgettickd Kernel Service Purpose

Retrieves the current status of the systemwide time-of-day timer-adjustment values.

## **Syntax**

```
#include <sys/types.h>
int kgettickd (timed, tickd, time_adjusted)
int *timed;
int *tickd;
int *time adjusted;
```

timed Specifies the current amount of time adjustment in microseconds remaining to be applied to the

systemwide timer.

tickd Specifies the time-adjustment rate in microseconds.

time\_adjusted Indicates if the systemwide timer has been adjusted. A value of True indicates that the timer has been

adjusted by a call to the **adjtime** or **settimer** subroutine. A value of False indicates that it has not. The use of the **ksettimer** kernel service has no effect on this flag. This flag can be changed by the

ksettickd kernel service.

## **Description**

The **kgettickd** kernel service provides kernel extensions with the capability to determine if the **adjtime** or **settimer** subroutine has adjusted or changed the systemwide timer.

The **kgettickd** kernel service is typically used only by kernel extensions providing time synchronization functions. This includes coordinated network time (which is the periodic synchronization of all system clocks to a common time by a time server or set of time servers on a network), where use of the **adjtime** subroutine is insufficient.

#### **Execution Environment**

The **kgettickd** kernel service can be called from either the process or interrupt environment.

#### **Return Values**

The **kgettickd** service always returns a value of 0.

#### Related reference:

"ksettimer Kernel Service" on page 308

## Related information:

Timer and Time-of-Day Kernel Services

Using Fine Granularity Timer Services and Structures

## kkey\_assign\_private Kernel Service Purpose

Requests a private kernel-key assignment.

#### Syntax 1

```
#include <sys/types.h>
#include <sys/skeys.h>
#include <sys/kerrno.h>

kerrno_t kkey_assign_private (id, instance, flags, kkey)
char *id;
long instance;
unsigned long flags;
kkey_t *kkey;
```

id Specifies a null-terminated string. The **kkey\_assign\_private** kernel service uses the string value to assign a

private key. This normally contains a load module name associated with the calling kernel subsystem, but you

can specify any unique string.

instance Specifies a unique number for each private key requested by a subsystem. This must be an integer value

starting from 0 and increases with each kernel-key requested.

flags You must specify this parameter to zero.

kkey Contains the returned assigned kernel key. The valid pointer must be a 4-byte aligned address (kkey\_t's

natural alignment).

## **Description**

The **kkey\_assign\_private** kernel service assigns a private kernel key to the caller. Private kernel keys are used to limit data accessibility by external kernel code. The **kkey\_assign\_private** kernel service distributes requests for private kernel keys among a predetermined range (from KKEY\_PRIVATE1 to KKEY\_PRIVATE32). The intention is to perform a uniform distribution on behalf of requests by multiple kernel subsystems. The assignment is made based on the *id* and *instance* parameters and might return the same private key to multiple callers. It might also return the same private key when the instance number is different.

The **kkey\_assign\_private** kernel service does not perform a resource allocation. It only provides a recommended kernel key to use for data protection.

#### **Execution Environment**

The **kkey\_assign\_private** kernel service can be called from the process environment only.

#### **Return Values**

Item Description

0 Indicates a successful completion.

EINVAL\_KKEY\_ASSIGN\_PRIVATE Indicates that the parameter or execution environment is not valid.

## kkeyset\_add\_key Kernel Service Purpose

Adds a kernel key to a kernel keyset.

#### **Syntax**

#include <sys/kerrno.h>
#include <sys/skeys.h>

kerrno\_t kkeyset\_add\_key (set, key, flags)
kkeyset\_t set;
kkey\_t key;
unsigned long flags;

set Specifies the kernel keyset to which the kkeyset\_add\_key kernel service will add a key.

key Specifies the kernel key to add.

flags You can specify the flags parameter to one of the following values:

KA\_READ

Specifies that the read access for the key is to be added.

KA\_WRITE

Specifies that the write access for the key is to be added.

KA\_RW Specifies that both the read access and the write access are to be added. This is equivalent to the

value of **KA\_READ** | **KA\_WRITE**.

## **Description**

The **kkeyset\_add\_key** kernel service adds a single kernel key specified by the *key* parameter to the kernel keyset specified by the *set* parameter. You must specify the *flags* parameter to control the read or write authority.

#### **Execution Environment**

The kkeyset\_add\_key kernel service can be called from the process environment only.

#### **Return Values**

Item Description

0 Indicates a successful completion.

EINVAL\_KKEYSET\_ADD\_KEY Indicates that the parameter or execution environment is not valid.

## kkeyset\_add\_set Kernel Service Purpose

Adds members of one kernel keyset to an existing kernel keyset.

## **Syntax**

#include <sys/kerrno.h>
#include <sys/skeys.h>

kerrno t kkeyset add set (set, addset)

kkeyset\_t set;
kkeyset\_t addset;

#### **Parameters**

tem Description

set Specifies an existing kernel keyset. This set contains the resulting union on completion.

addset Specifies the kernel keyset to add.

### **Description**

The **kkeyset\_add\_set** kernel service adds a kernel keyset specified by the *addset* parameter to the kernel keyset specified by the *set* parameter.

#### **Execution Environment**

The kkeyset\_add\_set kernel service can be called from the process environment only.

#### **Return Values**

Item Description

0 Indicates a successful completion.

EINVAL\_KKEYSET\_ADD\_SET Indicates that the parameter or execution environment is not valid.

## kkeyset\_create Kernel Service Purpose

Creates and initializes a kernel keyset.

## **Syntax**

#include <sys/kerrno.h>
#include <sys/skeys.h>

kerrno\_t kkeyset\_create (set)
kkeyset\_t \*set;

## **Parameters**

Item Description

set Contains the returned newly-created keyset.

## Description

The **kkeyset\_create** kernel service creates a new (empty) kernel keyset. You can add or remove the access to an individual or groups of kernel keys using the **kkeyset\_add\_key**, **kkeyset\_remove\_key**, **kkeyset\_add\_set**, and **kkeyset\_remove\_set** kernel services.

**Important:** The **kkeyset\_create** kernel service allocates hidden kernel resources. You must release these resources using the **kkeyset\_delete** kernel service when the kernel keyset is no longer in use. When creating a new set, the caller of the **kkeyset\_create** kernel service must initialize the storage that will contain the returned kernel keyset (\*set) to the value of KKEYSET\_INVALID.

#### **Execution Environment**

The **kkeyset\_create** kernel service can be called from the process environment only.

#### **Return Values**

Item Description

0 Indicates a successful completion.

**ENOMEM\_KKEYSET\_CREATE** Indicates that the available memory is not sufficient to satisfy the request. **EINVAL\_KKEYSET\_CREATE** Indicates that the parameter or execution environment is not valid.

## Related reference:

"kkeyset\_add\_key Kernel Service" on page 272

"kkeyset\_remove\_key Kernel Service" on page 275

"kkeyset\_delete Kernel Service"

## kkeyset\_delete Kernel Service Purpose

Deletes a kernel keyset.

## **Syntax**

```
#include <sys/kerrno.h>
#include <sys/skeys.h>
```

```
kerrno_t kkeyset_delete (set)
kkeyset t set;
```

#### **Parameters**

Item Description

set Specifies the keyset to be destroyed.

## Description

The **kkeyset\_delete** kernel service destroys a kernel keyset. The kernel service releases the hidden resources associated with this keyset.

#### **Execution Environment**

The **kkeyset\_delete** kernel service can be called from the process environment only.

#### **Return Values**

Item Description

0 Indicates a successful completion.

EINVAL\_KKEYSET\_DELETE Indicates that the parameter or execution environment is not valid.

## kkeyset\_remove\_key Kernel Service Purpose

Removes a kernel key from a kernel keyset.

### **Syntax**

#include <sys/kerrno.h>
#include <sys/skeys.h>

kerrno\_t kkeyset\_remove\_key (set, key, flags)
kkeyset t set;

kkey\_t key;

unsigned long flags;

#### **Parameters**

Item Description

set Specifies the kernel keyset from which the **kkeyset\_remove\_key** kernel service will remove a key.

key Specifies the kernel key to remove.

flags You can specify the flags parameter to one of the following values:

KA\_READ

Specifies that the read access for the key is to be removed.

KA\_WRITE

Specifies that the write access for the key is to be removed.

KA\_RW Specifies that both the read access and the write access are to be removed. This is equivalent to the

value of **KA\_READ** | **KA\_WRITE**.

## **Description**

The **kkeyset\_remove\_key** kernel service removes a single kernel key specified by the *key* parameter from the kernel keyset specified by the *set* parameter. You must specify the *flags* parameter to control the read or write authority.

### **Execution Environment**

The kkeyset\_remove\_key kernel service can be called from the process environment only.

#### **Return Values**

Item Description

Indicates a successful completion.

EINVAL\_KKEYSET\_REMOVE\_KEY Indicates that the parameter or execution environment is not valid.

## kkeyset\_remove\_set Kernel Service Purpose

Removes members of one kernel keyset from an existing kernel keyset.

## **Syntax**

#include <sys/kerrno.h>
#include <sys/skeys.h>

kerrno\_t kkeyset\_remove\_set (set, removeset)

kkeyset\_t set;

kkeyset\_t removeset;

## **Parameters**

Item Description

set Specifies the kernel keyset from which the **kkeyset\_remove\_set** kernel service will remove a keyset.

removeset Specifies the kernel keyset to remove.

## **Description**

The **kkeyset\_remove\_set** kernel service removes a kernel keyset specified by the *removeset* parameter from the kernel keyset specified by the *set* parameter.

## **Execution Environment**

The **kkeyset\_remove\_set** kernel service can be called from the process environment only.

## **Return Values**

0 Indicates a successful completion.

EINVAL\_KKEYSET\_REMOVE\_SET Indicates that the parameter or execution environment is not valid.

## kkeyset\_to\_hkeyset Kernel Service Purpose

Computes the hardware keyset associated with a kernel keyset.

## **Syntax**

```
#include <sys/kerrno.h>
#include <sys/skeys.h>

kerrno_t kkeyset_to_hkeyset (kkeyset, hkeyset)
kkeyset_t kkeyset;
hkeyset_t *hkeyset;
```

#### **Parameters**

Item Description

kkeyset Specifies the input kernel keyset to be mapped.

hkeyset Specifies the hardware keyset that is mapped to. The valid pointer must be an 8-byte aligned address.

## **Description**

The kkeyset\_to\_hkeyset kernel service maps a kernel keyset to its associated hardware keyset.

## **Execution Environment**

The **kkeyset\_to\_hkeyset** kernel service can be called from the process environment only.

## **Return Values**

Item Description

**0** Indicates a successful completion.

EINVAL\_KKEYSET\_TO\_HKEYSET Indicates that the parameter or execution environment is not valid.

## klpar\_get\_info Kernel Service Purpose

Retrieves the calling partition's characteristics.

## **Syntax**

```
#include <sys/dr.h>
int klpar_get_info (command, lparinfo, bufsize)
int command;
void *lparinfo;
size_t bufsize;
```

command Specifies whether the user wants format1, format2, or processor module details.

lparinfo Pointer to the user-allocated buffer that is passed in.

bufsize Size of the buffer that is passed in.

## **Description**

The klpar\_get\_info kernel service retrieves LPAR and Micro-Partitioning attributes of both low-frequency use and high-frequency use and also retrieves processor module information. Because the low-frequency attributes, as defined in the lpar\_info\_format1\_t structure, are static in nature, a reboot is required to effect any change. The high-frequency attributes, as defined in the lpar\_info\_format2\_t structure, can be changed dynamically while the partition is running. The signature of this kernel service, its parameter types, and the order of the member fields in both the lpar\_info\_format1\_t and lpar\_info\_format2\_t structures are specific to the AIX platform. If you requests processor module information, the kernel service provides this information as an array of proc\_module\_info\_t structures. To obtain this information, the caller must provide a buffer of the exact length to accommodate one proc\_module\_info\_t structure for each module type. You can obtain the module count using the NUM\_PROC\_MODULE\_TYPES command. The module count is in the form of a uint64\_t type. Processor module information is reported for the entire system. This information is available on POWER6® and later systems.

To see the complete structures of lpar\_info\_format1\_t, lpar\_info\_format2\_t, and proc\_module\_info\_t, refer to the dr.h header file.

#### **Return Values**

Upon success, the **klpar\_get\_info** kernel service returns a value of 0. Upon failure, the **klpar\_get\_info** kernel service returns an error code.

### **Error Codes**

Item Description

**EINVAL** Invalid input parameter.

**ENOSYS** The hardware or the firmware level does not support this operation.

**ENOTSUP** The platform does not support this operation.

## Related information:

lpar get info subroutine

## kmod\_entrypt Kernel Service Purpose

Returns a function pointer to a kernel module's entry point.

#### **Syntax**

```
#include <sys/types.h>
#include <sys/errno.h>
#include <sys/ldr.h>

void (*(kmod_entrypt ( kmid, flags)))( )
mid_t kmid;
uint flags;
```

Item Description kmid Specifies the kernel module ID of the object file for which the entry point is requested. This parameter is the kernel module ID returned by the kmod\_load kernel service. flags Flag specifying entry point options. The following flag is defined:

Returns a function pointer to the specified module's entry point as specified in the module header.

## **Description**

The **kmod\_entrypt** kernel service obtains a function pointer to a specified module's entry point. This function pointer is typically used to invoke a routine in the module for initializing or terminating its functions. Initialization and termination occurs after loading and before unloading. The module for which the entry point is requested is specified by the kernel module ID represented by the kmid parameter.

#### **Execution Environment**

The **kmod\_entrypt** kernel service can be called from the process environment only.

### **Return Values**

A nonnull function pointer indicates a successful completion. This function pointer contains the module's entry point. A null function pointer indicates an error.

#### Related reference:

"kmod load Kernel Service"

#### Related information:

Kernel Extension and Device Driver Management Kernel Services

## kmod\_load Kernel Service **Purpose**

Loads an object file into the kernel or queries for an object file already loaded.

## **Syntax**

```
#include <sys/ldr.h>
#include <sys/types.h>
#include <sys/errno.h>
int kmod_load (pathp,
flags, libpathp, kmidp)
caddr_t pathp;
uint flags;
caddr_t
libpathp;
mid_t * kmidp;
```

pathp Points to a character string containing the path-name of the object file to load or query.

Specifies a set of loader flags describing which loader options to invoke. The following flags are defined: flags

#### LD\_USRPATH

The character strings pointed to by the pathp and libpathp parameters are in user address space. If the LD\_USRPATH flag is not set, the character strings are assumed to be in kernel, or system, space.

Puts this object file's exported symbols into the /usr/lib/boot/unix name space. Additional object files loaded due to symbol resolution for the specified file do not have their exported symbols placed in kernel name space.

#### LD\_SINGLELOAD

When this flag is set, the object file specified by the pathp parameter is loaded into the kernel only if an object file with the same path-name has not already been loaded. If an object file with the same path-name has already been loaded, its module ID is returned (using the kmidp parameter) and its load count incremented. If the object file is not yet loaded, this service performs the load as if the flag were

This option is useful in supporting global kernel routines where only one copy of the routine and its data can be present. Typically, routines that export symbols to be added to kernel name space are of this type.

Note: A path-name comparison is done to determine whether the same object file has already been loaded. This service will erroneously load a new copy of the object file into the kernel if the path-name to the object file is expressed differently than it was on a previous load request.

If neither this flag nor the LD\_QUERY flag is set, this service loads a new copy of the object file into the kernel. This occurs even if other copies of the object file have previously been loaded.

#### LD\_QUERY

This flag specifies that a query operation will determine if the object file specified by the pathy parameter is loaded. If not loaded, a kernel module ID of 0 is returned using the kmidp parameter. Otherwise, the kernel module ID assigned to the object file is returned.

If multiple instances of this file have been loaded into the kernel, the kernel module ID of the most recently loaded object file is returned.

The *libpathp* parameter is not used for this option.

Note: A path-name comparison is done to determine whether the same object file has been loaded. This service will erroneously return a not loaded condition if the path-name to the object file is expressed differently than it was on a previous load request.

If this flag is set, no object file is loaded and the LD\_SINGLELOAD and LD\_KERNELEX flags are ignored, if set.

Points to a character string containing the search path to use for finding object files required to complete symbol resolution for this load. If the parameter is null, the search path is set from the specification in the object file header for the object file specified by the *pathp* parameter.

Points to an area where the kernel module ID associated with this load of the specified module is to be returned. The data in this area is not valid if the kmod\_load service returns a nonzero return code.

## Description

libpathp

kmidp

The **kmod load** kernel service loads into the kernel a kernel extension object file specified by the pathp parameter. This service returns a kernel module ID for that instance of the module.

You can specify flags to request a single load, which ensures that only one copy of the object file is loaded into the kernel. An additional option is simply to query for a given object file (specified by path-name). This allows the user to determine if a module is already loaded and then access its assigned kernel module ID.

The kmod\_load service also provides load-time symbol resolution of the loaded module's imported symbols. The kmod\_load service loads additional kernel object modules if required for symbol resolution.

#### Loader Symbol Binding Support

Symbols imported from the kernel name space are resolved with symbols that exist in the kernel name space at the time of the load. (Symbols are imported from the kernel name space by specifying the #!/unix character string as the first field in an import list at link-edit time.)

Kernel modules can also import symbols from other kernel object modules. These other kernel object modules are loaded along with the specified object module if they are needed to resolve the imported symbols.

Any symbols exported by the specified kernel object module are added to the kernel name space if the flags parameter has the LD\_KERNELEX flag set. This makes the symbols available to other subsequently loaded kernel object modules. Kernel object modules loaded on behalf of the specified kernel object module (to resolve imported symbols) do not have their exported symbols added to the kernel name space.

Kernel export symbols specified (at link-edit time) with the SYSCALL keyword in the primary module's export list are added to the system call table. These kernel export symbols are available to application programs as system calls.

# Finding Shared Object Modules for Resolving Symbol References

The search path search string is taken from the module header of the object module specified by the pathp parameter if the *libpathp* parameter is null. The module header of the object module specified by the *pathp* parameter is used.

If the module header contains an unqualified base file name for the symbol (no / [slash] characters in the name), a search string is used to find the location of the shared object module required to resolve the import. This search string can be taken from one of two places. If the libpathp parameter on the call to the kmod load service is not null, then it points to a character string specifying the search path to be used. However, if the *libpathp* parameter is null, then the search path is to be taken from the module header for the object module specified by the pathp parameter.

The search path specification found in object modules loaded to resolve imported symbols is not used. The kernel loader service does not support deferred symbol resolution. The load of the kernel module is terminated with an error if any imported symbols cannot be resolved.

# **Execution Environment**

The **kmod\_load** kernel service can be called from the process environment only.

#### Return Values

If the object file is loaded without error, the module ID is returned in the location pointed to by the *kmidp* parameter and the return code is set to 0.

## **Error Codes**

If an error results, the module is not loaded, and no kernel module ID is returned. The return code is set to one of the following return values:

Return Value Description

**EACCES** Indicates that an object module to be loaded is not an ordinary file or that the mode of the object

module file denies read-only access.

**EACCES** Search permission is denied on a component of the path prefix.

EFAULT Indicates that the calling process does not have sufficient authority to access the data area described by

the pathp or libpathp parameters when the LD\_USRPATH flag is set. This error code is also returned if

an I/O error occurs when accessing data in this area.

**ENOEXEC** Indicates that the program file has the appropriate access permission, but has an XCOFF indicator that

is not valid in its header. The **kmod\_load** kernel service supports loading of XCOFF (Extended Common Object File Format) object files only. This error code is also returned if the loader is unable to resolve an

imported symbol.

EINVAL Indicates that the program file has a valid XCOFF indicator in its header, but the header is either

damaged or incorrect for the machine on which the file is to be loaded.

**ENOMEM** Indicates that the load requires more kernel memory than allowed by the system-imposed maximum.

ETXTBSY Indicates that the object file is currently open for writing by some process.

ENOTDIR Indicates that a component of the path prefix is not a directory.

ENOENT Indicates that no such file or directory exists or the path-name is null.

ESTALE Indicates that the caller's root or current directory is located in a virtual file system that has been

unmounted.

**ELOOP** Indicates that too many symbolic links were encountered in translating the *path* or *libpathp* parameter. **ENAMETOOLONG** Indicates that a component of a path-name exceeded 255 characters, or an entire path-name exceeded

1023 characters.

**EIO** Indicates that an I/O error occurred during the operation.

## Related reference:

"kmod unload Kernel Service"

#### Related information:

kmod\_util subroutine

Kernel Extension and Device Driver Management Kernel Services

# kmod\_unload Kernel Service Purpose

Unloads a kernel object file.

# **Syntax**

```
#include <sys/types.h>
#include <sys/errno.h>
#include <sys/ldr.h>

int kmod_unload ( kmid
, flags)
mid_t kmid;
uint flags;
```

#### **Parameters**

kmid Specifies the kernel module ID of the object file to be unloaded. This kernel module ID is returned when using the

kmod\_load kernel service.

flags Flags specifying unload options. The following flag is defined:

Unloads the object module specified by its kmid parameter and any object modules that were loaded as a result of loading the specified object file if this file is not still in use.

## **Description**

The **kmod\_unload** kernel service unloads a previously loaded kernel extension object file. The object to be unloaded is specified by the *kmid* parameter. Upon successful completion, the following objects are unloaded or marked *unload pending*:

- The specified object file
- Any imported kernel object modules that were loaded as a result of the loading of the specified module

Users of these exports or system calls are modules bound to this module's exported symbols. If there are no users of any of the module's kernel exports or system calls, the module is immediately unloaded. If there are users of this module, the module is not unloaded but marked *unload pending*.

Marking a module *unload pending* removes the module's exported symbols from the kernel name space. Any system calls exported by this module are also removed. This prohibits new users of these symbols. The module is unloaded only when all current users have been unloaded.

If the unload is successfully completed or marked *pending*, a value of 0 is returned. When an error occurs, the specified module and any imported modules are not unloaded. A nonzero return value indicates the error.

### **Execution Environment**

The kmod\_unload kernel service can be called from the process environment only.

#### **Return Values**

Item Description

0 Indicates successful completion.

EINVAL Indicates that the kmid parameter, which specifies the kernel module, is not valid or does not correspond to a

currently loaded module.

**EBUSY** The *kmid* parameter specifies a kernel extension that is still intercepting system calls.

#### Related reference:

"kmod\_load Kernel Service" on page 279

#### Related information:

kmod\_util subroutine

Kernel Extension and Device Driver Management Kernel Services

# kmod\_util Kernel Service Purpose

Registers routines to be called before and after specified system calls are invoked.

# **Syntax**

#include <sys/sysconfig.h>

```
int kmod_util ( flags, buffer, blen)
int flags;
void * buffer;
long blen;
```

#### **Parameters**

 Item
 Description

 flags
 Specifies the operation. Valid values are KU\_INTERCEPT, KU\_INTERCEPT\_STOP, and KU\_INTERCEPT\_CANCEL.

 buffer
 Points to a buffer containing a system call interception header and an array of system call interception structures.

 blen
 Specifies the length of the buffer.

# Description

The **kmod\_util** kernel service allows system calls to be intercepted. Routines called **pre-sc** functions are specified to be called before the intercepted system call. Routines called **post-sc** functions are specified to be called after the intercepted system call. In addition, a **pre-sc** function is allowed to abort the system call, providing its own return value and preventing subsequent **pre-sc** functions and the system call itself from being called. Similarly, each **post-sc** function may examine and alter the return value. If a system call does not return (e.g., **thread\_terminate**), **post-sc** functions are not called.

For each intercepted system call, either a **pre-sc** function, a **post-sc** function, or both, must be specified. If a **pre-sc** function and **post-sc** function are registered for the same system call in the same **kmod\_util** invocation, they are considered paired. All **pre-sc** and **post-sc** functions specified in a **kmod\_util** call must be defined in the same kernel extension as the caller of the **kmod\_util** kernel service. Other kernel extensions, however, can intercept the same system calls. The most recently registered **pre-sc** function is called first, and its paired **post-sc** function is called last.

The interception of a system call is implemented so that all calls to the system call are intercepted, even for existing processes.

It may be necessary to prevent the interception of certain system calls to avoid destabilizing the system. A future version or release of the **kmod\_util** kernel service may prevent the interception of additional system calls, and such a change will not be considered a violation of binary compatibility.

```
The prototype of a pre-sc function is int pre sc(uintptr t *rc, void *parms, uintptr t cookie, void *buffer);
```

where *parms* is a pointer to the parameters of the system call, *cookie* is an opaque value specified by the caller of **kmod\_util**, *buffer* is a scratch 128-byte buffer for use by the **pre-sc** function and its paired **post-sc** function.

If the **pre-sc** function returns non-zero, the system call is aborted. The *rc* parameter is the address where an alternate return value can be specified. Subsequent **pre\_sc** functions are not called, nor is the system call. For **pre-sc** functions already called, their paired **post-sc** functions are called.

```
The prototype of a post-sc function is 
void post_sc(uintptr_t *rc, void *parms, uintptr_t cookie, 
    void *buffer);
```

The parameters of the **post-sc** function are the same as those of the **pre-sc** function. In particular, the *buffer* parameter is the same buffer that was passed to the paired **pre-sc** function. The return value can be modified by a **post-sc** function.

For calls to the kmod\_util kernel service, the buffer contains a header and an array of elements about system calls to be intercepted. The layout of these structures is defined in <sys/sysconfig.h>.

An array element is ignored if the KU\_IGNORE flag is set in the kue\_iflag field. Otherwise, each array element in the input buffer is validated, and if any errors are found, the entire call fails without any partial execution.

# **Intercepting System Calls**

Calls to kmod\_util() with the KU\_INTERCEPT flag initiate system call interception.

# Stopping System Call Interception

Calls to kmod\_util() with the KU\_INTERCEPT\_STOP flag suspend the interception of the specified system calls. If a pre-sc function has already been called for a specified system call, its paired post-sc function will still be called, but future calls to the system call will not invoke either the pre-sc or post-sc function. It is not valid to stop interception of a system call that was not originally intercepted by the calling kernel extension.

If the interception of a system call has been suspended, it may be resumed by calling the kmod\_util() function with the KU\_INTERCEPT flag, as long as the same values are specified, such as the **pre-sc** and **post-sc** functions.

# Cancelling System Call Interception

System call interception can be cancelled by specifying the KU\_INTERCEPT\_CANCEL flag. When interception is cancelled, the post-sc function is not called even if its paired pre-sc function was called. It is not valid to cancel interception of a system call that was not originally intercepted by the calling kernel extension, but interception can be cancelled without first stopping interception.

Once interception of a system call has been cancelled, it can be intercepted anew by calling the kmod\_util() function with the KU\_INTERCEPT flag. Different pre-sc and pre-sc functions can be specified in this case.

## **Return Values**

If the specified operations can be enacted for all specified system calls, 0 is returned. Otherwise, a non-zero value is returned and no change in the state of system call interception occurs. If an error occurs because of a validation error in a particular array element, the kue\_oflags field usually identifies the error in more detail.

## **Error Codes**

If an error results, one of the following error values is returned:

| Return Value<br>EINVAL | Description The flags parameter is not KU_INTERCEPT, KU_INTERCEPT_STOP, nor KU_INTERCEPT_CANCEL.                                                                                                    |
|------------------------|----------------------------------------------------------------------------------------------------|
|                        | The fields in the header are invalid or the <i>blen</i> parameter is not consistent with the number of array elements.                                                                                                    |
|                        | The buffer was invalid. For <b>KU_INTERCEPT</b> , at least one of the <b>pre-sc</b> and <b>post-sc</b> must be supplied for each system call to be intercepted. All <b>pre-sc</b> and <b>post-sc</b> functions must be in the same kernel extension as the caller of <b>kmod_util()</b> . |
| EBUSY                  | A request was made to intercept a system call that was already being intercepted.                                                                                                    |
| ENOENT                 | A request was made to stop or cancel interception of a system call that was not being intercepted.                                                                                                    |
| ENOMEM                 | Memory could not be allocated to satisfy the request.                                                                                                    |
| ENOTSUPP               | One of the specified system calls is not allowed to be intercepted.                                                                                                    |

#### Related reference:

"kmod\_load Kernel Service" on page 279
"kmod\_unload Kernel Service" on page 282

#### Related information:

Kernel Extension and Device Driver Management Kernel Services

# kmsgctl Kernel Service Purpose

Provides message-queue control operations.

# **Syntax**

```
#include <sys/types.h>
#include <sys/errno.h>
#include <sys/ipc.h>
#include <sys/msg.h>

int kmsgctl ( msqid, cmd, buf)
int msqid, cmd;
struct msqid ds *buf;
```

#### **Parameters**

| Item  | Description                                                                                                    |
|-------|----------------------------------------------------------------------------------------------------|
| msqid | Specifies the message queue ID, which indicates the message queue for which the control operation is being requested                                                                                                    |
|       | for.                                                                                                    |
| cmd   | Specifies which control operation is being requested. There are three valid commands.                                                                                                    |
| buf   | Points to the <b>msqid_ds</b> structure provided by the caller of the <b>kmsgctl</b> service. Data is obtained either from this structure or from status returned in this structure, depending on the <i>cmd</i> parameter. The <b>msqid_ds</b> structure is defined in the <i>/usr/include/sys/msg.h</i> file. |

## **Description**

The **kmsgctl** kernel service provides a variety of message-queue control operations as specified by the *cmd* parameter. The **kmsgctl** kernel service provides the same functions for user-mode processes in kernel mode as the **msgctl** subroutine performs for kernel processes or user-mode processes in user mode. The **kmsgctl** service can be called by a user-mode process in kernel mode or by a kernel process. A kernel process can also call the **msgctl** subroutine to provide the same function.

The following three commands can be specified with the *cmd* parameter:

| Item     | Description                                                                                                    |
|----------|----------------------------------------------------------------------------------------------------|
| IPC_STAT | Sets only documented fields. See the <b>msgctl</b> subroutine.                                                                                                    |
| IPC_SET  | Sets the value of the following fields of the data structure associated with the <i>msqid</i> parameter to the corresponding values found in the structure pointed to by the <i>buf</i> parameter: |
|          | • msg_perm.uid                                                                                                    |
|          | • msg_perm.gid                                                                                                    |
|          | • msg_perm.mode (only the low-order 9 bits)                                                                                                    |
|          | • msg_qbytes                                                                                                    |

To perform the IPC\_SET operation, the current process must have an effective user ID equal to the value of the msg\_perm.uid or msg\_perm.cuid field in the data structure associated with the *msqid* parameter. To raise the value of the msg\_qbytes field, the calling process must have the appropriate system privilege.

IPC\_RMID

Removes from the system the message-queue identifier specified by the *msqid* parameter. This operation also destroys both the message queue and the data structure associated with it. To perform this operation, the current process must have an effective user ID equal to the value of the msg\_perm.uid or msg\_perm.cuid field in the data structure associated with the *msqid* parameter.

#### **Execution Environment**

The **kmsgctl** kernel service can be called from the process environment only.

## **Return Values**

ItemDescription0Indicates successful completion.

EINVAL Indicates either

• The identifier specified by the *msqid* parameter is not a valid message queue identifier.

• The command specified by the *cmd* parameter is not a valid command.

EACCES The command specified by the cmd parameter is equal to IPC\_STAT and read permission is denied to the calling

process

EPERM The command specified by the cmd parameter is equal to IPC\_RMID, IPC\_SET, and the effective user ID of the

calling process is not equal to that of the value of the msg\_perm.uid field in the data structure associated with the

msqid parameter.

**EPERM** Indicates the following conditions:

• The command specified by the cmd parameter is equal to IPC\_SET.

An attempt is being made to increase to the value of the msg\_qbytes field, but the calling process does not have the
appropriate system privilege.

# Related information:

msgctl subroutine

Message Queue Kernel Services

Understanding System Call Execution

# kmsgget Kernel Service Purpose

Obtains a message queue identifier.

# Syntax 1 4 1

```
#include <sys/types.h>
#include <sys/errno.h>
#include <sys/stat.h>
#include <sys/ipc.h>
#include <sys/msg.h>

int kmsgget ( key, msgflg, msqid)
key_t key;
int msgflg;
int *msqid;
```

#### **Parameters**

Item Description

key Specifies either a value of IPC\_PRIVATE or an IPC key constructed by the ftok subroutine (or a similar algorithm).

msgflg Specifies that the msgflg parameter is constructed by logically ORing one or more of these values:

IPC\_CREAT

Creates the data structure if it does not already exist.

IPC\_EXCL

Causes the kmsgget kernel service to fail if IPC\_CREAT is also set and the data structure already exists.

S\_IRUSR

Permits the process that owns the data structure to read it.

S\_IWUSR

Permits the process that owns the data structure to modify it.

S\_IRGRP

Permits the process group associated with the data structure to read it.

S IWGRP

Permits the process group associated with the data structure to modify it.

S IROTH

Permits others to read the data structure.

S\_IWOTH

Permits others to modify the data structure.

The values that begin with S\_I... are defined in the /usr/include/sys/stat.h file. They are a subset of the access permissions that apply to files.

msqid A reference parameter where a valid message-queue ID is returned if the kmsgget kernel service is successful.

# **Description**

The **kmsgget** kernel service returns the message-queue identifier specified by the *msqid* parameter associated with the specified *key* parameter value. The **kmsgget** kernel service provides the same functions for user-mode processes in kernel mode as the **msgget** subroutine performs for kernel processes or user-mode processes in user mode. The **kmsgget** service can be called by a user-mode process in kernel mode or by a kernel process. A kernel process can also call the **msgget** subroutine to provide the same function.

#### **Execution Environment**

The **kmsgget** kernel service can be called from the process environment only.

## **Return Values**

Item Description

**0** Indicates successful completion. The *msqid* parameter is set to a valid message-queue identifier.

If the **kmsgget** kernel service fails, the *msqid* parameter is not valid and the return code is one of these four values:

Item Description

EACCES Indicates that a message queue ID exists for the key parameter but operation permission as specified by the msgflg

parameter cannot be granted.

**ENOENT** Indicates that a message queue ID does not exist for the *key* parameter and the IPC\_CREAT command is not set.

ENOSPC Indicates that a message queue ID is to be created but the system-imposed limit on the maximum number of allowed

message queue IDs systemwide will be exceeded.

EEXIST Indicates that a message queue ID exists for the value specified by the key parameter, and both the IPC\_CREAT and

IPC\_EXCL commands are set.

## Related information:

msgget subroutine

Message Queue Kernel Services Understanding System Call Execution

# kmsgrcv Kernel Service Purpose

Reads a message from a message queue.

# Syntax

```
#include <sys/types.h>
#include <sys/errno.h>
#include <sys/ipc.h>
#include <sys/msg.h>

int kmsgrcv
(msqid, msgp, msgsz,
msgtyp, msgflg, flags, bytes)
int msqid;
struct msgxbuf * msgp;
   or struct msgbuf *msgp;
int msgsz;
mtyp_t msgtyp;
int msgflg;
int flags;
ssize_t * bytes;
```

#### **Parameters**

#### Item Description

msqid Specifies the message queue from which to read.

Points to either an **msgxbuf** or an **msgbuf** structure where the message text is placed. The type of structure pointed to is determined by the values of the flags parameter. These structures are defined in the /usr/include/sys/msg h file.

to is determined by the values of the *flags* parameter. These structures are defined in the */usr/include/sys/msg.h* file.

\*\*Specifies the maximum number of bytes of text to be received from the message queue. The received message is truncated to the size specified by the wager parameter if the message is longer than this size and MSC NOFROR.

truncated to the size specified by the *msgsz* parameter if the message is longer than this size and **MSG\_NOERROR** is set in the *msgflg* parameter. The truncated part of the message is lost and no indication of the truncation is given to the calling process.

msgtyp Specifies the type of message requested as follows:

- If the *msgtyp* parameter is equal to 0, the first message on the queue is received.
- If the *msgtyp* parameter is greater than 0, the first message of the type specified by the *msgtyp* parameter is received.
- If the msgtyp parameter is less than 0, the first message of the lowest type that is less than or equal to the absolute value of the msgtyp parameter is received.

msgflg Specifies a value of 0, or is constructed by logically ORing one of several values:

### MSG\_NOERROR

Truncates the message if it is longer than the number of bytes specified by the *msgsz* parameter.

# IPC\_NOWAIT

Specifies the action to take if a message of the desired type is not on the queue:

- If IPC\_NOWAIT is set, then the kmsgrcv service returns an ENOMSG value.
- If IPC\_NOWAIT is not set, then the calling process suspends execution until one of the following occurs:
  - A message of the desired type is placed on the queue.
  - The message queue ID specified by the *msqid* parameter is removed from the system. When this occurs, the kmsgrcv service returns an EIDRM value.
  - The calling process receives a signal that is to be caught. In this case, a message is not received and the kmsgrcv service returns an EINTR value.

flags Specifies a value of 0 if a normal message receive is to be performed. If an extended message receive is to be

performed, this flag should be set to an **XMSG** value. With this flag set, the **kmsgrcv** service functions as the **msgrcv** subroutine would. Otherwise, the **kmsgrcv** service functions as the **msgrcv** subroutine would.

bytes Specifies a reference parameter. This parameter contains the number of message-text bytes read from the message

queue upon return from the kmsgrcv service.

If the message is longer than the number of bytes specified by the *msgsz* parameter bytes but **MSG\_NOERROR** is not set, then the **kmsgrcv** kernel service fails and returns an **E2BIG** return value.

# **Description**

The **kmsgrcv** kernel service reads a message from the queue specified by the *msqid* parameter and stores the message into the structure pointed to by the *msgp* parameter. The **kmsgrcv** kernel service provides the same functions for user-mode processes in kernel mode as the **msgrcv** and **msgxrcv** subroutines perform for kernel processes or user-mode processes in user mode.

The **kmsgrcv** service can be called by a user-mode process in kernel mode or by a kernel process. A kernel process can also call the **msgrcv** and **msgxrcv** subroutines to provide the same functions.

#### **Execution Environment**

The **kmsgrcv** kernel service can be called from the process environment only.

# **Return Values**

Item Description

0 Indicates a successful operation.

EINVAL Indicates that the ID specified by the *msqid* parameter is not a valid message queue ID.

**EACCES** Indicates that operation permission is denied to the calling process. **EINVAL** Indicates that the value of the *msgsz* parameter is less than 0.

E2BIG Indicates that the message text is greater than the maximum length specified by the msgsz parameter and

 $MSG\_NOERROR$  is not set.

ENOMSG Indicates that the queue does not contain a message of the desired type and IPC\_NOWAIT is set.

**EINTR** Indicates that the **kmsgrcv** service received a signal.

EIDRM Indicates that the message queue ID specified by the msqid parameter has been removed from the system.

#### Related information:

msgrcv subroutine

msgxrcv subroutine

Message Queue Kernel Services

# kmsgsnd Kernel Service Purpose

Sends a message using a previously defined message queue.

#### **Syntax**

```
#include <sys/types.h>
#include <sys/errno.h>
#include <sys/ipc.h>
#include <sys/msg.h>

int kmsgsnd (msqid, msgp, msgsz, msgflg)
int msqid;
struct msgbuf * msgp;
int msgsz, msgflg;
```

#### **Parameters**

| Item   | Description                                                                                                    |
|--------|----------------------------------------------------------------------------------------------------|
| msqid  | Specifies the message queue ID that indicates which message queue the message is to be sent on.                                                |
| msgp   | Points to an <b>msgbuf</b> structure containing the message. The <b>msgbuf</b> structure is defined in the <b>/usr/include/sys/msg.h</b> file. |
| msgsz  | Specifies the size of the message to be sent in bytes. The <i>msgsz</i> parameter can range from 0 to a system-imposed maximum.                |
| msgflg | Specifies the action to be taken if the message cannot be sent for one of several reasons.                                                     |

# Description

The **kmsgsnd** kernel service sends a message to the queue specified by the *msqid* parameter. The **kmsgsnd** kernel service provides the same functions for user-mode processes in kernel mode as the **msgsnd** subroutine performs for kernel processes or user-mode processes in user mode. The **kmsgsnd** service can be called by a user-mode process in kernel mode or by a kernel process. A kernel process can also call the **msgsnd** subroutine to provide the same function.

There are two reasons why the kmsgsnd kernel service cannot send the message:

- The number of bytes already on the queue is equal to the msg\_qbytes member.
- The total number of messages on all queues systemwide is equal to a system-imposed limit.

There are several actions to take when the **kmsgsnd** kernel service cannot send the message:

- If the *msgflg* parameter is set to **IPC\_NOWAIT**, then the message is not sent, and the **kmsgsnd** service fails and returns an **EAGAIN** value.
- If the *msgflg* parameter is 0, then the calling process suspends execution until one of the following occurs:
  - The condition responsible for the suspension no longer exists, in which case the message is sent.
  - The message queue ID specified by the *msqid* parameter is removed from the system. When this occurs, the **kmsgsnd** service fails and an **EIDRM** value is returned.
  - The calling process receives a signal that is to be caught. In this case, the message is not sent and the calling process resumes execution as described in the **sigaction** kernel service.

## **Execution Environment**

The **kmsgsnd** kernel service can be called from the process environment only.

The calling process must have write permission to perform the kmsgsnd operation.

#### **Return Values**

| Item          | Description                                                                                                    |
|---------------|----------------------------------------------------------------------------------------------------|
| 0             | Indicates a successful operation.                                                                                      |
| EINVAL        | Indicates that the <i>msqid</i> parameter is not a valid message queue ID.                                             |
| <b>EACCES</b> | Indicates that operation permission is denied to the calling process.                                                  |
| <b>EAGAIN</b> | Indicates that the message cannot be sent for one of the reasons stated previously, and the mssflg parameter is set to |
|               | IPC_NOWAIT.                                                                                                    |
| EINVAL        | Indicates that the <i>msgsz</i> parameter is less than 0 or greater than the system-imposed limit.                     |
| EINTR         | Indicates that the kmsgsnd service received a signal.                                                                  |
| EIDRM         | Indicates that the message queue ID specified by the <i>msqid</i> parameter has been removed from the system.          |
| <b>ENOMEM</b> | Indicates that the system does not have enough memory to send the message.                                             |

# Related information:

msgsnd subroutine

Message Queue Kernel Services

Understanding System Call Execution

# kra attachrset Subroutine **Purpose**

Attaches a work component to a resource set.

# Syntax

```
#include <sys/rset.h>
int kra_attachrset (rstype, rsid, rset, flags)
rstype_t rstype;
rsid_t rsid;
rsethandle t rset;
unsigned int flags;
```

## **Description**

The kra\_attachrset subroutine attaches a work component specified by the rstype and rsid parameters to a resource set specified by the rset parameter.

The work component is an existing process identified by the process ID or an existing kernel thread identified by the kernel thread ID (tid). A process ID or thread ID value of RS\_MYSELF indicates the attachment applies to the current process or the current kernel thread, respectively.

The following conditions must be met to successfully attach a process to a resource set:

- The resource set must contain processors that are available in the system.
- The calling process must either have root authority or have CAP\_NUMA\_ATTACH capability.
- The calling process must either have root authority or the same effective userid as the target process.
- The target process must not contain any threads that have bindprocessor bindings to a processor.
- The resource set must be contained in (be a subset of ) the target process' partition resource set.
- The resource set must be a superset of all the thread's rset in the target process.

The following conditions must be met to successfully attach a kernel thread to a resource set:

- The resource set must contain processors that are available in the system.
- The calling process must either have root authority or have CAP\_NUMA\_ATTACH capability.
- The calling process must either have root authority or the same effective userid as the target process.
- The target thread must not have bindprocessor bindings to a processor.
- The resource set must be contained in (be a subset of ) the target thread's process effective and partition resource set.

If any of these conditions are not met, the attachment will fail.

Once a process is attached to a resource set, the threads in the process will only run on processors contained in the resource set. Once a kernel thread is attached to a resource set, that thread will only run on processors contained in the resource set.

The flags parameter can be set to indicate the policy for using the resources contained in the resource set specified in the rset parameter. The only supported scheduling policy is R\_ATTACH\_STRSET, which is useful only when the processors of the system are running in simultaneous multithreading mode. Processors like the POWER5 support simultaneous multithreading, where each physical processor has two execution engines, called hardware threads. Each hardware thread is essentially equivalent to a single CPU, and each is identified as a separate CPU in a resource set. The R\_ATTACH\_STRSET flag indicates that the process is to be scheduled with a single-threaded policy; namely, that it should be scheduled on only one hardware thread per physical processor. If this flag is specified, then all of the available

processors indicated in the resource set must be of exclusive use. A new resource set, called an *ST resource* set, is constructed from the specified resource set and attached to the process according to the following rules:

- All offline processors are ignored.
- If all the hardware threads (CPUs) of a physical processor (when running in simultaneous
  multithreading mode, there will be more than one active hardware thread per physical processor) are
  not included in the specified resource set, the other CPUs of the processor are ignored when
  constructing the ST resource set.
- Only one CPU (hardware thread) resource per physical processor is included in the ST resource set.

### **Parameters**

#### Item Description

rstype

Specifies the type of work component to be attached to the resource set specified by the *rset* parameter. The *rstype* parameter must be the following value, defined in **rset.h**:

- R\_PROCESS: existing process
- · R\_THREAD: existing kernel thread

rsid

Identifies the work component to be attached to the resource set specified by the *rset* parameter. The *rsid* parameter must be the following:

- Process ID (for rstype of R\_PROCESS): set the rsid\_t at\_pid field to the desired process process ID.
- Kernel thread ID (for rstype of R\_THREAD): set the  $rsid\_t$  at  $\_tid$  field to the desired kernel thread's thread ID.

Specifies which work component (specified by the rstype and rsid parameters) to attach to the resource set.

rset flags

Specifies the scheduling policy for the work component being attached.

The only supported value is R\_ATTACH\_STRSET value, which is only applicable if the *rstype* parameter is set to R\_PROCESS. The R\_ATTACH\_STRSET value indicates that the process is to be scheduled with a single-threaded policy (only on one hardware thread per physical processor).

# **Return Values**

Upon successful completion, the **kra\_attachrset** subroutine returns a 0. If unsuccessful, one or more of the following are true:

# Item Description

EINVAL

One of the following is true:

- The flags parameter contains an invalid value.
- The *rstype* parameter contains an invalid type qualifier.
- The R\_ATTACH\_STRSET flags parameter is specified and one or more processors in the rset parameter are not assigned for exclusive use.

**ENODEV** 

The resource set specified by the *rset* parameter does not contain any available processors, or the R\_ATTACH\_STRSET *flags* parameter is specified and the constructed ST resource set does not have any available

processors

**ESRCH** 

The process or kernel thread identified by the *rstype* and *rsid* parameters does not exist.

**EPERM** 

One of the following is true:

- If the *rstype* is R\_PROCESS, either the resource set specified by the *rset* parameter is not included in the partition resource set of the process identified by the *rstype* and *rsid* parameters, or any of the thread's R\_THREAD *rset* in this process is not a subset of the resource set specified by the *rset* parameter.
- If the *rstype* is R\_THREAD, the resource set specified by the *rset* parameter is not included in the target thread's process effective or partition (real) resource set.
- The calling process has neither root authority nor CAP\_NUMA\_ATTACH attachment privilege.
- The calling process has neither root authority nor the same effective user ID as the process identified by the *rstype* and *rsid* parameters.
- The process or thread identified by the rstype and rsid parameters has one or more threads with a bindprocessor processor binding.

#### Related reference:

"kra\_getrset Subroutine" on page 296 "kra\_detachrset Subroutine" on page 295 Related information:

Exclusive use processor resource sets

# kra\_creatp Subroutine **Purpose**

Creates a new kernel process and attaches it to a resource set.

# **Syntax**

```
#include <svs/rset.h>
int kra creatp (pid, rstype, rsid, flags)
pid_t *pid;
rstype_t rstype;
rsid t rsid;
unsigned int flags;
```

# **Description**

The **kra\_creatp** kernel service creates a new kernel process and attaches it to a resource set. The kra\_creatp kernel service attaches the new kernel process to the resource set specified by the rstype and rsid parameters.

The **kra\_creatp** kernel service is similar to the **creatp** kernel service.

The following conditions must be met to successfully attach a kernel process to a resource set:

- The resource set must contain processors that are available in the system.
- The calling process must either have root authority or have CAP\_NUMA\_ATTACH capability.
- The calling thread must not have a bindprocessor binding to a processor.
- The resource set must be contained in the calling process' partition resource set.

**Note:** When the **creatp** kernel service is used, the new kernel process inherits its parent's resource set attachments.

#### **Parameters**

| Item   | Description                                                                                                    |
|--------|----------------------------------------------------------------------------------------------------|
| pid    | Pointer to a pid_t field to receive the process ID of the new kernel process.                                                              |
| rstype | Specifies the type of resource the new process will be attached to. This parameter must be the following value, defined in <b>rset.h</b> . |
|        | • R_RSET: resource set.                                                                                                    |
| rsid   | Identifies the resource set the new process will be attached to.                                                                           |
|        | • Resource set ID (for rstype of R_RSET): set the rsid_t at_rset field to the desired resource set.                                        |
| flags  | Reserved for future use. Specify as 0.                                                                                                    |

# **Return Values**

Upon successful completion, the kra\_creatp kernel service returns a 0. If unsuccessful, one or more of the following are true:

**EINVAL** One of the following is true:

• The rstype parameter contains an invalid type identifier.

• The flags parameter contains an invalid flags value.

**ENODEV** The specified resource set does not contain any available processors.

EFAULT Invalid address.

**EPERM** One of the following is true:

The calling process has neither root authority nor CAP\_NUMA\_ATTACH attachment privilege.

The calling process contains one or more threads with a bindprocessor processor binding.

• The specified resource set is not included in the calling process' partition resource set.

**ENOMEM** Memory not available.

#### Related reference:

"creatp Kernel Service" on page 53

"initp Kernel Service" on page 220

"kra\_attachrset Subroutine" on page 292

# kra\_detachrset Subroutine Purpose

Detaches a work component from a resource set.

# **Syntax**

#include <sys/rset.h>
int kra\_detachrset (rstype, rsid, flags)
rstype\_t rstype;
rsid\_t rsid;
unsigned int flags;

## **Description**

The **kra\_detachrset** subroutine detaches a work component specified by *rstype* and *rsid* from a resource set.

The work component is an existing process identified by the process ID or an existing kernel thread identified by the kernel thread ID (tid). A process ID or thread ID value of RS\_MYSELF indicates the detach command applies to the current process or the current kernel thread, respectively.

The following conditions must be met to detach a process or kernel thread from a resource set:

- The calling process must either have root authority or have CAP\_NUMA\_ATTACH capability.
- The calling process must either have root authority or the same effective userid as the target process.

If these conditions are not met, the operation will fail.

Once a process is detached from a resource set, the threads in the process can run on all available processors contained in the process' partition resource set. Once a kernel thread is detached from a resource set, that thread can run on all available processors contained in its process effective or partition resource set.

#### **Parameters**

rstype Specifies the type of work component to be detached from to the resource set specified by rset. This parameter must be the following value, defined in rset.h:

- R\_PROCESS: existing process
- · R\_THREAD: existing kernel thread

rsid Identifies the work component to be attached to the resource set specified by rset. This parameter must be the following:

- Process ID (for rstype of R\_PROCESS): set the rsid\_t at\_pid field to the desired process process ID.
- Kernel thread ID (for rstype of R\_THREAD): set the rsid\_t at\_tid field to the desired kernel thread's thread ID.

flags For rstype of R\_PROCESS, the R\_DETACH\_ALLTHRDS indicates that R\_THREAD rsets are detached from all threads in a specified process. The process' effective rset is not detached in this case. Reserved for future use. Specify as 0.

## **Return Values**

Upon successful completion, the **kra\_detachrset** subroutine returns a 0. If unsuccessful, one or more of the following are true:

#### Item Description

**EINVAL** One of the following is true:

- The flags parameter contains an invalid value.
- · The rstype contains an invalid type qualifier.

**ESRCH** The process or kernel thread identified by the *rstype* and *rsid* parameters does not exist.

**EPERM** One of the following is true:

- · The calling process has neither root authority nor CAP\_NUMA\_ATTACH attachment privilege.
- The calling process has neither root authority nor the same effective user ID as the process identified by the *rstype* and *rsid* parameters.

#### Related reference:

"kra\_attachrset Subroutine" on page 292

# kra\_getrset Subroutine Purpose

Gets the resource set to which a work component is attached.

# **Syntax**

```
#include <sys/rset.h>
int kra_getrset (rstype, rsid, flags, rset, rset_type)
rstype_t rstype;
rsid_t rsid;
unsigned int flags;
rsethandle_t rset;
unsigned int *rset_type;
```

## **Description**

The **kra\_getrset** subroutine returns the resource set to which a specified work component is attached.

The work component is an existing process identified by the process ID or an existing kernel thread identified by the kernel thread ID (tid). A process ID or thread ID value of RS\_MYSELF indicates the resource set attached to the current process or the current kernel thread, respectively, is requested.

Upon successful completion, one of the following types of resource set is returned into the *rset\_type* parameter:

• A value of RS\_EFFECTIVE\_RSET indicates the process was explicitly attached to the resource set. This may have been done with the **kra\_attachrset** subroutine.

- A value of RS\_PARTITION\_RSET indicates the process was not explicitly attached to a resource set. However, the process had an explicitly set partition resource set. This may be set with the krs\_setpartition subroutine or through the use of WLM work classes with resource sets.
- · A value of RS\_DEFAULT\_RSET indicates the process was not explicitly attached to a resource set nor did it have an explicitly set partition resource set. The system default resource set is returned.
- A value of RS\_THREAD\_RSET indicates the kernel thread was explicitly attached to the resource set. This might have been done with the ra\_attachrset subroutine.

#### **Parameters**

| Item      | Description                                                                                                    |
|-----------|----------------------------------------------------------------------------------------------------|
| rstype    | Specifies the type of the work component whose resource set attachment is requested. This parameter must be the following value, defined in <b>rset.h</b> : |
|           | • R_PROCESS: existing process                                                                                                    |
|           | R_THREAD: existing kernel thread                                                                                                    |
| rsid      | Identifies the work component whose resource set attachment is requested. This parameter must be the following:                                             |
|           | • Process ID (for rstype of R_PROCESS): set the rsid_t at_pid field to the desired process' process ID.                                                     |
|           | • Kernel thread ID (for rstype of R_THREAD): set the rsid_t at_tid field to the desired kernel thread's thread ID.                                          |
| flags     | Reserved for future use. Specify as 0.                                                                                                    |
| rset      | Specifies the resource set to receive the work component's resource set.                                                                                    |
| rset_type | Points to an unsigned integer field to receive the resource set type.                                                                                       |

#### **Return Values**

Upon successful completion, the kra\_getrset subroutine returns a 0. If unsuccessful, one or more of the following are true:

| Item                                                              | Description                                                                                             |
|-------------------------------------------------------------------|----------------------------------------------------------------------------------------------------|
| EINVAL                                                            | One of the following is true:                                                                           |
|                                                                   | <ul> <li>The flags parameter contains an invalid value.</li> </ul>                                      |
| • The <i>rstype</i> parameter contains an invalid type qualifier. |                                                                                                    |
| <b>EFAULT</b>                                                     | Invalid address.                                                                                        |
| <b>ESRCH</b>                                                      | The process or kernel thread identified by the <i>rstype</i> and <i>rsid</i> parameters does not exist. |

#### Related reference:

"krs\_getpartition Subroutine" on page 301

# krs\_alloc Subroutine **Purpose**

Allocates a resource set and returns its handle.

# **Syntax**

#include <sys/rset.h> int krs\_alloc (rset, flags) rsethandle\_t \*rset; unsigned int flags;

# **Description**

The krs\_alloc subroutine allocates a resource set and initializes it according to the information specified by the *flags* parameter. The value of the *flags* parameter determines how the new resource set is initialized.

# **Parameters**

rset Points to an rsethandle\_t where the resource set handle is stored on successful completion.

flags Specifies how the new resource set is initialized. It takes one of the following values, defined in rset.h:

• RS\_EMPTY (or 0 value): The resource set is initialized to contain no resources.

- RS\_SYSTEM: The resource set is initialized to contain available system resources.
- RS\_ALL: The resource set is initialized to contain all resources.
- RS\_PARTITION: The resource set is initialized to contain the resources in the caller's process partition resource set.

## **Return Values**

Upon successful completion, the **krs\_alloc** subroutine returns a 0. If unsuccessful, one or more of the following is returned:

Item Description

EINVAL The flags parameter contains an invalid value.

**ENOMEM** There is not enough space to create the data structures related to the resource set.

## Related reference:

"krs free Subroutine"

"krs\_getinfo Subroutine" on page 300

"krs\_init Subroutine" on page 303

# krs\_free Subroutine Purpose

Frees a resource set.

# **Syntax**

#include <sys/rset.h>
void krs\_free(rset)
rsethandle\_t rset;

## Description

The **krs\_free** subroutine frees a resource set identified by the *rset* parameter. The resource set must have been allocated by the **krs\_alloc** subroutine.

## **Parameters**

Item Description

rset Specifies the resource set whose memory will be freed.

## Related reference:

"krs\_alloc Subroutine" on page 297

# krs\_getassociativity Subroutine Purpose

Gets the hardware associativity values for a resource.

# **Syntax**

```
#include <sys/rset.h>
int krs_getassociativity (type, id, assoc_array, array_size)
unsigned int type;
unsigned int id;
unsigned int *assoc array;
unsigned int array size;
```

# **Description**

The krs\_getassociativity subroutine returns the array of hardware associativity values for a specified resource.

This is a special purpose subroutine intended for specialized root applications needing the hardware associativity value information. The krs\_getinfo, krs\_getrad, and krs\_numrads subroutines are provided for typical applications to discover system hardware topology.

The calling process must have root authority to get hardware associativity values.

#### **Parameters**

| Item        | Description                                                                                                    |
|-------------|----------------------------------------------------------------------------------------------------|
| type        | Specifies the resource type whose associativity values are requested. The only value supported to retrieve values for a processor is R_PROCS. |
| id          | Specifies the logical resource id whose associativity values are requested.                                                                   |
| assoc_array | Specifies the address of an array of unsigned integers to receive the associativity values.                                                   |
| arrav size  | Specifies the number of unsigned integers in assoc array.                                                                                     |

### **Return Values**

Upon successful completion, the krs\_getassociativity subroutine returns a 0. The assoc\_array parameter array contains the resource's associativity values. The first entry in the array indicates the number of associativity values returned. If the hardware system does not provide system topology data, a value of 0 is returned in the first array entry. If unsuccessful, one or more of the following are returned:

| Item         | Description                                                       |  |
|--------------|-------------------------------------------------------------------|--|
| EINVAL       | One of the following occurred:                                    |  |
|              | • The array_size parameter was specified as 0.                    |  |
|              | • An invalid <i>type</i> parameter was specified.                 |  |
| ENODEV       | The resource specified by the <i>id</i> parameter does not exist. |  |
| EFAULT       | Invalid address.                                                  |  |
| <b>EPERM</b> | The calling process does not have root authority.                 |  |

### Related reference:

```
"krs_getinfo Subroutine" on page 300
"krs_getrad Subroutine" on page 302
"krs_numrads Subroutine" on page 304
```

# krs\_get\_homesrad Subroutine **Purpose**

Gets the currently running thread's home SRADID (Scheduler Resource Allocation Domain Identifier).

# Library

Standard C library (libc.a)

# **Syntax**

#include <sys/rset.h>
sradid\_t krs\_get\_homesrad(void)

# Description

The krs\_get\_homesrad is a kernel service and if the ENHANCED\_AFFINITY services are enabled, the krs\_get\_homesrad subroutine returns the home SRADID of the currently running thread. If the ENHANCED\_AFFINITY services are not enabled, the krs\_get\_homesrad subroutine returns SRADID\_ANY. SRADID is the index of a RAD (Resource Allocation Domain) at the R\_SRADSDL system detail level.

## **Return Values**

If the ENHANCED\_AFFINITY services are enabled, the home SRADID of the currently running thread is returned. Otherwise, SRADID\_ANY is returned.

#### Related reference:

"krs\_getrad Subroutine" on page 302

# krs\_getinfo Subroutine Purpose

Gets information about a resource set.

# **Syntax**

```
#include <sys/rset.h>
int krs_getinfo(rset, info_type, flags, result)
rsethandle_t rset;
rsinfo_t info_type;
unsigned int flags;
int *result:
```

## **Description**

The **krs\_getinfo** subroutine retrieves information about the resource set identified by the *rset* parameter. Depending on the value of the *info\_type* parameter, the **krs\_getinfo** subroutine returns information about the number of available processors, the number of available memory pools, or the amount of available memory contained in the resource *rset*.

The subroutine can also return global system information such as the maximum system detail level, the symmetric multiprocessor (SMP) and multiple chip module (MCM) system detail levels, and the maximum number of processor or memory pool resources in a resource set.

## **Parameters**

Item Description

Specifies a resource set handle of a resource set the information should be retrieved from. This parameter is not

meaningful if the info\_type parameter is R\_MAXSDL, R\_MAXPROCS, R\_MAXMEMPS, R\_SMPSDL, or

R\_MCMSDL.

info\_type

Specifies the type of information being requested. One of the following values (defined in rset.h) can be used:

- R\_NUMPROCS: The number of available processors in the resource set is returned.
- R\_NUMMEMPS: The number of available memory pools in the resource set is returned.
- R\_MEMSIZE: The amount of available memory (in MB) contained in the resource set is returned.
- R\_MAXSDL: The maximum system detail level of the system is returned.
- · R\_MAXPROCS: The maximum number of processors that may be contained in a resource set is returned.
- R\_MAXMEMPS: The maximum number of memory pools that may be contained in a resource set is returned.
- **R\_SMPSDL**: The system detail level that corresponds to the traditional notion of an SMP is returned. A system detail level of 0 is returned if the hardware system does not provide system topology data.
- R\_MCMSDL: The system detail level that corresponds to resources packaged in an MCM is returned. A system detail level of 0 is returned if the hardware system does not have MCMs or does not provide system topology data

flags

Reserved for future use. Must be specified as 0.

result

Points to an integer where the result is stored on successful completion.

### **Return Values**

Upon successful completion, the **krs\_getinfo** subroutine returns a 0, and the *result* field contains the requested information. If unsuccessful, one or more of the following are returned:

Item Description

EINVAL

One of the following is true:

- The info\_type parameter specifies an invalid resource type value.
- The flags parameter was not specified as 0.

**EFAULT** Invalid address.

#### Related reference:

"krs\_numrads Subroutine" on page 304

# krs\_getpartition Subroutine Purpose

Gets the partition resource set to which a process is attached.

# **Syntax**

```
#include <sys/rset.h>
int krs_getpartition (pid, flags, rset, rset_type)
pid_t pid;
unsigned int flags;
rsethandle_t rset;
unsigned int *rset type;
```

## **Description**

The **krs\_getpartition** subroutine returns the partition resource set attached to the specified process. A process ID value of RS\_MYSELF indicates the partition resource set attached to the current process is requested.

Upon successful completion, the type of resource set is returned into the *rset\_type* parameter.

A value of RS\_PARTITION\_RSET indicates the process has a partition resource set that is set explicitly. This may be set with the **krs\_setpartition** subroutine or through the use of WLM work classes with resource sets.

A value of RS\_DEFAULT\_RSET indicates the process did not have an explicitly set partition resource set. The system default resource set is returned.

## **Parameters**

| Item I | Description |
|--------|-------------|
|--------|-------------|

pid Specifies the process ID whose partition rset is requested.

Reserved for future use. Specify as 0. flags

Specifies the resource set to receive the process' partition resource set. rset Points to an unsigned integer field to receive the resource set type. rset\_type

## **Return Values**

Upon successful completion, the krs\_getpartition subroutine returns a 0. If unsuccessful, one or more of the following are true:

Description Item **EFAULT** Invalid address.

**ESRCH** The process identified by the pid parameter does not exist.

#### Related reference:

"kra\_getrset Subroutine" on page 296

# krs\_getrad Subroutine **Purpose**

Returns a system resource allocation domain (RAD) contained in an input resource set.

# **Syntax**

```
#include <sys/rset.h>
int krs_getrad (rad, sdl, index, flags)
rsethandle t rad;
unsigned int sdl;
unsigned int index;
unsigned int flags;
```

# **Description**

The krs\_getrad subroutine returns a system RAD at a specified system detail level and index.

The system RAD is specified by system detail level *sdl* and index number *index*.

The rad parameter must be allocated (using the krs\_alloc subroutine) prior to calling the krs\_getrad subroutine.

## **Parameters**

| Item  | Description                                                                                                    |
|-------|----------------------------------------------------------------------------------------------------|
| rad   | Specifies a resource set handle to receive the desired system RAD.                                                                                                    |
| sdl   | Specifies the system detail level of the desired system RAD.                                                                                                    |
| index | Specifies the index of the system RAD that should be returned from among those at the specified <i>sdl</i> . This parameter must belong to the [0, krs_numrads(rset, sdl, flags)-1] interval. |
| flags | Reserved for future use. Specify as 0.                                                                                                    |

#### **Return Values**

Upon successful completion, the **krs\_getrad** subroutine returns a 0. If unsuccessful, one or more of the following are true:

Item Description

**EINVAL** One of the following is true:

- The *flags* parameter contains an invalid value.
- The sdl parameter is greater than the maximum system detail level.
- · The RAD specified by the index parameter does not exist at the system detail level specified by the sdl parameter.

**EFAULT** Invalid address.

## Related reference:

"krs\_numrads Subroutine" on page 304

"krs\_getinfo Subroutine" on page 300

"krs\_alloc Subroutine" on page 297

# krs\_init Subroutine Purpose

Initializes a previously allocated resource set.

## **Syntax**

#include <sys/rset.h>
int krs\_init (rset, flags)
rsethandle\_t rset;
unsigned int flags;

## **Description**

The **krs\_init** subroutine initializes a previously allocated resource set. The resource set is initialized according to information specified by the *flags* parameter.

## **Parameters**

Item Description

rset Specifies the handle of the resource set to initialize.

flags Specifies how the resource set is initialized. It takes one of the following values, defined in rset.h:

- RS\_EMPTY: The resource set is initialized to contain no resources.
- $\bullet~RS\_SYSTEM:$  The resource set is initialized to contain available system resources.
- RS\_ALL: The resource set is initialized to contain all resources.
- RS\_PARTITION: The resource set is initialized to contain the resources in the caller's process partition resource set.

## **Return Values**

Upon successful completion, the krs\_init subroutine returns a 0. If unsuccessful, the following is returned:

**EINVAL** The *flags* parameter contains an invalid value.

#### Related reference:

"krs\_alloc Subroutine" on page 297

# krs\_numrads Subroutine Purpose

Returns the number of system resource allocation domains (RADs) that have available resources.

# **Syntax**

```
#include <sys/rset.h>
int krs_numrads(rset, sdl, flags)
rsethandle_t rset;
unsigned int sdl;
unsigned int flags;
```

# **Description**

The **krs\_numrads** subroutine returns the number of system RADs at system detail level *sdl*, that have available resources contained in the resource set identified by the *rset* parameter.

The number of atomic RADs contained in the *rset* parameter is returned if the *sdl* parameter is equal to the maximum system detail level.

#### **Parameters**

| Item  | Description                                                           |
|-------|-----------------------------------------------------------------------|
| rset  | Specifies the resource set handle for the resource set being queried. |
| sdl   | Specifies the system detail level in which the caller is interested.  |
| flags | Reserved for future use. Specify as 0.                                |

# **Return Values**

Upon successful completion, the number of RADs is returned. If unsuccessful, a -1 is returned and one or more of the following are true:

- The *flags* parameter contains an invalid value.
- The sdl parameter is greater than the maximum system detail level.

### Related reference:

```
"krs_getrad Subroutine" on page 302
"krs_getinfo Subroutine" on page 300
```

# krs\_op Subroutine Purpose

Performs a set of operations on one or two resource sets.

# **Syntax**

```
#include <sys/rset.h>
int krs_op (command, rset1, rset2, flags, id)
unsigned int command;
rsethandle_t rset1, rset2;
unsigned int flags;
unsigned int id;
```

# Description

The **krs\_op** subroutine performs the operation specified by the *command* parameter on resource set *rset1*, or both resource sets *rset1* and *rset2*.

#### **Parameters**

# Item command

#### Description

Specifies the operation to apply to the resource sets identified by *rset1* and *rset2*. One of the following values, defined in **rset.h**, can be used:

- RS\_UNION: The resources contained in either rset1 or rset2 are stored in rset2.
- RS\_INTERSECTION: The resources that are contained in both rset1 and rset2 are stored in rset2.
- RS\_EXCLUSION: The resources in *rset1* that are also in *rset2* are removed from *rset2*. On completion, *rset2* contains all the resources that were contained in *rset2* but were not contained in *rset1*.
- RS\_COPY: All resources in rset1 whose type is flags are stored in rset2. If rset1 contains no resources of this type, rset2 will be empty. The previous content of rset2 is lost, while the content of rset1 is unchanged.
- RS\_ISEMPTY: Test if resource set rset1 is empty.
- RS\_ISEQUAL: Test if resource sets rset1 and rset2 are equal.
- RS\_ISCONTAINED: Test if all resources in resource set rset1 are also contained in resource set rset2.
- RS\_TESTRESOURCE: Test if the resource whose type is flags and index is id is contained in resource set rset1.
- RS\_ADDRESOURCE: Add the resource whose type is flags and index is id to resource set rset1.
- RS\_DELRESOURCE: Delete the resource whose type is flags and index is id from resource set rset1.
- RS\_STSET: Constructs an ST resource set by including only one hardware thread per physical processor included in *rset1* and stores it in *rset2*. Only available processors are considered when constructing the ST resource set.

rset1 rset2 Specifies the resource set handle for the first of the resource sets involved in the *command* operation.

Specifies the resource set handle for the second of the resource sets involved in the *command* operation. This resource set is also used, on return, to store the result of the operation, and its previous content is lost. The *rset2* parameter is ignored on the RS\_ISEMPTY, RS\_TESTRESOURCE, RS\_ADDRESOURCE, and RS\_DELRESOURCE

flags

When combined with the RS\_COPY command, the *flags* parameter specifies the type of the resources that will be copied from *rset1* to *rset2*. This parameter is constructed by logically ORing one or more of the following values, defined in **rset.h**:

- R\_PROCS: processors
- R\_MEMPS: memory pools
- R\_ALL\_RESOURCES: processors and memory pools

If none of the above are specified for flags, R\_ALL\_RESOURCES is assumed.

id

On the RS\_TESTRESOURCE, RS\_ADDRESOURCE, and RS\_DELRESOURCE commands, the *id* parameter specifies the index of the resource to be tested, added, or deleted. This parameter is ignored on the other commands.

#### **Return Values**

#### Item Description

- Successful completion. The tested condition is not met for the RS\_ISEMPTY, RS\_ISEQUAL, RS\_ISCONTAINED, and RS\_TESTRESOURCE commands.
- Successful completion. The tested condition is met for the RS\_ISEMPTY, RS\_ISEQUAL, RS\_ISCONTAINED, and RS\_TESTRESOURCE commands.
- -1 Unsuccessful completion. One or more of the following are true:
  - rset1 identifies an invalid resource set.
  - rset2 identifies an invalid resource set.
  - · command identifies an invalid operation.
  - · flags identifies an invalid resource type.
  - id specifies a resource index that is too large.
  - · Invalid address.

# krs\_setpartition Subroutine Purpose

Sets the partition resource set of a process.

# **Syntax**

#include <sys/rset.h>
int krs\_setpartition(pid, rset, flags)
pid\_t pid;
rsethandle\_t rset;
unsigned int flags;

# Description

The **krs\_setpartition** subroutine sets a process' partition resource set. The subroutine can also be used to remove a process' partition resource set.

The partition resource set limits the threads in a process to running only on the processors contained in the partition resource set.

The work component is an existing process identified by process ID. A process ID value of RS\_MYSELF indicates the attachment applies to the current process.

The following conditions must be met to set a process' partition resource set:

- The calling process must have root authority.
- The resource set must contain processors that are available in the system.
- The new partition resource set must be equal to, or a superset of the target process' effective resource set
- The target process must not contain any threads that have bindprocessor bindings to a processor.

The *flags* parameter can be set to indicate the policy for using the resources contained in the resource set specified in the *rset* parameter. The only supported scheduling policy is **R\_ATTACH\_STRSET**, which is useful only when the processors of the system are running in simultaneous multithreading mode. Processors like the POWER5 support simultaneous multithreading, where each physical processor has two execution engines, called *hardware threads*. Each hardware thread is essentially equivalent to a single CPU, and each is identified as a separate CPU in a resource set. The **R\_ATTACH\_STRSET** flag indicates that the process is to be scheduled with a single-threaded policy; namely, that it should be scheduled on only one hardware thread per physical processor. If this flag is specified, then all of the available processors indicated in the resource set must be of exclusive use. A new resource set, called an *ST resource set*, is constructed from the specified resource set and attached to the process according to the following rules:

- All offline processors are ignored.
- If all the hardware threads (CPUs) of a physical processor (when running in simultaneous multithreading mode, there will be more than one active hardware thread per physical processor) are not included in the specified resource set, the other CPUs of the processor are ignored when constructing the ST resource set.
- Only one CPU (hardware thread) resource per physical processor is included in the ST resource set.

#### **Parameters**

| Item  | Description                                                                                                    |
|-------|----------------------------------------------------------------------------------------------------|
| pid   | Specifies the process ID of the process whose partition resource set is to be set. A value of RS_MYSELF indicates the      |
|       | current process' partition resource set should be set.                                                                     |
| rset  | Specifies the partition resource set to be set. A value of RS_DEFAULT indicates the process' partition resource set should |
|       | be removed.                                                                                                    |
| flags | Specifies the policy to use for the process. A value of R_ATTACH_STRSET indicates that the process is to be scheduled      |
|       | with a single-threaded policy (only on one hardware thread per physical processor).                                        |

#### **Return Values**

Upon successful completion, the krs\_setpartition subroutine returns a 0. If unsuccessful, one or more of the following are true:

| Item          | Description                                                                                                    |  |
|---------------|----------------------------------------------------------------------------------------------------|--|
| EINVAL        | The R_ATTACH_STRSET <i>flags</i> parameter is specified and one or more processors in the <i>rset</i> parameter are not assigned for exclusive use.                                                                                       |  |
| ENODEV        | The resource set specified by the <i>rset</i> parameter does not contain any available processors, or the R_ATTACH_STRSET <i>flags</i> parameter is specified and the constructed ST resource set does not have any available processors. |  |
| ESRCH         | The process identified by the <i>pid</i> parameter does not exist.                                                                                                    |  |
| <b>EFAULT</b> | Invalid address.                                                                                                    |  |
| <b>ENOMEM</b> | Memory not available.                                                                                                    |  |
| EPERM         | One of the following is true:                                                                                                    |  |
|               | The calling process does not have root authority.                                                                                                    |  |
|               | • The process identified by the vid parameter has one or more threads with a hindurescence processor hinding                                                                                                    |  |

- The process identified by the pid parameter has one or more threads with a bindprocessor processor binding.
- The process identified by the pid parameter has an effective resource set and the new partition resource set identified by the *rset* parameter does not contain all of the effective resource set's resources.

## Related reference:

"krs\_getpartition Subroutine" on page 301 "kra\_attachrset Subroutine" on page 292

## Related information:

Exclusive use processor resource sets

# ksettickd Kernel Service **Purpose**

Sets the current status of the systemwide timer-adjustment values.

# **Syntax**

```
#include <sys/types.h>
int ksettickd (timed, tickd, time_adjusted)
int *timed;
int *tickd;
int *time adjusted;
```

## **Parameters**

timed Specifies the number of microseconds by which the systemwide timer is to be adjusted unless set to a

null pointer.

tickd Specifies the adjustment rate of the systemwide timer unless set to a null pointer. This rate determines

the number of microseconds that the systemwide timer is adjusted with each timer tick. Adjustment

continues until the time has been corrected by the amount specified by the timed parameter.

time\_adjusted Sets the kernel-maintained time adjusted flag to True or False. If the time\_adjusted parameter is a null

pointer, calling the **ksettickd** kernel service always sets the kernel's *time\_adjusted* parameter to False.

# Description

The **ksettickd** kernel service provides kernel extensions with the capability to update the *time\_adjusted* parameter, and set or change the systemwide time-of-day timer adjustment amount and rate. The timer-adjustment values indicated by the *timed* and *tickd* parameters are the same values used by the **adjtime** subroutine. A call to the **settimer** or **adjtime** subroutine for the systemwide time-of-day timer sets the *time adjusted* parameter to True, as read by the **kgettickd** kernel service.

This kernel service is typically used only by kernel extensions providing time synchronization functions such as coordinated network time where the **adjtime** subroutine is insufficient.

**Note:** The **ksettickd** service provides no serialization with respect to the **adjtime** and **settimer** subroutines, the **ksettimer** kernel service, or the timer interrupt handler, all of which also use and update these values. The caller of this kernel service must provide the necessary serialization to ensure appropriate operation.

## **Execution Environment**

The **ksettickd** kernel service can be called from either the process or interrupt environment.

## **Return Value**

The **ksettickd** kernel service always returns a value of 0.

Related reference:

"kgettickd Kernel Service" on page 270

Related information:

adjtime subroutine

Using Fine Granularity Timer Services and Structures

# ksettimer Kernel Service Purpose

Sets the systemwide time-of-day timer.

## **Syntax**

#include <sys/types.h>
#include <sys/errno.h>
#include <sys/time.h>
int ksettimer (nct)
struct timestruc\_t \*nct;

#### **Parameter**

nct

Points to a **timestruc\_t** structure, which contains the new current time to be set. The nanoseconds member of this structure is valid only if greater than or equal to 0, and less than the number of nanoseconds in a second.

# **Description**

The **ksettimer** kernel service provides a kernel extension with the capability to set the systemwide time-of-day timer. Kernel extensions typically use this kernel service to support network coordinated time, which is the periodic synchronization of all system clocks to a common time by a time server or set of time servers on a network. The newly set "current" time must represent the amount of time since 00:00:00 GMT, January 1, 1970.

# **Execution Environment**

The ksettimer kernel service can be called from the process environment only.

## **Return Values**

Item DescriptionIndicates success.

EINVAL Indicates that the new current time specified by the *nct* parameter is outside the range of the systemwide timer.

**EIO** Indicates that an error occurred while this kernel service was accessing the timer device.

#### Related information:

Using Fine Granularity Timer Services and Structures Timer and Time-of-Day Kernel Services

# kthread\_kill Kernel Service Purpose

Posts a signal to a specified kernel-only thread.

# Syntax 5 4 1

```
#include <sys/thread.h>
void kthread_kill ( tid, sig)
tid_t tid;
int sig;
```

# **Parameters**

#### Item Description

tid Specifies the target kernel-only thread. If its value is -1, the signal is posted to the calling thread.

sig Specifies the signal number to post.

# **Description**

The **kthread\_kill** kernel service posts the signal *sig* to the kernel thread specified by the *tid* parameter. When the service is called from the process environment, the target thread must be in the same process as the calling thread. When the service is called from the interrupt environment, the signal is posted to the target thread, without a permission check.

#### **Execution Environment**

The kthread\_kill kernel service can be called from either the process environment or the interrupt environment.

### **Return Values**

The kthread\_kill kernel service has no return values.

#### Related reference:

"sig\_chk Kernel Service" on page 472

# Related information:

Process and Exception Management Kernel Services

# kthread\_start Kernel Service **Purpose**

Starts a previously created kernel-only thread.

## **Syntax**

```
#include <sys/thread.h>
int kthread_start ( tid, i_func, i_data_addr, i_data_len, i_stackaddr,
i sigmask)
tid t tid;
int (*i\_func) (void *);
void *i data addr;
size t i data len;
void *i stackaddr;
sigset_t *i_sigmask;
```

## **Parameters**

| Item        | Description                                                                                          |
|-------------|----------------------------------------------------------------------------------------------------|
| tid         | Specifies the kernel-only thread to start.                                                           |
| i_func      | Points to the entry-point routine of the kernel-only thread.                                         |
| i_data_addr | Points to data that will be passed to the entry-point routine.                                       |
| i_data_len  | Specifies the length of the data chunk.                                                              |
| i_stackaddr | Specifies the stack's base address for the kernel-only thread.                                       |
| i_sigmask   | Specifies the set of signal to block from delivery when the new kernel-only thread begins execution. |
|             |                                                                                                    |

# **Description**

The kthread\_start kernel service starts the kernel-only thread specified by the tid parameter. The thread must have been previously created with the thread\_create kernel service, and its state must be TSIDL.

This kernel service initializes and schedules the thread for the processor. Its state is changed to TSRUN. The thread is initialized so that it begins executing at the entry point specified by the  $i_{\underline{i}}$  func parameter, and that the signals specified by the i\_sigmask parameter are blocked from delivery.

The thread's entry point gets one parameter, a pointer to a chunk of data that is copied to the base of the thread's stack. The *i\_data\_addr* and *i\_data\_len* parameters specify the location and quantity of data to copy. The format of the data must be agreed upon by the initializing and initialized thread.

The thread's stack's base address is specified by the *i stackaddr* parameter. If a value of zero is specified, the kernel will allocate the memory for the stack (96K). This memory will be reclaimed by the system

when the thread terminates. If a non-zero value is specified, then the caller should allocate the backing memory for the stack. Since stacks grow from high addresses to lower addresses, the *i\_stackaddr* parameter specifies the highest address for the thread's stack.

The thread will be automatically terminated when it returns from the entry point routine. If it is the last thread in the process, then the process will be exited.

#### **Execution Environment**

The kthread\_start kernel service can be called from the process environment only.

#### **Return Values**

The kthread\_start kernel service returns one of the following values:

Item Description

Indicates a successful start.

ESRCH Indicates that the tid parameter is not valid.

# Related reference:

"thread\_create Kernel Service" on page 484

## Related information:

Process and Exception Management Kernel Services

# kvmgetinfo Kernel Service **Purpose**

Retrieves Virtual Memory Manager (VMM) information.

## **Syntax**

#include <sys/vminfo.h>

int kvmgetinfo ( void \*out, int command, int arg)

# **Description**

The **kvmgetinfo** kernel service returns the current value of certain VMM parameters.

# **Parameters**

Description Item

Specifies the address where VMM information should be returned. out

#### Item

command

#### Description

Specifies which information should be returned. The valid values for the command parameter are decribed below:

#### **VMINFO**

The content of vminfo structure (described in sys/vminfo.h) will be returned. The out parameter should point to a vminfo structure and the arg parameter should be the size of this structure. The smaller of the arg or sizeof (struct vminfo) parameters will be copied.

#### VMINFO\_ABRIDGED

The content of the vminfo structure (described in the sys/vminfo.h file) is returned. For this command, only the non-time consuming statistics are updated, so this command must be used in performance-critical applications rather than the VMINFO command. The out parameter must point to a vminfo structure and the arg parameter must be the size of this structure. The smaller of the arg or sizeof (struct vminfo) parameters are copied.

#### VM\_PAGE\_INFO

The size, in bytes, of the page backing the address specified in the addr field of the vm\_page\_info structure (described in the sys/vminfo.h file) is returned. The out parameter should point to a vm\_page\_info structure with the addr field set to the desired address of which to query the page size. This address, addr, is interpreted as an address in the address space of the current running process. The arg parameter should be the size of the vm\_page\_info structure.

#### IPC\_LIMITS

The content of the ipc\_limits struct (described in the sys/vminfo.h file) is returned. The out parameter should point to an ipc\_limits structure and arg should be the size of this structure. The smaller of the arg or sizeof (struct ipc\_limits) parameters will be copied. The <code>ipc\_limits</code> struct contains the inter-process communication (IPC) limits for the system.

#### VMINFO\_GETPSIZES

Reports a system's supported page sizes. When arg is 0, the out parameter is ignored, and the number of supported page sizes is returned. When arg is greater than 0, arg indicates the number of page sizes to report, and out must be a pointer to an array with arg number of psize\_t types. The array of psize\_t types is updated with the system's supported page sizes in sorted order starting with the smallest supported page size. The number of array entries updated with page sizes is returned.

#### VMINFO PSIZE

Reports detailed VMM statistics for a specified page size. The out parameter must point to a vminfo\_psize structure with the psize field set to a page size, in bytes, for which to return statistics. The arg parameter should be the size of the vminfo\_psize structure.

An additional parameter that will depend upon the command parameter.

## **Execution Environment**

The **kvmgetinfo** kernel service can be called from the process environment only.

#### **Return Values**

arg

The following return values apply to all commands other than VMINFO\_GETPSIZES:

Item Description

Indicates successful completion.

**ENOSYS** Indicates the command parameter is not valid (or not yet implemented).

**EINVAL** When VM\_PAGE\_INFO is the command, the adr field of the vm\_page\_info structure is an invalid address.

When VMINFO\_GETPSIZES is specified as the command, -1 is returned if the kvmgetinfo() kernel service is unsuccessful. Otherwise, the kvmgetinfo() kernel service returns a number of page sizes when the VMINFO\_GETPSIZES command is specified.

# Related information:

Memory Kernel Services

Understanding Virtual Memory Manager Interfaces

# kwpar\_checkpoint\_status Kernel Service **Purpose**

Provides a method for kernel services to inform the system that an event occurred within a workload partition (WPAR) that denies or subsequently reallows a checkpoint of the WPAR.

# **Syntax**

#include <sys/wparid.h>

int kwpar\_checkpoint\_status (kcid, cmd, varp) cid\_t kcid; int cmd; void \* varp;

#### **Parameters**

| Item | Description                                                                                                    |
|------|----------------------------------------------------------------------------------------------------|
| cmd  | An integer command that informs the API what action to take on behalf of the caller.                                                                                                    |
| kcid | The WPAR ID where the command operation is to take place.                                                                                                    |
| varp | A void pointer to different elements that depends on the cmd parameter.                                                                                                    |
|      | <ul> <li>If the <i>cmd</i> parameter is set to the WPAR_CHECKPOINT_TRY value, the <i>varp</i> parameter is a pointer to an integer variable that contains the number of seconds that the caller is willing to wait before a blocking event is removed.</li> </ul> |
|      | <ul> <li>If the cmd parameter is set to the WPAR_CHECKPOINT_DENY value, the varp parameter is a pointer to a null terminated character string that contains a user readable reason for posting the event.</li> </ul>                                              |

## **Cmd Types**

The cmd parameter is supplied on input to the kwpar\_checkpoint\_status API and describes the type of action or event notification the caller is expecting. The following *cmd* types are supported:

| Item WPAR_CHECKPOINT_DENY | <b>Description</b> The caller is experiencing an event within the WPAR identified by the <i>kcid</i> parameter that would deny a checkpoint operation. The caller must supply a pointer to a user readable character string in the <i>varp</i> parameter. |
|---------------------------|----------------------------------------------------------------------------------------------------|
| WPAR_CHECKPOINT_ALLOW     | The caller is clearing a previous checkpoint denial operation. Deny and allow operations are cumulative and thus each denial operation must be matched with an allow operation before a checkpoint is finally reallowed.                                  |
| WPAR_CHECKPOINT_TRY       | Used by the AIX checkpoint system itself. The caller supplies the <i>varp</i> pointer to an integer that contains a "willing to wait" timeout in seconds before a checkpoint denial operation is cleared.                                                 |
| WPAR_CHECKPOINT_CLEAR     | Used by the AIX checkpoint system itself. The caller completed a checkpoint after a successful <b>WPAR_TRY_CHKPNT</b> operation.                                                                                                    |
| WPAR_RESTART_CLEAR        | Used by the AIX checkpoint system itself. The caller completed a restart. The WPAR restart state is initially set when the WPAR is re-created on the arrival system.                                                                                      |

# Description

The kwpar\_checkpoint\_status kernel service provides a mechanism for kernel services to inform or query the system about a checkpoint denial event. Kernel extensions that experience a temporary event which prevents a WPAR from being the target of a checkpoint operation, must use this API to deny and then to subsequently reallow a checkpoint when the event clears. An example denial event might occur if a device open is in an unserialized interim state that cannot handle a checkpoint operation.

#### **Execution Environment**

The kwpar\_checkpoint\_status kernel service can be called from the process environment only.

## **Return Values**

Item Description Success. Failure. non-zero

## **Error Codes**

The **kwpar\_checkpoint\_status** service fails if one or more of the following errors occur:

Item Description

**EINVAL** The caller supplied an invalid cmd or other parameter. **ENOENT** No WPAR with the *kcid* ID is active in the system.

**EBUSY** Either of the following situations can lead to the EBUSY error.

• WPAR is in a checkpoint or restart state. The caller is unsuccessful in a

WPAR\_CHECKPOINT\_DENY operation.

· WPAR is in a state that cannot participate in a checkpoint. The caller is unsuccessful in a

WPAR\_CHECKPOINT\_TRY operation.

**ETIMEDOUT** The caller is waiting for a timeout period during a WPAR\_CHECKPOINT\_TRY operation

but the timer expired.

#### Related reference:

"WPAR\_CKPT\_QUERY (Checkpoint Query) Device Driver ioctl Operation" on page 583

# kwpar\_err Kernel Service **Purpose**

Logs an error message for a given Workload Partition.

#### **Syntax**

```
int kwpar_err(kcid,cat_file_name,msg_set_no,msg_no,default_fmt_msg)
cid t kci\overline{d};
char* cat file name;
unsigned int msg set no;
unsigned int msg no;
char* default_fmt_msg;
```

# **Description**

The kwpar\_err interface provides a mechanism to log error messages for a given WPAR from a kernel routine. Each WPAR can hold up to 1 KB of error messages. If there is enough space to log the new message, the command logs the message; otherwise, it fails. The kwpar\_err routine is pinned and as such can be called from the interrupt handlers as well.

#### **Parameter**

kcid Specified the cid of the WPAR.

cat\_file\_name Specifies the catalog file name to be used for translation.

msg\_set\_no Specifies the message set number of the error message in the catalog file.

msg\_no Specifies the message number of the error message.

default\_fmt\_msg Specifies the default message string. Follows the same syntax as the printf subroutine Format

parameter. Floating point is not supported.

Specifies the arguments to the message if any.

# **Return values**

Item Description 0 Success -1 Failure

#### Error codes

Item Description **ENOMEM** Not enough memory **EINVAL** Invalid parameter

## Example

```
To log an error message into WPAR with cid 4, enter
kwpar err(4, "wparerrs.cat",1,10,"%s : command failed", "mycommand");
```

## Related information:

wpar\_log\_err subroutine wpar\_print\_err subroutine wparerr command

# kwpar\_getname Kernel Service **Purpose**

Returns the workload partition name associated with the requested ID.

# **Syntax**

```
#include<sys/wparid.h>
#include<sys/xmem.h>
int kwpar getname(kcid, buffer, length, adspace)
cid t kcid;
char * buffer;
size_t length;
int adspace;
```

# **Description**

Get the name associated with the workload partition ID (kcid) and write it to the output buffer. The maximum number of bytes to write is limited by the *length* parameter. The *length* parameter cannot exceed MAXCORRALNAMELEN. The service writes to either user space or kernel space, depending on the value specified for the adspace parameter.

## **Parameters**

kcid Specifies the workload partition ID.

buffer Points to the buffer where the workload partition name is stored.

length Specifies the maximum number of bytes to return.

adspace Indicates in which part of memory the buffer parameter is located:

SYS\_ADSPACE

Indicates that the *buffer* parameter is in the kernel memory.

USER ADSPACE

Indicates that the buffer parameter is in the application memory.

#### **Execution Environment**

Process environment only.

## **Return Values**

Item Description

The command completed successfully.

EINVAL Invalid WPAR ID or specified length is greater than MAXCORRALNAMELEN.

**EFAULT** Error during copyout to user space.

# kwpar\_getrootpath Kernel Service Purpose

Returns the root path of the workload partition associated with the requested ID.

# **Syntax**

#include<sys/wparid.h>

```
int kwpar_getrootpath(kcid, length, buffer)
cid_t kcid;
size_t * length;
char * buffer;
```

# **Description**

Get the root path of the workload partition associated with the *kcid* parameter and copy it to the output buffer. On entry, the value specified for the *length* parameter indicates the size of the output buffer. On return, the value specified for the *length* parameter, contains the size of the root path. If the value for the *length* parameter on entry is smaller than the actual path length, then **ENOSPC** is returned. Then, the *length* parameter is set to the actual length of the root path.

## **Parameters**

Item Description

kcid Specifies the workload partition ID.

length Specifies the maximum number of bytes to return.

buffer Points to the buffer where the workload partition root path will be stored.

#### **Execution Environment**

Process environment only.

## **Return Values**

Item Description

0 The command completed successfully.

**EINVAL** Error indicating that buffer is NULL, length is NULL, or \*length is 0.

**ENOENT** Invalid WPAR ID specified for the kcid parameter.

**ENOSPC** Insufficient space in buffer to copy path.

# kwpar\_isappwpar Kernel Service

# **Purpose**

Returns whether a workload partition is an application workload partition.

# **Syntax**

#include <sys/wparid.h>

int kwpar\_isappwpar(kcid) cid\_t kcid;

# **Description**

Checks whether the workload partition associated with the *kcid* is an application workload partition.

## **Parameters**

Item Description

kcid Specifies the workload partition ID.

## **Execution Environment**

Process environment only.

## **Return Values**

Item Description

1 Workload partition is an application workload partition. 0 Workload partition is not an application workload partition. -1 Indicates that the command did not complete successfully.

# kwpar\_r2vmap\_devno Kernel Service **Purpose**

Maps a real device number to the corresponding virtual device number for a given workload partition (WPAR).

## **Syntax**

#include <sys/wparid.h>

```
int kwpar_r2vmap_devno ( wparid, vdevno, rdevno)
cid_t wparid;
dev_t rdevno;
dev_t * vdevno;
```

# **Parameters**

wparid WPAR identifier. This parameter is required.
rdevno Real device number. This parameter is required.

vdevno Points to the data area that will contain the virtual device number. This parameter is passed by

reference. This parameter is optional.

# **Description**

The **kwpar\_r2vmap\_devno** kernel service provides the ability to translate a real device number, maintained in the kernel device switch table, to the corresponding virtual device number maintained in the user space. The caller must specify an existing WPAR identifier with the *wparid* parameter and a valid real device number with the *rdevno* parameter. The **kwpar\_r2vmap\_devno** kernel service writes the corresponding virtual device number to the data area pointed to by the *vdevno* parameter (if specified). If the *vdevno* parameter is not specified, the return code indicates whether a mapping exists for the given WPAR identifier and real device number.

A mapping for the specified virtual device number must exist for the **kwpar\_v2rmap\_devno** kernel service to succeed.

## **Execution Environment**

The kwpar\_r2vmap\_devno kernel service can be called from the process environment only.

## **Return Values**

ItemDescription0Success.non-zeroFailure.

## **Error Codes**

The kwpar\_r2vmap\_devno service fails if one or more of the following errors occur:

Item Description

EINVAL Either the wparid or rdevno argument is invalid.

ENXIO Unable to locate the WPAR device map associated with the given WPAR ID.

ESRCH Unable to locate a mapping for the given real device number *rdevno*.

## Related reference:

"kwpar\_v2rmap\_devno Kernel Service" on page 325

"kwpar\_regdevno Kernel Service" on page 320

# kwpar\_r2vmap\_pid Kernel Service Purpose

Maps a real process ID to the equivalent virtual process ID assigned within a workload partition.

## **Syntax**

```
#include <sys/wparid.h>
pid_t kwpar_r2vmap_pid ( kcidp, rpid)
cid_t * kcidp;
pid_t rpid;
```

<sup>&</sup>quot;kwpar\_unregdevno Kernel Service" on page 323

#### **Parameters**

| Description |
|-------------|
|             |

kcidp A pointer to a memory location where the workload partition (WPAR) ID associated with the rpid

parameter is returned.

The real process ID on which to translate a real process ID to a virtual process ID. rpid

# **Description**

The kwpar\_r2vmap\_pid kernel service provides a mapping from a real process ID to a virtual process ID assigned within the workload partition. In most instances, the real and virtual process IDs are the same except in cases where the Workload Partition Mobility is in effect or for certain system services such as the init command which always have different real and virtual process IDs.

Usually kernel services dealing with process IDs only accept real process IDs. However, in some instances it might be necessary for kernel extensions, which communicate with other WPAR services or with processes within the WPAR, to know and communicate with virtual process IDs.

## **Execution Environment**

The **kwpar\_r2vmap\_pid** kernel service can be called from the process environment only.

#### Return Values

If the **kwpar\_r2vmap\_pid** kernel service succeeds, it returns the virtual *pid\_t* value associated with the rpid value provided on input. If the kernel service fails or if there is no virtual process ID associated with the *rpid* value, the *rpid* value is returned.

## Related reference:

"kwpar\_v2rmap\_pid Kernel Service" on page 326

# kwpar\_r2vmap\_tid Kernel Service **Purpose**

Maps a real thread ID to the equivalent virtual thread ID assigned within a workload partition.

## **Syntax**

#include <sys/wparid.h>

```
tid_t kwpar_r2vmap_tid ( kcidp, rtid)
cid_t * kcidp;
tid_t rtid;
```

## **Parameters**

Description Item

kcidp A pointer to a memory location where the WPAR ID associated with the rtid parameter is returned. rtid The real thread ID on which to translate a real process ID to a virtual process ID.

## **Description**

The **kwpar\_r2vmap\_tid** kernel service provides a mapping from a real thread ID to a virtual thread ID assigned within the workload partition. In most instances, the real and virtual thread IDs are the same except in cases where the Workload Partition Mobility is in effect.

Normally kernel services dealing with thread IDs accept only real thread IDs. However, in some instances it might be necessary for kernel extensions, which communicate with other WPAR services or with processes within the WPAR, to know and communicate with virtual thread IDs.

## **Execution Environment**

The kwpar\_r2vmap\_tid kernel service can be called from the process environment only.

## **Return Values**

If the **kwpar\_r2vmap\_tid** kernel service succeeds, it returns the virtual *tid\_t* value associated with the *rtid* value provided on input. If the kernel service fails or if there is no virtual process ID associated with the *rtid* value, the *rtid* value is returned.

## Related reference:

"kwpar\_v2rmap\_tid Kernel Service" on page 327

# kwpar\_regdevno Kernel Service Purpose

Registers a virtual device number for a given workload partition (WPAR) by mapping it to a real device number in the device switch table.

## **Syntax**

```
#include <sys/wparid.h>
int kwpar_regdevno ( wparid, vdevno, rdevno)
cid_t wparid;
dev t vdevno;
```

## **Parameters**

dev\_t \* rdevno;

Item Description

wparid WPAR ID. This parameter is required.

vdevno Virtual device number. This parameter is required.

rdevno Points to the data area that will contains the real device number. This parameter is passed by

reference. This parameter is required.

## **Description**

The **kwpar\_regdevno** kernel service provides the ability to register a virtual device number for a given WPAR by mapping it to a real device number in the device switch table. The **kwpar\_regdevno** kernel service performs the following steps:

- 1. Locates a free slot in the kernel device switch table and reserves it for the WPAR specified by the *wparid* parameter.
- 2. Creates a mapping between the virtual device number, which is specified by the *vdevno* parameter, to the real device number reserved in the previous step.
- 3. The newly reserved real device number is passed back to the caller through the *rdevno* parameter.

### **Execution Environment**

The **kwpar\_regdevno** kernel service can be called from the process environment only.

# **Return Values**

ItemDescription0Success.non-zeroFailure.

## **Error Codes**

The kwpar\_regdevno kernel service fails if one or more of the following errors occur:

Item Description

EINVAL Either the *wparid* or *vdevno* argument is not valid.

**ENXIO** Unable to locate the WPAR device map associated with the given WPAR ID.

**ENOTEMPTY** The virtual device number *vdevno* is already mapped.

### Related reference:

"kwpar\_r2vmap\_devno Kernel Service" on page 317 "kwpar\_v2rmap\_devno Kernel Service" on page 325 "kwpar\_unregdevno Kernel Service" on page 323

# kwpar\_reghook Kernel Service Purpose

Registers a function callback with workload partition (WPAR) kernel services. Callback functions are subsequently performed when specific WPAR conditions occur.

# **Syntax**

#include <sys/wparid.h>

regkey\_t kwpar\_reghook ( hooktype, hookp)
int hooktype;
void \* hookp;

## **Parameters**

Item Description

hooktype Identifies the form of the hookp pointer.

hookp A pointer to a memory location that might contain function pointers or other structure elements that

are interpreted depending on the supplied hooktype value.

# **Hook Types**

The *hooktype* parameter is supplied on input to the **kwpar\_reghook** return and describes the form of the second parameter. The supported hook types are as follows:

Item Description

WPAR\_NOTIFY\_HOOK Identifies the form of the *hookp* parameter as being of type wpar\_config\_hook\_t.

The **wpar\_config\_hook\_t** structure contains the following fields:

uint current\_hiwater On output from the kwpar\_reghook service, this field contains the current upper number of WPARs that became

active on this boot instance of the AIX operating system. WPAR IDs are allocated in numeric order. Kernel subsystems that want to size internal components according to the number of active WPARs must register a WPAR\_NOTIFY\_HOOK hook type and examine the current\_hiwater value for existing WPARs during registration. Future WPAR activation after hook registration calls the specified configp function within the wpar\_config\_hook\_t

element. See the WPARSTART flags later in this section for a further description of the WPAR activation.

wpar\_config\_func\_t configp On input, this field contains a pointer to a callback routine that is started by the WPAR kernel services during the

activation and the deactivation of workload partitions within the AIX kernel.

The syntax for the **wpar\_config\_func\_t** is as follows:

#include <sys/wpar.h>

typedef int \* wpar\_config\_func\_t ( flags, cid, corralp, unused)
int flags;
cid\_t cid;
struct corral \* corralp;
void \* unused;

The parameters are as follows:

Item Description

flags Information regarding the type of condition that is occurring within the workload partition.

cid The ID for the workload partition experiencing the condition.

corralp A pointer to a kernel copy of the corral structure that might be supplied from the user space at the

start of the condition processing.

unused Currently unused and must be set to NULL. It might be expanded to contain more information in

later revisions of this API.

The *flags* parameter can have the following potential values:

Item Description

WPARSTART Signifies that the WPAR is undergoing activation. The callout to registered routines occurs before any

other kernel subsystem processing occurs. Kernel components registering and desiring to see the WPAR activation are informed that a new WPAR with the *cid* parameter set is going to enter the AIX

kernel system

WPARSTOP Signifies that the WPAR underwent deactivation. The callout to registered routines occurs after all

other kernel subsystem processing occurs. Kernel components registering and desiring to see the WPAR deactivation are informed that an existing WPAR with the *cid* parameter set left the AIX kernel

system.

# **Description**

The **kwpar\_reghook** kernel service provides a mechanism for other kernel services to register callbacks and retrieve information when certain workload partition conditions occur.

## **Execution Environment**

The **kwpar\_reghook** kernel service can be called from the process environment only.

## **Return Values**

If the **kwpar\_reghook** kernel service is successful, it returns a registration key that can subsequently be used with the **kwpar\_unreghook** kernel service. If the kernel service fails, it returns a numeric value equivalent to the BADREGKEY definition found in the **wparid.h** file.

### **Error Codes**

The kwpar\_reghook kernel service fails if no space remains to record additional registration hook.

Related reference:

"kwpar\_unreghook Kernel Service" on page 324

# kwpar\_unregdevno Kernel Service **Purpose**

Unregisters the mapping associated with a real device number for a given workload partition (WPAR).

# **Syntax**

#include <sys/wparid.h>

int kwpar\_unregdevno ( wparid, rdevno) cid\_t wparid; dev\_t rdevno;

# **Parameters**

Item Description

WPAR identifier. This parameter is required. wparid Real device number. This parameter is required. rdevno

# **Description**

The kwpar\_unregdevno kernel service provides the ability to unregister the mapping associated with a real device number for a given WPAR. The kwpar\_unregdevno kernel service will perform the following steps:

- 1. Deletes the virtual-to-real mapping associated with the real device number specified by the rdevno parameter for the WPAR specified by the wparid parameter.
- 2. Releases the reserve associated with the real device number specified by the *rdevno* parameter.

#### **Execution Environment**

The **kwpar\_unregdevno** kernel service can be called from the process environment only.

# **Return Values**

Description Item Success. Failure. non-zero

### **Error Codes**

The **kwpar unregdevno** kernel service fails if one or more of the following errors occur:

EINVAL Either the *wparid* or *rdevno* argument is not valid.

ENXIO Unable to locate the WPAR device map associated with the given WPAR ID.

ESRCH Unable to locate the mapping for the given real device number *rdevno*.

### Related reference:

"kwpar\_r2vmap\_devno Kernel Service" on page 317

"kwpar\_v2rmap\_devno Kernel Service" on page 325

"kwpar\_regdevno Kernel Service" on page 320

# kwpar\_unreghook Kernel Service Purpose

Removes a previously registered workload partition (WPAR) callback hook.

# **Syntax**

#include <sys/wparid.h>

int kwpar\_unreghook ( key)
regkey\_t key;

## **Parameters**

Item Description

key The registration key of the hook that the caller wants to un-register. This key is equivalent to the key

returned from a hook registration with the **kwpar\_reghook** kernel service.

# Description

The **kwpar\_unreghook** kernel service informs workload partitions that the caller no longer wants to receive callouts for WPAR conditions.

## **Execution Environment**

The kwpar\_unreghook kernel service can be called from the process environment only.

# **Return Values**

ItemDescription0Success.non-zeroFailure.

# **Error Codes**

The **kwpar\_unreghook** service fails if one or more of the following errors occur:

**EINVAL** Not a valid registration key. **EPERM** Not allowed to un-register this key.

### Related reference:

"kwpar\_reghook Kernel Service" on page 321

# kwpar v2rmap devno Kernel Service **Purpose**

Maps a virtual device number to the corresponding real device number in the device switch table for a given workload partition (WPAR).

# **Syntax**

#include <sys/wparid.h>

int kwpar\_v2rmap\_devno ( wparid, vdevno, rdevno) cid\_t wparid; dev\_t vdevno; dev\_t \* rdevno;

## **Parameters**

Item Description

wparid WPAR identifier. This parameter is required. Virtual device number. This parameter is required. vdevno

Points to the data area that will contain the real device number. This parameter is passed by reference. rdevno

This parameter is optional.

## Description

The kwpar\_v2rmap\_devno kernel service provides the ability to translate a virtual device number maintained in user space to the corresponding real device number maintained in the kernel device switch table. The caller must specify an existing WPAR identifier with the wparid parameter and a valid virtual device number with the vdevno parameter. The kwpar\_v2rmap\_devno kernel service will write the corresponding real device number to the data area pointed to by the *rdevno* parameter if it is specified. If the rdevno parameter is not specified, the return code will indicate whether a mapping exists for the given WPAR identifier and virtual device number.

A mapping for the specified virtual device number must exist for the kwpar\_v2rmap\_devno kernel service to succeed.

## **Execution Environment**

The **kwpar v2rmap devno** kernel service can be called from the process environment only.

## **Return Values**

ItemDescription0Success.non-zeroFailure.

## **Error Codes**

The kwpar\_v2rmap\_devno service fails if one or more of the following errors occur:

Item Description

EINVAL Either the *wparid* or *vdevno* argument is not valid.

ENXIO Unable to locate the WPAR device map associated with the given WPAR id.

**ENODEV** Unable to locate the mapping for the given virtual device number.

#### Related reference:

"kwpar\_r2vmap\_devno Kernel Service" on page 317 "kwpar\_regdevno Kernel Service" on page 320 "kwpar\_unregdevno Kernel Service" on page 323

# kwpar\_v2rmap\_pid Kernel Service Purpose

Maps a virtual process ID associated with a process within a workload partition to the equivalent real process ID.

# **Syntax**

#include <sys/wparid.h>

pid\_t kwpar\_v2rmap\_pid ( kcid, vpid)
cid\_t kcid;
pid\_t vpid;

## **Parameters**

Item Description

kcid The workload partition (WPAR) ID associated with the vpid parameter. Equivalent virtual process IDs

can be in use across different processes in different WPARs. Thus the caller must provide the WPAR

ID for which a virtual to real mapping is to occur.

vpid The virtual process ID on which to perform a virtual to real mapping.

# Description

The **kwpar\_v2rmap\_pid** kernel service provides a mapping from a virtual process ID associated with a process in a workload partition to the equivalent real process ID. In most instances, both the real and virtual process IDs are the same, except in cases where the Workload Partition Mobility is in effect.

Normally, kernel services dealing with process IDs accept only real thread IDs. In some instances where a kernel extension is communicating with other WPAR services or with processes within the WPAR, a mapping from virtual to real process IDs might be needed.

## **Execution Environment**

The kwpar\_v2rmap\_pid kernel service can be called from the process environment only.

## **Return Values**

If the **kwpar\_v2rmap\_pid** kernel service succeeds, it returns the real *pid\_t* value associated with the *vpid* value provided on input. If the kernel service fails, or if there is no real thread ID associated with the *vpid* value, then the *vpid* value is returned.

### Related reference:

"kwpar\_r2vmap\_pid Kernel Service" on page 318

# kwpar\_v2rmap\_tid Kernel Service **Purpose**

Maps a virtual thread ID associated with a thread within a workload partition to the equivalent real thread ID.

# **Syntax**

#include <sys/wparid.h>

tid\_t kwpar\_v2rmap\_tid ( kcid, vtid) cid\_t kcid; tid t vtid;

### **Parameters**

| Item | Description                                                                                         |
|------|----------------------------------------------------------------------------------------------------|
| kcid | The workload partition (WPAR) ID associated with the vtid parameter. Equivalent virtual thread IDs  |
|      | can be in use across different threads in different WPARs. Thus the caller must provide the WPAR ID |
|      | for which a virtual to real mapping is to occur.                                                    |
| vtid | The virtual thread ID on which to perform a virtual to real mapping.                                |

# **Description**

The kwpar\_v2rmap\_tid kernel service provides a mapping from a virtual thread ID associated with a thread in a workload partition to the equivalent real thread ID. In most instances, both the real and virtual thread IDs are the same, except in cases where the Workload Partition Mobility is in effect. Normally, kernel services dealing with thread IDs accept only real thread IDs. In some instances where a kernel extension is communicating with other WPAR services or with processes within the WPAR, a mapping from virtual to real thread IDs might be needed.

## **Execution Environment**

The kwpar\_v2rmap\_tid kernel service can be called from the process environment only.

# **Return Values**

If the **kwpar\_v2rmap\_tid** kernel service succeeds, it returns the real *tid\_t* value associated with the *vtid* value provided on input. If the kernel service fails, or if there is no real thread ID associated with the vtid value then the *vtid* value is returned.

#### Related reference:

"kwpar\_r2vmap\_tid Kernel Service" on page 319

The following kernel services begin with the with the letter l.

# Idata\_alloc Kernel Service Purpose

Allocates a pinned storage element from an **ldata** pool.

# **Syntax**

```
#include <sys/ldata.h>
void * ldata_alloc (ldatap)
ldata_t ldatap;
```

# Description

The **ldata\_alloc** kernel service allocates a pinned storage element from a **ldata** pool and returns the address of the element. The **ldata\_alloc** kernel service makes a pinned storage element from the **ldata** pool available for use by the caller. The sub-pool from which the element is allocated corresponds to the SRAD on which the call was made. If there are no free pinned elements, a new element cannot be allocated and a NULL value is returned.

After it is allocated, the pinned storage element can be freed to the **ldata** pool through the **ldata\_free** kernel service.

## **Parameters**

Item Description

*ldatap* Specifies the handle of the **ldata** pool.

## **Execution Environment**

The ldata\_alloc kernel service can be called from the process or interrupt environment.

## **Return Values**

Returns a pointer to a pinned storage element allocated from an **ldata** pool or NULL if no element could be allocated.

# Implementation Specifics

The Idata\_alloc kernel service is part of the Base Operating System (BOS) Runtime.

### Related reference:

```
"ldata_create Kernel Service"
```

# Idata\_create Kernel Service Purpose

Creates a SRAD-aware pinned storage element pool (Idata pool) and returns its handle.

## **Syntax**

```
#include <sys/ldata.h>
int ldata_create (size, initcount, maxcount, kkey, ldatap)
```

<sup>&</sup>quot;ldata\_grow Kernel Service" on page 331

<sup>&</sup>quot;ldata\_free Kernel Service" on page 331

size t size; long initcount; long maxcount; kkey\_t kkey; ldata\_t \* ldatap;

# **Description**

The Idata\_create kernel service creates a SRAD-aware pool (Idata pool) of pinned storage elements, each of the specified size, and returns a handle to the newly-allocated pool. An **ldata** pool consists of a number of sub-pools (one per SRAD). Each sub-pool is physically backed with memory local to its corresponding SRAD. The size of each sub-pool is equal to the value of the maxcount parameter multiplied by the value of the size parameter. The parameter (initcount) specifies the number of pinned storage elements in each sub-pool that should be pre-allocated.

The **Idata** pool can be created with a kernel storage protection key by specifying one through the *kkey* parameter. For compatibility with previous releases, a kkey parameter of zero requests no protection. When a protection key is specified, the caller must hold this key when calling any ldata service, including the ldata\_create kernel service.

After an **Idata** pool is created, its handle can be used to allocate pinned storage elements from the pool through the ldata\_alloc kernel service and free these elements to the pool through the ldata\_free kernel services. Elements are allocated and freed to the sub-pool corresponding to the SRAD on which ldata\_alloc and ldata\_free are called. If a sub-pool is exhausted of its pinned storage elements, it can be grown by calling the **ldata** grow kernel service up to maxcount.

An **ldata** pool created through the **ldata\_create** service can be destroyed by the **ldata\_destroy** kernel service.

## **Parameters**

| Item      | Description                                                                                                    |
|-----------|----------------------------------------------------------------------------------------------------|
| size      | Specifies the size, in bytes, of each pinned storage element of the ldata pool.                                                                                                    |
| initcount | Specifies the initial count of pinned storage elements, to be contained within the <b>ldata</b> pool. Must be a positive integer.                                                                                   |
| maxcount  | Specifies the maximum count of pinned storage elements that can be contained with the <b>ldata</b> pool. The value of <i>maxcount</i> must be positive and greater than or equal to the value of <i>initcount</i> . |
| kkey      | Specifies the kernel storage protection key to be applied to the newly created <b>Idata</b> pool. The value must be a valid kernel key number, or zero to indicate that storage protection is not requested.        |
| ldatap    | Specifies an address to be set on successful completion with the handle for the newly created <b>ldata</b> pool.                                                                                                    |

## **Execution Environment**

The **ldata\_create** kernel service can be called only from the process environment.

## **Return Values**

Completed successfully. The handle for ldata storage is returned

in *ldatap*.

EINVAL Invalid input parameters given. Invalid initcount, maxcount or

kkey. The ldatap parameter is undefined.

**ENOMEM** Error encountered. Insufficient memory to satisfy request. The

*ldatap* parameter is undefined.

# **Implementation Specifics**

The Idata\_create kernel service is part of the Base Operating System (BOS) Runtime.

### Related reference:

"ldata\_destroy Kernel Service"

"Idata\_grow Kernel Service" on page 331

"ldata\_alloc Kernel Service" on page 328

# Idata\_destroy Kernel Service Purpose

Destroys an Idata pool created by the Idata\_create kernel service.

# **Syntax**

#include <sys/ldata.h>

void ldata\_destroy (ldatap)

ldata\_t ldatap;

## **Description**

The **ldata\_destroy** kernel service destroys an **ldata** pool previously created by an **ldata\_create** call. This routine assumes that all elements allocated from the pool have been freed back to the pool and there are no longer any active elements in the pool.

The **ldata\_destroy** call unpins and frees all of the storage associated with the handle.

## **Parameters**

Item Description

*ldatap* Specifies the handle of the **ldata** pool to be destroyed.

## **Execution Environment**

The ldata\_destroy kernel service can be called from the process environment only.

## **Return Values**

None.

# Implementation Specifics

The Idata\_destroy kernel service is part of the Base Operating System (BOS) Runtime.

### Related reference:

"Idata\_create Kernel Service" on page 328

```
"ldata_alloc Kernel Service" on page 328 "ldata_free Kernel Service"
```

# Idata\_free Kernel Service Purpose

Frees a storage element that is pinned to an **ldata** pool.

# **Syntax**

```
#include <sys/ldata.h>
void ldata_free (ldatap, elementp)
ldata_t ldatap;
void * elementp;
```

## **Description**

The **ldata\_free** kernel service frees a pinned storage element that was previously allocated to an **ldata** pool. The pinned storage element is identified through the *elementp* parameter. The element identified by *elementp* is freed to the sub-pool corresponding to the SRAD that allocated the element.

## **Parameters**

Item Description

*ldatap* Specifies the handle of the **ldata** pool.

elementp Specifies the address of the pinned storage element to be freed.

# **Execution Environment**

The ldata\_free kernel service can be called from the process or interrupt environment.

## **Return Values**

None.

# Implementation Specifics

The ldata\_free kernel service is part of Base Operating System (BOS) Runtime.

## Related reference:

"ldata\_alloc Kernel Service" on page 328

# Idata\_grow Kernel Service Purpose

Expands the count of available pinned storage elements contained within an **ldata** pool.

## **Syntax**

```
#include <sys/ldata.h>
int ldata_grow (ldatap, count)
ldata_t ldatap;
long count;
```

# **Description**

The ldata\_grow kernel service increases the number of pinned storage elements contained within a per-SRAD sub-pool associated with the **ldata** handle *ldatap*, by *count*. If the **ldata\_alloc** call fails because there are no more free pinned storage elements in a sub-pool, use the **ldata\_grow** kernel service. The **ldata\_grow** kernel service pins additional count elements from the sub-pool and makes them available for the Idata\_alloc call. All of the sub-pools associated with the handle are grown. If count elements are not available or there is not enough pinned memory available, the ldata\_grow kernel service fails.

## **Parameters**

Item Description

ldatap Specifies the handle of the ldata pool.

count Specifies the additional number of storage elements to be pinned in the sub-pool. The count

value should be greater than 0 and should not increase the sub-pool size beyond the value of

*maxcount* specified with the **ldata\_create** call.

### **Execution Environment**

The **ldata\_grow** kernel service can be called only from the process environment.

### **Return Values**

| Item | Description                                                      |
|------|------------------------------------------------------------------|
| 0    | Success.                                                         |
| -1   | Error encountered. Illegal parameters or insufficient resources. |

# Implementation Specifics

The **Idata grow** kernel service is part of the Base Operating System (BOS) Runtime.

## Related reference:

"ldata\_create Kernel Service" on page 328

# Idmp\_bufest, Idmp\_timeleft, Idmp\_xmalloc, Idmp\_xmfree, and Idmp\_errstr Kernel Services **Purpose**

Obtains information about the current live dump.

## **Syntax**

```
#include <sys/livedump.h>
kerrno_t ldmp_bufest (id, cb, len)
dumpid t id;
ras_block_t cb;
size t *len;
kerrno_t ldmp_timeleft (id, timeleft)
dumpid_t id;
long *timeleft;
kerrno_t ldmp_xmalloc (id, size, align, p)
dumpid t id;
```

```
size_t size;
uint align;
void **p;
kerrno_t ldmp_xmfree (id, p)
dumpid t id;
void *p;
kerrno_t ldmp_errstr (id, cb, str)
dumpid t id;
ras block t cb;
char *str;
```

## **Parameters**

| Item     | Description                                                                                                    |
|----------|----------------------------------------------------------------------------------------------------|
| align    | Specifies the log base 2 of the desired alignment. The maximum allowed alignment is 12, 4096 byte alignment.                        |
| cb       | Specifies the ras_block_t for the component.                                                                                        |
| id       | Specifies the ID of the dump.                                                                                                    |
| len      | Specifies the estimate of data in bytes that can still be buffered by the specified component in this pass.                         |
| p        | Specifies the memory block to be allocated or freed.                                                                                |
| size     | Specifies the memory size to be allocated.                                                                                          |
| str      | Specifies the error message.                                                                                                    |
| timeleft | Specifies the time, in nanoseconds, remaining for this pass. This value only has meaning for a serialized dump. It can be negative. |
|          |                                                                                                    |

# Description

The ldmp\_bufest kernel service estimates the number of bytes of dump buffer storage available to this component.

The **ldmp\_timeleft** kernel service estimates the time, in nanoseconds, remaining in this pass.

The **ldmp\_xmalloc** kernel service allocates storage from the live dump heap.

The **ldmp\_xmfree** kernel service frees live dump heap storage.

The ldmp\_errstr kernel service records an error to be part of the live dump status reporting. The string is contained in the live dump and reported in the error log entry if there is sufficient space.

Important: An error log entry has a maximum length of 2048 bytes. The error string is limited to 128 bytes, including the trailing NULL, and is truncated if too long. The component's path name is also logged.

Tip: The ldmp\_errstr kernel service can be called multiple times to report multiple errors. Components are encouraged to limit the size of error strings due to limited space in the error log entry.

### **Return Values**

Indicates a successful completion.

EINVAL\_RAS\_xxx\_BADARGS Indicates that the arguments for the service are not valid. EFAULT\_RAS\_xxx\_BADARGS Indicates that an address argument is not a valid address.

ENOMEM\_RAS\_LDMP\_XMALLOC Indicates that there is insufficient space in the live dump heap to satisfy this

request.

#### Related reference:

"livedump Kernel Service" on page 336

# Idmp\_freeparms Kernel Service Purpose

Frees any data allocated by the live dump associated with an unused ldmp\_parms\_t data item.

# **Syntax**

#include <sys/livedump.h>

kerrno\_t ldmp\_freeparms (parms)
ldmp\_parms\_t \*parms;

# **Parameters**

Item Description

parms Points to an item of ldmp\_parms\_t type.

# **Description**

The <code>ldmp\_freeparms</code> kernel service is used in the event that you have partially set up the <code>ldmp\_parms\_t</code> data item, but do not want to take a dump. You can use the <code>ldmp\_freeparms</code> kernel service to clean up any data allocated by the live dump subsystem. However, you can always call the <code>ldmp\_freeparms</code> kernel service after the <code>livedump</code> kernel service, and the <code>ldmp\_freeparms</code> kernel service returns normally if there is nothing to free.

## **Execution Environment**

The ldmp\_freeparms kernel service can be called from either the process or interrupt environment.

# **Return Values**

Item Description

0 Indicates a successful completion.
EINVAL\_RAS\_LDMP\_FREEPARMS Indicates that the area is not a valid ldmp\_parms\_t data area.

**EFAULT\_RAS\_LDMP\_FREEPARMS**Indicates that a memory fault results.

#### Related reference:

"ldmp\_setupparms Kernel Service"

"livedump Kernel Service" on page 336

# Idmp\_setupparms Kernel Service Purpose

Sets up the ldmp\_parms\_t parameter for the livedump kernel service.

# **Syntax**

```
#include <sys/livedump.h>
kerrno_t ldmp_setupparms (parms)
ldmp_parms_t *parms;
```

### **Parameters**

Item Description

parms Points to an item of ldmp\_parms\_t type.

# **Description**

The **ldmp\_setupparms** kernel service simplifies the process of setting up a live dump by setting up the **ldmp\_parms\_t** parameter. It does not allocate any storage.

The ldmp\_setupparms kernel service performs the following setup for the ldmp\_parms\_t parameter:

Item Description Field Value

ldp\_eyec eyecatcher for ldmp\_parms

ldp\_vers current version

ldp\_flags 0

ldp\_prio LDPP\_CRITICAL

ldp\_recovNULLldp\_funcNULLldp\_nameprefNULLldp\_errcode0ldp\_symptomNULLldp\_titleNULLldp\_rsvd1NULL

# **Execution Environment**

The ldmp\_setupparms kernel service can be called from either the process or interrupt environment.

### **Return Values**

Item Description

0 Indicates a successful completion. EFAULT\_RAS\_LDMP\_SETUPPARMS Indicates that the address is not valid.

## Related reference:

"livedump Kernel Service" on page 336

# limit\_sigs or sigsetmask Kernel Service Purpose

Changes the signal mask for the calling kernel thread.

## **Syntax**

```
#include <sys/encap.h>
void limit_sigs (
    siglist,
```

```
old_mask)
sigset_t *siglist;
sigset_t *old_mask;

void sigsetmask ( old_mask)
sigset t *old mask;
```

## **Parameters**

Item Description

siglist Specifies the signal set to deliver.

old\_mask Points to the old signal set.

# **Description**

The **limit\_sigs** kernel service changes the signal mask for the calling kernel thread such that only the signals specified by the *siglist* parameter will be delivered, unless they are currently being blocked or ignored.

The old signal mask is returned via the *old\_mask* parameter. If the *siglist* parameter is **NULL**, the signal mask is not changed; it can be used for getting the current signal mask.

The **sigsetmask** kernel service should be used to restore the set of blocked signals for the calling thread. The typical usage of these services is the following:

```
sigset_t allowed = limited set of signals
sigset_t old;
/* limits the set of delivered signals */
limit_sigs (&allowed, &old);
   /* do something with a limited set of delivered signals */
/* restore the original set */
sigsetmask (&old);
```

## **Execution Environment**

The limit\_sigs and sigsetmask kernel services can be called from the process environment only.

## **Return Values**

The **limit\_sigs** and **sigsetmask** kernel services have no return values.

Related reference:

"kthread\_kill Kernel Service" on page 309

Related information:

Process and Exception Management Kernel Services

# livedump Kernel Service Purpose

Starts a live dump.

### **Syntax**

#include <sys/livedump.h>

```
kerrno_t livedump (parms)
ldmp_parms_t *parms;
```

## **Parameters**

Item Description

Points to an item of ldmp\_parms\_t type. parms

# **Description**

The livedump kernel service initiates a live dump. It can be called from either the kernel or a kernel extension. Storage associated with the dump is not entirely freed until the dump has been written to disk, or the livedump kernel service returns an error indicating the dump was not taken.

### **Execution Environment**

The **livedump** kernel service can be called from either the process or interrupt environment. Only a serialized, synchronous dump can be started from the interrupt level, and the dump is limited to one pass.

## **Return Values**

| Item                        | Description                                          |
|-----------------------------|------------------------------------------------------|
| 0                           | Indicates a successful completion.                   |
| EINVAL_RAS_LIVEDUMP_PARM    | Indicates that one or more parameters are not valid. |
| EFAULT_RAS_LIVEDUMP_PARM    | Indicates that a memory fault occurs.                |
| EINVAL_RAS_LIVEDUMP_COMP    | Indicates one or more components are not valid.      |
| EINVAL_RAS_LIVEDUMP_NOCOMPS | Indicates that no valid components were given.       |

## Related reference:

"dmp\_compspec and dmp\_compext Kernel Services" on page 92

"dmp\_eaddr, dmp\_context, dmp\_tid, dmp\_pid, dmp\_errbuf, dmp\_mtrc, dmp\_systrace, and dmp\_ct Kernel Services" on page 99

# lock alloc Kernel Service **Purpose**

Allocates system memory for a simple or complex lock.

# **Syntax**

```
#include <sys/lock def.h>
#include <sys/lock_alloc.h>
void lock_alloc ( lock_addr, flags, class, occurrence)
void *lock_addr;
int flags;
short class;
short occurrence;
```

#### **Parameters**

lock\_addr Specifies a valid simple or complex lock address.

flags Specifies whether the memory allocated is to be pinned or pageable. Set this parameter as follows:

LOCK\_ALLOC\_PIN

Allocate pinned memory; use if it is not permissible to take a page fault while calling a locking

kernel service for this lock.

LOCK\_ALLOC\_PAGED

Allocate pageable memory; use if it is permissible to take a page fault while calling a locking kernel

service for this lock.

Item Description

class Specifies the family which the lock belongs to.

occurrence Identifies the instance of the lock within the family. If only one instance of the lock is defined, this

parameter should be set to -1.

# **Description**

The lock\_alloc kernel service allocates system memory for a simple or complex lock. The lock\_alloc kernel service must be called for each simple or complex before the lock is initialized and used. The memory allocated is for internal lock instrumentation use, and is not returned to the caller; no memory is allocated if instrumentation is not used.

### **Execution Environment**

The **lock\_alloc** kernel service can be called from the process environment only.

## **Return Values**

The **lock alloc** kernel service has no return values.

### Related reference:

"lock\_free Kernel Service" on page 340

"lock\_init Kernel Service" on page 341

## Related information:

Understanding Locking

# lock\_clear\_recursive Kernel Service Purpose

Prevents a complex lock from being acquired recursively.

## **Syntax**

#include <sys/lock\_def.h>

void lock\_clear\_recursive ( lock\_addr)
complex\_lock t lock addr;

## **Parameter**

lock addr Specifies the address of the lock word which is no longer to be acquired recursively.

# **Description**

The lock\_clear\_recursive kernel service prevents the specified complex lock from being acquired recursively. The lock must have been made recursive with the lock\_set\_recursive kernel service. The calling thread must hold the specified complex lock in write-exclusive mode.

## **Execution Environment**

The **lock clear recursive** kernel service can be called from the process environment only.

## Return Values

The lock\_clear\_recursive kernel service has no return values.

## Related reference:

"lock\_init Kernel Service" on page 341

"lock done Kernel Service"

#### Related information:

Locking Kernel Services

# lock done Kernel Service **Purpose**

Unlocks a complex lock.

# **Syntax**

#include <sys/lock\_def.h>

void lock\_done ( lock\_addr) complex lock t lock addr;

## **Parameter**

Item Description

lock\_addr Specifies the address of the lock word to unlock.

## **Description**

The lock\_done kernel services unlocks a complex lock. The calling kernel thread must hold the lock either in shared-read mode or exclusive-write mode. If one or more kernel threads are waiting to acquire the lock in exclusive-write mode, one of these kernel threads (the one with the highest priority) is made runnable and may compete for the lock. Otherwise, any kernel threads which are waiting to acquire the lock in shared-read mode are made runnable. If there was at least one kernel thread waiting for the lock, the priority of the calling kernel thread is recomputed.

If the lock is held recursively, it is not actually released until the lock done kernel service has been called once for each time that the lock was locked.

# **Execution Environment**

The **lock\_done** kernel service can be called from the process environment only.

#### **Return Values**

The lock\_done kernel service has no return values.

#### Related reference:

"lock\_alloc Kernel Service" on page 337

"lock\_free Kernel Service"

"lock\_init Kernel Service" on page 341

# Related information:

Understanding Locking Locking Kernel Services

# lock\_free Kernel Service Purpose

Frees the memory of a simple or complex lock.

# **Syntax**

```
#include <sys/lock_def.h>
#include <sys/lock_alloc.h>

void lock_free ( lock_addr)
void *lock addr;
```

## **Parameter**

Item Description

lock\_addr Specifies the address of the lock word whose memory is to be freed.

# **Description**

The **lock\_free** kernel service frees the memory of a simple or complex lock. The memory freed is the internal operating system memory which was allocated with the **lock\_alloc** kernel service.

**Note:** It is only necessary to call the **lock\_free** kernel service when the memory that the corresponding lock was protecting is released. For example, if you allocate memory for an i-node which is to be protected by a lock, you must allocate and initialize the lock before using it. The memory may be used with several i-nodes, each taken from, and returned to, the free i-node pool; the **lock\_init** kernel service must be called each time this is done. The **lock\_free** kernel service must be called when the memory allocated for the inode is finally freed.

## **Execution Environment**

The **lock\_free** kernel service can be called from the process environment only.

## **Return Values**

The lock\_free kernel service has no return values.

## Related reference:

"lock\_alloc Kernel Service" on page 337

# Related information:

Understanding Locking

Locking Kernel Services

# lock\_init Kernel Service **Purpose**

Initializes a complex lock.

# **Syntax**

```
#include <sys/lock_def.h>
void lock_init ( lock addr, can sleep)
complex_lock_t lock addr;
boolean_t can sleep;
```

### **Parameters**

Description Item

lock\_addr Specifies the address of the lock word.

can\_sleep This parameter is ignored.

# **Description**

The lock init kernel service initializes the specified complex lock. This kernel service must be called for each complex lock before the lock is used. The complex lock must previously have been allocated with the lock\_alloc kernel service. The can\_sleep parameter is included for compatibility with OSF/1 1.1, but is ignored. Using a value of TRUE for this parameter will maintain OSF/1 1.1 semantics.

## **Execution Environment**

The lock\_init kernel service can be called from the process environment only.

## **Return Values**

The lock\_init kernel service has no return values.

## Related reference:

"lock\_alloc Kernel Service" on page 337 "lock\_free Kernel Service" on page 340

## Related information:

Understanding Locking Locking Kernel Services

# lock islocked Kernel Service **Purpose**

Tests whether a complex lock is locked.

## **Syntax**

```
#include <sys/lock_def.h>
int lock_islocked ( lock_addr)
complex_lock_t lock_addr;
```

## **Parameter**

lock\_addr Specifies the address of the lock word to test.

# **Description**

The lock\_islocked kernel service determines whether the specified complex lock is free, or is locked in either shared-read or exclusive-write mode.

### **Execution Environment**

The **lock\_islocked** kernel service can be called from the process environment only.

# **Return Values**

Item Description

TRUE Indicates that the lock was locked. **FALSE** Indicates that the lock was free.

## Related reference:

"lock\_init Kernel Service" on page 341

## Related information:

Understanding Locking

Locking Kernel Services

# lockl Kernel Service **Purpose**

Locks a conventional process lock.

# **Syntax**

```
#include <sys/types.h>
#include <sys/errno.h>
#include <sys/lockl.h>
int lockl ( lock word, flags)
lock_t *lock word;
int flags;
```

# **Parameters**

Item Description

lock \_word Specifies the address of the lock word.

flags

Specifies the flags that control waiting for a lock. The *flags* parameter is used to control how signals affect waiting for a lock. The four flags are:

#### LOCK\_NDELAY

Controls whether the caller waits for the lock. Setting the flag causes the request to be terminated. The lock is assigned to the caller. Not setting the flag causes the caller to wait until the lock is not owned by another process before the lock is assigned to the caller.

### LOCK\_SHORT

Prevents signals from terminating the wait for the lock. **LOCK\_SHORT** is the default flag for the **lock!** Kernel Service. This flag causes non-preemptive sleep.

#### LOCK\_SIGRET

Causes the wait for the lock to be terminated by an unmasked signal.

#### LOCK\_SIGWAKE

Causes the wait for the lock to be terminated by an unmasked signal and control transferred to the return from the last operation by the **setjmpx** kernel service.

Note: The LOCK\_SIGRET flag overrides the LOCK\_SIGWAKE flag.

# Description

**Note:** The **lockl** kernel service is provided for compatibility only and should not be used in new code, which should instead use simple locks or complex locks.

The **lockl** kernel service locks a conventional lock

The lock word can be located in shared memory. It must be in the process's address space when the **lockl** or **unlockl** services are called. The kernel accesses the lock word only while executing under the caller's process.

The *lock\_word* parameter is typically part of the data structure that describes the resource managed by the lock. This parameter must be initialized to the **LOCK\_AVAIL** value before the first call to the **lockl** service. Only the **lockl** and **unlockl** services can alter this parameter while the lock is in use.

The **lockl** service is nestable. The caller should use the **LOCK\_SUCC** value for determining when to call the **unlockl** service to unlock the conventional lock.

The **lockl** service temporarily assigns the owner the process priority of the most favored waiter for the lock.

A process must release all locks before terminating or leaving kernel mode. Signals are not delivered to kernel processes while those processes own any lock. "Understanding System Call Execution" in *Kernel Extensions and Device Support Programming Concepts* discusses how system calls can use the **lockl** service when accessing global data.

# **Execution Environment**

The **lockl** kernel service can be called from the process environment only.

## **Return Values**

LOCK\_SUCC Indicates that the process does not already own the lock or the lock is not owned by another process when the

flags parameter is set to LOCK\_NDELAY.

LOCK\_NEST Indicates that the process already owns the lock or the lock is not owned by another process when the flags

parameter is set to LOCK\_NDELAY.

LOCK\_FAIL Indicates that the lock is owned by another process when the *flags* parameter is set to LOCK\_NDELAY.

LOCK\_SIG Indicates that the wait is terminated by a signal when the *flags* parameter is set to LOCK\_SIGRET.

## Related reference:

"unlockl Kernel Service" on page 518

## Related information:

Understanding Locking Locking Kernel Services

# lock\_mine Kernel Service Purpose

Checks whether a simple or complex lock is owned by the caller.

# **Syntax**

#include <sys/lock def.h>

boolean\_t lock\_mine ( lock\_addr)
void \*lock\_addr;

## **Parameter**

Item Description

lock\_addr Specifies the address of the lock word to check.

# **Description**

The **lock\_mine** kernel service checks whether the specified simple or complex lock is owned by the calling kernel thread. Because a complex lock held in shared-read mode has no owner, the service returns FALSE in this case. This kernel service is provided to assist with debugging.

## **Execution Environment**

The **lock\_mine** kernel service can be called from the process environment only.

## **Return Values**

Item Description

**TRUE** Indicates that the calling kernel thread owns the lock.

FALSE Indicates that the calling kernel thread does not own the lock, or that a complex lock is held in shared-read mode.

## Related reference:

"lock\_init Kernel Service" on page 341

"lock\_read or lock\_try\_read Kernel Service" on page 345

"lock\_write or lock\_try\_write Kernel Service" on page 347

# Related information:

Locking Kernel Services

# lock\_read or lock\_try\_read Kernel Service **Purpose**

Locks a complex lock in shared-read mode.

# **Syntax**

```
#include <sys/lock def.h>
void lock_read ( lock addr)
complex lock t lock addr;
boolean t lock try read ( lock addr)
complex_lock_t lock_addr;
```

## **Parameter**

Item Description

Specifies the address of the lock word to lock. lock addr

# **Description**

The lock\_read kernel service locks the specified complex lock in shared-read mode; it blocks if the lock is locked in exclusive-write mode. The lock must previously have been initialized with the lock\_init kernel service. The lock read kernel service has no return values.

The lock try read kernel service tries to lock the specified complex lock in shared-read mode; it returns immediately if the lock is locked in exclusive-write mode, otherwise it locks the lock in shared-read mode. The lock must previously have been initialized with the lock\_init kernel service.

## **Execution Environment**

The lock\_read and lock\_try\_read kernel services can be called from the process environment only.

## **Return Values**

The lock\_try\_read kernel service has the following return values:

Item Description

TRUE Indicates that the lock was successfully acquired in shared-read mode.

**FALSE** Indicates that the lock was not acquired.

## Related reference:

"lock\_init Kernel Service" on page 341

"lock\_islocked Kernel Service" on page 341

"lock\_done Kernel Service" on page 339

## Related information:

**Understanding Locking** 

Locking Kernel Services

# lock\_read\_to\_write or lock\_try\_read\_to\_write Kernel Service **Purpose**

Upgrades a complex lock from shared-read mode to exclusive-write mode.

# **Syntax**

```
#include <sys/lock_def.h>
boolean_t lock_read_to_write ( lock_addr)
complex_lock_t lock_addr;
boolean_t lock_try_read_to_write ( lock_addr)
complex lock t lock addr;
```

### **Parameter**

Item Description

lock\_addr Specifies the address of the lock word to be converted from read-shared to write-exclusive mode.

# **Description**

The <code>lock\_read\_to\_write</code> and <code>lock\_try\_read\_to\_write</code> kernel services try to upgrade the specified complex lock from shared-read mode to exclusive-write mode. The lock is successfully upgraded if no other thread has already requested write-exclusive access for this lock. If the lock cannot be upgraded, it is no longer held on return from the <code>lock\_read\_to\_write</code> kernel service; it is still held in shared-read mode on return from the <code>lock\_try\_read\_to\_write</code> kernel service.

The calling kernel thread must hold the lock in shared-read mode.

# **Execution Environment**

The **lock\_read\_to\_write** and **lock\_try\_read\_to\_write** kernel services can be called from the process environment only.

## **Return Values**

The following only apply to lock\_read\_to\_write:

Item Description

TRUE Indicates that the lock was not upgraded and is no longer held.

**FALSE** Indicates that the lock was successfully upgraded to exclusive-write mode.

The following only apply to lock\_try\_read\_to\_write:

Item Description

TRUE Indicates that the lock was successfully upgraded to exclusive-write mode. FALSE Indicates that the lock was not upgraded and is held in read mode.

### Related reference:

"lock\_init Kernel Service" on page 341

"lock\_islocked Kernel Service" on page 341

"lock\_done Kernel Service" on page 339

# Related information:

Understanding Locking

Locking Kernel Services

# lock\_set\_recursive Kernel Service **Purpose**

Prepares a complex lock for recursive use.

# **Syntax**

```
#include <sys/lock def.h>
void lock_set_recursive ( lock addr)
complex_lock_t lock addr;
```

## **Parameter**

Item Description

Specifies the address of the lock word to be prepared for recursive use. lock\_addr

# **Description**

The lock\_set\_recursive kernel service prepares the specified complex lock for recursive use. A complex lock cannot be nested until the lock\_set\_recursive kernel service is called for it. The calling kernel thread must hold the specified complex lock in write-exclusive mode.

When a complex lock is used recursively, the lock\_done kernel service must be called once for each time that the thread is locked in order to unlock the lock.

Only the kernel thread which calls the lock\_set\_recursive kernel service for a lock may acquire that lock recursively.

## **Execution Environment**

The lock\_set\_recursive kernel service can be called from process environment only.

## Return Values

The lock\_set\_recursive kernel service has no return values.

## Related reference:

"lock\_init Kernel Service" on page 341

"lock\_done Kernel Service" on page 339

"lock\_write or lock\_try\_write Kernel Service"

"lock\_clear\_recursive Kernel Service" on page 338

# Related information:

**Understanding Locking** 

Locking Kernel Services

# lock\_write or lock\_try\_write Kernel Service **Purpose**

Locks a complex lock in exclusive-write mode.

# **Syntax**

#include <sys/lock def.h>

```
void lock_write ( lock_addr)
complex_lock_t lock_addr;
boolean_t lock_try_write ( lock_addr)
complex_lock_t lock_addr;
```

## **Parameter**

Item Description

lock\_addr Specifies the address of the lock word to lock.

# **Description**

The **lock\_write** kernel service locks the specified complex lock in exclusive-write mode; it blocks if the lock is busy. The lock must have been previously initialized with the **lock\_init** kernel service. The **lock\_write** kernel service has no return values.

The **lock\_try\_write** kernel service tries to lock the specified complex lock in exclusive-write mode; it returns immediately without blocking if the lock is busy. The lock must have been previously initialized with the **lock\_init** kernel service.

## **Execution Environment**

The lock\_write and lock\_try\_write kernel services can be called from the process environment only.

#### **Return Values**

The lock\_try\_write kernel service has the following parameters:

Item Description

TRUE Indicates that the lock was successfully acquired.

**FALSE** Indicates that the lock was not acquired.

# Related reference:

"lock\_done Kernel Service" on page 339

"lock\_read\_to\_write or lock\_try\_read\_to\_write Kernel Service" on page 345

### Related information:

Understanding Locking

Locking Kernel Services

# lock\_write\_to\_read Kernel Service Purpose

Downgrades a complex lock from exclusive-write mode to shared-read mode.

# **Syntax**

```
#include <sys/lock_def.h>
void lock_write_to_read ( lock_addr)
complex_lock_t lock_addr;
```

## **Parameter**

lock addr Specifies the address of the lock word to be downgraded from exclusive-write to shared-read mode.

# **Description**

The lock\_write\_to\_read kernel service downgrades the specified complex lock from exclusive-write mode to shared-read mode. The calling kernel thread must hold the lock in exclusive-write mode.

Once the lock has been downgraded to shared-read mode, other kernel threads will also be able to acquire it in shared-read mode.

### **Execution Environment**

The lock\_write\_to\_read kernel service can be called from the process environment only.

## **Return Values**

The lock\_write\_to\_read kernel service has no return values.

### Related reference:

"lock\_islocked Kernel Service" on page 341

"lock\_read\_to\_write or lock\_try\_read\_to\_write Kernel Service" on page 345

### Related information:

**Understanding Locking** 

# loifp Kernel Service **Purpose**

Returns the address of the software loopback interface structure.

## Syntax 1

```
#include <sys/types.h>
#include <sys/errno.h>
struct ifnet *loifp ()
```

## Description

The loifp kernel service returns the address of the ifnet structure associated with the software loopback interface. The interface address can be used to examine the interface flags. This address can also be used to determine whether the looutput kernel service can be called to send a packet through the loopback interface.

### **Execution Environment**

The loifp kernel service can be called from either the process or interrupt environment.

## **Return Values**

The **loifp** service returns the address of the **ifnet** structure describing the software loopback interface.

## Related reference:

"looutput Kernel Service" on page 352

## Related information:

Network Kernel Services

# longjmpx Kernel Service

# **Purpose**

Allows exception handling by causing execution to resume at the most recently saved context.

# **Syntax**

```
#include <sys/types.h>
#include <sys/errno.h>

int longjmpx ( ret_val)
int ret_val;
```

## **Parameters**

Item Description

ret\_val Specifies the return value to be supplied on the return from the setjmpx kernel service for the resumed context.

This value normally indicates the type of exception that has occurred.

# **Description**

The **longjmpx** kernel service causes the normal execution flow to be modified so that execution resumes at the most recently saved context. The kernel mode lock is reacquired if it is necessary. The interrupt priority level is reset to that of the saved context.

The **longjmpx** service internally calls the **clrjmpx** service to remove the jump buffer specified by the *jump\_buffer* parameter from the list of contexts to be resumed. The **longjmpx** service always returns a nonzero value when returning to the restored context. Therefore, if the value of the *ret\_val* parameter is 0, the **longjmpx** service returns an **EINTR** value to the restored context.

If there is no saved context to resume, the system crashes.

## **Execution Environment**

The **longjmpx** kernel service can be called from either the process or interrupt environment.

### **Return Values**

A successful call to the **longjmpx** service does not return to the caller. Instead, it causes execution to resume at the return from a previous **setjmpx** call with the return value of the *ret\_val* parameter.

## Related reference:

```
"clrjmpx Kernel Service" on page 43
"setjmpx Kernel Service" on page 467
```

## Related information:

Understanding Exception Handling

Process and Exception Management Kernel Services

# lookupvp, lookupname, lookupname\_cur Kernel Services Purpose

Retrieves the v-node that corresponds to the named path.

# **Syntax**

```
#include <sys/types.h>
#include <sys/errno.h>
#include <sys/uio.h>
int lookupvp ( namep, flags, compvpp, crp)
char *namep;
int flags;
struct vnode **compvpp;
struct ucred *crp;
int lookupname (namep, seg, flags, dirvpp, compvpp, crp)
char *namep;
int seg;
int flags;
struct vnode **dirvpp;
struct vnode **compvpp;
struct cred *crp;
int lookupname cur (namep, seg, flags, dirvpp, compvpp, curdvp, crp)
char *namep;
int seg;
int flags;
struct vnode **dirvpp;
struct vnode **compvpp;
struct vnode **curdvp;
struct cred *crp;
```

## **Parameters**

Item Description

crp Points to the cred structure. This structure contains data that the file system can use to validate access

permission.

namep Points to a character string path name.

flags Specifies lookup directives, including these six flags:

L\_LOC The path-name resolution must not cross a mount point into another file system implementation.

L\_NOFOLLOW

If the final component of the path name resolves to a symbolic link, the link is not to be traversed.

L\_NOXMOUNT

If the final component of the path name resolves to a mounted-over object, the mounted-over object, rather than the root of the next virtual file system, is to be returned.

L\_CRT The object is to be created.

**L\_DEL** The object is to be deleted.

L\_EROFS

An error is to be returned if the object resides in a read-only file system.

seg Specifies whether the *namep* buffer is in user space (UIO\_USERSPACE) or kernel space (UIO\_SYSSPACE).

compupp Points to the location where the vnode pointer for the named object is to be returned to the calling routine.

dirvpp Points to the location where the vnode pointer for the directory containing the named object is to be returned.

curdvp Points to the vnode for a current directory to be used instead of u\_cdir.

## **Description**

The **lookupvp** kernel service provides translation of the path name provided by the *namep* parameter into a virtual file system node. The **lookupvp** service provides a flexible interface to path-name resolution by

regarding the *flags* parameter values as directives to the lookup process. The lookup process is a cooperative effort between the logical file system and underlying virtual file systems (VFS). Several v-node and VFS operations are employed to:

- Look up individual name components
- Read symbolic links
- Cross mount points

The lookupvp kernel service determines the process's current and root directories by consulting the u cdir and u rdir fields in the u structure. Information about the virtual file system and file system installation for transient v-nodes is obtained from each name component's vfs or gfs structure. The lookupvp kernel service assumes that the named path is in kernel address space.

The lookupname kernel service provides the same service as the lookupvp kernel service, but allows the caller to specify whether the path name is in kernel or user space. It also provides the ability to retrieve the vnode for the directory containing the named object. The lookupname\_cur kernel service further extends the interface by allowing the lookup to proceed relative to the given *curdvp* directory.

The vnodes returned by the **lookup** services are held. The calling routine is responsible for releasing the hold by calling the **vnop\_rele** entry point when it completes its operation.

## **Execution Environment**

The **lookup** kernel services can be called from the process environment only.

## **Return Values**

Item Description

0 Indicates a successful operation.

Indicates an error. This number is defined in the /usr/include/sys/errno.h file. errno

## Related information:

Understanding Data Structures and Header Files for Virtual File Systems Virtual File System Overview Virtual File System (VFS) Kernel Services

# **Iooutput Kernel Service Purpose**

Sends data through a software loopback interface.

# **Syntax**

```
#include <sys/types.h>
#include <sys/errno.h>
int looutput ( ifp, m0, dst)
struct ifnet *ifp;
struct mbuf *m0;
struct sockaddr *dst;
```

## **Parameters**

ifp Specifies the address of an **ifnet** structure describing the software loopback interface.

m0 Specifies an **mbuf** chain containing output data.

dst Specifies the address of a **sockaddr** structure that specifies the destination for the data.

## **Description**

The **looutput** kernel service sends data through a software loopback interface. The data in the *m*0 parameter is passed to the input handler of the protocol specified by the *dst* parameter.

#### **Execution Environment**

The **looutput** kernel service can be called from either the process or interrupt environment.

## **Return Values**

Item Description

0 Indicates that the data was successfully sent. ENOBUFS Indicates that resource allocation failed.

**EAFNOSUPPORT** Indicates that the address family specified by the *dst* parameter is not supported.

#### Related reference:

"loifp Kernel Service" on page 349

#### Related information:

Network Kernel Services

## Itpin Kernel Service

Purpose

Pins the address range in the system (kernel) space and frees the page space for the associated pages.

## Syntax 1 4 1

```
#include <sys/types.h>
#include <sys/errno.h>
#include <sys/pin.h>
int ltpin (addr, length)
caddr_t addr;
int length;
```

#### **Parameters**

Item Description

addr Specifies the address of the first byte to pin.length Specifies the number of bytes to pin.

## **Description**

The **ltpin** (long term pin) kernel service pins the real memory pages touched by the address range specified by the *addr* and *length* parameters in the system (kernel) address space. It pins the real-memory pages to ensure that page faults do not occur for memory references in this address range. The **ltpin** kernel service increments the long-term pin count for each real-memory page. While either the long-term or short-term pin count is nonzero, the page cannot be paged out of real memory.

The **ltpin** kernel service pins either the entire address range or none of it. Only a limited number of pages are pinned in the system. If there are not enough unpinned pages in the system, the **ltpin** kernel service returns an error code. The **ltpin** kernel service is not a published interface.

**Note:** The operating system pins only whole pages at a time. Therfore, if the requested range is not aligned on a page boundary, then memory outside this range is also pinned.

The **ltpin** kernel service can only be called for addresses within the system (kernel) address space.

#### **Return Values**

Item Description

0 Indicates successful completion.

EINVAL Indicates that the *length* parameter has a negative value. Otherwise, the area of memory beginning at the address of

the first byte to pin (the addr parameter) and extending for the number of bytes specified by the *length* parameter is

not defined.

**EIO** Indicates that a permanent I/O error occurred while referencing data.

**ENOMEM** Indicates that the pin kernel service was unable to pin due to insufficient real memory or exceeding the system-wide

pin count.

**ENOSPC** Indicates insufficient file system or paging space.

#### Related reference:

"Itunpin Kernel Service"

## Itunpin Kernel Service Purpose

Unpins the address range in system (kernel) address space and reallocates paging space for the specified region.

#### **Syntax**

```
#include <sys/types.h>
#include <sys/errno.h>
#include <sys/pin.h>
int ltunpin (addr, length)
caddr_t addr;
int length;
```

## **Parameters**

Item Description

addr Specifies the address of the first byte to unpin.length Specifies the number of bytes to unpin.

### **Description**

The **Itunpin** kernel service decreases the long-term pin count of each page in the address range. When the long-term pin count becomes 0, the backing storage (paging space) for the memory region is allocated and assigned to the pages. When both the long-term and short-term pin counts are 0, the page is no longer pinned and the **Itunpin** kernel service will assert. If allocating backing pages would put the system below the low paging space threshold, the call waits until paging space becomes available.

The **ltunpin** kernel service can only be called with addresses in the system (kernel) address space from the process environment.

#### **Return Values**

Item Description

0 Indicates successful completion.

**EINVAL** Indicates that the *length* parameter is a negative value.

**EIO** Indicates that a permanent I/O error occurred while referencing data.

#### Related reference:

"Itpin Kernel Service" on page 353

#### m

The following kernel services begin with the with the letter m.

## m\_adj Kernel Service Purpose

Adjusts the size of an **mbuf** chain.

## **Syntax**

```
#include <sys/types.h>
#include <sys/errno.h>
#include <sys/mbuf.h>

void m_adj ( m, diff)
struct mbuf *m;
int diff;
```

## **Parameters**

Item Description

*m* Specifies the **mbuf** chain to be adjusted.diff Specifies the number of bytes to be removed.

## **Description**

The **m\_adj** kernel service adjusts the size of an **mbuf** chain by the number of bytes specified by the *diff* parameter. If the number specified by the *diff* parameter is nonnegative, the bytes are removed from the front of the chain. If this number is negative, the alteration is done from back to front.

#### **Execution Environment**

The **m\_adj** kernel service can be called from either the process or interrupt environment.

#### **Return Values**

The **m\_adj** service has no return values.

#### Related information:

I/O Kernel Services

# mbreq Structure for mbuf Kernel Services Purpose

Contains mbuf structure registration information for the  $m\_reg$  and  $m\_dereg$  kernel services.

## **Syntax**

## **Parameters**

| Item     | Description                                         |
|----------|-----------------------------------------------------|
| low_mbuf | Specifies the <b>mbuf</b> structure low-water mark. |

low\_clust Specifies the page-sized **mbuf** structure low-water mark.

initial\_mbuf Specifies the initial allocation of **mbuf** structures.

initial\_clust Specifies the initial allocation of page-sized mbuf structures.

## Description

The mbreq structure specifies the mbuf structure usage expectations for a user of mbuf kernel services.

## Related reference:

```
"m_dereg Kernel Service" on page 363
"m_reg Kernel Service" on page 372
```

## Related information:

I/O Kernel Services

## mbstat Structure for mbuf Kernel Services Purpose

Contains mbuf usage statistics.

## **Syntax**

```
#include <sys/mbuf.h>
struct mbstat {
ulong m_mbufs;
ulong m_clusters;
ulong m_spare;
ulong m_clfree;
ulong m_drops;
ulong m_wait;
ulong m_drain;
short m_mtypes[256];
}
```

#### **Parameters**

| Item       | Description                                                   |
|------------|---------------------------------------------------------------|
| m_mbufs    | Specifies the number of <b>mbuf</b> structures allocated.     |
| m_clusters | Specifies the number of clusters allocated.                   |
| m_spare    | Specifies the spare field.                                    |
| m_clfree   | Specifies the number of free clusters.                        |
| m_drops    | Specifies the times failed to find space.                     |
| m_wait     | Specifies the times waited for space.                         |
| m_drain    | Specifies the times drained protocols for space.              |
| m_mtypes   | Specifies the type-specific <b>mbuf</b> structure allocations |

## **Description**

The mbstat structure provides usage information for the mbuf services. Statistics can be viewed through the **netstat** -m command.

## Related information:

netstat subroutine

I/O Kernel Services

## m\_cat Kernel Service **Purpose**

Appends one **mbuf** chain to the end of another.

## **Syntax**

```
#include <sys/types.h>
#include <sys/errno.h>
#include <sys/mbuf.h>
void m_{cat} ( m, n)
struct mbuf *m;
struct mbuf *n;
```

## **Parameters**

| Item | Description                                        |
|------|----------------------------------------------------|
| m    | Specifies the <b>mbuf</b> chain to be appended to. |
| n    | Specifies the <b>mbuf</b> chain to append.         |

## **Description**

The  $m_{cat}$  kernel service appends an mbuf chain specified by the n parameter to the end of mbuf chain specified by the m parameter. Where possible, compaction is performed.

## **Execution Environment**

The **m\_cat** kernel service can be called from either the process or interrupt environment.

## **Return Values**

The **m\_cat** service has no return values.

## Related information:

I/O Kernel Services

## m\_clattach Kernel Service **Purpose**

. ..

Allocates an **mbuf** structure and attaches an external cluster.

## **Syntax**

```
#include <sys/types.h>
#include <sys/errno.h>
#include <sys/mbuf.h>
struct mbuf *
m_clattach( ext_buf, ext_free, ext_size, ext_arg, wait)
caddr t ext buf;
int (*ext_free)();
int ext size;
int ext arg;
int wait;
```

#### **Parameters**

| item     | Description                                                                                |
|----------|--------------------------------------------------------------------------------------------|
| ext_buf  | Specifies the address of the external data area.                                           |
| ext_free | Specifies the address of a function to be called when this <b>mbuf</b> structure is freed. |
| ext_size | Specifies the length of the external data area.                                            |
| ext_arg  | Specifies an argument to pass to the above function.                                       |
| wait     | Specifies either the M_WAIT or M_DONTWAIT value.                                           |
| ext_arg  | Specifies an argument to pass to the above function.                                       |

## **Description**

The m\_clattach kernel service allocates an mbuf structure and attaches the cluster specified by the ext\_buf parameter. This data is owned by the caller. The m data field of the returned mbuf structure points to the caller's data. Interrupt handlers can call this service only with the wait parameter set to M\_DONTWAIT.

Note: The m\_clattach kernel service replaces the m\_clgetx kernel service, which is no longer supported.

The calling function is required to fill out the mbuf structure sufficiently to support normal usage. This includes support for the DMA functions during network transmission. To support DMA functions, the ext\_hasxm flag field needs to be set to true and the ext\_xmemd structure needs to be filled out. For buffers allocated from the kernel pinned heap, the ext\_xmemd.aspace\_id field should be set to XMEM GLOBAL.

#### **Execution Environment**

The **m** clattach kernel service can be called from either the process or interrupt environment.

### **Return Values**

The m clattach kernel service returns the address of an allocated mbuf structure. If the wait parameter is set to M\_DONTWAIT and there are no free mbuf structures, the m\_clattach service returns null.

#### Related information:

I/O Kernel Services

## m\_clget Macro for mbuf Kernel Services

## **Purpose**

Allocates a page-sized mbuf structure cluster.

## **Syntax**

```
#include <sys/mbuf.h>
int m_clget ( m)
struct mbuf *m;
```

#### **Parameter**

Description

Specifies the **mbuf** structure with which the cluster is to be associated.

## **Description**

The m\_clget macro allocates a page-sized mbuf cluster and attaches it to the given mbuf structure. If successful, the length of the mbuf structure is set to CLBYTES.

#### **Execution Environment**

The **m\_clget** macro can be called from either the process or interrupt environment.

#### **Return Values**

#### Description

Indicates successful completion. 1

Indicates an error.

#### Related reference:

"m\_clgetm Kernel Service"

#### Related information:

I/O Kernel Services

## m\_clgetm Kernel Service **Purpose**

Allocates and attaches an external buffer.

## **Syntax**

```
#include <sys/types.h>
#include <sys/errno.h>
#include <sys/mbuf.h>
#include <net/net_globals.h>
m_clgetm( m, how, size)
struct mbuf *m;
int how;
int size;
```

#### **Parameters**

| Item  | Description |
|-------|-------------|
| Ittii | Description |

m Specifies the **mbuf** structure that the cluster will be associated with.

how Specifies either the M\_DONTWAIT or M\_WAIT value.

size Specifies the size of external cluster to attach. Any value less than MAXALLOCSAVE is valid. For larger values,

M\_WAIT must be specified.

## **Description**

The **m\_clgetm** service allocates an **mbuf** cluster of the specified number of bytes and attaches it to the **mbuf** structure indicated by the *m* parameter. If successful, the **m\_clgetm** service sets the **M\_EXT** flag.

#### **Execution Environment**

The **m\_clgetm** kernel service can be called from either the process or interrupt environment.

An interrupt handler can specify the *wait* parameter as **M\_DONTWAIT** only.

## **Return Values**

#### Item Description

Indicates a successful operation.

If there are no free **mbuf** structures, the **m\_clgetm** kernel service returns a null value.

#### Related reference:

```
"m_freem Kernel Service" on page 365
```

"m\_clget Macro for mbuf Kernel Services" on page 359

### Related information:

I/O Kernel Services

## m\_collapse Kernel Service Purpose

Guarantees that an mbuf chain contains no more than a given number of mbuf structures.

## **Syntax**

```
#include <sys/types.h>
#include <sys/errno.h>
#include <sys/mbuf.h>

struct mbuf *m_collapse ( m, size)
struct mbuf *m;
int size;
```

## **Parameters**

<sup>&</sup>quot;m\_get Kernel Service" on page 366

*m* Specifies the **mbuf** chain to be collapsed.

size Denotes the maximum number of **mbuf** structures allowed in the chain.

## **Description**

The **m\_collapse** kernel service reduces the number of **mbuf** structures in an **mbuf** chain to the number of **mbuf** structures specified by the *size* parameter. The **m\_collapse** service accomplishes this by copying data into page-sized **mbuf** structures until the chain is of the desired length. (If required, more than one page-sized **mbuf** structure is used.)

### **Execution Environment**

The **m\_collapse** kernel service can be called from either the process or interrupt environment.

#### **Return Values**

If the chain cannot be collapsed into the number of **mbuf** structures specified by the *size* parameter, a value of null is returned and the original chain is deallocated. Upon successful completion, the head of the altered **mbuf** chain is returned.

#### Related information:

I/O Kernel Services

## m\_copy Macro for mbuf Kernel Services Purpose

Creates a copy of all or part of a list of **mbuf** structures.

## **Syntax**

```
#include <sys/mbuf.h>
struct mbuf *m_copy ( m, off, len)
struct mbuf *m;
int off;
int len;
```

## **Parameters**

ItemDescriptionmSpecifies the mbuf structure, or the head of a list of mbuf structures, to be copied.offSpecifies an offset into data from which copying starts.lenDenotes the total number of bytes to copy.

## Description

The **m\_copy** macro makes a copy of the structure specified by the *m* parameter. The copy begins at the specified bytes (represented by the *off* parameter) and continues for the number of bytes specified by the *len* parameter. If the *len* parameter is set to **M\_COPYALL**, the entire **mbuf** chain is copied.

#### **Execution Environment**

The **m\_copy** macro can be called from either the process or interrupt environment.

#### **Return Values**

Upon successful completion, the address of the copied list (the mbuf structure that heads the list) is returned. If the copy fails, a value of null is returned.

#### Related reference:

```
"m_copydata Kernel Service"
"m_copym Kernel Service" on page 363
```

#### Related information:

I/O Kernel Services

## m\_copydata Kernel Service **Purpose**

Copies data from an **mbuf** chain to a specified buffer.

## **Syntax**

```
#include <sys/types.h>
#include <sys/errno.h>
#include <sys/mbuf.h>
void m_copydata (m, off, len, cp)
struct mbuf * m;
int
     off;
int
    len;
caddr_t
          cp;
```

#### **Parameters**

| Item | Description                                                                                         |
|------|----------------------------------------------------------------------------------------------------|
| m    | Indicates the <b>mbuf</b> structure, or the head of a list of <b>mbuf</b> structures, to be copied. |
| off  | Specifies an offset into data from which copying starts.                                            |
| len  | Denotes the total number of bytes to copy.                                                          |
| ср   | Points to a data buffer into which to copy the <b>mbuf</b> data.                                    |

## **Description**

The  $m_{copy}$  data kernel service makes a copy of the structure specified by the m parameter. The copy begins at the specified bytes (represented by the off parameter) and continues for the number of bytes specified by the *len* parameter. The data is copied into the buffer specified by the *cp* parameter.

## **Execution Environment**

The **m\_copydata** kernel service can be called from either the process or interrupt environment.

### **Return Values**

The **mcopydata** service has no return values.

#### Related reference:

"m\_copy Macro for mbuf Kernel Services" on page 361

#### Related information:

I/O Kernel Services

## m\_copym Kernel Service **Purpose**

Creates a copy of all or part of a list of **mbuf** structures.

## **Syntax**

```
#include <sys/types.h>
#include <sys/errno.h>
#include <sys/mbuf.h>
struct mbuf *
m_copym( m, off, len, wait)
struct mbuf m;
int off;
int len;
int wait;
```

#### **Parameters**

| Item | Description                                                    |
|------|----------------------------------------------------------------|
| m    | Specifies the <b>mbuf</b> structure to be copied.              |
| off  | Specifies an offset into data from which copying will start    |
| len  | Specifies the total number of bytes to copy.                   |
| wait | Specifies either the <b>M DONTWAIT</b> or <b>M WAIT</b> value. |

## **Description**

The m\_copym kernel service makes a copy of the mbuf structure specified by the m parameter starting at the specified offset from the beginning and continuing for the number of bytes specified by the len parameter. If the len parameter is set to M\_COPYALL, the entire mbuf chain is copied.

If the **mbuf** structure specified by the *m* parameter has an external buffer attached (that is, the **M\_EXT** flag is set), the copy is done by reference to the external cluster. In this case, the data must not be altered or both copies will be changed. Interrupt handlers can specify the wait parameter as M\_DONTWAIT only.

#### **Execution Environment**

The **m\_copym** kernel service can be called from either the process or interrupt environment.

## **Return Values**

The address of the copy is returned upon successful completion. If the copy fails, null is returned. If the wait parameter is set to M\_DONTWAIT and there are no free mbuf structures, the m\_copym kernel service returns a null value.

#### Related reference:

```
"m_copydata Kernel Service" on page 362
```

### Related information:

I/O Kernel Services

## m\_dereg Kernel Service **Purpose**

Deregisters expected **mbuf** structure usage.

<sup>&</sup>quot;m\_copy Macro for mbuf Kernel Services" on page 361

## **Syntax**

```
#include <sys/types.h>
#include <sys/errno.h>
#include <sys/mbuf.h>
void m_dereg ( mbp)
struct mbreq mbp;
```

#### **Parameter**

Item Description

Defines the address of an mbreq structure that specifies expected mbuf usage. mbp

## **Description**

The m\_dereg kernel service deregisters requirements previously registered with the m\_reg kernel service. The **m\_dereg** service is mandatory if the **m\_reg** service is called.

## **Execution Environment**

The **m\_dereg** kernel service can be called from the process environment only.

#### **Return Values**

The **m\_dereg** service has no return values.

#### Related reference:

"mbreq Structure for mbuf Kernel Services" on page 355

"m\_reg Kernel Service" on page 372

#### Related information:

I/O Kernel Services

## m\_free Kernel Service **Purpose**

Frees an **mbuf** structure and any associated external storage area.

## **Syntax**

```
#include <sys/types.h>
#include <sys/errno.h>
#include <sys/mbuf.h>
struct mbuf *m free( m)
struct mbuf *m;
```

### **Parameter**

*m* Specifies the **mbuf** structure to be freed.

## **Description**

The **m\_free** kernel service returns an **mbuf** structure to the buffer pool. If the **mbuf** structure specified by the *m* parameter has an attached cluster (that is, a paged-size **mbuf** structure), the **m\_free** kernel service also frees the associated external storage.

### **Execution Environment**

The **m\_free** kernel service can be called from either the process or interrupt environment.

#### **Return Values**

If the **mbuf** structure specified by the *m* parameter is the head of an **mbuf** chain, the **m\_free** service returns the next **mbuf** structure in the chain. A null value is returned if the structure specified by the *m* parameter is not part of an **mbuf** chain.

#### Related reference:

"m\_get Kernel Service" on page 366

## Related information:

I/O Kernel Services

## m\_freem Kernel Service Purpose

Frees an entire **mbuf** chain.

## **Syntax**

```
#include <sys/types.h>
#include <sys/errno.h>
#include <sys/mbuf.h>

void m_freem ( m)
struct mbuf *m;
```

## **Parameter**

Item Description

*n* Indicates the head of the **mbuf** chain to be freed.

## **Description**

The **m\_freem** kernel service starts the **m\_free** kernel service for each **mbuf** structure in the chain headed by the head specified by the *m* parameter.

## **Execution Environment**

The **m\_freem** kernel service can be called from either the process or interrupt environment.

#### **Return Values**

The **m\_freem** service has no return values.

### Related reference:

```
"m_free Kernel Service" on page 364
"m_get Kernel Service"

Related information:
I/O Kernel Services
```

## m\_get Kernel Service Purpose

Allocates a memory buffer (mbuf) from the **mbuf** pool.

## **Syntax**

```
#include <sys/types.h>
#include <sys/errno.h>
#include <sys/mbuf.h>

struct mbuf *m_get ( wait, type)
int wait;
int type;
```

#### **Parameters**

Item Description

wait Indicates the action to be taken if there are no free mbuf structures. Possible values are:

M\_DONTWAIT

Called from either an interrupt or process environment.

M\_WAIT

Called from a process environment.

type Specifies a valid **mbuf** type, as listed in the /usr/include/sys/mbuf.h file.

## **Description**

The **m\_get** kernel service allocates an **mbuf** structure of the specified type. If the buffer pool is empty and the *wait* parameter is set to **M\_WAIT**, the **m\_get** kernel service does not return until an **mbuf** structure is available.

## **Execution Environment**

The **m\_get** kernel service can be called from either the process or interrupt environment.

An interrupt handler can specify the wait parameter as M\_DONTWAIT only.

#### **Return Values**

Upon successful completion, the **m\_get** service returns the address of an allocated **mbuf** structure. If the *wait* parameter is set to **M\_DONTWAIT** and there are no free **mbuf** structures, the **m\_get** kernel service returns a null value.

## Related reference:

```
"m_free Kernel Service" on page 364
"m_freem Kernel Service" on page 365
```

#### Related information:

I/O Kernel Services

# m\_getclr Kernel Service Purpose

Allocates and zeroes a memory buffer from the mbuf pool.

## **Syntax**

```
#include <sys/types.h>
#include <sys/errno.h>
#include <sys/mbuf.h>

struct mbuf *m_getclr ( wait, type)
int wait;
int type;
```

### **Parameters**

Item Description

wait This flag indicates the action to be taken if there are no free mbuf structures. Possible values are:

M\_DONTWAIT

Called from either an interrupt or process environment.

 $M_WAIT$ 

Called from a process environment only.

type Specifies a valid **mbuf** type, as listed in the /usr/include/sys/mbuf.h file.

## **Description**

The **m\_getclr** kernel service allocates an **mbuf** structure of the specified type. If the buffer pool is empty and the *wait* parameter is set to **M\_WAIT** value, the **m\_getclr** service does not return until an **mbuf** structure is available.

The  $m_getclr$  kernel service differs from the  $m_get$  kernel service in that the  $m_getclr$  service zeroes the data portion of the allocated mbuf structure.

#### **Execution Environment**

The **m\_getclr** kernel service can be called from either the process or interrupt environment. Interrupt handlers can call the **m\_getclr** service only with the *wait* parameter set to the **M\_DONTWAIT** value.

#### **Return Values**

The **m\_getclr** kernel service returns the address of an allocated **mbuf** structure. If the *wait* parameter is set to the **M\_DONTWAIT** value and there are no free **mbuf** structures, the **m\_getclr** kernel service returns a null value.

#### Related reference:

```
"m_free Kernel Service" on page 364
```

### Related information:

I/O Kernel Services

# m\_getclust Macro for mbuf Kernel Services Purpose

Allocates an mbuf structure from the mbuf buffer pool and attaches a page-sized cluster.

<sup>&</sup>quot;m\_freem Kernel Service" on page 365

<sup>&</sup>quot;m\_get Kernel Service" on page 366

## **Syntax**

```
#include <sys/mbuf.h>
struct mbuf *m_getclust ( wait, type)
int wait;
int type;
```

#### **Parameters**

Item Description

wait Indicates the action to be taken if there are no available mbuf structures. Possible values are:

M DONTWAIT

Called from either an interrupt or process environment.

M WAIT

Called from a process environment only.

type Specifies a valid **mbuf** type from the /usr/include/sys/mbuf.h file.

## **Description**

The **m\_getclust** macro allocates an **mbuf** structure of the specified type. If the allocation succeeds, the **m\_getclust** macro then attempts to attach a page-sized cluster to the structure.

If the buffer pool is empty and the *wait* parameter is set to **M\_WAIT**, the **m\_getclust** macro does not return until an **mbuf** structure is available.

#### **Execution Environment**

The **m\_getclust** macro can be called from either the process or interrupt environment.

#### **Return Values**

The address of an allocated **mbuf** structure is returned on success. If the *wait* parameter is set to **M\_DONTWAIT** and there are no free **mbuf** structures, the **m\_getclust** macro returns a null value.

#### Related reference:

"m\_getclustm Kernel Service"

## Related information:

I/O Kernel Services

# m\_getclustm Kernel Service Purpose

Allocates an **mbuf** structure and attaches a cluster of the specified size, both from the **mbuf** buffer pool.

### **Syntax**

```
#include <sys/mbuf.h>
#include <net/net_globals.h>

struct mbuf *
m_getclustm( wait, type, size)
int wait;
int type;
int size;
```

#### **Parameters**

| Item | Description                                                                                                    |
|------|----------------------------------------------------------------------------------------------------|
| wait | Specifies either the M_DONTWAIT or M_WAIT value.                                                                    |
| type | Specifies a valid <b>mbuf</b> type from the /usr/include/sys/mbuf.h file.                                           |
| size | Specifies the size of the external cluster to attach. Any value less than MAXALLOCSAVE is valid. For larger values, |
|      | M_WAIT must be specified.                                                                                           |

## **Description**

The m getclustm service allocates an mbuf structure of the specified type. If successful, the m getclustm service then attempts to attach a cluster of the indicated size (specified by the size parameter) to the mbuf structure. If the buffer pool is empty and the wait parameter is set to M\_WAIT, the m\_get service does not return until an mbuf structure is available. Interrupt handlers should call this service only with the wait parameter set to M DONTWAIT.

#### **Execution Environment**

The **m\_getclustm** kernel service can be called from either the process or interrupt environment.

An interrupt handler can specify the *wait* parameter as **M\_DONTWAIT** only.

#### Return Values

The m\_getclustm kernel service returns the address of an allocated mbuf structure on success. If the wait parameter is set to M\_DONTWAIT and there are no free mbuf structures, the m\_getclustm kernel service returns null.

#### Related reference:

```
"m_clget Macro for mbuf Kernel Services" on page 359
"m_free Kernel Service" on page 364
"m_freem Kernel Service" on page 365
"m_get Kernel Service" on page 366
"m_getclust Macro for mbuf Kernel Services" on page 367
Related information:
I/O Kernel Services
```

## m\_gethdr Kernel Service **Purpose**

Allocates a header memory buffer from the **mbuf** pool.

## **Syntax**

```
#include <sys/types.h>
#include <sys/errno.h>
#include <sys/mbuf.h>
struct mbuf *
m_gethdr ( wait, type)
int wait;
int type;
```

#### **Parameters**

Description Item

wait Specifies either the  $M_DONTWAIT$  or  $M_WAIT$  value.

Specifies the valid mbuf type from the /usr/include/sys/mbuf.h file. type

## **Description**

The m gethdr kernel service allocates an mbuf structure of the specified type. If the buffer pool is empty and the wait parameter is set to M\_WAIT, the m\_gethdr kernel service will not return until an mbuf structure is available. Interrupt handlers should call this kernel service only with the wait parameter set to M\_DONTWAIT. The M\_PKTHDR flag is set for the returned mbuf structure.

#### **Execution Environment**

The **m\_gethdr** kernel service can be called from either the process or interrupt environment.

An interrupt handler can specify the *wait* parameter as **M\_DONTWAIT** only.

#### **Return Values**

The address of an allocated **mbuf** structure is returned on success. If the wait parameter is set to M\_DONTWAIT and there are no free mbuf structure, the m\_gethdr kernel service returns null.

## **Related Information**

The **m\_free** kernel service, **m\_freem** kernel service.

I/O Kernel Services in Kernel Extensions and Device Support Programming Concepts.

#### Related reference:

"m\_free Kernel Service" on page 364

"m\_freem Kernel Service" on page 365

## Related information:

I/O Kernel Services

## M HASCL Macro for mbuf Kernel Services **Purpose**

Determines if an mbuf structure has an attached cluster.

#### **Syntax**

```
#include <sys/types.h>
#include <sys/errno.h>
#include <sys/mbuf.h>
struct mbuf * m;
M HASCL (m);
```

#### **Parameter**

*m* Indicates the address of the **mbuf** structure in question.

## **Description**

The M HASCL macro determines if an mbuf structure has an attached cluster.

### **Execution Environment**

The **M\_HASCL** macro can be called from either the process or interrupt environment.

## **Example**

The **M\_HASCL** macro can be used as in the following example:

```
struct mbuf *m;
if (M_HASCL(m))
    printf("mbuf has attached cluster");
```

#### Related information:

I/O Kernel Services

## m\_pullup Kernel Service Purpose

Adjusts an **mbuf** chain so that a given number of bytes is in contiguous memory in the data area of the head **mbuf** structure.

## **Syntax**

```
#include <sys/types.h>
#include <sys/errno.h>
#include <sys/mbuf.h>

struct mbuf *m_pullup ( m, size)
struct mbuf *m;
int size;
```

#### **Parameters**

Item Description

*m* Specifies the **mbuf** chain to be adjusted.*size* Specifies the number of bytes to be contiguous.

## Description

The **m\_pullup** kernel service guarantees that the **mbuf** structure at the head of a chain has in contiguous memory within its data area at least the number of data bytes specified by the *size* parameter.

## **Execution Environment**

The **m\_pullup** kernel service can be called from either the process or interrupt environment.

## **Return Values**

Upon successful completion, the head structure in the altered mbuf chain is returned.

A value of null is returned and the original chain is deallocated under the following circumstances:

- The size of the chain is less than indicated by the *size* parameter.
- The number indicated by the size parameter is greater than the data portion of the head-size mbuf structure.

#### Related information:

I/O Kernel Services

## m\_reg Kernel Service Purpose

Registers expected mbuf usage.

## **Syntax**

```
#include <sys/types.h>
#include <sys/errno.h>
#include <sys/mbuf.h>

void m_reg ( mbp)
struct mbreq mbp;
```

#### **Parameter**

Item Description

mbp Defines the address of an mbreq structure that specifies expected mbuf usage.

## **Description**

The **m\_reg** kernel service lets users of **mbuf** services specify initial requirements. The **m\_reg** kernel service also allows the buffer pool low-water and deallocation marks to be adjusted based on expected usage. Its use is recommended for better control of the buffer pool.

When the number of free **mbuf** structures falls below the low-water mark, the total **mbuf** pool is expanded. When the number of free **mbuf** structures rises above the deallocation mark, the total **mbuf** pool is contracted and resources are returned to the system.

#### **Execution Environment**

The **m\_reg** kernel service can be called from the process environment only.

### **Return Values**

The m\_reg service has no return values.

#### Related reference:

"mbreq Structure for mbuf Kernel Services" on page 355

"m\_dereg Kernel Service" on page 363

## Related information:

I/O Kernel Services

## md\_restart\_block\_read Kernel Service Purpose

A copy of the RESTART\_BLOCK structure in the NVRAM header will be placed in the caller's buffer.

#### **Syntax**

#include <sys/mdio.h>

#### **Parameters**

Item Description

md Specifies the address of the mdio structure. The mdio structure contains the following fields:

md\_data

Pointer to the data buffer.

md\_size Number of bytes in the data buffer.

md\_addr

Contains the value PMMode on return in the least significant byte.

## **Description**

The RestartBlock which is in the **NVRAM** header will be copied to the user supplied buffer. This block is a communication vehicle for the software and the firmware.

#### **Return Values**

Returns 0 for successful completion.

Item Description

**ENOMEM** Indicates that there was not enough room in the user supplied buffer to contain the RestartBlock.

**EINVAL** Indicates this is not a PowerPC® reference platform.

## **Prerequisite Information**

Kernel Extensions and Device Driver Management Kernel Services in Kernel Extensions and Device Support Programming Concepts.

## Related information:

Machine Device Driver

## md\_restart\_block\_upd Kernel Service Purpose

The caller supplied RestartBlock will be copied to the NVRAM header.

#### **Syntax**

#### **Description**

The 8-bit value in *pmmode* will be stored into the **NVRAM** header at the PMMode offset. The RestartBlock which is in the caller's buffer will be copied to the **NVRAM** after the RestartBlock checksum is calculated and a new Crc1 value is computed.

#### **Parameters**

md Specifies the address of the **mdio** structure. The **mdio** structure contains the following fields:

md data

Pointer to the RestartBlock structure..

pmmode Value to be stored into PMMode in the **NVRAM** header.

## **Return Values**

Returns 0 for successful completion.

Item Description

**EINVAL** Indicates this is not a PowerPC reference platform.

## **Prerequisite Information**

Kernel Extensions and Device Driver Management Kernel Services in Kernel Extensions and Device Support Programming Concepts.

#### Related information:

Machine Device Driver

## MTOCL Macro for mbuf Kernel Services

## **Purpose**

Converts a pointer to an mbuf structure to a pointer to the head of an attached cluster.

## **Syntax**

```
#include <sys/mbuf.h>
struct mbuf * m;
MTOCL (m);
```

#### **Parameter**

Item Description

Indicates the address of the **mbuf** structure in question.

## Description

The MTOCL macro converts a pointer to an mbuf structure to a pointer to the head of an attached cluster.

The MTOCL macro can be used as in the following example:

```
caddr_t attcls;
struct mbuf *m;
attcls = (caddr_t) MTOCL(m);
```

#### **Execution Environment**

The MTOCL macro can be called from either the process or interrupt environment.

#### Related reference:

"M\_HASCL Macro for mbuf Kernel Services" on page 370

## Related information:

I/O Kernel Services

## **MTOD Macro for mbuf Kernel Services Purpose**

Converts a pointer to an mbuf structure to a pointer to the data stored in that mbuf structure.

## **Syntax**

```
#include <sys/mbuf.h>
MTOD ( m, type);
```

## **Parameters**

Item Description

Identifies the address of an mbuf structure.

type Indicates the type to which the resulting pointer should be cast.

## **Description**

The MTOD macro converts a pointer to an mbuf structure into a pointer to the data stored in the mbuf structure. This macro can be used as in the following example:

```
char
        bufp = MTOD(m, char *);
```

#### **Execution Environment**

The MTOD macro can be called from either the process or interrupt environment.

#### Related reference:

"DTOM Macro for mbuf Kernel Services" on page 105

#### Related information:

I/O Kernel Services

## M XMEMD Macro for mbuf Kernel Services **Purpose**

Returns the address of an **mbuf** cross-memory descriptor.

## **Syntax**

```
#include
        <sys/mbuf.h>
#include <sys/xmem.h>
struct mbuf * m;
M_XMEMD (m);
```

#### **Parameter**

Specifies the address of the mbuf structure in question.

## **Description**

The M\_XMEMD macro returns the address of an mbuf cross-memory descriptor.

### **Execution Environment**

The **M\_XMEMD** macro can be called from either the process or interrupt environment.

## Example

The **M\_XMEMD** macro can be used as in the following example:

```
struct mbuf
struct xmem *xmemd;
xmemd = M XMEMD(m);
```

#### Related information:

I/O Kernel Services

## mycpu Kernel Service **Purpose**

Gets the bind ID of the processor we are running on.

## **Syntax**

```
#include <sys/processor.h>
cpu_t myc ()
```

## **Description**

The mycpu kernel service returns the bind ID of the processor we are currently running on.

## **Execution Environment**

The **mycpu** kernel services can be called from either the process or interrupt environment. This routine must be called disabled. Otherwise, the calling thread might be preempted and resume execution on a different processor resulting in a stale value being returned.

#### **Return Values**

The **mycpu** kernel service returns the bind ID of the current processor.

## Related reference:

"bindprocessor Kernel Service" on page 28

The following kernel services begin with the with the letter n.

## nameToXfid() Kernel Service **Purpose**

Obtains the xfid value and attributes for a specific file name.

## **Syntax**

```
#include <sys/xfops.h>
#include <sys/vattr.h>
int
       nameToXfid(char *pathname,
                          struct xfid *xfp,
                          struct vattr *vap,
                          long flags);
```

## **Description**

A kernel extension might need to convert a path name to an xfid\_t structure. The nameToXfid() kernel service returns the xfid value for a specific path name.

#### **Parameters**

#### pathname

Full path name of the file for which an xfid value is needed.

xfp

Pointer to an xfid t structure to hold the xfid value that is set by this routine.

Pointer to a vattr structure to be entered by this routine. No attributes are set if the pointer is null.

Operation modifiers. This parameter must be set to zero.

#### Return values

Indicates success. The xfid value and the optional vattr structure are returned.

#### **ENOENT**

Name not found.

#### **EPERM**

No permission for lookup.

## **EINVAL**

Invalid parameter is specified.

## net attach Kernel Service **Purpose**

Opens a communications I/O device handler.

## **Syntax**

```
#include <sys/types.h>
#include <sys/errno.h>
#include <aixif/net_if.h>
#include <sys/comio.h>
int net_attach (kopen ext, device req, netid, netfpp)
struct kopen ext * kopen ext;
struct device_req * device req;
struct netid_list * netid;
struct file ** netfpp;
```

#### **Parameters**

kopen\_ext Specifies the device handler kernel open extension. Indicates the address of the device description structure. device\_req

netid Indicates the address of the network ID list.

Specifies the address of the variable that will hold the returned file pointer. netfpp

## **Description**

The net\_attach kernel service opens the device handler specified by the device\_req parameter and then starts all the network IDs listed in the address specified by the netid parameter. The net\_attach service then sleeps and waits for the asynchronous start completion notifications from the net\_start\_done kernel service.

#### **Execution Environment**

The **net\_attach** kernel service can be called from the process environment only.

#### **Return Values**

Upon success, a value of 0 is returned and a file pointer is stored in the address specified by the netfpp parameter. Upon failure, the net\_attach service returns either the error codes received from the fp\_opendev or fp\_ioctl kernel service, or the value ETIMEDOUT. The latter value is returned when an open operation times out.

#### Related reference:

"net\_detach Kernel Service"

"net\_start Kernel Service" on page 381

"net\_start\_done Kernel Service" on page 382

#### Related information:

Network Kernel Services

## net detach Kernel Service **Purpose**

Closes a communications I/O device handler.

## **Syntax**

```
#include <sys/types.h>
#include <sys/errno.h>
#include <aixif/net_if.h>
int net_detach ( netfp)
struct file
               *netfp;
```

### **Parameter**

netfp Points to an open file structure obtained from the net\_attach kernel service.

## **Description**

The **net\_detach** kernel service closes the device handler associated with the file pointer specified by the *netfp* parameter.

#### **Execution Environment**

The **net\_detach** kernel service can be called from the process environment only.

## **Return Values**

The **net\_detach** service returns the value it obtains from the **fp\_close** service.

#### Related reference:

```
"fp_close Kernel Service" on page 144
"net_attach Kernel Service" on page 377
```

## Related information:

Network Kernel Services

## net\_error Kernel Service Purpose

Handles errors for communication network interface drivers.

## **Syntax**

```
#include <sys/types.h>
#include <sys/errno.h>
#include <net/if.h>
#include <sys/comio.h>

net_error ( ifp, error_code, netfp)
struct ifnet *ifp;
int error_code;
struct file *netfp;
```

## **Parameters**

Item Description

 error\_code
 Specifies the error code listed in the /usr/include/sys/comio.h file.

 ifp
 Specifies the address of the ifnet structure for the device with an error.

*netfp* Specifies the file pointer for the device with an error.

## **Description**

The **net\_error** kernel service provides generic error handling for communications network interface (**if**) drivers. Network interface (**if**) kernel extensions call this service to trace errors and, in some instances, perform error recovery.

Errors traced include those:

- · Received from the communications adapter drivers.
- · Occurring during input and output packet processing.

#### **Execution Environment**

The **net\_error** kernel service can be called from either the process or interrupt environment.

#### **Return Values**

The net\_error service has no return values.

#### Related reference:

"net\_attach Kernel Service" on page 377
"net\_detach Kernel Service" on page 378

#### Related information:

Network Kernel Services

## net\_sleep Kernel Service Purpose

Sleeps on the specified wait channel.

## **Syntax**

```
#include <sys/types.h>
#include <sys/errno.h>
#include <sys/pri.h>

net_sleep ( chan, flags)
int chan;
int flags;
```

#### **Parameters**

Item Description

chan Specifies the wait channel to sleep upon.flags Sleep flags described in the sleep kernel service.

## **Description**

The **net\_sleep** kernel service puts the caller to sleep waiting on the specified wait channel. If the caller holds the network lock, the **net\_sleep** kernel service releases the lock before sleeping and reacquires the lock when the caller is awakened.

#### **Execution Environment**

The **net\_sleep** kernel service can be called from the process environment only.

## **Return Values**

0 Indicates that the sleeping process was not awakened by a signal.

1 Indicates that the sleeper was awakened by a signal.

#### Related reference:

```
"net_wakeup Kernel Service" on page 382
"sleep Kernel Service" on page 475
Related information:
```

Network Kernel Services

## net\_start Kernel Service Purpose

Starts network IDs on a communications I/O device handler.

## **Syntax**

```
#include <sys/types.h>
#include <sys/errno.h>
#include <aixif/net_if.h>
#include <sys/comio.h>

struct file *net_start ( netfp, netid)
struct file *netfp;
struct netid_list *netid;
```

#### **Parameters**

| Item  | Description                                       |
|-------|---------------------------------------------------|
| netfp | Specifies the file pointer of the device handler. |
| netid | Specifies the address of the network ID list.     |

## **Description**

The **net\_start** kernel service starts all the network IDs listed in the list specified by the *netid* parameter. This service then waits for the asynchronous notification of completion of starts.

### **Execution Environment**

The **net\_start** kernel service can be called from the process environment only.

### **Return Values**

The **net\_start** service uses the return value returned from a call to the **fp\_ioctl** service requesting the **CIO\_START** operation.

Item Description

ETIMEDOUT Indicates that the start for at least one network ID timed out waiting for start-done notifications from the

device handler.

#### Related reference:

```
"fp_ioctl Kernel Service" on page 150
"net_attach Kernel Service" on page 377
"net_start_done Kernel Service" on page 382
```

## Related information:

## net\_start\_done Kernel Service

## **Purpose**

Starts the done notification handler for communications I/O device handlers.

### **Syntax**

```
#include <sys/types.h>
#include <sys/errno.h>
#include <aixif/net_if.h>
#include <sys/comio.h>
void net_start_done ( netid, sbp)
struct netid_list *netid;
struct status_block *sbp;
```

#### **Parameters**

Item Description

netid Specifies the address of the network ID list for the device being started. Specifies the status block pointer returned from the device handler. sbp

## **Description**

The net\_start\_done kernel service is used to mark the completion of a network ID start operation. When all the network IDs listed in the *netid* parameter have been started, the **net\_attach** kernel service returns to the caller. The net\_start\_done service should be called when a CIO\_START\_DONE status block is received from the device handler. If the status block indicates an error, the start process is immediately aborted.

#### **Execution Environment**

The net\_start\_done kernel service can be called from either the process or interrupt environment.

#### **Return Values**

The **net start done** service has no return values.

#### Related reference:

```
"net_attach Kernel Service" on page 377
"net_start Kernel Service" on page 381
```

### Related information:

CIO\_START\_DONE subroutine

Network Kernel Services

## net\_wakeup Kernel Service **Purpose**

Wakes up all sleepers waiting on the specified wait channel.

## **Syntax**

```
#include <sys/types.h>
#include <sys/errno.h>
```

```
net_wakeup ( chan)
int chan;
```

## **Parameter**

Item Description

Specifies the wait channel. chan

## **Description**

The net\_wakeup service wakes up all network processes sleeping on the specified wait channel.

#### **Execution Environment**

The **net\_wakeup** kernel service can be called from either the process or interrupt environment.

#### **Return Values**

The **net\_wakeup** service has no return values.

Related reference:

"net\_sleep Kernel Service" on page 380

Related information:

Network Kernel Services

## net xmit Kernel Service **Purpose**

Transmits data using a communications device handler.

## **Syntax**

```
#include <sys/types.h>
#include <sys/errno.h>
#include <aixif/net_if.h>
int net_xmit (ifp, m, netfp, lngth, m_ext)
struct ifnet * ifp;
struct mbuf * m;
struct file * netfp;
int lngth;
struct mbuf * m_ext;
```

### **Parameters**

| Item     | Description                                                                        |
|----------|------------------------------------------------------------------------------------|
| ifp      | Indicates an address of the ifnet structure for this interface.                    |
| m        | Specifies the address of an <b>mbuf</b> structure containing the data to transmit. |
| netfp    | Indicates the open file pointer obtained from the net_attach kernel service.       |
| lngth    | Indicates the total length of the buffer being transmitted.                        |
| $m\_ext$ | Indicates the address of an <b>mbuf</b> structure containing a write extension.    |

## **Description**

The **net\_xmit** kernel service builds a **uio** structure and then invokes the **fp\_rwuio** service to transmit a packet. The net\_xmit\_trace kernel service is an alternative for network interfaces that choose not to use the net\_xmit kernel service.

#### **Execution Environment**

The net\_xmit kernel service can be called from either the process or interrupt environment.

### **Return Values**

Item Description

Indicates that the packet was transmitted successfully. **ENOBUFS** Indicates that buffer resources were not available.

The net\_xmit kernel service returns a value from the fp\_rwuio service when an error occurs during a call to that service.

#### Related reference:

"fp\_rwuio Kernel Service" on page 165 "net xmit trace Kernel Service"

#### Related information:

Network Kernel Services

## net\_xmit\_trace Kernel Service **Purpose**

Traces transmit packets.

## **Syntax**

```
#include <sys/types.h>
#include <sys/errno.h>
int net_xmit_trace ( ifp, mbuf )
struct ifnet *ifp;
struct mbuf *mbuf;
```

## **Parameters**

Item

Designates the address of the **ifnet** structure for this interface. ifp mbuf Designates the address of the mbuf structure to be traced.

## **Description**

The net\_xmit\_trace kernel service traces the data pointed to by the mbuf parameter. This kernel service was added for those network interfaces that choose not to use the net\_xmit kernel service to transmit packets. An application program (the iptrace command) reads the trace data and writes it to a file for the ipreport command to interpret.

#### **Execution Environment**

The net\_xmit\_trace kernel service can be called from either the process or interrupt environment.

## **Return Values**

The **net xmit trace** kernel service has no return values.

## Related reference:

"net\_xmit Kernel Service" on page 383

#### Related information:

ipreport subroutine iptrace subroutine Network Kernel Services

## **NLuprintf Kernel Service Purpose**

Submits a request to print an internationalized message to a process' controlling terminal.

## **Syntax**

#include <sys/uprintf.h> int NLuprintf (Uprintf) struct uprintf \*Uprintf;

### **Parameters**

Description Item

Uprintf Points to a **uprintf** request structure.

## Description

The NLuprintf kernel service submits a internationalized kernel message request with the uprintf request structure specified by the *Uprintf* parameter as input. Once the request has been successfully submitted, the uprintfd daemon retrieves, converts, formats, and writes the message described by the uprintf request structure to a process' controlling terminal.

The caller must initialize the uprintf request structure before calling the NLuprintf kernel service. Fields in the uprintf request structure use several constants. The following constants are defined in the /usr/include/sys/uprintf.h file:

- UP\_MAXSTR
- UP\_MAXARGS
- UP\_MAXCAT
- UP MAXMSG

The **uprintf** request structure consists of the following fields:

#### Field

Uprintf->upf\_defmsg

Uprintf->upf arg[UP MAXARGS]

Uprintf->upf\_NLcatname

Uprintf->upf\_NLsetno

#### Description

Points to a default message format. The default message format is a character string that contains either or both of two types of objects:

- · Plain characters, which are copied to the message output stream
- Conversion specifications, each of which causes zero or more items to be fetched from the *Uprintf->arg* value parameter array

Each conversion specification consists of a % (percent sign) followed by a character that indicates the type of conversion to be applied:

- % Performs no conversion. Prints a % character.
- d, i Accepts an integer value and converts it to signed decimal notation.
- Accepts an integer value and converts it to unsigned decimal notation.
- Accepts an integer value and converts it to unsigned octal notation.
- Accepts an integer value and converts it to unsigned hexadecimal notation.
- c Accepts and prints a char value.
- Accepts a value as a string (character pointer). Characters from the string are printed until a \0 (null character) is encountered.

Field-width or precision conversion specifications are not supported.

The maximum length of the default message-format string pointed to by the <code>Uprintf->upf\_defmsg</code> field is the number of characters specified by the <code>UP\_MAXSTR</code> constant. The <code>Uprintf->upf\_defmsg</code> field must be a nonnull character.

The default message format is used in constructing the kernel message if the message format described by the Uprintf>upf\_NLsetno and Uprint->upf\_NLmsgno fields cannot be retrieved from the message catalog specified by Uprintf->upf\_NLcatname. The conversion specifications contained within the default message format should match those contained in the message format specified by the upf\_NLsetno and upf\_NLmsgno fields.

Specifies from zero to the number of value parameters specified by the **UP\_MAXARGS** constant. A *Value* parameter may be a integer value, a character value, or a string value (character pointer). Strings are limited in length to the number of characters specified by the **UP\_MAXSTR** constant. String value parameters must be nonnull characters. The number, type, and order of items in the *Value* parameter array should match the conversion specifications within the message format string.

Points to the message catalog file name. If the catalog file name referred to by the <code>Uprintf->upf\_NLcatname</code> field begins with a / (slash), it is assumed to be an absolute path name. If the catalog file name is not an absolute path name, the process environment determines the directory paths to search. The maximum length of the catalog file name is limited to the number of characters specified by the <code>UP\_MAXCAT</code> constant. The value of the <code>Uprintf->upf\_NLcatname</code> field must be a nonnull character.

Specifies the set ID.

Field Description

Uprintf->upf\_NLmsgno Specifies the message ID. The Uprintf->upf\_NLsetno and

Uprintf->upf\_NLmsgno fields specify a particular message format string to be retrieved from the message catalog specified by the

 ${\tt Uprintf->\!upf\_NLcatname\ field}.$ 

The maximum length of the constructed kernel message is limited to the number of characters specified by the **UP\_MAXMSG** constant. Messages larger then the number of characters specified by the

UP\_MAXMSG constant are discarded.

#### **Execution Environment**

The **NLuprintf** kernel service can be called from the process environment only.

#### **Return Values**

Item Description

0 Indicates a successful operation.

**ENOMEM** Indicates that memory is not available to buffer the request. **ENODEV** Indicates that a controlling terminal does not exist for the process.

**ESRCH** Indicates the **uprintfd** daemon is not active. No requests may be submitted.

EINVAL Indicates that the message catalog file-name pointer is null or the catalog file name is greater than the number of

characters specified by the UP\_MAXCAT constant.

EINVAL Indicates that a string-value parameter pointer is null or the string-value parameter is greater than the number of

characters specified by the UP\_MAXCAT constant.

**EINVAL** Indicates one of the following:

• Default message format pointer is null.

 $\bullet \ \ \text{Number of characters in the default message format is greater than the number specified by the $UP\_MAXSTR$ }$ 

nstant.

 Number of conversion specifications contained within the default message format is greater than the number specified by the UP\_MAXARGS constant.

## Related reference:

"uprintf Kernel Service" on page 527

## Related information:

uprintfd subroutine

Process and Exception Management Kernel Services

## ns\_add\_demux Network Kernel Service Purpose

Adds a demuxer for the specified type of network interface.

## Syntax 1 4 1

#### **Parameters**

ndd\_type Specifies the interface type of the demuxer to be added.

demux Specifies the pointer to an **ns\_demux** structure that defines the demuxer.

## **Description**

The ns\_add\_demux network service adds the specified demuxer to the list of available network demuxers. Only one demuxer per network interface type can exist. An interface type describes a certain class of network devices that have the same characteristics (such as ethernet or token ring). The values of the ndd\_type parameter listed in the /usr/include/sys/ndd.h file are the numbers defined by Simple Network Management Protocol (SNMP). If the desired type is not in the ndd.h file, the SNMP value should be used if it is defined. Otherwise, any undefined type above NDD\_MAX\_TYPE may be used.

Note: The ns\_demuxer structure must be allocated and pinned by the network demuxer.

## **Examples**

The following example illustrates the **ns\_add\_demux** network service:

```
struct ns_demuxer demuxer;
bzero (&demuxer, sizeof (demuxer));
demuxer.nd_add_filter = eth_add_filter;
demuxer.nd_del_filter = eth_del_filter;
demuxer.nd_add_status = eth_add_status;
demuxer.nd_del_status = eth_del_status;
demuxer.nd_receive = eth_receive;
demuxer.nd_status = eth_status;
demuxer.nd_response = eth_response;
demuxer.nd_use_nsdnx = 1;
ns_add_demux(NDD_IS088023, &demuxer);
```

#### **Return Values**

Item Description

0 Indicates the operation was successful.

**EEXIST** Indicates a demuxer already exists for the given type.

#### Related reference:

"ns\_del\_demux Network Service" on page 394

## ns\_add\_filter Network Service Purpose

Registers a receive filter to enable the reception of packets.

### **Syntax**

## **Parameters**

ItemDescriptionnddpSpecifies the ndd structure to which this add request applies.filterSpecifies the pointer to the receive filter.lenSpecifies the length in bytes of the receive filter to which the filter parameter points.ns\_userSpecifies the pointer to a ns\_user structure that defines the user.

# **Description**

The ns\_add\_filter network service registers a receive filter for the reception of packets and enables a network demuxer to route packets to the appropriate users. The add request is passed on to the nd\_add\_filter function of the demuxer for the specified NDD. The caller of the ns\_add\_filter network service is responsible for relinquishing filters before calling the ns\_free network service.

# **Examples**

The following example illustrates the **ns\_add\_filter** network service:

```
struct ns_8022 dl;
struct ns_user ns_user;

dl.filtertype = NS_LLC_DSAP_SNAP;
dl.dsap = 0xaa;
dl.orgcode[0] = 0x0;
dl.orgcode[1] = 0x0;
dl.orgcode[2] = 0x0;
dl.ethertype = 0x0800;

ns_user.isr = NULL;
ns_user.isr_data = NULL;
ns_user.protoq = &ipintrq;
ns_user.netisr = NETISR_IP;
ns_user.ifp = ifp;
ns_user.pkt_format = NS_PROTO_SNAP;

ns_add_filter(nddp, &dl, sizeof(dl), &ns_user);
```

There are two ways a user (that is, the entity that is interested in receiving incoming packets) can be invoked when a packet arrives. In the first method, a protocol queue can be defined in which incoming packets are queued upon receipt, and the specified *netisr* is scheduled to let the user know that there are new packets in the queue. For example, the preceding code assumes a network interrupt service request (netisr) with the name **NETISR\_IP** has been defined. When a packet arrives for the specified user, the packet is queued on the specified protocol queue (in this case, **ipintrq**) and the **NETISR\_IP** request is scheduled to be executed. Because of its complexity, this mode is not currently being used by any network user.

The preferred way of receiving incoming packets is by registering an interrupt service request (isr) function that handles incoming packets; **ns\_user.isr** points to the function that will get invoked whenever a packet that matches the specified filter arrives. This function should expect the following four arguments:

```
void isr (ndd t *nddp, mbuf *m, caddr t macp, caddr t extp)
```

where

nddp Pointer to the **ndd** structure representing the adapter where the packet was received.

m Pointer to the mbuf structure representing the packet that was received.macp Pointer to the start of the MAC header of the packet that was received.

extp Pointer to the (optional) structure specified in ns\_user.isr\_data, or NULL if none was specified.

In the following code, the function **bpf\_cdli\_tap** will be called when a new packet arrives; a pointer to the **bp** structure will be passed as the fourth parameter when **bpf\_cdli\_tap** is called.

```
dl.filtertype = NS_TAP;

ns_user.isr = bpf_cdli_tap;
ns_user.isr_data = (caddr_t) bp;
ns_user.protoq = (struct ifqueue *) NULL;
ns_user.netisr = 0;
ns_user.ifp = (struct ifnet *) NULL;
ns_user.pkt format = NS_INCLUDE_MAC;
```

**Note:** Both modes of receiving packets are mutually exclusive. In other words, if the **ns\_user.protoq** member is non-null, the protocol queue method is used; otherwise, the direct isr function method is used, and the **ns\_user.isr** function pointer must be a valid function pointer.

In both cases, **ns\_user.ifp** can optionally point to the **ifnet** structure of the interface where the packets will be received. If it is non-null, the state of the interface will be verified when a packet is received. If the interface is not up, the packet will be dropped and it will not be delivered to the user. If the interface is up, the statistics for the number of received packets will be incremented, and the ifp will be saved in the packet's **mbuf** structure's **m\_pkthdr.rcvif** field.

The **ns\_user.pkt\_format** member determines how much of the MAC header the user is interested in receiving. Its possible values are:

Item Description

**NS\_PROTO** Do not include the LLC header (but include the SNAP header, if there is one).

NS\_PROTO\_SNAP Do not include the LLC SNAP header (that is, remove the entire MAC header and deliver

only the data).

NS\_INCLUDE\_LLC Include the LLC header.
NS\_INCLUDE\_MAC Include the entire MAC header.

#### Item

NS\_HANDLE\_HEADERS

### Description

Instead of passing the specified ns\_user.isr\_data structure by itself, build an isr\_data\_ext structure containing header information, as well as a pointer to the specified ns\_user.isr\_data. These are the fields that will be set in the isr\_data\_ext structure:

#### isr\_data\_ext.isr\_data

Pointer to the structure passed as ns\_user.isr\_data.

#### isr\_data\_ext.dstp

Pointer to the destination MAC address.

### isr\_data\_ext.dstlen

Length of the destination MAC address.

### isr\_data\_ext.srcp

Pointer to the source MAC address.

#### isr\_data\_ext.seclen

Length of the source MAC address.

### isr\_data\_ext.segp

Pointer to the routing segment.

### isr\_data\_ext.seglen

Length of the routing segment.

### isr\_data\_ext.llcp

Pointer to the LLC.

### isr\_data\_ext.llclen

Length of the LLC.

It is possible to combine NS\_HANDLE\_HEADERS with one of the other flags by means of a logical OR operator (for example, ns\_user.pkt\_format = NS\_INCLUDE\_MAC | NS\_HANDLE\_HEADERS). The other flags, however, are mutually exclusive.

## **Return Values**

### Item Description

0 Indicates the operation was successful.

The network demuxer may supply other return values.

### Related reference:

"ns\_del\_filter Network Service" on page 395

# ns\_add\_status Network Service Purpose

Adds a status filter for the routing of asynchronous status.

### **Syntax**

nddp Specifies a pointer to the **ndd** structure to which this add request applies.

statfilter Specifies a pointer to the status filter.

len Specifies the length, in bytes, of the value of the statfilter parameter.ns\_statuser Specifies a pointer to an ns\_statuser structure that defines this user.

## **Description**

The ns\_add\_status network service registers a status filter. The add request is passed on to the nd\_add\_status function of the demuxer for the specified network device driver (NDD). This network service enables the user to receive asynchronous status information from the specified device.

**Note:** The user's status processing function is specified by the isr field of the **ns\_statuser** structure. The network demuxer calls the user's status processing function directly when asynchronous status information becomes available. Consequently; the status processing function cannot be a scheduled routine. The caller of the **ns\_add\_status** network service is responsible for relinquishing status filters before calling the **ns\_free** network service.

# **Examples**

The following example illustrates the **ns\_add\_status** network service:

```
struct ns_statuser user;
struct ns_com_status filter;

filter.filtertype = NS_STATUS_MASK;
filter.mask = NDD_HARD_FAIL;
filter.sid = 0;
user.isr = status_fn;
user.isr_data = whatever_makes_sense;

error = ns_add_status(nddp, &filter, sizeof(filter), &user);
```

### **Return Values**

Item Description

0 Indicates the operation was successful.

The network demuxer may supply other return values.

### Related reference:

"ns\_del\_status Network Service" on page 396

# ns\_alloc Network Service Purpose

Allocates use of a network device driver (NDD).

### **Syntax**

nddname Specifies the device name to be allocated.

nddpp Indicates the address of the pointer to a **ndd** structure.

# **Description**

The **ns\_alloc** network service searches the Network Service (NS) device chain to find the device driver with the specified *nddname* parameter. If the service finds a match, it increments the reference count for the specified device driver. If the reference count is incremented to 1, the **ndd\_open** subroutine specified in the **ndd** structure is called to open the device driver.

# **Examples**

The following example illustrates the ns\_alloc network service:

```
struct ndd *nddp;
error = ns_alloc("en0", &nddp);
```

### **Return Values**

If a match is found and the **ndd\_open** subroutine to the device is successful, a pointer to the **ndd** structure for the specified device is stored in the *nddpp* parameter. If no match is found or the open of the device is unsuccessful, a non-zero value is returned.

Item Description

Indicates the operation was successful.ENODEV Indicates an invalid network device.

**ENOENT** Indicates no network demuxer is available for this device.

The **ndd\_open** routine may specify other return values.

### Related reference:

"ns\_free Network Service" on page 397

# ns\_attach Network Service Purpose

Attaches a network device to the network subsystem.

### **Syntax**

*nddp* Specifies a pointer to an **ndd** structure describing the device to be attached.

# **Description**

The **ns\_attach** network service places the device into the available network service (NS) device chain. The network device driver (NDD) should be prepared to be opened after the **ns\_attach** network service is called.

Note: The ndd structure is allocated and initialized by the device. It should be pinned.

# **Examples**

The following example illustrates the **ns\_attach** network service:

# **Return Values**

Item Description

Indicates the operation was successful.

**EEXIST** Indicates the device is already in the available NS device chain.

### Related reference:

"ns\_detach Network Service" on page 397

# ns\_del\_demux Network Service Purpose

Deletes a demuxer for the specified type of network interface.

### **Syntax**

ndd\_type Specifies the network interface type of the demuxer that is to be deleted.

# **Description**

If the demuxer is not currently in use, the **ns\_del\_demux** network service deletes the specified demuxer from the list of available network demuxers. A demuxer is in use if a network device driver (NDD) is open for the demuxer.

# **Examples**

The following example illustrates the **ns\_del\_demux** network service: ns\_del\_demux(NDD\_IS088023);

### **Return Values**

Item Description

0 Indicates the operation was successful.

**ENOENT** Indicates the demuxer of the specified type does not exist.

### Related reference:

"ns\_add\_demux Network Kernel Service" on page 387

# ns\_del\_filter Network Service Purpose

Deletes a receive filter.

# **Syntax**

### **Parameters**

Item Description

nddp Specifies the **ndd** structure that this delete request is for.

filter Specifies the pointer to the receive filter.

*len* Specifies the length in bytes of the receive filter.

### Description

The **ns\_del\_filter** network service deletes the receive filter from the corresponding network demuxer. This disables packet reception for packets that match the filter. The delete request is passed on to the **nd\_del\_filter** function of the demuxer for the specified network device driver (NDD).

# **Examples**

The following example illustrates the ns\_del\_filter network service:

```
struct ns_8022 dl;
dl.filtertype = NS_LLC_DSAP_SNAP;
dl.dsap = 0xaa;
dl.orgcode[0] = 0x0;
dl.orgcode[1] = 0x0;
dl.orgcode[2] = 0x0;
dl.ethertype = 0x0800;
ns_del_filter(nddp, &dl, sizeof(dl));
```

### **Return Values**

### Item Description

0 Indicates the operation was successful.

The network demuxer may supply other return values.

#### Related reference:

```
"ns_add_filter Network Service" on page 388
"ns_alloc Network Service" on page 392
```

# ns\_del\_status Network Service Purpose

Deletes a previously added status filter.

# **Syntax**

### **Parameters**

Item Description

nddp Specifies the pointer to the **ndd** structure to which this delete request applies.

statfilter Specifies the pointer to the status filter.

len Specifies the length, in bytes, of the value of the statfilter parameter.

# **Description**

The **ns\_del\_status** network service deletes a previously added status filter from the corresponding network demuxer. The delete request is passed on to the **nd\_del\_status** function of the demuxer for the specified network device driver (NDD). This network service disables asynchronous status notification from the specified device.

# **Examples**

```
The following example illustrates the ns_del_status network service: error = ns add status(nddp, &filter,
```

sizeof(filter);

### **Return Values**

Item Description

Indicates the operation was successful.

The network demuxer may supply other return values.

## Related reference:

"ns\_add\_status Network Service" on page 391

# ns\_detach Network Service **Purpose**

Removes a network device from the network subsystem.

### **Syntax**

```
#include <sys/ndd.h>
int ns_detach (nddp)
       struct ndd * nddp;
```

### **Parameters**

Item Description

nddp Specifies a pointer to an **ndd** structure describing the device to be detached.

# **Description**

The ns\_detach service removes the ndd structure from the chain of available NS devices.

# **Examples**

The following example illustrates the **ns\_detach** network service:

ns\_detach(nddp);

### **Return Values**

Description Item

Indicates the operation was successful.

**ENOENT** Indicates the specified *ndd* structure was not found.

**EBUSY** Indicates the network device driver (NDD) is currently in use.

# Related reference:

"ns\_attach Network Service" on page 393

# ns free Network Service **Purpose**

Relinquishes access to a network device.

### **Syntax**

```
#include <sys/ndd.h>
void ns_free (nddp)
       struct ndd * nddp;
```

### **Parameters**

Item Description

nddp Specifies the **ndd** structure of the network device that is to be freed from use.

# **Description**

The **ns\_free** network service relinquishes access to a network device. The **ns\_free** network service also decrements the reference count for the specified **ndd** structure. If the reference count becomes 0, the **ns\_free** network service calls the **ndd\_close** subroutine specified in the **ndd** structure.

# **Examples**

The following example illustrates the ns\_free network service:

```
struct ndd *nddp
ns_free(nddp);
```

### **Files**

Item Description

net/cdli.c

### Related reference:

"ns\_alloc Network Service" on page 392

# p

The following kernel services begin with the with the letter p.

# \_\_pag\_getid System Call Purpose

Invokes the **kcred\_getpagid** kernel service and returns the PAG identifier for that PAG name.

# **Syntax**

```
int __pag_getid (name)
char *name;
```

### **Description**

Given a PAG type name, the **\_\_pag\_getid** invokes the **kcred\_getpagid** kernel service and returns the PAG identifier for that PAG name.

### **Parameters**

Item Description

name A char \* value which references a NULL-terminated string of not more than

PAG\_NAME\_LENGTH\_MAX characters.

### **Return Values**

If successful, a value greater than or equal to 0 is returned and represents the PAG type. This value may be used in subsequent calls to other PAG system calls that require a *type* parameter on input. If unsuccessful, -1 is returned and the **errno** global variable is set to a value reflecting the cause of the error.

### **Error Codes**

**ENOENT** The *name* parameter doesn't refer to an existing PAG type.

**ENAMETOOLONG** The *name* parameter refers to a string that is longer than PAG\_NAME\_LENGTH\_MAX.

### Related reference:

```
"__pag_getname System Call"
```

# \_\_pag\_getname System Call

# **Purpose**

Retrieves the name of a PAG type.

# **Syntax**

```
int __pag_getname (type, buf, size)
int type;
char *buf;
int size;
```

# **Description**

The **\_\_pag\_getname** system call retrieves the name of a PAG type given its integer value by invoking the **kcred\_getpagname** kernel service with the given parameters.

### **Parameters**

Item Description

type A numerical PAG identifier.

buf A char \* value that points to an array at least PAG\_NAME\_LENGTH\_MAX+1 bytes in length.

size An **int** value that gives the size of buf in bytes.

### **Return Values**

If successful, 0 is returned and the *buf* parameter contains the PAG name associated with the *type* parameter. If unsuccessful, -1 is returned and the **errno** global variable is set to a value reflecting the cause of the error.

### **Error Codes**

Item Description

**EINVAL** The value of the *type* parameter is less than 0 or greater than the maximum PAG identifier.

**ENOENT** There is no PAG associated with the *type* parameter.

**ENOSPC** The value of the *size* parameter is insufficient to hold the PAG name and its terminating NULL character.

### Related reference:

```
"__pag_getvalue System Call"
```

# \_\_pag\_getvalue System Call

# **Purpose**

Invokes the kcred\_getpag kernel service and returns the PAG value.

<sup>&</sup>quot;\_pag\_setname System Call" on page 400

<sup>&</sup>quot;kcred\_getpagid Kernel Service" on page 245

<sup>&</sup>quot;\_\_pag\_setname System Call" on page 400

<sup>&</sup>quot;kcred\_getpagname Kernel Service" on page 246

# **Syntax**

```
int __pag_getvalue (type)
int type;
```

# Description

Given a PAG type, the **\_\_pag\_getvalue** system call invokes the **kcred\_getpag** kernel service and returns the PAG value for the value of the *type* parameter.

### **Parameters**

Item Description

type An **int** value indicating the desired PAG.

### **Return Values**

If successful, the value of the PAG (or 0 when there is no value for that PAG type) is returned. If unsuccessful, -1 is returned and the **errno** global variable is set to a value reflecting the cause of the error.

### **Error Codes**

Item Description

**EINVAL** The *type* parameter is less than 0 or greater than the maximum PAG type value.

**ENOENT** The *type* parameter doesn't reference and existing PAG type.

**Note:** It is not an error for a defined PAG to not have a value in the current process' credentials.

### Related reference:

```
"__pag_getid System Call" on page 398
```

# \_\_pag\_setname System Call

### **Purpose**

Invokes the kcred\_setpagname kernel service and returns the PAG type identifier.

### Syntax 1 4 1

```
int __pag_setname (name, flags)
char *name;
int flags;
```

## **Description**

The \_\_pag\_setname system call invokes the kcred\_setpagname kernel service to register the name of a PAG and returns the PAG type identifier. The value of the *func* parameter to kcred\_setpagname will be NULL. The other parameters to this system call are the same as with the underlying kernel service. This system call requires the SYS\_CONFIG privilege.

<sup>&</sup>quot;\_pag\_setvalue System Call" on page 401

<sup>&</sup>quot;kcred\_getpagname Kernel Service" on page 246

name A char \* value giving the symbolic name of the requested PAG.flags Either PAG\_UNIQUEVALUE or PAG\_MULTIVALUED 1 .

### **Return Values**

A return value greater than or equal to 0 is the PAG type associated with the *name* parameter. This value may be used with other PAG-related system calls which require a numerical PAG identifier. If unsuccessful, -1 is returned and the **errno** global variable is set to indicate the cause of the error.

### **Error Codes**

Item Description

**ENOSPC** The PAG name table is full.

**EEXIST** The named PAG type already exists in the table, and the *flags* and *func* parameters do not match their previous

values

**EPERM** The calling process does not have the SYS\_CONFIG privilege.

## Related reference:

"\_\_pag\_getname System Call" on page 399

"\_\_pag\_setvalue System Call"

"kcred\_setpagname Kernel Service" on page 251

# \_\_pag\_setvalue System Call

### **Purpose**

Invokes the **kcred\_setpag** kernel service and sets the value of PAG type to pag.

## **Syntax**

```
int __pag_setvalue (type, pag)
int type;
int pag;
```

### **Description**

Given a PAG type and value, the **\_\_pag\_setvalue** system call invokes the **kcred\_setpag** kernel service and sets the value of PAG type to *pag*. This system call requires the SET\_PROC\_DAC privilege.

### **Parameters**

Item Description

type An int value indicating the desired PAG.

pag An int value containing the new PAG value.

# **Return Values**

If successful, 0 is returned. If unsuccessful, -1 is returned and the **errno** global variable is set to a value reflecting the cause of the error.

### **Error Codes**

**ENOENT** The type parameter doesn't reference an existing PAG type.

**EINVAL** The value of pag is -1.

The calling process lacks the appropriate privilege. **EPERM** 

#### Related reference:

"\_pag\_getvalue System Call" on page 399

"\_\_pag\_setname System Call" on page 400

"kcred\_setpagname Kernel Service" on page 251

# panic Kernel Service **Purpose**

Crashes the system.

# **Syntax**

#include <sys/types.h> #include <sys/errno.h>

panic (s)char \*s;

### **Parameter**

Item Description

Points to a character string to be written to the error log.

# Description

The panic kernel service is called when a catastrophic error occurs and the system can no longer continue to operate. The **panic** service performs these two actions:

- Writes the character string pointed to by the *s* parameter to the error log.
- Performs a system dump.

The system halts after the dump. You should wait for the dump to complete, reboot the system, and then save and analyze the dump.

### **Execution Environment**

The panic kernel service can be called from either the process or interrupt environment.

## **Return Values**

The panic kernel service has no return values.

### Related information:

**RAS Kernel Services** 

# pci\_cfgrw Kernel Service **Purpose**

Reads and writes PCI bus slot configuration registers.

### **Syntax**

#include <sys/mdio.h>

```
int pci_cfgrw(bid, md, write_flag)
int bid;
struct mdio *md;
int write_flag;
```

## **Description**

The **pci\_cfgrw** kernel service provides serialized access to the configuration registers for a PCI bus. To ensure data integrity in a multi-processor environment, a lock is required before accessing the configuration registers. Depending on the value of the *write\_flag* parameter, a read or write to the configuration register is performed at offset *md\_addr* for the device identified by *md\_sla*.

The pci\_cfgrw kernel service provides for kernel extensions the same services as the MIOPCFGET and MIOPCFPUT ioctls provides for applications. The pci\_cfgrw kernel service can be called from either the process or the interrupt environment.

### **Parameters**

| Item       | Description                        |                                                                                                    |  |  |  |
|------------|------------------------------------|----------------------------------------------------------------------------------------------------|--|--|--|
| bid        | Specifies the bus identifier.      |                                                                                                    |  |  |  |
| md         | Specifies                          | fies the address of the <i>mdio</i> structure. The <i>mdio</i> structure contains the following fields:                             |  |  |  |
|            | md_addr                            | Starting offset of the configuration register to access (0 to 0xFF for PCI/PCI-X, and 0 to 0xFF PCI-E).                             |  |  |  |
|            | md_data                            | Pointer to the data buffer.                                                                                                    |  |  |  |
|            | md_size                            | Number of items of size specified by the <i>md_incr</i> parameter. The maximum size is 256 bytes for PCI/PCI-X, and 4096 for PCI-E. |  |  |  |
|            | md_incr                            | Access types, MV_BYTE, MV_WORD, or MV_SHORT.                                                                                        |  |  |  |
|            | md_sla                             | Device Number and Function Number.                                                                                                  |  |  |  |
|            |                                    | (Device Number * 8) + Function.                                                                                                    |  |  |  |
| write_flag | Set to 1 for write and 0 for read. |                                                                                                    |  |  |  |

### **Return Values**

Returns 0 for successful completion.

Item Description

**ENOMEM** Indicates no memory could be allocated.

EINVAL Indicated that the bus, device/function, or size is not valid.

EPERM Indicates that the platform does not allow the requested operation

### Related information:

Machine Device Driver

# pfctlinput Kernel Service Purpose

Invokes the **ctlinput** function for each configured protocol.

# **Syntax**

```
#include <sys/types.h>
#include <sys/errno.h>
#include <sys/domain.h>
```

```
void pfctlinput ( cmd, sa)
int cmd;
struct sockaddr *sa;
```

### **Parameters**

Item Description

cmd Specifies the command to pass on to protocols.

sa Indicates the address of a **sockaddr** structure that is passed to the protocols.

# **Description**

The **pfctlinput** kernel service searches through the protocol switch table of each configured domain and invokes the protocol **ctlinput** function if defined. Both the *cmd* and *sa* parameters are passed as parameters to the protocol function.

### **Execution Environment**

The **pfctlinput** kernel service can be called from either the process or interrupt environment.

### **Return Values**

The **pfctlinput** service has no return values.

### Related information:

Network Kernel Services

Understanding Socket Header Files

# pffindproto Kernel Service Purpose

Returns the address of a protocol switch table entry.

## **Syntax**

```
#include <sys/types.h>
#include <sys/errno.h>
#include <sys/domain.h>

struct protosw *pffindproto (family, protocol, type)
int family;
int protocol;
int type;
```

### **Parameters**

Item Description

familySpecifies the address family for which to search.protocolIndicates the protocol within the address family.typeSpecifies the type of socket (for example, SOCK\_RAW).

### **Description**

The **pffindproto** kernel service first searches the domain switch table for the address family specified by the *family* parameter. If found, the **pffindproto** service then searches the protocol switch table for that domain and checks for matches with the *type* and *protocol* parameters.

If a match is found, the **pffindproto** service returns the address of the protocol switch table entry. If the *type* parameter is set to **SOCK\_RAW**, the **pffindproto** service returns the first entry it finds with protocol equal to 0 and type equal to **SOCK\_RAW**.

### **Execution Environment**

The **pffindproto** kernel service can be called from either the process or interrupt environment.

### **Return Values**

The **pffindproto** service returns a null value if a protocol switch table entry was not found for the given search criteria. Upon success, the **pffindproto** service returns the address of a protocol switch table entry.

### Related information:

Network Kernel Services Understanding Socket Header Files

# pgsignal Kernel Service Purpose

Sends a signal to all of the processes in a process group.

### **Syntax**

```
#include <sys/types.h>
#include <sys/errno.h>

void pgsignal ( pid, sig)
pid_t pid;
int sig;
```

### **Parameters**

```
ItemDescriptionpidSpecifies the process ID of a process in the group of processes to receive the signal.sigSpecifies the signal to send.
```

# **Description**

The **pgsignal** kernel service sends a signal to each member in the process group to which the process identified by the *pid* parameter belongs. The *pid* parameter must be the process identifier of the member of the process group to be sent the signal. The *sig* parameter specifies which signal to send.

Device drivers can get the value for the *pid* parameter by using the **getpid** kernel service. This value is the process identifier for the currently executing process.

The **sigaction** subroutine contains a list of the valid signals.

### **Execution Environment**

The **pgsignal** kernel service can be called from either the process or interrupt environment.

### **Return Values**

The **pgsignal** service has no return values.

Related reference:

```
"getpid Kernel Service" on page 189
"pidsig Kernel Service"

Related information:
```

sigaction subroutine

Process and Exception Management Kernel Services

# pidsig Kernel Service Purpose

Sends a signal to a process.

# **Syntax**

```
#include <sys/types.h>
#include <sys/errno.h>

void pidsig ( pid, sig)
pid_t pid;
int sig;
```

### **Parameters**

| Item | Description                                        |
|------|----------------------------------------------------|
| pid  | Specifies the process ID of the receiving process. |
| sig  | Specifies the signal to send.                      |

# **Description**

The **pidsig** kernel service sends a signal to a process. The *pid* parameter must be the process identifier of the process to be sent the signal. The *sig* parameter specifies the signal to send. See the **sigaction** subroutine for a list of the valid signals.

Device drivers can get the value for the *pid* parameter by using the **getpid** kernel service. This value is the process identifier for the currently executing process.

The **pidsig** kernel service can be called from an interrupt handler execution environment if the process ID is known.

### **Execution Environment**

The **pidsig** kernel service can be called from either the process or interrupt environment.

### **Return Values**

The **pidsig** service has no return values.

### Related reference:

"getpid Kernel Service" on page 189

"pgsignal Kernel Service" on page 405

# Related information:

sigaction subroutine

Process and Exception Management Kernel Services

# pin Kernel Service Purpose

Pins the address range in the system (kernel) space.

## **Syntax**

```
#include <sys/types.h>
#include <sys/errno.h>
#include <sys/pin.h>

int pin ( addr, length)
caddr_t addr;
int length;
```

### **Parameters**

Item Description

addr Specifies the address of the first byte to pin.length Specifies the number of bytes to pin.

# **Description**

The **pin** service pins the real memory pages touched by the address range specified by the *addr* and *length* parameters in the system (kernel) address space. It pins the real-memory pages to ensure that page faults do not occur for memory references in this address range. The **pin** service increments the pin count for each real-memory page. While the pin count is nonzero, the page cannot be paged out of real memory.

The **pin** routine pins either the entire address range or none of it. Only a limited number of pages can be pinned in the system. If there are not enough unpinned pages in the system, the **pin** service returns an error code.

**Note:** If the requested range is not aligned on a page boundary, then memory outside this range is also pinned. This is because the operating system pins only whole pages at a time.

The **pin** service can only be called for addresses within the system (kernel) address space. The **xmempin** service should be used for addresses within kernel or user space.

### **Execution Environment**

The **pin** kernel service can be called from the process environment only.

### **Return Values**

Item Description

Indicates successful completion.

EINVAL Indicates that the value of the *length* parameter is negative or 0. Otherwise, the area of memory beginning at the

address of the first byte to pin (the addr parameter) and extending for the number of bytes specified by the length

parameter is not defined.

EIO Indicates that a permanent I/O error occurred while referencing data.

**ENOMEM** Indicates that the **pin** service was unable to pin due to insufficient real memory or exceeding the systemwide pin

count.

**ENOSPC** Indicates insufficient file system or paging space.

# Related reference:

"xmempin Kernel Service" on page 604

"xmemunpin Kernel Service" on page 605

### Related information:

Understanding Execution Environments Memory Kernel Services

# pin\_context\_stack or unpin\_context\_stack Kernel Service Purpose

Pins and unpins hidden kernel stack region.

## **Syntax**

#include <sys/pin.h>

kerrno\_t pin\_context\_stack (flags)
long flags;

kerrno\_t unpin\_context\_stack (flags)
long flags;

### **Parameters**

Item Description

flags Various flags to the kernel service. Must be set to 0.

# **Description**

Kernel code that pins its system call stack should call this service before the first kernel stack pin and call the **unpin\_context\_stack()** service after the last unpin. These services do not pin or unpin the C execution stack, but instead pin or unpin a hidden stack resource used for the kernel-key support.

# **Execution Environment**

These services must be called in the process environment.

## **Return Values**

| Item                       | Description                                                                                                    |
|----------------------------|----------------------------------------------------------------------------------------------------|
| 0                          | Indicates a successful completion.                                                                                                    |
| ENOMEM_PIN_CONTEXT_STACK   | Indicates that the memory is not sufficient to satisfy the request.                                                                                                    |
| ENOSPC_PIN_CONTEXT_STACK   | Indicates that the page space is not sufficient.                                                                                                    |
| EINVAL_PIN_CONTEXT_STACK   | Indicates that the execution environment is not valid.                                                                                                    |
| EINVAL_UNPIN_CONTEXT_STACK | Indicates that the execution environment is not valid. (For example, the service is not in the process environment or the kernel keys are not enabled or the value of the <i>flag</i> parameter is not valid.) |

### Related reference:

"vm\_setseg\_kkey Kernel Service" on page 569

<sup>&</sup>quot;vm\_protect\_kkey Kernel Service" on page 559

<sup>&</sup>quot;raschk\_eaddr\_kkey Kernel Service" on page 435

<sup>&</sup>quot;xmgethkeyset Kernel Service" on page 611

<sup>&</sup>quot;xmsethkeyset Kernel Service" on page 612

# pincf Kernel Service Purpose

Manages the list of free character buffers.

## **Syntax**

```
#include <sys/types.h>
#include <sys/errno.h>
#include <cblock.h>

int pincf ( delta)
int delta;
```

### **Parameter**

Item Description

delta Specifies the amount by which to change the number of free-pinned character buffers.

# Description

The **pincf** service is used to control the size of the list of free-pinned character buffers. A positive value for the *delta* parameter increases the size of this list, while a negative value decreases the size.

All device drivers that use character blocks need to use the **pincf** service. These drivers must indicate with a positive delta value the maximum number of character blocks they expect to be using concurrently. Device drivers typically call this service with a positive value when the **ddopen** routine is called. They should call the **pincf** service with a negative value of the same amount when they no longer need the pinned character blocks. This occurs typically when the **ddclose** routine is called.

### **Execution Environment**

The **pincf** kernel service can be called in the process environment only.

### **Return Values**

The **pincf** service returns a value representing the amount by which the service changed the number of free-pinned character buffers.

### Related reference:

"waitcfree Kernel Service" on page 582

# Related information:

I/O Kernel Services

# pincode Kernel Service Purpose

Pins the code and data associated with a loaded object module.

### **Syntax**

```
#include <sys/types.h>
#include <sys/errno.h>
#include <sys/pin.h>

int pincode ( func)
int (*func) ();
```

### **Parameter**

Item Description

func Specifies an address used to determine the object module to be pinned. The address is typically that of a function

exported by this object module.

# **Description**

The **pincode** service uses the **pin** service to pin the specified object module. The loader entry for the object module is used to determine the size of both the code and data.

## **Execution Environment**

The **pincode** kernel service can be called from the process environment only.

### **Return Values**

Item Description

0 Indicates successful completion.

**EINVAL** Indicates that the *func* parameter is not a valid pointer to the function.

**ENOMEM** Indicates that the **pincode** service was unable to pin the module due to insufficient real memory.

When an error occurs, the **pincode** service returns without pinning any pages.

### Related reference:

"pin Kernel Service" on page 407

#### Related information:

**Understanding Execution Environments** 

Memory Kernel Services

# pio\_assist Kernel Service Purpose

Provides a standardized programmed I/O exception handling mechanism for all routines performing programmed I/O.

### **Syntax**

```
#include <sys/types.h>
#include <sys/errno.h>

int pio_assist ( ioparms, iofunc, iorecov)
caddr_t ioparms;
int (*iofunc)();
int (*iorecov)();
```

ioparms Points to parameters for the I/O routine.
iofunc Specifies the I/O routine function pointer.

*iorecov* Specifies the I/O recovery routine function pointer.

# **Description**

The **pio\_assist** kernel service assists in handling exceptions caused by programmed I/O. Use of the **pio\_assist** service standardizes the programmed I/O exception handling for all routines performing programmed I/O. The **pio\_assist** service is built upon other kernel services that routines access to provide their own exception handling if the **pio\_assist** service should not be used.

# Using the pio\_assist Kernel Service

To use the **pio\_assist** service, the device handler writer must provide a callable routine that performs the I/O operation. The device handler writer can also optionally provide a routine that can recover and log I/O errors. The mainline device handler code would then call the **pio\_assist** service with the following parameters:

- A pointer to the parameters needed by the I/O routine
- The function pointer for the routine performing I/O
- A pointer for the I/O recovery routine (or a null pointer, if there is no I/O recovery routine)

If the pointer for the I/O recovery routine is a null character, the *iofunc* routine is recalled to recover from I/O exceptions. The I/O routine for error retry should only be re-used if the I/O routine can handle being recalled when an error occurs, and if the sequence of I/O instructions can be reissued to recover from typical bus errors.

The *ioparms* parameter points to the parameters needed by the I/O routine. It is passed to the I/O routine when the **pio\_assist** service calls the I/O routine. It is also passed to the I/O recovery routine when the I/O recovery routine is invoked by the **pio\_assist** service. If any of the parameters found in the structure pointed to by the *ioparms* parameter are modified by the *iofunc* routine and needed by the *iorecov* or recalled *iofunc* routine, they must be declared as *volatile*.

### Requirements for Coding the Caller-Provided I/O Routine

The *iofunc* parameter is a function pointer to the routine performing the actual I/O. It is called by the **pio assist** service with the following parameters:

The *ioparms* parameter points to the parameters used by the I/O routine that was provided on the call to the **pio\_assist** kernel service.

If the **pio\_assist** kernel service is used with a null pointer to the *iorecov* I/O recovery routine, the *iofunc* I/O routine is called to retry all programmed I/O exceptions. This is useful for devices that have I/O operations that can be re-sent without concern for hardware state synchronization problems.

Upon return from the I/O, the return code should be 0 if no error was encountered by the I/O routine itself. If a nonzero return code is presented, it is used as the return code from the **pio\_assist** kernel service.

# Requirements for Coding the Caller-Provided I/O Recovery Routine

The *iorecov* parameter is a function pointer to the device handler's I/O recovery routine. This *iorecov* routine is responsible for logging error information, if required, and performing the necessary recovery operations to complete the I/O, if possible. This may in fact include calling the original I/O routine. The iorecov routine is called with the following parameters when an exception is detected during execution of the I/O routine:

```
int iorecov (parms, action, infop)
caddr t parms;/* pointer to parameters passed to iofunc*/
int action; /* action indicator */
struct pio except *infop; /* pointer to exception info */
```

The parms parameter points to the parameters used by the I/O routine that were provided on the call to the pio\_assist service.

The action parameter is an operation code set by the **pio** assist kernel service to one of the following:

Item Description

PIO\_RETRY Log error and retry I/O operations, if possible. PIO\_NO\_RETRY Log error but do not retry the I/O operation.

The pio\_except structure containing the exception information is platform-specific and defined in the /usr/include/sys/except.h file. The fields in this structure define the type of error that occurred, the bus address on which the error occurred, and additional platform-specific information to assist in the handling of the exception.

The *iorecov* routine should return with a return code of 0 if the exception is a type that the routine can handle. A EXCEPT\_NOT\_HANDLED return code signals that the exception is a type not handled by the iorecov routine. This return code causes the pio\_assist kernel service to invoke the next exception handler on the stack of exception handlers. Any other nonzero return code signals that the iorecov routine handled the exception but could not successfully recover the I/O. This error code is returned as the return code from the **pio\_assist** kernel service.

### Return Codes by the pio\_assist Kernel Service

The **pio** assist kernel service returns a return code of 0 if the *iofunc* I/O routine does not indicate any errors, or if programmed I/O exceptions did occur but were successfully handled by the iorecov I/O recovery routine. If an I/O exception occurs during execution of the iofunc or iorecov routines and the exception count has not exceeded the maximum value, the iorecov routine is called with an op value of PIO RETRY.

If the number of exceptions that occurred during this operation exceeds the maximum number of retries set by the platform-specific value of PIO\_RETRY\_COUNT, the pio\_assist kernel service calls the iorecov routine with an op value of PIO\_NO\_RETRY. This indicates that the I/O operation should not be retried. In this case, the pio\_assist service returns a return code value of EIO indicating failure of the I/O operation.

If the exception is not an I/O-related exception or if the *iorecov* routine returns with the return code of EXCEPT\_NOT\_HANDLED (indicating that it could not handle the exception), the pio\_assist kernel service does not return to the caller. Instead, it invokes the next exception handler on the stack of exception handlers for the current process or interrupt handler. If no other exception handlers are on the stack, the default exception handler is invoked. The normal action of the default exception handler is to cause a system crash.

### **Execution Environment**

The pio\_assist kernel service can be called from either the process or interrupt environment.

### **Return Values**

Item Description

Indicates that either no errors were encountered, or PIO errors were encountered and successfully handled.

**EIO** Indicates that the I/O operation was unsuccessful because the maximum number of I/O retry operations was exceeded.

### Related information:

Kernel Extension and Device Driver Management Kernel Services User-Mode Exception Handling

# **Process State-Change Notification Routine Purpose**

Allows kernel extensions to be notified of major process and thread state transitions.

# **Syntax**

```
void prochadd_handler ( term, type, id)
struct proch *term;
int type;
long id;
void proch_reg_handler ( term, type, id)
struct prochr *term;
int type;
long id;
```

## **Parameters**

Item Description

termPoints to the proch structure used in the prochadd call or to the prochr structure used in the proch\_reg call.

type

Defines the state change event being reported: process initialization, process termination, process exec, thread initialization, or thread termination. These values are defined in the /usr/include/sys/proc.h file. The values that may be passed as *type* also depend on how the callout is requested.

Possible **prochadd\_handler** *type* values:

### PROCH\_INITIALIZE

Process is initializing.

#### PROCH\_TERMINATE

Process is terminating.

### PROCH\_EXEC

Process is about to exec a new program.

#### THREAD INITIALIZE

A new thread is created.

#### THREAD TERMINATE

A thread is terminated.

Possible proch\_reg\_handler type values:

### PROCHR\_INITIALIZE

Process is initializing.

#### PROCHR\_TERMINATE

Process is terminating.

#### PROCHR\_EXEC

Process is about to exec a new program.

### PROCHR\_THREAD\_INIT

A new thread is created.

### PROCHR THREAD TERM

A thread is terminated.

Defines either the process ID or the thread ID.

### **Description**

id

The notification callout is set up by using either the **prochadd** or the **proch\_reg** kernel service. If you request the notification using the prochadd kernel service, the callout follows the syntax shown first as prochadd handler. If you request the notification using the proch reg kernel service, the callout follows the syntax shown second as proch\_reg\_handler.

For process initialization, the process state-change notification routine is called in the execution environment of a parent process for the initialization of a newly created child process. For kernel processes, the notification routine is called when the **initp** kernel service is called to complete initialization.

For process termination, the notification routines are called before the kernel handles default termination procedures. The routines must be written so as not to allocate any resources under the terminating process. The notification routine is called under the process image of the terminating process.

### Related reference:

"prochadd Kernel Service" on page 416

"prochdel Kernel Service" on page 418

### Related information:

Kernel Extension and Device Driver Management Kernel Services

# proch\_reg Kernel Service Purpose

Registers a callout handler.

# **Syntax**

#include <sys/proc.h>
int proch\_reg(struct prochr \*)

**Note:** The prochr structure contains the following elements that must be set prior to calling **proch\_reg**:

void (\* proch\_handler)(struct prochr \*, int, long)
unsigned int int prochr\_mask

### **Parameters**

### Item

int prochr\_mask

### Description

Specifies the set of kernel events for which a callout is requested. Unlike the old\_style interface, the callout is invoked only for the specified events. This mask is formed by ORing together any of these defined values:

### PROCHR\_INITIALIZE

Process created.

### PROCHR\_TERMINATE

Process terminated

#### PROCHR EXEC

Process has issued the exec system call

### PROCHR\_THREADINIT

Thread created

# PROCHR\_THREADTERM

Thread terminated

Specifies the callout function to be called when specified kernel events occur.

proch\_handler

## **Description**

If the same **struct prochr** \* is registered more than once, only the most recently specified information is retained in the kernel.

The **struct prochr** \* is not copied to a new location in memory. As a result, if the structure is changed, results are unpredictable. This structure does not need to be pinned.

The primary consideration for the new-style interface is to improve scalability. A lock is only acquired when callouts are made. A summary mask of all currently registered callout event types is maintained. This summary mask is updated every time **proch\_reg** or **proch\_unreg** is called, even when registering an identical **struct prochr**\*. Further, the lock is a complex lock, so once callouts have been registered, there is no lock contention in invoking them because the lock is held read-only.

When a callout to a registered handler function is made, the parameters passed are:

- a pointer to the registered prochr structure
- a callout request value to indicate the reason for the callout
- a thread or process ID

### **Return Values**

On successful completion, the **proch\_reg** kernel service returns a value of 0. The only error (non-zero) return is from trying to register with a NULL pointer.

### **Execution Environment**

The **proch\_reg** kernel service can be called from the process environment only.

### Related reference:

"proch\_unreg Kernel Service"

"Process State-Change Notification Routine" on page 413

### Related information:

Kernel Extension and Driver Management Kernel Services

# proch\_unreg Kernel Service Purpose

Unregisters a callout handler that was previously registered using the proch\_reg kernel service.

# **Syntax**

#include <sys/proc.h>

int proch\_unreg(struct prochr \*old\_prochr);

### **Parameter**

Item Description

old\_prochr Specifies the address of the **proch** structure to be unregistered.

# **Description**

Unregisters an existing callout handler that was previously registered using the **proch\_reg()** kernel service.

### **Return Values**

On successful completion, the **proch\_unreg** kernel service returns a value of 0. An error (non-zero) return occurs when trying to unregister a handler that is not presently registered.

### **Execution Environment**

The **proch\_unreg** kernel service can be called from the process environment only.

### Related reference:

"proch\_reg Kernel Service" on page 415

### Related information:

Kernel Extension and Driver Management Kernel Services

# prochadd Kernel Service Purpose

Adds a system-wide process state-change notification routine.

# **Syntax**

```
#include <sys/types.h>
#include <sys/errno.h>
#include <sys/proc.h>
void prochadd ( term)
struct proch *term;
```

### **Parameters**

Item Description

Points to a proch structure containing a notification routine to be added from the chain of systemwide notification term

routines.

# **Description**

The prochadd kernel service allows kernel extensions to register for notification of major process state transitions. The **prochadd** service allows the caller to be notified when a process:

- Has just been created.
- Is about to be terminated.
- Is executing a new program.

The complete list of callouts is:

| Callout           | Description                                     |
|-------------------|-------------------------------------------------|
| PROCH_INITIALIZE  | Process (pid) created (initp, kforkx)           |
| PROCH_TERMINATE   | Process (pid) terminated (kexitx)               |
| PROCH_EXEC        | Process (pid) executing (execvex)               |
| THREAD_INITIALIZE | Thread (tid) created (kforkx, thread_create)    |
| THREAD_TERMINATE  | Thread (tid) created (kexitx, thread_terminate) |

The prochadd service is typically used to allow recovery or reassignment of resources when processes undergo major state changes.

The caller should allocate a **proch** structure and update the proch.handler field with the entry point of a caller-supplied notification routine before calling the prochadd kernel service. This notification routine is called once for each process in the system undergoing a major state change.

The **proch** structure has the following form:

```
struct proch
        struct proch *next
                              *handler ();
        void
```

## **Execution Environment**

The **prochadd** kernel service can be called from the process environment only.

### Related reference:

```
"prochdel Kernel Service" on page 418
```

"Process State-Change Notification Routine" on page 413

# Related information:

Kernel Extension and Driver Management Kernel Services

# prochdel Kernel Service Purpose

Deletes a process state change notification routine.

# **Syntax**

```
#include <sys/types.h>
#include <sys/errno.h>
#include <sys/proc.h>

void prochdel ( term)
struct proch *term;
```

### **Parameter**

Item Description

Points to a **proch** structure containing a notification routine to be removed from the chain of system-wide notification

routines. This structure was previously registered by using the **prochadd** kernel service.

# **Description**

The **prochdel** kernel service removes a process change notification routine from the chain of system-wide notification routines. The registered notification routine defined by the handler field in the **proch** structure is no longer to be called by the kernel when major process state changes occur.

If the **proch** structure pointed to by the *term* parameter is not found in the chain of structures, the **prochdel** service performs no operation.

### **Execution Environment**

The **prochdel** kernel service can be called from the process environment only.

### Related reference:

"prochadd Kernel Service" on page 416

"Process State-Change Notification Routine" on page 413

## Related information:

Kernel Extension and Driver Management Kernel Services

# probe or kprobe Kernel Service Purpose

Logs errors with symptom strings.

## Library (for probe)

Run-time Services Library.

# **Syntax**

```
#include <sys/probe.h>
or
#include <sys/sysprobe.h>
int probe ( probe_p)
probe_t *probe_p
int kprobe (probe_p)
probe_t *probe_p
```

# **Description**

The probe subroutine logs an entry to the error log. The entry consists of an error log entry as defined in the **errlog** subroutine and the **err\_rec.h** header file, and a symptom string.

The **probe** subroutine is called from an application, while **kprobe** is called from the Kernel and Kernel extensions. Both **probe** and **kprobe** have the same interfaces, except for return codes.

IBM software should use the **sys/sysprobe.h** header file while non-IBM programs should include the **sys/probe.h** file. This is because IBM symptom strings must conform to different rules than non-IBM strings. It also tells any electronic support application whether or not to route the symptom string to IBM's Retain database.

### **Parameters**

### Item Description

probe\_p

is a pointer to the data structure which contains the pointer and length of the error record, and the data for the probe. The error record is described under the **errlog** subroutine and defined in **err\_rec.h**.

The first word of the structure is a magic number to identify this version of the structure. The magic number should be set to PROBE\_MAGIC.

**Note:** PROBE\_MAGIC is different between **probe.h** and **sysprobe.h** to distinguish an IBM symptom string from a non-IBM string.

The probe data consists of flags which control probe handling, the number of symptom string keywords, followed by an array consisting of one element for each keyword.

# **Flags**

Item Description

SSNOSEND indicates this symptom string shouldn't be forwarded to automatic problem opening facilities. An example where

SSNOSEND should be used is in symptom data used for debugging purposes.

**nsskwd** This gives the number of keywords specified (i.e.), the number of elements in the sskwds array.

### Item sskwds

### Description

This is an array of keyword/value pairs. The keywords and their values are in the following table. The **I/S** value indicates whether the *keyword* and *value* are informational or are part of the logged symptom string. The number in parenthesis indicates, where applicable, the maximum string length.

| keyword                                                 | I/S    | value         | type    | Description                       |  |  |  |  |
|---------------------------------------------------------|--------|---------------|---------|-----------------------------------|--|--|--|--|
| SSKWD_LONGNAME                                          | I      | char *        | (30)    | Product's long name               |  |  |  |  |
| SSKWD_OWNER                                             | I      | char *        | (16)    | Product's owner                   |  |  |  |  |
| SSKWD_PIDS                                              | S      | char *        | (11)    | product id.                       |  |  |  |  |
| (required for IBM symptom strings)                      |        |               |         |                                   |  |  |  |  |
| SSKWD_LVLS                                              | S      | char *        | (5)     | product level                     |  |  |  |  |
| (required for IBM symptom strings)                      |        |               |         |                                   |  |  |  |  |
| SSKWD_APPLID                                            | Ι      | char *        |         |                                   |  |  |  |  |
| SSKWD_PCSS                                              | S      |               |         | probe id                          |  |  |  |  |
| (required for all symptom strings)                      |        |               |         |                                   |  |  |  |  |
| SSKWD_DESC                                              | Ι      |               | (80)    | problem description               |  |  |  |  |
| SSKWD_SEV                                               | Ι      | int           | _       | severity from                     |  |  |  |  |
|                                                         |        | highest)      |         |                                   |  |  |  |  |
| 3 is the default.                                       |        |               |         |                                   |  |  |  |  |
| SSKWD_AB                                                | S      | char *        | (5)     |                                   |  |  |  |  |
| SSKWD_ADRS                                              | S      | void *        |         | address. If used at all,          |  |  |  |  |
|                                                         |        |               |         | relative address.                 |  |  |  |  |
| SSKWD_DEVS                                              | S      | char *        |         |                                   |  |  |  |  |
| SSKWD_FLDS                                              |        |               | (9)     |                                   |  |  |  |  |
|                                                         | lhi    | s is usu      | ally a  | field name and                    |  |  |  |  |
|                                                         |        |               |         | the SSKWD_VALUE                   |  |  |  |  |
| CCIVID MC                                               |        |               |         | the value.                        |  |  |  |  |
| SSKWD_MS                                                | S      | char *        |         |                                   |  |  |  |  |
| SSKWD_OPCS                                              | S      |               |         |                                   |  |  |  |  |
| SSKWD_OVS                                               | S<br>S | char *        | (9)     |                                   |  |  |  |  |
| SSKWD_PRCS                                              | s<br>S | ا مامام       | (4)     | unsigned long return code         |  |  |  |  |
| SSKWD_REGS                                              | -      | char *        |         |                                   |  |  |  |  |
| CCKND AVIII                                             |        | 5 or LK       | unsigne | ed long Value                     |  |  |  |  |
| SSKWD_VALU                                              | S<br>S | ahan d        | (0)     | resource or module id.            |  |  |  |  |
| SSKWD_RIDS                                              | s .    | char *<br>int | (8)     | Signal number                     |  |  |  |  |
| SSKWD_SIG<br>SSKWD SN                                   | s .    | char *        | (7)     | •                                 |  |  |  |  |
| SSKWD_SN<br>SSKWD SRN                                   | S      | char *        | (9)     | Service Req. Number If specified, |  |  |  |  |
| 22KMD_2KII                                              | -      |               |         |                                   |  |  |  |  |
| and no error is logged,<br>a hardware error is assumed. |        |               |         |                                   |  |  |  |  |
| SSKWD WS                                                | S      | char *        | (10)    | Coded wait                        |  |  |  |  |
| 22KMD_M2                                                | 3      | chal ^        | (10)    | Coucu wait                        |  |  |  |  |

**Note:** The **SSKWD\_PCCS** value is always required. This is the probe id. Additionally, for IBM symptom strings, the **SSKWD\_PIDS** and **SSKWD\_LVLS** keywords are also required

If either the **erecp** or **erecl** fields in the **probe\_rec** structure is 0 then no error logging record is being passed, and one of the default templates for symptom strings is used. The default template indicating a software error is used unless the **SSKWD\_SRN** keyword is specified. If it is, the error is assumed to be a hardware error. If you don't want to log your own error with a symptom string, and you want to have a hardware error, and don't want to use the **SSKWD\_SRN** value, then you can supply an error log record using the error identifier of **ERRID\_HARDWARE\_SYMPTOM**, see the **/usr/include/sys/errids.h** file.

# **Return Values for probe Subroutine**

ItemDescription0Successful

-1 Error. The errno variable is set to
 EINVAL Indicates an invalid parameter
 EFAULT Indicates an invalid address

# **Return Values for kprobe Kernal Service**

ItemDescription0Successful

EINVAL Indicates an invalid parameter

### **Execution Environment**

**probe** is executed from the application environment.

**kprobe** is executed from the Kernel and Kernel extensions. Currently, **kprobe** must not be called with interrupts disabled.

# **Files**

Item Description

/usr/include/sys/probe.h Contains parameter definition.

### Related reference:

"errsave or errlast Kernel Service" on page 138

### Related information:

Error Logging Overview errlog subroutine

# purblk Kernel Service Purpose

Purges the specified block from the buffer cache.

# **Syntax**

```
#include <sys/types.h>
#include <sys/errno.h>
#include <sys/buf.h>

void purblk ( dev, blkno)
dev_t dev;
daddr_t blkno;
```

dev Specifies the device containing the block to be purged.

blkno Specifies the block to be purged.

# **Description**

The **purblk** kernel service purges (that is, makes unreclaimable by marking the block with a value of **STALE**) the specified block from the buffer cache.

### **Execution Environment**

The **purblk** kernel service can be called from the process environment only.

### **Return Values**

The **purblk** service has no return values.

### Related reference:

"brelse Kernel Service" on page 32

"geteblk Kernel Service" on page 185

### Related information:

Block I/O Buffer Cache Kernel Services: Overview

# putc Kernel Service Purpose

Places a character at the end of a character list.

### **Syntax**

```
#include <sys/types.h>
#include <sys/errno.h>
#include <cblock.h>

int putc ( c, header)
char c;
struct clist *header;
```

### **Parameters**

Item Description

c Specifies the character to place on the character list.

header Specifies the address of the **clist** structure that describes the character list.

## **Description**

**Attention:** The caller of the **putc** service must ensure that the character list is pinned. This includes the **clist** header and all the **cblock** character buffers. Character blocks acquired from the **getcf** service are also pinned. Otherwise, the system may crash.

The **putc** kernel service puts the character specified by the *c* parameter at the end of the character list pointed to by the *header* parameter.

If the **putc** service indicates that there are no more buffers available, the **waitcfree** service can be used to wait until a character block is available.

### **Execution Environment**

The putc kernel service can be called from either the process or interrupt environment.

### **Return Values**

Description

Indicates successful completion.

Indicates that the character list is full and no more buffers are available.

### Related reference:

```
"getcb Kernel Service" on page 182
"putcf Kernel Service" on page 425
```

### Related information:

I/O Kernel Services

# putcb Kernel Service **Purpose**

Places a character buffer at the end of a character list.

# **Syntax**

```
#include <sys/types.h>
#include <sys/errno.h>
#include <cblock.h>
void putcb ( p, header)
struct cblock *p;
struct clist *header;
```

### **Parameters**

Item Description

Specifies the address of the character buffer to place on the character list. header Specifies the address of the clist structure that describes the character list.

## Description

**Attention:** The caller of the **putcb** service must ensure that the character list is pinned. This includes the clist header and all the cblock character buffers. Character blocks acquired from the getcf service are pinned. Otherwise, the system may crash.

The **putcb** kernel service places the character buffer pointed to by the p parameter on the end of the character list specified by the *header* parameter. Before calling the **putcb** service, you must load this new buffer with characters and set the c\_first and c\_last fields in the **cblock** structure. The p parameter is the address returned by either the **getcf** or the **getcb** service.

### **Execution Environment**

The putch kernel service can be called from either the process or interrupt environment.

### **Return Values**

0 Indicates successful completion.

-1 Indicates that the character list is full and no more buffers are available.

### Related reference:

```
"getcb Kernel Service" on page 182 
"putcf Kernel Service" on page 425 
Related information:
```

I/O Kernel Services

# putcbp Kernel Service Purpose

Places several characters at the end of a character list.

# **Syntax**

```
#include <sys/types.h>
#include <sys/errno.h>
#include <cblock.h>

int putcbp ( header, source, n)
struct clist *header;
char *source;
int n;
```

### **Parameters**

Item Description

header Specifies the address of the **clist** structure that describes the character list.

source Specifies the address from which characters are read to be placed on the character list.

*n* Specifies the number of characters to be placed on the character list.

## Description

**Attention:** The caller of the **putcbp** service must ensure that the character list is pinned. This includes the **clist** header and all of the **cblock** character buffers. Character blocks acquired from the **getcf** service are pinned. Otherwise, the system may crash.

The **putcbp** kernel service operates on the characters specified by the *n* parameter starting at the address pointed to by the *source* parameter. This service places these characters at the end of the character list pointed to by the *header* parameter. The **putcbp** service then returns the number of characters added to the character list. If the character list is full and no more buffers are available, the **putcbp** service returns a 0. Otherwise, it returns the number of characters written.

### **Execution Environment**

The **putcbp** kernel service can be called from either the process or interrupt environment.

# **Return Values**

The **putchp** service returns the number of characters written or a value of 0 if the character list is full, and no more buffers are available.

### Related reference:

"pincf Kernel Service" on page 409

```
"putcf Kernel Service"

"waitcfree Kernel Service" on page 582
```

# putcf Kernel Service Purpose

Frees a specified buffer.

# **Syntax**

```
#include <sys/types.h>
#include <sys/errno.h>
#include <cblock.h>

void putcf ( p)
struct cblock *p;
```

# **Parameter**

```
Item Descriptionp Identifies which character buffer to free.
```

# **Description**

The **putcf** kernel service unpins the indicated character buffer.

The **putcf** service returns the specified buffer to the list of free character buffers.

### **Execution Environment**

The putcf kernel service can be called from either the process or interrupt environment.

# **Return Values**

The putcf service has no return values.

Related information:

I/O Kernel Services

# putcfl Kernel Service Purpose

Frees the specified list of buffers.

# Syntax

```
#include <sys/types.h>
#include <sys/errno.h>
#include <cblock.h>

void putcfl ( header)
struct clist *header;
```

### **Parameter**

header Identifies which list of character buffers to free.

# **Description**

The **putcfl** kernel service returns the specified list of buffers to the list of free character buffers. The **putcfl** service unpins the indicated character buffer.

**Note:** The caller of the **putcfl** service must ensure that the header and **clist** structure are pinned.

### **Execution Environment**

The putcfl kernel service can be called from either the process or interrupt environment.

### **Return Values**

The putcfl service has no return values.

Related information:

I/O Kernel Services

# putcx Kernel Service Purpose

Places a character on a character list.

# **Syntax**

```
#include <sys/types.h>
#include <sys/errno.h>
#include <sys/cblock.h>

int putcx ( c, header)
char c;
struct clist *header;
```

# **Parameters**

Item Description

c Specifies the character to place at the front of the character list.

header Specifies the address of the **clist** structure that describes the character list.

# **Description**

The **putcx** kernel service puts the character specified by the *c* parameter at the front of the character list pointed to by the *header* parameter. The **putcx** service is identical to the **putc** service, except that it puts the character at the front of the list instead of at the end.

If the **putcx** service indicates that there are no more buffers available, the **waitcfree** service can be used to wait until a character buffer is available.

**Note:** The caller of the **putcx** service must ensure that the character list is pinned. This includes the **clist** header and all the **cblock** character buffers. Character blocks acquired from the **getcf** service are pinned.

# **Execution Environment**

The **putcx** kernel service can be called from either the process or interrupt environment.

#### **Return Values**

#### Item Description

0 Indicates successful completion.

-1 Indicates that the character list is full and no more buffers are available.

#### Related reference:

"pincf Kernel Service" on page 409 "putcfl Kernel Service" on page 425

### Related information:

I/O Kernel Services

# q

The following kernel services begin with the with the letter q.

# query\_proc\_info Kernel Service Purpose

Returns specific information about the current process or thread.

# **Syntax**

#include <sys/encap.h>

int query\_proc\_info (type)
int type;

#### **Parameters**

Item Description

type Specifies the type of process or thread information requested. The type parameter can be one of the following

values:

QPI\_XPG\_SUS\_ENV

Queries whether the calling process has SPEC 1170 environment active.

QTI\_FUNNELLED

Oueries whether the current thread is funneled.

# **Description**

The query\_proc\_info kernel service returns information about the current process or thread.

When called with the value QPI\_XPG\_SUS\_ENV as the *type* parameter, it returns TRUE (1) when the process has SPEC 1170 active, that is, the process was issued with the environment variable XPG\_SUS\_ENV defined. Otherwise, the routine returns FALSE (0). When called with the value QTI\_FUNNELLED as the *type* parameter, the **query\_proc\_info** kernel service returns TRUE (1) if the current thread has been funneled. Otherwise, the routine returns FALSE (0).

### **Execution Environment**

The query\_proc\_info kernel service can be called from either the process or interrupt environment.

# **Return Values**

ItemDescription1True.0False.

#### r

The following kernel services begin with the with the letter r.

# RAS\_BLOCK\_NULL Exported Data Structure Purpose

Allows for the silent failure of ras\_register calls due to memory allocation errors.

# **Syntax**

```
#include <sys/ras.h>
extern const ras block t RAS BLOCK NULL
```

# **Description**

The RAS\_BLOCK\_NULL data structure allows components to go through their normal code paths when they receive an ENOMEM error from the ras\_register kernel service. The presence of this data structure does not need to be explicitly checked by callers of RAS functions. All RAS domain functions (such as Component Tracing) are disabled with this control block.

# Related reference:

"ras\_register and ras\_unregister Exported Kernel Services" on page 431

#### Related information:

CT HOOKx subroutine

# ras\_control Exported Kernel Service Purpose

Controls component RAS characteristics.

# **Syntax**

```
#include <sys/ras.h>
kerrno_t ras_control (
ras_block_t ras_blk,
ras_cmd_t command,
void * arg,
long argsize);
```

# **Description**

The **ras\_control** kernel service passes a command to the callback for the component referenced by the *ras\_blk* parameter. If the *ras\_blk* parameter is not known, use the **ras\_path\_control** call.

**Note:** During the **ras\_control** process, callbacks to the registrant of the component might be initiated for changes that the RAS infrastructure makes to the component. The registrant should be aware of this for locking purposes (for instance, the registrant should not hold any locks that the callback needs).

<sup>&</sup>quot;ras\_customize Exported Kernel Service" on page 429

If the *ras\_blk* input parameter has a value of RAS\_BLOCK\_NULL, the **ras\_control** kernel service returns without errors and takes no action.

### **Parameters**

Item Description

ras\_blk The target control block pointer.

command Command passed to the callback. Commands are specific to a given RAS domain, such as

Component Trace.

argOptional argument for the command.argsizeSize of the argument, if a buffer or structure.

# **Execution Environment**

The calling environment of the **ras\_control** kernel service varies by individual command. The calling environment of a particular command is documented with the command itself.

#### **Return Values**

The ras\_control kernel service returns 0 for success and a non-zero error code for failure.

#### Related reference:

"ras\_customize Exported Kernel Service"

"ras\_path\_control Exported Kernel Services" on page 430

#### Related information:

Component Trace Facility ras\_callback subroutine

# ras\_customize Exported Kernel Service Purpose

Loads persistent customized properties for a RAS control block.

# **Syntax**

#include <sys/ras.h>

kerrno t ras customize (ras block t ras blk);

# **Description**

The **ras\_customize** kernel service checks for, and applies persistent customized properties for a given <code>ras\_blk</code> parameter. After applying any persistent properties, the <code>ras\_customize</code> kernel service puts the <code>ras\_blk</code> parameter in a usable state. Registration is not complete without a call to the <code>ras\_customize</code> kernel service.

**Note:** During the **ras\_customize** process, callbacks to the registrant might be initiated for changes that the RAS infrastructure makes to the component. The registrant should be aware of this for locking and initialization purposes (for example, the registrant should not be holding any locks that the callback needs, and the private data for the callback should be initialized before **ras\_customize** is called).

If the *ras\_blk* input parameter has a value of RAS\_BLOCK\_NULL, the **ras\_customize** kernel service returns without errors and takes no action.

#### **Parameters**

ras\_blk The control block to act on. Must be previously allocated by the ras\_register kernel service.

### **Execution Environment**

The ras\_customize kernel service must be called from the process environment.

# **Return Values**

ItemDescription0Successful.non-zeroUnsuccessful.

#### Related reference:

"ras\_control Exported Kernel Service" on page 428

# Related information:

Component Trace Facility ras\_callback subroutine

# ras\_path\_control Exported Kernel Services Purpose

Controls component RAS characteristics.

# **Syntax**

```
#include <sys/ras.h>
kerrno_t ras_path_control (
char * path,
ras_cmd_t command,
void * arg,
long argsize);
```

# **Description**

The **ras\_path\_control** kernel service passes a command to the RAS component specified by the *path* parameter.

**Note:** During the **ras\_path\_control** process, callbacks to the registrant of the component might be initiated for changes that the RAS infrastructure makes to the component. The registrant should be aware of this for locking purposes (for instance, the registrant should not be holding any locks the callback needs).

#### **Parameters**

Item Description

path The pathname of the component to receive the command parameter.

command Command passed to the callback. Commands are specific to a given RAS domain, such as

Component Trace.

argOptional argument for the command.argsizeSize of the argument, if a buffer or structure.

#### **Execution Environment**

The calling environment of the ras\_path\_control kernel service varies by individual command. The calling environment of a particular command is documented with the command itself.

#### **Return Values**

| Item     | Description   |
|----------|---------------|
| 0        | Successful.   |
| non-zero | Unsuccessful. |

#### Related reference:

"ras control Exported Kernel Service" on page 428

#### Related information:

Component Trace Facility

# ras register and ras unregister Exported Kernel Services **Purpose**

Registers and unregisters a RAS component.

# **Syntax**

```
#include <sys/ras.h>
kerrno t ras register (
ras_block_t * rasbp,
char * name,
ras_block_t parent,
ras_type_t typesubtype,
char * desc.
long flags,
ras_callback_t ras_callback,
void * private data);
kerrno t ras unregister (ras block t ras blk);
```

# **Description**

The ras\_register kernel service and the ras\_unregister kernel service register and unregister RAS handlers which are invoked by the kernel when the system needs to communicate various RAS commands to each component.

The ras\_register kernel service registers a component with the given name under the parent provided. If the parent is NULL, the ras\_register kernel service registers name as a base component, but the typesubtype parameter must be provided. The name parameter specifies the name for the subcomponent or base component (it is not a full component path). The flags field is used to specify what aspects of RAS the component understands. The ras callback is the mechanism by which the RAS subsystem communicates various commands to the component, depending on what aspects of RAS the component understands. The desc parameter provides a short description for the component as a service aid.

The ras\_register kernel service allocates a ras\_block\_t member and returns the control block for the component through the rasby argument. This control block can be used in ras control calls and further ras register calls (to allocate children, for instance).

<sup>&</sup>quot;ras\_customize Exported Kernel Service" on page 429

If the registration fails due to the system being out of memory, the value of the rasbp argument is set to RAS\_BLOCK\_NULL. All RAS functions for this component are disabled. RAS kernel services accept RAS\_BLOCK\_NULL control blocks but take no action. If the control block is set to RAS\_BLOCK\_NULLRAS, domain related functions (such as the CT\_HOOKx and CT\_GEN macros) run correctly but take no action. This action allows the ENOMEM type failures from the ras\_register kernel service to be safely ignored. The value of the *rasbp* argument for all other types of errors is undefined.

The ras\_unregister kernel service unregisters a component previously registered with the ras\_register kernel service. The ras\_blk parameter should have no further children.

#### **Parameters**

| Item         | Description                                                                                                    |
|--------------|----------------------------------------------------------------------------------------------------|
| rasbp        | The newly allocated ras_block_t member.                                                                                                    |
| name         | The name of the component, not its full pathname. Individual node names are limited to the number of characters specified by the value of the RAS_NAME_MAX parameter (including the terminating NULL character). The full component path (the concatenated names of a child component and all of its ancestors) is limited to the number of characters specified by the value of the RAS_PATH_MAX parameter (including the terminating NULL character). The ras_register kernel service reconstructs the full component path and rejects registrations for components whose full path exceeds the value of the RAS_PATH_MAX parameter. Node names are restricted to the character set "A-Z","a-z","0-9" and "_". |
| parent       | An optional pointer to the parent component or NULL if none.                                                                                                    |
| typesubtype  | If parent is NULL, mandatory parameter is used to categorize the component. The top 16-bits of the lower word of this field are the type, and the bottom 16-bits are the subtype. The <i>typesubtype</i> is a ras_type_t member, which is an enum. See the <b>sys/ras_base.h</b> file for a description of the types available. If parent is non-NULL, this parameter is required to be the value of the <b>RAS_TYPE_CHILD</b> parameter.                                                                                                    |
| desc         | A short description string for the component. The <i>desc</i> string is limited to the number of characters specified by the value of the <b>RAS_DESC_MAX</b> parameter (including the terminating null). The <i>desc</i> string has no character set restriction. Any static elements of the string should be in U.S. English, but dynamic elements have no restriction.                                                                                                    |
| flags        | Indicates what type of RAS systems this component is aware of. Valid choices are the following:                                                                                                    |
|              | • RASF_TRACE_AWARE: Component is Component Trace aware.                                                                                                    |
|              | • RASF_ERROR_AWARE: Component is Error Checking aware.                                                                                                    |
|              | These flags are defined in the sys/ras.h file.                                                                                                    |
| ras_callback | A function pointer provided by the registrant and called by the framework each time an external event modifies a property of the component. See the <b>ras_callback</b> interface specification.                                                                                                    |
| private_data | An optional pointer to a component private memory area passed to the ras_callback function upon callback.                                                                                                    |
| ras_blk      | The control block to remove.                                                                                                    |

# **Execution Environment**

Both the ras\_register kernel service and the ras\_unregister kernel service must be called from the process environment.

# **Return Values**

The following are the return values of the ras\_register kernel service.

ItemDescription0Successful.non-zeroUnsuccessful.

The following are the return values of the ras\_unregister kernel service.

ItemDescription0Successful.non-zeroUnsuccessful.

#### Related reference:

"ras\_customize Exported Kernel Service" on page 429

### Related information:

Component Trace Facility ras\_callback subroutine

# ras\_ret\_query\_parms Kernel Service Purpose

Returns callback parameters in the ras\_query\_parms structure.

# **Syntax**

#include <sys/ras.h>

```
kerrno_t ras_ret_query_parms (retp, fmtstr, numstrings, descr)
ras_query_parms_t *retp;
char *fmtstr;
int numstrings;
char *descr[];
```

# **Parameters**

# Item Description

retp Points to the ras\_query\_parms\_t data item to be filled in.

fintstr This is a format specifier. It has the following form:

spec-list

or

kywd=spec-list kywd=spec-list ...

Where the *spec-list* variable is of the form: *spec,spec,...* . The *spec* variable must be %x, %xx, %d, %dd, %s, or %ss. If the characters x, d, or s are doubled, for example, %xx, this indicates that multiple values are allowed.

The following are some valid *fmtstr* values:

%x One hexidecimal value.

%x,%d One hexadecimal and one decimal value.

%xx Multiple hexadecimal values.

k1=%x,%d k2=%dd

Keyword k1 takes one hexadecimal value and one decimal value. Keyword k2 takes multiple

decimal values.

numstrings Specifies the number of strings in the descr string array. The value must be at least 1.

descr

Specifies the component and parameters. There must be at least one string. The first string describes the component's function. If the component takes positional parameters, the following string(s) describe those. If keyword parameters are supplied, each keyword must have a corresponding *descr* string in the array describing that keyword.

The ras\_ret\_query\_parms kernel service does not return an error if the number of the *descr* strings does not match the format string. Instead, either the last keywords do not have help text, or the excess help strings are simply displayed.

# **Description**

The ras\_ret\_query\_parms kernel service can be used by a callback to aid in filling in the ras\_query\_parms\_t structure when it receives the RASC\_QUERY\_PARMS call. This function formats the help text and places it into the ras\_query\_parms\_t structure. If there is insufficient space for the help text in the provided ras\_query\_parms\_t item, it returns ENOMEM\_RASC\_CONTROL\_QUERYPARMS. The callback then just returns this error code.

The help text provided must follow the following conventions:

```
component - first line of description component:parameters - parameter(s) description

Or

component - first line of description component:kywd1=parms - kywd1:parms description component:kywd2=parms - kywd2:parms description
```

# **Execution Environment**

The ras ret query parms kernel service can be called from the process environment only.

# **Return Values**

| Item                          | Description                                                   |
|-------------------------------|---------------------------------------------------------------|
| 0                             | Indicates a successful completion.                            |
| EINVAL_RAS_CONTROL_QUERYPARMS | Indicates that one or more parameters was not valid.          |
| EFAULT_RAS_CONTROL_QUERYPARMS | Indicates that one or more parameter addresses was not valid. |
| ENOMEM_RAS_CONTROL_QUERYPARMS | Indicates that the rqp_text size was not large enough.        |

# Related reference:

"dmp\_compspec and dmp\_compext Kernel Services" on page 92

# raschk\_eaddr\_hkeyset Kernel Service Purpose

Checks if an effective address can be referenced with a hardware keyset.

### **Syntax**

```
#include <sys/raschk.h>
#include <sys/skeys.h>
#include <sys/kerrno.h>

kerrno_t rashchk_eaddr_hkeyset (eaddr, hset, flags)
void * eaddr;
hkeyset_t hset;
unsigned long flags;
```

#### **Parameters**

Item Description

eaddr Effective address to validate. Only one byte is checked.

hset Hardware keyset to validate against. flags The following flags are defined:

RCHK\_EHK\_NOFAULT

No page faults are permitted while performing this check.

RCHK\_EHK\_NOPAGEIN

No page in is performed during this check.

RCHK\_EHK\_READ

Validates for read access.

RCHK EHK WRITE

Validates for write access.

# **Description**

The **raschk\_eaddr\_hkeyset** kernel service performs an advisory runtime check to determine if an effective address can be referenced with a hardware keyset.

Read and write access checks are independently specified in the *flags* field. A check for read and write access requires both flags to be set.

### **Execution Environment**

The raschk\_eaddr\_hkeyset kernel service can be called from the process or interrupt environment.

### **Return Values**

ItemDescription0Successful.EFAULT\_RASCHK\_EADDR\_HKEYSETOperation failed because a page in or page fault was not allowed.EFAULT\_RASCHK\_EADDR\_HKEYSET\_PROTThe address failed the protection check.EINVAL\_RASCHK\_EADDR\_HKEYSETThe address to validate was determined to be invalid, or neither READ nor WRITE checking was requested.

#### Related reference:

"raschk\_eaddr\_kkey Kernel Service"

# raschk\_eaddr\_kkey Kernel Service Purpose

Checks if an effective address can be referenced with a kernel-key.

# **Syntax**

```
#include <sys/raschk.h>
#include <sys/kerrno.h>
kerrno_t raschk_eaddr_kkey (eaddr, kkey, flags)
void * eaddr;
kkey_t kkey;
unsigned long flags;
```

#### **Parameters**

eaddr Effective address to validate. Only one byte is checked.

kkey Kernel-key to check.

flags The following flags are defined:

RCHK\_EK\_NOFAULT

No page faults of any kind are permitted while performing this check.

RCHK\_EK\_NOPAGEIN

No page in will be performed during this check.

# **Description**

The raschk\_eaddr\_kkey kernel service performs an advisory runtime check to determine if an effective address can be referenced with a kernel-key. Note that read/write attributes are not maintained at a page granularity. This service only checks if the kernel-key assigned to an effective address matches the *kkey* value.

#### **Execution Environment**

The raschk\_eaddr\_kkey kernel service can be called from the process or interrupt environment.

### **Return Values**

ItemDescription0Successful.

EFAULT\_RASCHK\_EADDR\_KKEY Operation cannot be performed because a page in or page fault was

not allowed.

EINVAL\_RASCHK\_EADDR\_KKEY

The address to validate was determined to be invalid.

EINVAL\_RASCHK\_EADDR\_KKEY\_PROT The address failed the protection check.

#### Related reference:

"raschk\_eaddr\_hkeyset Kernel Service" on page 434

# raschk\_stktrace Kernel Service Purpose

Generates a runtime compact stack trace for only call chain addresses.

### **Syntax**

#include <sys/raschk.h>

kerrno\_t rashchk\_stktrace (trcbufsz, flags, trcbuf)
size\_t trcbufsz;
long flags;
void \* trcbuf;

# **Parameters**

Item

trcbufsz flags

#### Description

Size of the stack trace buffer the caller allocated.

The following flags are defined:

#### RAS\_STK\_DO\_CURMST

If this flag bit value is set, this service will not look at the previous MST to get the stack trace. The stack trace is obtained only for the current context.

#### RAS\_STK\_DO\_PREVMST

If this flag bit value is set, this service will skip the current MST and start getting the stack trace from the previous MST.

#### RAS STK DO ONEMST

This flag bit value can be combined with the above bit values to get stack trace for that MST.

#### RAS\_STK\_GET\_SYMBOLS

If this flag bit value is set, then all the call chain addresses are translated into a stream of bytes containing symbols with offset (null terminated) and placed in the caller's buffer.

#### RAS\_STK\_DO\_CURRWA

If this flag bit value is set, this service will use the RWA (recovery work area) associated with the current MST to begin the trace back.

Note:

The RAS\_STK\_DO\_PREVMST, RAS\_STK\_DO\_CURMST, and RAS\_STK\_DO\_CURRWA flags are mutually exclusive. Specifying the RAS\_STK\_DO\_ONEMST flag without specifying the RAS\_STK\_DO\_CURMST flag is equivalent to specifying the RAS\_STK\_DO\_CURMST flag.

If the RAS\_STK\_GET\_SYMBOLS flag is not set, the end of the stack trace is indicated by an entry containing 0. A value of -2 in *trcbuf* indicates the start of a new **mst** trace if any. Also, the stack trace will stop once we reach the system call boundary as we are interested only in kernel stack trace and we can only validate kernel stack addresses.

If the RAS\_STK\_GET\_SYMBOLS flag is set, the output buffer will contain a null-terminated string with the symbolic representation of the stack trace. A call to raschk\_addr2sym() is performed for each entry in the stack trace and the resulting strings are concatenated in the output buffer, and separated by '\n' characters. Special values in the stack trace will be translated to appropriate strings.

trcbuf

Pointer to the buffer that the caller allocated to get stack trace. **Note:** Ensure that *trcbuf* is pinned when called disabled.

# **Description**

This kernel service can be used to generate a runtime compact stack trace. The algorithm is performed for:

- All MSTs starting from the current MST (default, and none of RAS\_STK\_DO\_CURMST, RAS\_STK\_DO\_PREVMST, RAS\_STK\_DO\_CURRWA, nor RAS\_STK\_DO\_ONEMST flag bits specified.)
- Only for the current MST (RAS STK DO CURMST bit flag is set)
- All the MSTs starting from previous MST (RAS\_STK\_DO\_PREVMST bit flag is set)
- Only for the previous MST (RAS\_STK\_DO\_PREVMST and RAS\_STK\_DO\_ONEMST bits are set)
- For the current MST recovery work area (RWA) context and previous MSTs. (RAS\_STK\_DO\_CURRWA flag bit is set.)
- Only for the current MST recovery work area (RWA) context. (RAS\_STK\_DO\_CURRWA and RAS\_STK\_DO\_ONEMST flag bits are set.)
- Getting all the symbols plus offset corresponding to the call addresses obtained in *trcbuf* and replacing *trcbuf* with symbol information in a string format. (RAS\_STK\_GET\_SYMBOLS bit flag is set)

### **Execution Environment**

The raschk\_stktrace kernel service can be called from either the process or interrupt environment.

### **Return Values**

| Item   | Description  |
|--------|--------------|
| 0      | Successful   |
| kerrno | Unsuccessful |

# raw\_input Kernel Service **Purpose**

Builds a raw\_header structure for a packet and sends both to the raw protocol handler.

# **Syntax**

```
#include <sys/types.h>
#include <sys/errno.h>
void raw_input (m0, proto, src, dst)
struct mbuf * m\theta;
struct sockproto * proto;
struct sockaddr * src;
struct sockaddr * dst;
```

#### **Parameters**

| Item  | Description                                                               |
|-------|---------------------------------------------------------------------------|
| m0    | Specifies the address of an mbuf structure containing input data.         |
| proto | Specifies the protocol definition of data.                                |
| src   | Identifies the sockaddr structure indicating where data is from.          |
| dst   | Identifies the sockaddr structure indicating the destination of the data. |

# **Description**

The raw\_input kernel service accepts an input packet, builds a raw\_header structure (as defined in the /usr/include/net/raw\_cb.h file), and passes both on to the raw protocol input handler.

# **Execution Environment**

The raw\_input kernel service can be called from either the process or interrupt environment.

### **Return Values**

The raw\_input service has no return values.

# Related information:

Network Kernel Services

# raw\_usrreq Kernel Service **Purpose**

Implements user requests for raw protocols.

# **Syntax**

```
#include <sys/types.h>
#include <sys/errno.h>
void raw_usrreq (so, req, m, nam, control)
struct socket * so;
int req;
struct mbuf * m;
struct mbuf * nam;
struct mbuf * control;
```

### **Parameters**

| Item    | Description                                                                   |
|---------|-------------------------------------------------------------------------------|
| so      | Identifies the address of a raw socket.                                       |
| req     | Specifies the request command.                                                |
| m       | Specifies the address of an mbuf structure containing data.                   |
| nam     | Specifies the address of an mbuf structure containing the sockaddr structure. |
| control | This parameter should be set to a null value.                                 |
|         |                                                                               |

# **Description**

The raw\_usrreq kernel service implements user requests for the raw protocol.

The **raw\_usrreq** service supports the following commands:

| Command        | Description                       |
|----------------|-----------------------------------|
| PRU_ABORT      | Aborts (fast DISCONNECT, DETACH). |
| PRU_ACCEPT     | Accepts connection from peer.     |
| PRU_ATTACH     | Attaches protocol to up.          |
| PRU_BIND       | Binds socket to address.          |
| PRU_CONNECT    | Establishes connection to peer.   |
| PRU_CONNECT2   | Connects two sockets.             |
| PRU_CONTROL    | Controls operations on protocol.  |
| PRU_DETACH     | Detaches protocol from up.        |
| PRU_DISCONNECT | Disconnects from peer.            |
| PRU_LISTEN     | Listens for connection.           |
| PRU_PEERADDR   | Fetches peer's address.           |
| PRU_RCVD       | Have taken data; more room now.   |
| PRU_RCVOOB     | Retrieves out of band data.       |
| PRU_SEND       | Sends this data.                  |
| PRU_SENDOOB    | Sends out of band data.           |
| PRU_SENSE      | Returns status into m.            |
| PRU_SOCKADDR   | Fetches socket's address.         |
| PRU_SHUTDOWN   | Will not send any more data.      |

Any unrecognized command causes the **panic** kernel service to be called.

# **Execution Environment**

The raw\_userreq kernel service can be called from either the process or interrupt environment.

### **Return Values**

**EOPNOTSUPP** Indicates an unsupported command.

EINVAL Indicates a parameter error.

EACCES Indicates insufficient authority to support the PRU\_ATTACH command.

**ENOTCONN** Indicates an attempt to detach when not attached.

**EISCONN** Indicates that the caller tried to connect while already connected.

#### Related reference:

"panic Kernel Service" on page 402

#### Related information:

Network Kernel Services

# reconfig\_register, reconfig\_register\_ext, reconfig\_unregister, or reconfig\_complete, reconfig\_register\_list Kernel Service Purpose

Register and unregister reconfiguration handlers.

# **Syntax**

```
#include <sys/dr.h>
int reconfig_register (handler, actions,
h_arg, h_token, name)
int (*handler) (void *event, void *h arg, int req,
void *resource info);
int actions;
void *h arg;
ulong *h token;
char *name;
int reconfig_register_ext (handler, actions, h arg, h token, name)
int (*handler) (void *event, void *h arg, unsigned long long req,
void *resource info);
unsigned long long actions;
void *h arg;
ulong *h_token;
char *name;
int reconfig_unregister (h token)
ulong h_token;
void reconfig complete (event, rc)
void *event;
int rc;
int reconfig_register_list (handler, event_list, list_size, h_arg, h_token, name)
int (*handler)(void *event, void *h_arg, dr_kevent_t event_in_prog,
void *resource info);
dr kevent t event list[];
size_t list_size;
void *h arg;
ulong *h token;
char *name;
```

# **Description**

The reconfig\_register, reconfig\_register\_ext, reconfig\_register\_list and reconfig\_unregister kernel services register and unregister reconfiguration handlers, which are invoked by the kernel both before and after DLPAR operations depending on the set of events specified by the kernel extension when registering.

Starting with AIX 6.1 with 6100-02, all future kernel extensions use the **reconfig\_register\_list** kernel service when registering for DLPAR operations. The **reconfig\_register\_list** kernel service supports previous and new DLPAR operations. The **reconfig\_register** or **reconfig\_register\_ext** kernel services will no longer support all future DLPAR operations.

The **reconfig\_complete** kernel service is used to indicate that the request has completed. If a kernel extension expects that the operation is likely to take a long time (several seconds), the handler must return **DR\_WAIT** to the caller, but proceed with the request asynchronously. In this case, the handler must indicate that it has completed the request by invoking the **reconfig\_complete** kernel service.

#### **Parameters**

actions

event event\_list

h\_arg

Item Description

Allows the kernel extension to specify which of the following events require notification:

- DR PMIG CHECK
- DR\_PMIG\_PRE
- DR\_PMIG\_POST
- DR\_PMIG\_POST\_ERROR
- DR\_CAP\_ADD\_CHECK
- DR\_CAP\_ADD\_PRE
- DR\_CAP\_ADD\_POST
- DR\_CAP\_ADD\_POST\_ERROR
- DR\_CAP\_REMOVE\_CHECK
- DR\_CAP\_REMOVE\_PRE
- DR\_CAP\_REMOVE\_POST
- DR\_CAP\_REMOVE\_POST\_ERROR
- DR\_CPU\_ADD\_CHECK
- DR\_CPU\_ADD\_PRE
- DR\_CPU\_ADD\_POST
- DR\_CPU\_ADD\_POST\_ERROR
- DR\_CPU\_REMOVE\_CHECK
- DR\_CPU\_REMOVE\_PRE
- DR\_CPU\_REMOVE\_POST
- DR\_CPU\_REMOVE\_POST\_ERROR
- DR\_MEM\_ADD\_CHECK
- DR\_MEM\_ADD\_OP\_POST
- DR\_MEM\_ADD\_PRE
- DR\_MEM\_ADD\_POST
- DR\_MEM\_ADD\_POST\_ERROR
- DR\_MEM\_REMOVE\_CHECK
- DR\_MEM\_REMOVE\_OP\_POST
- DR\_MEM\_REMOVE\_OP\_PRE
- DR\_MEM\_REMOVE\_PRE
- DR\_MEM\_REMOVE\_POST
- DR\_MEM\_REMOVE\_POST\_ERROR

Passed to the handler and intended to be used only when calling the reconfig\_complete kernel service.

Specifies which events require notification. For the supported values, see the dr.h file.

handler Specifies the kernel extension function to be invoked.

Specified by the kernel extension, remembered by the kernel along with the function descriptor for the

handler, and passed to the handler when it is invoked. It is not used directly by the kernel, but is intended to support kernel extensions that manage multiple adapter instances. This parameter points to an

adapter control block.

*h\_token* An output parameter that is used when unregistering the handler.

list\_size Specifies the memory size of the event\_list array.

#### Item

name

rc

resource\_info

#### Description

Provided for information purposes and may be included within an error log entry, if the driver returns an error. It is provided by the kernel extension and must be limited to 15 ASCII characters.

### Can be set to DR\_FAIL or DR\_SUCCESS.

Identifies the resource specific information for the current DLPAR request. If the request is cpu based, the <code>resource\_info</code> data is provided through a <code>dri\_cpu</code> structure. Otherwise a <code>dri\_mem</code> structure is used. On a Micro-Partitioning partition, if the request is CPU-capacity based, the <code>resource\_info</code> data is provided through a <code>dri\_cpu\_capacity</code> structure, which has the following format. The kernel extensions are not notified of changes in variable capacity weight in an uncapped Micro-Partitioning environment.

```
*/
struct dri_cpu_capacity {
    uint64_t ent_capacity; /* partition current entitled capacity*/
    int delta_ent_cap; /* delta capacity added/removed*/
    int status; /* capacity update constrained or not */
};

/*
    * dri_cpu_capacity.status flags.
    */
#define CAP_UPDATE_SUCCESS 0x0
#define CAP_UPDATE_CONSTRAINED 0x1
```

Note: The capacity update is constrained by the Hypervisor.

If the request is memory capacity based, the *resource\_info* data is provided through a **dri\_mem\_capacity** structure, which has the following format:

```
struct dri_mem_capacity {
    size64_t mem_capacity; /* partition current entitled capacity*/
    ssize64_t delta_mem_capacity;
    uint flags;
    int status; /* capacity update constrained or not */
    uchar reserved[7];
};

/*
    * dri_mem_capacity.status flags.
    */
#define CAP_UPDATE_SUCCESS 0x0
#define CAP_UPDATE_CONSTRAINED 0x1
```

#### Item

### req

#### Description

Indicates the following DLPAR operation to be performed by the handler:

- · DR\_PMIG\_CHECK
- DR\_PMIG\_PRE
- · DR\_PMIG\_POST
- DR\_PMIG\_POST\_ERROR
- DR\_CAP\_ADD\_CHECK
- DR\_CAP\_ADD\_PRE
- DR\_CAP\_ADD\_POST
- DR\_CAP\_ADD\_POST\_ERROR
- DR\_CAP\_REMOVE\_CHECK
- DR\_CAP\_REMOVE\_PRE
- DR\_CAP\_REMOVE\_POST
- DR\_CAP\_REMOVE\_POST\_ERROR
- DR\_CPU\_ADD\_CHECK
- DR\_CPU\_ADD\_PRE
- DR\_CPU\_ADD\_POST
- DR\_CPU\_ADD\_POST\_EEROR
- DR\_CPU\_REMOVE\_CHECK
- DR\_CPU\_REMOVE\_PRE
- DR\_CPU\_REMOVE\_POST
- DR\_CPU\_REMOVE\_POST\_ERROR
- DR\_MEM\_ADD\_CHECK
- DR\_MEM\_ADD\_OP\_POST
- DR\_MEM\_ADD\_PRE
- DR\_MEM\_ADD\_POST
- DR\_MEM\_ADD\_POST\_ERROR
- DR\_MEM\_REMOVE\_CHECK
- DR\_MEM\_REMOVE\_OP\_POST
- DR\_MEM\_REMOVE\_OP\_PRE
- DR\_MEM\_REMOVE\_PRE
- DR\_MEM\_REMOVE\_POST
- DR\_MEM\_REMOVE\_POST\_ERROR

### List of dr\_kevent\_t events

The following events are used with the reconfig\_register\_list() call for the event\_list array:

- DR\_KEVENT\_CPU\_ADD\_CHECK
- DR\_KEVENT\_CPU\_ADD\_PRE
- DR\_KEVENT\_CPU\_ADD\_POST
- DR\_KEVENT\_CPU\_ADD\_POST\_ERROR
- DR\_KEVENT\_CPU\_RM\_CHECK
- DR\_KEVENT\_CPU\_RM\_PRE
- DR\_KEVENT\_CPU\_RM\_POST
- DR\_KEVENT\_CPU\_RM\_POST\_ERROR
- DR\_KEVENT\_MEM\_ADD\_CHECK
- DR\_KEVENT\_MEM\_ADD\_PRE
- DR\_KEVENT\_MEM\_ADD\_POST
- DR\_KEVENT\_MEM\_ADD\_POST\_ERROR

- DR\_KEVENT\_MEM\_RM\_CHECK
- DR\_KEVENT\_MEM\_RM\_PRE
- DR\_KEVENT\_MEM\_RM\_POST
- DR\_KEVENT\_MEM\_RM\_POST\_ERROR
- DR\_KEVENT\_MEM\_ADD\_RES
- DR\_KEVENT\_MEM\_RM\_RES
- DR\_KEVENT\_CPU\_CAP\_ADD\_CHECK
- DR\_KEVENT\_CPU\_CAP\_ADD\_PRE
- DR\_KEVENT\_CPU\_CAP\_ADD\_POST
- DR\_KEVENT\_CPU\_CAP\_ADD\_POST\_ERROR
- DR\_KEVENT\_CPU\_CAP\_RM\_CHECK
- DR\_KEVENT\_CPU\_CAP\_RM\_PRE
- DR\_KEVENT\_CPU\_CAP\_RM\_POST
- DR\_KEVENT\_CPU\_CAP\_RM\_POST\_ERROR
- DR\_KEVENT\_MEM\_RM\_OP\_PRE
- DR\_KEVENT\_MEM\_RM\_OP\_POST
- DR\_KEVENT\_MEM\_ADD\_OP\_POST
- DR\_KEVENT\_PMIG\_CHECK
- DR\_KEVENT\_PMIG\_PRE
- DR\_KEVENT\_PMIG\_POST
- DR\_KEVENT\_PMIG\_POST\_ERROR
- DR\_KEVENT\_PMIG\_POST\_INTERNAL
- DR\_KEVENT\_WMIG\_CHECK
- DR KEVENT WMIG PRE
- DR\_KEVENT\_WMIG\_POST
- DR\_KEVENT\_WMIG\_POST\_ERROR
- DR\_KEVENT\_WMIG\_CHECKPOINT\_CHECK
- DR\_KEVENT\_WMIG\_CHECKPOINT\_PRE
- DR\_KEVENT\_WMIG\_CHECKPOINT\_DOIT
- DR\_KEVENT\_WMIG\_CHECKPOINT\_ERROR
- DR\_KEVENT\_WMIG\_CHECKPOINT\_POST
- DR\_KEVENT\_WMIG\_CHECKPOINT\_POST\_ERROR
- DR\_KEVENT\_WMIG\_RESTART\_CHECK
- DR\_KEVENT\_WMIG\_RESTART\_PRE
- DR\_KEVENT\_WMIG\_RESTART\_DOIT
- DR\_KEVENT\_WMIG\_RESTART\_ERROR
- DR\_KEVENT\_WMIG\_RESTART\_POST
- DR\_KEVENT\_WMIG\_RESTART\_POST\_ERROR
- DR\_KEVENT\_MEM\_CAP\_ADD\_CHECK
- DR\_KEVENT\_MEM\_CAP\_ADD\_PRE
- DR\_KEVENT\_MEM\_CAP\_ADD\_POST
- DR KEVENT MEM CAP ADD POST ERROR
- DR\_KEVENT\_MEM\_CAP\_RM\_CHECK
- DR\_KEVENT\_MEM\_CAP\_RM\_PRE
- DR\_KEVENT\_MEM\_CAP\_RM\_POST

- DR\_KEVENT\_MEM\_CAP\_RM\_POST\_ERROR
- DR\_KEVENT\_MEM\_CAP\_WGT\_ADD\_CHECK
- DR\_KEVENT\_MEM\_CAP\_WGT\_ADD\_PRE
- DR\_KEVENT\_MEM\_CAP\_WGT\_ADD\_POST
- DR\_KEVENT\_MEM\_CAP\_WGT\_ADD\_POST\_ERROR
- DR\_KEVENT\_MEM\_CAP\_WGT\_RM\_CHECK
- DR\_KEVENT\_MEM\_CAP\_WGT\_RM\_PRE
- DR\_KEVENT\_MEM\_CAP\_WGT\_RM\_POST
- DR\_KEVENT\_MEM\_CAP\_WGT\_RM\_POST\_ERROR
- DR\_KEVENT\_TOPOLOGY\_PRE
- DR\_KEVENT\_TOPOLOGY\_POST
- DR\_KEVENT\_AME\_FACTOR\_CHECK
- DR\_KEVENT\_AME\_FACTOR\_PRE
- DR\_KEVENT\_AME\_FACTOR\_POST
- DR\_KEVENT\_AME\_FACTOR\_POST\_ERROR

# **Return Values**

Upon successful completion, the reconfig register, reconfig register ext and reconfig unregister kernel services return zero. If unsuccessful, the appropriate **errno** value is returned.

# **Execution Environment**

The reconfig\_register, reconfig\_register\_ext, reconfig\_unregister, and handler interfaces are invoked in the process environment only.

The **reconfig\_complete** kernel service may be invoked in the process or interrupt environment.

# Related information:

Making Kernel Extensions DLPAR-Aware

# refmon Kernel Service **Purpose**

Performs various access checks such as privileges, authorizations, discretionary access control checks and so on.

# **Syntax**

```
#include <refmon.h>
int refmon (crp, action, flags, nargs, args[])
cred t *crp;
rfm_action_t action;
uint_t flags;
int nargs;
void *args[];
```

#### **Parameters**

crp Specifies the caller's (subject) credentials; If NULL, then current process credentials are referenced.

action Specifies the type of access check that needs to be carried out.

flags Enables auditing of this event. You can only set this parameter to the value of REFMON\_AUDIT.

nargs Specifies the number of arguments in the args parameter.

args Specifies an array of void pointers used as input to the **refmon** kernel service based on the action parameter.

# Description

The **refmon** kernel service provides an interface to perform various access checks. You can call the **refmon** kernel service to determine access to system resources. Most of the actions that are passed to the **refmon** kernel service check for specific privileges. Many of the system calls and kernel services call the **refmon** kernel service to check whether you are authorized or privileged to use such functions. The *action* parameter determines which type of checks needs to be performed. The **sys/refmon.h** header file contains a complete list of these actions and their corresponding description.

### **Execution Environment**

The **refmon** kernel service can be called from the process environment only.

### **Return Values**

ItemDescription0Success.

EINVAL The action parameter is not valid or a value that is not allowed is passed in for an action.

**EPERM** The caller does not have permission to perform the intended action.

#### Related information:

Security Kernel Services

# register\_HA\_handler Kernel Service Purpose

Registers a High Availability Event Handler with the Kernel.

# Syntax 1 4 1

#include <sys/high\_avail.h>

int register\_HA\_handler (ha\_handler)
ha\_handler\_ext\_t \* ha\_handler;

### **Parameter**

Item Description

ha\_handler Specifies a pointer to a structure of the type ha\_handler\_ext\_t as

defined in /usr/include/sys/high\_avail.h.

# **Description**

The register\_HA\_handler kernel registers the High Availability Event Handler (HAEH) function to those kernel extensions that need to be made aware of high availability events such as processor deallocation. This function is called by the kernel, at base level, when a high availability event is initiated, due to some hardware fault.

The **ha\_handler\_ext\_t** structure has 3 fields:

| Field | Description                                               |
|-------|-----------------------------------------------------------|
| _fun  | Contains a pointer to the high availability event handler |
|       | function.                                                 |
| _data | Contains a user defined value which will be passed as an  |
|       | argument by the kernel when calling the function.         |
| _name | Component name                                            |

When a high availability event is initiated, the kernel calls *\_fun()* at base level (that is, process environment) with 2 parameters:

- The first is the data the user passed in the \_data field at registration time.
- The second is a pointer to a haeh event t structure defined in /usr/include/sys/high avail.h.

The fields of interest in this structure are:

Field Description
\_magic Identifies the event type. The only possible value is HA\_CPU\_FAIL.

dealloc\_cpu The logical number of the CPU being deallocated.

The high availability even handler, in addition to user specific functions, must unbind its threads bound to *dealloc\_cpu* and stop the timer request blocks (TRB) started by those bound threads when applicable.

The high availability event handler must return one of the following values:

Value Description

HA\_ACCEPTED The user processing of the event has succeeded.HA\_REFUSED The user processing of the event was not successful.

Any return value different from **HA\_ACCEPTED** causes the kernel to abort the processing of the event. In the case of a processor failure, the processor deallocation is aborted. In this case, a CPU\_DEALLOC\_ABORTED error log entry is created, and the value passed in the *\_name* field appears in the detailed data area of the error log entry.

An extension may register the same HAEH N times (N > 1). Although it is considered as an incorrect behaviour, no error is reported. The given HAEH is invoked N times for each HA event. This handler has to be unregistered as many times as it was registered.

Since the kernel calls the HAEH in turn, it is possible for a HAEH to be called multiple times for the same event. The kernel extensions should be ready to deal with this possibility. For example, two kernel extensions **K1** and **K2** have registered HA Handlers. A CPU deallocation is initiated. The HAEH for **K1** gets invoked, does its job and returns HA\_ACCEPTED. **K2** gets invoked next and for some reason returns HA\_REFUSED. The deallocation is aborted, and an error log entry reports **K2** as the reason for failure. Later, the system administer unloads **K2** and restarts the deallocation by manually running **ha\_star**. The result is that the HAEH for **K1** gets invoked again with the same parameters.

# **Execution Environment**

The register\_HA\_handler kernel service can be called from the process environment only.

#### **Return Values**

Indicates a successful operation.

A non zero value indicates an error.

Related reference:

"unregister\_HA\_handler Kernel Service" on page 521

Related information:

**RAS Kernel Services** 

# rmalloc Kernel Service Purpose

Allocates an area of memory from the real\_heap heap.

# **Syntax**

#include <sys/types.h>
caddr\_t rmalloc (size, align)
int size
int align

#### **Parameters**

Item Description

size Specifies the number of bytes to allocate.

align Specifies alignment characteristics.

# Description

The **rmalloc** kernel service allocates an area of memory from the contiguous real memory heap. This area is the number of bytes in length specified by the *size* parameter and is aligned on the byte boundary specified by the *align* parameter. The *align* parameter is actually the log base 2 of the desired address boundary. For example, an *align* value of 4 requests that the allocated area be aligned on a 16-byte boundary.

The contiguous real memory heap, real\_heap, is a heap of contiguous real memory pages located in the low 16MB of real memory. This heap is virtually mapped into the kernel extension's address space. By nature, this heap is implicitly pinned, so no explicit pinning of allocated regions is necessary.

The real\_heap heap is useful for devices that require DMA transfers greater than 4K but do not provide a scatter/gather capability. Such a device must be given contiguous bus addresses by its device driver. The device driver should pass the DMA\_CONTIGUOUS flag on its d\_map\_init call in order to obtain contiguous mappings. On certain platforms it is possible that a d\_map\_init call using the DMA\_CONTIGUOUS flag could fail. In this case, the device driver can make use of the real\_heap heap (using rmalloc) to obtain contiguous bus addresses for its device driver. Because the real\_heap heap is a limited resource, device drivers should always attempt to use the DMA\_CONTIGUOUS flag first.

On unsupported platforms, the **rmalloc** service returns NULL if the requested memory cannot be allocated.

The **rmfree** kernel service should be called to free allocation from a previous **rmalloc** call. The **rmalloc** kernel service can be called from the process environment only.

#### **Return Values**

Upon successful completion, the **rmalloc** kernel service returns the address of the allocated area. A **NULL** pointer is returned if the requested memory cannot be allocated.

#### Related reference:

"rmfree Kernel Service"

# rmfree Kernel Service Purpose

Frees memory allocated by the **rmalloc** kernel service.

# **Syntax**

```
#include <sys/types.h>
int rmfree ( pointer,  size)
caddr_t pointer
int size
```

# **Parameters**

Item Description

pointer Specifies the address of the area in memory to free. size Specifies the size of the area in memory to free.

# **Description**

The **rmfree** kernel service frees the area of memory pointed to by the *pointer* parameter in the contiguous real memory heap. This area of memory must be allocated with the **rmalloc** kernel service, and the *pointer* must be the pointer returned from the corresponding **rmalloc** kernel service call. Also, the *size* must be the same size that was used on the corresponding **rmalloc** call.

Any memory allocated in a prior **rmalloc** call must be explicitly freed with an **rmfree** call. This service can be called from the process environment only.

#### **Return Values**

#### Item Description

- 0 Indicates successful completion.
- -1 Indicates one of the following:
  - The area was not allocated by the rmalloc kernel service.
  - The heap was not initialized for memory allocation.

#### Related reference:

"rmalloc Kernel Service" on page 448

# rmmap\_create Kernel Service Purpose

Defines an Effective Address [EA] to Real Address [RA] translation region.

# **Syntax**

#include <sys/ioacc.h>
#include <sys/adspace.h>

int rmmap\_create ( eaddrp, iomp, flags)
void \*\*eaddrp;
struct io\_map \*iomp;
int flags;

#### **Parameters**

Item Description

eaddr Required process effective address of the mapping region.

iomp The bus memory to which the effective address described by the *eaddr* parameter must correspond. For real memory, the bus id must be set to **REALMEM\_BID** and the bus address must be set to the real memory address. The size field must be at least **PAGESIZE**, no larger than **SEGSIZE**, and a multiple of **PAGESIZE**. The key must be set to

IO\_MEM\_MAP. The flags field is not used.

flags The flags select page and segment attributes of the translation. Not all page attribute flags are compatible. The valid combinations of page attribute flags follow.

RMMAP\_PAGE\_W

PowerPC "Write Through" page attribute. Write-through mode is not supported, and if this flag is set, EINVAL is reported.

RMMAP\_PAGE\_I

PowerPC "Cache Inhibited" page attribute. This flag is valid for I/O mappings, but is not allowed for real memory mappings.

RMMAP\_PAGE\_M

PowerPC "Memory Coherency Required" page attribute. This flag is optional for I/O mappings; however, it is required for memory mappings. The default operating mode for real memory pages has this bit set.

RMMAP\_PAGE\_G

PowerPC "Guarded" page attribute. This flag is optional for I/O mappings, and must be 0 for real memory mappings. Although optional for I/O, it is recommended that this flag must be set for I/O mappings. When set, the processor does not make unnecessary (speculative) references to the page. It includes out of order read or write operations and branch fetching. When clear, normal PowerPC speculative execution rules apply.

RMMAP\_RDONLY

When set, the page protection bits used in the HTAB does not allow write operations regardless of the setting of the key bit in the associated segment register. Exactly one of RMMAP\_RDONLY and RMMAP\_RDWR must be specified.

RMMAP\_RDWR

When set, the page protection bits used in the HTAB allows read and write operations regardless of the setting of the key bit in the associated segment register. Exactly one of: RMMAP\_RDONLY, and RMMAP\_RDWR must be specified.

RMMAP\_PRELOAD

When set, the protection attributes of this region are entered immediately into the hardware page table. It is very slow initially, but prevents each referenced page in the region from faulting in separately. It is only advisory. This flag is not maintained as an attribute of the map region, it is used only during the current call.

RMMAP\_INHERIT

When set, this protection attribute specifies that the translation region created by this **rmmap\_create** invocation must be inherited on a **fork** operation, to the child process. This inheritance is achieved with copy-semantics. The child has its own private mapping to the same I/O or real memory address range as the parent.

# **Description**

The translation regions that are created with **rmmap\_create** kernel service are maintained in I/O mapping segments. Any single such segment might translate up to 256 Megabytes of real memory or memory mapped I/O in a single region. The only granularity for which the **rmmap\_remove** service might be started is a single mapping that is created by a single call to the **rmmap\_create**.

There are constraints on the size of the mapping and the *flags* parameter, described later, which causes the call to fail regardless of whether adequate effective address space exists.

If rmmap\_create kernel service is called with the effective address of zero, the function attempts to find free space in the process address space. If successful, an I/O mapping segment is created and the effective address (which is passed by reference) is changed to the effective address which is mapped to the first page of the *iomp* memory.

If rmmap\_create kernel service is called with a non-zero effective address, it is taken as the required effective address which must translate to the passed iomp memory. This function verifies that the requested range is free. If not, it fails and returns EINVAL. If the mapping at the effective address is not contained in a single segment, the function fails and returns ENOSPC. Otherwise, the region is allocated and the effective address is not modified. The effective address is mapped to the first page of the iomp memory. References outside of the mapped regions but within the same segment are invalid.

The effective address (if provided) and the bus address must be a multiple of PAGESIZE or EINVAL is returned.

I/O mapping segments are not inherited by child processes after a fork subroutine.

I/O mapping segments are not inherited by child processes after a fork subroutine, except when RMMAP\_INHERIT is specified. These segments are deleted by exec, exit, or rmmap\_remove of the last range in a segment.

Only certain combinations of flags are permitted, depending on the type of memory that is mapped. For real memory mappings, RMMAP PAGE M is required while RMMAP PAGE W, RMMAP PAGE I, and RMMAP\_PAGE\_G are not allowed. For I/O mappings, it is valid to specify only RMMAP\_PAGE\_M, with no other page attribute flags. It is also valid to specify RMMAP\_PAGE\_I and optionally, either or both of RMMAP\_PAGE\_M, and RMMAP\_PAGE\_G. RMMAP\_PAGE\_W is never allowed.

The real address range that is described by the *iomp* parameter must be unique within this I/O mapping segment.

### **Execution Environment**

The **rmmap\_create** kernel service can be called only from the process environment.

# **Return Values**

On successful completion, rmmap\_create kernel service returns zero and modifies the effective address to the value at which the newly created mapping region was attached to the process address space. Otherwise, it returns one of following errors:

Item Description

Some type of parameter error occurred. These parameters include, but are not limited to, size errors and mutually EINVAL

exclusive flag selections.

**ENOMEM** The operating system cannot allocate the necessary data structures to represent the mapping.

**ENOSPC** Effective address space exhausted in the region indicated by eaddr.

**EPERM** This hardware platform does not implement this service.

# Implementation Specifics

This service only functions on PowerPC microprocessors.

# Related reference:

"rmmap\_remove Kernel Service" on page 453

#### Related information:

Memory Kernel Services

Understanding Virtual Memory Manager Interfaces

# rmmap\_getwimg Kernel Service

# **Purpose**

Returns wimg information about a particular effective address range within an effective address to real address translation region.

# **Syntax**

#include <sys/adspace.h> int rmmap\_getwimg(eaddr, npages, results) unsigned long long eaddr; unsigned int npages; char\* results;

# **Parameters**

| Item eaddr | <b>Description</b> The process effective address of the start of the desired mapping region. This address should point somewhere inside the first page of the range. This address is interpreted as a 64-bit quantity if the current user address space is 64-bits, and is interpreted as a 32-bit (not remapped) quantity if the current user address space is 32-bits.                                                                                |
|------------|----------------------------------------------------------------------------------------------------|
| npages     | The number of pages whose wimg information is returned, starting from the page indicated by eaddr.                                                                                                    |
| results    | This is an array of bytes, where the wimg information is returned. The address of this is passed in by the caller, and <b>rmmap_getwimg</b> stores the wimg information for each page in the range in each successive byte in this array. The size of this array is indicated by <i>npages</i> as specified by the caller. The caller is responsible for ensuring that the storage allocated for this array is large enough to hold <i>npage</i> bytes. |

# **Description**

The wimg information corresponding to the input effective address range is returned.

This routine only works for regions previously mapped with an I/O mapping segment as created by rmmap\_create.

npages should not be such that the range crosses a segment boundary. If it does, EINVAL is returned.

The wimg information is returned in the **results** array. Each element of the **results** array is a character. Each character may be added with the following fields to examine wimg information: RMMAP\_PAGE\_W, RMMAP\_PAGE\_I, RMMAP\_PAGE\_M or RMMAP\_PAGE\_G. The array is valid if the return value is 0.

# **Execution Environment**

The **rmmap\_getwimg** kernel service is called from the process environment only.

# **Return Values**

Successful completion. Indicates that the results array is valid and should be examined.

EINVAL

An error occurred. Most likely the region was not mapped via rmmap\_create previously.

**EINVAL** Input range crosses a certain boundary.

EINVAL The hardware platform does not implement this service.

# Implementation Specifics

This service only functions on PowerPC microprocessors.

### Related reference:

"rmmap\_create Kernel Service" on page 449

# rmmap\_remove Kernel Service Purpose

Destroys an effective address to real address translation region.

# **Syntax**

#include <sys/adspace.h>
int rmmap\_remove (eaddrp);
void \*\*eaddrp;

#### **Parameters**

Item Description

eaddrp Pointer to the process effective address of the desired mapping region.

# **Description**

Destroys an effective address to real address translation region. If **rmmap\_remove** kernel service is called with the effective address within the region of a previously created I/O mapping segment, the region is destroyed. This service must be called from the process level.

# **Execution Environment**

The rmmap\_remove kernel service can be called from the process environment only.

#### **Return Values**

Item Description

0 Indicates a successful operation.

**EINVAL** The provided *eaddr* does not correspond to a valid I/O mapping segment.

EINVAL This hardware platform does not implement this service.

# Implementation Specifics

This service only functions on PowerPC microprocessors.

# Related reference:

"rmmap\_create Kernel Service" on page 449

# Related information:

Memory Kernel Services

<sup>&</sup>quot;rmmap\_remove Kernel Service"

Understanding Virtual Memory Manager Interfaces

# rtalloc Kernel Service **Purpose**

Allocates a route.

# **Syntax**

```
#include <sys/types.h>
#include <sys/errno.h>
#include <net/route.h>
void rtalloc ( ro)
register struct route *ro;
```

#### **Parameter**

Item Description Specifies the route.

# **Description**

The rtalloc kernel service allocates a route, which consists of a destination address and a reference to a routing entry.

# **Execution Environment**

The rtalloc kernel service can be called from either the process or interrupt environment.

# **Return Values**

The **rtalloc** service has no return values.

# **Example**

To allocate a route, invoke the **rtalloc** kernel service as follows: rtalloc(ro);

# Related information:

Network Kernel Services

# rtalloc\_gr Kernel Service **Purpose**

Allocates a route.

# **Syntax**

```
#include <sys/types.h>
#include <sys/errno.h>
#include <net/route.h>
void rtalloc_gr ( ro, gidlist)
register struct route *ro;
struct gidstruct *gidlist;
```

#### **Parameter**

ItemDescriptionroSpecifies the route.gidlistPoints to the group list.

# **Description**

The **rtalloc\_gr** kernel service allocates a route, which consists of a destination address and a reference to a routing entry.

A route can be allocated only if its group id restrictions specify that it can be used by a user with the *gidlist* that is passed in.

#### **Execution Environment**

The rtalloc\_gr kernel service can be called from either the process or interrupt environment.

# **Return Values**

The rtalloc\_gr service has no return values.

# **Example**

To allocate a route, invoke the rtalloc\_gr kernel service as follows:

rtalloc\_gr (ro, gidlist);

# Related reference:

"rtalloc Kernel Service" on page 454

### Related information:

Network Kernel Services

# rtfree Kernel Service Purpose

Frees the routing table entry.

# **Syntax**

```
#include <sys/types.h>
#include <sys/errno.h>
#include <net/route.h>

int rtfree ( rt)
register struct rtentry *rt;
```

#### **Parameter**

rt Specifies the routing table entry.

# **Description**

The **rtfree** kernel service frees the entry it is passed from the routing table. If the route does not exist, the **panic** service is called. Otherwise, the **rtfree** service frees the **mbuf** structure that contains the route and decrements the routing reference counters.

# **Execution Environment**

The rtfree kernel service can be called from either the process or interrupt environment.

#### **Return Values**

The **rtfree** kernel service has no return values.

# Example

To free a routing table entry, invoke the **rtfree** kernel service as follows: rtfree(rt);

### Related reference:

"panic Kernel Service" on page 402

### Related information:

Network Kernel Services

# rtinit Kernel Service

# **Purpose**

Sets up a routing table entry typically for a network interface.

# **Syntax**

```
#include <sys/types.h>
#include <sys/errno.h>
#include <sys/socket.h>
#include <net/route.h>

int rtinit (ifa, cmd, flags)
struct ifaddr * ifa;
int cmd, flags;
```

# **Parameters**

| Item  | Description                                                                                                  |
|-------|----------------------------------------------------------------------------------------------------|
| ifa   | Specifies the address of an ifaddr structure containing destination address, interface address, and netmask. |
| cmd   | Specifies a request to add or delete route entry.                                                            |
| flags | Identifies routing flags, as defined in the /usr/include/net/route.h file.                                   |

# **Description**

The **rtinit** kernel service creates a routing table entry for an interface. It builds an **rtentry** structure using the values in the *ifa* and *flags* parameters.

The **rtinit** service then calls the **rtrequest** kernel service and passes the *cmd* parameter and the **rtentry** structure to process the request. The *cmd* parameter contains either the value **RTM\_ADD** (a request to add the route entry) or the value **RTM\_DELETE** (delete the route entry). Valid routing flags to set are defined in the **/usr/include/route.h** file.

#### **Execution Environment**

The **rtinit** kernel service can be called from either the process or interrupt environment.

### **Return Values**

The **rtinit** kernel service returns values from the **rtrequest** kernel service.

# **Example**

To set up a routing table entry, invoke the **rtinit** kernel service as follows:

```
rtinit(ifa, RMT_ADD, flags ( RTF_DYNAMIC);
Related reference:
```

"rtrequest Kernel Service" on page 458

Related information:

Network Kernel Services

# rtredirect Kernel Service Purpose

Description

Forces a routing table entry with the specified destination to go through a given gateway.

# **Syntax**

```
#include <sys/types.h>
#include <sys/errno.h>
#include <sys/mbuf.h>
#include <net/route.h>

rtredirect ( dst, gateway, netmask, flags, src, rtp)
struct sockaddr *dst, *gateway, *netmask, *src;
int flags;
struct rtentry **rtp;
```

#### **Parameters**

Item

| dst     | Specifies the destination address.                                                           |
|---------|----------------------------------------------------------------------------------------------|
| gateway | Specifies the gateway address.                                                               |
| netmask | Specifies the network mask for the route.                                                    |
| flags   | Indicates routing flags as defined in the /usr/include/net/route.h file.                     |
| src     | Identifies the source of the redirect request.                                               |
| rtp     | Indicates the address of a pointer to a rtentry structure. Used to return a constructed rout |

### **Description**

The **rtredirect** kernel service forces a routing table entry for a specified destination to go through the given gateway. Typically, the **rtredirect** service is called as a result of a routing redirect message from the network layer. The *dst*, *gateway*, and *flags* parameters are passed to the **rtrequest** kernel service to process the request.

#### **Execution Environment**

The **rtredirect** kernel service can be called from either the process or interrupt environment.

### **Return Values**

```
Item DescriptionIndicates a successful operation.
```

If a bad redirect request is received, the routing statistics counter for bad redirects is incremented.

# **Example**

To force a routing table entry with the specified destination to go through the given gateway, invoke the **rtredirect** kernel service:

```
rtredirect(dst, gateway, netmask, flags, src, rtp);
Related reference:
"rtinit Kernel Service" on page 456
```

Related information:

Network Kernel Services

# rtrequest Kernel Service Purpose

Carries out a request to change the routing table.

# **Syntax**

```
#include <sys/types.h>
#include <sys/errno.h>
#include <sys/mbuf.h>
#include <net/if.h>
#include <net/af.h>
#include <net/route.h>

int rtrequest ( req, dst, gateway, netmask, flags, ret_nrt)
int req;
struct sockaddr *dst, *gateway, *netmask;
int flags;
struct rtentry **ret nrt;
```

# **Parameters**

| Item    | Description                                                                |
|---------|----------------------------------------------------------------------------|
| req     | Specifies a request to add or delete a route.                              |
| dst     | Specifies the destination part of the route.                               |
| gateway | Specifies the gateway part of the route.                                   |
| netmask | Specifies the network mask to apply to the route.                          |
| flags   | Identifies routing flags, as defined in the /usr/include/net/route.h file. |
| ret_nrt | Specifies to return the resultant route.                                   |

# **Description**

The **rtrequest** kernel service carries out a request to change the routing table. Interfaces call the **rtrequest** service at boot time to make their local routes known for routing table ioctl operations. Interfaces also call the **rtrequest** service as the result of routing redirects. The request is either to add (if the *req* parameter

has a value of RMT\_ADD) or delete (the req parameter is a value of RMT\_DELETE) the route.

### **Execution Environment**

The **rtrequest** kernel service can be called from either the process or interrupt environment.

### **Return Values**

Item Description

0 Indicates a successful operation.

**ESRCH** Indicates that the route was not there to delete.

EEXIST Indicates that the entry the rtrequest service tried to add already exists.

ENETUNREACH Indicates that the rtrequest service cannot find the interface for the route.

ENOBUFS Indicates that the rtrequest service cannot get an mbuf structure to add an entry.

# **Example**

To carry out a request to change the routing table, invoke the **rtrequest** kernel service as follows: rtrequest(RTM ADD, dst, gateway, netmask, flags, &rtp);

### Related reference:

"rtinit Kernel Service" on page 456

#### Related information:

Network Kernel Services

# rtrequest\_gr Kernel Service Purpose

Carries out a request to change the routing table.

# **Syntax**

```
#include <sys/types.h>
#include <sys/errno.h>
#include <sys/mbuf.h>
#include <net/if.h>
#include <net/af.h>
#include <net/route.h>
int rtrequest gr ( req, dst, gateway, netmask, flags, ret nrt, rt parm)
int req;
struct sockaddr *dst, *
gateway
, *netmask;
int flags;
struct rtentry **
ret nrt;
struct rtreq parm *
rt_parm;
```

# **Parameters**

req Specifies a request to add or delete a route.
 dst Specifies the destination part of the route.
 gateway Specifies the gateway part of the route.

*netmask* Specifies the network mask to apply to the route.

flags Identifies routing flags, as defined in the /usr/include/net/route.h file.

ret\_nrt Specifies to return the resultant route.

rt\_parm Points to the rtreq\_parm structure. The /usr/include/net/radix.h file contains the rtreq\_parm structure. Through

this structure, the route attributes like group list, policy, weight, WPAR ID, interface can be specified.

# **Description**

The **rtrequest\_gr** kernel service carries out a request to change the routing table. Interfaces call the **rtrequest\_gr** service at boot time to make their local routes known for routing table ioctl operations. Interfaces also call the **rtrequest\_gr** service as the result of routing redirects. The request is either to add (if the *req* parameter has a value of **RMT\_ADD**) or delete (the *req* parameter is a value of **RMT\_DELETE**) the route.

#### **Execution Environment**

The rtrequest\_gr kernel service can be called from either the process or interrupt environment.

#### **Return Values**

Item Description

0 Indicates a successful operation.

**ESRCH** Indicates that the route was not there to delete.

EEXIST Indicates that the entry the rtrequest\_gr service tried to add already exists.

ENETUNREACH Indicates that the rtrequest\_gr service cannot find the interface for the route.

ENOBUFS Indicates that the rtrequest\_gr service cannot get an mbuf structure to add an entry.

# **Example**

To carry out a request to change the routing table, invoke the **rtrequest\_gr** kernel service as follows: rtrequest\_gr(RTM\_ADD, dst, gateway, netmask, flags, &rtp, &rtreq);

# Related reference:

"rtinit Kernel Service" on page 456

"rtrequest Kernel Service" on page 458

#### Related information:

Network Kernel Services

# rusage\_incr Kernel Service Purpose

Increments a field of the rusage structure.

### **Syntax**

```
#include <sys/encap.h>
```

```
void rusage_incr ( field, amount)
int field;
int amount;
```

#### **Parameters**

Item Description

field Specifies the field to increment. It must have one of the following values:

RUSAGE\_INBLOCK

Denotes the ru\_inblock field. This field specifies the number of times the file system performed input.

RUSAGE\_OUTBLOCK

Denotes the ru\_outblock field. This field specifies the number of times the file system performed output.

RUSAGE\_MSGRCV

Denotes the ru\_msgrcv field. This field specifies the number of IPC messages received.

RUSAGE\_MSGSENT

Denotes the ru\_msgsnd field. This field specifies the number of IPC messages sent.

amount Specifies the amount to increment to the field.

# **Description**

The **rusage\_incr** kernel service increments the field specified by the *field* parameter of the calling process' **rusage** structure by the amount *amount*.

# **Execution Environment**

The **rusage\_incr** kernel service can be called from the process environment only.

## **Return Values**

The rusage\_incr kernel service has no return values.

# Related information:

getrusage subroutine

Process and Exception Management Kernel Services

# S

The following kernel services begin with the with the letter s.

# schednetisr Kernel Service Purpose

Schedules or invokes a network software interrupt service routine.

# **Syntax**

```
#include <sys/types.h>
#include <sys/errno.h>
#include <net/netisr.h>

int schednetisr ( anisr)
int anisr;
```

## **Parameter**

Item Description

anisr Specifies the software interrupt number to issue. Refer to netisr.h for the range of values of anisr that are already in

use. Also, other kernel extensions that are not AIX and that use network ISRs currently running on the system can

make use of additional values not mentioned in netisr.h.

# **Description**

The schednetisr kernel service schedules or calls a network interrupt service routine. The add\_netisr kernel service establishes interrupt service routines. If the service was added with a service level of NET\_OFF\_LEVEL, the schednetisr kernel service directly calls the interrupt service routine. If the service level was NET\_KPROC, a network kernel dispatcher is notified to call the interrupt service routine.

## **Execution Environment**

The **schednetisr** kernel service can be called from either the process or interrupt environment.

## **Return Values**

Description Item

**EFAULT** Indicates that a network interrupt service routine does not exist for the specified interrupt number.

**EINVAL** Indicates that the anisr parameter is out of range.

#### Related reference:

"add\_netisr Kernel Service" on page 10 "del\_netisr Kernel Service" on page 65

#### Related information:

Network Kernel Services

# selnotify Kernel Service **Purpose**

Wakes up processes waiting in a **poll** or **select** subroutine or in the **fp\_poll** kernel service.

# **Syntax**

```
#include <sys/types.h>
#include <sys/errno.h>
void selnotify ( id, subid, rtnevents)
int id;
int subid;
ushort rtnevents;
```

## **Parameters**

| Item      | Description                                                                                                    |
|-----------|----------------------------------------------------------------------------------------------------|
| id        | Indicates a primary resource identification value. This value along with the subidentifier (specified by the <i>subid</i> parameter) is used by the kernel to notify the appropriate processes of the occurrence of the indicated events. If the resource on which the event has occurred is a device driver, this parameter must be the device major/minor number (that is, a <b>dev_t</b> structure that has been cast to an <b>int</b> ). The kernel has reserved values for the <i>id</i> parameter that do not conflict with possible device major or minor numbers for sockets, message queues, and named pipes. |
| subid     | Helps identify the resource on which the event has occurred for the kernel. For a multiplexed device driver, this is the number of the channel on which the requested events occurred. If the device driver is nonmultiplexed, the <i>subid</i> parameter must be set to 0.                                                                                                    |
| rtnevents | Consists of a set of bits indicating the requested events that have occurred on the specified device or channel. These flags have the same definition as the event flags that were provided by the <i>events</i> parameter on the                                                                                                    |

unsatisfied call to the object's select routine.

# **Description**

The **selnotify** kernel service should be used by device drivers that support select or poll operations. It is also used by the kernel to support select or poll requests to sockets, named pipes, and message queues.

The **selnotify** kernel service wakes up processes waiting on a **select** or **poll** subroutine. The processes to be awakened are those specifying the given device and one or more of the events that have occurred on the specified device. The **select** and **poll** subroutines allow a process to request information about one or more events on a particular device. If none of the requested events have yet happened, the process is put to sleep and re-awakened later when the events actually happen.

The **selnotify** service should be called whenever a previous call to the device driver's **ddselect** entry point returns and both of the following conditions apply:

- The status of all requested events is false.
- Asynchronous notification of the events is requested.

The **selnotify** service can be called for other than these conditions but performs no operation.

# Sequence of Events for Asynchronous Notification

The device driver must store information about the events requested while in the driver's **ddselect** routine under the following conditions:

- None of the requested events are true (at the time of the call).
- The **POLLSYNC** flag is not set in the *events* parameter.

The **POLLSYNC** flag, when not set, indicates that asynchronous notification is desired. In this case, the **selnotify** service should be called when one or more of the requested events later becomes true for that device and channel.

When the device driver finds that it can satisfy a **select** request, (perhaps due to new input data) and an unsatisfied request for that event is still pending, the **selnotify** service is called with the following items:

- Device major and minor number specified by the *id* parameter
- Channel number specified by the subid parameter
- Occurred events specified by the *rtnevents* parameter

These parameters describe the device instance and requested events that have occurred on that device. The notifying device driver then resets its requested-events flags for the events that have occurred for that device and channel. The reset flags thus indicate that those events are no longer requested.

If the *rtnevents* parameter indicated by the call to the **selnotify** service is no longer being waited on, no processes are awakened.

## **Execution Environment**

The **selnotify** kernel service can be called from either the process or interrupt environment.

### **Return Values**

The **selnotify** service has no return values.

# Implementation Specifics

The **selnotify** kernel service is part of Base Operating System (BOS) Runtime.

#### Related reference:

```
"ddselect Device Driver Entry Point" on page 632
"fp_poll Kernel Service" on page 160
"fp_select Kernel Service" on page 166
"selreg Kernel Service"
```

# Related information:

poll subroutine select subroutine

Kernel Extension and Device Driver Management Kernel Services

# selreg Kernel Service Purpose

Registers an asynchronous poll or select request with the kernel.

# **Syntax**

```
#include <sys/types.h>
#include <sys/errno.h>
#include <sys/poll.h>

int selreg ( corl,  dev_id,  unique_id,  reqevents,  notify)
int corl;
int dev_id;
int unique_id;
ushort reqevents;
void (*notify) ( );
```

# **Parameters**

| Item corl | <b>Description</b> The correlator for the poll or select request. The <i>corl</i> parameter is used by the <b>poll</b> and <b>select</b> subroutines to correlate the returned events in a specific select control block with a process' file descriptor or message queue.                                                                                                    |
|-----------|----------------------------------------------------------------------------------------------------|
| dev_id    | Primary resource identification value. Along with the <i>unique_id</i> parameter, the <i>dev_id</i> parameter is used to record in the select control block the resource on which the requested poll or select events are expected to occur.                                                                                                    |
| unique_id | Unique resource identification value. Along with the <i>dev_id</i> parameter, the <i>unique_id</i> parameter denotes the resource on which the requested events are expected to occur. For a multiplexed device driver, this parameter specifies the number of the channel on which the requested events are expected to occur. For a nonmultiplexed device driver, this parameter must be set to 0.                                               |
| reqevents | Requested events parameter. The <i>reqevents</i> parameter consists of a set of bit flags denoting the events for which notification is being requested. These flags have the same definitions as the event flags provided by the <i>events</i> parameter on the unsatisfied call to the object's <b>select</b> subroutine (see the <b>sys/poll.h</b> file for the definitions).  Note: The POLLSYNC bit flag should not be set in this parameter. |
| notify    | Notification routine entry point. This parameter points to a notification routine used for nested poll and select calls.                                                                                                    |

# Description

The **selreg** kernel service is used by **select** file operations in the top half of the kernel to register an unsatisfied asynchronous poll or select event request with the kernel. This registration enables later calls to the **selnotify** kernel service from resources in the bottom half of the kernel to correctly identify processes awaiting events on those resources.

The event requests may originate from calls to the **poll** or **select** subroutine, from processes, or from calls to the **fp\_poll** or **fp\_select** kernel service. A **select** file operation calls the **selreg** kernel service under the following circumstances:

- The poll or select request is asynchronous (the **POLLSYNC** flag is not set for the requested event's bit flags).
- The poll or select request determines (by calling the underlying resource's **ddselect** entry point) that the requested events have not yet occurred.

A registered event request takes the form of a select control block. The select control block is a structure containing the following:

- · Requested event bit flags
- Returned event bit flags
- Primary resource identifier
- · Unique resource identifier
- Pointer to a **proc** table entry
- File descriptor correlator
- Pointer to a notification routine that is non-null only for nested calls to the poll and select subroutines

The **selreg** kernel service allocates and initializes a select control block each time it is called.

When an event occurs on a resource that supports the **select** file operation, the resource calls the **selnotify** kernel service. The **selnotify** kernel service locates all select control blocks whose primary and unique identifiers match those of the resource, and whose requested event flags match the occurred events on the resource. Then, for each of the matching control blocks, the **selnotify** kernel service takes one of two courses of action, depending upon whether the control block's notification routine pointer is non-null (nested) or null (non-nested):

- In nested calls to the **select** or **poll** subroutines, the notification routine is called with the primary and unique resource identifiers, the returned event bit flags, and the process identifiers.
- In non-nested calls to the **select** or **poll** subroutine (the usual case), the SSEL bit of the process identified in the block is cleared, the returned event bit flags in the block are updated, and the process is awakened. A process awakened in this manner completes the **poll** or **select** call in which it was sleeping. The **poll** or **select** subroutine then collects the returned event bit flags in its processes' select control blocks for return to the user mode process, deallocates the control blocks, and returns tallys of the numbers of requested events that occurred to the user process.

#### **Execution Environment**

The **selreg** kernel service can be called from the process environment only.

## **Returns Values**

Item Description

0 Indicates successful completion.

**EAGAIN** Indicates the **selreg** kernel service was unable to allocate a select control block.

# Related reference:

"ddselect Device Driver Entry Point" on page 632

"fp\_select Kernel Service" on page 166

## Related information:

select subroutine

Kernel Extension and Device Driver Management Kernel Services

# set\_pag or set\_pag64 Kernel Service Purpose

Sets a Process Authentication Group (PAG) value for the current process.

# **Syntax**

```
#include <sys/cred.h>
int set_pag ( type, pag )
int type;
int pag;
int set_pag64 ( type, pag )
int type;
uint64_t *pag;
```

## **Parameters**

ItemDescriptiontypePAG type to changepagPAG value

# **Description**

The **set\_pag** or **set\_pag64** kernel service copies the requested PAG for the current process. The caller must synchronize the **set\_pag** and **set\_pag64** kernel services with **validate\_pag** because **set\_pag** and **set\_pag64** do not lock process creation across the system. The value of *type* must be a defined PAG ID. The PAG ID for the Distributed Computing Environment (DCE) is 0.

# **Execution Environment**

The set\_pag and set\_pag64 kernel services can be called from the process environment only.

## **Return Values**

A value of 0 is returned upon successful completion. Upon failure, a -1 is returned and **errno** is set to a value that explains the error.

## **Error Codes**

The set\_pag and set\_pag64 kernel services fails if one or both of the following conditions are true:

Item Description

EINVAL Invalid PAG specification

#### Related information:

Security Kernel Services

# setioctlrv Subroutine Purpose

Sets a value to be returned by an ioctl routine.

# **Syntax**

```
void setioctlrv (ioctlrv)
int ioctlrv;

466 AIX Version 7.2: Technical Reference: Kernel and Subsystems, Volume 1
```

#### **Parameters**

Item Description

ioctlrv Specifies an integer value to be returned by a successful completion of the ioctl subroutine.

# **Description**

The **setioctlrv** subroutine sets the value of the u\_ioctlrv field in the **uthread** structure of the running thread. The value in the u\_ioctlrv field is returned by the**ioctl** or **fp\_ioctl** subroutine on a successful completion. If the **ioctl** subroutine fails, an errno value is returned instead.

## **Return Values**

The **setioctlrv** subroutine returns no return values.

## **Error Codes**

The **setioctlrv** subroutine returns no error codes.

# setjmpx Kernel Service Purpose

Allows saving the current execution state or context.

# **Syntax**

```
#include <sys/types.h>
#include <sys/errno.h>

int setjmpx ( jump_buffer)
label t *jump buffer;
```

## **Parameter**

Item Description

jump\_buffer Specifies the address of the caller-supplied jump buffer that was specified on the call to the setjmpx

service.

# **Description**

The **setjmpx** kernel service saves the current execution state, or context, so that a subsequent **longjmpx** call can cause an immediate return from the **setjmpx** service. The **setjmpx** service saves the context with the necessary state information including:

- The current interrupt priority.
- Whether the process currently owns the kernel mode lock.

Other state variables include the nonvolatile general purpose registers, the current program's table of contents and stack pointers, and the return address.

Calls to the **setjmpx** service can be nested. Each call to the **setjmpx** service causes the context at this point to be pushed to the top of the stack of saved contexts.

#### **Execution Environment**

The **setimpx** kernel service can be called from either the process or interrupt environment.

### **Return Values**

Item Description

**Nonzero value** Indicates that a **longjmpx** call caused the **setjmpx** service to return.

Indicates any other circumstances.

#### Related reference:

"clrjmpx Kernel Service" on page 43

# Related information:

Handling Signals While in a System Call

**Exception Processing** 

# setpinit Kernel Service Purpose

Sets the parent of the current kernel process to the initialization process.

# **Syntax**

#include <sys/types.h>
#include <sys/errno.h>
#include <sys/device.h>
int setpinit()

## **Description**

The **setpinit** kernel service can be called by a kernel process to set its parent process to the **init** process. This is done to redirect the death of child signal for the termination of the kernel process. As a result, the init process is allowed to perform its default zombie process cleanup.

The **setpinit** service is used by a kernel process that can terminate, but does not want the user-mode process under which it was created to receive a death of child process notification.

# **Execution Environment**

The **setpinit** kernel service can be called from the process environment only.

## **Return Values**

Item Description

0 Indicates a successful operation.

**EINVAL** Indicates that the current process is not a kernel process.

## Related information:

Using Kernel Processes

Process and Exception Management Kernel Services

# setuerror Kernel Service Purpose

Allows kernel extensions to set the **ut\_error** field for the current thread.

## **Syntax**

#include <sys/types.h>
#include <sys/errno.h>

```
int setuerror ( errno)
int errno;
```

## **Parameter**

Item Description

errno Contains a value found in the /usr/include/sys/errno.h file that is to be copied to the current thread ut\_error field.

## **Description**

The **setuerror** kernel service allows a kernel extension in a process environment to set the **ut\_error** field in current thread's **uthread** structure. Kernel extensions providing system calls available to user-mode applications typically use this service. For system calls, the value of the **ut\_error** field in the per thread **uthread** structure is copied to the **errno** global variable by the system call handler before returning to the caller.

# **Execution Environment**

The **setuerror** kernel service can be called from the process environment only.

## **Return Codes**

The **setuerror** kernel service returns the *errno* parameter.

## Related reference:

"getuerror Kernel Service" on page 190

#### Related information:

Kernel Extension and Device Driver Management Kernel Services Understanding System Call Execution

# shutdown\_notify\_reg Kernel Service Purpose

Allows kernel extensions to register a shutdown notification.

# **Syntax**

```
#include <sys/reboot.h>
int shutdown notify reg(sn)
shutdown_notify_t *sn;
typedef struct _shutdown_notify {
struct _shutdown_notify *next; /* Next in the link-list */
int version; /* Version of structure */
               /* Bit map of the operation being performed */
int oper;
int status; /* The current status of this notify */
uchar cb retry; /* Internal use */
uchar scope; /* Partition or system wide */
uchar reason; /* User initiated or EPOW */
uchar padding; /* padding */
        (*func)(); /* Function kernel calls to notify ext. */
long
void
/st Address to help extension identify the object this structure refers to st/
} shutdown notify t;
/* Valid values
for shutdown notify t->oper */
#define SHUTDOWN\_NOTIFY\_PREPARE 0x1 /* Shutdown has started */
#define SHUTDOWN NOTIFY REBOOT 0x2 /*
```

```
Final notify that shutdown will be a reboot */
#define SHUTDOWN NOTIFY HALT 0x4
/* Final notify that shutdown will be a halt */
#define SHUTDOWN_NOTIFY_QUERY 0x8
/* Check to see if finished shutdown */
/* Valid values for
shutdown notify t->status and
for SHUTDOWN_NOTIFY_QUERY return code */
#define SHUTDOWN\_STATUS\_PREPARE 0x1 /* Preparing for shutdown */#define SHUTDOWN\_STATUS\_COMMENCE 0x2 /* Commencing shutdown */
#define SHUTDOWN STATUS FINISH 0x4 /* Finished shutdown */
#define SHUTDOWN NOTIFY VERSION 1 /* Increment by 1
           * every time add more
            * variables to
           * shutdown notify t
           */
/* Valid values for shutdown_notify_t->scope */
#define SHUTDOWN SCOPE PARTITION 1
#define SHUTDOWN SCOPE SYSTEM 2
/* Valid values for shutdown notify t->reason */
#define SHUTDOWN REASON USER 1
#define SHUTDOWN REASON EPOW 2
/* Valid handler return codes
during the SHUTDOWN NOTIFY PREPARE phase */
#define SHUTDOWN_RC_SUCCESS
#define SHUTDOWN_RC_DELAY
          SHUTDOWN NOTIFY_VERSION 2
#define
```

# Description

The shutdown notify subsystem has been extended to provide additional information during a shutdown operation. During the **SHUTDOWN\_NOTIFY\_PREPARE** phase, the kernel provides information on the scope and reason for the shutdown action. Additionally, when a handler is called, before its completion, it can now delay the shutdown operation in order to finalize any outstanding jobs. The kernel again then calls out to the handler after some small amount of time. This process continues until all handlers return **SHUTDOWN\_RC\_SUCCESS**. This functionality is only present for **shutdown\_notify\_t** version 2 and preceding handlers. For version 1 handlers, the new fields are not present and the return code from the handler is ignored.

## **Parameters**

| Item                    | Description                                                                          |
|-------------------------|--------------------------------------------------------------------------------------|
| cb_retry                | Internal use.                                                                        |
| func                    | Pointer to the function called to notify registered extension.                       |
| next                    | Pointer to next shutdown_notify_t structure in list.                                 |
| oper                    | Bit map of operation(s) being performed.                                             |
| padding                 | Padding.                                                                             |
| reason                  | User initiated or EPOW event.                                                        |
| scope                   | Shutdown at the partition or system level.                                           |
| sn                      | Pointer to a structure that the calling extension fills out when it registers.       |
| status                  | Current status of notify.                                                            |
| uaddr                   | Place for extension to store an address to help it identify the object to which this |
|                         | structure refers.                                                                    |
| version                 | Version of structure. Set to 1.                                                      |
| SHUTDOWN_NOTIFY_HALT    | A halt is occurring.                                                                 |
| SHUTDOWN_NOTIFY_PREPARE | Shutdown has started.                                                                |
| SHUTDOWN_NOTIFY_QUERY   | Check to see if finished shutdown.                                                   |

Item Description

SHUTDOWN\_NOTIFY\_REBOOT A reboot is occurring.
SHUTDOWN\_NOTIFY\_VERSION Version number of structure.

SHUTDOWN\_RC\_DELAY Return from registered handler to indicate its processing is not complete and wants

to delay the shutdown operation.

SHUTDOWN\_RC\_SUCCESS Return from registered handler to indicate all processing is complete and the

shutdown operation can proceed.

SHUTDOWN\_REASON\_EPOW EPOW event.

SHUTDOWN\_REASON\_USER
SHUTDOWN\_SCOPE\_PARTITION
SHUTDOWN\_SCOPE\_SYSTEM
Shutdown at the partition level.
SHUTDOWN\_SCOPE\_SYSTEM
Shutdown at the system level.

SHUTDOWN\_STATUS\_COMMENCEWrap up shutdown.SHUTDOWN\_STATUS\_FINISHShutdown has completed.SHUTDOWN\_STATUS\_PREPAREPreparing for shutdown.

## **Execution Environment**

Process environment only.

#### **Return Values**

ItemDescription0Success.

**EPERM** Attempted to register after prepare notification has started.

EINVAL Invalid argument passed.

#### Related reference:

"shutdown\_notify\_unreg Kernel Service"

# shutdown\_notify\_unreg Kernel Service Purpose

Unregisters an extension from getting notified in the event of a shutdown.

## **Syntax**

#include <sys/reboot.h>

int shutdown\_notify\_unreg(sn)
shutdown\_notify\_t \*sn;

## **Description**

The **shutdown\_notify\_unreg** kernel service unregisters an extension from getting notified in the event of a shutdown. The extension passes in the **shutdown\_notify\_t** instance it wants to unregister. This function will fail if it is called after the **SHUTDOWN\_NOTIFY\_HALT** and **SHUTDOWN\_NOTIFY\_REBOOT** notification process has started.

## **Parameters**

Item Description

Pointer to a structure that the calling extension wants to unregister. sn

## **Execution Environment**

Process environment only.

#### **Return Values**

Item Description Success

**EPERM** Attempted to unregister after final notification has started.

EINVAL Invalid argument passed.

#### Related reference:

"shutdown\_notify\_reg Kernel Service" on page 469

# sig\_chk Kernel Service **Purpose**

Provides a kernel process the ability to poll for receipt of signals.

# **Syntax**

```
#include <sys/types.h>
#include <sys/errno.h>
#include <sys/signal.h>
int sig chk ()
```

# **Description**

**Attention:** A system crash will occur if the **sig\_chk** service is not called by a kernel process.

The **sig\_chk** kernel service can be called by a kernel thread in kernel mode to determine if any unmasked signals have been received. Signals do not preempt threads because serialization of critical data areas would be lost. Instead, threads must poll for signals, either periodically or after a long sleep has been interrupted by a signal.

The **sig\_chk** service checks for any pending signal that has a specified *signal catch* or *default* action. If one is found, the service returns the signal number as its return value. It also removes the signal from the pending signal mask. If no signal is found, this service returns a value of 0. The sig\_chk service does not return signals that are blocked or ignored. It is the responsibility of the kernel process to handle the signal appropriately.

For kernel-only threads, the sig\_chk kernel service clears the returned signal from the list of pending signals. For other kernel threads, the signal is not cleared, but left pending. It will be delivered to the kernel thread as soon as it returns to the user mode.

Understanding Kernel Threads in Kernel Extensions and Device Support Programming Concepts provides more information about kernel-only thread signal handling.

## **Execution Environment**

The **sig\_chk** kernel service can be called from the process environment only.

#### **Return Values**

Upon completion, the sig\_chk service returns a value of 0 if no pending unmasked signal is found. Otherwise, it returns a nonzero signal value indicating the number of the highest priority signal that is pending. Signal values are defined in the /usr/include/sys/signal.h file.

## Related information:

Introduction to Kernel Processes

Process and Exception Management Kernel Services

# simple lock or simple lock try Kernel Service **Purpose**

Locks a simple lock.

# **Syntax**

```
#include <sys/lock_def.h>
void simple lock ( lock addr)
simple lock t lock addr;
boolean_t simple_lock_try ( lock_addr)
simple lock t lock addr;
```

### **Parameter**

Item Description

lock\_addr Specifies the address of the lock word to lock.

# **Description**

The simple\_lock kernel service locks the specified lock; it blocks if the lock is busy. The lock must have been previously initialized with the simple\_lock\_init kernel service. The simple\_lock kernel service has no return values.

The simple\_lock\_try kernel service tries to lock the specified lock; it returns immediately without blocking if the lock is busy. If the lock is free, the simple\_lock\_try kernel service locks it. The lock must have been previously initialized with the **simple\_lock\_init** kernel service.

Note: When using simple locks to protect thread-interrupt critical sections, it is recommended that you use the disable\_lock kernel service instead of calling the simple\_lock kernel service directly.

## **Execution Environment**

The **simple\_lock** and **simple\_lock\_try** kernel services can be called from the process environment only.

# **Return Values**

The **simple lock try** kernel service has the following return values:

Item Description

TRUE Indicates that the simple lock has been successfully acquired.

FALSE Indicates that the simple lock is busy, and has not been acquired.

#### Related reference:

"disable\_lock Kernel Service" on page 76

"simple\_unlock Kernel Service" on page 475

## Related information:

Understanding Locking Locking Kernel Services

# simple\_lock\_init Kernel Service Purpose

Initializes a simple lock.

# **Syntax**

#include <sys/lock def.h>

void simple\_lock\_init ( lock\_addr)
simple\_lock\_t lock\_addr;

#### **Parameter**

Item Description

lock\_addr Specifies the address of the lock word.

# **Description**

The **simple\_lock\_init** kernel service initializes a simple lock. This kernel service must be called before the simple lock is used. The simple lock must previously have been allocated with the **lock\_alloc** kernel service.

# **Execution Environment**

The **simple\_lock\_init** kernel service can be called from the process environment only.

The **simple\_lock\_init** kernel service may be called either the process or interrupt environments.

# **Return Values**

The **simple\_lock\_init** kernel service has no return values.

# Related reference:

"lock\_alloc Kernel Service" on page 337

"simple\_lock or simple\_lock\_try Kernel Service" on page 473

"simple\_unlock Kernel Service" on page 475

# Related information:

Understanding Locking

Locking Kernel Services

# simple\_unlock Kernel Service **Purpose**

Unlocks a simple lock.

# **Syntax**

```
#include <sys/lock def.h>
void simple_unlock ( lock addr)
simple_lock_t lock addr;
```

## **Parameter**

Item Description

lock\_addr Specifies the address of the lock word to unlock.

# **Description**

The **simple unlock** kernel service unlocks the specified simple lock. The lock must be held by the thread which calls the **simple\_unlock** kernel service. Once the simple lock is unlocked, the highest priority thread (if any) which is waiting for it is made runnable, and may compete for the lock again. If at least one kernel thread was waiting for the lock, the priority of the calling kernel thread is recomputed.

**Note:** When using simple locks to protect thread-interrupt critical sections, it is recommended that you use the unlock\_enable kernel service instead of calling the simple\_unlock kernel service directly.

### **Execution Environment**

The **simple\_unlock** kernel service can be called from the process environment only.

## **Return Values**

The **simple\_unlock** kernel service has no return values.

# Related reference:

```
"simple_lock_init Kernel Service" on page 474
```

"simple\_lock or simple\_lock\_try Kernel Service" on page 473

"unlock\_enable Kernel Service" on page 517

#### Related information:

Understanding Locking

# sleep Kernel Service **Purpose**

Forces the calling kernel thread to wait on a specified channel.

# **Syntax**

```
#include <sys/types.h>
#include <sys/errno.h>
#include <sys/pri.h>
#include <sys/proc.h>
int sleep ( chan, priflags)
void *chan;
int priflags;
```

#### **Parameters**

Item Description

chan Specifies the channel number. For the sleep service, this parameter identifies the channel to wait for (sleep on). priflags Specifies two conditions:

- The priority at which the kernel thread is to run when it is reactivated.
- Flags indicating how a signal is to be handled by the **sleep** kernel service.

The valid flags and priority values are defined in the /usr/include/sys/pri.h file.

# **Description**

The **sleep** kernel service is provided for compatibility only and should not be invoked by new code. The e\_sleep\_thread or et\_wait kernel service should be used when writing new code.

The **sleep** service puts the calling kernel thread to sleep, causing it to wait for a wakeup to be issued for the channel specified by the *chan* parameter. When the process is woken up again, it runs with the priority specified in the priflags parameter. The new priority is effective until the process returns to user mode.

All processes that are waiting on the channel are restarted at once, causing a race condition to occur between the activated threads. Thus, after returning from the sleep service, each thread should check whether it needs to sleep again.

The channel specified by the chan parameter is simply an address that by convention identifies some event to wait for. When the kernel or kernel extension detects such an event, the wakeup service is called with the corresponding value in the chan parameter to start up all the threads waiting on that channel. The channel identifier must be unique systemwide. The address of an external kernel variable (which can be defined in a device driver) is generally used for this value.

If the SWAKEONSIG flag is not set in the priflags parameter, signals do not terminate the sleep. If the **SWAKEONSIG** flag is set and the **PCATCH** flag is not set, the kernel calls the **longimpx** kernel service to resume the context saved by the last setimpx call if a signal interrupts the sleep. Therefore, any system call (such as those calling device driver **ddopen**, **ddread**, and **ddwrite** routines) or kernel process that does an interruptible sleep without the PCATCH flag set must have set up a context using the setimpx kernel service. This allows the sleep to resume in case a signal is sent to the sleeping process.

**Attention:** The caller of the **sleep** service must own the kernel-mode lock specified by the *kernel lock* parameter. The **sleep** service does not provide a compatible level of serialization if the kernel lock is not owned by the caller of the **sleep** service.

## **Execution Environment**

The **sleep** kernel service can be called from the process environment only.

### **Return Values**

#### Item Description

- Indicates successful completion.
- Indicates that a signal has interrupted a sleep with both the PCATCH and SWAKEONSIG flags set in the priflags 1 parameter.

## Related information:

Locking Strategy in Kernel Mode

Process and Exception Management Kernel Services

# sleepx Kernel Service

# Purpose

Wait for an event.

# **Syntax**

- #include <sys/sleep.h>
- int sleepx (tchan\_t chan int pri flags\_t flags)

## **Parameters**

#### chan

Specifies the channel number. For the sleep service, this parameter identifies the channel to wait for Ι (sleep on).

## pri

Specifies the wakeup priority

#### Ι flags

Signal control flags ı

## **Description**

- Wait for an event to occur. This procedure can only be called by a thread. Callers of this service must be prepared for a premature return and check that the reason for waiting has gone away.
- The **pri** parameter will be the priority of the thread when it becomes runnable again (if that priority is
- more favorable). The process will keep that priority until it is dispatched. The range of the wakeup
- priority is 0 <= pri <= PRI LOW. If the pri parameter is outside of that range, it is forced to the lower or
- upper boundary.

# **Execution Environment**

The **sleepx** kernel service can be called from the process environment only.

## **Return Values**

- Indicates that the event occurred.
- 1 Indicates that the event signalled out.

# subyte Kernel Service **Purpose**

Stores a byte of data in user memory.

# **Syntax**

```
#include <sys/types.h>
#include <sys/errno.h>

int subyte ( uaddr,  c)
uchar *uaddr;
uchar c;
```

## **Parameters**

Item Description

*uaddr* Specifies the address of user data.*c* Specifies the character to store.

# **Description**

The **subyte** kernel service stores a byte of data at the specified address in user memory. It is provided so that system calls and device heads can safely access user data. The **subyte** service ensures that the user has the appropriate authority to:

- · Access the data.
- Protect the operating system from paging I/O errors on user data.

The **subyte** service should only be called while executing in kernel mode in the user process.

# **Execution Environment**

The **subyte** kernel service can be called from the process environment only.

# **Return Values**

#### Item Description

- 0 Indicates successful completion.
- -1 Indicates a *uaddr* parameter that is not valid for one of the following reasons:
  - The user does not have sufficient authority to access the data.
  - The address is not valid.
  - An I/O error occurs when the user data is referenced.

#### Related reference:

"fubyte Kernel Service" on page 178

# Related information:

Accessing User-Mode Data While in Kernel Mode

Memory Kernel Services

# suser Kernel Service Purpose

Determines the privilege state of a process.

## **Syntax**

```
#include <sys/types.h>
#include <sys/errno.h>
int suser ( ep)
char *ep;
```

#### **Parameter**

Item Description

ep Points to a character variable where the **EPERM** value is stored on failure.

# **Description**

The **suser** kernel service checks whether a process has any effective privilege (that is, whether the process's uid field equals 0).

## **Execution Environment**

The **suser** kernel service can be called from the process environment only.

#### **Return Values**

Item Description

**0** Indicates failure. The character pointed to by the *ep* parameter is set to the value of **EPERM**. This

indicates that the calling process does not have any effective privilege.

Nonzero value Indicates success (the process has the specified privilege).

### Related information:

Security Kernel Services

# suword Kernel Service Purpose

Stores a word of data in user memory.

## **Syntax**

```
#include <sys/types.h>
#include <sys/errno.h>

int suword ( uaddr, w)
int *uaddr;
int w;
```

## **Parameters**

Item Description

uaddr Specifies the address of user data. w Specifies the word to store.

# **Description**

The **suword** kernel service stores a word of data at the specified address in user memory. It is provided so that system calls and device heads can safely access user data. The **suword** service ensures that the user had the appropriate authority to:

- Access the data.
- Protect the operating system from paging I/O errors on user data.

The **suword** service should only be called while executing in kernel mode in the user process.

#### **Execution Environment**

The **suword** kernel service can be called from the process environment only.

## **Return Values**

#### Item Description

- **0** Indicates successful completion.
- -1 Indicates a *uaddr* parameter that is not valid for one of these reasons:
  - The user does not have sufficient authority to access the data.
  - · The address is not valid.
  - An I/O error occurs when the user data is referenced.

#### Related reference:

"fuword Kernel Service" on page 179

#### Related information:

Memory Kernel Services

Accessing User-Mode Data While in Kernel Mode

# t

The following kernel services begin with the with the letter t.

# TE\_verify\_reg Kernel Service Purpose

Registers a callout handler for Trusted Execution (TE) file verification during the exec() functions, kernel extension loads, and library load operations.

## **Syntax**

```
#include <sys/file.h>
typedef int (*TE_verify)(char *, int, struct file *);
int TE verify reg(TE verify verify_fn, uint 64 options)
```

### **Parameters**

# verify\_fn

Specifies the callout function to be called for the verification checks with the exec() functions for the Trusted Execution of the AIX kernel level, loading of kernel extensions, and library loading events instead of the default AIX Trusted Execution method.

For more information about the function definition of this callout handler, see the alt\_verify\_fn section.

#### options

Specifies a bit mask of registration options. The **options** parameter is not defined currently. The caller must set the **options** parameter to  $\theta$ .

## Description

The TE verify reg kernel service registers a callout handler for the AIX Trusted Execution framework.

After a callout handler is registered, the handler is invoked for the exec() functions, loading kernel extensions, and library load-time checks for Trusted Execution in the AIX kernel. The default AIX Trusted Execution logic is not invoked and any AIX-configured policies for Trusted Execution not applied. The registered alternative handler becomes the active Trusted Execution engine for AIX to provide security policy as implemented in the handler and its associated management components.

After a callout handler is registered with the TE\_verify\_reg kernel service, subsequent invocation of the TE verify reg service returns with an error code of EEXIST.

You must have root authority to call the TE verify reg kernel service.

#### Return values

On successful completion, the TE\_verify\_reg service kernel service returns a value of 0.

The following error codes are returned on failure:

#### **EEXIST**

The callout handler is already registered.

#### **EPERM**

The caller does not have permission to invoke this function.

#### **EINVAL**

The callout handler or the **options** parameters are invalid.

#### **Execution environment**

The TE\_verify\_reg kernel service can be called from the process environment only.

The registered alternative Trusted Execution handler must conform to the behaviors that are described in the following section.

# alt\_verify\_fn callout function

## Purpose

Verifies the integrity of a file.

## **Syntax**

```
#include <sys/file.h>
#define VERIFY_EXECUTABLES 2
#define VERIFY_SHLIBS 3
#define VERIFY_SCRIPTS 4
#define VERIFY_KERNEXTS 5
int alt_TE_verify (char *path_name, int type, struct file *path_fp)
```

## Description

The alt\_TE\_verify callout function is started from the loader and the program execution path to verify the integrity of a file that is specified under the *path\_name* parameter. The *path\_fp* parameter is a file pointer to the file object that is associated with the *path\_name* parameter.

The *type* parameter can be one of the following values:

#### **VERIFY EXECUTABLES**

This value is specified when the alt\_TE\_verify function is started from the kernel exec() function to verify executable programs.

# **VERIFY SCRIPTS**

This value is specified when the alt\_TE\_verify function is started from the exec() function and the *path\_name* value is a shell file.

#### **VERIFY KERNEXTS**

This value is specified when the alt\_TE\_verify function is started for loading a kernel extension.

## VERIFY\_SHLIBS

This value is specified when the alt\_TE\_verify function is started for loading a shared library.

## Input parameters

## path name

Specifies the path to the file that must be verified.

#### type

Indicates the type of verification that must be performed.

## path\_fp

Indicates the file pointer to the *path\_name* file.

## **Return values**

**0** Indicates that the verification completed successfully.

#### Nonzero

Indicates that the verification failed.

The nonzero return value blocks loading of the file. An error number is set by the AIX kernel functions that start the alt verify fn callout function.

# TE\_verify\_unreg Kernel Service Purpose

Unregisters a previously registered callout handler for trusted execution.

## **Syntax**

```
#include <sys/file.h>
typedef int (*TE_verify)(char *, int, struct file *);
int TE_verify_unreg(TE_verify verify_fn, uint_64 options)
```

#### **Parameters**

#### verify fn

Specifies the callout function that must be used when you register the handler by using the TE verify reg() kernel service.

#### options

Specifies a bit mask of registration options. The **options** parameter is not defined currently. The caller must set the **options** parameter to  $\theta$ .

## **Description**

The TE\_verify\_unreg kernel service unregisters a callout handler for the AIX Trusted Execution (TE) framework. The *verify\_fn* parameter must match with the currently registered TE callout handler. Otherwise, the TE\_verify\_unreg kernel service returns an error code of EPERM.

After a callout handler is unregistered, the default AIX trusted execution logic is applied based on the configured AIX trusted execution policies.

The caller of the TE verify unreg kernel service must have root authority.

### **Return values**

On successful completion, the TE\_verify\_unreg kernel service returns a value of 0.

The following error codes are returned on failure:

#### **EPERM**

The caller does not have permission to start this function. Or, the registered callout handler is not same as the *verify\_fn* parameter.

## **EINVAL**

No callout handler is registered or the options parameters are invalid.

## **Execution environment**

The TE\_verify\_unreg kernel service can be called only from the process environment.

# talloc Kernel Service Purpose

Allocates a timer request block before starting a timer request.

## **Syntax**

```
#include <sys/types.h>
#include <sys/errno.h>
#include <sys/timer.h>
struct trb *talloc()
```

# **Description**

The **talloc** kernel service allocates a timer request block. The user must call it before starting a timer request with the **tstart** kernel service. If successful, the **talloc** service returns a pointer to a pinned timer request block.

# **Execution Environment**

The talloc kernel service can be called from the process environment only.

## **Return Values**

The **talloc** service returns a pointer to a timer request block upon successful allocation of a **trb** structure. Upon failure, a null value is returned.

# Related reference:

"tfree Kernel Service"

## Related information:

Timer and Time-of-Day Kernel Services Using Fine Granularity Timer Services and Structures

# tfree Kernel Service Purpose

Deallocates a timer request block.

# **Syntax**

```
#include <sys/types.h>
#include <sys/errno.h>
#include <sys/timer.h>

void tfree ( t)
struct trb *t;
```

#### **Parameter**

Item Description

t Points to the timer request structure to be freed.

# Description

The **tfree** kernel service deallocates a timer request block that was previously allocated with a call to the **talloc** kernel service. The caller of the **tfree** service must first cancel any pending timer request associated with the timer request block being freed before attempting to free the request block. Canceling the timer request block can be done using the **tstop** kernel service.

#### **Execution Environment**

The tfree kernel service can be called from either the process or interrupt environment.

**Note:** Do not use the **tfree** kernel service to free the timer request block that is passed to the timer completion handler.

## **Return Values**

The tfree service has no return values.

Related reference:

"talloc Kernel Service" on page 483

Related information:

Timer and Time-of-Day Kernel Services

Using Fine Granularity Timer Services and Structures

# thread\_create Kernel Service Purpose

Creates a new kernel thread in the calling process.

## **Syntax**

```
#include <sys/thread.h>
tid_t thread_create ()
```

#### Description

The **thread\_create** kernel service creates a new kernel-only thread in the calling kernel process. The thread's ID is returned; it is unique system wide.

The new thread does not begin running immediately; its state is set to **TSIDL**. The execution will start after a call to the **kthread\_start** kernel service. If the process is exited prior to the thread being made

runnable, the thread's resources are released immediately. The thread's signal mask is inherited from the calling thread; the set of pending signals is cleared. Signals sent to the thread are marked pending while the thread is in the **TSIDL** state.

If the calling thread is bound to a specific processor, the new thread will also be bound to the processor.

### **Execution Environment**

The **thread\_create** kernel service can be called from the process environment only. This service cannot be called directly from a kernel extension.

#### **Return Values**

Upon successful completion, the new thread's ID is returned. Otherwise, -1 is returned, and the error code can be checked by calling the **getuerror** kernel service.

## **Error Codes**

Item Description

**EAGAIN** The total number of kernel threads executing system wide or the maximum number of kernel threads per process

would be exceeded.

**ENOMEM** There is not sufficient memory to create the kernel thread.

**ENOTSUP** The thread\_create service was called directly from a kernel extension.

#### Related reference:

"kthread\_start Kernel Service" on page 310

#### Related information:

Process and Exception Management Kernel Services

# thread\_self Kernel Service Purpose

Returns the caller's kernel thread ID.

# **Syntax**

#include <sys/thread.h>
tid\_t thread\_self ()

# Description

The thread\_self kernel service returns the thread process ID of the calling process.

The **thread\_self** service can also be used to check the environment that the routine is being executed in. If the caller is executing in the interrupt environment, the **thread\_self** service returns a process ID of -1. If a routine is executing in a process environment, the **thread\_self** service obtains the thread process ID.

## **Execution Environment**

The thread\_self kernel service can be called from either the process or interrupt environment.

## **Return Values**

#### Item Description

-1 Indicates that the **thread\_self** service was called from an interrupt environment.

The **thread\_self** service returns the thread process ID of the current process if called from a process environment.

## Related information:

Process and Exception Management Kernel Services Understanding Execution Environments

# thread\_setsched Kernel Service Purpose

Sets kernel thread scheduling parameters.

# **Syntax**

```
#include <sys/thread.h>
#include <sys/sched.h>

int thread_setsched ( tid,  priority,  policy)
tid_t tid;
int priority;
int policy;
```

## **Parameters**

Item Description

tid Specifies the kernel thread.

priority Specifies the priority. It must be in the range from 0 to PRI\_LOW; 0 is the most favored priority.

policy Specifies the scheduling policy. It must have one of the following values:

SCHED\_FIFO

Denotes fixed priority first-in first-out scheduling.

SCHED\_FIFO2

Allows a thread that sleeps for a relatively short amount of time to be requeued to the head, rather than the tail, of its priority run queue.

SCHED FIFO3

Causes threads to be enqueued to the head of their run queues.

SCHED\_RR

Denotes fixed priority round-robin scheduling.

SCHED\_OTHER

Denotes the default scheduling policy.

# Description

The **thread\_setsched** subroutine sets the scheduling parameters for a kernel thread. This includes both the priority and the scheduling policy, which are specified in the *priority* and *policy* parameters. The calling and the target thread must be in the same process.

When setting the scheduling policy to **SCHED\_OTHER**, the system chooses the priority; the *priority* parameter is ignored. The only way to influence the priority of a thread using the default scheduling policy is to change the process nice value.

The calling thread must belong to a process with root authority to change the scheduling policy of a thread to either SCHED\_FIFO, SCHED\_FIFO2, SCHED\_FIFO3, or SCHED\_RR.

#### **Execution Environment**

The thread\_setsched kernel service can be called from the process environment only.

## **Return Values**

Upon successful completion, 0 is returned. Otherwise, -1 is returned, and the error code can be checked by calling the **getuerror** kernel service.

## **Error Codes**

Item Description

**EINVAL** The *priority* or *policy* parameters are not valid.

**EPERM** The calling kernel thread does not have sufficient privilege to perform the operation.

**ESRCH** The kernel thread *tid* does not exist.

#### Related reference:

"thread\_create Kernel Service" on page 484

## Related information:

Process and Exception Management Kernel Services

# thread\_set\_smt\_priority or thread\_read\_smt\_priority System Call Purpose

Sets or reads the current simultaneous multithreading (SMT) thread priority for a user-thread.

# **Syntax**

```
#include <sys/errno.h>
#include <sys/thread.h>
#include <sys/processor.h>

int thread_set_smt_priority ( Priority )
smt_thread_priority_t Priority;
#include <sys/errno.h>
#include <sys/thread.h>
#include <sys/processor.h>

smt_thread_priority_t thread_read_smt_priority ( )
```

# **Description**

The SMT thread priority that is associated with a logical CPU, SMT hardware thread, controls the relative priority of the logical CPU in relation to the other logical CPUs on the same processor core. The relative priority between the SMT hardware threads on a processor core determines how decode cycles are granted to each SMT hardware thread. The SMT thread priority can be used to cause a particular application thread to be favored over other application threads that are running on the other SMT hardware threads in the same processor core. It is done by increasing the SMT thread priority of the logical CPU the application is running on, or by lowering the SMT thread priority of the application threads that are running on the other logical CPUs associated with the same processor core.

The thread\_set\_smt\_priority and thread\_read\_smt\_priority system calls provide a way to register and read back the current SMT thread priority on a per process-thread basis.

#### Note:

These interfaces are not supported on some processor architectures.

If the process-thread is dispatched to a logical CPU that is running in non-SMT mode, the SMT thread priority level has no effect.

Callers of the **thread\_set\_smt\_priority** system call with normal user-level privileges can set their SMT thread priority level to one of the following levels:

- LOW
- MEDIUM LOW
- NORMAL

Callers that have RBAC PV\_PROC\_VARS privilege can set their priority level to one of the following levels:

- VERY LOW
- LOW
- MEDIUM LOW
- NORMAL
- MEDIUM HIGH
- HIGH

The default thread priority level is NORMAL.

**Note:** The only supported means for altering the SMT thread priority level is by using the **thread\_set\_smt\_priority** system call. If an alternative means of setting the SMT priority is used, the kernel does not know the process-thread's current SMT priority level, and overwrites the required SMT priority level without restoring it.

The **thread\_read\_smt\_priority** system call returns the current SMT priority level that is registered by the process thread. If the process thread did not register a required SMT priority level, then the default priority level of NORMAL is returned.

#### **Parameters**

| Item     | Description                                      |
|----------|--------------------------------------------------|
| Priority | Used to specify one of the following parameters: |
|          | <ul> <li>T_VERYLOW_SMT_PRI</li> </ul>            |
|          | • T_LOW_SMT_PRI                                  |
|          | <ul> <li>T_MEDIUMLOW_SMT_PRI</li> </ul>          |
|          | • T_NORMAL_SMT_PRI                               |
|          | <ul> <li>T_MEDIUMHIGH_SMT_PRI</li> </ul>         |
|          | • T_HIGH_SMT_PRI                                 |

## **Execution Environment**

The **thread\_read\_smt\_priority** and **thread\_set\_smt\_priority** system calls can be called from the process environment only.

## **Return Values**

On successful completion, the **thread\_set\_smt\_priority** system call returns 0. Otherwise, **-1** is returned and the **errno** global variable is set to indicate the error.

On successful completion, the **thread\_read\_smt\_priority** system call returns the current required SMT priority. Otherwise, **-1** is returned and the **errno** global variable is set to indicate the error.

### **Error Codes**

Item Description

EPERM The process attempted to set the SMT thread priority level to a value other than T\_LOW\_SMT\_PRI,

T\_MEDIUMLOW\_SMT\_PRI, or T\_NORMAL\_SMT\_PRI and does not have the necessary privileges.

**EINVAL** The required priority value that is specified is invalid.

**ENOSYS** SMT thread priority level manipulation is not supported on this system.

# thread\_terminate Kernel Service Purpose

Terminates the calling kernel thread.

## **Syntax**

```
#include <sys/thread.h>
void thread_terminate ()
```

# Description

The **thread\_terminate** kernel service terminates the calling kernel thread and cleans up its structure and its kernel stack. If it is the last thread in the process, the process will exit.

The **thread\_terminate** kernel service is automatically called when a thread returns from its entry point routine (defined in the call to the **kthread\_start** kernel service).

## **Execution Environment**

The thread\_terminate kernel service can be called from the process environment only.

## **Return Values**

The thread\_terminate kernel service never returns.

#### Related reference:

"kthread\_start Kernel Service" on page 310

### Related information:

Process and Exception Management Kernel Services

# timeout Kernel Service

**Attention:** This service must not be used because it is not multi-processor safe. The base kernel timer and watchdog services must be used instead.

## **Purpose**

Schedules a function to be called after a specified interval.

# **Syntax**

```
#include <sys/types.h>
#include <sys/errno.h>

void timeout ( func, arg, ticks)
void (*func)();
caddr_t *arg;
int ticks;
```

#### **Parameters**

Item Description

func Indicates the function to be called.

arg Indicates the parameter to supply to the function specified by the *func* parameter.

ticks Specifies the number of timer ticks that must occur before the function specified by the func parameter is called. Many

timer ticks can occur per second. The HZ label that is found in the /usr/include/sys/m\_param.h file can be used to

determine the number of ticks per second.

# **Description**

The **timeout** service is not part of the kernel. However, it is a compatibility service that is provided in the **libsys.a** library. To use the **timeout** service, a kernel extension must be bound with the **libsys.a** library. The **timeout** service, like the associated kernel services **untimeout** and **timeoutcf**, can be bound and used only in the pinned part of a kernel extension or the bottom half of a device driver because these services use interrupt disable for serialization.

The **timeout** service schedules the function pointed to by the *func* parameter to be called with the *arg* parameter after the number of timer ticks that are specified by the *ticks* parameter. Use the **timeoutcf** routine to allocate enough callout elements for the maximum number of simultaneous active time outs that you expect.

**Note:** The **timeout**cf routine must be called before the **timeout** service is called.

Calling the **timeout** service without allocating enough callout table entries can result in a kernel panic because of a lack of pinned callout table elements. The value of a timer tick depends on the hardware's capability. You can use the **restimer** subroutine to determine the minimum granularity.

Multiple pending **timeout** requests with the same *func* and *arg* parameters are not allowed.

#### The func Parameter

The function that is specified by the *func* parameter must be declared as follows:

void func (arg)
void \*arg;

#### **Execution Environment**

The **timeout** routine can be called from either the process or interrupt environment.

The function that is specified by the *func* parameter is called in the interrupt environment. Therefore, it must follow the conventions for interrupt handlers.

#### **Return Values**

The **timeout** service has no return values.

## Related reference:

"untimeout Kernel Service" on page 522

"timeoutcf Subroutine for Kernel Services" on page 491

## Related information:

restimer subroutine

Timer and Time-of-Day Kernel Services

## timeoutcf Subroutine for Kernel Services

Attention: This service must not be used because it is not multi-processor safe. The base kernel timer and watchdog services must be used instead.

## **Purpose**

Allocates or deallocates callout table entries for use with the **timeout** kernel service.

# Library

libsys.a (Kernel extension runtime routines)

# **Syntax**

```
#include <sys/types.h>
#include <sys/errno.h>
int timeoutcf ( cocnt)
int cocnt;
```

#### **Parameter**

Item Description

cocnt

Specifies the callout count. This value indicates the number of callout elements by which to increase or decrease the current allocation. If this number is positive, the number of callout entries for use with the timeout service is increased. If this number is negative, the number of elements is decreased by the amount specified.

# **Description**

The **timeoutcf** subroutine is not part of the kernel. It is a compatibility service that is provided in the libsys.a library. To use the timeoutcf subroutine, a kernel extension must be bound with the libsys.a library. The timeoutcf subroutine, like the associated kernel libsys services untimeout and timeout, can be bound and used only in the pinned part of a kernel extension or the bottom half of a device driver because these services use interrupt disable for serialization.

The timeoutcf subroutine registers an increase or decrease in the number of callout table entries available for the timeout subroutine to use. Before a subroutine can use the timeout kernel service, the timeoutcf subroutine must increase the number of callout table entries available to the timeout kernel service. It increases this number by the maximum number of outstanding time outs that the routine can have pending at one time.

The timeoutcf subroutine must be used to decrease the number of callout table entries by the amount it was increased under the following conditions:

- The routine that uses the **timeout** subroutine finished using it.
- The calling routine has no more outstanding timeout requests that are pending.

Typically the timeoutcf subroutine is called in a device driver's open and close routine. It is called to allocate and deallocate sufficient elements for the maximum expected use of the timeout kernel service for that instance of the open device.

**Attention:** A kernel panic results either of these two circumstances:

- A request to decrease the callout table allocation is made that is greater than the number of unused callout table entries.
- The **timeoutcf** subroutine is called in an interrupt environment.

## **Execution Environment**

The **timeoutcf** subroutine can be called from the process environment only.

## **Return Values**

Item Description

Indicates a successful allocation or deallocation of the requested callout table entries.

-1 Indicates an unsuccessful operation.

## Related reference:

"timeout Kernel Service" on page 489

## Related information:

Timer and Time-of-Day Kernel Services

# trc\_ishookon Exported Kernel Service Purpose

Checks if a given trace hook word is being traced by system trace.

# **Syntax**

#include <sys/trcmacros.h>

int trc\_ishookon (int chan, long hkwd);

# Description

The **trc\_ishookon** kernel service informs the user if tracing is on and the specified hook word is being traced.

# **Parameters**

Item Description

chan The channel to query with the range from 0 to 7.

hkwd The hook word to be traced by system trace.

## **Return Values**

Item Description

The hook word is being traced.

O Hook word is not being traced or system trace is off.

# Related information:

trace subroutine

# trcgenk Kernel Service Purpose

Records a trace event for a generic trace channel.

## **Syntax**

#include <sys/types.h>
#include <sys/errno.h>
#include <sys/trchkid.h>

```
void trcgenk (chan, hk word, data word, len, buf)
unsigned int chan, hk word, data word, len;
char * buf;
```

## **Parameters**

| Item      | Description                                                                                                    |  |
|-----------|----------------------------------------------------------------------------------------------------|--|
| chan      | Specifies the channel number for the trace session. This number is obtained from the <b>trcstart</b> subroutine.                                                                                          |  |
| hk_word   | An integer containing a hook ID and a hook type:                                                                                                    |  |
|           | hk_id Before AIX 6.1 the hook identifier is a 12-bit value. On AIX 6.1 and above, the hook identifier is a 16-bit value. A 16-bit value of the form hhh0 is equivalent to a 12-bit value of the form hhh. |  |
|           | <b>hk_type</b> A 4-bit hook type. The <b>trcgenk</b> service automatically records this information. This value is only valid before AIX 6.1.                                                             |  |
| data_word | Specifies a word of user-defined data.                                                                                                    |  |
| len       | Specifies the length in bytes of the buffer specified by the buf parameter.                                                                                                    |  |
| buf       | Points to a buffer of trace data. The maximum amount of trace data is 4096 bytes.                                                                                                    |  |

# **Description**

The **trcgenk** kernel service records a trace event if a trace session is active for the specified trace channel. If a trace session is not active, the trcgenk kernel service simply returns. The trcgenk kernel service is located in pinned kernel memory.

The **trcgenk** kernel service is used to record a trace entry consisting of an hk\_word entry, a data\_word entry, a variable number of bytes of trace data, and, in AIX 5L<sup>™</sup> Version 5.3 with the 5300-05 Technology Level and above, a time stamp.

## **Execution Environment**

The **trcgenk** kernel service can be called from either the process or interrupt environment.

# **Return Values**

The **trcgenk** kernel service has no return values.

# Related reference:

"trcgenkt Kernel Service"

#### Related information:

trace subroutine

trcgen subroutine

**RAS Kernel Services** 

# trcgenkt Kernel Service **Purpose**

Records a trace event, including a time stamp, for a generic trace channel.

# **Syntax**

```
#include <sys/types.h>
#include <sys/errno.h>
#include <sys/trchkid.h>
void trcgenkt (chan, hk_word, data_word, len, buf)
unsigned int chan, hk word, data word, len;
char * buf;
```

#### **Parameters**

*chan* Specifies the channel number for the trace session. This number is obtained from the **trcstart** subroutine.

hk\_word An integer containing a hook ID and a hook type:

hk\_id Before AIX 6.1 the hook identifier is a 12-bit value. On AIX 6.1 and above, the hook identifier is a

16-bit value. A 16-bit value of the form hhh0 is equivalent to a 12-bit value of the form hhh.

hk\_type A 4-bit hook type. The trcgenkt service automatically records this information. This value is only

valid before AIX 6.1.

data\_word Specifies a word of user-defined data.

len Specifies the length, in bytes, of the buffer identified by the buf parameter.buf Points to a buffer of trace data. The maximum amount of trace data is 4096 bytes.

# Description

The **trcgenkt** kernel service records a trace event if a trace session is active for the specified trace channel. If a trace session is not active, the **trcgenkt** service simply returns. The **trcgenkt** kernel service is located in pinned kernel memory.

The **trcgenkt** service records a trace entry consisting of an *hk\_word* entry, a *data\_word* entry, a variable number of bytes of trace data, and a time stamp.

## **Execution Environment**

The **trcgenkt** kernel service can be called from either the process or interrupt environment.

## **Return Values**

The trcgenkt service has no return values.

### Related reference:

"trcgenk Kernel Service" on page 492

#### Related information:

trace command

trcgen subroutine

**RAS Kernel Services** 

# trcgenkt Kernel Service for Data Link Control (DLC) Devices Purpose

Records a trace event, including a time stamp, for a DLC trace channel.

## **Syntax**

```
#include <sys/trchkid.h>
```

```
void trcgenkt (chan, hk_word, data_word, len, buf)
unsigned int chan, hk_word, data_word, len;
char * buf;
```

## **Parameters**

#### Item

## Description

chan hk\_word Specifies the channel number for the trace session. This number is obtained from the **trcstart** subroutine. Contains the trace hook identifier defined in the **/usr/include/sys/trchkid.h** file. The types of link trace entries registered using the hook ID include:

#### HKWD\_SYSX\_DLC\_START

Start link station completions

#### HKWD SYSX DLC TIMER

Time-out completions

## HKWD\_SYSX\_DLC\_XMIT

Transmit completions

# $HKWD\_SYSX\_DLC\_RECV$

Receive completions

## $HKWD\_SYSX\_DLC\_HALT$

Halt link station completions

data\_word

Specifies trace data format field. This field varies depending on the hook ID. Each of these definitions are in the /usr/include/sys/gdlextcb.h file:

· The first half-word always contains the data link protocol field including one of these definitions:

DLC\_DL\_SDLC

**SDLC** 

DLC\_DL\_HDLC

HDLC

DLC\_DL\_BSC

**BISYNC** 

 $DLC_DL_ASC$ 

**ASYNC** 

DLC\_DL\_PCNET

PC Network

DLC\_DL\_ETHER

Standard Ethernet

DLC\_DL\_802\_3

IEEE 802.3

DLC\_DL\_TOKEN

Token-Ring

### Item Description

· On start or halt link station completion, the second half-word contains the physical link protocol in use:

DLC\_PL\_EIA232

**EIA-232D Telecommunications** 

DLC\_PL\_EIA366

EIA-366 Auto Dial

DLC\_PL\_X21

CCITT X.21 Data Network

DLC\_PL\_PCNET

PC Network Broadband

DLC\_PL\_ETHER

Standard Baseband Ethernet

DLC\_PL\_SMART

Smart Modem Auto Dial

DLC\_PL\_802\_3

IEEE 802.3 Baseband Ethernet

DLC\_PL\_TBUS

IEEE 802.4 Token Bus

DLC\_PL\_TRING

IEEE 802.5 Token-Ring

DLC\_PL\_EIA422

**EIA-422 Telecommunications** 

DLC\_PL\_V35

CCITT V.35 Telecommunications

DLC\_PL\_V25BIS

CCITT V.25 bis Autodial for Telecommunications

· On timeout completion, the second half-word contains the type of timeout occurrence:

DLC\_TO\_SLOW\_POLL

Slow station poll

DLC\_TO\_IDLE\_POLL

Idle station poll

DLC\_TO\_ABORT

Link station aborted

DLC\_TO\_INACT

Link station receive inactivity

DLC\_TO\_FAILSAFE

Command failsafe

DLC\_TO\_REPOLL\_T1

Command repoll

DLC\_TO\_ACK\_T2

I-frame acknowledgment

- On transmit completion, the second half-word is set to the data link control bytes being sent. Some transmit packets only have a single control byte; in that case, the second control byte is not displayed.
- On receive completion, the second half-word is set to the data link control bytes that were received. Some receive packets only have a single control byte; in that case, the second control byte is not displayed.

Specifies the length in bytes of the entry specific data specified by the  $\mathit{buf}$  parameter.

len

buf Specifies the pointer to the entry specific data that consists of:

#### Start Link Station Completions

Link station diagnostic tag and the remote station's name and address.

#### **Time-out Completions**

No specific data is recorded.

#### **Transmit Completions**

Either the first 80 bytes or all the transmitted data, depending on the short/long trace option.

#### **Receive Completions**

Either the first 80 bytes or all the received data, depending on the short/long trace option.

#### Halt Link Station Completions

Link station diagnostic tag, the remote station's name and address, and the result code.

## **Description**

The **trcgenkt** kernel service records a trace event if a trace session is active for the specified trace channel. If a trace session is not active, the **trcgenkt** kernel service simply returns. The **trcgenkt** kernel service is located in pinned kernel memory.

The **trcgenkt** kernel service is used to record a trace entry consisting of an *hk\_word* entry, a *data\_word* entry, a variable number of bytes of trace data, and a time stamp.

## **Execution Environment**

The **trcgenkt** kernel service can be called from either the process or interrupt environment.

## **Return Values**

The **trcgenkt** kernel service has no return values.

## Related reference:

"trcgenk Kernel Service" on page 492

"trcgenkt Kernel Service" on page 493

# Related information:

trace subroutine

Generic Data Link Control (GDLC) Environment Overview

**RAS Kernel Services** 

# tstart Kernel Service Purpose

Submits a timer request.

#### Syntax 1

```
#include <sys/types.h>
#include <sys/errno.h>
#include <sys/timer.h>

void tstart ( t)
struct trb *t;
```

## **Parameter**

Points to a timer request structure.

# **Description**

The **tstart** kernel service submits a timer request with the timer request block specified by the t parameter as input. The caller of the tstart kernel service must first call the talloc kernel service to allocate the timer request structure. The caller must then initialize the structure's fields before calling the tstart kernel service.

Once the request has been submitted, the kernel calls the t->func timer function when the amount of time specified by the t->timeout.it value has elapsed. The t->func timer function is called on an interrupt level. Therefore, code for this routine must follow conventions for interrupt handlers.

The tstart kernel service examines the t->flags field to determine if the timer request being submitted represents an absolute request or an incremental one. An absolute request is a request for a time out at the time represented in the it value structure. An incremental request is a request for a time out at the time represented by now, plus the time in the it\_value structure.

The caller should place time information for both absolute and incremental timers in the itimerstruc\_t t.it value substructure. The T\_ABSOLUTE absolute request flag is defined in the /usr/include/sys/timer.h file and should be ORed into the t->flag field if an absolute timer request is desired.

When the T\_MOVE\_OK flag is set, the associated timer is moved to another processor when the owning processor is folded.

When T\_LATE\_OK flag is set, the associated timer is put to sleep when the owning processor is put to sleep (folded) mode. The timer expiration handler is called when the owning processor is awakened (unfolded) if the scheduled expiration time has past. The time spent sleeping is therefore counted with respect to the expiration time. When this flag is set, there is no guarantee as to when the timer might expire.

Note: The T\_MOVE\_OK and T\_LATE\_OK flags are not required. They are intended to improve the effectiveness of processor folding by reducing the load on folded processors.

Modifications to the system time are added to incremental timer requests, but not to absolute ones. Consider the user who has submitted an absolute timer request for noon on 12/25/88. If a privileged user then modifies the system time by adding four hours to it, then the timer request submitted by the user still occurs at noon on 12/25/88.

By contrast, suppose it is presently 12 noon and a user submits an incremental timer request for 6 hours from now (to occur at 6 p.m.). If, before the timer expires, the privileged user modifies the system time by adding four hours to it, the user's timer request will then expire at 2200 (10 p.m.).

## **Execution Environment**

The **tstart** kernel service can be called from either the process or interrupt environment.

## **Return Values**

The **tstart** service has no return values.

Related reference:

"tstop Kernel Service" on page 499

Related information:

Timer and Time-of-Day Kernel Services Using Fine Granularity Timer Services and Structures

# tstop Kernel Service Purpose

Cancels a pending timer request.

# **Syntax**

```
#include <sys/types.h>
#include <sys/errno.h>
#include <sys/timer.h>

int tstop ( t)
struct trb *t;
```

## **Parameter**

```
Item Descriptiont Specifies the pending timer request to cancel.
```

# **Description**

The **tstop** kernel service cancels a pending timer request. The **tstop** kernel service must be called before a timer request block can be freed with the **tfree** kernel service.

In a multiprocessor environment, the timer function associated with a timer request block may be active on another processor when the **tstop** kernel service is called. In this case, the timer request cannot be canceled. A multiprocessor-safe driver must therefore check the return code and take appropriate action if the cancel request failed.

In a uniprocessor environment, the call always succeeds. This is untrue in a multiprocessor environment, where the call will fail if the timer is being handled by another processor. Therefore, the function now has a return value, which is set to 0 if successful, or -1 otherwise. Funnelled device drivers do not need to check the return value since they run in a logical uniprocessor environment. Multiprocessor-safe and multiprocessor-efficient device drivers need to check the return value in a loop. In addition, if a driver uses locking, it must release and reacquire its lock within this loop. A delay should be used between the release and reacquiring the lock as shown below:

```
while (tstop(&trp)) {
    release_any_lock;
    delay_some_time;
    reacquire_the_lock;
} /* null while loop if locks not used */
```

### **Execution Environment**

The **tstop** kernel service can be called from either the process or interrupt environment.

### **Return Values**

- **0** Indicates that the request was successfully canceled.
- -1 Indicates that the request could not be canceled.

#### Related reference:

"tstart Kernel Service" on page 497

#### Related information:

Timer and Time-of-Day Kernel Services

Using Fine Granularity Timer Services and Structures

Using Multiprocessor-Safe Timer Services

# tuning Kernel Service Purpose

Provides access to the kernel tunable variables through an easily accessible interface.

# **Syntax**

```
typedef enum {
    TH MORE,
    TH EOF
} tmode t;
#define TH_ABORT TH_EOF
typedef int (*tuning_read_t)(tmode_t mode, long *size, char **buf, void *context);
typedef int (*tuning_write_t)(tmode_t mode, long *size, char *buf, void *context);
tinode_t *tuning_register_handler (path, mode, readfunc, writefunc, context)
const char *path;
mode t mode;
tuning read t readfunc;
tuning_write_t writefunc;
void * context;
tinode *tuning_register_bint32 (path, mode, variable, low, high)
const char *path;
mode t mode;
int32 *variable;
int32 low;
int32 high;
tinode *tuning_register_bint32x (path, rfunc, wfunc, mode, low, high)
const char *path;
mode t mode;
int32 (*rfunc)(void *);
int (*wfunc)(int32, void *);
void *context;
int32 low;
int32 high;
tinode *tuning register buint32 (path, mode, variable, low, high)
const char *path;
mode t mode;
uint32 *variable;
uint32 low;
uint32 high;
tinode *tuning_register_buint32x (path, rfunc, wfunc, mode, low, high)
const char *path;
mode_t mode;
uint\overline{32} (*rfunc)(void *);
int (*wfunc)(uint32, void *);
void *context;
uint32 low;
uint32 high;
```

```
tinode *tuning_register_bint64 (path, mode, variable, low, high)
const char *path;
mode t mode;
int64 *variable;
int64 low:
int64 high;
tinode *tuning_register_bint64x (path, rfunc, wfunc, mode, low, high)
const char *path;
mode t mode;
int64 (*rfunc)(void *);
int (*wfunc)(int64, void *);
void *context;
in64 low;
in64 high;
tinode *tuning register buint64 (path, mode, variable, low, high)
const char *path;
mode t mode;
uint64 *variable;
uint64 low:
uint64 high;
tinode *tuning_register_buint64x (path, rfunc, wfunc, mode, low, high)
const char *path;
mode t mode;
uint\overline{64} (*rfunc)(void *);
int (*wfunc)(uint64, void *);
void *context;
uint64 low;
uint64 high;
void tuning deregister (t)
tinode_t * t;
```

## **Description**

The **tuning\_register\_handler** kernel service is used to add a file at the location specified by the *path* parameter. When this file is read from or written to, one of the two callbacks passed as parameters to the function is invoked.

Accesses to the file are viewed in terms of streams. A single stream is created by a sequence of one open, one or more reads, and one close on the file. While the file is open by one process, attempts to open the same file by other processes will be blocked unless **O\_NONBLOCK** is passed in the flags to the **open** subroutine.

The *readfunc* callback behaves like a producer function. The function is called when the user attempts to read from the file. The *mode* parameter is equal to **TH\_MORE** unless the user closes the file prematurely. On entry, the *size* parameter is an integer containing the size of the buffer. The *context* parameter is the context pointer passed to the registration function. Upon return, *size* should contain either the actual amount of data returned, or a zero if an end-of-file condition should be returned to the user. The return value of the function can also be used to signal end-of-file, as described below.

**Note:** It is expected that the *readfunc* callback has already done any necessary end-of-file cleanup when it returns the end-of-file signal.

If the amount of data returned is nonzero, the *buf* parameter may be modified to point to a new buffer. If this is done, the callback is responsible for freeing the new buffer.

If the buffer provided by the caller is too small, the caller may instead set *buf* to NULL. In this case, the *size* parameter should be modified to indicate the size of the buffer needed. The caller will then re-invoke the callback with a buffer of at least the requested size.

If the user closes the file before the callback indicates end-of-file, the callback will be invoked one last time with mode equal to TH ABORT. In this case, the size parameter is equal to 0 on entry, and any data returned is discarded. The callback must reset its state because no further callbacks will be made for this stream.

The writefunc callback behaves as a consumer function and is used when the user attempts to write to the file. The mode parameter is set to TH\_EOF if no further data can be expected on this stream (for example, the user called the **close** subroutine on the file). Otherwise, *mode* is set to **TH\_MORE**. The *size* parameter contains the size of the data passed in the buffer. The buf parameter is the pointer to the buffer.

Note: There will be zero or more calls with the *mode* parameter set to TH\_MORE and one call with the *mode* parameter set to **TH\_EOF** for every stream.

The buf parameter may change between invocations. Upon return from the callback, the size parameter must be modified to reflect the amount of data consumed from the buffer, and the buffer must not be freed even if all data is consumed. The function is expected to consume data in a linear (first in, first out) fashion. Unconsumed data is present at the beginning of the buffer at the next invocation of the callback. The *size* parameter will include the size of the unconsumed data.

Both callbacks' return values are expected to be zero. If unsuccessful, a positive value will be placed into the errno global variable (with the accompanying indication of an error return from the kernel service). If the return value of a callback is less than 0, end-of-file will be signaled to the user, and the return value will be treated as its unary negation (For example, -1 will be treated like 0). In this case, no further callbacks will be made for this stream.

The tuning\_register\_bint32, tuning\_register\_buint32, tuning\_register\_bint64, and tuning\_register\_buint64 kernel services are used to add a file at the location specified by the path parameter that, when read from, will return the ASCII value of the integer variable pointed to by the variable parameter. When written to, this file will set the integer variable to the value whose ASCII value was written, unless that value does not satisfy the relation low <= value < high. In this case, the integer variable is not modified, and an error is returned to the user through an error return of the kernel service during which the invalid attempt is detected (probably either write or close).

The tuning\_register\_b\*x functions operate similarly to their non-x variants, but they use a pair of callbacks to retrieve (rfunc) and set (wfunc) the variable. The callback is passed the value (if setting) and the context parameter. This permits more complex operations on read/write, such as serialization and memory allocation and deallocation.

The tuning get\_context kernel service returns the *context* of the registration function used to create the tinode\_t structure referred to by the argument parameter.

The tuning\_register kernel service is the basic interface by which a file can be added to the /proc/sys directory hierarchy. This function is not exported to kernel extensions, and its direct use in the kernel is strongly discouraged. The path parameter contains the path relative to the /proc/sys root at which the file should appear. Intermediate path components are automatically created. The mode parameter contains the UNIX permissions and the type of the file to be created (as per the st mode field of the stat struct). If the file type is not specified, it is assumed to be **S\_IFREG**. In most cases this parameter will be 0644 or 0600. The *vnops* parameter is used to dispatch all operations on the file.

The tuning\_deregister kernel service is used to remove a file from the /proc/sys directory hierarchy. It is exported to kernel extensions. It should only be used when a specific file's implementation is no longer available. The t parameter is a **tinode t** structure as returned by **tuning register**. If the file is currently open, any further access to it after this call returns ESTALE.

## **Parameters**

mode Is set to either TH\_EOF if no further data is expected from the user for this change, or TH\_MORE if further data

is expected.

size Contains the size of the data passed in the buffer.

buf Points to the buffer.

context Points to the context passed to the registration function.

path Specifies the location of the file to be added.

readfunc Behaves as a producer function.

rfunc Retrieves the variable.
wfunc Sets the variable.

writefunc Behaves as a consumer function.

variable Specifies the variable.

high Specifies the maximum value that the variable parameter can contain.low Specifies the minimum value that the variable parameter can contain.

t A tinode\_t structure as returned by tuning\_register.

## **Return Values**

Upon successful completion, the **tuning\_register** kernel service returns the newly created **tinode\_t** structure. If unsuccessful, a NULL value is returned.

# **Examples**

A user of this interface might include the following line in their initialization routine:

```
tuning_var = tuning_register_buint64
("fs/jfs2/max_readahead", 0644 &j2_max_read_ahead, 0, 1024);
```

In this example <code>tuning\_var</code> is a global variable of type <code>tinode\_t\*</code>. This causes the <code>fs</code> and <code>fs/jfs2</code> directories to be created, and a file (pipe) to be created as <code>fs/jfs2/max\_readahead</code>. The file returns the value of <code>j2\_max\_readahead</code> in ASCII when read. The variable is read at the time of the first read. A write would set the value of the variable, but only at the time of either the first newline being written or a <code>close</code> function being performed. In order to write the variable after reading it, one must close the file and reopen it for write. This file is not seekable.

#### u

The following kernel services begin with the with the letter u.

# ue\_proc\_check Kernel Service Purpose

Determines if a process is critical to the system.

## **Syntax**

```
int ue_proc_check (pid)
pid_t pid;
```

## Description

The **ue\_proc\_check** kernel service determines if a particular process is critical to the system. A critical process is either a kernel process or a process registered as critical by the **ue\_proc\_register** system call. A process that is critical will cause the system to terminate if that process has an unrecoverable hardware error associated with the process. Unrecoverable hardware errors associated with a process are determined by the kernel machine check handler on systems that support UE-Gard error processing.

The **ue\_proc\_check** kernel service should be called only while executing in kernel mode in the user process.

#### **Parameters**

Item Description

pid Specifies the process' ID to be checked as critical.

## **Execution Environment**

The **ue\_proc\_check** kernel service can be called from the interrupt environment only.

## **Return Values**

Item Description

0 Indicates that the *pid* is not critical. EINVAL Indicates that the *pid* is critical.

-1 Indicates that the *pid* parameter is not valid or the process no longer exists.

#### Related reference:

"ue\_proc\_register Subroutine"

# ue\_proc\_register Subroutine Purpose

Registers a process as critical to the system.

## **Syntax**

int ue\_proc\_register (pid, argument)
pid\_t pid;
int argument;

## Description

The **ue\_proc\_register** system call registers a particular process as critical to the system. A process that is critical will cause the system to terminate if that process has an unrecoverable hardware error associated with the process. Unrecoverable hardware errors associated with a process are determined by the kernel machine check handler on systems that support UE-Gard error processing.

An execed process from a critical process must register itself to be critical. A fork from a process inherits the critical registration unless the argument is set to **NONCRITFORK**.

If the value of the *pid* parameter is equal to (**pid\_t**) 0, the subroutine is registering the calling process.

The **ue\_proc\_register** system call should be called only while executing with root authority in the user process.

### **Parameters**

Item Description

pid Specifies the process' ID to be registered critical.

argument Defined in the sys/proc.h header file. Can be the following value:

NONCRITFORK

The pid forks are not critical.

### **Execution Environment**

The **ue\_proc\_register** system call can be called from the process environment only.

#### **Return Values**

Item Description

0 Indicates successful completion.

**EINVAL** Indicates that the *pid* parameter is not valid or the process no longer exists.

**EACCES** Indicates that the caller does not have sufficient authority to alter the *pid* registration.

#### Related reference:

"ue\_proc\_unregister Subroutine"

# ue\_proc\_unregister Subroutine Purpose

Unregisters a process from being critical to the system.

# **Syntax**

int ue\_proc\_register (pid)
pid\_t pid;

## Description

The **ue\_proc\_unregister** system call unregisters a particular process as being no longer critical to the system. A process that has been previously registered critical will cause the system to terminate if that process has an unrecoverable hardware error associated with the process. Unrecoverable hardware errors associated with a process are determined by the kernel machine check handler on systems that support UE-Gard error processing.

If the value of the pid parameter is equal to (pid\_t) 0, the subroutine is unregistering the calling process.

The **ue\_proc\_unregister** service should be called only while executing with root authority in the user process.

## **Parameters**

Item Description

pid Specifies the process' ID to be unregistered.

## **Execution Environment**

The ue\_proc\_unregister system call can be called from the process environment only.

## **Return Values**

Item Description

0 Indicates successful completion.

**EINVAL** Indicates that the *pid* parameter is not valid or the process no longer exists.

**EACCES** Indicates that the caller does not have sufficient authority to alter the *pid* registration.

#### Related reference:

"ue\_proc\_register Subroutine" on page 504

# uexadd Kernel Service Purpose

Adds a systemwide exception handler for catching user-mode process exceptions.

# **Syntax**

```
#include <sys/types.h>
#include <sys/errno.h>
#include <sys/except.h>
void uexadd ( exp)
struct uexcepth *exp;
```

#### **Parameter**

Item Description

Points to an exception handler structure. This structure must be pinned and is used for registering user-mode process exception handlers. The uexcepth structure is defined in the /usr/include/sys/except.h file.

# **Description**

The **uexadd** kernel service is typically used to install a systemwide exception handler to catch exceptions occurring during execution of a process in user mode. The uexadd kernel service adds the exception handler structure specified by the exp parameter, to the chain of exception handlers to be called if an exception occurs while a process is executing in user mode. The last exception handler registered is the first exception handler called for a user-mode exception.

The **uexcepth** structure has:

- A chain element used by the kernel to chain the registered user exception handlers.
- · A function pointer defining the entry point of the exception handler being added.

Additional exception handler-dependent information can be added to the end of the structure, but must be pinned.

Attention: The uexcepth structure must be pinned when the uexadd kernel service is called. It must remain pinned and unmodified until after the call to the uexdel kernel service to delete the specified exception handler. Otherwise, the system may crash.

### **Execution Environment**

The **uexadd** kernel service can be called from the process environment only.

#### **Return Values**

The **uexadd** kernel service has no return values.

### Related reference:

"uexdel Kernel Service" on page 509

"User-Mode Exception Handler for the uexadd Kernel Service"

## Related information:

User-Mode Exception Handling

Kernel Extension and Device Driver Management Services

# User-Mode Exception Handler for the uexadd Kernel Service **Purpose**

Handles exceptions that occur while a kernel thread is executing in user mode.

## **Syntax**

```
#include <sys/types.h>
#include <sys/errno.h>
#include <sys/except.h>

int func (exp, type, tid, mst)
struct excepth * exp;
int type;
tid_t tid;
struct kmstsave * mst;
```

### **Parameters**

#### Item Description

exp Points to the excepth structure used to register this exception handler.

*mst* Points to the current **kmstsave** area for the process. This pointer can be used to access the **kmstsave** area to obtain additional information about the exception.

#### Item Description

tid Specifies the thread ID of the kernel thread that was executing at the time of the exception.

type Denotes the type of exception that has occurred. This type value is platform specific. Specific values are defined in the /usr/include/sys/except.h file.

## **Description**

The user-mode exception handler (*exp->*func) is called for synchronous exceptions that are detected while a kernel thread is executing in user mode. The kernel exception handler saves exception information in the **kmstsave** area of the structure. For user-mode exceptions, it calls the first exception handler found on the user exception handler list. The exception handler executes in an interrupt environment at the priority level of either **INTPAGER** or **INTIODONE**.

If the registered exception handler returns a return code indicating that the exception was handled, the kernel exits from the exception handler without calling additional exception handlers from the list. If the exception handler returns a return code indicating that the exception was not handled, the kernel invokes the next exception handler on the list. The last exception handler in the list is the default handler. This is typically signalling the thread.

The kernel exception handler must not page fault. It should also register an exception handler using the **setjmpx** kernel service if any exception-handling activity can result in an exception. This is important particularly if the exception handler is handling the I/O. If the exception handler did not handle the exception, the return code should be set to the **EXCEPT\_NOT\_HANDLED** value for user-mode exception handling.

## **Execution Environment**

The user-mode exception handler for the **uexadd** kernel service is called in the interrupt environment at the **INTPAGER** or **INTIODONE** priority level.

#### **Return Values**

**EXCEPT\_HANDLED** Indicates that the exception was successfully handled. **EXCEPT\_NOT\_HANDLED** Indicates that the exception was not handled.

#### Related reference:

"uexadd Kernel Service" on page 505

#### Related information:

User-Mode Exception Handling

Kernel Extension and Device Driver Management Kernel Services

# uexblock Kernel Service Purpose

Makes the currently active kernel thread nonrunnable when called from a user-mode exception handler.

# **Syntax**

```
#include <sys/types.h>
#include <sys/errno.h>
#include <sys/except.h>

void uexblock ( tid)
tid_t *tid;
```

#### **Parameter**

Item Description

d Specifies the thread ID of the currently active kernel thread to be put into a wait state.

# **Description**

The **uexblock** kernel service puts the currently active kernel thread specified by the *tid* parameter into a wait state until the **uexclear** kernel service is used to make the thread runnable again. If the **uexblock** kernel service is called from the process environment, the *tid* parameter must specify the current active thread; otherwise the system will crash with a kernel panic.

The **uexblock** kernel service can be used to lazily control user-mode threads access to a shared serially usable resource. Multiple threads can use a serially used resource, but only one process at a time. When a thread attempts to but cannot access the resource, a user-mode exception can be set up to occur. This gives control to an exception handler registered by the **uexadd** kernel service. This exception handler can then block the thread using the **uexblock** kernel service until the resource is made available. At this time, the **uexclear** kernel service can be used to make the blocked thread runnable.

#### **Execution Environment**

The **uexblock** kernel service can be called from either the process or interrupt environment.

## **Return Values**

The **uexblock** service has no return values.

# Related reference:

"uexclear Kernel Service" on page 509

## Related information:

User-Mode Exception Handling

Kernel Extension and Device Driver Management Services

# uexclear Kernel Service Purpose

Makes a kernel thread blocked by the **uexblock** service runnable again.

## **Syntax**

```
#include <sys/types.h>
#include <sys/errno.h>
#include <sys/except.h>

void uexclear ( tid)
tid_t *tid;
```

### **Parameter**

Item Description

tid Specifies the thread ID of the previously blocked kernel thread to be put into a run state.

## **Description**

The **uexclear** kernel service puts a kernel thread specified by the *tid* parameter back into a runnable state after it was made nonrunnable by the **uexblock** kernel service. A thread that has been sent a **SIGSTOP** stop signal is made runnable again when it receives the **SIGCONT** continuation signal.

The **uexclear** kernel service can be used to lazily control user-mode thread access to a shared serially usable resource. A serially used resource is usable by more than one thread, but only by one at a time. When a thread attempts to access the resource but does not have access, a user-mode exception can be setup to occur.

This setup gives control to an exception handler registered by the **uexadd** kernel service. Using the **uexblock** kernel service, this exception handler can then block the thread until the resource is later made available. At that time, the **uexclear** service can be used to make the blocked thread runnable.

## **Execution Environment**

The **uexclear** kernel service can be called from either the process or interrupt environment.

## **Return Values**

The **uexclear** service has no return values.

## Related reference:

"uexblock Kernel Service" on page 508

#### Related information:

User-Mode Exception Handling

Kernel Extension and Device Driver Management Services

# uexdel Kernel Service Purpose

Deletes a previously added systemwide user-mode exception handler.

# **Syntax**

```
#include <sys/types.h>
#include <sys/errno.h>
#include <sys/except.h>
```

```
void uexdel ( exp)
struct uexcepth *exp;
```

## **Parameter**

Item Description

Points to the exception handler structure used to add the exception handler with the uexadd kernel service.

## **Description**

The uexdel kernel service removes a user-mode exception handler from the systemwide list of exception handlers maintained by the kernel's exception handler.

The **uexdel** kernel service removes the exception handler structure specified by the *exp* parameter from the chain of exception handlers to be called if an exception occurs while a process is executing in user mode. Once the **uexdel** kernel service has completed, the specified exception handler is no longer called. In addition, the **uexcepth** structure can be modified, freed, or unpinned.

#### **Execution Environment**

The **uexdel** kernel service can be called from the process environment only.

## **Return Values**

The **uexdel** kernel service has no return values.

#### Related reference:

"uexadd Kernel Service" on page 505

## Related information:

User-Mode Exception Handling

Kernel Extension and Device Driver Management Services

# ufdcreate Kernel Service **Purpose**

Allocates and initializes a file descriptor.

## **Syntax**

```
#include <fcntl.h>
#include <sys/types.h>
#include <sys/file.h>
int ufdcreate (flags, ops, datap, type, fdp, cnp)
int flags;
struct fileops * ops;
void * datap;
short type;
int * fdp;
struct ucred *crp;
```

## **Parameters**

| Item  | Description                                                                                                    |
|-------|----------------------------------------------------------------------------------------------------|
| flags | Specifies the flags to save in a file structure. The file structure is defined in the sys/file.h file. If a read or write                                                                                                    |
|       | subroutine is called with the file descriptor returened by this routine, the <b>FREAD</b> and <b>FWRITE</b> flags must be set                                                                                                    |
|       | appropriately. Valid flags are defined in the fcntl.h file.                                                                                                    |
| ops   | Points to the list of subsystem-supplied routines to call for the file system operations: read/write, ioctl, select, fstat, and                                                                                                    |
|       | close. The <b>fileops</b> structure is defined in the <b>sys/file.h</b> file. See "File Operations" for more information.                                                                                                    |
| datap | Points to type-dependent structures. The system saves this pointer in the <b>file</b> structure. As a result, the pointer is available to the file operations when they are called.                                                  |
| type  | Specifies the unique type value for the <b>file</b> structure. Valid types are listed in the <b>sys/file.h</b> file.                                                                                                    |
| fdp   | Points to an integer field where the file descriptor is stored on successful return.                                                                                                    |
| crp   | Points to a credentials structure. This pointer is saved in the file struct for use in subsequent operations. It must be a valid <b>ucred</b> struct. The <b>crref()</b> kernel service can be used to obtain a <b>ucred</b> struct. |

# **Description**

The ufdcreate kernel service provides a file interface to kernel extensions. Kernel extensions use this service to create a file descriptor and file structure pair. Also, this service allows kernel extensions to provide their own file descriptor-based system calls, enabling read/write, ioctl, select, fstat, and close operations on objects outside the file system. The ufdcreate kernel services does not require the extension to understand or conform to the synchronization requirements of the logical file system (LFS).

The ufdcreate kernel service provides a file descriptor to the caller and creates the underlying file structure. The caller must include pointers to subsystem-supplied routines for the read/write, ioctl, select, fstat, and close operations. If any of the operations are not needed by the calling subsystem, then the caller must provide a pointer to an appropriate errno value. Typically, the EOPNOTSUPP value is used for this purpose. See "File Operations" for information about the requirements for the subsystem-supplied routines.

## Removing a File Descriptor

There is no corresponding operation to remove a file descriptor (and the attendant structures) created by the **ufdcreate** kernel service. To remove a file descriptor, use a call to the **close** subroutine. The **close** subroutine can be called from a routine or from within the kernel or kernel extension. If the close is not called, the file is closed when the process exits.

Once a call is made to the ufdcreate kernel service, the file descriptor is considered open before the call to the service returns. When a close or exit subroutine is called, the close file operation specified on the call to the **ufdcreate** interface is called.

## File Operations

The ufdcreate kernel service allows kernel extensions to provide their own file descriptor-based system calls, enabling read/write, ioctl, select, fstat, and close operations on objects outside the file system. The fileops structure defined in the sys/file.h file provides interfaces for these routines.

## read/write Requirements

The read/write operation manages input and output to the object specified by the fp parameter. The actions taken by this operation are dependent on the object type. The syntax for the operation is as follows:

```
#include <sys/types.h>
#include <sys/uio.h>
int (*fo_rw) (fp, rw, uiop, ext)
```

```
struct file *fp;
enum uio rw rw;
struct uio *uiop;
int ext;
```

The parameters have the following values:

| Value | Description                                                                                                    |
|-------|----------------------------------------------------------------------------------------------------|
| fp    | Points to the file structure. This structure corresponds to the file descriptor used on the read or write subroutine.                                                                                  |
| rw    | Contains a UIO_READ value for a read operation or UIO_WRITE value for a write operation.                                                                                                    |
| иіор  | Points to a <b>uio</b> structure. This structure describes the location and size information for the input and output requested. The <b>uio</b> structure is defined in the <b>uio.h</b> file.         |
| ext   | Specifies subsystem-dependent information. If the <b>readx</b> or <b>writex</b> subroutine is used, the value passed by the operation is passed through to this subroutine. Otherwise, the value is 0. |

If successful, the fo\_rw operation returns a value of 0. A nonzero return value should be programmed to indicate an error. See the sys/errno.h file for a list of possible values.

Note: On successful return, the uiop->uio\_resid field must be updated to include the number of bytes of data actually transferred.

## ioctl Requirements

The ioctl operation provides object-dependent special command processing. The ioctl subroutine performs a variety of control operations on the object associated with the specified open file structure. This subroutine is typically used with character or block special files and returns an error for ordinary files.

The control operation provided by the ioctl operation is specific to the object being addressed, as are the data type and contents of the arg parameter.

The syntax for the ioctl operation is as follows:

```
#include <sys/types.h>
#include <sys/ioctl.h>
int (*fo ioctl) (fp, cmd, arg, ext, kflag)
struct file *fp;
int cmd, ext, kflag;
caddr t arg;
```

The parameters have the following values:

| Value | Description                                                                                                    |
|-------|----------------------------------------------------------------------------------------------------|
| fp    | Points to the file structure. This structure corresponds to the file descriptor used by the ioctl subroutine.                                                                                                    |
| cmd   | Defines the specific request to be acted upon by this routine.                                                                                                    |
| arg   | Contains data that is dependent on the cmd parameter.                                                                                                    |
| ext   | Specifies subsystem-specific information. If the <b>ioctlx</b> subroutine is used, the value passed by the application is passed through to this subroutine. Otherwise, the value is 0.                                    |
| kflag | Determines where the call is made from. The <i>kflag</i> parameter has the value <b>FKERNEL</b> (from the <b>fcntl.h</b> file) if this routine is called through the <b>fp_ioctl</b> interface. Otherwise, its value is 0. |

If successful, the **fo\_ioctl** operation returns a value of 0. For errors, the **fo\_ioctl** operation should return a nonzero return value to indicate an error. Refer to the sys/errno.h file for the list of possible values.

## select Requirements

The select operation performs a select operation on the object specified by the fp parameter. The syntax for this operation is as follows:

```
#include <sys/types.h>
int (*fo_select) (fp, corl, reqevents, rtneventsp, notify)
struct file *fp;
int corl;
ushort reqevents, *rtneventsp;
void (notify) ();
```

The parameters have the following values:

| Value      | Description                                                                                                    |
|------------|----------------------------------------------------------------------------------------------------|
| fp         | Points to the file structure. This structure corresponds to the file descriptor used by the select subroutine.                                                                                                    |
| corl       | Specifies the ID used for correlation in the selnotify kernel service.                                                                                                    |
| reqevents  | Identifies the events to check. The poll and select functions define three standard event flags and one informational flag. The <b>sys/poll.h</b> file details the event bit definition. See the <b>fp_select</b> kernel service for information about the possible flags. |
| rtneventsp | Indicates the returned events pointer. This parameter, passed by reference, indicates the events that are true at the current time. The returned event bits include the request events and an error event indicator.                                                       |
| notify     | Points to a routine to call when the specified object invokes the <b>selnotify</b> kernel service for an outstanding asynchronous select or poll event request. If no routine is to be called, this parameter must be null.                                                |

If successful, the **fo select** operation returns a value of 0. This operation should return a nonzero return value to indicate an error. Refer to the sys/errno.h file for the list of possible values.

## fstat Requirements

The fstat operation fills in an **attribute** structure. Depending on the object type specified by the fp parameter, many fields in the structure may not be applicable. The value passed back from this operation is dependent upon both the object type and what any routine that understands the type is expecting. The syntax for this operation is as follows:

```
#include <sys/types.h>
int (*fo_fstat) (fp, sbp)
struct file *fp;
struct stat *sbp;
```

The parameters have the following values:

# Value Description

fр Points to the file structure. This structure corresponds to the file descriptor used by the stat subroutine. Points to the stat structure to be filled in by this operation. The address supplied is in kernel space.

If successful, the fo\_fstat operation returns a value of 0. A nonzero return value should be programmed to indicate an error. Refer to the **sys/errno.h** file for the list of possible values.

#### close Requirements

The close operation invalidates routine access to objects specified by the fp parameter and releases any data associated with that access. This operation is called from the close subroutine code when the file structure use count is decremented to 0. For example, if there are multiple accesses to an object (created by the dup, fork, or other subsystem-specific operation), the close subroutine calls the close operation when it determines that there is no remaining access through the file structure being closed.

A file descriptor is considered open once a file descriptor and file structure have been set up by the LFS. The close file operation is called whenever a close or exit is specified. As a result, the close operation must be able to close an object that is not fully open, depending on what the caller did before the file structure was initialized.

The syntax for the close operation is as follows:

```
#include <sys/file.h>
int (*fo close) (fp)
struct file *fp;
```

The parameter is:

Item Description

Points to the file structure. This structure corresponds to the file descriptor used by the close subroutine. fр

If successful, the fo\_close operation returns a value of 0. This operation should return a nonzero return value to indicate an error. Refer to the sys/errno.h file for the list of possible values.

## **Execution Environment**

The **ufdcreate** kernel service can be called from the process environment only.

## **Return Values**

If the ufdcreate kernel service succeeds, it returns a value of 0. If the kernel service fails, it returns a nonzero value and sets the errno global variable.

## **Error Codes**

The ufdcreate kernel service fails if one or more of the following errors occur:

Error Description

EINVAL The ops parameter is null, or the fileops structure does not have entries for for every operation.

**EMFILE** All file descriptors for the process have already been allocated.

**ENFILE** The system file table is full.

## Related reference:

"selnotify Kernel Service" on page 462

#### Related information:

close subroutine

exit, atexit, or \_exit

Logical File System Kernel Services

# ufdgetf Kernel Service

# **Purpose**

Returns a pointer to a file structure associated with a file descriptor.

## **Syntax**

```
#include <sys/file.h>
int ufdgetf( fd, fpp)
int fd;
struct file **fpp;
```

#### **Parameters**

fd Identifies the file descriptor. The descriptor must be for an open file.

fpp Points to a location to store the file pointer.

## **Description**

The **ufdgetf** kernel service returns a pointer to a file structure associated with a file descriptor. The calling routine must have a use count on the file descriptor. To obtain a use count on the file descriptor, the caller must first call the **ufdhold** kernel service.

### **Execution Environment**

The **ufdget** kernel service can be called from the process environment only.

#### **Return Values**

Item Description

0 Indicates successful completion.

**EBADF** Indicates that the *fd* parameter is not a file descriptor for an open file.

#### Related reference:

"ufdhold and ufdrele Kernel Service"

# ufdhold and ufdrele Kernel Service Purpose

Increment or decrement a file descriptor reference count.

## **Syntax**

int ufdhold( fd)
int fd;
int ufdrele(fd)
int fd;

### **Parameter**

Item Description

fd Identifies the file descriptor.

## **Description**

**Attention:** It is extremely important that the calls to **ufdhold** and **ufdrele** kernel service are balanced. If a file descriptor is held more times than it is released, the **close** subroutine on the descriptor never completes. The process hangs and cannot be killed. If the descriptor is released more times than it is held, the system panics.

The **ufdhold** and **ufdrele** kernel services increment and decrement a file-descriptor reference count. Together, these kernel services maintain the file descriptor reference count. The **ufdhold** kernel service increments the count. The **ufdrele** kernel service decrements the count.

These subroutines are supported for kernel extensions that provide their own file-descriptor-based system calls. This support is required for synchronization with the **close** subroutine.

When a thread is executing a file-descriptor-based system call, it is necessary that the logical file system (LFS) be aware of it. The LFS uses the count in the file descriptor to monitor the number of system calls currently using any particular file descriptor. To keep the count accurately, any thread using the file descriptor must increment the count before performing any operation and decrement the count when all activity using the file descriptor is completed for that system call.

## **Execution Environment**

These kernel services can be called from the process environment only.

## **Return Values**

Item Description

Indicates successful completion.

**EBADF** Indicates that the *fd* parameter is not a file descriptor for an open file.

#### Related reference:

"ufdgetf Kernel Service" on page 514

## Related information:

close subroutine

# uiomove Kernel Service Purpose

Moves a block of data between kernel space and a space defined by a uio structure.

# **Syntax**

```
#include <sys/types.h>
#include <sys/errno.h>
#include <sys/uio.h>

int uiomove ( cp, n, rw, uiop)
caddr_t cp;
int n;
uio_rw rw;
struct uio *uiop;
```

## **Parameters**

Description

Item

```
    Specifies the address in kernel memory to or from which data is moved.
    Specifies the number of bytes to move.
    Indicates the direction of the move:
    UIO_READ

            Copies data from kernel space to space described by the uio structure.

    UIO_WRITE

            Copies data from space described by the uio structure to kernel space.

    Points to a uio structure describing the buffer used in the data transfer.
```

## **Description**

The **uiomove** kernel service moves the specified number of bytes of data between kernel space and a space described by a **uio** structure. Device driver top halves, especially character device drivers,

frequently use the uiomove service to transfer data into or out of a user area. The uio resid and uio iovent fields in the uio structure describing the data area must be greater than 0 or an error is returned.

The **uiomove** service moves the number of bytes of data specified by either the *n* or *uio\_resid* parameter, whichever is less. If either the *n* or *uio\_resid* parameter is 0, no data is moved. The uio segflg field in the uio structure is used to indicate if the move is accessing a user- or kernel-data area, or if the caller requires cross-memory operations and has provided the required cross-memory descriptors. If a cross-memory operation is indicated, there must be a cross-memory descriptor in the uio\_xmem array for each iovec element.

If the move is successful, the following fields in the **uio** structure are updated:

| Field       | Description                                                                                         |
|-------------|----------------------------------------------------------------------------------------------------|
| uio_iov     | Specifies the address of current iovec element to use.                                              |
| uio_xmem    | Specifies the address of the current xmem element to use.                                           |
| uio_iovcnt  | Specifies the number of remaining iovec elements.                                                   |
| uio_iovdcnt | Specifies the number of already processed iovec elements.                                           |
| uio_offset  | Specifies the character offset on the device performing the I/O.                                    |
| uio_resid   | Specifies the total number of characters remaining in the data area described by the uio structure. |
| iov_base    | Specifies the address of the data area described by the current iovec element.                      |
| iov_len     | Specifies the length of remaining data area in the buffer described by the current iovec element.   |

#### **Execution Environment**

The **uiomove** kernel service can be called from the process environment only.

## **Return Values**

Description

Indicates successful completion.

**ENOMEM** Indicates that there was no room in the buffer. **EIO** Indicates a permanent I/O error file space.

**ENOSPC** Indicates insufficient disk space.

**EFAULT** Indicates a user location that is not valid.

## Related reference:

"uphysio Kernel Service" on page 523

"uio Structure" on page 638

## Related information:

Memory Kernel Services

# unlock\_enable Kernel Service **Purpose**

Unlocks a simple lock if necessary, and restores the interrupt priority.

## **Syntax**

```
#include <sys/lock_def.h>
void unlock enable ( int pri, lock addr)
int int pri;
simple lock t lock addr;
```

#### **Parameters**

Item Description

int\_pri Specifies the interrupt priority to restore. This must be set to the value returned by the corresponding call to

the disable\_lock kernel service.

lock\_addr Specifies the address of the lock word to unlock.

## **Description**

The unlock\_enable kernel service unlocks a simple lock if necessary, and restores the interrupt priority, in order to provide optimized thread-interrupt critical section protection for the system on which it is executing. On a multiprocessor system, calling the unlock\_enable kernel service is equivalent to calling the simple\_unlock and i\_enable kernel services. On a uniprocessor system, the call to the simple\_unlock service is not necessary, and is omitted. However, you should still pass the valid lock address which was used with the corresponding call to the disable\_lock kernel service. Never pass a NULL lock address.

## **Execution Environment**

The unlock\_enable kernel service can be called from either the process or interrupt environment.

## **Return Values**

The unlock\_enable kernel service has no return values.

#### Related reference:

"disable\_lock Kernel Service" on page 76

"simple\_unlock Kernel Service" on page 475

### Related information:

Understanding Locking Understanding Interrupts

# unlockl Kernel Service Purpose

Unlocks a conventional process lock.

## **Syntax**

```
#include <sys/types.h>
#include <sys/errno.h>

void unlockl ( lock_word)
lock_t *lock_word;
```

## **Parameter**

*lock\_word* Specifies the address of the lock word.

## **Description**

**Note:** The **unlockl** kernel service is provided for compatibility only and should not be used in new code, which should instead use simple locks or complex locks.

The **unlockl** kernel service unlocks a conventional lock. Only the owner of a lock can unlock it. Once a lock is unlocked, the highest priority thread (if any) which is waiting for the lock is made runnable and may compete again for the lock. If there was at least one process waiting for the lock, the priority of the caller is recomputed. Preempting a System Call discusses how system calls can use locking kernel services when accessing global data.

The **lockl** and **unlockl** services do not maintain a nesting level count. A single call to the **unlockl** service unlocks the lock for the caller. The return code from the **lockl** service should be used to determine when to unlock the lock.

**Note:** The **unlockl** kernel service can be called with interrupts disabled, only if the event or lock word is pinned.

## **Execution Environment**

The unlockl kernel service can be called from the process environment only.

## **Return Values**

The unlockl service has no return values.

## Example

```
A call to the unlockl service can be coded as follows:
```

## Related reference:

"lockl Kernel Service" on page 342

#### Related information:

**Understanding Locking** 

# unpin Kernel Service Purpose

Unpins the address range in system (kernel) address space.

# **Syntax**

```
#include <sys/types.h>
#include <sys/errno.h>
#include <sys/pin.h>

int unpin ( addr, length)
caddr addr;
int length;
```

### **Parameters**

Item Description

addr Specifies the address of the first byte to unpin in the system (kernel) address space.

length Specifies the number of bytes to unpin.

# **Description**

The **unpin** kernel service decreases the pin count of each page in the address range. When the pin count is 0, the page is not pinned and can be paged out of real memory. Upon finding an unpinned page, the **unpin** service returns the **EINVAL** error code and leaves any remaining pinned pages still pinned.

The **unpin** service can only be called with addresses in the system (kernel) address space. The **xmemunpin** service should be used where the address space might be in either user or kernel space.

## **Execution Environment**

The **unpin** kernel service can be called from either the process or interrupt environment.

#### **Return Values**

Item Description

0 Indicates successful completion.

EINVAL Indicates that the value of the *length* parameter is negative or 0. Otherwise, the area of memory beginning at the byte

specified by the base parameter and extending for the number of bytes specified by the len parameter is not defined.

If neither cause is responsible, an unpinned page was specified.

#### Related reference:

"pin Kernel Service" on page 407

"xmemunpin Kernel Service" on page 605

## Related information:

**Understanding Execution Environments** 

Memory Kernel Services

# unpincode Kernel Service Purpose

Unpins the code and data associated with a loaded object module.

## **Syntax**

```
#include <sys/types.h>
#include <sys/errno.h>
#include <sys/pin.h>

int unpincode ( func)
int (*func) ( );
```

#### **Parameter**

Item Description

func Specifies an address used to determine the object module to be unpinned. The address is typically that of a function that

is exported by this object module.

## **Description**

The **unpincode** kernel service uses the **ltunpin** kernel service to decrement the pin count for the pages associated with the following items:

• Code associated with the object module

• Data area of the object module that contains the function specified by the func parameter

The loader entry for the module is used to determine the size of both the code and the data area.

#### **Execution Environment**

The **unpincode** kernel service can be called from the process environment only.

## **Return Values**

Item Description

Indicates successful completion.

**EINVAL** Indicates that the *func* parameter is not a valid pointer to the function.

EFAULT Indicates that the calling process does not have access to the area of memory that is associated with the module.

#### Related reference:

"unpin Kernel Service" on page 519

## Related information:

**Understanding Execution Environments** 

Memory Kernel Services

# unregister\_HA\_handler Kernel Service Purpose

Removes from the kernel the registration of a High Availability Event Handler.

# **Syntax**

```
#include <sys/high_avail.h>
```

```
int register_HA_handler (ha_handler)
ha_handler_ext_t * ha handler;
```

## **Parameter**

Item

ha handler

#### Description

Specifies a pointer to a structure of the type ha\_handler\_ext\_t defined in /usr/include/sys/high\_avail.h. This structure must be identical to the one passed to register\_HA\_handler at the time of registration.

## **Description**

The unregister\_HA\_handler kernel service cancels an unconfigured kernel extensions that have registered a high availability event handler, done by the register\_HA\_handler kernel service, so that the kernel extension can be unloaded.

Failure to do so may cause a system crash when a high availability event such as a processor deallocation is initiated due to some hardware fault.

## **Execution Environment**

The unregister HA handler kernel service can be called from the process environment only.

An extension may register the same HAEH N times (N > 1). Although this is considered an incorrect behaviour, no error is reported. The given HAEH will be invoked N times for each HA event. This handler has to be unregistered as many times as it was registered.

## **Return Values**

Item Description Indicates a successful operation.

A non-zero value indicates an error.

Related reference:

"register\_HA\_handler Kernel Service" on page 446

Related information:

**RAS Kernel Services** 

## untimeout Kernel Service

**Attention:** This service must not be used because it is not multi-processor safe. The base kernel timer and watchdog services must be used instead. See talloc and w\_init for more information.

## **Purpose**

Cancels a pending timer request.

# Syntax

```
#include <sys/types.h>
#include <sys/errno.h>
void untimeout ( func, arg)
void (*func)();
caddr_t *arg;
```

## **Parameters**

*func* Specifies the function that is associated with the timer to be canceled.

arg Specifies the function argument that is associated with the timer to be canceled.

## **Description**

The **untimeout** kernel service is not part of the kernel. However, it is a compatibility service that is provided in the **libsys.a** library. To use the **untimeout** service, a kernel extension must be bound with the **libsys.a** library. The **untimeout** service, like the associated kernel libsys services **timeoutcf** and **timeout**, can be bound and used only in the pinned part of a kernel extension or the bottom half of a device driver because these services use interrupt disable for serialization.

The **untimeout** kernel service cancels a specific request that is made with the **timeout** service. The *func* and *arg* parameters must match the parameters that are used in the **timeout** kernel service request that is to be canceled.

Upon return, the specified timer request is canceled, if found. If no timer request matches the *func* and *arg* parameters, no operation is performed.

#### **Execution Environment**

The untimeout kernel service can be called from either the process or interrupt environment.

#### **Return Values**

The **untimeout** kernel service has no return values.

### Related reference:

"timeout Kernel Service" on page 489

## Related information:

Timer and Time-of-Day Kernel Services

# uphysio Kernel Service Purpose

Performs character I/O for a block device using a **uio** structure.

## **Syntax**

```
#include <sys/types.h>
#include <sys/errno.h>
#include <sys/buf.h>
#include <sys/uio.h>

int uphysio (uiop, rw, buf_cnt, devno, strat, mincnt, minparms)
struct uio * uiop;
int rw;
uint buf_cnt;
dev_t devno;
int (* strat)();
int (* mincnt )();
void * minparms;
```

## **Parameters**

uiop Points to the **uio** structure describing the buffer of data to transfer using

character-to-block I/O.

rw Indicates either a read or write operation. A value of **B\_READ** for this flag

indicates a read operation. A value of **B\_WRITE** for this flag indicates a

write operation.

buf\_cnt Specifies the maximum number of **buf** structures to use when calling the strategy routine specified by the *strat* parameter. This parameter is used to

indicate the maximum amount of concurrency the device can support and minimize the I/O redrive time. The value of the *buf\_cnt* parameter can

range from 1 to 64.

devno Specifies the major and minor device numbers. With the uphysio service,

this parameter specifies the device number to be placed in the **buf** structure before calling the strategy routine specified by the *strat* parameter.

strat Represents the function pointer to the **ddstrategy** routine for the device.

Represents the function pointer to a routine used to reduce the data transfer size specified in the **buf** structure, as required by the device before the strategy routine is started. The routine can also be used to update extended parameter information in the **buf** structure before the information is passed

to the strategy routine.

minparms Points to parameters to be used by the mincut parameter.

# **Description**

mincnt

The **uphysio** kernel service performs character I/O for a block device. The **uphysio** service attempts to send to the specified strategy routine the number of **buf** headers specified by the *buf\_cnt* parameter. These **buf** structures are constructed with data from the **uio** structure specified by the *uiop* parameter.

The **uphysio** service initially transfers data area descriptions from each iovec element found in the **uio** structure into individual **buf** headers. These headers are later sent to the strategy routine. The **uphysio** kernel service tries to process as many data areas as the number of **buf** headers permits. It then invokes the strategy routine with the list of **buf** headers.

## Preparing Individual buf Headers

The routine specified by the *mincnt* parameter is called before the **buf** header, built from an iovec element, is added to the list of **buf** headers to be sent to the strategy routine. The *mincnt* parameter is passed a pointer to the **buf** header along with the *minparms* pointer. This arrangement allows the *mincnt* parameter to tailor the length of the data transfer described by the **buf** header as required by the device performing the I/O. The *mincnt* parameter can also optionally modify certain device-dependent fields in the **buf** header.

When the *mincnt* parameter returns with no error, an attempt is made to pin the data buffer described by the **buf** header. If the pin operation fails due to insufficient memory, the data area described by the **buf** header is reduced by half. The **buf** header is again passed to the *mincnt* parameter for modification before trying to pin the reduced data area.

This process of downsizing the transfer specified by the **buf** header is repeated until one of the three following conditions occurs:

- The pin operation succeeds.
- The *mincnt* parameter indicates an error.
- The data area size is reduced to 0.

When insufficient memory indicates a failed pin operation, the number of **buf** headers used for the remainder of the operation is reduced to 1. This is because trying to pin multiple data areas simultaneously under these conditions is not desirable.

If the user has not already obtained cross-memory descriptors, further processing is required. (The uio segflg field in the uio structure indicates whether the user has already initialized the cross-memory descriptors. The usr/include/sys/uio.h file contains information on possible values for this flag.)

When the data area described by the **buf** header has been successfully pinned, the **uphysio** service verifies user access authority for the data area. It also obtains a cross-memory descriptor to allow the device driver interrupt handler limited access to the data area.

## Calling the Strategy Routine

After the **uphysio** kernel service obtains a cross-memory descriptor to allow the device driver interrupt handler limited access to the data area, the buf header is then put on a list of buf headers to be sent to the strategy routine specified by the strat parameter.

The strategy routine specified by the *strat* parameter is called with the list of **buf** headers when:

- The list reaches the number of **buf** structures specified by the *buf\_cnt* parameter.
- The data area described by the **uio** structure has been completely described by **buf** headers.

The buf headers in the list are chained together using the av back and av forw fields before they are sent to the strategy routine.

## Waiting for buf Header Completion

When all available buf headers have been sent to the strategy routine, the uphysio service waits for one or more of the buf headers to be marked complete. The IODONE handler is used to wake up the uphysio service when it is waiting for completed buf headers from the strategy routine.

When the **uphysio** service is notified of a completed **buf** header, the associated data buffer is unpinned and the cross-memory descriptor is freed. (However, the cross-memory descriptor is freed only if the user had not already obtained it.) An error is detected on the data transfer under the following conditions:

- The completed **buf** header has a nonzero b resid field.
- The b flags field has the B\_ERROR flag set.

When an error is detected by the **uphysio** service, no new **buf** headers are sent to the strategy routine.

The uphysio service waits for any buf headers already sent to the strategy routine to be completed and then returns an error code to the caller. If no errors are detected, the buf header and any other completed buf headers are again used to send more data transfer requests to the strategy routine as they become available. This process continues until all data described in the uio structure has been transferred or until an error has been detected.

The **uphysio** service returns to the caller when:

- All **buf** headers have been marked complete by the strategy routine.
- All data specified by the **uio** structure has been transferred.

The **uphysio** service also returns an error code to the caller if an error is detected.

## Error Detection by the uphysio Kernel Service

When it detects an error, the uphysio kernel service reports the error that was detected closest to the start of the data area described by the uio structure. No additional buf headers are sent to the strategy routine. The **uphysio** kernel service waits for all **buf** headers sent to the strategy routine to be marked complete.

However, additional **buf** headers may have been sent to the strategy routine between these two events:

- After the strategy routine detects the error.
- Before the **uphysio** service is notified of the error condition in the completed **buf** header.

When errors occur, various fields in the returned **uio** structure may or may not reflect the error. The uio\_iov and uio\_iovcnt fields are not updated and contain their original values.

The uio\_resid and uio\_offset fields in the returned uio structure indicate the number of bytes transferred by the strategy routine according to the sum of all (the b\_bcount field minus the b\_resid fields) fields in the buf headers processed by the strategy routine. These headers include the buf header indicating the error nearest the start of the data area described by the original uio structure. Any data counts in buf headers completed after the detection of the error are not reflected in the returned uio structure.

### **Execution Environment**

The **uphysio** kernel service can be called from the process environment only.

## **Return Values**

Item 0 ENOMEM

EAGAIN

**EFAULT** 

EIO or the b\_error field in a buf header

Return code from the mincnt parameter

## Related reference:

"uphysio Kernel Service mincnt Routine" "buf Structure" on page 614 "uio Structure" on page 638

# uphysio Kernel Service mincnt Routine Purpose

Tailors a **buf** data transfer request to device-dependent requirements.

## **Syntax**

#include <sys/types.h>
#include <sys/errno.h>
#include <sys/buf.h>

int mincnt ( bp, minparms)
struct buf \*bp;
void \*minparms;

#### **Parameters**

## Description

Indicates successful completion.
Indicates that no memory is available for the required buf headers.
Indicates that the operation fails due to a temporary insufficient resource condition.
Indicates that the uio\_segflg field indicated user space and that the user does not have authority to access the buffer.
Indicates an I/O error in a buf header processed by the strategy routine.
Indicates that the return code from the mincnt parameter if the routine returned with a nonzero return code.

bp Points to the **buf** structure to be tailored.

minparms Points to parameters.

# **Description**

Only the following fields in the **buf** header sent to the routine specified by the **uphysio** kernel service *mincnt* parameter can be modified by that routine:

- b\_bcount
- b\_work
- b options

The *mincnt* parameter cannot modify any other fields without the risk of error. If the *mincnt* parameter determines that the **buf** header cannot be supported by the target device, the routine should return a nonzero return code. This stops the **buf** header and any additional **buf** headers from being sent to the **ddstrategy** routine.

The **uphysio** kernel service waits for all **buf** headers already sent to the strategy routine to complete and then returns with the return code from the *mincnt* parameter.

### Related reference:

"uphysio Kernel Service" on page 523

# uprintf Kernel Service Purpose

Submits a request to print a message to the controlling terminal of a process.

## **Syntax**

```
#include <sys/uprintf.h>
int uprintf ( Format [,
Value, ...])
char *Format;
```

#### **Parameters**

#### Item Description

Format

Specifies a character string containing either or both of two types of objects:

- · Plain characters, which are copied to the message output stream.
- Conversion specifications, each of which causes 0 or more items to be retrieved from the *Value* parameter list. Each conversion specification consists of a % (percent sign) followed by a character that indicates the type of conversion to be applied:
  - % Performs no conversion. Prints %.
  - d, i Accepts an integer Value and converts it to signed decimal notation.
  - **u** Accepts an integer *Value* and converts it to unsigned decimal notation.
  - o Accepts an integer Value and converts it to unsigned octal notation.
  - x Accepts an integer *Value* and converts it to unsigned hexadecimal notation.
  - Accepts a *Value* as a string (character pointer), and characters from the string are printed until a \ 0 (null character) is encountered. *Value* must be non-null and the maximum length of the string is limited to **UP\_MAXSTR** characters.

Field width or precision conversion specifications are not supported.

The following constants are defined in the /usr/include/sys/uprintf.h file:

- UP\_MAXSTR
- UP\_MAXARGS
- UP\_MAXCAT
- UP\_MAXMSG

The Format string may contain from 0 to the number of conversion specifications specified by the **UP\_MAXARGS** constant. The maximum length of the Format string is the number of characters specified by the **UP\_MAXSTR** constant. Format must be non-null.

The maximum length of the constructed kernel message is limited to the number of characters specified by the UP\_MAXMSG constant. Messages larger then the number of characters specified by the UP\_MAXMSG constant are discarded.

Value

Specifies, as an array, the value to be converted. The number, type, and order of items in the *Value* parameter list should match the conversion specifications within the *Format* string.

# Description

The **uprintf** kernel service submits a kernel message request. Once the request has been successfully submitted, the **uprintfd** daemon constructs the message based on the *Format* and *Value* parameters of the request. The **uprintfd** daemon then writes the message to the process' controlling terminal.

## **Execution Environment**

The **uprintf** kernel service can be called from the process environment only.

#### **Return Values**

| Item          | Description                                                                                                    |
|---------------|----------------------------------------------------------------------------------------------------|
| 0             | Indicates a successful operation.                                                                                                    |
| <b>ENOMEM</b> | Indicates that memory is not available to buffer the request.                                                                                                    |
| <b>ENODEV</b> | Indicates that a controlling terminal does not exist for the process.                                                                                                    |
| ESRCH         | Indicates that the <b>uprintfd</b> daemon is not active. No requests may be submitted.                                                                                                |
| EINVAL        | Indicates that a string <i>Value</i> string pointer is null or the string <i>Value</i> parameter is greater than the number of characters specified by the <b>UP_MAXSTR</b> constant. |
| EINVAL        | Indicates one of the following:                                                                                                    |

- Format string pointer is null.
- Number of characters in the Format string is greater than the number specified by the UP\_MAXSTR constant.
- Number of conversion specifications contained within the Format string is greater than the number specified by the UP\_MAXARGS constant.

#### Related reference:

"NLuprintf Kernel Service" on page 385

## Related information:

uprintfd command

Process and Exception Management Kernel Services

# ureadc Kernel Service **Purpose**

Writes a character to a buffer described by a **uio** structure.

# **Syntax**

```
#include <sys/types.h>
#include <sys/errno.h>
#include <sys/uio.h>
int ureadc ( c, uiop)
int c;
struct uio *uiop;
```

#### **Parameters**

| Item | Description                                                                           |
|------|---------------------------------------------------------------------------------------|
| С    | Specifies a character to be written to the buffer.                                    |
| uion | Points to a <b>uio</b> structure describing the buffer in which to place a character. |

# **Description**

The **ureadc** kernel service writes a character to a buffer described by a **uio** structure. Device driver top half routines, especially character device drivers, frequently use the ureadc kernel service to transfer data into a user area.

The uio\_resid and uio\_iovent fields in the uio structure describing the data area must be greater than 0. If these fields are not greater than 0, an error is returned. The uio segflg field in the uio structure is used to indicate whether the data is being written to a user- or kernel-data area. It is also used to indicate if the caller requires cross-memory operations and has provided the required cross-memory descriptors. The values for the flag are defined in the /usr/include/sys/uio.h file.

If the data is successfully written, the following fields in the uio structure are updated:

| Field       | Description                                                                                                    |
|-------------|----------------------------------------------------------------------------------------------------|
| uio_iov     | Specifies the address of current iovec element to use.                                                         |
| uio_xmem    | Specifies the address of current xmem element to use (used for cross-memory copy).                             |
| uio_iovcnt  | Specifies the number of remaining iovec elements.                                                              |
| uio_iovdcnt | Specifies the number of iovec elements already processed.                                                      |
| uio_offset  | Specifies the character offset on the device from which data is read.                                          |
| uio_resid   | Specifies the total number of characters remaining in the data area described by the uio structure.            |
| iov_base    | Specifies the address of the next available character in the data area described by the current iovec element. |
| iov len     | Specifies the length of remaining data area in the buffer described by the current iovec element.              |

## **Execution Environment**

The **ureadc** kernel service can be called from the process environment only.

#### **Return Values**

Item Description

Indicates successful completion.

**ENOMEM** Indicates that there is no room in the buffer.

**EFAULT** Indicates that the user location is not valid for one of these reasons:

- The uio\_segflg field indicates user space and the base address (iov\_base field) points to a location outside of the user address space.
- The user does not have sufficient authority to access the location.
- An I/O error occurs while accessing the location.

#### Related reference:

"uiomove Kernel Service" on page 516

"uwritec Kernel Service"

## Related information:

Memory Kernel Services

# uwritec Kernel Service Purpose

Retrieves a character from a buffer described by a uio structure.

## **Syntax**

#include <sys/types.h>
#include <sys/errno.h>
#include <sys/uio.h>
int uwritec ( uiop)

## **Parameter**

Item Description

struct uio \*uiop;

*uiop* Points to a **uio** structure describing the buffer from which to read a character.

# **Description**

The **uwritec** kernel service reads a character from a buffer described by a **uio** structure. Device driver top half routines, especially character device drivers, frequently use the **uwritec** kernel service to transfer data out of a user area. The uio\_resid and uio\_iovcnt fields in the **uio** structure must be greater than 0 or an error is returned.

The uio\_segflg field in the uio structure indicates whether the data is being read out of a user- or kernel-data area. This field also indicates whether the caller requires cross-memory operations and has provided the required cross-memory descriptors. The values for this flag are defined in the /usr/include/sys/uio.h file.

If the data is successfully read, the following fields in the **uio** structure are updated:

| Field       | Description                                                                                                    |
|-------------|----------------------------------------------------------------------------------------------------|
| uio_iov     | Specifies the address of the current iovec element to use.                                                     |
| uio_xmem    | Specifies the address of the current xmem element to use (used for cross-memory copy).                         |
| uio_iovcnt  | Specifies the number of remaining iovec elements.                                                              |
| uio_iovdcnt | Specifies the number of iovec elements already processed.                                                      |
| uio_offset  | Specifies the character offset on the device to which data is written.                                         |
| uio_resid   | Specifies the total number of characters remaining in the data area described by the uio structure.            |
| iov_base    | Specifies the address of the next available character in the data area described by the current iovec element. |
| iov_len     | Specifies the length of the remaining data in the buffer described by the current iovec element.               |

## **Execution Environment**

The **uwritec** kernel service can be called from the process environment only.

#### **Return Values**

Upon successful completion, the **uwritec** service returns the character it was sent to retrieve.

#### Item Description

- -1 Indicates that the buffer is empty or the user location is not valid for one of these three reasons:
  - The uio\_segflg field indicates user space and the base address (iov\_base field) points to a location outside of the user address space.
  - The user does not have sufficient authority to access the location.
  - An I/O error occurred while the location was being accessed.

## Related reference:

```
"uiomove Kernel Service" on page 516
"uphysio Kernel Service" on page 523
"ureadc Kernel Service" on page 529
```

## ٧

The following kernel services begin with the letter v.

# validate\_pag or validate\_pag64 Kernel Service Purpose

Validates the Process Authentication Group (PAG) value.

# **Syntax**

```
#include <sys/cred.h>
int validate_pag ( type, pg, npags )
int type;
struct paglist pg[];
int npags;
int validate_pag64 ( type, pg, npags )
int type;
struct paglist64 pg[];
int npags;
```

## **Parameters**

PAG type to validate type

PAG list (must be in pinned memory) рg

Number of PAGs to validate npags

# **Description**

The validate\_pag or validate\_pag64 kernel service validates the PAGs specified in pg. These services support the garbage collection of data structures by kernel extensions associated with PAGs. These structures are associated with a set\_pag interface process. PAG values are inherited from parent to child across the fork system call, so one kernel extension structure can map to many processes. This routine is required to synchronize the execution of forks so that the process table can be scanned to identify a particular PAG. The validate\_pag and validate\_pag64 kernel services cannot be used simultaneously with the **set\_pag** interface. The application is required to provide this synchronization.

The value of type must be a defined PAG ID. The PAG ID for the Distributed Computing Environment (DCE) is 0. The pg parameter must be a valid, referenced PAG list in pinned memory.

#### **Execution Environment**

The validate\_pag and validate\_pag64 kernel services can be called from the process environment only.

#### **Return Values**

A value of 0 is returned upon successful completion. Upon failure, a -1 is returned and errno is set to a value that explains the error.

# **Error Codes**

The validate\_pag and validate\_pag64 kernel services fail if the following condition is true:

Item Description

**EINVAL** Invalid PAG specification

## **Related Information**

Security Kernel Services in Kernel Extensions and Device Support Programming Concepts.

Related information:

Security Kernel Services

# vec\_clear Kernel Service **Purpose**

Removes a virtual interrupt handler.

## **Syntax**

```
#include <sys/types.h>
#include <sys/errno.h>
void vec_clear ( levsublev)
int levsublev;
```

#### **Parameter**

Item Description

levsublev Represents the value returned by vec\_init kernel service when the virtual interrupt handler was defined.

## **Description**

The **vec\_clear** kernel service is not part of the base kernel but is provided by the device queue management kernel extension. This queue management kernel extension must be loaded into the kernel before loading any kernel extensions referencing these services.

The **vec\_clear** kernel service removes the association between a virtual interrupt handler and the virtual interrupt level and sublevel that was assigned by the **vec\_init** kernel service. The virtual interrupt handler at the sublevel specified by the *levsublev* parameter no longer registers upon return from this routine.

#### **Execution Environment**

The **vec\_clear** kernel service can be called from the process environment only.

#### **Return Values**

The **vec\_clear** kernel service has no return values. If no virtual interrupt handler is registered at the specified sublevel, no operation is performed.

#### Related reference:

"vec\_init Kernel Service"

## vec\_init Kernel Service Purpose

Defines a virtual interrupt handler.

#### **Syntax**

```
#include <sys/types.h>
#include <sys/errno.h>

int vec_init ( level, routine, arg)
int level;
void (*routine) ();
int arg;
```

### **Parameters**

Item Description

level Specifies the virtual interrupt level. This level value is not used by the vec\_init kernel service and implies no

relative priority. However, it is returned with the sublevel assigned for the registered virtual interrupt handler.

routine Identifies the routine to call when a virtual interrupt occurs on a given interrupt sublevel.

arg Specifies a value that is passed to the virtual interrupt handler.

#### **Description**

The **vec\_init** kernel service is not part of the base kernel but provided by the device queue management kernel extension. This queue management kernel extension must be loaded into the kernel before loading any kernel extensions referencing these services.

The vec\_init kernel service associates a virtual interrupt handler with a level and sublevel. This service searches the available sublevels to find the first unused one. The routine and arg parameters are used to initialize the open sublevel. The vec\_init kernel service then returns the level and assigned sublevel.

There is a maximum number of available sublevels. If this number is exceeded, the vec\_init service halts the system. This service should be called to initialize a virtual interrupt before any device queues using the virtual interrupt are created.

The level parameter is not used by the vec\_init service. It is provided for compatibility reasons only. However, its value is passed back intact with the sublevel.

## **Execution Environment**

The **vec\_init** kernel service can be called from the process environment only.

#### **Return Values**

The vec\_init kernel service returns a value that identifies the virtual interrupt level and assigned sublevel. The low-order 8 bits of this value specify the sublevel, and the high-order 8 bits specify the level. The attchq kernel service uses the same format. This level value is the same value as that supplied by the *level* parameter.

## vfsrele Kernel Service **Purpose**

Releases all resources associated with a virtual file system.

## **Syntax**

```
#include <sys/types.h>
#include <sys/errno.h>
int vfsrele ( vfsp)
struct vfs *vfsp;
```

#### **Parameter**

Description Item

Points to a virtual file system structure. vfsp

## **Description**

The vfsrele kernel service releases all resources associated with a virtual file system.

When a file system is unmounted, the VFS\_UNMOUNTED flag is set in the vfs structure, indicating that it is no longer valid to do path name-related operations within the file system. When this flag is set and a vnop\_rele v-node operation releases the last active v-node within the file system, the vnop\_rele v-node implementation must call the **vfsrele** kernel service to complete the deallocation of the **vfs** structure.

#### **Execution Environment**

The **vfsrele** kernel service can be called from the process environment only.

#### **Return Values**

The **vfsrele** kernel service always returns a value of 0.

#### Related information:

Virtual File System Overview Virtual File System (VFS) Kernel Services

## vm\_att Kernel Service Purpose

Maps a specified virtual memory object to a region in the current address space.

## **Syntax**

```
#include <sys/types.h>
#include <sys/errno.h>
#include <sys/vmuser.h>

caddr_t vm_att ( vmhandle, offset)
vmhandle_t vmhandle;
caddr_t offset;
```

#### **Parameters**

Item Description

vmhandle Specifies the handle for the virtual memory object to be mapped.offset Specifies the offset in the virtual memory object and region.

## **Description**

The **vm\_att** kernel service performs the following tasks:

- Selects an unallocated region in the current address space and allocates it.
- Maps the virtual memory object specified by the *vmhandle* parameter with the access permission specified in the handle.
- Constructs the address in the current address space corresponding to the offset in the virtual memory object and region.

The **vm\_att** kernel service assumes an address space model of fixed-size virtual memory objects and address space regions.

**Attention:** If there are no more free regions, this call cannot complete and calls the **panic** kernel service.

## **Execution Environment**

The vm\_att kernel service can be called from either the process or interrupt environment.

## **Return Values**

The **vm\_att** kernel service returns the address that corresponds to the *offset* parameter in the address space.

#### Related reference:

"vm\_det Kernel Service" on page 536

### Related information:

Memory Kernel Services

Understanding Virtual Memory Manager Interfaces

## vm\_cflush Kernel Service Purpose

Flushes the processor's cache for a specified address range.

## **Syntax**

```
#include <sys/types.h>
#include <sys/errno.h>
#include <sys/vmuser.h>

void vm_cflush ( eaddr, nbytes)
caddr_t eaddr;
int nbytes;
```

#### **Parameters**

Item Description

eaddr Specifies the starting address of the specified range.

nbytes Specifies the number of bytes in the address range. If this parameter is negative or 0, no lines are invalidated.

## **Description**

The **vm\_cflush** kernel service writes to memory all modified cache lines that intersect the address range (eaddr, eaddr + nbytes -1). The eaddr parameter can have any alignment in a page.

The vm\_cflush kernel service can only be called with addresses in the system (kernel) address space.

#### **Execution Environment**

The vm\_cflush kernel service can be called from both the interrupt and the process environment.

#### **Return Values**

The **vm\_cflush** kernel service has no return values.

### Related information:

Memory Kernel Services

Understanding Virtual Memory Manager Interfaces

## vm\_det Kernel Service Purpose

Unmaps and deallocates the region in the current address space that contains a given address.

```
#include <sys/types.h>
#include <sys/errno.h>
#include <sys/vmuser.h>

void vm_det ( eaddr)
caddr_t eaddr;
```

#### **Parameter**

Item Description

eaddr Specifies the effective address in the current address space. The region containing this address is to be unmapped and

deallocated.

## **Description**

The **vm\_det** kernel service unmaps the region containing the *eaddr* parameter and deallocates the region, adding it to the free list for the current address space.

The **vm\_det** kernel service assumes an address space model of fixed-size virtual memory objects and address space regions.

Attention: If the region is not mapped, or a system region is referenced, the system will halt.

#### **Execution Environment**

The vm\_det kernel service can be called from either the process or interrupt environment.

#### Related reference:

"vm\_att Kernel Service" on page 535

#### Related information:

Memory Kernel Services

Understanding Virtual Memory Manager Interfaces

## vm\_flushp Kernel Service Purpose

Flushes the specified range of pages.

## **Syntax**

```
#include <sys/types.h>
#include <sys/errno.h>
#include <sys/vmuser.h>

int vm_flushp ( sid, pfirst, npages)
vmid_t sid;
vpn_t pfirst;
vpn_t npages;
```

#### **Parameters**

Item Description

sid Identifies the base segment.

pfirst The first page number within the range.

npages The number of pages to flush starting from the pfirst value. All pages must be in the same segment.

## **Description**

The **vm\_flushp** kernel service routine initiates page-out for the specified page range in the virtual memory object. I/O is initiated for the modified pages only. If page-out is initiated, or the pages are currently undergoing page I/O, then they are flagged to have their page frames released upon completion. If the pages are not modified, their page frames are immediately released.

The caller can wait for the completion of I/O initiated by this and prior calls by calling the **vms\_iowait** kernel service.

**Note:** The **vm\_flushp** subroutine is not supported for use on large pages.

## **Execution Environment**

The **vm\_flushp** kernel service can be called from the process environment only.

This is intended for files, and might not be called for working storage segments.

#### **Return Values**

 Item
 Description

 0
 Indicates the completion of the flush operation.

 EINVAL
 Indicates one of the following errors:

- pfirst = 0 and npages = 0.
- pfirst < 0.
- npages < 0.
- · Page interval not in one segment.
- Invalid sid parameter.
- · Invalid segment type.

#### Related reference:

"vm\_writep Kernel Service" on page 578
"vm\_invalidatep Kernel Service" on page 543

## Related information:

Understanding Virtual Memory Manager Interfaces

## vm\_galloc Kernel Service Purpose

Allocates a region of global memory in the 64-bit kernel.

## Syntax 1 4 1

```
#include <sys/types.h>
#include <sys/errno.h>
#include <sys/vmuser.h>
int vm_galloc (int type, vmsize_t size, ulong * eaddr)
```

## **Description**

The vm\_galloc kernel service allocates memory from the kernel global memory pool on the 64-bit kernel. The allocation size is rounded up to the nearest 4K boundary. The default page protection key for global memory segments is 00 unless overridden with the V\_UREAD flag.

The type field may have the following values, which may be combined:

Item Description

V WORKING Required. Creates a working storage segment.

 $V_SYSTEM$ The new allocation is a global system area that does not belong

to any application. Storage reference errors to this area will result

in system crashes.

V\_UREAD Overrides the default page protection of 00 and creates the new

region with a default page protection of 01.

Pages in the region will have no-execute protection by default. V NOEXEC

Only supported on POWER4 and later hardware.

The vm\_galloc kernel service is intended for subsystems that have large data structures for which xmalloc is not the best choice for management. The kernel xmalloc heap itself does reside in global memory.

#### **Parameters**

Description Item Flags that may be specified to control the allocation. type Specifies the size, in bytes, of the desired allocation. size eaddr

Pointer to where vm\_galloc will return the start address of the

allocated storage.

#### **Execution Environment**

The **vm\_galloc** kernel service can be called from the process environment only.

#### **Return Values**

Item Description

Successful completion. A new region was allocated, and its start

address is returned at the address specified by the eaddr

parameter.

**EINVAL** Invalid size or type specified.

**ENOSPC** Not enough space in the galloc heap to perform the allocation.

**ENOMEM** Insufficient resources available to satisfy the request.

#### Related reference:

"vm\_gfree Kernel Service"

### Related information:

Memory Kernel Services

Understanding Virtual Memory Manager Interfaces

## vm\_gfree Kernel Service **Purpose**

Frees a region of global memory in the kernel previously allocated with the vm\_galloc kernel service.

```
#include <sys/types.h>
#include <sys/errno.h>
#include <sys/vmuser.h>
int vm_gfree (ulong eaddr, vmsize_t size)
```

## **Description**

The **vm\_gfree** kernel service frees up a global memory region previously allocated with the **vm\_galloc** kernel service. The start address and size must exactly match what was previously allocated by the **vm\_galloc** kernel service. It is not valid to free part of a previously allocated region in the **vm\_galloc** area.

Any I/O to or from the region being freed up must be quiesced before calling the **vm\_gfree** kernel service.

#### **Parameters**

Item Description

eaddr Start address of the region to free. size Size in bytes of the region to free.

#### **Execution Environment**

The **vm\_gfree** kernel service can be called from the process environment only.

#### **Return Values**

Item

EINVAL

## Description

Successful completion. The region was freed.

Invalid size or start address specified. This could mean that the region is out of range of the **vm\_galloc** heap, was not previously allocated with **vm\_galloc**, or does not exactly match a previous allocation from **vm\_galloc**.

#### Related reference:

"vm\_galloc Kernel Service" on page 538

#### Related information:

Memory Kernel Services

Understanding Virtual Memory Manager Interfaces

## vm\_guatt Kernel Service Purpose

Attaches an area of global kernel memory to the current process's address space.

## **Syntax**

```
#include <sys/types.h>
#include <sys/errno.h>
#include <sys/vmuser.h>

int vm_guatt (kaddr, size, key, flags, uaddr)
void * kaddr;
vmsize_t size;
vmkey_t key;
long flags;
void ** uaddr;
```

Item Description

kaddr Kernel address to be attached (returned from vm\_galloc when the global memory was allocated).

size Length of the region to be inserted into the process address space, in bytes.

key Protection key that the process will use when accessing the attached region.

flags Type of vm\_guatt operation; must be set to VU\_ANYWHERE.

uaddr Pointer to user space address where the region was attached by vm\_guatt. The location pointed to by uaddr

(\*uaddr) must be null when the vm\_guatt call is made.

## **Description**

**vm\_guatt** is a kernel service used to attach a region of global kernel memory that was allocated with **vm\_galloc** to a process's address space. If the call is successful, the address in the process address space where the memory was attached is returned in the location pointed to by *uaddr*.

key can be set to VM\_PRIV or VM\_UNPRIV. If it is set to VM\_PRIV, the process will be able to read and write the attached region. If it is set to VM\_UNPRIV, the process will not be able to write the region and will only be able to read it if the vm\_galloc of the region was done with the V\_UREAD flag on.

vm\_guatt attachments are not inherited across a process fork.

#### **Execution Environment**

The **vm\_guatt** kernel service can be called from the process environment only.

#### **Return Values**

Item Description

0 Indicates a successful operation.

EINVAL Indicates one of the following errors:

- flags or key is not set to a valid value, size is 0, or the value pointed to by uaddr is non-NULL.
- Region indicated by kaddr and size does not lie within a region previously allocated by vm\_galloc.

## Implementation Specifics

The vm\_guatt kernel service is part of Base Operating System (BOS) Runtime.

#### Related reference:

"vm\_galloc Kernel Service" on page 538

"vm\_gudet Kernel Service"

#### Related information:

Memory Kernel Services

## vm\_gudet Kernel Service Purpose

Removes a region attached with vm\_guatt from the current process's address space.

```
#include <sys/types.h>
#include <sys/errno.h>
#include <sys/vmuser.h>
int vm gudet (kaddr, uaddr, size, flags)
```

```
void * kaddr;
void * uaddr;
vmsize_t size;
long flags;
```

#### **Parameters**

Item Description

kaddr Kernel address attached by vm\_guatt.

uaddr Location in the process address space where the kernel region was attached.

size Length of the attached region, in bytes.

flags Type of vm\_gudet operation, must be VU\_ANYWHERE.

## **Description**

vm\_gudet is a kernel service that detaches a region of global kernel memory that was attached by vm\_guatt. This memory must still be allocated, detaching a region after it has been deallocated with vm\_gfree is an error. If the detach is successful, the global kernel memory region at kaddr will no longer be addressable at uaddr by the calling process.

#### **Execution Environment**

The **vm\_gudet** kernel service can be called from the process environment only.

### **Return Values**

Item Description

0 User address detached successfully. EINVAL Indicates one of the following errors:

· Invalid flags.

Region indicated by kaddr and size does not lie within a region allocated by vm\_galloc.

#### Implementation Specifics

The vm\_gudet kernel service is part of Base Operating System (BOS) Runtime.

#### Related reference:

```
"vm_galloc Kernel Service" on page 538
```

"vm\_gfree Kernel Service" on page 539

"vm\_guatt Kernel Service" on page 540

#### Related information:

Memory Kernel Services

## vm\_handle Kernel Service Purpose

Constructs a virtual memory handle for mapping a virtual memory object with a specified access level.

```
#include <sys/types.h>
#include <sys/errno.h>
#include <sys/vmuser.h>

vmhandle_t vm_handle ( vmid, key)
vmid_t vmid;
int key;
```

#### **Parameters**

| Item | Description |
|------|-------------|
| item | Description |

*vmid* Specifies a virtual memory object identifier, as returned by the **vms\_create** kernel service.

key Specifies an access key. This parameter has a 1 value for limited access and a 0 value for unlimited access, respectively.

#### **Description**

The **vm\_handle** kernel service constructs a virtual memory handle for use by the **vm\_att** kernel service. The handle identifies the virtual memory object specified by the *vmid* parameter and contains the access key specified by the *key* parameter.

A virtual memory handle is used with the **vm\_att** kernel service to map a virtual memory object into the current address space.

The **vm\_handle** kernel service assumes an address space model of fixed-size virtual memory objects and address space regions.

#### **Execution Environment**

The **vm\_handle** kernel service can be called from the process environment only.

#### **Return Values**

The **vm\_handle** kernel service returns a virtual memory handle type.

## Related reference:

"vm\_att Kernel Service" on page 535

"vms\_create Kernel Service" on page 571

### Related information:

Understanding Virtual Memory Manager Interfaces

# vm\_invalidatep Kernel Service Purpose

Releases page frames in the specified range for a non-journaled persistent segment or client segment.

#### **Syntax**

```
#include <sys/types.h>
#include <sys/errno.h>
#include <sys/vmuser.h>

int vm_invalidatep ( sid, pfirst, npages)
vmid_t sid;
vpn_t pfirst;
ulong npages;
```

Item Description

sid Identifies the base segment.

*pfirst* The first page number within the range.

npages The number of pages to invalidate starting from the pfirst value. All pages must be in the same segment.

## **Description**

The **vm\_invalidatep** kernel service routine discards any page frames associated with the virtual memory object in the specified page range.

If a page within the specified range is found in page-in or page-out state, then the thread is synchronously put to sleep until the page I/O completes. When the I/O is complete, any memory-resident page frame is then freed.

**Note:** The **vm\_invalidatep** subroutine is not supported for use on large pages.

#### **Execution Environment**

The vm\_invalidatep kernel service can be called from the process environment only.

This is intended for files, and might not be called for working storage segments.

#### **Return Values**

Item Description

Indicates the completion of the invalidating operations.

**EINVAL** Indicates one of the following errors:

• pfirst < 0.

• npages < 0.

- Page interval not in one segment.
- Invalid sid parameter.
- · Invalid segment type.

### Related reference:

"vm\_writep Kernel Service" on page 578

"vms\_iowait, vms\_iowaitf Kernel Services" on page 573

#### Related information:

Understanding Virtual Memory Manager Interfaces

## vm\_ioaccessp Kernel Service Purpose

Initiates asynchronous page-in or page-out for the range of pages specified.

```
#include <sys/types.h>
#include <sys/errno.h>
#include <sys/vmuser.h>

int vm_ioaccessp ( bsid, pfirst, npages, modifier)
vmid_t bsid;
vpn_t pfirst;
vpn_t npages;
uint modifier;
```

#### **Parameters**

Item Description

bsid Identifies the base segment.

pfirst The first page number within the range.

npages The number of pages to access starting from the pfirst value. All pages must be in the same segment.

modifier Flags passed in by the user. These flags are detailed below.

## **Description**

The **vm\_ioaccessp** kernel service routine enables a client file system with a thread-level strategy routine to access the pages specified. This call is strictly advisory and might return without having done anything. If you want to actually move the data, call the **vm\_uiomove** kernel service. If you want to pre-page the target, then call the **vm\_readp** kernel service.

The flags passed in through the *modifier* parameter determine what type of action taken by the **vm\_ioaccessp** kernel service. For details of each flag's purpose, see the table below.

The flags carry certain restrictions. You cannot request both a make and a flush operation. Also, if the VM\_IOACCESSP\_WAITONLY flag is declared then you must specify at least one type of wait operation. Finally, you cannot request a make or a flush operation if the VM\_IOACCESSP\_WAITONLY flag is declared.

## **Flags**

| Value  | Name                   | Purpose                                                                                                    |
|--------|------------------------|----------------------------------------------------------------------------------------------------|
| 0x0001 | VM_IOACCESSP_MAKE      | Creates new pages in the page-in state in the specified range. Can only make up to 1MB of pages.                                        |
| 0x0002 | VM_IOACCESSP_FLUSH     | Flushes pages in the specified range.                                                                                                   |
| 0x0004 | VM_IOACCESSP_PGINWAIT  | If a page in the specified range is in page-in state, then block until page-in is complete.                                             |
| 0x0008 | VM_IOACCESSP_PGOUTWAIT | If a page in the specified range is in page-out state, then block until page-out is complete.                                           |
| 0x0010 | VM_IOACCESSP_WAITONLY  | Returns once the specified wait is complete. The VM_IOACCESSP_PGINWAIT flag and the VM_IOACCESSP_PGOUTWAIT flag must also be specified. |

#### **Execution Environment**

The **vm\_ioaccessp** kernel service can be called from the process environment only.

#### **Return Values**

Item Description

Indicates the completion of the I/O access operations.

#### Item EINVAL

#### Description

Indicates one of the following errors:

- pfirst = 0 and npages = 0.
- pfirst < 0.
- npages < 0.
- · Page interval not in one segment.
- Invalid sid parameter.
- Page make requests > 1 MB.
- · Not a client file system.
- · Unsupported flag used.
- Both the VM\_IOACCESSP\_MAKE and the VM\_IOACCESSP\_FLUSH flags are set.
- The VM\_IOACCESSP\_WAITONLY flag is set and the VM\_IOACCESSP\_PGINWAIT flag or the VM\_IOACCESSP\_PGOUTWAIT flag is not set.
- The VM\_IOACCESSP\_WAITONLY flag and the VM\_IOACCESSP\_MAKE flag or the VM\_IOACCESSP\_FLUSH flag are set.

#### Related information:

Memory Kernel Services

Understanding Virtual Memory Manager Interfaces

## vm\_makep Kernel Service Purpose

Makes a page in client storage.

## **Syntax**

```
#include <sys/types.h>
#include <sys/errno.h>
#include <sys/vmuser.h>

int vm_makep ( vmid, pno)
vmid_t vmid;
int pno;
```

#### **Parameters**

Item Description

vmid Specifies the ID of the virtual memory object.

pno Specifies the page number in the virtual memory object.

## Description

The **vm\_makep** kernel service makes the page specified by the *pno* parameter addressable in the virtual memory object without requiring a page-in operation. The **vm\_makep** kernel service is restricted to client storage.

The page is not initialized to any particular value. It is assumed that the page is completely overwritten. If the page is already in memory, a value of 0, indicating a successful operation, is returned.

### **Execution Environment**

The vm\_makep kernel service can be called from the process environment only.

#### **Return Values**

Description

Indicates a successful operation.

**EINVAL** Indicates a virtual memory object type or page number that is not valid.

**EFBIG** Indicates that the page number exceeds the file-size limit.

#### Related information:

Memory Kernel Services

Understanding Virtual Memory Manager Interfaces

## vm mem policy System Call **Purpose**

Allows callers to get or set their applications' default memory placement policies.

## Library

Standard C Library (libc.a)

## **Syntax**

#include <sys/rset.h>

#include <sys/vminfo.h>

int vm\_mem\_policy(int cmd, int \*early\_lru, int \*policies, int num\_policies)

#### **Description**

The vm\_mem\_policy system call allows callers to get or set their applications' default memory placement policies for different types of memory.

Following are the different types of placement policies:

Places the memory at the MCM where the application first referenced it. This is also achieved by setting the MEMORY\_AFFINITY environment variable to MCM and benefit the applications with an identified home MCM to run on. P\_FIRST\_TOUCH

Uses the stripe memory in the application across all the system's MCMs. This benefits applications that do not identify a home MCM to run on, or on global memory objects P\_BALANCED

P DEFAULT Accepts the system's default policy for memory placement, which can be either the first touch or balanced policy, depending on the circumstances and the type of memory.

The vm\_mem\_policy system call allows the caller to get or set the early\_lru flag, which triggers the system to look for stealable pages immediately after a P FIRST TOUCH driven scan for local memory (the memory on the same MCM the application is running on) does not find any available pages.

The parameters policies, and num\_policies allow a caller to fine control over the default memory placement policies of different types of memory. The policy settings take effect on any new memory page the application creates after having called this function. The existing memory pages of the application retains their existing memory placement.

#### Description

cmd

A command that is either VM\_SET\_POLICY or VM\_GET\_POLICY. The VM\_GET\_POLICY command copies the current policy setting into the buffers supplied by the caller, and does not change any of the process policies. The VM\_SET\_POLICY command reads input from the supplied buffers and changes the process policies accordingly.

early\_lru

A pointer to an integer that indicates the state of the *early\_lru* setting for first touch policy. Enabling *early\_lru* causes memory to be paged out in order to fulfill a first-touch request for memory placement.

The possible values for early\_lru are:

- **0** turn off *early\_lru*.
- 1 turn on early\_lru.
- -1 do not modify early\_lru setting for VM\_SET\_POLICY.

policies

A pointer to an array of policies for distinct types of memory. Each array element contains one of the policy types. The array element contains -1 to leave the policy unchanged for the corresponding memory type. The array must be declared with a length of **VM\_NUM\_POLICIES**. The list that follows enumerates the memory types whose policies can be changed in the form of constants. Enter the constant that is an array index into the policies array for the corresponding memory type.

#### VM\_POLICY\_TEXT

policy for executable program text

#### VM\_POLICY\_STACK

policy for program stack

#### VM\_POLICY\_DATA

policy for program heap and private mmap data

#### VM\_POLICY\_SHM\_NAMED

policy for shared memory obtained via shm\_open() or shmget() with a key

#### VM POLICY SHM ANON

policy for anonymous mmap memory, or shared memory obtained via **shmget()** with **IPC\_PRIVATE** key

#### VM\_POLICY\_MAPPED\_FILE

policy for files mapped into the address space via shmat() or mmap()

#### VM\_POLICY\_UNMAPPED\_FILE

policy for open files that are not mapped

num\_policies

Number of elements in the policies array. This value must be set to VM\_NUM\_POLICIES.

## vm\_mount Kernel Service Purpose

Adds a file system to the paging device table.

### Syntax 1 4 1

```
#include <sys/types.h>
#include <sys/errno.h>
#include <sys/vmuser.h>

int vm_mount ( type, ptr, nbufstr)
int type;
int (*ptr)();
int nbufstr;
```

Item Description

type Specifies the type of device. The type parameter must have a value of **D\_REMOTE**.

ptr Points to the file system's strategy routine.nbufstr Specifies the number of buf structures to use.

## **Description**

The **vm\_mount** kernel service allocates an entry in the paging device table for the file system. This service also allocates the number of **buf** structures specified by the *nbufstr* parameter for the calls to the strategy routine.

#### **Execution Environment**

The **vm\_mount** kernel service can be called from the process environment only.

#### **Return Values**

Item Description

Indicates a successful operation.

**ENOMEM** Indicates that there is no memory for the **buf** structures.

**EINVAL** Indicates that the file system strategy pointer is already in the paging device table.

#### Related reference:

"vm\_umount Kernel Service" on page 576

#### Related information:

Memory Kernel Services

Understanding Virtual Memory Manager Interfaces

## vm\_mounte Kernel Service

#### **Purpose**

Adds a file system with a thread-level strategy routine to the paging device table.

#### **Syntax**

```
#include <sys/types.h>
#include <sys/errno.h>
#include <sys/vmuser.h>

int vm_mounte ( in_dtype, in_devid, in_thrinfop)
int in_dtype;
dev_t in_devid;
struct thrpginfo * in_thrinfop;
```

Item Description

in\_dtype Specifies the type of device. Supported device types are D\_REMOTE, D\_LOGDEV, D\_SERVER,

**D\_LOCALCLIENT**. Other optional flags are detailed below.

in\_devid If the type is D\_LOGDEV, specifies a dev\_t object of the block device. If the type is D\_REMOTE or

**D\_SERVER**, specifies a pointer to a strategy routine.

*in\_thrinfop* Pointer to a **thrpginfo** structure.

#### **Description**

The vm\_mounte kernel service allocates an entry in the paging device table for the device specified. The vm\_mounte kernel service can also mount a client file system with a thread-level strategy routine. This is done by passing in the D\_THRPGIO and the D\_ENHANCEDIO flags.

## **Flags**

Name Purpose

**D\_ENHANCEDIO** Indicates an enhanced I/O-aware file system.

**D\_PREXLATE** Enables pre-translation as the default for all but remote file systems.

**D\_THRPGIO** Indicates a thread-level strategy routine.

#### **Execution Environment**

The **vm\_mounte** kernel service can be called from the process environment only.

## **Return Values**

Item Description

0 Indicates a successful operation.

**ENOMEM** Indicates that there is no memory for the **buf** or the **thrpginfo** structure.

**EINVAL** Indicates one of the following errors:

- The file system strategy pointer is already in the paging device table, or in case of D\_SERVER, a server is already defined.
- The in\_dtype parameter is set to the D\_PAGING or the D\_FILESYSTEM value.
- The thrpginfo structure has not been initialized correctly.
- The D\_THRPGIO flag has been set without the D\_ENHANCEDIO flag.

## Related reference:

"vm\_umount Kernel Service" on page 576

#### Related information:

Memory Kernel Services

Understanding Virtual Memory Manager Interfaces

## vm\_move Kernel Service

#### **Purpose**

Moves data between a virtual memory object and a buffer specified in the uio structure.

```
#include <sys/types.h>
#include <sys/errno.h>
#include <sys/wmuser.h>
#include <sys/uio.h>

int vm_move (vmid, offset, limit, rw, uio)
vmid t vmid;
```

```
caddr_t offset;
int limit;
enum uio_rw rw;
struct uio * uio;
```

#### **Parameters**

| Item   | Description                                                                                                    |
|--------|----------------------------------------------------------------------------------------------------|
| vmid   | Specifies the virtual memory object ID.                                                                             |
| offset | Specifies the offset in the virtual memory object.                                                                  |
| limit  | Indicates the limit on the transfer length. If this parameter is negative or 0, no bytes are transferred.           |
| rw     | Specifies a read/write flag that gives the direction of the move. The possible values for this parameter (UIO_READ, |
|        | UIO_WRITE) are defined in the /usr/include/sys/uio.h file.                                                          |
| uio    | Points to the <b>uio</b> structure.                                                                                 |

## **Description**

The vm\_move kernel service moves data between a virtual memory object and the buffer specified in a uio structure.

This service determines the virtual addressing required for the data movement according to the offset in the object.

The vm\_move kernel service is similar to the uiomove kernel service, but the address for the trusted buffer is specified by the *vmid* and *offset* parameters instead of as a **caddr\_t** address. The offset size is also limited to the size of a caddr\_t address since virtual memory objects must be smaller than this size.

Note: The vm\_move kernel service does not support use of cross-memory descriptors.

I/O errors for paging space and a lack of paging space are reported as signals.

#### **Execution Environment**

The **vm\_move** kernel service can be called from the process environment only.

#### **Return Values**

| Item   | Description                        |
|--------|------------------------------------|
| 0      | Indicates a successful operation.  |
| EFAULT | Indicates a bad address.           |
| ENOMEM | Indicates insufficient memory.     |
| ENOSPC | Indicates insufficient disk space. |
| EIO    | Indicates an I/O error.            |

Other file system-specific errno global variables are returned by the virtual file system involved in the move function.

### Related reference:

"uiomove Kernel Service" on page 516

## Related information:

Memory Kernel Services

Understanding Virtual Memory Manager Interfaces

## vm mvc Kernel Service **Purpose**

Reads or writes partial pages of files.

## **Syntax**

```
#include <sys/types.h>
#include <sys/errno.h>
#include <sys/vmuser.h>
int vm_mvc (in_sid, in_pno, in_pgoffs, in_count, in_cmd, in_xmemdp, in_ptr)
vmid_t in_sid;
vpn_t in_pno;
int in_pgoffs;
int in_count;
int in_cmd;
struct xmem * in xmemdp;
void * in_ptr;
```

#### **Parameters**

| Item      | Description                                                                                                    |
|-----------|----------------------------------------------------------------------------------------------------|
| in_sid    | The primary memory object, m1.                                                                                    |
| in_pno    | The m1 pno object. If it is a read operation, this parameter refers to the source. If not, it refers to a target. |
| in_pgoffs | The byte offset in the pno object.                                                                                |
| in_count  | The number of bytes to zero or copy in memory.                                                                    |
| in_cmd    | The reason for the function call. The possible values could be Zero, Zero(protect), read, or write.               |
| in_xmemdp | The xmem descriptor for the second memory object, m2.                                                             |
| in_ptr    | The byte offset in the xmem object.                                                                               |

## **Description**

The vm\_mvc kernel service is meant to be used by client file systems doing read or write operations to partial pages of files, where the file is denoted by the m1 object and the read or write buffer by the m2 object. Such cases arise on EOF handling, fragments, compression, and holes among other situations.

Given two memory object, m1 and m2, the vm\_mvc kernel service allows you to do one of the following operations:

- Zero out bytes on the m1 object (VM\_MVC\_ZERO).
- Zero out and protect the m1 object (VM\_MVC\_PROTZERO).
- Copy bytes from the m1 object to the m2 object (VM\_MVC\_READ).
- Copy bytes from the m2 object to the m1 object (VM\_MVC\_WRITE).

The first memory object, m1, is characterized by a sid parameter and a pno parameter. The second memory object, m2, is characterized by an xmem descriptor and a pointer for an offset. The second memory object is a user or kernel buffer.

**Note:** The second memory object must be pinned.

### **Flags**

in\_cmd Purpose

VM\_MVC\_ZERO Zeros out the bytes on the m1 object.

VM\_MVC\_READ Copies bytes from the m1 object to the m2 object.

VM\_MVC\_WRITE Copies bytes from the m2 object to the m1 object.

VM\_MVC\_PROTZERO Zeros out and protects the m1 object.

#### **Execution Environment**

The **vm\_mvc** kernel service can be called from the process environment only.

#### **Return Values**

Item Description

Indicates that the I/O access operations completed successfully.
 ENOENT Indicates that the (sid, pno) set was not mapped to a real frame.

**EINVAL** Indicates one of the following errors:

• The m1 object crosses page boundary.

• The *in\_cmd* parameter does not contain a valid command.

#### Related information:

Memory Kernel Services

Understanding Virtual Memory Manager Interfaces

## vm\_pattr System Call and kvm\_pattr Kernel Service Purpose

Queries or modifies virtual memory attributes.

## Library

Standard C Library (libc.a)

#### **Syntax**

```
#include <sys/vmpattr.h>
int vm_pattr (
long cmd,
pid_t pid,
void * attr,
size_t attr_size );
int kvm_pattr (
long cmd,
pid_t pid,
void * attr,
size_t attr_size );
```

## **Description**

The **vm\_pattr** system call queries or modifies memory attributes of the calling process's address space or that of another user process.

The **kvm\_pattr** kernel service provides the same function to kernel subsystems (kernel extensions, kernel processes and so on) except that it cannot modify another kernel process' memory attributes.

#### **Parameters**

#### Item

#### Description

cmd

The following commands can be passed in:

#### VM\_PA\_SET\_PSIZE or VM\_PA\_GET\_PSIZE

These commands set or retrieve the page size used for a specified memory range.

#### VM\_PA\_GET\_RMUSAGE

This command retrieves the amount of the real memory in bytes being used for a specified memory range.

## $VM\_PA\_SET\_PSPA \ or \ VM\_PA\_GET\_PSPA$

These commands set or retrieve the page size promotion aggressiveness factor for a specified memory range.

#### VM\_PA\_GET\_PSPA\_ALIGN

This command retrieves the minimum memory alignment necessary for memory ranges specified to the **vm\_pattr** kernel service when using the **VM\_PA\_SET\_PSPA** command.

#### VM\_PA\_CHECK\_PSIZE

This command reports if a specified page size can be used for a memory range.

#### VM\_PA\_SET\_LSA\_POLICY

This command allows the shared memory address space allocator to be tuned according to a process requirements. This command should be run before any shared memory regions are created.

#### VM\_PA\_SET\_PSIZE\_EXTENDED or VM\_PA\_GET\_PSIZE\_EXTENDED

These commands provide variable large page size segment support.

Specifies the ID of the process whose memory attributes are to be queried or modified. A value of -1 specifies the calling process. The root user can specify any process ID, but other users can only specify processes they own (that is, the target process's user ID must match the calling process's user ID).

The **vm\_pattr** system call is only supported on user processes while the **kvm\_pattr** kernel service can target user processes or its own kernel process (for example, pid = -1).

A pointer to a structure describing the effective address range for the memory being queried or modified and additional data depending on the command.

The range is specified through the following  $vm\_pa\_range$  structure:

The range specified must be in the target process's address space and must correspond to one of these process areas:

- Main program data (initialized, bss, or heap).
- Shared library data or private module load area data.
- · Privately loaded text.
- · Initial thread stack area.
- Anonymous shared memory (System V shared memory, extended System V shared through EXTSHM, and POSIX real-time shared memory). The target process must have write access to the memory in order to change the attributes of the shared memory range.
- · Anonymous mmap memory.

If the memory range specified includes shared memory or mmap memory, the calling process must have write access to the memory according to the shared memory descriptor or mapping attributes in order to change the attributes of the range. The range can have additional restrictions based on the following commands.

pid

attr

attr (continued)

#### Description

The structure specified through the attr parameter must be a pointer to one of the following structures:

#### VM PA SET PSIZE or VM PA GET PSIZE

These commands take a pointer to the following structure:

For the VM\_PA\_SET\_PSIZE command, the *pa\_psize* parameter is the page size (in bytes) to use for the given range. This is an advisory setting that might or might not be used at the operating system's discretion. This must be a valid page size between the minimum and maximum page sizes of all segments in the range. Additionally, the range must start and end on a multiple of the specified page size. If an error occurs during the processing of this command, any successfully altered page size settings can remain set.

For the VM\_PA\_GET\_PSIZE command, the page size (in bytes) backing the specified memory range is returned in the *pa\_psize* parameter. The range must start and end on a multiple of the smallest page size supported as reported by the **sysconf(\_SC\_PAGE\_SIZE)** subroutine. If the range is using multiple page sizes, the smallest page size in the range is reported. Unlike the VM\_PAGE\_INFO command of the **vmgetinfo** subroutine that reports the segment's base page size, the page size reported by the VM\_PA\_GET\_PSIZE command is the actual page size being used at the time the **vm\_pattr** system call was called. The page size reported is transient because the operating system can change the backing page size at any time. Therefore, the page size reported must be for informational purposes only.

#### VM\_PA\_SET\_PSIZE\_EXTENDED

This command takes a pointer to the following structure:

This command is essentially the same as **VM\_PA\_SET\_PSIZE** except that *pa\_psize* must be 16 MB and, if not NULL, *pa\_info* can be used to pass additional information specifying one or more affinity domains.

The info passed by the parameter is advisory request, and the system might choose to ignore it.

The *pa\_range* is scanned for subregions that begin and end on a 16 MB boundary, are fully backed with 4 KB or 64 KB pages, and have uniform page attributes. The page attributes include read or write page protection, storage key protection, and no-execute protection.

The data in qualifying 16 MB subregions is colocated to a 16 MB contiguous block of physical memory, and it uses 16 MB hardware translations.

If the *pa\_info* pointer is NULL, the memory for collocation is allocated from any memory SRAD, affinity domain chosen by the operating system.

If parameter value is not NULL, *pa\_info* must point to an *rsethandle\_t* that describes a set of affinity domains from which the physical memory for the collocation must be allocated. The object should be allocated by a call to *rs\_alloc* (RS\_EMPTY). It must then be initialized with one *rs\_op*(RS\_ADDRESOURCE, ..., R\_MEMPS, srad#) call per affinity domain being requested.

This command can potentially affect system performance and is not generally recommended; therefore, this command requires you to have either the CAP\_BYPASS\_RAC\_VMM and CAP\_PROPAGATE capabilities or root authority.

#### VM\_PA\_GET\_PSIZE\_EXTENDED

This command is essentially the same as the VM\_PA\_GET\_PSIZE command except that it can also return the 64 KB and 16 MB subregions that are using an hardware translation page size different from the underlying segments default page size.

#### Description

attr (continued)

If the pa\_info field is NULL, this command is identical to the VM\_PA\_GET\_PSIZE command.

The *pa\_info* field should point to an array containing two 64 bit integers. The *pa\_info\_size* field should be set to the size of the array.

In the first 64-bit integer, this command reports the number of 64-KB sized and aligned subregions in the specified *pa\_range* range that consist of 16 contiguous 4-KB pages that are promoted to using a 64-KB page size hardware translation. In the second 64-bit integer, this command reports the number of 16 MB sized and aligned subregions in the specified range that consist of either 4096 4 KB or 256 64-KB contiguous pages that are promoted to using a 16-MB page size hardware translation.

The pa\_psize field reports the smallest page size found for the specified range.

The information reported is transient because the operating system can change the backing page size at any time. Therefore, the page size reported must be for informational purposes only.

attr (continued)

#### VM PA GET RMUSAGE

This command takes a pointer to the following structure:

This command reports the amount of real memory (in bytes) used for the given range in the  $pa\_rbytes$  field. This can help an application decide whether it needs to use a large page size for a specific range based on how much real memory the range is using. For example, if a 64KB range is only using 4KB of real memory, then it does not make sense to try to use a 64KB page size for that range. But if it is using all 64KB or some large percentage of it, then the application might decide to use a 64KB page size. The range specified for this command has no alignment requirements for this command, and the command includes only those bytes in the range that are using real memory.

#### VM\_PA\_SET\_PSPA or VM\_PA\_GET\_PSPA

These commands take a pointer to the following structure:

The **VM\_PA\_SET\_PSPA** command can set the page size promotion aggressiveness for the specified range. The *pa\_pspa* setting is in the same units as the vmm\_default\_pspa vmo tunable. This setting is the inverse of the real memory occupancy threshold needed to promote to a large page size and ranges from -1 to 100. The value of -1 indicates that no page promotion can occur regardless of the occupancy of the memory range. A value of 0 indicates a page size promotion can only be done when the memory range is fully occupied. A value of 100 indicates a page promotion must be done at the first reference to the memory range.

This setting is only supported at a segment granularity, so the range must start and end on a segment boundary. The alignment requirement for the range can be found using the VM\_PA\_GET\_PSPA\_ALIGN command with the vm\_pattr system call.

If an error occurs during the processing of the VM\_PA\_SET\_PSPA command, the vm\_pattr system call can return after altering the page size promotion thresholds for part of the specified range.

The **VM\_PA\_GET\_PSPA** command retrieves the page size promotion aggressiveness factor for the specified range. If the range spans multiple segments consisting of different page promotion thresholds, the *pa\_pspa* field is updated with the least aggressive PSPA setting (the smallest PSPA setting across all of the segments).

The PSPA commands are not supported on mmap or EXTSHM memory ranges.

Description

attr (continued)

#### VM\_PA\_GET\_PSPA\_ALIGN

This command takes a pointer to the following structure:

The VM\_PA\_GET\_PSPA\_ALIGN command returns the minimum memory alignment requirements of a memory range for the VM\_PA\_SET\_PSPA command in the pa\_pspa\_align field based on what segments are contained in the specified memory range. If a memory range spans segments with different alignment requirements, this command returns the largest of the alignment requirements.

The alignment requirements for the VM\_PA\_SET\_PSPA command are as follows:

attr (continued)

#### VM\_PA\_SET\_LSA\_POLICY

This command takes a pointer to the following structure:

```
struct vm_pa_lsa_options
{
  u_int64_t setting;
  size64_t value;
};
```

The following settings are allowed:

#### VM\_PA\_SHM\_1TB\_SHARED

This setting controls the threshold of the number of 256 MB segments required before a SHM object is considered big enough to be placed in its own 1 TB region to be promoted to the large alias segments. Values can range from 0 to 4 KB.

#### VM\_PA\_SHM\_1TB\_UNSHARED

This setting controls the threshold of the number of 256 MB segments required before a group of SHM object packed in a 1 TB aligned group is promoted to the large alias segments. Values can range from 0 to 4 KB.

## attr (continued)

#### Process's Memory Area Minimum Alignment

Main process data 256 MB

Process stack 256 MB

Shared Library data 256 MB

Privately loaded module data 256 MB

Privately loaded module text 256 MB

POSIX Real-Time Shared Memory 256 MB

Anonymous MMAP 256 MB

Anonymous Extended System V Shared memory 256 MB

Anonymous System V Shared memory with page sizes less than or equal to 256 MB 256 MB

Anonymous System V shared memory backed with 16 GB page size 1 TB

attr (continued)

#### Description

#### VM\_PA\_CHECK\_PSIZE

This command takes a pointer to the following structure:

The VM\_PA\_CHECK\_PSIZE command determines if a specific page size is allowed by the VM\_PA\_SET\_PSIZE command for a specified memory range. The VM\_PA\_CHECK\_PSIZE command can be used when the application wants more detailed information about why a VM\_PA\_SET\_PSIZE operation fails, or to check if a VM\_PA\_SET\_PSIZE operation will successfully modify the page size for the range specified.

This command must be used on a memory range that spans a single page and is aligned to the page size specified by the  $pa\_psize$  parameter. If the page size can be used for that range, the  $pa\_reason$  parameter is set to 0. Otherwise, it is set to a reason code defined in the **vmpattr.h** header file.

VMPATTR\_SET\_PSIZE\_VALID The specified page size can be used for the specified range.

**VMPATTR\_INVALID\_MPSS\_PSIZE** The specified page size is not supported in mixed page size segments.

**VMPATTR\_NON\_MPSS\_SEGMENT** The address range specified is from a segment that does not support mixed page sizes.

**VMPATTR\_NON\_MPSS\_PAGE** The size of the target page cannot be modified. For example, this reason code can be returned when trying to set an address range to a 64 KB page size if a portion of the range has page protection settings that do not match the rest of the range.

VMPATTR\_RDONLY\_MEM The target range cannot be modified because the caller does not have write access to the memory specified.

VMPATTR\_PAGE\_ATTRIBUTES The address range specified does not have uniform page attributes.

VMPATTR\_NOT\_FULLY\_POPULATED The address range specified does not fully reside in memory.

VMPATTR\_PHYSICAL\_ATTACHMENTS The address range specified has memory affinity attachments that specify more than one affinity domain.

VMPATTR\_MEMORY\_TYPE\_UNSUPPORTED The address range contains a memory object that does not support the requested page size in a mixed page size segment.

The attr\_size parameter must be the size of the structure needed, or greater for the specified command.

#### attr\_size

## **Return Values**

When successful, these commands return 0. Otherwise, they return -1 and set the errno global variable to indicate the error.

#### **Error Codes**

Item Description

**EPERM** The calling process does not have the appropriate privilege to perform the requested

operation.

**ESRCH** The target process does not exist or is not in a valid state.

**ENOMEM** The range specified contains a hole. A hole is any part of the target process's address

space that is not backed by a virtual memory segment or is outside of the valid range

of the virtual memory segment specified.

**ENOTSUP** Any of the following situations can cause the **ENOTSUP** error:

• The target process is a kernel process other than the calling process.

 The command specified was the VM\_PA\_SET\_PSIZE command and the page size specified is not supported for multiple page size segments.

 The command specified was either the VM\_PA\_GET\_PSPA or the VM\_PA\_SET\_PSPA command and the specified memory range includes mmap or EXTSHM segment(s).

Any of the following situations can cause the EINVAL error:

 The attr\_size parameter specified is less than the size of the structure needed for this command.

- The range specified is outside the process's address space (for example, global kernel memory).
- The command specified was the VM\_PA\_SET\_PSIZE command and the page size specified was not a valid page size supported by the system.
- The command specified was the VM\_PA\_SET\_PSPA command and the address range specified was not aligned to the segment size backing the range.
- The command specified was the VM\_PA\_SET\_PSPA command and the page promotion aggressiveness factor specified was not valid.
- The command specified was the VM\_PA\_CHECK\_PSIZE command and the address range specified was not aligned to the page size specified.

**ENOMEM**The command specified was **VM\_PA\_SET\_PSIZE\_EXTENDED**, and the system was unable to allocate memory from the set of affinity domains specified by the *pa\_info* 

unable to allocate memory from the set of affinity domains specified by the  $pa_n$  object or the entire set of system affinity domains without potentially causing a

performance degradation.

EFAULT The command specified was either VM\_PA\_SET\_PSIZE\_EXTENDED, or

VM\_PA\_GET\_PSIZE\_EXTENDED and the pa\_info address is not valid and is not

NULL.

EINVAL The command specified was either VM\_PA\_SET\_PSIZE\_EXTENDED, or

VM\_PA\_GET\_PSIZE\_EXTENDED and the pa\_info field is not-NULL, but the

pa\_info\_size field is 0.

ENODEV The command specified was VM\_PA\_SET\_PSIZE\_EXTENDED, and an invalid sradid

was specified in pa\_info.

#### Related information:

Dynamic variable page size support

## vm\_protect\_kkey Kernel Service Purpose

Sets kernel-key on a kernel address range.

#### **Syntax**

**EINVAL** 

```
#include <sys/types.h>
#include <sys/skeys.h>
#include <sys/vmuser.h>

kerrno_t vm_protect_kkey (eaddr, nbytes, kkey, flags)
void * eaddr;
size_t nbytes;
kkey_t kkey;
unsigned long flags;
```

#### **Parameters**

eaddr Starting address to protect.

nbytes Number of bytes to protect.

kkey Kernel-key value to set on memory.

flags Defined flag value is:

 VMPK\_NO\_CHECK\_AUTHORITY – This flag indicates that extended authority checking will not be performed.

## **Description**

The  $vm\_protect\_kkey()$  kernel service is used to alter the kernel-key associated with a virtual memory range. If set, any code that references the memory needs to include the kernel-key in their active keyset. The kernel-key is set for all pages in the effective address range specified by eaddr to eaddr + nbytes - 1. If the address range does not specify a page-aligned area consisting of an integral number of full pages, an error will be returned.

By default, an authority check is performed when altering storage-keys. This check requires that the **vm\_protect\_kkey()** caller has write access to the pages' current kernel-key(s). This authority checking can be overridden by setting the **VMPK\_NO\_CHECK\_AUTHORITY** value, but this is not recommended since the check can protect against some programming errors.

### **Execution Environment**

The **vm\_protect\_kkey** kernel service can be called from the process environment only.

#### **Return Values**

ItemDescription0Successful.

EINVAL\_VM\_PROTECT\_KKEY Invalid parameter or execution environment.

EINVAL\_VM\_PROTECT\_KKEY\_PPAGE Request includes a partial page. EFAULT\_VM\_PROTECT\_KKEY Invalid address range.

EPERM\_VM\_PROTECT\_KKEY Insufficient authority to perform the operation.

If the **vm\_protect\_kkey()** kernel service is unsuccessful because of a condition other than that specified by the **EINVAL\_VM\_PROTECT\_KKEY** error code, the kernel-key for some pages in the (*eaddr*, *eaddr* + *nbytes* - 1) range might have been changed.

#### Related reference:

"vm\_setseg\_kkey Kernel Service" on page 569

## vm\_protectp Kernel Service Purpose

Sets the page protection key for a page range.

```
#include <sys/types.h>
#include <sys/errno.h>
#include <sys/vmuser.h>

int vm_protectp ( vmid,  pfirst,  npages,  key)
vmid_t  vmid;
```

```
int pfirst;
int npages;
int key;
```

## **Description**

The **vm\_protectp** kernel service is called to set the storage protect key for a given page range. The *key* parameter specifies the value to which the page protection key is set. The protection key is set for all pages touched by the specified page range that are resident in memory. The **vm\_protectp** kernel service applies only to client storage.

If a page is not in memory, no state information is saved from a particular call to the **vm\_protectp** service. If the page is later paged-in, it receives the default page protection key.

Note: The vm\_protectp subroutine is not supported for use on large pages.

#### **Parameters**

| Item   | Description                                                                                            |
|--------|----------------------------------------------------------------------------------------------------|
| vmid   | Specifies the identifier for the virtual memory object for which the page protection key is to be set. |
| pfirst | Specifies the first page number in the designated page range.                                          |
| npages | Specifies the number of pages in the designated page range.                                            |
| key    | Specifies the value to be used in setting the page protection key for the designated page range.       |

## **Execution Environment**

The **vm\_protectp** kernel service can be called from the process environment only.

#### **Return Values**

Item Description

Indicates a successful operation.Indicates one of the following errors:

- Invalid virtual memory object ID.
- The starting page in the designated page range is negative.
- The number of pages in the page range is negative.
- The designated page range exceeds the size of virtual memory object.
- The target page range does not exist.
- · One or more large pages lie in the target page range.

#### Related information:

Memory Kernel Services

Understanding Virtual Memory Manager Interfaces

## vm\_qmodify Kernel Service Purpose

Determines whether a mapped file has been changed.

```
#include <sys/types.h>
#include <sys/errno.h>
#include <sys/vmuser.h>
```

```
int vm_qmodify ( vmid)
vmid_t vmid;
```

#### **Parameter**

Item Description

Specifies the ID of the virtual memory object to check. vmid

## **Description**

The vm\_qmodify kernel service performs two tests to determine if a mapped file has been changed:

- The vm\_qmodify kernel service first checks the virtual memory object modified bit, which is set whenever a page is written out.
- If the modified bit is 0, the list of page frames holding pages for this virtual memory object are examined to see if any page frame has been modified.

If both tests are false, the vm\_qmodify kernel service returns a value of False. Otherwise, this service returns a value of True.

If the virtual memory object modified bit was set, it is reset to 0. The page frame modified bits are not changed.

#### **Execution Environment**

The **vm\_qmodify** kernel service can be called from the process environment only.

#### **Return Values**

Item Description

**FALSE** Indicates that the virtual memory object has not been modified. TRUE Indicates that the virtual memory object has been modified.

#### Related information:

Memory Kernel Services

Understanding Virtual Memory Manager Interfaces

## vm\_qpages Kernel Service **Purpose**

Returns the number of in-memory page frames associated with the virtual memory object.

#### **Syntax**

```
#include <sys/types.h>
#include <sys/errno.h>
#include <sys/vmuser.h>
vpn_t vm_qpages ( sid)
vmid_t sid;
```

Item Description

sid Identifies the base segment.

## **Description**

The **vm\_qpages** kernel service routine returns the number of page frames associated with the virtual memory object with the *sid* parameter specified.

#### **Execution Environment**

The **vm\_qpages** kernel service can be called from the process environment only.

This function can be run for persistent, client, and working storage segments.

## **Return Values**

Item Description

npages The number of page frames.-1 Indicates an invalid *sid* parameter.

#### Related information:

Memory Kernel Services

Understanding Virtual Memory Manager Interfaces

## vm\_readp Kernel Service Purpose

Initiates asynchronous page-in for the range of pages specified.

## **Syntax**

```
#include <sys/types.h>
#include <sys/errno.h>
#include <sys/vmuser.h>

int vm_readp ( sid, pfirst, npages, flags)
vmid_t sid;
vpn_t pfirst;
vpn_t npages;
int flags;
```

## **Parameters**

|  | Item   | Description                                                                                                    |
|--|--------|----------------------------------------------------------------------------------------------------|
|  | sid    | Identifies the base segment.                                                                                         |
|  | pfirst | The first page number within the range.                                                                              |
|  | npages | The number of pages to read starting from the <i>pfirst</i> value. All pages must be in the same segment, unless the |
|  |        | V_READMAKE flag is used.                                                                                             |
|  | flags  | Flags used by the function.                                                                                          |

## Description

- The **vm\_readp** kernel service routine starts the process of paging within the range of specified pages. This call is strictly advisory and might return without performing any operations.
- The *flags* parameter is optional and accepts the following values:

## V\_IOWAIT

Instructs the **vm\_readp** kernel service to wait for any page I/O requests to complete, within the range of specified pages, before initiating the read operation.

#### V\_READMAKE

Instructs the **vm\_readp** kernel service to create the segments within the range of the **vm\_readp** operation.

#### **Execution Environment**

The **vm\_readp** kernel service can be called from the process environment only.

#### **Return Values**

Item Description

Indicates that the I/O access operations completed successfully.

**EINVAL** Indicates one of the following errors:

- pfirst = 0 and npages = 0.
- pfirst < 0.
- npages < 0.
- Page interval > Maximum file size.
- The sid parameter is not valid.
- Not a file or persistent storage segment.

#### Related reference:

"vm\_writep Kernel Service" on page 578

#### Related information:

Memory Kernel Services

Understanding Virtual Memory Manager Interfaces

## vm\_release Kernel Service

**Note:** The **vm\_release** subroutine is not supported for use on large pages.

#### **Purpose**

Releases virtual memory resources for the specified address range.

## **Syntax**

```
#include <sys/types.h>
#include <sys/errno.h>
#include <sys/vmuser.h>

int vm_release ( vaddr, nbytes)
caddr_t vaddr;
int nbytes;
```

## Description

The **vm\_release** kernel service releases pages that intersect the specified address range from the *vaddr* parameter to the *vaddr* parameter plus the number of bytes specified by the *nbytes* parameter. The value in the *nbytes* parameter must be nonnegative and the caller must have write access to the pages specified by the address range.

Each page that intersects the byte range is logically reset to 0, and any page frame is discarded. A page frame in I/O state is marked for discard at I/O completion. That is, the page frame is placed on the free list when the I/O operation completes.

**Note:** All of the pages to be released must be in the same virtual memory object.

## **Parameters**

Item Description

vaddr Specifies the address of the first byte in the address range to be released.

*nbytes* Specifies the number of bytes to be released.

#### **Execution Environment**

The **vm\_release** kernel service can be called from the process environment only.

#### **Return Values**

Item Description

0 Indicates successful completion.

**EACCES** Indicates that the caller does not have write access to the specified pages.

**EINVAL** Indicates one of the following errors:

- $\bullet\,$  The specified region is not mapped.
- The specified region is an I/O region.
- The length specified in the *nbytes* parameter is negative.
- The specified address range crosses a virtual memory object boundary.
- · One or more large pages lie in the target page range.

#### Related reference:

"vm\_releasep Kernel Service"

#### Related information:

Memory Kernel Services

Understanding Virtual Memory Manager Interfaces

## vm\_releasep Kernel Service Purpose

Releases virtual memory resources for the specified page range.

## **Syntax**

```
#include <sys/types.h>
#include <sys/errno.h>
#include <sys/vmuser.h>

int vm_releasep ( vmid,  pfirst,  npages)
vmid_t  vmid;
int pfirst;
int npages;
```

### Description

The **vm\_releasep** kernel service releases pages for the specified page range in the virtual memory object. The values in the *pfirst* and *npages* parameters must be nonnegative.

Each page of the virtual memory object that intersects the page range (pfirst, pfirst + npages -1) is logically reset to 0, and any page frame is discarded. A page frame in the I/O state is marked for discard at I/O completion.

For working storage, paging-space disk blocks are freed and the storage-protect key is reset to the default value.

Note: All of the pages to be released must be in the same virtual memory object.

**Note:** The **vm\_releasep** subroutine is not supported for use on large pages.

#### **Parameters**

| Item   | Description                                                  |
|--------|--------------------------------------------------------------|
| vmid   | Specifies the virtual memory object identifier.              |
| pfirst | Specifies the first page number in the specified page range. |
| npages | Specifies the number of pages in the specified page range.   |

#### **Execution Environment**

The **vm\_releasep** kernel service can be called from the process environment only.

#### **Return Values**

Item Description

Indicates a successful operation. EINVAL Indicates one of the following errors:

- An invalid virtual memory object ID.
- The starting page is negative.
- · Number of pages is negative.
- · Page range crosses a virtual memory object boundary.
- One or more large pages lie in the target page range.

### Related reference:

"vm\_release Kernel Service" on page 564

## Related information:

Memory Kernel Services

Understanding Virtual Memory Manager Interfaces

## vm\_segmap Kernel Service **Purpose**

Creates the segments associated with a range of bytes in a file and attaches them to the kernel's address space.

```
#include <sys/types.h>
#include <sys/errno.h>
#include <sys/vmuser.h>
int vm_segmap ( basesid, pfirst, flags, basepp)
vmid_t basesid;
vpn_t pfirst;
uint flags;
caddr_t * basepp;
```

#### **Parameters**

**Description** 

basepp

| Item    | Description                                                                   |
|---------|-------------------------------------------------------------------------------|
| basesid | Identifies the base segment.                                                  |
| pfirst  | The first page number within the range. The pfirst parameter is non-negative. |
| flags   | Optional flags passed in by the user                                          |

The offset of the object to be attached.

The **vm\_segmap** kernel service routine creates segments associated with a range of bytes in a file. Afterwards, it uses the **vm\_att** kernel service to map the specified virtual memory object to a region in

#### **Execution Environment**

The **vm\_segmap** kernel service can be called from either the process or interrupt environment.

the virtual address space and returns the effective address of that object in the basepp parameter.

## **Return Values**

| Item    | Description                                   |
|---------|-----------------------------------------------|
| caddr_t | The effective address of the attached object. |
| EINVAL  | Indicates one of the following errors:        |
|         | • <i>pfirst</i> < 0.                          |

• Invalid sid parameter.

**EFBIG** Indicates the range of values is too large to create.

## Related information:

Memory Kernel Services

Understanding Virtual Memory Manager Interfaces

## vm\_setdevid Kernel Service Purpose

Modifies the paging device table entry for a virtual memory object.

## **Syntax**

```
#include <sys/types.h>
#include <sys/kerrno.h>
#include <sys/vmuser.h>

kerrno_t vm_setdevid ( vmid, type, ptr, flags)
vmid_t vmid;
int type;
int (*ptr)();
unsigned long flags;
```

Item Description

vmid Specifies the identifier for the virtual memory object for which the paging device table entry is to be set.

type Specifies the type of device. The type parameter must have a value of D\_REMOTE.

ptr Points to the strategy routine of the file system.flags Reserved. You must set the flags parameter to zero.

## **Description**

The **vm\_setdevid** kernel service binds the paging device table entry associated with the file system strategy routine *ptr*, to the virtual memory object *vmid*. The paging device table entry must have already been mounted as type D\_REMOTE through a prior **vm\_mount** kernel service call.

After the file system has called the **vm\_setdevid** kernel service on a given virtual memory object, subsequent paging I/O will be performed to or from the newly specified paging device table. Any outstanding I/O's to the paging device table formerly associated with the virtual memory object, remain queued, and will complete asynchronously. After they complete, subsequent paging I/O to those file pages will be performed to or from the newly specified paging device table.

The paging device table entry currently associated with the *vmid* object, on input to this call, must be valid and of type D\_REMOTE. Any flags specified when the **vm\_mount** kernel service gets called must match exactly any flags specified when the **vm\_mount** kernel service gets called for the new paging device table entry.

#### **Execution Environment**

The **vm\_setdevid** kernel service can be called from the process environment only.

#### **Return Values**

| Item                | Description                                                                                                    |
|---------------------|----------------------------------------------------------------------------------------------------|
| 0                   | Indicates a successful operation.                                                                                                |
| EINVAL_VM_SETDEVID1 | Indicates that the <i>vmid</i> value is not a client segment, or the input type does not have the value of D_REMOTE.             |
| ENODEV_VM_SETDEVID2 | Indicates that a file system with the strategy routine designated by the <i>ptr</i> parameter is not in the paging device table. |
| EINVAL_VM_SETDEVID3 | Indicates that the new paging device table entry is not D_REMOTE or is not valid.                                                |
| EINVAL_VM_SETDEVID4 | Indicates that the paging device table entry currently associated with the <i>vmid</i> object is not D_REMOTE or is not valid.   |
| EINVAL_VM_SETDEVID5 | Indicates that the <b>vm_mount</b> flags for the current and new paging device table entries differ.                             |
| EINVAL_VM_SETDEVID6 | Indicates that this was called at interrupt level.                                                                               |
| EINVAL_VM_SETDEVID7 | Indicates that the input flags was nonzero.                                                                                      |
| EINVAL_VM_SETDEVID8 | Indicates that the input <i>vmid</i> value is not valid.                                                                         |

### **Related Information**

The vm\_mount kernel service, vm\_umount kernel service.

Memory Kernel Services and Understanding Virtual Memory Manager Interfaces in Kernel Extensions and Device Support Programming Concepts.

#### Related reference:

"vm\_mount Kernel Service" on page 548

"vm\_umount Kernel Service" on page 576

## Related information:

Understanding Virtual Memory Manager Interfaces

# vm\_setseg\_kkey Kernel Service Purpose

Sets the default kernel-key for a segment.

# **Syntax**

```
#include <sys/types.h>
#include <sys/kerrno.h>
#include <sys/vmuser.h>
kerrno_t vm_setseg_kkey (vmid, kkey)
vmid_t vmid;
kkey_t kkey;
```

#### **Parameters**

Item Description

vmid Virtual memory object to act on.

kkey New kernel key for the virtual memory object.

# **Description**

The **vm\_setseg\_kkey** kernel service alters the default kernel-key for newly allocated pages in a segment. The kernel-key values for any existing pages in the segment are left unchanged.

### **Execution Environment**

The vm\_setseg\_kkey kernel service can be called from the process environment only.

#### **Return Values**

| Item | Description |
|------|-------------|
| 0    | Successful. |

EINVAL\_VM\_SETSEG\_KKEY Invalid parameter or execution environment.

#### Related reference:

"vm\_protect\_kkey Kernel Service" on page 559

# vm\_thrpgio\_pop Kernel Service Purpose

Retrieves the latest context information.

# **Syntax**

```
#include <sys/types.h>
#include <sys/errno.h>
#include <sys/vmuser.h>

void vm_thrpgio_pop ( in_ctxp)
ut_pgio_context_t * in_ctxp;
```

#### **Parameters**

*in\_ctxp* The context structure used by the function.

# **Description**

The **vm\_thrpgio\_pop** kernel service enables a client file system with a thread-level strategy routine to copy information from a context structure to the current thread. Afterwards, it makes the current thread point to the next context.

This service must be called if a client file system using a thread-level strategy routine has re-entered the Virtual Memory Manager and wishes to return to its strategy routine. This service restores the context that was saved using the **vm\_thrpgio\_push** kernel service.

#### **Execution Environment**

The **vm\_thrpgio\_pop** kernel service can only be used by client file systems using a thread-level strategy routine.

#### **Return Values**

The **vm\_thrpgio\_pop** kernel service has no return values.

Related reference:

"vm\_thrpgio\_push Kernel Service"

#### Related information:

Memory Kernel Services

Understanding Virtual Memory Manager Interfaces

# vm\_thrpgio\_push Kernel Service Purpose

Saves some context information of the current thread.

#### Syntax 1

```
#include <sys/types.h>
#include <sys/errno.h>
#include <sys/vmuser.h>

void vm_thrpgio_push ( in_ctxp)
ut_pgio_context_t * in_ctxp;
```

#### **Parameters**

Item Description

*in\_ctxp* The context structure used by the function.

## **Description**

The **vm\_thrpgio\_push** kernel service enables a client file system with a thread-level strategy routine to save information about the current thread to a linked list. The linked list is a Last-In-First-Out (LIFO) (stack) data structure, and is pointed to by the thread.

This service must be called if a client file system using a thread-level strategy routine has had its strategy routine invoked and wishes to re-enter the Virtual Memory Manager. This could involve a page fault on one of its client segments, or the use of one of the Virtual Memory Manager (VMM) services that operates on client segments.

The vm\_thrpgio\_pop kernel service must be invoked when all such Virtual Memory Manager callbacks are complete.

# **Execution Environment**

The vm\_thrpgio\_push kernel service can only be used by client file systems using a thread-level strategy routine.

#### **Return Values**

The **vm\_thrpgio\_push** kernel service has no return values.

## Related reference:

"vm\_thrpgio\_pop Kernel Service" on page 569

#### Related information:

Memory Kernel Services

Understanding Virtual Memory Manager Interfaces

# vms\_create Kernel Service **Purpose**

Creates a virtual memory object of the specified type, size, and limits.

# **Syntax**

```
#include <sys/types.h>
#include <sys/errno.h>
#include <sys/vmuser.h>
int vms create (vmid, type, devgno, size, uplim, downlim)
vmid t * vmid;
int
    type;
dev_t devgno;
int
     size;
int
      uplim;
      downlim;
int
```

## **Parameters**

| Item    | Description                                                                                                    |
|---------|----------------------------------------------------------------------------------------------------|
| vmid    | Points to the variable in which the virtual memory object identifier is to be stored.                                                                                                    |
| type    | Specifies the virtual memory object type and options as an OR of bits. The <i>type</i> parameter must have the value of <b>V_CLIENT</b> . The <b>V_INTRSEG</b> flag specifies if the process can be interrupted from a page wait on this object. |
| devgno  | Specifies the address of the g-node for client storage. If the <i>type</i> parameter has the value of <b>V_CLIENT</b> , the third argument is a g-node <i>ptr</i> argument, otherwise, it is a <i>devgno</i> argument.                           |
| size    | Specifies the current size of the file (in bytes). This can be any valid file size. If the V_LARGE is specified, it is interpreted as number of pages.                                                                                           |
| uplim   | Ignored. The enforcement of file size limits is done by comparing with the <b>u_limit</b> value in the <b>u</b> block.                                                                                                    |
| downlim | Ignored.                                                                                                    |

# Description

The vms\_create kernel service creates a virtual memory object. The resulting virtual memory object identifier is passed back by reference in the *vmid* parameter.

The size parameter is used to determine the size in units of bytes of the virtual memory object to be created. This parameter sets an internal variable that determines the virtual memory range to be processed when the virtual memory object is deleted.

An entry for the file system is required in the paging device table when the vms\_create kernel service is called.

#### **Execution Environment**

The vms\_create kernel service can be called from the process environment only.

#### **Return Values**

Item Description

Indicates a successful operation.

**ENOMEM** Indicates that no space is available for the virtual memory object. **ENODEV** Indicates no entry for the file system in the paging device table.

EINVAL Indicates incompatible or bad parameters.

#### Related reference:

"vms delete Kernel Service"

#### Related information:

Memory Kernel Services

Understanding Virtual Memory Manager Interfaces

# vms delete Kernel Service **Purpose**

Deletes a virtual memory object.

#### **Syntax**

```
#include <sys/types.h>
#include <sys/errno.h>
#include <sys/vmuser.h>
int vms_delete ( vmid)
vmid t vmid;
```

#### **Parameter**

vmid Specifies the ID of the virtual memory object to be deleted.

# **Description**

The **vms\_delete** kernel service deallocates the temporary resources held by the virtual memory object specified by the *vmid* parameter and then frees the control block. This delete operation can complete asynchronously, but the caller receives a synchronous return code indicating success or failure.

### **Releasing Resources**

The completion of the delete operation can be delayed if paging I/O is still occurring for pages attached to the object. All page frames not in the I/O state are released.

If there are page frames in the I/O state, they are marked for discard at I/O completion and the virtual memory object is placed in the iodelete state. When an I/O completion occurs for the last page attached to a virtual memory object in the iodelete state, the virtual memory object is placed on the free list.

#### **Execution Environment**

The **vms\_delete** kernel service can be called from the process environment only.

#### **Return Values**

Item Description

0 Indicates a successful operation.

**EINVAL** Indicates that the *vmid* parameter is not valid.

#### Related reference:

"vms\_create Kernel Service" on page 571

### Related information:

Memory Kernel Services

Understanding Virtual Memory Manager Interfaces

# vms\_iowait, vms\_iowaitf Kernel Services Purpose

Waits for the completion of all page-out operations for pages in the virtual memory object.

### **Syntax**

```
#include <sys/types.h>
#include <sys/errno.h>
#include <sys/vmuser.h>

int vms_iowait ( vmid)
vmid_t vmid;
int vms_iowaitf ( vmid, flags)
vmid_t vmid;
int flags;
```

#### **Parameter**

vmid Identifies the virtual memory object for which to wait.

flags Optional flags passed in by the user.

# **Description**

The **vms\_iowait** kernel service performs two tasks. First, it determines the I/O level at which all currently scheduled page-outs are complete for the virtual memory object specified by the *vmid* parameter. Then, the **vms\_iowait** service places the current process in a wait state until this I/O level has been reached.

The I/O level value is a count of page-out operations kept for each virtual memory object.

The I/O level accounts for out-of-order processing by not incrementing the I/O level for new page-out requests until all previous requests are complete. Because of this, processes waiting on different I/O levels can be awakened after a single page-out operation completes.

If the caller holds the kernel lock, the **vms\_iowait** service releases the kernel lock before waiting and reacquires it afterwards.

The vms\_iowait function is a special case of the vms\_iowaitf function with the V\_WAITERR flag set.

# **Flags**

Name Purpose

V\_WAITERR Waits until the completion of all I/O unless an error occurs.

V\_WAITALL Waits until the completion of all I/O regardless of any occurrence of I/O errors.

# **Execution Environment**

The vms\_iowait and vms\_iowaitf kernel services can be called from the process environment only.

They can only be used by file segments.

### **Return Values**

Item Description

Indicates that the page-out operations completed.EIO Indicates that an error occurred while performing I/O.

# Related reference:

"vm\_invalidatep Kernel Service" on page 543

#### Related information:

Memory Kernel Services

Understanding Virtual Memory Manager Interfaces

# vm\_uiomove Kernel Service Purpose

Moves data between a virtual memory object and a buffer specified in the uio structure.

# **Syntax**

#include <sys/types.h>
#include <sys/errno.h>
#include <sys/vmuser.h>

#### #include <sys/uio.h>

```
int vm uiomove (vmid, limit, rw, uio)
vmid_t vmid;
int \overline{l} imit;
enum uio rw rw;
struct uio *uio;
```

#### **Parameters**

| Item  | Description                                                                                                    |
|-------|----------------------------------------------------------------------------------------------------|
| vmid  | Specifies the virtual memory object ID.                                                                                                    |
| limit | Indicates the limit on the transfer length. If this parameter is negative or 0, no bytes are transferred.                                                                      |
| rw    | Specifies a read/write flag that gives the direction of the move. The possible values for this parameter (UIO_READ, UIO_WRITE) are defined in the /usr/include/sys/uio.h file. |
| uio   | Points to the <b>uio</b> structure.                                                                                                    |

# **Description**

The vm\_uiomove kernel service moves data between a virtual memory object and the buffer specified in a uio structure.

This service determines the virtual addressing required for the data movement according to the offset in the object.

The vm\_uiomove kernel service is similar to the uiomove kernel service, but the address for the trusted buffer is specified by the vmid parameter and the uio\_offset field of offset parameters instead of as a caddr\_t address. The offset size is a 64 bit offset\_t, which allows file offsets in client segments which are greater than 2 gigabytes. vm\_uiomove must be used instead of vm\_move if the client filesystem supports files which are greater than 2 gigabytes.

**Note:** The **vm\_uiomove** kernel service does not support use of cross-memory descriptors.

I/O errors for paging space and a lack of paging space are reported as signals.

#### **Execution Environment**

The **vm\_uiomove** kernel service can be called from the process environment only.

#### **Return Values**

| Item          | Description                        |
|---------------|------------------------------------|
| 0             | Indicates a successful operation.  |
| <b>EFAULT</b> | Indicates a bad address.           |
| <b>ENOMEM</b> | Indicates insufficient memory.     |
| <b>ENOSPC</b> | Indicates insufficient disk space. |
| EIO           | Indicates an I/O error.            |

Other file system-specific errno global variables are returned by the virtual file system involved in the move function.

# Related reference:

"uiomove Kernel Service" on page 516

## Related information:

Memory Kernel Services

Understanding Virtual Memory Manager Interfaces

# vm\_umount Kernel Service Purpose

Removes a file system from the paging device table.

## **Syntax**

```
#include <sys/types.h>
#include <sys/errno.h>
#include <sys/vmuser.h>

int vm_umount ( type, devid)
int type;
dev t devid)();
```

#### **Parameters**

#### Item Description

type

Specifies the type of device. You can specify multiple values. But the *type* parameter must have a value of **D\_REMOTE** as one of its values. You can also specify the following optional value:

#### D NOWAIT

Indicates that if I/O discovered during a prior **vm\_setdevid** call has not yet completed, the paging device table entry will be removed, asynchronously, at a future point in time when all such I/O to it has completed. This particular **vm\_umount** kernel service call will return without waiting for the I/O to complete. Any **buf** structures associated with this paging device entry remain allocated until the paging device entry is finally removed.

devid

Points to the strategy routine.

# **Description**

The **vm\_umount** kernel service waits for all I/O for the device scheduled by the pager to finish. This service then frees the entry in the paging device table. The associated **buf** structures are also freed.

#### **Execution Environment**

The vm\_umount kernel service can be called from the process environment only.

## **Return Values**

Item Description

0 Indicates successful completion.

EINVAL Indicates that a file system with the strategy routine designated by the devid parameter is not in the paging device

table.

# Related reference:

"vm\_mount Kernel Service" on page 548

"vm\_setdevid Kernel Service" on page 567

#### Related information:

Memory Kernel Services

Understanding Virtual Memory Manager Interfaces

# vm\_write Kernel Service Purpose

Initiates page-out for a page range in the address space.

# **Syntax**

```
#include <sys/types.h>
#include <sys/errno.h>
#include <sys/vmuser.h>
int vm_write (vaddr, nbytes, force)
int vaddr;
int nbytes;
int force;
```

# Description

The vm\_write kernel service initiates page-out for pages that intersect the address range (vaddr, vaddr + nbytes).

If the force parameter is nonzero, modified pages are written to disk regardless of how recently they have been written.

Page-out is initiated for each modified page. An unchanged page is left in memory with its reference bit set to 0. This makes the unchanged page a candidate for the page replacement algorithm.

The caller must have write access to the specified pages.

The initiated I/O is asynchronous. The vms\_iowait kernel service can be called to wait for I/O completion.

**Note:** The **vm\_write** subroutine is not supported for use on large pages.

## **Parameters**

| Item   | Description                                                                                                    |
|--------|----------------------------------------------------------------------------------------------------|
| vaddr  | Specifies the address of the first byte of the page range for which a page-out is desired.                                                                                                  |
| nbytes | Specifies the number of bytes starting at the byte specified by the <i>vaddr</i> parameter. This parameter must be nonnegative. All of the bytes must be in the same virtual memory object. |
| force  | Specifies a flag indicating that a modified page is to be written regardless of when it was last written.                                                                                   |

#### **Execution Environment**

The **vm\_write** kernel service can be called from the process environment only.

#### **Return Values**

| Item   | Description                                                               |  |
|--------|---------------------------------------------------------------------------|--|
| 0      | Indicates a successful completion.                                        |  |
| EINVAL | Indicates one of these four errors:                                       |  |
|        | A region is not defined.                                                  |  |
|        | • A region is an I/O region.                                              |  |
|        | • The length specified by the <i>nbytes</i> parameter is negative.        |  |
|        | • The address range crosses a virtual memory object boundary.             |  |
|        | <ul> <li>One or more large pages lie in the target page range.</li> </ul> |  |
| EACCES | Indicates that access does not permit writing.                            |  |
| EIO    | Indicates a permanent I/O error.                                          |  |

#### Related reference:

<sup>&</sup>quot;vm\_writep Kernel Service" on page 578

<sup>&</sup>quot;vms\_iowait, vms\_iowaitf Kernel Services" on page 573

#### Related information:

Memory Kernel Services

Understanding Virtual Memory Manager Interfaces

# vm\_writep Kernel Service **Purpose**

Initiates page-out for a page range in a virtual memory object.

# **Syntax**

```
#include <sys/types.h>
#include <sys/errno.h>
#include <sys/vmuser.h>
int vm_writep ( vmid, pfirst, npages)
vmid_t vmid;
int pfirst;
int npages;
```

# **Description**

The vm\_writep kernel service initiates page-out for the specified page range in the virtual memory object. I/O is initiated for modified pages only. Unchanged pages are left in memory, but their reference bits are set to 0.

The caller can wait for the completion of I/O initiated by this and prior calls by calling the vms\_iowait kernel service.

**Note:** The **vm\_writep** subroutine is not supported for use on large pages.

#### **Parameters**

| Item   | Description                                                                        |
|--------|------------------------------------------------------------------------------------|
| vmid   | Specifies the identifier for the virtual memory object.                            |
| pfirst | Specifies the first page number at which page-out is to begin.                     |
| npages | Specifies the number of pages for which the page-out operation is to be performed. |

#### **Execution Environment**

Description

The **vm\_writep** kernel service can be called from the process environment only.

## **Return Values**

Item

| 0                                                         | Indicates successful completion.                     |  |
|-----------------------------------------------------------|------------------------------------------------------|--|
| EINVAL                                                    | Indicates any one of the following errors:           |  |
|                                                           | • $pfirst = 0$ and $npages = 0$ .                    |  |
| <ul> <li>The virtual memory object ID is not v</li> </ul> |                                                      |  |
| <ul> <li>The starting page is negative.</li> </ul>        |                                                      |  |
|                                                           | <ul> <li>The number of pages is negative.</li> </ul> |  |

- The page range exceeds the size of virtual memory object.
- One or more large pages lie in the target page range.

## Related reference:

"vm\_invalidatep Kernel Service" on page 543

"vm\_write Kernel Service" on page 576

"vms\_iowait, vms\_iowaitf Kernel Services" on page 573

## Related information:

Memory Kernel Services

Understanding Virtual Memory Manager Interfaces

# vn\_free Kernel Service Purpose

Frees a v-node previously allocated by the vn\_get kernel service.

# **Syntax**

```
#include <sys/types.h>
#include <sys/errno.h>
int vn_free ( vp)
struct vnode *vp;
```

#### **Parameter**

Item Description

*vp* Points to the v-node to be deallocated.

# **Description**

The **vn\_free** kernel service provides a mechanism for deallocating v-node objects used within the virtual file system. The v-node specified by the *vp* parameter is returned to the pool of available v-nodes to be used again.

#### **Execution Environment**

The vn\_free kernel service can be called from the process environment only.

## **Return Values**

The **vn\_free** service always returns 0.

Related reference:

"vn\_get Kernel Service"

Related information:

Virtual File System Overview

Virtual File System (VFS) Kernel Services

# vn\_get Kernel Service Purpose

Allocates a virtual node.

# **Syntax**

```
#include <sys/types.h>
#include <sys/errno.h>
```

```
int vn_get ( vfsp, gnp, vpp)
struct vfs *vfsp;
struct gnode *gnp;
struct vnode **vpp;
```

#### **Parameters**

| Item | Description                                                                                                    |
|------|----------------------------------------------------------------------------------------------------|
| vfsp | Points to a <b>vfs</b> structure describing the virtual file system that is to contain the v-node. Any returned v-node belongs to this virtual file system. |
| gnp  | Points to the g-node for the object. This pointer is stored in the returned v-node. The new v-node is added to the list of v-nodes in the g-node.           |
| υрр  | Points to the place in which to return the v-node pointer. This is set by the <b>vn_get</b> kernel service to point to the newly allocated v-node.          |

# **Description**

The vn\_get kernel service provides a mechanism for allocating v-node objects for use within the virtual file system environment. A v-node is first allocated from an effectively infinite pool of available v-nodes.

Upon successful return from the vn\_get kernel service, the pointer to the v-node pointer provided (specified by the *vpp* parameter) has been set to the address of the newly allocated v-node.

The fields in this v-node have been initialized as follows:

| Field   | Initial Value                                       |
|---------|-----------------------------------------------------|
| v_count | Set to 1.                                           |
| v_vfsp  | Set to the value in the <i>vfsp</i> parameter.      |
| v_gnode | Set to the value in the gnp parameter.              |
| v_next  | Set to list of others v-nodes with the same g-node. |

All other fields in the v-node are zeroed.

#### **Execution Environment**

The **vn\_get** kernel service can be called from the process environment only.

## **Return Values**

Item Description

Indicates successful completion.

ENOMEM Indicates that the vn\_get kernel service could not allocate memory for the v-node. (This is a highly unlikely

occurrence.)

## Related reference:

"vn\_free Kernel Service" on page 579

#### Related information:

Virtual File System Overview

Virtual File System (VFS) Kernel Services

#### vsx disable Kernel Service

## **Purpose**

Communicates the status of the vector and the vector-scalar registers to the hypervisor.

# **Syntax**

#include <sys/machine.h>
void vsx\_disable (old)
char old;

#### **Parameters**

old.

Specifies the value returned by the vsx enable kernel service.

# **Description**

The vsx\_disable kernel service communicates to the hypervisor that the vector and the vector-scalar registers are no longer in use.

#### **Execution Environment**

The vsx\_disable kernel service can be called from the process environment or the interrupt environment. The vsx\_disable kernel service must be called while all interrupts from within the INTMAX critical section are disabled.

#### **Return Values**

The vsx\_disable kernel service has no return values.

## vsx enable Kernel Service

# **Purpose**

Communicates the status of the vector and the vector-scalar registers to the hypervisor.

# **Syntax**

#include <sys/machine.h>
char vsx\_enable ()

#### **Description**

The vsx\_enable kernel service communicates to the hypervisor that the vector and the vector-scalar registers are in use.

#### **Execution Environment**

The vsx\_enable kernel service can be called from the process environment or the interrupt environment. The vsx\_enable kernel service must be called while all the interrupts from within the INTMAX critical section are disabled.

## **Return Values**

The vsx\_enable kernel service returns the current setting.

# w

The following kernel services begin with the with the letter w.

# waitcfree Kernel Service **Purpose**

Checks the availability of a free character buffer.

# **Syntax**

```
#include <sys/types.h>
#include <sys/errno.h>
#include <sys/cblock.h>
#include <sys/sleep.h>
int waitcfree ()
```

# **Description**

The waitcfree kernel service is used to wait for a buffer which was allocated by a previous call to the pincf kernel service. If one is not available, the waitcfree kernel service waits until either a character buffer becomes available or a signal is received.

The waitcfree kernel service has no parameters.

## **Execution Environment**

The **waitfree** kernel service can be called from the process environment only.

## **Return Values**

Item Description

EVENT\_SUCC Indicates a successful operation.

EVENT\_SIG Indicates that the wait was terminated by a signal.

### Related reference:

```
"pincf Kernel Service" on page 409
"putcf Kernel Service" on page 425
```

## Related information:

I/O Kernel Services

# waitq Kernel Service **Purpose**

Waits for a queue element to be placed on a device queue.

## **Syntax**

```
#include <sys/types.h>
#include <sys/errno.h>
#include <sys/deviceq.h>
struct req_qe *waitq ( queue id)
cba_id queue id;
```

#### **Parameter**

*queue\_id* Specifies the device queue identifier.

# **Description**

The **waitq** kernel service is not part of the base kernel but is provided by the device queue management kernel extension. This queue management kernel extension must be loaded into the kernel before loading any kernel extensions referencing these services.

The **waitq** kernel service waits for a queue element to be placed on the device queue specified by the *queue\_id* parameter. This service performs these two actions:

- Waits on the event mask associated with the device queue.
- Calls the **readq** kernel service to make the most favored queue element the active one.

Processes can only use the **waitq** kernel service to wait for a single device queue. Use the **et\_wait** service to wait on the occurrence of more than one event, such as multiple device queues.

The **waitq** kernel service uses the **EVENT\_SHORT** form of the **et\_wait** kernel service. Therefore, a signal does not terminate the wait. Use the **et\_wait** kernel service if you want a signal to terminate the wait.

The **readq** kernel service can be used to read the active queue element from a queue. It does not wait for a queue element if there are none in the queue.

Attention: The server must not alter any fields in the queue element or the system may halt.

#### **Execution Environment**

The waitq kernel service can be called from the process environment only.

# **Return Values**

The waitq service returns the address of the active queue element in the device queue.

### Related reference:

"et\_wait Kernel Service" on page 119

# WPAR\_CKPT\_QUERY (Checkpoint Query) Device Driver local Operation Purpose

Queries a device driver about its checkpoint capabilities.

## Syntax 1 4 1

```
#include <sys/ioctl.h>
int ioctl ( FileDescriptor, WPAR_CKPT_QUERY, Arg )
int FileDescriptor;
wpar_ckpt_resp_t * Arg;
```

#### **Parameters**

FileDescriptor Open file descriptor that refers to the device being queried for the checkpoint capability.

WPAR\_CKPT\_QUERY The command that requests information on the device checkpoint capability.

Pointer to a wpar\_ckpt\_resp\_t structure which will contain a device driver response on the checkpoint Arg

capability upon a successful return from the ioctl call.

## **Description**

The WPAR CKPT QUERY operation allows a caller to ask a device driver connected to the ioctl input file descriptor if it supports checkpoint and restart operations. If a device driver supports checkpoint and restart operations, the returned answer can describe what operations are required to accomplish a checkpoint and restart.

If the device is not checkpoint and restart capable, checkpoint-aware devices fail this ioctl request with the ENOSYS error. Non-checkpoint-aware devices fail this ioctl request as an unknown ioctl. If the device is checkpoint and restart capable, checkpoint-aware devices return success.

The arg parameter to a WPAR\_CKPT\_QUERY ioctl request allows the caller to receive specific information regarding how the device supports checkpoint and restart if it is capable. The caller of a WPAR CKPT QUERY ioctl request must supply a pointer to a structure of the wpar ckpt resp t type in the arg parameter.

### wpar\_ckpt\_resp\_t structure

The wpar\_ckpt\_resp\_t structure is supplied as the input to the WPAR\_CKPT\_QUERY ioctl request.

```
#define WPAR_CKPT_OP_MAX 5
typedef struct wpar_ckpt_resp_t {
int opent;
wpar_ckpt_op_top [WPAR_CKPT_OP_MAX];
}wpar_ckpt_resp_t;
```

The fields of the **wpar\_ckpt\_resp\_t** structure are as follows:

Item Description

opcnt Returned from an WPAR\_CKPT\_QUERY ioctl request as the number of the

**wpar\_ckpt\_op\_t** sub-structures that contain return information.

wpar\_ckpt\_op\_top A sub-structure that contains specific information on operation types that must occur on a

device for it to save or restore its state correctly.

#### wpar ckpt op t structure

The **wpar\_ckpt\_op\_t** structure is a sub-structure of the **wpar\_ckpt\_resp\_t** structure.

```
typedef struct wpar_ckpt_op_t {
int op;
int opt; /*extended options of openx*/
}wpar_ckpt_op_t;
```

The fields of the **wpar\_ckpt\_op\_t** structure are as follows:

op Returned from a WPAR\_CKPT\_QUERY ioctl request. Defined as a set of one or more

operations that must be performed to successfully checkpoint and restart the device.

opt Options to supply to the openx function if the device is to be re-opened on the arrival

server through the openx function.

## wpar\_ckpt\_op\_t op field

Item Description

WPAR\_CKPT\_OP\_NULL Device requires no special handling for checkpoint and restart operations.

WPAR\_CKPT\_OP\_REOPEN Device needs to be re-opened through the open function with the access modes applicable

at checkpoint time.

WPAR\_CKPT\_OP\_OPENX Device needs to be re-opened with the openx function. The opt field denotes the desired

extension argument to the openx function.

#### **Return Values**

Upon successful completion, this operation returns a value of 0. Otherwise, it returns a value of -1 and the errno global variable is set to one of the following values:

Item Description

ENOSYS Device cannot participate in checkpoint and restart operations.

EINVAL Device does not accept the WPAR\_CKPT\_QUERY operation.

#### Related reference:

"kwpar\_checkpoint\_status Kernel Service" on page 313

# w\_clear Kernel Service

# **Purpose**

Removes a watchdog timer from the list of watchdog timers known to the kernel.

## **Syntax**

```
#include <sys/types.h>
#include <sys/errno.h>
#include <sys/watchdog.h>
int w_clear ( w)
struct watchdog *w;
```

#### **Parameter**

#### Item Description

w Specifies the watchdog timer structure.

## Description

The watchdog timer services, including the **w\_clear** kernel service, are typically used to verify that an I/O operation completes in a reasonable time.

When the **w\_clear** kernel service removes the watchdog timer, the w->count watchdog count is no longer decremented. In addition, the w->func watchdog timer function is no longer called.

In a uniprocessor environment, the call always succeeds. This is untrue in a multiprocessor environment, where the call will fail if the watchdog timer is being handled by another processor. Therefore, the function now has a return value, which is set to 0 if successful, or -1 otherwise. Funnelled device drivers

do not need to check the return value since they run in a logical uniprocessor environment. Multiprocessor-safe and multiprocessor-efficient device drivers need to check the return value in a loop. In addition, if a driver uses locking, it must release and reacquire its lock within this loop, as shown below:

**Note:** The **w\_clear** kernel service clears any attributes that were previously set by using the **w\_setattr()** kernel service.

#### **Execution Environment**

The **w\_clear** kernel service can be called from the process environment only.

## **Return Values**

Item Description

Indicates that the watchdog timer was successfully removed.

-1 Indicates that the watchdog timer could not be removed.

#### Related reference:

"w\_init Kernel Service"

"w\_setattr Kernel Service" on page 587

#### Related information:

Timer and Time-of-Day Kernel Services

# w\_init Kernel Service Purpose

Registers a watchdog timer with the kernel.

#### **Syntax**

```
#include <sys/types.h>
#include <sys/errno.h>
#include <sys/watchdog.h>
int w_init ( w)
struct watchdog *w;
```

### **Parameter**

Item Description

w Specifies the watchdog timer structure.

## Description

The watchdog structure must be initialized prior to calling the  $w_i$  the  $w_i$  the service as follows:

- Set the next and prev fields to NULL.
- Set the func and restart fields to the appropriate values.
- Set the count field to 0.

**Attention:** The watchdog structure must be pinned when the **w\_init** service is called. It must remain pinned until after the call to the **w\_clear** service. During this time, the watchdog structure must not be altered except by the watchdog services.

The watchdog timer services, including the  $\mathbf{w}$ \_init kernel service, are typically used to verify that an I/O operation completes in a reasonable time. The watchdog timer is initialized to the stopped state and must be started using the  $\mathbf{w}$ \_start service.

In both uniprocessor and multiprocessor environments, the  $\mathbf{w}_{\underline{}}$  init kernel service always succeeds.

The calling parameters for the watchdog timer function are:

```
void func (w)
struct watchdog *w;
```

# **Execution Environment**

The **w\_init** kernel service can be called from the process environment only.

#### **Return Values**

The **w\_init** kernel service returns 0 for compatibility with previous releases of AIX.

#### Related reference:

"w\_clear Kernel Service" on page 585

"w setattr Kernel Service"

#### Related information:

Timer and Time-of-Day Kernel Services

# w\_setattr Kernel Service Purpose

Sets attributes for a watchdog timer.

#### **Syntax**

#include <sys/watchdog.h>
#include <sys/kerrno.h>

kerrno\_t w\_setattr(struct watchdog \*w, char attr)

#### **Parameter**

Item Description

 $\it w$  Specifies the watchdog timer structure.

attr A bitmask of attributes to be set. Supported flags are:

WD\_ATTR\_MOVE\_OK

Allow timer to migrate from one CPU to another.

#### **Description**

The w\_setattr kernel service sets attributes for the specified watchdog timer. The WD\_ATTR\_MOVE\_OK attribute should be set when the caller does not have a dependency on which processor the timer expiration handler is called. This attribute allows the system to move the timer from one processor to another as needed, to improve the effectiveness of processor folding. When this attribute is set, the associated watchdog timer is moved to another processor when the owning processor is folded.

The **w\_setattr** kernel service must be called after the **w\_init()** kernel service but before the **w\_start()** kernel service. Otherwise, the **w\_setattr** kernel service may fail.

#### **Execution Environment**

The w\_setattr kernel service can be called from either the process or interrupt environment.

#### **Return Values**

```
Item Description
The specified attribute was successfully set.
The specified attribute was not set. The failure is indicated with return value set to one of the following values:
EINVAL_W_SETATTR_EYEC: An invalid eye catcher was detected.
EINVAL_W_SETATTR_ATTR: An invalid attribute flag was detected.
```

#### Related reference:

```
"w_clear Kernel Service" on page 585"w_start Kernel Service""w_stop Kernel Service" on page 589
```

# w\_start Kernel Service Purpose

Starts a watchdog timer.

# **Syntax**

```
#include <sys/types.h>
#include <sys/errno.h>
#include <sys/watchdog.h>

void w_start ( w)
struct watchdog *w;
```

# **Parameter**

| Item | Description                            |  |
|------|----------------------------------------|--|
| w    | Specifies the watchdog timer structure |  |

# Description

The watchdog timers, including the **w\_start** kernel service, are typically used to verify that an I/O operation completes in a reasonable time. The **w\_start** and **w\_stop** kernel services are designed to allow the timer to be started and stopped efficiently. The kernel decrements the *w->count* watchdog count every second. The kernel calls the *w->func* watchdog timer function when the *w->count* watchdog count reaches 0. A watchdog timer is ignored when the *w->count* watchdog count is less than or equal to 0.

The **w\_start** kernel service sets the *w*->count watchdog count to a value of *w*->restart.

**Attention:** The watchdog structure must be pinned when the  $\mathbf{w}$ \_start kernel service is called. It must remain pinned until after the call to the  $\mathbf{w}$ \_clear kernel service. During this time, the watchdog structure must not be altered except by the watchdog services.

### **Execution Environment**

The w\_start kernel service can be called from the process and interrupt environments.

#### **Return Values**

The **w\_start** kernel service has no return values.

#### Related reference:

```
"w_stop Kernel Service"
```

"w\_setattr Kernel Service" on page 587

#### Related information:

Timer and Time-of-Day Kernel Services

# w\_stop Kernel Service Purpose

Stops a watchdog timer.

# **Syntax**

```
#include <sys/types.h>
#include <sys/errno.h>
#include <sys/watchdog.h>

void w_stop ( w)
struct watchdog *w;
```

#### **Parameter**

Item Description

w Specifies the watchdog timer structure.

### **Description**

The watchdog timer services, including the **w\_stop** kernel service, are typically used to verify that an I/O operation completes in a reasonable time. The **w\_start** and **w\_stop** kernel services are designed to allow the timer to be started and stopped efficiently. The kernel decrements the *w->count* watchdog count every second. The kernel calls the *w->func* watchdog timer function when the *w->count* watchdog count reaches 0. A watchdog timer is ignored when *w->count* is less than or equal to 0.

**Attention:** The watchdog structure must be pinned when the **w\_stop** kernel service is called. It must remain pinned until after the call to the **w\_clear** kernel service. During this time, the watchdog structure must not be altered except by the watchdog services.

#### **Execution Environment**

The w\_stop kernel service can be called from the process and interrupt environments.

## **Return Values**

The **w\_stop** kernel service has no return values.

# Related reference:

"w\_start Kernel Service" on page 588

"w\_setattr Kernel Service" on page 587

#### Related information:

Timer and Time-of-Day Kernel Services

#### X

The following kernel services begin with the with the letter x.

# xfidToName() Kernel Service Purpose

Finds the full path name of the file corresponding to an xfid\_t structure.

# **Syntax**

# **Description**

The xfidToName() kernel service finds a name for an xfid value.

#### **Parameters**

#### xfp

Pointer to the xfid value for which a name is needed.

#### nrp

Name resolution structure that is passed to the validation routine.

#### pathname

Pointer to buffer where the file name will be stored.

## pbuflen

Size of path name buffer. A size of MAXPATHLEN is sufficient to hold any path name.

### flags

Operation modifiers. This parameter must be set to zero.

### Return values

Indicates success. The path name for the xfid value is returned.

### **ENOENT**

Name not found.

#### **EPERM**

No permission for lookup.

#### **EINVAL**

Invalid parameter is specified.

**E2BIG** Path is larger than pbuflen bytes.

# xlate\_create Kernel Service Purpose

Creates pretranslation data structures.

### **Syntax**

int xlate\_create (dp, baddr, count, flags)
struct xmem\*dp;
caddr\_t baddr;
int count;
uint flags;

## **Description**

The **xlate\_create** kernel service creates pretranslation data structures capable of pretranslating all pages of the virtual buffer indicated by the *baddr* parameter for length of *count* into a list of physical page numbers, appended to the cross memory descriptor pointed to by *dp*.

If the XLATE\_ALLOC flag is set, only the data structures are created and no pretranslation is done. If the flag is not set, in addition to the data structures being created, each page of the buffer is translated and the access permissions verified, requiring read-write access to each page. The XLATE\_ALLOC flag is useful when the buffer will be pinned and utilized later, through the xlate\_pin and xlate\_unpin kernel services.

The XLATE\_SPARSE flag can be used to indicate that only selected portions of a pretranslated region may be valid (pinned and pretranslated) at any given time. The XLATE\_SPARSE flag can be used in conjunction with the XLATE\_ALLOC flag to preallocate the pretranslation data structures for an address region that will be dynamically managed.

The **xlate\_create** kernel service is primarily for use when memory buffers will be reused for I/O. The use of this service to create a pretranslation for the memory buffer avoids page translation and access checking overhead for all future DMAs involving the memory buffer until the **xlate\_remove** kernel service is called.

#### **Parameters**

| Item | Description |
|------|-------------|
| 1    | D 1 4 4     |

*dp* Points to the cross memory descriptor.

baddr Points to the virtual buffer.

count Specifies the length of the virtual buffer.

flags Specifies the operation. Valid values are as follows:

#### XLATE\_PERSISTENT

Indicates that the pretranslation data structures should be persistent across calls to pretranslation services.

#### XLATE\_ALLOC

Indicates that the pretranslation data structures should be allocated only, and no translation should be performed.

## XLATE\_SPARSE

Indicates that the pretranslation information will be sparse, allowing for the coexistence of valid (active) pretranslation regions and invalid (inactive) pretranslation regions.

### **Return Values**

**ENOMEM** Unable to allocate memory

XMEM\_FAIL No physical translation, or No Access to a Page

XMEM\_SUCC Successful pretranslation created

#### **Execution Environment**

The xlate\_create kernel service can only be called from the process environment. The entire buffer must be pinned (unless the XLATE\_ALLOC flag is set), and the cross memory descriptor valid.

#### Related reference:

"xlate\_remove Kernel Service" on page 593

"xlate\_pin Kernel Service"

"xlate\_unpin Kernel Service" on page 594

# xlate\_pin Kernel Service **Purpose**

Pins all pages of a virtual buffer.

## Syntax 1 4 1

int xlate pin (dp, baddr, count, rw) struct xmem \*dp; caddr t baddr; int count; int rw;

# Description

The xlate\_pin kernel service pins all pages of the virtual buffer indicated by the baddr parameter for length of *count* and also appends pretranslation information to the cross memory descriptor pointed to by the *dp* parameter.

The xlate\_pin kernel service results in a short-term pin, which will support mmap and shmatt allocated memory buffers.

In addition to pinning and translating each page, the access permissions to the page are verified according to the desired access (as specified by the rw parameter). For a setting of B READ, write access to the page must be allowed. For a setting of **B\_WRITE**, only read access to the page must be allowed.

The caller can preallocate pretranslation data structures and append them to the cross memory descriptor prior to the call (through a call to the xlate\_create kernel service), or have this service allocate the necessary data structures. If the cross memory descriptor is already of type XMEM\_XLATE, it is assumed that the data structures are already allocated. If callers want to have the pretranslation data structures persist across the subsequent xlate\_unpin call, they should also set the XLATE\_PERSISTENT flag on the call to the xlate create kernel service.

#### **Parameters**

*dp* Points to the cross memory descriptor.

baddr Points to the virtual buffer.

count Specifies the length of the virtual buffer.rw Specifies the access permissions for each page.

# **Return Values**

If successful, the xlate\_pin kernel service returns 0. If unsuccessful, one of the following is returned:

Item Description

EINVAL Invalid cross memory descriptor or parameters.

ENOMEM Unable to allocate memory.
ENOSPC Out of Paging Resources.
XMEM\_FAIL Page Access violation.

#### **Execution Environment**

The **xlate\_pin** kernel service is only callable from the process environment, and the cross memory descriptor must be valid.

#### Related reference:

# xlate\_remove Kernel Service

# **Purpose**

Removes physical translation information from an xmem descriptor from a prior xlate\_create call.

## **Syntax**

caddr\_t xlate\_remove (dp)
struct xmem \*dp;

# **Description**

See the xlate\_create kernel service.

#### **Parameters**

Item Description

dp Points to the cross memory descriptor.

# **Return Values**

<sup>&</sup>quot;xm\_det Kernel Service" on page 595

<sup>&</sup>quot;xm\_mapin Kernel Service" on page 595

<sup>&</sup>quot;xlate\_unpin Kernel Service" on page 594

XMEM\_FAIL No pretranslation information present in the xmem descriptor.

XMEM\_SUCC Pretranslation successfully removed.

#### **Execution Environment**

The xlate\_remove kernel service can only be called from the process environment.

#### Related reference:

"xm\_det Kernel Service" on page 595

"xlate\_pin Kernel Service" on page 592

"xlate\_unpin Kernel Service"

# xlate\_unpin Kernel Service Purpose

Unpins all pages of a virtual buffer.

### **Syntax**

int xlate\_unpin (dp, baddr, count)
struct xmem \*dp;
caddr\_t baddr;
int count;

### **Description**

The **xlate\_unpin** kernel service unpins pages from a prior call to the **xlate\_pin** kernel service based on the *baddr* and *count* parameters. It does this by utilizing the pretranslated real page numbers appended to the cross memory descriptor pointed to by dp.

If the **XLATE\_PERSISTENT** flag is not set in the **prexflags** flag word of the pretranslation data structure, the pretranslation data structures are also freed.

#### **Parameters**

Item Description

*dp* Points to the cross memory descriptor.

baddr Points to the virtual buffer.

count Specifies the length of the virtual buffer.

#### **Return Values**

If successful, the xlate\_unpin kernel service returns 0. If unsuccessful, one of the following is returned:

Item Description

EINVAL Invalid cross memory descriptor or parameters.

**ENOSPC** Unable to allocate paging space (case of **mmap** segment).

**ENOSPC** Out of Paging Resources. **XMEM\_FAIL** Page Access violation.

#### Related reference:

"xm\_det Kernel Service" on page 595

"xm\_mapin Kernel Service" on page 595

"xlate\_pin Kernel Service" on page 592

# xm\_det Kernel Service Purpose

Releases the addressability to the address space described by an xmem descriptor.

# **Syntax**

```
void xm_det (baddr, dp)
caddr_t baddr;
struct xmem *dp;
```

# **Description**

See the **xm\_mapin** Kernel Service for more information.

#### **Parameters**

Item Description

baddr Specifies the effective address previously returned from the xm\_mapin kernel service.

dp Cross memory descriptor that describes the above memory object.

### Related reference:

"xlate\_create Kernel Service" on page 590
"xlate\_remove Kernel Service" on page 593
"xm\_mapin Kernel Service"

# xm\_mapin Kernel Service Purpose

Sets up addressability in the current process context.

#### **Syntax**

```
#include <sys/adspace.h>int xm_mapin (dp, baddr, count, eaddr)
struct xmem *dp;caddr_t baddr;
size_t count;
caddr_t *eaddr;
```

#### **Description**

The **xm\_mapin** kernel service sets up addressability in the current process context to the address space indicated by the cross memory descriptor pointed to by the dp parameter for the addresses [baddr, baddr + count - 1].

This service is created specifically for Client File Systems, or others who need to setup addressability to an address space defined by an xmem descriptor.

If the requested mapping spans a segment boundary, no mapping will be performed, and a return code of **EAGAIN** is returned to indicate that individual calls to the **xm\_mapin** kernel service are necessary to map the portions of the buffer in each segment. The **xm\_mapin** kernel service must be called again with the original *baddr* and a *count* indicating the number of bytes to the next segment. (The number of bytes to the next segment boundary can be obtained using the **xm\_maxmap** kernel service.) This will provide an effective address to use for accessing this portion of the buffer. Then, iteratively, **xm\_mapin** must be called with the segment boundary address (previous *baddr* + *count*), and a new *count* indicating the remainder of the buffer or the next segment boundary, whichever is smaller. This will provide another effective address to use for accessing the next portion of the buffer.

Each address set up by the **xm\_mapin** kernel service must be undone with the **xm\_det** kernel service when it is no longer needed because the **xm\_mapin** kernel service currently uses the **vm\_att** kernel service.

#### **Parameters**

Item Description

dp Points to the cross memory descriptor.

baddr Points to the virtual buffer.

count Specifies the length of the virtual buffer to map.

eaddr Points to where the effective address to access the data buffer is returned.

#### **Return Values**

Item Description

Successful. (Reference Parameter *eaddr* contains the address to

use)

XMEM\_FAIL Invalid cross memory descriptor.

EAGAIN Segment boundary crossing encountered. Caller should make

separate xm\_mapin calls to map each segments worth.

#### **Execution Environment**

The xm\_mapin kernel service can be called from the process or interrupt environments.

#### Related reference:

"xm\_det Kernel Service" on page 595

"xlate\_remove Kernel Service" on page 593

"xlate\_pin Kernel Service" on page 592

# xm\_maxmap Kernel Service Purpose

Determines the maximum permissible count value for a subsequent call to xm\_mapin.

#### **Syntax**

```
#include <sys/adspace.h>
```

```
int xm_maxmap (dp, uaddr, len)
struct xmem *dp;
void *uaddr;
size_t *len;
```

## **Parameters**

Item Description

*dp* Points to the cross memory descriptor.

*uaddr* Points to the virtual buffer.

Points to where the maximum permissible count is returned.

# **Description**

The **xm\_maxmap** kernel service determines the maximum permissible count value (in bytes) for a subsequent **xm\_mapin** call. The value is determined based on the input cross-memory descriptor *dp* and the starting address *uaddr*, and it is returned in the *len* parameter. There is no guarantee that **xm\_mapin** 

<sup>&</sup>quot;xm\_maxmap Kernel Service"

will succeed; however, it is guaranteed that uaddr + \*len - 1 is in the same segment as uaddr, and therefore  $xm_min$  will not return EAGAIN.

### **Execution Environment**

The **xm\_maxmap** interface can be called from the process or interrupt environment.

#### **Return Values**

Item Description

XMEM\_SUCC Successful (Reference parameter len contains the maximum permissible value for a subsequent

xm\_mapin call)

XMEM\_FAIL Invalid cross memory descriptor.

**EAGAIN** Segment boundary crossing encountered. Caller should make separate **xm\_mapin** calls to map each

segment's worth.

#### Related reference:

"xm\_mapin Kernel Service" on page 595

# xmalloc Kernel Service Purpose

Allocates memory.

# **Syntax**

```
#include <sys/types.h>
#include <sys/errno.h>
#include <sys/malloc.h>

caddr_t xmalloc ( size, align, heap)
int size;
int align;
caddr_t heap;
```

#### **Parameters**

| Item | Description |
|------|-------------|
|      |             |

size Specifies the number of bytes to allocate.

align Specifies the alignment characteristics for the allocated memory.

heap Specifies the address of the heap from which the memory is to be allocated.

# Description

The **xmalloc** kernel service allocates an area of memory out of the heap specified by the *heap* parameter. This area is the number of bytes in length specified by the *size* parameter and is aligned on the byte boundary specified by the *align* parameter. The *align* parameter is actually the log base 2 of the desired address boundary. For example, an *align* value of 4 requests that the allocated area be aligned on a 2<sup>4</sup> (16) byte boundary.

There are multiple heaps provided by the kernel for use by kernel extensions. Two primary kernel heaps are **kernel\_heap** and **pinned\_heap**. Kernel extensions should use the **kernel\_heap** value when allocating memory that is not pinned, and should use the **pinned\_heap** value when allocating memory that should always be pinned or pinned for long periods of time. When allocating from the **pinned\_heap** heap, the **xmalloc** kernel service will pin the memory before a successful return. The **pin** and **unpin** kernel services should be used to pin and unpin memory from the **kernel\_heap** heap when the memory should only be pinned for a limited amount of time. Memory from the **kernel\_heap** heap must be unpinned before freeing it. Memory from the **pinned\_heap** heap should not be unpinned.

The kernel\_heap heap points to one of the following heaps: kernel\_heap\_4K\_64K and kernel\_heap\_16M. The pinned\_heap heap points to one of the following heaps: pinned\_heap\_4K\_64K and pinned\_heap\_16M. Each of the target heaps differ in the size of the pages that back them. kernel\_heap\_4K\_64K or pinned\_heap\_4K\_64K will be backed by either medium (64 KB) or regular (4 KB) pages, depending on the page size supported by the machine. kernel\_heap\_16M or pinned\_heap\_16M will return memory backed by large pages if large page heaps are enabled. If large page heaps are not enabled, kernel\_heap or pinned\_heap will point to the default heap. If the size of the backing pages are not important, use the kernel\_heap value and the pinned\_heap value. They will point to the heap that you prefer. For more information about large page heap support, see vmo.

Kernel extensions can use these services to allocate memory out of the kernel heaps. For example, the **xmalloc** (128,3,kernel\_heap) kernel service allocates a 128-byte double word aligned area out of the kernel heap.

A kernel extension must use the **xmfree** kernel service to free the allocated memory. If it does not, subsequent allocations eventually are unsuccessful.

The xmalloc kernel service has two compatibility interfaces: malloc and palloc.

The following additional interfaces to the xmalloc kernel service are provided:

- malloc (size) is equivalent to xmalloc (size, 0, kernel\_heap).
- palloc (size, align) is equivalent to xmalloc (size, align, kernel\_heap).

#### **Execution Environment**

The **xmalloc** kernel service can be called from the process environment only.

## **Return Values**

Upon successful completion, the **xmalloc** kernel service returns the address of the allocated area. A null pointer is returned under the following circumstances:

- The requested memory cannot be allocated.
- The heap has not been initialized for memory allocation.

# Related reference:

"xmfree Kernel Service" on page 610

#### Related information:

Memory Kernel Services

# xmattach Kernel Service Purpose

Attaches to a user buffer for cross-memory operations.

#### **Syntax**

```
#include <sys/types.h>
#include <sys/errno.h>
#include <sys/xmem.h>

int xmattach (addr, count, dp, segflag)
char * addr;
int count;
struct xmem * dp;
int segflag;
```

#### **Parameters**

Item Description

addr Specifies the address of the user buffer to be accessed in a cross-memory operation.

count Indicates the size of the user buffer to be accessed in a cross-memory operation.

dp Specifies a cross-memory descriptor. The dp->aspace\_id variable must be set to a value of XMEM\_INVAL.segflag Specifies a segment flag. This flag is used to determine the address space of the memory that the cross-memory

descriptor applies to, as well as for other purposes. The valid values for this flag can be found in the

/usr/include/xmem.h file.

# **Description**

The **xmattach** kernel service prepares the user buffer so that a device driver can access it without executing under the process that requested the I/O operation. A device top-half routine calls the **xmattach** kernel service. The **xmattach** kernel service allows a kernel process or device bottom-half routine to access the user buffer with the **xmemin** or **xmemout** kernel services. The device driver must use the **xmdetach** kernel service to inform the kernel when it has finished accessing the user buffer.

The kernel remembers which segments are attached for cross-memory operations. Resources associated with these segments cannot be freed until all cross-memory descriptors have been detached. "Cross Memory Kernel Services" in Memory Kernel Services in in *Kernel Extensions and Device Support Programming Concepts* describes how the cross-memory kernel services use cross-memory descriptors.

**Note:** When the **xmattach** kernel service remaps user memory containing the cross-memory buffer, the effects are machine-dependent. Also, cross-memory descriptors are not inherited by a child process.

Storage-key protection can be enforced on memory regions described by a cross-memory descriptor. The enforcement is done during normal access checking performed by cross-memory services, such as the **xmemdma** kernel service. A kernel keyset can be contained in the cross-memory descriptor to limit memory accessibility. When a keyset is associated with a cross-memory descriptor, access to the memory region is limited by that keyset. A keyset is required because a cross-memory descriptor can describe a virtual memory region with multiple keys assigned to the pages it contains. Normally, a keyset describes the accessibility of the context that the attach was initiated for. For example, a cross-memory attached to user-space contains a description of the user-mode accessibility (keyset). Adding keysets to kernel cross-memory descriptors can also enhance system RAS, since they limit kernel access by the cross-memory descriptor. Typically it is limited to that of the **xmattach** caller or to specific key(s), to catch cases where a cross-memory descriptor is misused.

User-mode storage-keys are always associated with descriptors attached using USER\_SPACE or USERI\_SPACE segflag. These flags were always required to attach to the user address space, so no explicit update is required to enable storage-key protection on user memory attaches. Once attached, existing kernel services that require cross-memory descriptors enforce the user keyset saved at attach time when performing memory accesses or checking user accessibility.

For kernel memory, a keyset is not used to restrict regions attached with SYS\_ADSPACE. Attaching a region with SYS\_ADSPACE\_ASSIGN\_KEYSET associates the caller's keyset with the cross-memory region.

#### **Execution Environment**

The **xmattach** kernel service can be called from the process environment only.

## **Return Values**

XMEM\_SUCC Indicates a successful operation.
XMEM\_FAIL Indicates one of the following errors:

- The buffer size indicated by the count parameter is less than or equal to 0.
- The cross-memory descriptor is in use (*dp*->aspace\_id != XMEM\_INVAL).
- The area of memory indicated by the *addr* and *count* parameters is not defined.

#### Related reference:

"uphysio Kernel Service" on page 523

"xmdetach Kernel Service"

"xmgethkeyset Kernel Service" on page 611

# xmdetach Kernel Service Purpose

Detaches from a user buffer used for cross-memory operations.

## **Syntax**

```
#include <sys/types.h>
#include <sys/errno.h>
#include <sys/xmem.h>

int xmdetach ( dp)
struct xmem *dp;
```

#### **Parameter**

Item Description

*dp* Points to a cross-memory descriptor initialized by the **xmattach** kernel service.

## Description

The **xmdetach** kernel service informs the kernel that a user buffer can no longer be accessed. This means that some previous caller, typically a device driver bottom half or a kernel process, is no longer permitted to do cross-memory operations on this buffer. Subsequent calls to either the **xmemin** or **xmemout** kernel service using this cross-memory descriptor result in an error return. The cross-memory descriptor is set to *dp->aspace\_id = XMEM\_INVAL* so that the descriptor can be used again. "Cross Memory Kernel Services" in Memory Kernel Services in *Kernel Extensions and Device Support Programming Concepts* describes how the cross-memory kernel services use cross-memory descriptors.

#### **Execution Environment**

The **xmdetach** kernel service can be called from either the process or interrupt environment.

#### **Return Values**

XMEM\_SUCC Indicates successful completion.

**XMEM\_FAIL** Indicates that the descriptor was not valid or the buffer was not defined.

#### Related reference:

"xmattach Kernel Service" on page 598

"xmemout Kernel Service" on page 608

#### Related information:

Cross Memory Kernel Services

# xmemdma Kernel Service Purpose

Prepares a page for direct memory access (DMA) I/O or processes a page after DMA I/O is complete.

# **Syntax**

```
#include <sys/types.h>
#include <sys/errno.h>
#include <sys/xmem.h>

int xmemdma ( xp, xaddr, flag)
struct xmem *xp;
caddr_t xaddr;
int flag;
```

#### **Parameters**

| Item | Description |
|------|-------------|
|------|-------------|

xp Specifies a cross-memory descriptor.

xaddr Identifies the address specifying the page for transfer.

flag Specifies whether to prepare a page for DMA I/O or process it after DMA I/O is complete. Possible values are:

### XMEM\_ACC\_CHK

Performs access checking on the page. When this flag is set, the page protection attributes are verified.

# XMEM\_DR\_SAFE

Indicates that the use of the real memory address is DLPAR safe.

#### XMEM HIDE

Prepares the page for DMA I/O. For cache-inconsistent platforms, this preparation includes hiding the page by making it inaccessible.

#### XMEM\_UNHIDE

Processes the page after DMA I/O. Also, this flag reveals the page and makes it accessible for cache-inconsistent platforms.

### XMEM\_WRITE\_ONLY

Marks the intended transfer as outbound only. This flag is used with XMEM\_ACC\_CHK to indicate that read-only access to the page is sufficient.

## Description

The **xmemdma** kernel service operates on the page specified by the *xaddr* parameter in the region specified by the cross-memory descriptor. If the cross-memory descriptor is for the kernel, the *xaddr* parameter specifies a kernel address. Otherwise, the *xaddr* parameter specifies the offset in the region described in the cross-memory descriptor.

The **xmemdma** kernel service is provided for machines that have processor-memory caches, but that do not perform DMA I/O through the cache. Device handlers for Micro Channel DMA devices use the **d\_master** service and **d\_complete** kernel service instead of the **xmemdma** kernel service.

If the flag parameter indicates XMEM\_HIDE (that is, XMEM\_UNHIDE is not set) and this is the first hide for the page, the **xmemdma** kernel service prepares the page for DMA I/O by flushing the cache and making the page invalid. When the XMEM\_UNHIDE bit is set and this is the last unhide for the page, the following events take place:

- 1. The page is made valid. If the page is not in pager I/O state:
- 2. Any processes waiting on the page are readied.
- 3. The modified bit for the page is set unless the page has a read-only storage key.

The page is made not valid during DMA operations so that it is not addressable with any virtual address. This prevents any process from reading or loading any part of the page into the cache during the DMA operation.

The page specified must be in memory and must be pinned.

If the XMEM ACC CHK bit is set, then the xmemdma kernel service also verifies access permissions to the page. If the page access is read-only, then the XMEM\_WRITE\_ONLY bit must be set in the flag parameter.

#### Note:

- 1. The **xmemdma** kernel service does not hide or reveal the page nor does it perform any cache flushing. The service's primary function is for real-address translation.
- 2. This service is not supported for large-memory systems with greater than 4GB of physical memory addresses. For such systems, xmemdma64 should be used.

#### **Execution Environment**

The **xmemdma** kernel service can be called from either the process or interrupt environment.

#### **Return Values**

On successful completion, the **xmemdma** service returns the real address corresponding to the *xaddr* and xp parameters.

#### **Error Codes**

The **xmemdma** kernel service returns a value of **XMEM\_FAIL** if one of the following are true:

- The descriptor was invalid.
- The page specified by the *xaddr* or *xp* parameter is invalid.
- Access is not allowed to the page.

#### Related information:

Cross Memory Kernel Services

Understanding Direct Memory Access (DMA) Transfer

Dynamic Logical Partitioning

# xmemdma64 Kernel Service **Purpose**

Prepares a page for direct memory access (DMA) I/O or processes a page after DMA I/O is complete.

## **Syntax**

```
#include <sys/types.h>
#include <sys/errno.h>
#include <sys/xmem.h>
unsigned long long xmemdma64 (
struct xmem *dp,
caddr_t xaddr,>
int flags)
```

## **Parameters**

Item Description

dp Specifies a cross-memory descriptor.

xaddr Identifies the address that specify the page for transfer.

flags Specifies whether to prepare a page for DMA I/O or process it after DMA I/O is complete.

Possible values are:

XMEM HIDE

Prepares the page for DMA I/O. If cache-inconsistent, then the data cache is flushed, the memory page is hidden, and the real page address is returned. If cache-consistent, then

the modified bit is set and the real address of the page is returned.

XMEM UNHIDE

Processes the page after DMA I/O. Also, this flag reveals the page, readies any waiting processes on the page, and sets the modified bit accordingly.

Performs access checking on the page. When this flag is set, the page protection attributes are verified.

XMEM\_WRITE\_ONLY

Marks the intended transfer as outbound only. This flag is used with XMEM\_ACC\_CHK to indicate that read-only access to the page is sufficient.

#### **Description**

The **xmemdma64** kernel service operates on the page that is specified by the *xaddr* parameter in the region that is specified by the cross-memory descriptor. If the cross-memory descriptor is for the kernel, the *xaddr* parameter specifies a kernel address. Otherwise, the *xaddr* parameter specifies the offset in the region that is described in the cross-memory descriptor.

The **xmemdma64** kernel service is provided for machines that have processor-memory caches, but that do not perform DMA I/O through the cache.

If the *flag* parameter indicates **XMEM\_HIDE** (that is, **XMEM\_UNHIDE** is not set) and it is the first hide for the page, the **xmemdma64** kernel service prepares the page for DMA I/O by flushing the cache and making the page invalid. When the **XMEM\_UNHIDE** bit is set and it is the last unhide for the page, the following events take place:

- 1. The page is made valid.
  - If the page is not in pager I/O state:
- 2. Any processes that is waiting on the page are readied.
- 3. The modified bit for the page is set unless the page has a read-only storage key.

The page is made not valid during DMA operations so that it is not addressable with any virtual address. It prevents any process from reading or loading any part of the page into the cache during the DMA operation.

The page that is specified must be in memory and must be pinned.

If the **XMEM\_ACC\_CHK** bit is set, then the **xmemdma64** kernel service also verifies access permissions to the page. If the page access is read-only, then the **XMEM\_WRITE\_ONLY** bit must be set in the *flag* parameter.

**Note:** The **xmemdma64** kernel service does not hide or reveal the page, nor does it perform any cache flushing. The service's primary function is for real-address translation.

#### **Execution Environment**

The xmemdma64 kernel service can be called from either the process or interrupt environment.

#### **Return Values**

On successful completion, the **xmemdma64** service returns the real address corresponding to the *xaddr* and *xp* parameters.

#### **Error Codes**

The xmemdma64 kernel service returns a value of XMEM\_FAIL if one of the following are true:

- The descriptor was invalid.
- The page that is specified by the *xaddr* or *xp* parameter is invalid.
- Access is not allowed to the page.

#### Related information:

Cross Memory Kernel Services

Understanding Direct Memory Access (DMA) Transfer

# xmempin Kernel Service Purpose

Pins the specified address range in user or system memory.

#### **Syntax**

```
#include <sys/types.h>
#include <sys/errno.h>
#include <sys/uio.h>

int xmempin( base, len, xd)
caddr_t base;
int len;
struct xmem *xd;
```

# **Parameters**

ItemDescriptionbaseSpecifies the address of the first byte to pin.lenIndicates the number of bytes to pin.

xd Specifies the cross-memory descriptor.

# **Description**

The **xmempin** kernel service is used to pin pages backing a specified memory region which is defined in either system or user address space. Pinning a memory region prohibits the pager from stealing pages from the pages backing the pinned memory region. Once a memory region is pinned, accessing that region does not result in a page fault until the region is subsequently unpinned.

The cross-memory descriptor must have been filled in correctly prior to the **xmempin** call (for example, by calling the **xmattach** kernel service).

#### **Execution Environment**

The **xmempin** kernel service can be called from the process environment only.

#### **Return Values**

Item Description

0 Indicates successful completion.

EFAULT Indicates that the memory region as specified by the base and len parameters is not within the address space specified

by the xd parameter.

EINVAL Indicates that the value of the length parameter is negative or 0. Otherwise, the area of memory beginning at the byte

specified by the *base* parameter and extending for the number of bytes specified by the *len* parameter is not defined.

ENOMEM Indicates that the xmempin kernel service is unable to pin the region due to insufficient real memory or because it

has exceeded the systemwide pin count.

#### Related reference:

"pin Kernel Service" on page 407 "xmemunpin Kernel Service"

#### Related information:

Memory Kernel Services

## xmemunpin Kernel Service Purpose

Unpins the specified address range in user or system memory.

#### **Syntax**

```
#include <sys/types.h>
#include <sys/errno.h>
#include <sys/uio.h>

int xmemunpin ( base, len, xd)
caddr_t base;
int len;
struct xmem *xd;
```

#### **Parameters**

Item Description

base Specifies the address of the first byte to unpin.len Indicates the number of bytes to unpin.xd Specifies the cross-memory descriptor.

### **Description**

The **xmemunpin** kernel service unpins a region of memory. When the pin count is 0, the page is not pinned and can be paged out of real memory. Upon finding an unpinned page, the **xmemunpin** kernel service returns the **EINVAL** error code and leaves any remaining pinned pages still pinned.

The **xmemunpin** service should be used where the address space might be in either user or kernel space.

The cross-memory descriptor must have been filled in correctly prior to the **xmempin** call (for example, by calling the **xmattach** kernel service).

#### **Execution Environment**

The **xmemunpin** kernel service can be called in the process environment when unpinning data that is in either user space or system space. It can be called in the interrupt environment only when unpinning data that is in system space.

#### **Return Values**

Item Description

0 Indicates successful completion.

**EFAULT** Indicates that the memory region as specified by the *base* and *len* parameters is not within the address specified by

the xd parameter.

EINVAL Indicates that the value of the length parameter is negative or 0. Otherwise, the area of memory beginning at the byte

specified by the base parameter and extending for the number of bytes specified by the len parameter is not defined.

If neither cause is responsible, an unpinned page was specified.

#### Related reference:

"unpin Kernel Service" on page 519

"xmempin Kernel Service" on page 604

#### Related information:

**Understanding Execution Environments** 

## xmemzero Kernel Service Purpose

Zeros a buffer described by a cross memory descriptor.

## **Syntax**

```
#include <sys/types.h>
#include <sys/errno.h>
#include <sys/vmuser.h>

int xmemzero ( dp, uaddr, count)
struct xmem * dp;
caddr_t uaddr;
long count;
```

#### **Parameters**

Item Description

dp The cross memory descriptor.

uaddr The address in the buffer to begin zeroing.count The number of bytes to be zeroed.

#### **Description**

The **xmemzero** kernel service zeros a buffer described by a cross memory descriptor. The page specified must be in memory.

#### **Execution Environment**

The xmemzero kernel service can be called from a process or an interrupt environment.

#### **Return Values**

Item Description

XMEM\_SUCC Indicates the area in the buffer has been zeroed.
XMEM\_FAIL Indicates one of the following errors:

- The descriptor is marked by XMEM\_REMIO.
- The descriptor is not marked by XMEM\_PROC and XMEM\_GLOBAL.
- Count < 0.

#### Related information:

Memory Kernel Services

Understanding Virtual Memory Manager Interfaces

## xmemin Kernel Service Purpose

Performs a cross-memory move by copying data from the specified address space to kernel global memory.

## **Syntax**

```
#include <sys/types.h>
#include <sys/errno.h>
#include <sys/xmem.h>

int xmemin (uaddr, kaddr, count, dp)
caddr_t * uaddr;
caddr_t * kaddr;
int count;
struct xmem * dp;
```

#### **Parameters**

| Item  | Description                                                             |
|-------|-------------------------------------------------------------------------|
| uaddr | Specifies the address in memory specified by a cross-memory descriptor. |
| kaddr | Specifies the address in kernel memory.                                 |
| count | Specifies the number of bytes to copy.                                  |
| dv    | Specifies the cross-memory descriptor.                                  |

### Description

The **xmemin** kernel service performs a cross-memory move. A cross-memory move occurs when data is moved to or from an address space other than the address space that the program is executing in. The **xmemin** kernel service copies data from the specified address space to kernel global memory.

The **xmemin** kernel service is provided so that kernel processes and interrupt handlers can safely access a buffer within a user process. Calling the **xmattach** kernel service prepares the user buffer for the cross-memory move.

The **xmemin** kernel service differs from the **copyin** and **copyout** kernel services in that it is used to access a user buffer when not executing under the user process. In contrast, the **copyin** and **copyout** kernel services are used only to access a user buffer while executing under the user process.

#### **Execution Environment**

The **xmemin** kernel service can be called from either the process or interrupt environment.

#### **Return Values**

Item Description

XMEM\_SUCC XMEM\_FAIL Indicates successful completion.

Indicates one of the following errors:

- · The user does not have the appropriate access authority for the user buffer.
- The user buffer is located in an address range that is not valid.
- The segment containing the user buffer has been deleted.
- The cross-memory descriptor is not valid.
- A paging I/O error occurred while the user buffer was being accessed.
   If the user buffer is not in memory, the xmemin kernel service also returns an XMEM\_FAIL error when executing on an interrupt level.

#### Related reference:

"xmattach Kernel Service" on page 598

"xmemout Kernel Service"

#### Related information:

Cross Memory Kernel Services

## xmemout Kernel Service Purpose

Performs a cross-memory move by copying data from kernel global memory to a specified address space.

#### **Syntax**

```
#include <sys/types.h>
#include <sys/errno.h>
#include <sys/xmem.h>

int xmemout (kaddr, uaddr, count, dp)
caddr_t * kaddr;
caddr_t * uaddr;
int count;
struct xmem * dp;
```

#### **Parameters**

Item Description

kaddr Specifies the address in kernel memory.

uaddr Specifies the address in memory specified by a cross-memory descriptor.

count Specifies the number of bytes to copy.dp Specifies the cross-memory descriptor.

## **Description**

The **xmemout** kernel service performs a cross-memory move. A cross-memory move occurs when data is moved to or from an address space other than the address space that the program is executing in. The **xmemout** kernel service copies data from kernel global memory to the specified address space.

The **xmemout** kernel service is provided so that kernel processes and interrupt handlers can safely access a buffer within a user process. Calling the **xmattach** kernel service prepares the user buffer for the cross-memory move.

The **xmemout** kernel service differs from the **copyin** and **copyout** kernel services in that it is used to access a user buffer when not executing under the user process. In contrast, the **copyin** and **copyout** 

kernel services are only used to access a user buffer while executing under the user process.

#### **Execution Environment**

The **xmemout** kernel service can be called from either the process or interrupt environment.

#### **Return Values**

Item Description
XMEM SUCC Indicates such

XMEM\_SUCC XMEM\_FAIL Indicates successful completion.

Indicates one of the following errors:

- The user does not have the appropriate access authority for the user buffer.
- The user buffer is located in an address range that is not valid.
- The segment containing the user buffer has been deleted.
- The cross-memory descriptor is not valid.
- A paging I/O error occurred while the user buffer was being accessed.

If the user buffer is not in memory, the **xmemout** service also returns an **XMEM\_FAIL** error when executing on an interrupt level.

#### Related reference:

"xmattach Kernel Service" on page 598

"xmemin Kernel Service" on page 607

#### Related information:

Cross Memory Kernel Services

## xmempsize Kernel Service Purpose

Reports the page size being used for a specified address range on the 64-bit kernel.

#### **Syntax**

```
#include <sys/types.h>
#include <sys/errno.h>
#include <sys/xmem.h>

long long xmempsize (dp, uaddr, count)

struct xmem * dp;
void * uaddr;
size_t count;
```

#### **Description**

The **xmempsize** kernel service returns the size, in bytes, of the virtual memory pages contained in the memory range starting at *uaddr* and continuing for *count* number of bytes. If the memory range consists of virtual memory pages of different sizes, the size of the smallest pages contained in the range is returned.

The cross-memory descriptor, *dp*, must have been previously initialized to describe the buffer containing the specified range of memory. The **xmattach()** kernel service prepares a buffer and cross-memory descriptor for use with the **xmempsize()** kernel service.

#### **Parameters**

Item Description

dp Specifies the cross-memory descriptor.

uaddr Specifies the starting address of the memory range.

count Specifies the number of bytes.

#### **Execution Environment**

The **xmempsize** kernel service can be called from either the process or interrupt environment.

The **xmempsize** kernel service is only supported on the 64-bit kernel.

#### **Return Values**

On successful completion, the **xmempsize()** kernel service returns a page size in bytes.

Otherwise, the xmempsize() kernel service returns XMEM\_FAIL.

#### Related reference:

"xmattach Kernel Service" on page 598

#### Related information:

Cross Memory Kernel Services

## xmfree Kernel Service Purpose

Frees allocated memory.

#### **Syntax**

```
#include <sys/types.h>
#include <sys/errno.h>
#include <sys/malloc.h>

int xmfree ( ptr, heap)
caddr_t ptr;
caddr_t heap;
```

#### **Parameters**

Item Description

ptr Specifies the address of the area in memory to free.

heap Specifies the address of the heap from which the memory was allocated.

#### Description

The **xmfree** kernel service frees the area of memory pointed to by the *ptr* parameter in the heap specified by the *heap* parameter. This area of memory must be allocated with the **xmalloc** kernel service. In addition, the *ptr* pointer must be the pointer returned from the corresponding **xmalloc** call.

For example, the **xmfree** (*ptr*, **kernel\_heap**) kernel service frees the area in the kernel heap allocated by *ptr*=**xmalloc** (*size*, *align*, **kernel\_heap**).

A kernel extension must explicitly free any memory it allocates. If it does not, eventually subsequent allocations are unsuccessful. Pinned memory must also be unpinned before it is freed if allocated from

the **kernel\_heap**. The kernel does not keep track of which kernel extension owns various allocated areas in the heap. Therefore, the kernel never automatically frees these allocated areas on process termination or device close.

An additional interface to the **xmfree** kernel service is provided. The **free** (*ptr*) is equivalent to **xmfree** (*ptr*, **kernel\_heap**).

#### **Execution Environment**

The **xmfree** kernel service can be called from the process environment only.

#### **Return Values**

#### Item Description

- 0 Indicates successful completion.
- -1 Indicates one of the following errors:
  - The area to be freed was not allocated with the xmalloc kernel service.
  - The heap was not initialized for memory allocation.

#### Related reference:

"xmalloc Kernel Service" on page 597

#### Related information:

Memory Kernel Services

## xmgethkeyset Kernel Service Purpose

Retrieves the hardware keyset associated with a cross-memory descriptor.

#### **Syntax**

```
#include <sys/types.h>
#include <sys/kerrno.h>
#include <sys/xmem.h>
#include <sys/skeys.h>

kerrno_t xmgethkeyset (dp, keyset, flags)
struct xmem * dp;
hkeyset_t * hkeyset;
long flags;
```

#### **Parameters**

Item Description

dp Specifies a valid cross-memory descriptor.

hkeyset Pointer to returned hardware keyset associated with the cross-memory descriptor.

flags Must be set to zero.

#### **Description**

The **xmgethkeyset()** kernel service can be used to obtain the keyset associated with a cross-memory descriptor.

Kernel-key protection can be enforced on memory regions described by a cross-memory descriptor. The enforcement is done during normal access checking performed by cross-memory services, such as **xmemdma()** service.

#### **Execution Environment**

The **xmgethkeyset** kernel service can be called from the process or interrupt environment.

#### **Return Values**

Item Description Successful. EINVAL\_XMGETHKEYSET Invalid parameter.

#### Related reference:

"xmsethkeyset Kernel Service"

## xmsethkeyset Kernel Service **Purpose**

Alters hardware keyset associated with a cross-memory descriptor.

### **Syntax**

```
#include <sys/types.h>
#include <sys/kerrno.h>
#include <sys/xmem.h>
#include <sys/skeys.h>
kerrno_t xmsethkeyset (dp, hkeyset, flags)
struct xmem * dp;
hkeyset_t hkeyset;
long flags;
```

#### **Parameters**

Item Description

Specifies a valid cross-memory descriptor. dр

hkeyset Hardware keyset to assign to the cross-memory descriptor.

flags Must be set to zero.

#### Description

The xmsethkeyset() kernel service can be used to modify the keyset associated with a cross-memory descriptor.

Kernel-key protection can be enforced on memory regions described by a cross-memory descriptor. The enforcement is done during normal access checking performed by cross-memory services, such as the xmemdma() service.

#### **Execution Environment**

The **xmsethkeyset** kernel service can be called from the process environment only.

#### **Return Values**

<sup>&</sup>quot;xmattach Kernel Service" on page 598

ItemDescription0Successful.

EINVAL\_XMSETHKEYSET Invalid parameter or execution environment.

#### Related reference:

"xmgethkeyset Kernel Service" on page 611

## **Device Driver Operations**

This topic provides a description of standard device driver entry points parameters.

# **Standard Parameters to Device Driver Entry Points Purpose**

Provides a description of standard device driver entry points parameters.

## **Description**

There are three parameters passed to device driver entry points that always have the same meanings: the *devno* parameter, the *chan* parameter, and the *ext* parameter.

#### The devno Parameter

This value, defined to be of type **dev\_t**, specifies the device or subdevice to which the operation is directed. For convenience and portability, the **/usr/include/sys/sysmacros.h** file defines the following macros for manipulating device numbers:

Macro Descriptionf

major(devno)Returns the major device number.minor(devno)Returns the minor device number.

makedev(maj, min). Constructs a composite device number in the format of devno from the major and minor

device numbers given.

#### The chan Parameter

This value, defined to be of type **chan\_t**, is the channel ID for a multiplexed device driver. If the device driver is not multiplexed, *chan* has the value of 0. If the driver is multiplexed, then the *chan* parameter is the **chan\_t** value returned from the device driver's **ddmpx** routine.

#### The ext Parameter

The *ext* parameter, or extension parameter, is defined to be of type **int**. It is meaningful only with calls to such extended subroutines as the **openx**, **readx**, **writex**, and **ioctlx** subroutines. These subroutines allow applications to pass an extra, device-specific parameter to the device driver. This parameter is then passed to the **ddopen**, **ddread**, **ddwrite**, and **ddioctl** device driver entry points as the *ext* parameter. If the application uses one of the non-extended subroutines (for example, the **read** instead of the **readx** subroutine), then the *ext* parameter has a value of 0.

**Note:** Using the *ext* parameter is highly discouraged because doing so makes an application program less portable to other operating systems.

#### Related reference:

"ddioctl Device Driver Entry Point" on page 625

#### Related information:

<sup>&</sup>quot;xmattach Kernel Service" on page 598

read subroutine Device Driver Kernel Extension Overview

## **buf Structure**

## **Purpose**

Describes buffering data transfers between a program and the peripheral device

#### Introduction to Kernel Buffers

For block devices, kernel buffers are used to buffer data transfers between a program and the peripheral device. These buffers are allocated in blocks of 4096 bytes. At any given time, each memory block is a member of one of two linked lists that the device driver and the kernel maintain:

| List                            | Description                                                                                                    |
|---------------------------------|----------------------------------------------------------------------------------------------------|
| Available buffer queue (avlist) | A list of all buffers available for use. These buffers do not contain data waiting to be transferred to or from a device. |
| Busy buffer queue (blist)       | A list of all buffers that contain data waiting to be transferred to or from a device.                                    |

Each buffer has an associated buffer header called the buf structure pointing to it. Each buffer header has several parts:

- Information about the block
- Flags to show status information
- Busy list forward and backward pointers
- · Available list forward and backward pointers

The device driver maintains the av\_forw and av\_back pointers (for the available blocks), while the kernel maintains the b forw and b back pointers (for the busy blocks).

#### buf Structure Variables for Block I/O

The buf structure, which is defined in the /usr/include/sys/buf.h file, includes the following fields:

#### Item Description

b flags Flag bits. The value of this field is constructed by logically ORing 0 or more of the following values:

#### **B WRITE**

This operation is a write operation.

#### **B\_READ**

This operation is a read data operation, rather than write.

#### **B\_DONE**

I/O on the buffer has been done, so the buffer information is more current than other versions.

#### **B\_ERROR**

A transfer error has occurred and the transaction has aborted.

#### **B\_BUSY**

The block is not on the free list.

#### **B\_INFLIGHT**

This I/O request has been sent to the physical device driver for processing.

**B\_AGE** The data is not likely to be reused soon, so prefer this buffer for reuse. This flag suggests that the buffer goes at the head of the free list rather than at the end.

#### **B ASYNC**

Asynchronous I/O is being performed on this block. When I/O is done, release the block.

#### **B\_DELWRI**

The contents of this buffer still need to be written out before the buffer can be reused, even though this block may be on the free list. This is used by the **write** subroutine when the system expects another write to the same block to occur soon.

#### **B\_NOHIDE**

Indicates that the data page should not be hidden during direct memory access (DMA) transfer.

#### **B\_SETMOD**

Allows an enhanced I/O file system to cause a page to be considered modified.

#### **B\_STALE**

The data conflicts with the data on disk because of an I/O error.

#### **B\_XREADONLY**

Indicates a read-only page in the external pager buffer list.

#### **B\_MORE\_DONE**

When set, indicates to the receiver of this **buf** structure that more structures are queued in the **IODONE** level. This permits device drivers to handle all completed requests before processing any new requests.

#### B\_SPLIT

When set, indicates that the transfer can begin anywhere within the data buffer.

b\_forw The forward busy block pointer.
b\_back The backward busy block pointer.

av\_forw The forward pointer for a driver request queue.
av\_back The backward pointer for a driver request queue.

b\_iodone Anyone calling the strategy routine must set this field to point to their I/O done routine. This routine is

called on the INTIODONE interrupt level when I/O is complete.

b\_dev The major and minor device number.
b\_bcount The byte count for the data transfer.
b\_un.b\_addr The memory address of the data buffer.
b\_blkno The block number on the device.
b\_resid Amount of data not transferred after error.

b\_event Anchor for event list.
b\_xmemd Cross-memory descriptor.

#### Related reference:

"ddstrategy Device Driver Entry Point" on page 634

"bufx Structure"

## Related information:

write subroutine

Device Driver Kernel Extension Overview

### **bufx Structure**

## **Purpose**

Extends the **buf** structure to accommodate new fields as needed for performance and RAS reasons.

## **Description**

The **bufx** structure is available for use by the 64-bit kernel and 64-bit kernel extensions. The 32-bit kernel and 32-bit kernel extensions only have the option of using the **buf** structure.

#### bufx Structure Variables for Block I/O

The bufx structure, which is defined in the /usr/include/sys/buf.h file, includes the following fields:

#### Item Description

b\_flags Flag bits. The value of this field is constructed by the logical OR operation with 0 or more of the following

values:

#### **B\_WRITE**

This operation is a write operation.

#### **B\_READ**

This operation is a read data operation.

#### **B\_DONE**

I/O on the buffer is done, so the buffer information is more current than other versions.

#### **B ERROR**

A transfer error occurred and the transaction aborted.

#### **B\_BUSY**

The block is not on the free list.

#### **B\_INFLIGHT**

This I/O request was sent to the physical device driver for processing.

**B\_AGE** The data is not likely to be reused soon, so prefer this buffer for reuse. This flag suggests that the buffer goes at the head of the free list rather than at the end.

#### **B\_ASYNC**

Asynchronous I/O is being performed on this block. When I/O is done, release the block.

#### **B\_DELWRI**

The contents of this buffer still need to be written out before the buffer can be reused, even though this block may be on the free list. This is used by the **write** subroutine when the system expects another write to the same block to occur soon.

#### **B NOHIDE**

Indicates that the data page should not be hidden during direct memory access (DMA) transfer.

#### **B\_STALE**

The data conflicts with the data on disk because of an I/O error.

#### **B\_MORE\_DONE**

When set, indicates to the receiver of this **bufx** structure that more structures are queued in the **IODONE** level. This permits device drivers to handle all completed requests before processing any new requests.

#### **B\_SPLIT**

When set, indicates that the transfer can begin anywhere within the data buffer.

**B\_BUFX** A buffer is identified as an extended **buf** structure if all of the following conditions are met:

- B\_BUFX bit is set in the b\_flags field.
- The pointer obtained by recombining the bx\_refptrtop field and the bx\_refptrbot field points to the beginning of the structure.
- The bx\_eyecatcher field, which identifies whether the buf structure is extended or not, is
  equal to the ASCII string "bufx".

#### B BUFX INITIAL

When set, indicates that the buf is extended.

b\_forw The forward busy block pointer.
b\_back The backward busy block pointer.

av\_forw The forward pointer for a driver request queue.
av\_back The backward pointer for a driver request queue.

b\_iodone Anyone calling the strategy routine must set this field to point to their I/O done routine. This routine is

called on the INTIODONE interrupt level when I/O is complete.

b\_dev The major and minor device number.
b\_bcount The byte count for the data transfer.
b\_un.b\_addr The memory address of the data buffer.
b blkno The block number on the device.

Item Description

b resid The amount of data not transferred after error.

The anchor for event list. b\_event b xmemd The cross-memory descriptor. The top half of the reference pointer. bx refptrtop The bottom half of the reference pointer. bx\_refptrbot bx version The version of the **bufx** structure.

bx eyecatcher The field contains the string "bufx", allowing for easy identification of the bufx structure in KDB when

dumping data and for structure verification in addition to using the BUFX\_VALIDATE macro.

bx flags Bufx flags with a 64-bit field that can be used for bufx-specific flags that are yet to be defined.

If the underlying storage devices do not support I/O priority, this value is ignored. The bx io priority bx io priority

must be either the value of IOPRIORITY\_UNSET (0) or a value from 1 to 15. Lower I/O priority values are considered to be more important than higher values. For example, a value of 1 is considered the highest priority and a value of 15 is considered the lowest priority. The value of IOPRIORITY UNSET is defined in

the **sys/extendio.h** file.

If the underlying storage devices do not support I/O cache hints, this value is ignored. The bx io cache hint

bx\_io\_cache\_hint must be either the value of CH\_AGE\_OUT\_FAST or the value of CH\_PAGE\_WRITE (defined in the sys/extendio.h file). These values are mutually exclusive. If CH\_AGE\_OUT\_FAST is set, the I/O buffer can be aged out quickly from the storage device buffer cache. This is useful in the situations where the application is already caching the I/O buffer and redundant caching within the storage layer can be avoided. If CH\_PAGE\_WRITE is set, the I/O buffer is written only to the storage device cache and not to the

#### Related reference:

"buf Structure" on page 614

## **Character Lists Structure**

Character device drivers, and other character-oriented support that can perform character-at-a-time I/O, can be implemented by using a common set of services and data buffers to handle characters in the form of character lists. A character list is a list or queue of characters. Some routines put characters in a list, and others remove the characters from the list.

Character lists, known as clists, contain a clist header and a chain of one or more data buffers known as character blocks. Putting characters on a queue allocates space (character blocks) from the common pool and links the character block into the data structure defining the character queue. Obtaining characters from a queue returns the corresponding space back to the pool.

A character list can be used to communicate between a character device driver top and bottom half. The clist header and the character blocks that are used by these routines must be pinned in memory, since they are accessed in the interrupt environment.

Users of the character list services must register (typically in the device driver ddopen routine) the number of character blocks to be used at any one time. This allows the kernel to manage the number of pinned character blocks in the character block pool. Similarly, when usage terminates (for example, when the device driver is closed), the using routine should remove its registration of character blocks. The pincf kernel service provides registration for character block usage.

The kernel provides four services for obtaining characters or character blocks from a character list: the getc, getcb, getcbp, and getcx kernel services. There are also four services that add characters or character blocks to character lists: the putc, putcb, putcbp, and putcx kernel services. The getcf kernel services allocates a free character block while the putcf kernel service returns a character block to the free list. Additionally, the putcfl kernel service returns a list of character buffers to the free list. The waitcfree kernel service determines if any character blocks are on the free list, and waits for one if none are available.

## **Using a Character List**

For each character list you use, you must allocate a clist header structure. This clist structure is defined in the /usr/include/sys/cblock.h file.

You do not need to be concerned with maintaining the fields in the clist header, as the character list services do this for you. However, you should initialize the c\_cc count field to 0, and both character block pointers (c cf and c cl) to null before using the clist header for the first time. The clist structure defines these fields.

Each buffer in the character list is a cblock structure, which is also defined in the /usr/include/sys/ cblock.h file.

A character block data area does not need to be completely filled with characters. The c\_first and c\_last fields are zero-based offsets within the c\_data array, which actually contains the data.

Only a limited amount of memory is available for character buffers. All character drivers share this pool of buffers. Therefore, you must limit the number of characters in your character list to a few hundred. When the device is closed, the device driver should make certain all of its character lists are flushed so the buffers are returned to the list of free buffers.

#### Related reference:

"getc Kernel Service" on page 181 "putc Kernel Service" on page 422

#### Related information:

Device Driver Kernel Extension Overview

## ddclose Device Driver Entry Point

### **Purpose**

Closes a previously open device instance.

## **Syntax**

```
#include <sys/device.h>
#include <sys/types.h>
int ddclose ( devno, chan)
dev_t devno;
chan_t chan;
```

#### **Parameters**

Item

devno Specifies the major and minor device numbers of the device instance to close.

Specifies the channel number. chan

## Description

The ddclose entry point is called when a previously opened device instance is closed by the close subroutine or fp close kernel service. The kernel calls the routine under different circumstances for non-multiplexed and multiplexed device drivers.

For non-multiplexed device drivers, the kernel calls the ddclose routine when the last process having the device instance open closes it. This causes the g-node reference count to be decremented to 0 and the g-node to be deallocated.

For multiplexed device drivers, the ddclose routine is called for each close associated with an explicit open. In other words, the device driver's **ddclose** routine is invoked once for each time its **ddopen** routine was invoked for the channel.

In some instances, data buffers should be written to the device before returning from the **ddclose** routine. These are buffers containing data to be written to the device that have been queued by the device driver but not yet written.

Non-multiplexed device drivers should reset the associated device to an idle state and change the device driver device state to closed. This can involve calling the fp\_close kernel service to issue a close to an associated open device handler for the device. Returning the device to an idle state prevents the device from generating any more interrupt or direct memory access (DMA) requests. DMA channels and interrupt levels allocated for this device should be freed, until the device is re-opened, to release critical system resources that this device uses.

Multiplexed device drivers should provide the same device quiescing, but not in the **ddclose** routine. Returning the device to the idle state and freeing its resources should be delayed until the ddmpx routine is called to deallocate the last channel allocated on the device.

In all cases, the device instance is considered closed once the **ddclose** routine has returned to the caller, even if a nonzero return code is returned.

#### **Execution Environment**

The ddclose routine is executed only in the process environment. It should provide the required serialization of its data structures by using the locking kernel services in conjunction with a private lock word defined in the driver.

#### **Return Values**

The ddclose entry point can indicate an error condition to the user-mode application program by returning a nonzero return code. This causes the subroutine call to return a value of -1. It also makes the return code available to the user-mode application in the errno global variable. The return code used should be one of the values defined in the /usr/include/sys/errno.h file.

The device is always considered closed even if a nonzero return code is returned.

When applicable, the return values defined in the POSIX 1003.1 standard for the close subroutine should be used.

#### Related reference:

"ddopen Device Driver Entry Point" on page 628

"fp close Kernel Service" on page 144

#### Related information:

Programming in the Kernel Environment Overview

## ddconfig Device Driver Entry Point **Purpose**

Performs configuration functions for a device driver.

## **Syntax**

```
#include <sys/device.h>
#include <sys/types.h>
int ddconfig ( devno, cmd, uiop)
dev_t devno;
int cmd;
struct uio *uiop;
```

#### **Parameters**

Item Description

devno Specifies the major and minor device numbers.

cmd Specifies the function to be performed by the **ddconfig** routine.

*uiop* Points to a **uio** structure describing the relevant data area for configuration information.

## **Description**

The **ddconfig** entry point is used to configure a device driver. It can be called to do the following tasks:

- Initialize the device driver.
- · Terminate the device driver.
- Request configuration data for the supported device.
- Perform other device-specific configuration functions.

The **ddconfig** routine is called by the device's Configure, Unconfigure, or Change method. Typically, it is called once for each device number (major and minor) to be supported. This is, however, device-dependent. The specific device method and **ddconfig** routine determines the number of times it is called.

The **ddconfig** routine can also provide additional device-specific functions relating to configuration, such as returning device vital product data (VPD). The **ddconfig** routine is usually invoked through the **sysconfig** subroutine by the device-specific Configure method.

Device drivers and their methods typically support these values for the *cmd* parameter:

## Value

#### Description

CFG\_INIT Initiali

Initializes the device driver and internal data areas. This typically involves the minor number specified by the *devno* parameter, for validity. The device driver's **ddconfig** routine also installs the device driver's entry points in the device switch table, if this was the first time called (for the specified major number). This can be accomplished by using the **devswadd** kernel service along with a **devsw** structure to add the device driver's entry points to the device switch table for the major device number supplied in the *devno* parameter.

The CFG\_INIT command parameter should also copy the device-dependent information (found in the device-dependent structure provided by the caller) into a static or dynamically allocated save area for the specified device. This information should be used when the **ddopen** routine is later called.

The device-dependent structure's address and length are described in the **uio** structure pointed to by the *uiop* parameter. The **uiomove** kernel service can be used to copy the device-dependent structure into the device driver's data area.

When the **ddopen** routine is called, the device driver passes device-dependent information to the routines or other device drivers providing the device handler role in order to initialize the device. The delay in initializing the device until the **ddopen** call is received is useful in order to delay the use of valuable system resources (such as DMA channels and interrupt levels) until the device is actually needed.

Value

Description

CFG TERM

Terminates the device driver associated with the specified device number, as represented by the devno parameter. The ddconfig routine determines if any opens are outstanding on the specified devno parameter. If none are, the CFG\_TERM command processing marks the device as terminated, disallowing any subsequent opens to the device. All dynamically allocated data areas associated with the specified device number should be freed.

If this termination removes the last minor number supported by the device driver from use, the devswdel kernel service should be called to remove the device driver's entry points from the device switch table for the specified devno parameter.

If opens are outstanding on the specified device, the terminate operation is rejected with an appropriate error code returned. The Unconfigure method can subsequently unload the device driver if all uses of it have been terminated.

To determine if all the uses of the device driver have been terminated, a device method can make a sysconfig subroutine call. By using the sysconfig SYS\_QDVSW operation, the device method can learn whether or not the device driver has removed itself from the device switch table.

CFG\_QVPD

Queries device-specific vital product data (VPD).

For this function, the calling routine sets up a **uio** structure pointed at by the *uiop* parameter to the **ddconfig** routine. This uio structure defines an area in the caller's storage in which the ddconfig routine is to write the VPD. The **uiomove** kernel service can be used to provide the data copy operation.

The data area pointed at by the *uiop* parameter has two different purposes, depending on the *cmd* function. If the CFG\_INIT command has been requested, the uiop structure describes the location and length of the device-dependent data structure (DDS) from which to read the information. If the CFG\_QVPD command has been requested, the **uiop** structure describes the area in which to write vital product data information. The content and format of this information is established by the specific device methods in conjunction with the device driver.

The **uiomove** kernel service can be used to facilitate copying information into or out of this data area. The format of the uio structure is defined in the /usr/include/sys/uio.h file and described further in the uio structure.

#### **Execution Environment**

The **ddconfig** routine and its operations are called in the process environment only.

#### **Return Values**

The **ddconfig** routine sets the return code to 0 if no errors are detected for the operation specified. If an error is to be returned to the caller, a nonzero return code should be provided. The return code used should be one of the values defined in the /usr/include/sys/errno.h file.

If this routine was invoked by a sysconfig subroutine call, the return code is passed to its caller (typically a device method). It is passed by presenting the error code in the errno global variable and providing a -1 return code to the subroutine.

#### Related reference:

"devswadd Kernel Service" on page 70

"uiomove Kernel Service" on page 516

#### Related information:

sysconfig subroutine

Device Driver Kernel Extension Overview

## dddump Device Driver Entry Point

## **Purpose**

Writes system dump data to a device.

## **Syntax**

```
#include <sys/device.h>
int dddump (devno, uiop, cmd, arg, chan, ext)
dev t devno;
struct uio * uiop;
int cmd, arg;
chan_t chan;
int ext;
```

#### **Parameters**

| Item  | Description                                                                                                    |
|-------|----------------------------------------------------------------------------------------------------|
| devno | Specifies the major and minor device numbers.                                                                          |
| иіор  | Points to the uio structure describing the data area or areas to be dumped.                                            |
| cmd   | The parameter from the kernel dump function that specifies the operation to be performed.                              |
| arg   | The parameter from the caller that specifies the address of a parameter block associated with the kernel dump command. |
| chan  | Specifies the channel number.                                                                                          |
| ext   | Specifies the extension parameter.                                                                                     |
|       |                                                                                                    |

## **Description**

The kernel dump routine calls the **dddump** entry point to set up and send dump requests to the device. The **dddump** routine is optional for a device driver. It is required only when the device driver supports a device as a target for a possible kernel dump.

If this is the case, it is important that the system state change as little as possible when performing the dump. As a result, the **dddump** routine should use the minimal amount of services in writing the dump data to the device.

The *cmd* parameter can specify any of the following dump commands:

| Dump Command                                                                                                    | Description |
|----------------------------------------------------------------------------------------------------|-------------|
| DUMPINIT  Initialization a device in preparation for supporting a system dump. The specified device instance mu previously been opened. The <i>arg</i> parameter points to a <b>dumpio_stat</b> structure, defined in /usr/include/sys/dump.h. This is used for returning device-specific status in case of an error. |             |
|                                                                                                    |             |

The **dddump** routine should pin all code and data that the device driver uses to support dump writing. This is required to prevent a page fault when actually performing a write of the dump data. (Pinned code should include the **dddump** routine.) The **pin** or **pincode** kernel service can be used for this purpose.

Dump Command DUMPQUERY

**DUMPSTART** 

Description

Determines the maximum and minimum number of bytes that can be transferred to the device in one

**DUMPWRITE** command. For network dumps, the address of the write routine used in transferring dump data to the network dump device is also sent. The *uiop* parameter is not used and is null for this command. The *arg* parameter is a pointer to a **dmp\_query** structure, as defined in the /usr/include/sys/dump.h file.

The dmp\_query structure contains the following fields:

min\_tsize

Minimum transfer size (in bytes).

max\_tsize

Maximum transfer size (in bytes).

dumpwrite

Address of the write routine.

The **DUMPQUERY** command returns the data transfer size information in the **dmp\_query** structure pointed to by the *arg* parameter. The kernel dump function then uses a buffer between the minimum and maximum transfer sizes (inclusively) when writing dump data.

If the buffer is not the size found in the max\_tsize field, then its size must be a multiple of the value in the

 $\mbox{min\_tsize}$  field. The  $\mbox{min\_tsize}$  field and the  $\mbox{max\_tsize}$  field can specify the same value.

Suspends current device activity and provide whatever setup of the device is needed before receiving a

**DUMPWRITE** command. The *arg* parameter points to a **dumpio\_stat** structure, defined in /usr/include/sys/dump.h. This is used for returning device-specific status in case of an error.

**DUMPWRITE** Writes dump data to the target device. The **uio** structure pointed to by the *uiop* parameter specifies the data

area or areas to be written to the device and the starting device offset. The *arg* parameter points to a **dumpio\_stat** structure, defined in **/usr/include/sys/dump.h**. This is used for returning device-specific status in case of an error. Code for the **DUMPWRITE** command should minimize its reliance on system services, process dispatching, and such interrupt services as the **INTIODONE** interrupt priority or device hardware

interrupts.

**Note:** The **DUMPWRITE** command must never cause a page fault. This is ensured on the part of the caller, since the data areas to be dumped have been determined to be in memory. The device driver must ensure that all of its code, data and stack accesses are to pinned memory during its **DUMPINIT** command

processing.

**DUMPEND** Indicates that the kernel dump has been completed. Any cleanup of the device state should be done at this

time.

**DUMPTERM** Indicates that the specified device is no longer a selected dump target device. If no other devices supported

by this **dddump** routine have a **DUMPINIT** command outstanding, the **DUMPTERM** code should unpin any resources pinned when it received the **DUMPINIT** command. (The **unpin** kernel service is available for

unpinning memory.) The DUMPTERM command is received before the device is closed.

**DUMPREAD** Receives the acknowledgment packet for previous **DUMPWRITE** operations to a communications device

driver. If the device driver receives the acknowledgment within the specified time, it returns a 0 and the response data is returned to the kernel dump function in the *uiop* parameter. If the device driver does not

receive the acknowledgment within the specified time, it returns a value of ETIMEDOUT.

The arg parameter contains a timeout value in milliseconds.

#### **Execution Environment**

The **DUMPINIT dddump** operation is called in the process environment only. The **DUMPQUERY**, **DUMPSTART**, **DUMPWRITE**, **DUMPEND**, and **DUMPTERM dddump** operations can be called in both the process environment and interrupt environment.

#### **Return Values**

The **dddump** entry point indicates an error condition to the caller by returning a nonzero return code.

#### Related reference:

"devdump Kernel Service" on page 68

"dmp add Kernel Service" on page 91

#### Related information:

Device Driver Kernel Extension Overview

# **ddioctl Device Driver Entry Point Purpose**

Performs the special I/O operations requested in an **ioctl** or **ioctlx** subroutine call.

## **Syntax**

```
#include <sys/device.h>
int ddioctl (devno, cmd, arg, devflag, chan, ext)
dev_t devno;
int cmd;
void *arg;
ulong devflag;
chan_t chan;
int ext;
```

## Description

When a program issues an **ioctl** or **ioctl**x subroutine call, the kernel calls the **ddioctl** routine of the specified device driver. The **ddioctl** routine is responsible for performing whatever functions are requested. In addition, it must return whatever control information has been specified by the original caller of the **ioctl** subroutine. The *cmd* parameter contains the name of the operation to be performed.

Most ioctl operations depend on the specific device involved. However, all ioctl routines must respond to the following command:

Item Description

IOCINFO Returns a devinfo structure (defined in the /usr/include/sys/devinfo.h file) that describes the device. (Refer to the

description of the special file for a particular device in the Application Programming Interface.) Only the first two fields of the data structure need to be returned if the remaining fields of the structure do not apply to the device.

The *devflag* parameter indicates one of several types of information. It can give conditions in which the device was opened. (These conditions can subsequently be changed by the **fcntl** subroutine call.) Alternatively, it can tell which of two ways the entry point was invoked:

- By the file system on behalf of a using application
- Directly by a kernel routine using the **fp\_ioctl** kernel service

Thus flags in the *devflag* parameter have the following definitions, as defined in the */usr/include/sys/device.h* file:

Item Description

**DKERNEL** Entry point called by kernel routine using the **fp\_ioctl** service.

DREAD Open for reading.DWRITE Open for writing.DAPPEND Open for appending.

**DNDELAY** Device open in nonblocking mode.

#### **Parameters**

Item Description

devno Specifies the major and minor device numbers.

cmd The parameter from the **ioctl** subroutine call that specifies the operation to be performed.

arg The parameter from the **ioctl** subroutine call that specifies an additional argument for the *cmd* operation.

devflag Specifies the device open or file control flags.

chan Specifies the channel number.ext Specifies the extension parameter.

#### **Execution Environment**

The **ddioctl** routine is executed only in the process environment. It should provide the required serialization of its data structures by using the locking kernel services in conjunction with a private lock word defined in the driver.

#### **Return Values**

The **ddioctl** entry point can indicate an error condition to the user-mode application program by returning a nonzero return code. This causes the **ioctl** subroutine to return a value of -1 and makes the return code available to the user-mode application in the **erron** global variable. The error code used should be one of the values defined in the **/usr/include/sys/errno.h** file.

When applicable, the return values defined in the POSIX 1003.1 standard for the **ioctl** subroutine should be used.

#### Related reference:

"Standard Parameters to Device Driver Entry Points" on page 613

"fp\_ioctl Kernel Service" on page 150

#### Related information:

fcntl subroutine

Device Driver Kernel Extension Overview

# **ddmpx Device Driver Entry Point Purpose**

Allocates or deallocates a channel for a multiplexed device driver.

## **Syntax**

```
#include <sys/device.h>
#include <sys/types.h>

int ddmpx ( devno,  chanp,  channame)
dev_t devno;
chan_t *chanp;
char *channame;
```

#### **Parameters**

Item Description

devno Specifies the major and minor device numbers.chanp Specifies the channel ID, passed by reference.

*channame* Points to the path name extension for the channel to be allocated.

## **Description**

Only multiplexed character class device drivers can provide the **ddmpx** routine, and *every* multiplexed driver must do so. The **ddmpx** routine cannot be provided by block device drivers even when providing *raw* read/write access.

A multiplexed device driver is a character class device driver that supports the assignment of channels to provide finer access control to a device or virtual subdevice. This type of device driver has the capability to decode special channel-related information appended to the end of the path name of the device's special file. This path name extension is used to identify a logical or virtual subdevice or channel.

When an **open** or **creat** subroutine call is issued to a device instance supported by a multiplexed device driver, the kernel calls the device driver's **ddmpx** routine to allocate a channel.

The kernel calls the **ddmpx** routine when a channel is to be allocated or deallocated. Upon allocation, the kernel dynamically creates g-nodes (in-core i-nodes) for channels on a multiplexed device to allow the protection attributes to differ for various channels.

To allocate a channel, the **ddmpx** routine is called with a *channame* pointer to the path name extension. The path name extension starts after the first / (slash) character that follows the special file name in the path name. The **ddmpx** routine should perform the following actions:

- Parse this path name extension.
- Allocate the corresponding channel.
- Return the channel ID through the *chanp* parameter.

If no path name extension exists, the *channame* pointer points to a null character string. In this case, an available channel should be allocated and its channel ID returned through the *chanp* parameter.

If no error is returned from the **ddmpx** routine, the returned channel ID is used to determine if the channel was already allocated. If already allocated, the g-node for the associated channel has its reference count incremented. If the channel was not already allocated, a new g-node is created for the channel. In either case, the device driver's **ddopen** routine is called with the channel number assigned by the **ddmpx** routine. If a nonzero return code is returned by the **ddmpx** routine, the channel is assumed not to have been allocated, and the device driver's **ddopen** routine is not called.

If a close of a channel is requested so that the channel is no longer used (as determined by the channel's g-node reference count going to 0), the kernel calls the **ddmpx** routine. The **ddmpx** routine deallocates the channel after the **ddclose** routine was called to close the last use of the channel. If a nonzero return code is returned by the **ddclose** routine, the **ddmpx** routine is still called to deallocate the channel. The **ddclose** routine's return code is saved, to be returned to the caller. If the **ddclose** routine returned no error, but a nonzero return code was returned by the **ddmpx** routine, the channel is assumed to be deallocated, although the return code is returned to the caller.

To deallocate a channel, the **ddmpx** routine is called with a null *channame* pointer and the channel ID passed by reference in the *chanp* parameter. If the channel g-node reference count has gone to 0, the kernel calls the **ddmpx** routine to deallocate the channel after invoking the **ddclose** routine to close it. The **ddclose** routine should not itself deallocate the channel.

#### **Execution Environment**

The **ddmpx** routine is called in the process environment only.

#### **Return Values**

If the allocation or deallocation of a channel is successful, the **ddmpx** routine should return a return code of 0. If an error occurs on allocation or deallocation, this routine returns a nonzero value.

The return code should conform to the return codes described for the **open** and **close** subroutines in the POSIX 1003.1 standard, where applicable. Otherwise, the return code should be one defined in the <code>/usr/include/sys/errno.h</code> file.

#### Related reference:

"ddclose Device Driver Entry Point" on page 619

"ddopen Device Driver Entry Point"

#### Related information:

Device Driver Kernel Extension Overview

# **ddopen Device Driver Entry Point Purpose**

Prepares a device for reading, writing, or control functions.

## **Syntax**

```
#include <sys/device.h>
int ddopen (devno, devflag, chan, ext)
dev_t devno;
ulong devflag;
chan_t chan;
int ext;
```

#### **Parameters**

Item Description

devno Indicates major and minor device numbers.

devflagSpecifies open file control flags.chanSpecifies the channel number.extSpecifies the extension parameter.

## Description

The kernel calls the **ddopen** routine of a device driver when a program issues an **open** or **creat** subroutine call. It can also be called when a system call, kernel process, or other device driver uses the **fp\_opendev** or **fp\_open** kernel service to use the device.

The **ddopen** routine must first ensure exclusive access to the device, if necessary. Many character devices, such as printers and plotters, should be opened by only one process at a time. The **ddopen** routine can enforce this by maintaining a static flag variable, which is set to 1 if the device is open and 0 if not.

Each time the **ddopen** routine is called, it checks the value of the flag. If the value is other than 0, the **ddopen** routine returns with a return code of **EBUSY** to indicate that the device is already open. Otherwise, the **ddopen** routine sets the flag and returns normally. The **ddclose** entry point later clears the flag when the device is closed.

Since most block devices can be used by several processes at once, a block driver should not try to enforce opening by a single user.

The **ddopen** routine must initialize the device if this is the first open that has occurred. Initialization involves the following steps:

- The ddopen routine should allocate the required system resources to the device (such as DMA channels, interrupt levels, and priorities). It should, if necessary, register its device interrupt handler for the interrupt level required to support the target device. (The i\_init and d\_init kernel services are available for initializing these resources.)
- 2. If this device driver is providing the head role for a device and another device driver is providing the handler role, the **ddopen** routine should use the **fp\_opendev** kernel service to open the device handler.

**Note:** The **fp\_opendev** kernel service requires a *devno* parameter to identify which device handler to open. This *devno* value, taken from the appropriate device dependent structure (DDS), should have been stored in a special save area when this device driver's **ddconfig** routine was called.

#### Flags Defined for the devflag Parameter

The devflag parameter has the following flags, as defined in the /usr/include/sys/device.h file:

Item Description

**DKERNEL** Entry point called by kernel routine using the **fp\_opendev** or **fp\_open** kernel service.

DREAD Open for reading.DWRITE Open for writing.DAPPEND Open for appending.

**DNDELAY** Device open in nonblocking mode.

### **Execution Environment**

The **ddopen** routine is executed only in the process environment. It should provide the required serialization of its data structures by using the locking kernel services in conjunction with a private lock word defined in the driver.

#### **Return Values**

The **ddopen** entry point can indicate an error condition to the user-mode application program by returning a nonzero return code. Returning a nonzero return code causes the **open** or **creat** subroutines to return a value of -1 and makes the return code available to the user-mode application in the **errno** global variable. The return code used should be one of the values defined in the **/usr/include/errno.h** file.

If a nonzero return code is returned by the **ddopen** routine, the open request is considered to have failed. No access to the device instance is available to the caller as a result. In addition, for nonmultiplexed drivers, if the failed open was the first open of the device instance, the kernel calls the driver's **ddclose** entry point to allow resources and device driver state to be cleaned up. If the driver was multiplexed, the kernel does not call the **ddclose** entry point on an open failure.

When applicable, the return values defined in the POSIX 1003.1 standard for the **open** subroutine should be used.

#### Related reference:

"ddclose Device Driver Entry Point" on page 619

#### Related information:

close subroutine

Programming in the Kernel Environment Overview

# ddread Device Driver Entry Point Purpose

Reads in data from a character device.

## **Syntax**

```
#include <sys/device.h>
#include <sys/types.h>
int ddread ( devno, uiop, chan, ext)
dev_t devno;
struct uio *uiop;
chan_t chan;
int ext;
```

#### **Parameters**

Item Description

devno Specifies the major and minor device numbers.

*uiop* Points to a **uio** structure describing the data area or areas in which to be written.

chan Specifies the channel number.ext Specifies the extension parameter.

## **Description**

When a program issues a **read** or **readx** subroutine call or when the **fp\_rwuio** kernel service is used, the kernel calls the **ddread** entry point.

This entry point receives a pointer to a **uio** structure that provides variables used to specify the data transfer operation.

Character device drivers can use the **ureadc** and **uiomove** kernel services to transfer data into and out of the user buffer area during a **read** subroutine call. These services receive a pointer to the **uio** structure and update the fields in the structure by the number of bytes transferred. The only fields in the **uio** structure that cannot be modified by the data transfer are the uio\_fmode and uio\_segflg fields.

For most devices, the **ddread** routine sends the request to the device handler and then waits for it to finish. The waiting can be accomplished by calling the **e\_sleep** kernel service. This service suspends the driver and the process that called it and permits other processes to run until a specified event occurs.

When the I/O operation completes, the device usually issues an interrupt, causing the device driver's interrupt handler to be called. The interrupt handler then calls the **e\_wakeup** kernel service specifying the awaited event, thus allowing the **ddread** routine to resume.

The uio\_resid field initially contains the total number of bytes to read from the device. If the device driver supports it, the uio\_offset field indicates the byte offset on the device from which the read should start.

The uio\_offset field is a 64 bit integer (offset\_t); this allows the file system to send I/O requests to a device driver's read & write entry points which have logical offsets beyond 2 gigabytes. Device drivers must use care not to cause a loss of significance by assigning the offset to a 32 bit variable or using it in calculations that overflow a 32 bit variable.

If no error occurs, the uio resid field should be 0 on return from the **ddread** routine to indicate that all requested bytes were read. If an error occurs, this field should contain the number of bytes remaining to be read when the error occurred.

If a read request starts at a valid device offset but extends past the end of the device's capabilities, no error should be returned. However, the uio resid field should indicate the number of bytes not transferred. If the read starts at the end of the device's capabilities, no error should be returned. However, the uio resid field should not be modified, indicating that no bytes were transferred. If the read starts past the end of the device's capabilities, an ENXIO return code should be returned, without modifying the uio resid field.

When the **ddread** entry point is provided for raw I/O to a block device, this routine usually translates requests into block I/O requests using the **uphysio** kernel service.

#### **Execution Environment**

The **ddread** routine is executed only in the process environment. It should provide the required serialization of its data structures by using the locking kernel services in conjunction with a private lock word defined in the driver.

#### **Return Values**

The **ddread** entry point can indicate an error condition to the caller by returning a nonzero return code. This causes the subroutine call to return a value of -1. It also makes the return code available to the user-mode program in the errno global variable. The error code used should be one of the values defined in the /usr/include/sys/errno.h file.

When applicable, the return values defined in the POSIX 1003.1 standard for the read subroutine should be used.

#### Related reference:

"ddwrite Device Driver Entry Point" on page 636

"Select/Poll Logic for ddwrite and ddread Routines" on page 638

#### Related information:

read, readx

Programming in the Kernel Environment Overview

## ddrevoke Device Driver Entry Point **Purpose**

Ensures that a secure path to a terminal is provided.

## **Syntax**

```
#include <sys/device.h>
#include <sys/types.h>
int ddrevoke ( devno, chan, flag)
dev t devno;
chan t chan;
int flag;
```

#### **Parameters**

Item Description

devno Specifies the major and minor device numbers.

Specifies the channel number. For a multiplexed device driver, a value of -1 in this parameter means access to all chan

channels is to be revoked.

flag Currently defined to have the value of 0. (Reserved for future extensions.)

## **Description**

The **ddrevoke** entry point can be provided only by character class device drivers. It cannot be provided by block device drivers even when providing raw read/write access. A ddrevoke entry point is required only by device drivers supporting devices in the Trusted Computing Path to a terminal (for example, by the /dev/ lft and /dev/tty files for the low function terminal and teletype device drivers). The ddrevoke routine is called by the frevoke and revoke subroutines.

The **ddrevoke** routine revokes access to a specific device or channel (if the device driver is multiplexed). When called, the **ddrevoke** routine should terminate all processes waiting in the device driver while accessing the specified device or channel. It should terminate the processes by sending a SIGKILL signal to all processes currently waiting for a specified device or channel data transfer. The current process is not to be terminated.

If the device driver is multiplexed and the channel ID in the chan parameter has the value -1, all channels are to be revoked.

#### **Execution Environment**

The **ddrevoke** routine is called in the process environment only.

#### **Return Values**

The ddrevoke routine should return a value of 0 for successful completion, or a value from the /usr/include/errno.h file on error.

#### **Files**

Item Description

/dev/lft Specifies the path of the LFT special file. /dev/tty Specifies the path of the tty special file.

#### Related information:

frevoke subroutine revoke subroutine TTY Subsystem Overview

## ddselect Device Driver Entry Point **Purpose**

Checks to see if one or more events has occurred on the device.

#### **Syntax**

```
#include <sys/device.h>
#include <sys/poll.h>
int ddselect ( devno, events, reventp, chan)
dev t devno;
```

ushort events;
ushort \*reventp;
int chan;

#### **Parameters**

Item Description

devno Specifies the major and minor device numbers.

events Specifies the events to be checked.

reventp Returned events pointer. This parameter, passed by reference, is used by the **ddselect** routine to indicate which of

the selected events are true at the time of the call. The returned events location pointed to by the reventp parameter

is set to 0 before entering this routine.

chan Specifies the channel number.

## **Description**

The **ddselect** entry point is called when the **select** or **poll** subroutine is used, or when the **fp\_select** kernel service is invoked. It determines whether a specified event or events have occurred on the device.

Only character class device drivers can provide the **ddselect** routine. It cannot be provided by block device drivers even when providing raw read/write access.

#### **Requests for Information on Events**

The *events* parameter represents possible events to check as flags (bits). There are three basic events defined for the **select** and **poll** subroutines, when applied to devices supporting select or poll operations:

**Event** Description

POLLIN Input is present on the device.
POLLOUT The device is capable of output.

**POLLPRI** An exceptional condition has occurred on the device.

A fourth event flag is used to indicate whether the **ddselect** routine should record this request for later notification of the event using the **selnotify** kernel service. This flag can be set in the *events* parameter if the device driver is not required to provide asynchronous notification of the requested events:

**Event** Description

POLLSYNC This request is a synchronous request only. The routine need not call the selnotify kernel service for this request

even if the events later occur.

Additional event flags in the *events* parameter are left for device-specific events on the **poll** subroutine call.

#### **Select Processing**

If one or more events specified in the *events* parameter are true, the **ddselect** routine should indicate this by setting the corresponding bits in the *reventp* parameter. Note that the *reventp* returned events parameter is passed by reference.

If none of the requested events are true, then the **ddselect** routine sets the returned events parameter to 0. It is passed by reference through the *reventp* parameter. It also checks the **POLLSYNC** flag in the *events* parameter. If this flag is true, the **ddselect** routine should just return, since the event request was a synchronous request only.

However, if the POLLSYNC flag is false, the ddselect routine must notify the kernel when one or more of the specified events later happen. For this purpose, the routine should set separate internal flags for each event requested in the events parameter.

When any of these events become true, the device driver routine should use the selnotify service to notify the kernel. The corresponding internal flags should then be reset to prevent re-notification of the event.

Sometimes the device can be in a state in which a supported event or events can never be satisfied (such as when a communication line is not operational). In this case, the **ddselect** routine should simply set the corresponding reventp flags to 1. This prevents the **select** or **poll** subroutine from waiting indefinitely. As a result however, the caller will not in this case be able to distinguish between satisfied events and unsatisfiable ones. Only when a later request with an NDELAY option fails will the error be detected.

Note: Other device driver routines (such as the ddread, ddwrite routines) may require logic to support select or poll operations.

#### **Execution Environment**

The ddselect routine is executed only in the process environment. It should provide the required serialization of its data structures by using the locking kernel services in conjunction with a private lock word defined in the driver.

#### **Return Values**

The **ddselect** routine should return with a return code of 0 if the select or poll operation requested is valid for the resource specified. Requested operations are not valid, however, if either of the following is

- The device driver does not support a requested event.
- The device is in a state in which poll and select operations are not accepted.

In these cases, the **ddselect** routine should return with a nonzero return code (typically **EINVAL**), and without setting the relevant reventp flags to 1. This causes the **poll** subroutine to return to the caller with the POLLERR flag set in the returned events parameter associated with this resource. The select subroutine indicates to the caller that all requested events are true for this resource.

When applicable, the return values defined in the POSIX 1003.1 standard for the select subroutine should be used.

#### Related reference:

"fp\_select Kernel Service" on page 166

#### Related information:

select subroutine

Programming in the Kernel Environment Overview

## ddstrategy Device Driver Entry Point **Purpose**

Performs block-oriented I/O by scheduling a read or write to a block device.

## **Syntax**

```
void ddstrategy ( bp)
struct buf *bp;
```

#### **Parameter**

Item Description

bp Points to a **buf** structure describing all information needed to perform the data transfer.

## **Description**

When the kernel needs a block I/O transfer, it calls the **ddstrategy** strategy routine of the device driver for that device. The strategy routine schedules the I/O to the device. This typically requires the following actions:

- The request or requests must be added on the list of I/O requests that need to be processed by the
  device.
- If the request list was empty before the preceding additions, the device's start I/O routine must be called.

#### **Required Processing**

The **ddstrategy** routine can receive a single request with multiple **buf** structures. However, it is not required to process requests in any specific order.

The strategy routine can be passed a list of operations to perform. The av\_forw field in the **buf** header describes this null-terminated list of **buf** headers. This list is not doubly linked: the av\_back field is undefined.

Block device drivers must be able to perform multiple block transfers. If the device cannot do multiple block transfers, or can only do multiple block transfers under certain conditions, then the device driver must transfer the data with more than one device operation.

#### Kernel Buffers and Using the buf Structure

An area of memory is set aside within the kernel memory space for buffering data transfers between a program and the peripheral device. Each kernel buffer has a header, the **buf** structure, which contains all necessary information for performing the data transfer. The **ddstrategy** routine is responsible for updating fields in this header as part of the transfer.

The caller of the strategy routine should set the b\_iodone field to point to the caller's I/O done routine. When an I/O operation is complete, the device driver calls the iodone kernel service, which then calls the I/O done routine specified in the b\_iodone field. The iodone kernel service makes this call from the INTIODONE interrupt level.

The value of the b\_flags field is constructed by logically ORing zero or more possible b\_flags field flag values.

#### Attention:

- Do not modify any of the following fields of the buf structure passed to the ddstrategy entry point: the b\_forw, b\_back, b\_dev, b\_un, or b\_blkno field. Modifying these fields can cause unpredictable and disastrous results.
- Do not modify any of the following fields of a **buf** structure acquired with the **geteblk** service: the b\_flags, b\_forw, b\_back, b\_dev, b\_count, or b\_un field. Modifying any of these fields can cause unpredictable and disastrous results.

#### **Execution Environment**

The **ddstrategy** routine must be coded to execute in an interrupt handler execution environment (device driver bottom half). That is, the routine should neither touch user storage, nor page fault, nor sleep.

#### **Return Values**

The **ddstrategy** routine, unlike other device driver routines, does not return a return code. Any error information is returned in the appropriate fields within the **buf** structure pointed to by the *bp* parameter.

When applicable, the return values defined in the POSIX 1003.1 standard for the **read** and **write** subroutines must be used.

#### Related reference:

"geteblk Kernel Service" on page 185

#### Related information:

read subroutine write subroutine

# **ddwrite Device Driver Entry Point Purpose**

Writes out data to a character device.

## **Syntax**

```
#include <sys/device.h>
#include <sys/types.h>

int ddwrite (devno, uiop, chan, ext)
dev_t devno;
struct uio * uiop;
chan_t chan;
int ext;
```

#### **Parameters**

ItemDescriptiondevnoSpecifies the major and minor device numbers.uiopPoints to a uio structure describing the data area or areas from which to be written.chanSpecifies the channel number.extSpecifies the extension parameter.

## **Description**

When a program issues a **write** or **writex** subroutine call or when the **fp\_rwuio** kernel service is used, the kernel calls the **ddwrite** entry point.

This entry point receives a pointer to a **uio** structure, which provides variables used to specify the data transfer operation.

Character device drivers can use the **uwritec** and **uiomove** kernel services to transfer data into and out of the user buffer area during a **write** subroutine call. These services are passed a pointer to the **uio** structure. They update the fields in the structure by the number of bytes transferred. The only fields in the **uio** structure that are not potentially modified by the data transfer are the uio\_fmode and uio\_segflg fields.

For most devices, the **ddwrite** routine queues the request to the device handler and then waits for it to finish. The waiting is typically accomplished by calling the **e\_sleep** kernel service to wait for an event. The **e\_sleep** kernel service suspends the driver and the process that called it and permits other processes to run.

When the I/O operation is completed, the device usually causes an interrupt, causing the device driver's interrupt handler to be called. The interrupt handler then calls the **e\_wakeup** kernel service specifying the awaited event, thus allowing the **ddwrite** routine to resume.

The uio\_resid field initially contains the total number of bytes to write to the device. If the device driver supports it, the uio\_offset field indicates the byte offset on the device from where the write should start.

The uio\_offset field is a 64 bit integer (offset\_t); this allows the file system to send I/O requests to a device driver's read & write entry points which have logical offsets beyond 2 gigabytes. Device drivers must use care not to cause a loss of significance by assigning the offset to a 32 bit variable or using it in calculations that overflow a 32 bit variable.

If no error occurs, the uio\_resid field should be 0 on return from the **ddwrite** routine to indicate that all requested bytes were written. If an error occurs, this field should contain the number of bytes remaining to be written when the error occurred.

If a write request starts at a valid device offset but extends past the end of the device's capabilities, no error should be returned. However, the uio\_resid field should indicate the number of bytes not transferred. If the write starts at or past the end of the device's capabilities, no data should be transferred. An error code of **ENXIO** should be returned, and the uio resid field should not be modified.

When the **ddwrite** entry point is provided for raw I/O to a block device, this routine usually uses the **uphysio** kernel service to translate requests into block I/O requests.

#### **Execution Environment**

The **ddwrite** routine is executed only in the process environment. It should provide the required serialization of its data structures by using the locking kernel services in conjunction with a private lock word defined in the driver.

#### **Return Values**

The **ddwrite** entry point can indicate an error condition to the caller by returning a nonzero return value. This causes the subroutine to return a value of -1. It also makes the return code available to the user-mode program in the **errno** global variable. The error code used should be one of the values defined in the **/usr/include/sys/errno.h** file.

When applicable, the return values defined in the POSIX 1003.1 standard for the **write** subroutine should be used.

#### Related Information

The **ddread** device driver entry point.

The CIO\_GET\_FASTWRT ddioctl.

The **e\_sleep** kernel service, **e\_wakeup** kernel service, **fp\_rwuio** kernel service, **uiomove** kernel service, **uphysio** kernel service, **uwritec** kernel service.

The **uio** structure.

The write and writex subroutines.

Device Driver Kernel Extension Overview, Understanding Device Driver Roles, Understanding Interrupts, Understanding Locking in *Kernel Extensions and Device Support Programming Concepts*.

#### Related reference:

"ddread Device Driver Entry Point" on page 630

#### Related information:

CIO\_GET\_FASTWRT subroutine

Device Driver Kernel Extension Overview

# Select/Poll Logic for ddwrite and ddread Routines Description

The **ddread** and **ddwrite** entry points require logic to support the **select** and **poll** operations. Depending on how the device driver is written, the interrupt routine may also need to include this logic as well.

The select/poll logic is required wherever code checks on the occurrence of desired events. At each point where one of the selection criteria is found to be true, the device driver should check whether a notification is due for that selection. If so, it should call the **selnotify** kernel service to notify the kernel of the event.

The *devno*, *chan*, and *revents* parameters are passed to the **selnotify** kernel service to indicate which device and which events have become true.

#### Related reference:

"ddread Device Driver Entry Point" on page 630

#### Related information:

poll subroutine

Device Driver Kernel Extension Overview

## uio Structure Purpose

Describes a memory buffer to be used in a data transfer.

#### Introduction

The user I/O or **uio** structure is a data structure describing a memory buffer to be used in a data transfer. The **uio** structure is most commonly used in the read and write interfaces to device drivers supporting character or raw I/O. It is also useful in other instances in which an input or output buffer can exist in different kinds of address spaces, and in which the buffer is not contiguous in virtual memory.

The uio structure is defined in the /usr/include/sys/uio.h file.

#### **Description**

The **uio** structure describes a buffer that is not contiguous in virtual memory. It also indicates the address space in which the buffer is defined. When used in the character device read and write interface, it also contains the device open-mode flags, along with the device read/write offset.

The kernel provides services that access data using a **uio** structure. The **ureadc**, **uwritec**, **uiomove**, and **uphysio** kernel services all perform data transfers into or out of a data buffer described by a **uio** structure. The **ureadc** kernel service writes a character into the buffer described by the **uio** structure. The **uwritec** kernel service reads a character from the buffer. These two services have names opposite from what you would expect, since they are named for the user action initiating the operation. A read on the part of the user thus results in a device driver writing to the buffer, while a write results in a driver reading from the buffer.

The uiomove kernel service copies data to or from a buffer described by a uio structure from or to a buffer in the system address space. The **uphysio** kernel service is used primarily by block device drivers providing raw I/O support. The uphysio kernel service converts the character read or write request into a block read or write request and sends it to the ddstrategy routine.

The buffer described by the **uio** structure can consist of multiple noncontiguous areas of virtual memory of different lengths. This is achieved by describing the data buffer with an array of elements, each of which consists of a virtual memory address and a byte length. Each element is defined as an iovec element. The uio structure also contains a field specifying the total number of bytes in the data buffer described by the structure.

Another field in the uio structure describes the address space of the data buffer, which can either be system space, user space, or cross-memory space. If the address space is defined as cross memory, an additional array of cross-memory descriptors is specified in the uio structure to match the array of iovec elements.

The **uio** structure also contains a byte offset (uio offset). This field is a 64 bit integer (offset t); it allows the file system to send I/O requests to a device driver's read & write entry points which have logical offsets beyond 2 gigabytes. Device drivers must use care not to cause a loss of significance by assigning the offset to a 32 bit variable or using it in calculations that overflow a 32 bit variable.

The called routine (device driver) is permitted to modify fields in the uio and iovec structures as the data transfer progresses. The final uio resid count is in fact used to determine how much data was transferred. Therefore this count must be decremented, with each operation, by the number of bytes actually copied.

The **uio** structure contains the following fields:

| Field       | Description                                                                                                    |
|-------------|----------------------------------------------------------------------------------------------------|
| uio_iov     | A pointer to an array of iovec structures describing the user buffer for the data transfer.                                                                                                    |
| uio_xmem    | A pointer to an array of xmem structures containing the cross-memory descriptors for the iovec array.                                                                                                    |
| uio_iovcnt  | The number of yet-to-be-processed <b>iovec</b> structures in the array pointed to by the uio_iov pointer. The count must be at least 1. If the count is greater than 1, then a <i>scatter-gather</i> of the data is to be performed into or out of the areas described by the <b>iovec</b> structures.     |
| uio_iovdcnt | The number of already processed <b>iovec</b> structures in the <b>iovec</b> array.                                                                                                    |
| uio_offset  | The file offset established by a previous <b>lseek</b> , <b>llseek</b> subroutine call. Most character devices ignore this variable, but some, such as the <b>/dev/mem</b> pseudo-device, use and maintain it.                                                                                             |
| uio_segflg  | A flag indicating the type of buffer being described by the <b>uio</b> structure. This flag typically describes whether the data area is in user or kernel space or is in cross-memory. Refer to the /usr/include/sys/uio.h file for a description of the possible values of this flag and their meanings. |
| uio_fmode   | The value of the file mode that was specified on opening the file or modified by the <b>fcntl</b> subroutine. This flag describes the file control parameters. The <b>/usr/include/sys/fcntl.h</b> file contains specific values for this flag.                                                            |
| uio_resid   | The byte count for the data transfer. It must not exceed the sum of all the iov_len values in the array of <b>iovec</b> structures. Initially, this field contains the total byte count, and when the operation completes, the value must be decremented by the actual number of bytes transferred.        |

The iovec structure contains the starting address and length of a contiguous data area to be used in a data transfer. The iovec structure is the element type in an array pointed to by the uio iov field in the uio structure. This array can contain any number of iovec structures, each of which describes a single unit of contiguous storage. Taken together, these units represent the total area into which, or from which, data is to be transferred. The uio iovent field gives the number of iovec structures in the array.

The **iovec** structure contains the following fields:

Field Description

10v\_base A variable in the iovec structure containing the base address of the contiguous data area in the address space

specified by the uio\_segflag field. The length of the contiguous data area is specified by the iov\_len field.

10v\_len A variable in the iovec structure containing the byte length of the data area starting at the address given in the

iov\_base variable.

#### Related reference:

"uiomove Kernel Service" on page 516

"uphysio Kernel Service" on page 523

"vnop\_getxacl Entry Point" on page 663

#### Related information:

Device Driver Kernel Extension Overview

## **Virtual File System Operations**

The following topic provides entry points specified by the virtual file system interface for performing operations on vfs structures.

The following entry points are specified by the virtual file system interface for performing operations on **vfs** structures:

**Entry Point** Description

vfs\_aclxcntl Issues ACL related control operations for a file system.

vfs\_cntl Issues control operations for a file system.

vfs\_initInitializes a virtual file system.vfs\_mountMounts a virtual file system.

**vfs\_root** Finds the root v-node of a virtual file system.

vfs\_statfs Obtains virtual file system statistics.

vfs\_sync Forces file system updates to permanent storage.

**vfs\_umount** Unmounts a virtual file system.

vfs\_vget Gets the v-node corresponding to a file identifier.

The following entry points are specified by the Virtual File System interface for performing operations on v-node structures:

**Entry Point** Description

vnop\_accessTests a user's permission to access a file.vnop\_closeReleases the resources associated with a v-node.

vnop\_create Creates and opens a new file.

vnop\_create\_attrvnop\_fclearCreates and opens a new file with initial attributes.Releases portions of a file (by zeroing bytes).

vnop\_fid Builds a file identifier for a v-node.

vnop\_finfoReturns pathconf information about a file or file system.vnop\_fsyncFlushes in-memory information and data to permanent storage.

vnop\_fsync\_range
Flushes in-memory information and data for a given range to permanent storage.

**vnop\_ftrunc** Decreases the size of a file.

**vnop\_getacl** Gets information about access control, by retrieving the access control list.

**vnop\_getattr** Gets the attributes of a file.

vnop\_getxacl Gets information about access control by retrieving the ACL. Provides an advanced interface when

compared to vnop\_getacl.

**vnop\_hold** Assures that a v-node is not destroyed, by incrementing the v-node's use count.

vnop\_ioctl
 vnop\_link
 vnop\_lockctl
 vnop\_lockctl
 vnop\_lockup
 vnop\_map
 Performs miscellaneous operations on devices.
 Creates a new directory entry for a file.
 Sets, removes, and queries file locks.
 Finds an object by name in a directory.
 Associates a file with a memory segment.

**Entry Point** Description

vnop\_map\_lloff Associates a file with a memory segment using 64 bit offset.

vnop\_memcntl Manages physical attachment of a file.

vnop\_mkdir Creates a directory.

vnop\_mknodCreates a file of arbitrary type.vnop\_openGets read and/or write access to a file.

vnop\_rdwr Reads or writes a file.

 vnop\_rdwr\_attr
 Reads or writes a file and returns attributes.

 vnop\_readdir
 Reads directory entries in standard format.

 vnop\_readdir\_eofp
 Reads directories and returns end of file indication.

**vnop\_readlink** Reads the contents of a symbolic link.

**vnop\_rele** Releases a reference to a virtual node (v-node).

vnop\_removeUnlinks a file or directory.vnop\_renameRenames a file or directory.vnop\_revokeRevokes access to an object.vnop\_rmdirRemoves a directory.

vnop\_seekvnop\_selectMoves the current offset in a file.Polls a v-node for pending I/O.

**vnop\_setacl** Sets information about access control for a file.

**vnop\_setattr** Sets attributes of a file.

vnop\_setxacl Sets information about access control for a file. Provides an advanced interface compared to vnop\_setacl.

vnop\_strategyvnop\_symlinkReads or writes blocks of a file.Creates a symbolic link.

**vnop\_unmap** Destroys a file or memory association.

#### Related information:

Virtual File System Overview

Virtual File System Kernel Extensions Overview

# vfs\_aclxcntl Entry Point

## **Purpose**

Implements access-control-specific control operations for a file system.

## **Syntax**

## Description

The **vfs\_aclxcntl** entry point is invoked to perform various ACL-specific control operations on the underlying physical file system. If a file system is implemented to support this interface, it needs to adhere to the various commands and arguments defined for the interface. A file system implementation can define *cmd* parameter values and corresponding control functions that are specific to the file system. The *cmd* parameter for these functions has values defined globally for all the physical file systems. These control operations can be issued with the ACL library interfaces.

#### **Parameters**

#### Item Description

cmd

*vfsp* Points to the file system for which the control operation is to be issued.

*vp* Points to the virtual node pointer to the file path of the file system for which the control operation is being requested.

Specifies which control operation to perform. Has one of the following values:

#### ACLCNTL\_GETACLXTYPES

Returns the various ACL types supported for the file system instance. This area is of the following structure type:

```
typedef struct _acl_types_list_t {
    uint32_t num_entries; // in the buffer to follow
    uint32_t pad; // reserved space
    acl_type_t entries[MAX_ACL_TYPES];
// Array of ACL types
} acl_types_list_t;
```

If the buffer space is not enough to accommodate ACL types supported by the physical file system, **errno** is set to **ENOSPC** and the necessary size of the buffer is returned in *argsize*.

#### ACLCNTL\_GETACLXTYPEINFO

Returns the characteristics information related to an ACL type for the file system instance. This area is of the following structure type:

```
typedef struct    _acl_type_info_t {
    acl_type_t     acl_type;
// ACL type for which info is needed
    uint8_t     acl_type_info;
// Start of ACL characteristics data
} _acl_type_info_t;
```

acl\_type\_info is the start byte of the ACL-related characteristics information. ACL characteristics information depends on the ACL type. ACL characteristics for NFS4 ACL type have the following structure:

```
typedef struct __nfs4_acl_type_info_t {
    uint32_t version;
// Version of this structure
    uint32_t acl_suport;
// Support of Access control entry types.
} nfs4_acl_type_info_t;
```

If the buffer space is not enough to accommodate the ACL types supported by the physical file system, **errno** is set to **ENOSPC** and the necessary size of the buffer is returned in *argsize*.

uiop Identifies data specific to the control operation. If the cmd parameter has a value of

**ACLCNTL\_GETACLXTYPES**, *uiop* points to a buffer area where the file system stores the supported ACL types. If the *cmd* parameter has a value of **ACLCNTL\_GETACLXTYPEINFO**, *uiop* points to a buffer area where the file system stores the ACL characteristics information.

argsize

crp

Identifies the length of the data specified by the *arg* parameter. This buffer is used to return the necessary buffer size, in case the buffer size provided by the user is not enough.

Points to the grad structure. This structure contains data to

Points to the **cred** structure. This structure contains data that the file system can use to validate access permission.

#### **Execution Environment**

The vfs\_aclxcntl entry point can be called from the process environment only.

### **Return Values**

Upon successful completion, the **vfs\_aclxcntl** entry point returns 0. Nonzero return values are returned from the **/usr/include/sys/errno.h** file to indicate failure.

Item Description

**EACCES** The cmd parameter requires a privilege that the current process does not have.

**EINVAL** Indicates that the cmd parameter is not a supported control, or the arg parameter is not a valid

argument for the command.

**ENOSPC** The input buffer was not sufficient for storing the requested information.

#### Related information:

Virtual File System Overview Virtual File System Kernel Extensions Overview Logical File System Overview

## vfs\_cntl Entry Point **Purpose**

Implements control operations for a file system.

## **Syntax**

```
int vfs_cntl (vfsp, cmd, arg, argsize, crp)
struct vfs * vfsp;
int cmd;
caddr_t arg;
unsigned long argsize;
struct ucred * crp;
```

## **Parameters**

| Item    | Description                                                                                                    |
|---------|----------------------------------------------------------------------------------------------------|
| vfsp    | Points to the file system for which the control operation is to be issued.                                                    |
| cmd     | Specifies which control operation to perform.                                                                                 |
| arg     | Identifies data specific to the control operation.                                                                            |
| argsize | Identifies the length of the data specified by the arg parameter.                                                             |
| crp     | Points to the <b>cred</b> structure. This structure contains data that the file system can use to validate access permission. |

## **Description**

The vfs\_cntl entry point is invoked by the logical file system to request various control operations on the underlying file system. A file system implementation can define file system-specific cmd parameter values and corresponding control functions. The cmd parameter for these functions should have a minimum value of 32768. These control operations can be issued with the fscntl subroutine.

Note: The only system-supported control operation is FS\_EXTENDFS. This operation increases the file system size and accepts an arg parameter that specifies the new size. The FS\_EXTENDFS operation ignores the argsize parameter.

## **Execution Environment**

The vfs\_cntl entry point can be called from the process environment only.

#### **Return Values**

Item DescriptionIndicates success.

Non-zero return values are returned from the /usr/include/sys/errno.h file to indicate failure. Typical values include:

Item Description

EINVAL Indicates that the cmd parameter is not a supported control, or the arg parameter is not a valid argument for the

command.

**EACCES** Indicates that the *cmd* parameter requires a privilege that the current process does not have.

#### Related information:

fscntl subroutine

Virtual File System Overview

Virtual File System Kernel Extensions Overview

# vfs\_hold or vfs\_unhold Kernel Service Purpose

Holds or releases a vfs structure.

## **Syntax**

#include <sys/vfs.h>
void vfs\_hold(vfsp)
struct vfs \*vfsp;
int vfs\_unhold(vfsp)
struct vfs \*vfsp;

## **Parameter**

Item Description

vfsp Points to a vfs structure.

## Description

The **vfs\_hold** kernel service holds a **vfs** structure and the **vfs\_unhold** kernel service releases it. These routines manage a use count for a virtual file system (VFS). A use count greater than 1 prevents the virtual file system from being unmounted.

## **Execution Environment**

These kernel services can be called from the process environment only.

#### **Return Values**

The **vfs\_hold** kernel service has no return value.

The **vfs\_unhold** kernel service returns the original value of the hold count.

## vfs\_init Entry Point Purpose

Initializes a virtual file system.

## **Syntax**

```
int vfs_init ( gfsp)
struct gfs *gfsp;
```

#### **Parameter**

Item Description

gfsp Points to a file system's attribute structure.

## **Description**

The **vfs\_init** entry point is invoked to initialize a file system. It is called when a file system implementation is loaded to perform file system-specific initialization.

The **vfs\_init** entry point is not called through the virtual file system switch. Instead, it is called indirectly by the **gfsadd** kernel service when the **vfs\_init** entry point address is stored in the **gfs** structure passed to the **gfsadd** kernel service as a parameter. (The **vfs\_init** address is placed in the **gfs\_init** field of the **gfs** structure.) The **gfs** structure is defined in the **/usr/include/sys/gfs.h** file.

**Note:** The return value for the **vfs\_init** entry point is passed back as the return value from the **gfsadd** kernel service.

#### **Execution Environment**

The **vfs\_init** entry point can be called from the process environment only.

## **Return Values**

Item DescriptionIndicates success.

Nonzero return values are returned from the /usr/include/sys/errno.h file to indicate failure.

#### Related reference:

"gfsadd Kernel Service" on page 192

#### Related information:

Virtual File System Overview

Virtual File System Kernel Extensions Overview

# vfs\_mount Entry Point Purpose

Mounts a virtual file system.

## **Syntax**

```
int vfs_mount ( vfsp)
struct vfs *vfsp;
struct ucred * crp;
```

#### **Parameter**

Item Description

vfsp Points to the newly created vfs structure.

crp Points to the cred structure. This structure contains data that the file system can use to validate access permission.

## **Description**

The **vfs\_mount** entry point is called by the logical file system to mount a new file system. This entry point is called after the **vfs** structure is allocated and initialized. Before this structure is passed to the **vfs\_mount** entry point, the logical file system:

- Guarantees the syntax of the **vmount** or **mount** subroutines.
- Allocates the vfs structure.
- Resolves the stub to a virtual node (v-node). This is the vfs\_mntdover field in the vfs structure.
- Initializes the following virtual file system fields:

| <b>Field</b> vfs_flags | <b>Description</b> Initialized depending on the type of mount. This field takes the following values:                                                                                                    |
|------------------------|----------------------------------------------------------------------------------------------------|
|                        | VFS_MOUNTOK  The user has write permission in the stub's parent directory and is the owner of the stub.                                                                                                    |
|                        | VFS_SUSER  The user has root user authority.                                                                                                    |
|                        | VFS_NOSUID                                                                                                    |
|                        | Execution of <b>setuid</b> and <b>setgid</b> programs from this mount are not allowed.                                                                                                    |
|                        | VFS_NODEV                                                                                                    |
|                        | Opens of devices from this mount are not allowed.                                                                                                    |
| vfs_type               | Initialized to the / (root) file system type when the <b>mount</b> subroutine is used. If the <b>vmount</b> subroutine is used, the <b>vfs_type</b> field is set to the <i>type</i> parameter supplied by the user. The logical file system verifies the existence of the <i>type</i> parameter. |
| vfs_ops                | Initialized according to the vfs_type field.                                                                                                    |
| vfs_mntdover           | Identifies the v-node that refers to the stub path argument. This argument is supplied by the <b>mount</b> or <b>vmount</b> subroutine.                                                                                                    |
| vfs_date               | Holds the time stamp. The time stamp specifies the time to initialize the virtual file system.                                                                                                    |
| vfs_number             | Indicates the unique number sequence representing this virtual file system.                                                                                                    |
| vfs_mdata              | Initialized with the vmount structure supplied by the user. The virtual file system data is detailed in the                                                                                                    |

/usr/include/sys/vmount.h file. All arguments indicated by this field are copied to kernel space.

## **Execution Environment**

The vfs\_mount entry point can be called from the process environment only.

## **Return Values**

Item Description0 Indicates success.

Nonzero return values are returned from the /usr/include/sys/errno.h file to indicate failure.

#### Related information:

mount subroutine

Virtual File System Overview Logical File System Overview

# vfs\_root Entry Point Purpose

Returns the root v-node of a virtual file system (VFS).

## **Syntax**

```
int vfs_root ( vfsp, vpp, crp)
struct vfs *vfsp;
struct vnode **vpp;
struct ucred *crp;
```

#### **Parameters**

 Item
 Description

 vfsp
 Points to the vfs structure.

 vpp
 Points to the place to return the v-node pointer.

 crp
 Points to the cred structure. This structure contains data that the file system can use to validate access permission.

## **Description**

The **vfs\_root** entry point is invoked by the logical file system to get a pointer to the root v-node of the file system. When successful, the *vpp* parameter points to the root virtual node (v-node) and the v-node hold count is incremented.

## **Execution Environment**

The **vfs\_root** entry point can be called from the process environment only.

#### **Return Values**

Item DescriptionIndicates success.

Nonzero return values are returned from the /usr/include/sys/errno.h file to indicate failure.

#### Related information:

Virtual File System Overview Understanding Data Structures and Header Files for Virtual File Systems Logical File System Overview

# vfs\_search Kernel Service Purpose

Searches the vfs list.

## **Syntax**

```
int vfs_search ( vfs_srchfcn, srchargs)
(int (*vfs_srchfcn)(struct vfs *, caddr_t);
caddr_t srchargs;
```

#### **Parameters**

| Item | Description |
|------|-------------|
|------|-------------|

vfs\_srchfcn Points to a search function. The search function is identified by the vfs\_srchfcn parameter. This function is

used to examine or modify an entry in the vfs list. The search function is called once for each currently active VFS. If the search function returns a value of 0, iteration through the vfs list continues to the next entry. If the return value is nonzero, **vfs\_search** kernel service returns to its caller, passing back the return

value from the search function.

When the system invokes this function, the system passes it a pointer to a virtual file system (VFS) and

the srchargs parameter.

srchargs Points to data to be used by the search function. This pointer is not used by the vfs\_search kernel service

but is passed to the search function.

## **Description**

The **vfs\_search** kernel service searches the vfs list. This kernel service allows a process outside the file system to search the vfs list. The **vfs\_search** kernel service locks out all activity in the vfs list during a search. Then, the kernel service iterates through the vfs list and calls the search function on each entry.

The search function must not request locks that could result in deadlock. In particular, any attempt to do lock operations on the vfs list or on other VFS structures could produce deadlock.

The performance of the **vfs\_search** kernel service may not be acceptable for functions requiring quick response. Iterating through the vfs list and making an indirect function call for each structure is inherently slow.

### **Execution Environment**

The vfs\_search kernel service can be called from the process environment only.

## **Return Values**

This kernel service returns the value returned by the last call to the search function.

#### Related Information

# vfs\_statfs Entry Point Purpose

Returns virtual file system statistics.

## **Syntax**

```
int vfs_stafs ( vfsp, stafsp, crp)
struct vfs *vfsp;
struct statfs *stafsp;
struct ucred *crp;
```

## **Parameters**

| Item   | Description                                                                                                    |
|--------|----------------------------------------------------------------------------------------------------|
| vfsp   | Points to the vfs structure being queried. This structure is defined in the /usr/include/sys/vfs.h file.                      |
| stafsp | Points to a statfs structure. This structure is defined in the /usr/include/sys/statfs.h file.                                |
| crp    | Points to the <b>cred</b> structure. This structure contains data that the file system can use to validate access permission. |

## **Description**

The vfs\_stafs entry point is called by the logical file system to obtain file system characteristics. Upon return, the vfs\_statfs entry point has filled in the following fields of the statfs structure:

| Field      | Description                                                 |
|------------|-------------------------------------------------------------|
| f_blocks   | Specifies the number of blocks.                             |
| f_files    | Specifies the total number of file system objects.          |
| f_bsize    | Specifies the file system block size.                       |
| f_bfree    | Specifies the number of free blocks.                        |
| f_ffree    | Specifies the number of free file system objects.           |
| f_fname    | Specifies a 32-byte string indicating the file system name. |
| f_fpack    | Specifies a 32-byte string indicating a pack ID.            |
| f name max | Specifies the maximum length of an object name.             |

Fields for which a **vfs** structure has no values are set to 0.

## **Execution Environment**

The vfs\_statfs entry point can be called from the process environment only.

## **Return Values**

| Item | Description       |
|------|-------------------|
| 0    | Indicates success |

Nonzero return values are returned from the /usr/include/sys/errno.h file to indicate failure.

### Related information:

statfs subroutine

Virtual File System Overview

Virtual File System Kernel Extensions Overview

## vfs\_sync Entry Point **Purpose**

Requests that file system changes be written to permanent storage.

## **Syntax**

```
int vfs_sync (* gfsp)
struct gfs *gfsp;
```

## **Parameter**

Item Description

Points to a gfs structure. The gfs structure describes the file system type. This structure is defined in the gfsp

/usr/include/sys/gfs.h file.

## Description

The vfs\_sync entry point is used by the logical file system to force all data associated with a particular virtual file system type to be written to its storage. This entry point is used to establish a known consistent state of the data.

Note: The vfs\_sync entry point is called once per file system type rather than once per virtual file system.

### **Execution Environment**

The **vfs\_sync** entry point can be called from the process environment only.

## **Return Values**

The vfs\_sync entry point is advisory. It has no return values.

#### Related information:

sync subroutine

Virtual File System Overview

Virtual File System Kernel Extensions Overview

Logical File System Overview

## vfs\_umount Entry Point **Purpose**

Unmounts a virtual file system.

## **Syntax**

```
int vfs_umount ( vfsp, crp)
struct vfs *vfsp;
struct ucred *crp;
```

## **Parameters**

| Item | Description                                                                                                    |
|------|----------------------------------------------------------------------------------------------------|
| vfsp | Points to the vfs structure being unmounted. This structure is defined in the /usr/include/sys/vfs.h file.                    |
| crp  | Points to the <b>cred</b> structure. This structure contains data that the file system can use to validate access permission. |

## **Description**

The vfs\_umount entry point is called to unmount a virtual file system. The logical file system performs services independent of the virtual file system that initiate the unmounting. The logical file system services:

- Guarantee the syntax of the uvmount subroutine.
- Perform permission checks:
  - If the *vfsp* parameter refers to a device mount, then the user must have root user authority to perform the operation.

- If the *vfsp* parameter does not refer to a device mount, then the user must have root user authority
  or write permission in the parent directory of the mounted-over virtual node (v-node), as well as
  write permission to the file represented by the mounted-over v-node.
- Ensure that the virtual file system being unmounted contains no mount points for other virtual file systems.
- Ensure that the root v-node is not in use except for the mount. The root v-node is also referred to as the mounted v-node.
- Clear the v\_mvfsp field in the stub v-node. This prevents lookup operations already in progress from traversing the soon-to-be unmounted mount point.

The logical file system assumes that, if necessary, successful **vfs\_umount** entry point calls free the root v-node. An error return from the **vfs\_umount** entry point causes the mount point to be re-established. A 0 (zero) returned from the **vfs\_umount** entry point indicates the routine was successful and that the **vfs** structure was released.

### **Execution Environment**

The **vfs\_umount** entry point can be called from the process environment only.

## **Return Values**

```
Item DescriptionIndicates success.
```

Nonzero return values are returned from the /usr/include/sys/errno.h file to indicate failure.

#### Related information:

umount subroutine

vmount subroutine

Understanding Data Structures and Header Files for Virtual File Systems

# vfs\_vget Entry Point Purpose

Converts a file identifier into a virtual node (v-node).

## Syntax

```
int vfs_vget ( vfsp, vpp, fidp, crp)
struct vfs *vfsp;
struct vnode **vpp;
struct fileid *fidp;
struct ucred *crp;
```

## **Parameters**

| <b>Item</b><br>vfsp | <b>Description</b> Points to the virtual file system that is to contain the v-node. Any returned v-node should belong to this virtual file system.                                                                                                    |  |
|---------------------|----------------------------------------------------------------------------------------------------|--|
| vpp                 | Points to the place to return the v-node pointer. This is set to point to the new v-node. The fields in this v-node should set as follows:                                                                                                    |  |
|                     | v_vntype  The type of v-node dependent on private data.                                                                                                    |  |
|                     | v_count Set to at least 1 (one).                                                                                                    |  |
|                     | v_pdata If a new file, set to the private data for this file system.                                                                                                    |  |
| fidp                | Points to a file identifier. This is a file system-specific file identifier that must conform to the <b>fileid</b> structure. <b>Note:</b> If the <i>fidp</i> parameter is invalid, the <i>vpp</i> parameter should be set to a null value by the <b>vfs_vget</b> entry point. |  |
| crp                 | Points to the cred structure. This structure contains data that the file system can use to validate access permission.                                                                                                    |  |

## Description

The vfs\_vget entry point is called to convert a file identifier into a v-node. This entry point uses information in the vfsp and fidp parameters to create a v-node or attach to an existing v-node. This v-node represents, logically, the same file system object as the file identified by the *fidp* parameter.

If the v-node already exists, successful operation of this entry point increments the v-node use count and returns a pointer to the v-node. If the v-node does not exist, the vfs\_vget entry point creates it using the **vn\_get** kernel service and returns a pointer to the new v-node.

#### **Execution Environment**

The **vfs\_vget** entry point can be called from the process environment only.

#### **Return Values**

Description Item Indicates success.

Nonzero return values are returned from the /usr/include/sys/errno.h file to indicate failure. A typical value includes:

Item Description

**EINVAL** Indicates that the remote virtual file system specified by the vfsp parameter does not support chained mounts.

#### Related reference:

"vn\_get Kernel Service" on page 579

### Related information:

access subroutine

Virtual File System Overview

## vnop\_access Entry Point **Purpose**

Requests validation of user access to a virtual node (v-node).

## **Syntax**

```
int vnop_access ( vp, mode, who, crp)
struct vnode *vp;
```

```
int mode;
int who;
struct ucred *crp;
```

#### **Parameters**

Item Description

*vp* Points to the v-node.*mode* Identifies the access mode.

who Specifies the IDs for which to check access. This parameter should be one of the following values, which are defined in the /usr/include/sys/access.h file:

ACC SELF

Determines if access is permitted for the current process. The effective user and group IDs and the supplementary group ID of the current process are used for the calculation.

ACC\_ANY

Determines if the specified access is permitted for any user, including the object owner. The *mode* parameter must contain only one of the valid modes.

ACC OTHERS

Determines if the specified access is permitted for any user, excluding the owner. The *mode* parameter must contain only one of the valid modes.

ACC\_ALL

Determines if the specified access is permitted for all users. (This is a useful check to make when files are to be written blindly across networks.) The *mode* parameter must contain only one of the valid modes.

Points to the cred structure. This structure contains data that the file system can use to validate access permission.

## **Description**

crp

The **vnop\_access** entry point is used by the logical volume file system to validate access to a v-node. This entry point is used to implement the **access** subroutine. The v-node is held for the duration of the **vnop\_access** entry point. The v-node count is unchanged by this entry point.

In addition, the **vnop\_access** entry point is used for permissions checks from within the file system implementation. The valid types of access are listed in the **/usr/include/sys/access.h** file. Current modes are read, write, execute, and existence check.

**Note:** The **vnop\_access** entry point must ensure that write access is not requested on a read-only file system.

#### **Execution Environment**

The **vnop\_access** entry point can be called from the process environment only.

### **Return Values**

Item DescriptionIndicates success.

Nonzero return values are returned from the /usr/include/sys/errno.h file to indicate failure. A typical value includes:

Item Description

**EACCES** Indicates no access is allowed.

#### Related information:

access subroutine Virtual File System Overview

Virtual File System Kernel Extensions Overview

# vnop\_close Entry Point Purpose

Closes a file associated with a v-node (virtual node).

## **Syntax**

```
int vnop_close ( vp, flag, vinfo, crp)
struct vnode *vp;
int flag;
caddr_t vinfo;
struct ucred *crp;
```

## **Parameters**

 Item
 Description

 vp
 Points to the v-node.

flag Identifies the flag word from the file pointer.

vinfo This parameter is not used.

crp Points to the cred structure. This structure contains data that the file system can use to validate access permission.

## **Description**

The **vnop\_close** entry point is used by the logical file system to announce that the file associated with a given v-node is now closed. The v-node continues to remain active but will no longer receive read or write requests through the **vnop\_rdwr** entry point.

A **vnop\_close** entry point is called only when the use count of an associated file structure entry goes to 0 (zero).

**Note:** The v-node is held over the duration of the **vnop\_close** entry point.

### **Execution Environment**

The **vnop\_close** entry point can be called from the process environment only.

#### **Return Values**

```
Item
     Description
       Indicates success.
```

Nonzero return values are returned from the /usr/include/sys/errno.h file to indicate failure.

**Note:** The **vnop\_close** entry point may fail and an error will be returned to the application. However, the v-node is considered closed.

#### Related reference:

"vnop\_open Entry Point" on page 674

#### Related information:

close subroutine

Virtual File System Overview

## vnop\_create Entry Point **Purpose**

Creates a new file.

## Syntax

```
int vnop_create (dp, vpp, flag, pname, mode, vinfop, crp)
struct vnode * dp;
struct vnode ** vpp;
int flag;
char * pname;
int mode;
caddr_t * vinfop;
struct ucred * crp;
```

#### **Parameters**

| Item   | Description                                                                                                    |
|--------|----------------------------------------------------------------------------------------------------|
| đр     | Points to the virtual node (v-node) of the parent directory.                                                           |
| υрр    | Points to the place in which the pointer to a v-node for the newly created file is returned.                           |
| flag   | Specifies an integer flag word. The vnop_create entry point uses this parameter to open the file.                      |
| pname  | Points to the name of the new file.                                                                                    |
| mode   | Specifies the mode for the new file.                                                                                   |
| vinfop | This parameter is unused.                                                                                              |
| crp    | Points to the cred structure. This structure contains data that the file system can use to validate access permission. |

## **Description**

The vnop\_create entry point is invoked by the logical file system to create a regular (v-node type VREG) file in the directory specified by the dp parameter. (Other v-node operations create directories and special files.) Virtual node types are defined in the /usr/include/sys/vnode.h file. The v-node of the parent directory is held during the processing of the vnop\_create entry point.

To create a file, the **vnop\_create** entry point does the following:

- Opens the newly created file.
- Checks that the file system associated with the directory is not read-only.

**Note:** The logical file system calls the **vnop\_lookup** entry point before calling the **vnop\_create** entry point.

#### **Execution Environment**

The **vnop\_create** entry point can be called from the process environment only.

#### **Return Values**

Item Description Indicates success.

Nonzero return values are returned from the /usr/include/sys/errno.h file to indicate failure.

#### Related reference:

"vnop\_lookup Entry Point" on page 669

#### Related information:

Virtual File System Overview

Virtual File System Kernel Extensions Overview

## vnop\_create\_attr Entry Point **Purpose**

Creates a new file.

## **Syntax**

int vnop\_create\_attr (dvp, vpp, flags, name, vap, vcf, finfop, crp) struct vnode \*dvp; struct vnode \*vpp; int flags; char \*name; struct vattr \*vap; int vcf; caddr\_t finfop; struct ucred \*crp;

#### **Parameters**

| Item   | Description                               |
|--------|-------------------------------------------|
| dvp    | Points to the directory vnode.            |
| vpp    | Points to the newly created vnode pointer |
| flags  | Specifies file creation flags.            |
| name   | Specifies the name of the file to create. |
| vattr  | Points to the initial attributes.         |
| vcf    | Specifies create flags.                   |
| finfop | Specifies address of finfo field.         |
| crp    | Specifies user's credentials.             |

## **Description**

The **vnop\_create\_attr** entry point is used to create a new file. This operation is similar to the vnop\_create entry point except that the initial file attributes are passed in a vattr structure.

The va\_mask field in the vattr structure identifies which attributes are to be applied. For example, if the AT\_SIZE bit is set, then the file system should use va\_size for the initial file size. For all vnop\_create\_attr calls, at least AT\_TYPE and AT\_MODE must be set.

The vcf parameter controls how the new vnode is to be activated. If vcf is set to VC\_OPEN, then the new object should be opened. If vcf is VC\_LOOKUP, then the new object should be created, but not opened. If vcf is VC\_DEFAULT, then the new object should be created, but the vnode for the object is not activated.

File systems that do not define GFS\_VERSION421 in their gfs flags do not need to supply a vnop\_create\_attr entry point. The logical file system will funnel all creation requests through the old vnop\_create entry point.

## **Execution Environment**

The vnop\_create\_attr entry point can be called from the process environment only.

## **Return Values**

Item Description

**Zero** Indicates a successful operation; \**vpp* contains a pointer to the new vnode.

Nonzero Indicates that the operation failed; return values should be chosen from the /usr/include/sys/errno.h file.

# vnop\_fclear Entry Point Purpose

Releases portions of a file.

## **Syntax**

```
int vnop_fclear (vp, flags, offset, len, vinfo, crp)
struct vnode * vp;
int flags;
offset_t offset;
offset_t len;
caddr_t vinfo;
struct ucred * crp;
```

### **Parameters**

| Item   | Description                                                                                                    |
|--------|----------------------------------------------------------------------------------------------------|
| vp     | Points to the virtual node (v-node) of the file.                                                                       |
| flags  | Identifies the flags from the open file structure.                                                                     |
| offset | Indicates where to start clearing in the file.                                                                         |
| len    | Specifies the length of the area to be cleared.                                                                        |
| vinfo  | This parameter is unused.                                                                                              |
| crp    | Points to the cred structure. This structure contains data that the file system can use to validate access permission. |

## **Description**

The **vnop\_fclear** entry point is called from the logical file system to clear bytes in a file, returning whole free blocks to the underlying file system. This entry point performs the clear regardless of whether the file is mapped.

Upon completion of the **vnop\_fclear** entry point, the logical file system updates the file offset to reflect the number of bytes cleared. Also upon completion, if either the starting or ending offset is past the starting end of file, the file is extended.

#### **Execution Environment**

The **vnop\_fclear** entry point can be called from the process environment only.

## **Return Values**

Item DescriptionIndicates success.

Nonzero return values are returned from the /usr/include/sys/errno.h file to indicate failure.

#### Related information:

fclear subroutine

Virtual File System Overview

# vnop\_fid Entry Point Purpose

Builds a file identifier for a virtual node (v-node).

## **Syntax**

```
int vnop_fid ( vp, fidp, crp)
struct vnode *vp;
struct fileid *fidp;
struct ucred *crp;
```

#### **Parameters**

ItemDescriptionvpPoints to the v-node that requires the file identifier.fidpPoints to where to return the file identifier.crpPoints to the cred structure. This structure contains data that the file system can use to validate access permission.

## **Description**

The **vnop\_fid** entry point is invoked to build a file identifier for the given v-node. This file identifier must contain sufficient information to find a v-node that represents the same file when it is presented to the **vfs\_get** entry point.

### **Execution Environment**

The **vnop\_fid** entry point can be called from the process environment only.

## **Return Values**

Item DescriptionIndicates success.

Nonzero return values are returned from the /usr/include/sys/errno.h file to indicate failure.

#### Related information:

Virtual File System Overview Virtual File System Kernel Extensions Overview Logical File System Overview

# vnop\_finfo Entry Point Purpose

Returns information about a file.

## **Syntax**

int vnop\_finfo (vp, cmd, bufp, length, crp) struct vnode \*vp; int cmd; void \*bufp; int length; struct ucred
\*crp;

## **Parameters**

| Item   | Description                               |
|--------|-------------------------------------------|
| vp     | Points to the vnode to be queried.        |
| cmd    | Specifies the command parameter.          |
| bufp   | Points to the buffer for the information. |
| length | Specifies the length of the buffer.       |
| crp    | Specifies user's credentials.             |

## Description

The **vnop\_finfo** entry point is used to query a file system. It is used primarily to implement the **pathconf** and **fpathconf** subroutines. The **command** parameter defines what type of query is being done. The query commands and the associated data structures are defined in **<sys/finfo.h>**. If the file system does not support the particular query, it should return ENOSYS.

File systems that do not define GFS\_VERSION421 in their gfs flags do not need to supply a **vnop\_finfo** entry point. If the command is FI\_PATHCONF, then the logical file system returns generic pathconf information. If the query is other than FI\_PATHCONF, then the request fails with EINVAL.

### **Execution Environment**

The **vnop\_finfo** entry point can be called from the process environment only.

## **Return Values**

Item Description

**Zero** Indicates a successful operation.

Nonzero Indicates that the operation failed; return values should be chosen from the /usr/include/sys/errno.h file.

#### Related information:

pathconf, fpathconf Virtual File System Overview Logical File System Overview

# vnop\_fsync, vnop\_fsync\_range Entry Points Purpose

Flushes file data from memory to disk.

## **Syntax**

```
int vnop_fsync ( vp, flags, vinfo, crp)
struct vnode *vp;
long flags;
long vinfo;
struct ucred *crp;
int vnop_fsync_range ( vp, flags, vinfo, offset, length, crp)
struct vnode *vp;
```

long flags; long vinfo; offset\_t offset; offset t length; struct ucred \*crp;

#### **Parameters**

Item Description

Points to the virtual node (v-node) of the file. vp

Identifies flags from the open file and the flags that govern the action to be taken. It can be one of the flags

following values:

**FDATASYNC** 

The changed data in the range specified by the offset and length parameters is written to the storage. If the metadata of the file is changed and this changed metadata must read the data, the

metadata is also written to the storage. Otherwise, the metadata is not updated.

**FFILESYNC** 

The changed data in the range specified by the offset and length parameters is written to the storage. If any metadata is changed, all of the changed user data is written to the storage. Metadata

changes and file attributes including time stamps are also written to the storage.

**FNOCACHE** 

The changed data is written to the storage similar to the FDATASYNC flag value. The full pages in the range specified by the offset and length parameters are removed from the memory cache. The pages are removed from the cache even if the pages are not changed. This operation is also

applicable to the files that are open only for reading.

vinfo This parameter is currently not used.

offset Specifies the starting offset in the file of the data to be flushed.

length Specifies the length of the data to be flushed. If you specify the value as zero, all cached data is flushed. crp

Points to the cred structure. This structure contains data that the file system can use to validate access

permission.

## **Description**

The vnop\_fsync entry point is called by the logical file system to request that all modifications associated with a given v-node to be flushed out to permanent storage. This must be done synchronously so that the caller can assure that all I/O has completed successfully. The vnop\_fsync\_range entry point provides the same function but limits the data to be written to a specified range in the file.

#### **Execution Environment**

The **vnop\_fsync** and **vnop\_fsync\_range** entry points can be called from the process environment only.

## **Return Values**

Item Description Indicates success.

Nonzero values are returned from the /usr/include/sys/errno.h file to indicate failure.

## Related information:

fsync subroutine

Virtual File System Kernel Extensions Overview

Logical File System Overview

# vnop\_ftrunc Entry Point Purpose

Truncates a file.

## **Syntax**

```
int vnop_ftrunc (vp, flags, length, vinfo, crp)
struct vnode * vp;
int flags;
offset_t length;
caddr_t vinfo;
struct ucred * crp;
```

## **Parameters**

ItemDescriptionvpPoints to the virtual node (v-node) of the file.flagsIdentifies flags from the open file structure.

*length* Specifies the length to which the file should be truncated.

vinfo This parameter is unused.

*crp* Points to the **cred** structure. This structure contains data that the file system can use to validate access permission.

## **Description**

The **vnop\_ftrunc** entry point is invoked by the logical file system to decrease the length of a file by truncating it. This operation is unsuccessful if any process other than the caller has locked a portion of the file past the specified offset.

## **Execution Environment**

The **vnop\_ftrunc** entry point can be called from the process environment only.

## **Return Values**

Item DescriptionIndicates success.

Nonzero return values are returned from the /usr/include/sys/errno.h file to indicate failure.

#### Related information:

ftruncate subroutine Virtual File System Overview Logical File System Overview

## vnop\_getacl Entry Point

## **Purpose**

Retrieves the access control list (ACL) for a file.

## **Syntax**

#include <sys/acl.h>

```
int vnop_getacl ( vp, uiop, crp)
struct vnode *vp;
struct uio *uiop;
struct ucred *crp;
```

## **Description**

The vnop\_getacl entry point is used by the logical file system to retrieve the access control list (ACL) for a file to implement the getacl subroutine.

## **Parameters**

| Item | Description                                                                                                    |
|------|----------------------------------------------------------------------------------------------------|
| vp   | Specifies the virtual node (v-node) of the file system object.                                                                |
| иіор | Specifies the <b>uio</b> structure that defines the storage for the ACL.                                                      |
| crp  | Points to the <b>cred</b> structure. This structure contains data that the file system can use to validate access permission. |

## **Execution Environment**

The **vnop\_getacl** entry point can be called from the process environment only.

### **Return Values**

Description Item Indicates a successful operation.

Nonzero return values are returned from the /usr/include/sys/errno.h file to indicate failure. A valid value includes:

Item

**ENOSPC** Indicates that the buffer size specified in the *uiop* parameter was not large enough to hold the ACL. If this is the case,

the first word of the user buffer (data in the uio structure specified by the uiop parameter) is set to the appropriate

#### Related reference:

"uio Structure" on page 638

#### Related information:

chacl subroutine

statacl subroutine

Virtual File System Overview

## vnop\_getattr Entry Point **Purpose**

Gets the attributes of a file.

## **Syntax**

```
int vnop_getattr ( vp, vap, crp)
struct vnode *vp;
struct vattr *vap;
struct ucred *crp;
```

## **Parameters**

```
        Item
        Description

        vp
        Specifies the virtual node (v-node) of the file system object.

        vap
        Points to a vattr structure.

        crp
        Points to the cred structure. This structure contains data that the file system can use to validate access permission.
```

## **Description**

The **vnop\_getattr** entry point is called by the logical file system to retrieve information about a file. The **vattr** structure indicated by the *vap* parameter contains all the relevant attributes of the file. The **vattr** structure is defined in the **/usr/include/sys/vattr.h** file. This entry point is used to implement the **stat**, **fstat**, and **lstat** subroutines.

**Note:** The indicated v-node is held for the duration of the **vnop\_getattr** subroutine.

## **Execution Environment**

The **vnop\_getattr** entry point can be called from the process environment only.

## **Return Values**

```
Item DescriptionIndicates success.
```

Nonzero return values are returned from the /usr/include/sys/errno.h file to indicate failure.

#### Related information:

```
statx subroutine
Virtual File System Overview
Virtual File System Kernel Extensions Overview
```

# vnop\_getxacl Entry Point Purpose

Retrieves the access control list (ACL) for a file. This is an advanced version of **vnop getacl** interface.

## Syntax

```
#include <sys/acl.h>
int vnop_getxacl (vp, ctl_flags, acl_type, uiop, acl_len, mode_info, crp)
struct vnode
               *vp;
               ctl_flags;
uint64_t
acl type t
               *acl type;
struct uio
               *uiop;
size t
               *acl len;
mode t
               *mode info;
struct ucred
               *crp;
```

## **Description**

The **vnop\_getxacl** entry point retrieves the access control list (ACL) for a file system object. It is an advanced version of **vnop\_getacl** interface and provides for ACL-type-based operations. Note that this interface can be used to obtain the ACL type and length information, without actually retrieving the ACL data (see the *ctl\_flags* description for more details).

#### **Parameters**

acl\_len

Item Description

vp Specifies the virtual node (v-node) of the file system object.

acl\_type Points to buffer space for file systems to return the ACL type associated with the file system

object. The value should normally be set to ACL\_ANY or 0 when the call is made. Some physical file systems can solicit ACL requests for a particular ACL type. In such cases, the

caller provides the ACL type requested in this buffer.

**Note:** The latter issue is file system implementation specific. For example, when ACL information is requested with an input ACL type, a physical file system might return an error if the existing ACL associated with the file system object is of a different ACL type. Or, the

space holds the actual length of the ACL (true for when the call is successful or when the call

file system might emulate an ACL of the type requested and return.

Pointer to a *length* variable. The space pointed to is used as an input, as well as output, parameter. As input, the value will indicate the size of buffer *uiop*. When the call returns, this

fails with **errno** set to **ENOSPC**).

ctl\_flags A 64-bit bit mask that provides control over the ACL retrieval and for any future variations in

the interface. The following value is defined for these flags:

GET\_ACLINFO\_ONLY

Gets only the ACL type and length information from the underlying file system. When this bit is set, arguments such as <code>mode\_info</code> can be set to NULL. All other cases must be valid buffer pointers or else an error is returned. If this bit is not specified, all the other information about the ACL (such as ACL data and mode

information) is returned.

uiop Specifies the **uio** structure that provides space for the store of the ACL.

mode\_info This value indicates any mode word information that needs to be retrieved for the file system

object as part of this ACL get operation.

crp Points to the **cred** structure. This structure contains data that the file system can use to

validate access permission.

#### **Execution Environment**

The **vnop\_getxacl** entry point can be called from the process environment only.

#### **Return Values**

Upon successful completion, the **vnop\_getxacl** entry point returns 0. Nonzero return values are returned from the **/usr/include/sys/errno.h** file to indicate failure.

Item Description

**ENOSPC** Indicates that the buffer size specified in the *uiop* parameter was not large enough to hold the ACL.

**Note:** This list of error numbers is not complete and is dependent on the particular physical file system implementation supporting the ACL.

#### Related reference:

"uio Structure" on page 638

#### Related information:

chacl subroutine

Virtual File System Overview

# vnop\_hold Entry Point Purpose

Assures that a virtual node (v-node) is not destroyed.

## **Syntax**

```
int vnop_hold ( vp)
struct vnode *vp;
```

#### **Parameter**

```
Item Descriptionvp Points to the v-node.
```

## **Description**

The **vnop\_hold** entry point increments the v\_count field, the hold count on the v-node, and the v-node's underlying g-node (generic node). This incrementation assures that the v-node is not deallocated.

## **Execution Environment**

The **vnop\_hold** entry point can be called from the process environment only.

## **Return Values**

The **vnop\_hold** entry point cannot fail and therefore has no return values.

#### Related information:

Virtual File System Overview

# vnop\_ioctl Entry Point Purpose

Requests I/O control operations on special files.

## **Syntax**

```
int vnop_ioctl (vp, cmd, arg, flags, ext, crp)
struct vnode * vp;
int cmd;
caddr_t arg;
int flags, ext;
struct ucred * crp;
```

#### **Parameters**

| Item  | Description                                                                                                    |
|-------|----------------------------------------------------------------------------------------------------|
| υр    | Points to the virtual node (v-node) on which to perform the operation.                                                                                                    |
| cmd   | Identifies the specific command. Common operations for the <b>ioctl</b> subroutine are defined in the <b>/usr/include/sys/ioctl.h</b> file. The file system implementation can define other <b>ioctl</b> operations. |
| arg   | Defines a command-specific argument. This parameter can be a single word or a pointer to an argument (or result structure).                                                                                          |
| flags | Identifies flags from the open file structure.                                                                                                    |
| ext   | Specifies the extended parameter passed by the <b>ioctl</b> subroutine. The <b>ioctl</b> subroutine always sets the <i>ext</i> parameter to 0.                                                                       |
| crp   | Points to the cred structure. This structure contains data that the file system can use to validate access permission.                                                                                               |

## **Description**

The **vnop\_ioctl** entry point is used by the logical file system to perform miscellaneous operations on special files. If the file system supports special files, the information is passed down to the **ddioctl** entry point of the device driver associated with the given v-node.

### **Execution Environment**

The **vnop\_ioctl** entry point can be called from the process environment only.

## **Return Values**

Item Description0 Indicates success.

Nonzero return values are returned from the /usr/include/sys/errno.h file to indicate failure. A valid value includes:

Item Description

EINVAL Indicates the file system does not support the entry point.

#### Related information:

ioctl subroutine

Logical File System Overview

# vnop\_link Entry Point Purpose

Requests a hard link to a file.

## **Syntax**

```
int vnop_link ( vp, dp, name, crp)
struct vnode *vp;
struct vnode *dp;
caddr_t *name;
struct ucred *crp;
```

#### **Parameters**

| Item | Description                                                                                                    |
|------|----------------------------------------------------------------------------------------------------|
| vp   | Points to the virtual node (v-node) to link to. This v-node is held for the duration of the linking process.                  |
| dp   | Points to the v-node for the directory in which the link is created. This v-node is held for the duration of the linking      |
|      | process.                                                                                                    |
| name | Identifies the new name of the entry.                                                                                         |
| crp  | Points to the <b>cred</b> structure. This structure contains data that the file system can use to validate access permission. |

## **Description**

The **vnop\_link** entry point is invoked to create a new hard link to an existing file as part of the link subroutine. The logical file system ensures that the *dp* and *vp* parameters reside in the same virtual file system, which is not read-only.

## **Execution Environment**

The **vnop\_link** entry point can be called from the process environment only.

## **Return Values**

Description Indicates success.

Nonzero return values are returned from the /usr/include/sys/errno.h file to indicate failure.

#### Related information:

Virtual File System Overview Virtual File System Kernel Extensions Overview Logical File System Overview

## vnop\_lockctl Entry Point **Purpose**

Sets, checks, and queries record locks.

## **Syntax**

```
int vnop_lockctl (vp, offset, lckdat, cmd, retry_fn, retry_id, crp)
struct vnode * vp;
offset_t offset;
struct eflock * lckdat;
int cmd;
int (* retry_fn)();
caddr_t retry_id;
struct ucred * crp;
```

## **Parameters**

| Item     | Description                                                                                                    |
|----------|----------------------------------------------------------------------------------------------------|
| υp       | Points to the file's virtual node (v-node).                                                                                                    |
| offset   | Indicates the file offset from the open file structure. This parameter is used to establish where the lock region begins.                                                                                                    |
| lckdat   | Points to the <b>elock</b> structure. This structure describes the lock operation to perform.                                                                                                    |
| cmd      | Identifies the type of lock operation the <b>vnop_lockctl</b> entry point is to perform. It is a bit mask that takes the following lock-control values:                                                                                                    |
|          | SETFLCK                                                                                                    |
|          | If set, performs a lock set or clear. If clear, returns the lock information. The l_type field in the eflock structure indicates whether a lock is set or cleared.                                                                                                    |
|          | SLPFLCK                                                                                                    |
|          | If the lock is unavailable immediately, wait for it. This is only valid when the SETFLCK flag is set.                                                                                                    |
| retry_fn | Points to a subroutine that is called when a lock is retried. This subroutine is not used if the lock is granted immediately.                                                                                                    |
|          | <b>Note:</b> If the <i>retry_fn</i> parameter is not a null value, the <b>vnop_lockctl</b> entry point will not sleep, regardless of the <b>SLPFLCK</b> flag.                                                                                                    |
| retry_id | Points to the location where a value can be stored. This value can be used to correlate a retry operation with a specific lock or set of locks. The retry value is only used in conjunction with the <code>retry_fn</code> parameter. <b>Note:</b> This value is an opaque value and should not be used by the caller for any purpose other than a lock correlation. (This value should not be used as a pointer.) |
| crp      | Points to the <b>cred</b> structure. This structure contains data that the file system can use to validate access permission.                                                                                                    |

## **Description**

The **vnop\_lockctl** entry point is used to request record locking. This entry point uses the information in the **eflock** structure to implement record locking.

If a requested lock is blocked by an existing lock, the **vnop\_lockctl** entry point should establish a sleeping lock with the retry subroutine address (specified by the *retry\_fn* parameter) stored in the entry point. The **vnop\_lockctl** entry point then returns a correlating ID value to the caller (in the *retry\_id* parameter), along with an exit value of **EAGAIN**. When the sleeping lock is later awakened, the retry subroutine is called with the *retry\_id* parameter as its argument.

#### eflock Structure

1\_whence

The eflock structure is defined in the /usr/include/sys/flock.h file and includes the following fields:

Field Description

1\_type Specifies type of lock. This field takes the following values:

F\_RDLCK

Indicates read lock.

F\_WRLCK

Indicates write lock.

F\_UNLCK

Indicates unlock this record. A value of **F\_UNLCK** starting at 0 until 0 for a length of 0 means unlock all locks on this file. Unlocking is done automatically when a file is closed.

Specifies location that the 1\_start field offsets.

1\_start Specifies offset from the 1\_whence field.

1\_len Specifies length of record. If this field is 0, the remainder of the file is specified.

1\_vfs Specifies virtual file system that contains the file.

1\_sysid Specifies value that uniquely identifies the host for a given virtual file system. This field must be filled in before

the call to the **vnop\_lockctl** entry point.

1\_pid Specifies process ID (PID) of the lock owner. This field must be filled in before the call to the **vnop\_lockctl** entry

point.

## **Execution Environment**

The **vnop\_lockctl** entry point can be called from the process environment only.

## **Return Values**

Item DescriptionIndicates success.

Nonzero return values are returned from the /usr/include/sys/errno.h file to indicate failure. Valid values include:

Item Description

EAGAIN Indicates a blocking lock exists and the caller did not use the SLPFLCK flag to request that the operation sleep.

**ERRNO** Returns an error number from the /usr/include/sys/errno.h file on failure.

#### Related information:

Virtual File System Overview

Logical File System Overview

# vnop\_lookup Entry Point Purpose

Returns a v-node for a given name in a directory.

## **Syntax**

```
int vnop_lookup (dvp, vpp, name, vattrp , crp)
struct vnode * dvp;
struct vnode ** vpp;
char * name;
struct vattr * vattrp;
struct ucred * crp;
```

#### **Parameters**

| Item   | Description                                                                                                    |
|--------|----------------------------------------------------------------------------------------------------|
| dvp    | Points to the virtual node (v-node) of the directory to be searched. The logical file system verifies that this v-node is of a VDIR type.                                                                                                    |
| name   | Points to a null-terminated character string containing the file name to look up.                                                                                                    |
| vattrp | Points to a <b>vattr</b> structure. If this pointer is NULL, no action is required of the file system implementation. If it is not NULL, the attributes of the file specified by the <i>name</i> parameter are returned at the address passed in the <i>vattrp</i> parameter. |
| орр    | Points to the place to which to return the v-node pointer, if the pointer is found. Otherwise, a null character should be placed in this memory location.                                                                                                    |
| crp    | Points to the <b>cred</b> structure. This structure contains data that the file system can use to validate access permission.                                                                                                    |

## **Description**

The **vnop\_lookup** entry point is invoked by the logical file system to find a v-node. It is used by the kernel to convert application-given path names to the v-nodes that represent them.

The use count in the v-node specified by the *dvp* parameter is incremented for this operation, and it is not decremented by the file system implementation.

If the name is found, a pointer to the desired v-node is placed in the memory location specified by the *vpp* parameter, and the v-node hold count is incremented. (In this case, this entry point returns 0.) If the file name is not found, a null character is placed in the *vpp* parameter, and the function returns a **ENOENT** value. Errors are reported with a return code from the /usr/include/sys/errno.h file. Possible errors are usually specific to the particular virtual file system involved.

## **Execution Environment**

The **vnop\_lookup** entry point can be called from the process environment only.

## **Return Values**

Item DescriptionIndicates success.

Nonzero return values are returned from the /usr/include/sys/errno.h file to indicate failure.

### Related information:

Virtual File System Overview Virtual File System Kernel Extensions Overview Logical File System Overview

# vnop\_map Entry Point Purpose

Validates file mapping requests.

## **Syntax**

```
int vnop_map (vp, addr, length, offset, flags, crp)
struct vnode * vp;
caddr_t addr;
uint length;
uint offset;
uint flags;
struct ucred * crp;
```

## **Parameters**

**Note:** The *addr*, *offset*, and *length* parameters are unused in the current implementation. The file system is expected to store the segment ID with the file in the gn\_seg field of the g-node for the file.

| Item   | Description                                                                                                    |
|--------|----------------------------------------------------------------------------------------------------|
| υр     | Points to the virtual node (v-node) of the file.                                                                                                    |
| addr   | Identifies the location within the process address space where the mapping is to begin.                                                                                                    |
| length | Specifies the maximum size to be mapped.                                                                                                    |
| offset | Specifies the location within the file where the mapping is to begin.                                                                                                    |
| flags  | Identifies what type of mapping to perform. This value is composed of bit values defined in the /usr/include/sys/shm.h file. The following values are of particular interest to file system implementations:                                                                                                    |
|        | SHM_RDONLY                                                                                                    |
|        | The virtual memory object is read-only.                                                                                                    |
|        | SHM_COPY                                                                                                    |
|        | The virtual memory object is copy-on-write. If this value is set, updates to the segment are deferred until an <b>fsync</b> operation is performed on the file. If the file is closed without an <b>fsync</b> operation, the modifications are discarded. The application that called the <b>vnop_map</b> entry point is also responsible for calling the <b>vnop_fsync</b> entry point.  Note: Mapped segments do not reflect modifications made to a copy-on-write segment. |
| crp    | Points to the <b>cred</b> structure. This structure contains data that applications can use to validate access permission.                                                                                                    |
| · · I  | Tr                                                                                                    |

## **Description**

The **vnop\_map** entry point is called by the logical file system to validate mapping requests resulting from the **mmap** or **shmat** subroutines. The logical file system creates the virtual memory object (if it does not already exist) and increments the object's use count.

## **Execution Environment**

The **vnop\_map** entry point can be called from the process environment only.

## **Return Values**

Description Indicates success.

Nonzero return values are returned from the /usr/include/sys/errno.h file to indicate failure.

#### Related reference:

"vnop\_fsync, vnop\_fsync\_range Entry Points" on page 659

#### Related information:

shmat subroutine

Virtual File System Kernel Extensions Overview

## vnop\_map\_lloff Entry Point **Purpose**

Announces intention to map a file.

## **Syntax**

int vnop\_map\_lloff (vp, addr, length, offset, mflags, fflags, crp) struct vnode \*vp; caddr\_t addr; offset\_t length; offset\_t offset; int mflags; int fflags; struct ucred \*crp;

#### **Parameters**

| Item   | Description                                        |
|--------|----------------------------------------------------|
| vp     | Points to the vnode to be queried.                 |
| addr   | Unused.                                            |
| length | Specifies the length of the mapping request.       |
| offset | Specifies the starting offset for the map request. |
| mflags | Specifies the mapping flags.                       |
| fflags | Specifies the file flags.                          |
| crp    | Specifies user's credentials.                      |
|        |                                                    |

## **Description**

The vnop\_map\_lloff entry point is used to tell the file system that the file is going to be accessed by memory mapped loads and stores. The file system should fail the request if it does not support memory mapping. This interface allows applications to specify starting offsets that are larger than 2 gigabytes.

File systems that do not define GFS\_VERSION421 in their gfs flags do not need to supply a vnop\_map\_lloff entry point.

#### **Execution Environment**

The **vnop\_map\_lloff** entry point can be called from the process environment only.

## **Return Values**

Item Description

Zero Indicates a successful operation.

Nonzero Indicates that the operation failed; return values should be chosen from the /usr/include/sys/errno.h file.

## Related information:

shmat subroutine mmap subroutine

Virtual File System Kernel Extensions Overview

# vnop\_memcntl Entry Point Purpose

Changes or queries the physical attachment of a file.

## **Syntax**

```
#include <sys/vnode.h>
#include <sys/fcntl.h>

int vnop_memcntl (vnode, cmd, arg, crp)
struct gnode * vnode;
int cmd;
void * arg;
struct ucred * crp;
```

#### **Parameters**

Item Description

vnode Points to the virtual node of the file

cmd Specifies the operation to be performed. The cmd parameter can be one of the following values:

F\_ATTACH F\_DETACH F\_ATTINFO

arg Points to a structure containing the attach\_desc\_t, detach\_desc\_t or attinfo\_desc\_t information according to

the specified cmd parameter.

F\_ATTACH attach\_desc\_t

 $F\_DETACH \ detach\_desc\_t$ 

F\_ATTINFO attinfo\_desc\_t

crp Points to the **cred** structure. This structure contains data that the file system can use to validate access

permission.

## Description

The **vnop\_memcntl** entry point requests memory attachment operations as specified by the *cmd* parameter. The *cmd* parameter determines the *arg* structure.

## **Execution Environment**

The **vnop\_memcntl** entry point can be called from the process environment only.

#### **Return Values**

Item Description Success. Failure. non-zero

#### Related information:

Workload management

## vnop\_mkdir Entry Point **Purpose**

Creates a directory.

## Syntax

```
int vnop_mkdir ( dp, name, mode, crp)
struct vnode *dp;
caddr_t name;
int mode;
struct ucred *crp;
```

#### **Parameters**

| Item | Description                                                                                                    |
|------|----------------------------------------------------------------------------------------------------|
| dp   | Points to the virtual node (v-node) of the parent directory of a new directory. This v-node is held for the duration of the entry point. |
| name | Specifies the name of a new directory.                                                                                                   |
| mode | Specifies the permission modes of a new directory.                                                                                       |
| crp  | Points to the <b>cred</b> structure. This structure contains data that the file system can use to validate access permission.            |

## **Description**

The vnop\_mkdir entry point is invoked by the logical file system as the result of the mkdir subroutine. The vnop\_mkdir entry point is expected to create the named directory in the parent directory associated with the dp parameter. The logical file system ensures that the dp parameter does not reside on a read-only file system.

#### **Execution Environment**

The **vnop\_mkdir** entry point can be called from the process environment only.

#### **Return Values**

Item Description Indicates success.

Nonzero return values are returned from the /usr/include/sys/errno.h file to indicate failure.

### Related information:

mkdir subroutine Virtual File System Overview Logical File System Overview

# vnop\_mknod Entry Point Purpose

Creates a special file.

## **Syntax**

```
int vnop_mknod (dvp, name, mode, dev, crp)
struct vnode * dvp;
caddr_t * name;
int mode;
dev_t dev;
struct ucred * crp;
```

### **Parameters**

| Item | Description                                                                                                    |
|------|----------------------------------------------------------------------------------------------------|
| dvp  | Points to the virtual node (v-node) for the directory to contain the new file. This v-node is held for the duration of the |
|      | vnop_mknod entry point.                                                                                                    |
| name | Specifies the name of a new file.                                                                                          |
| mode | Identifies the integer mode that indicates the type of file and its permissions.                                           |
| dev  | Identifies an integer device number.                                                                                       |
| crv  | Points to the <b>cred</b> structure. This structure contains data that applications can use to validate access permission. |

## **Description**

The **vnop\_mknod** entry point is invoked by the logical file system as the result of a **mknod** subroutine. The underlying file system is expected to create a new file in the given directory. The file type bits of the *mode* parameter indicate the type of file (regular, character special, or block special) to be created. If a special file is to be created, the *dev* parameter indicates the device number of the new special file.

The logical file system verifies that the *dvp* parameter does not reside in a read-only file system.

## **Execution Environment**

The vnop\_mknod entry point can be called from the process environment only.

## **Return Values**

Item DescriptionIndicates success.

Nonzero return values are returned from the /usr/include/sys/errno.h file to indicate failure.

### Related information:

mknod subroutine Virtual File System Overview Logical File System Overview

## vnop\_open Entry Point Purpose

Requests that a file be opened for reading or writing.

## **Syntax**

```
int vnop_open (vp, flag, ext, vinfop, crp)
struct vnode * vp;
int flag;
caddr t ext;
caddr t vinfop;
struct ucred * crp;
```

## **Parameters**

| Item   | Description                                                                                                    |
|--------|----------------------------------------------------------------------------------------------------|
| vp     | Points to the virtual node (v-node) associated with the desired file. The v-node is held for the duration of the open         |
|        | process.                                                                                                    |
| flag   | Specifies the type of access. Access modes are defined in the /usr/include/sys/fcntl.h file.                                  |
|        | Note: The vnop_open entry point does not use the FCREAT mode.                                                                 |
| ext    | Points to external data. This parameter is used if the subroutine is opening a device.                                        |
| vinfop | This parameter is not currently used.                                                                                         |
| crp    | Points to the <b>cred</b> structure. This structure contains data that the file system can use to validate access permission. |

## **Description**

The vnop\_open entry point is called to initiate a process access to a v-node and its underlying file system object. The operation of the vnop\_open entry point varies between virtual file system (VFS) implementations. A successful vnop\_open entry point must leave a v-node count of at least 1.

The logical file system ensures that the process is not requesting write access (with the FWRITE or FTRUNC mode) to a read-only file system.

## **Execution Environment**

The **vnop\_open** entry point can be called from the process environment only.

#### **Return Values**

Item Description Indicates success.

Nonzero return values are returned from the /usr/include/sys/errno.h file to indicate failure.

### Related reference:

```
"vnop_close Entry Point" on page 654
```

#### Related information:

open subroutine

Virtual File System Overview

## vnop\_rdwr, vnop\_rdwr\_attr Entry Points **Purpose**

Requests file I/O.

## **Syntax**

```
int vnop_rdwr (vp, op, flags, uiop, ext, vinfo, vattrp, crp)
struct vnode * vp;
```

```
enum uio_rw op;
int flags;
struct uio * uiop;
int ext;
caddr t vinfo;
struct vattr * vattrp;
struct ucred * crp;
int vnop_rdwr_attr (vp, op, flags, uiop, ext, vinfo, vpre, vpost, crp)
struct vnode * vp;
enum uio rw op;
long flags;
struct uio * uiop;
ext_t ext;
caddr t vinfo;
struct vattr * vpre;
struct vattr * vpost;
struct ucred * crp;
```

## **Parameters**

| Item   | Description                                                                                                    |
|--------|----------------------------------------------------------------------------------------------------|
| vp     | Points to the virtual node (v-node) of the file.                                                                                                    |
| ор     | Specifies a number that indicates a read or write operation. This parameter has a value of either UIO_READ or UIO_WRITE. These values are found in the /usr/include/sys/uio.h file.                                                                                         |
| flags  | Identifies flags from the open file structure.                                                                                                    |
| иіор   | Points to a uio structure. This structure describes the count, data buffer, and other I/O information.                                                                                                    |
| ext    | Provides an extension for special purposes. Its use and meaning are specific to virtual file systems, and it is usually ignored except for devices.                                                                                                    |
| vinfo  | This parameter is currently not used.                                                                                                    |
| vattrp | Points to a <b>vattr</b> structure. If this pointer is NULL, no action is required of the file system implementation. If it is not NULL, the attributes of the file specified by the <i>vp</i> parameter are returned at the address passed in the <i>vattrp</i> parameter. |
| vpre   | Points to an attributes structure for pre-operation attributes.                                                                                                    |
| vpost  | Points to an attributes structure for post-operation attributes.                                                                                                    |
| crp    | Points to the <b>cred</b> structure. This structure contains data that the file system can use to validate access permission.                                                                                                    |

## **Description**

The vnop\_rdwr entry point is used to request that data to be read or written from an object represented by a v-node. The vnop\_rdwr entry point does the indicated data transfer and sets the number of bytes not transferred in the uio resid field. This field is 0 (zero) on successful completion.

The vnop\_rdwr\_attr kernel service performs the same function as the vnop\_rdwr kernel service but also allows the caller to retrieve attributes of the object either before the I/O, after or both.

#### **Execution Environment**

The **vnop\_rdwr** and **vnop\_rdwr\_attr** entry points can be called from the process environment only.

## **Return Values**

Nonzero return values are returned from the /usr/include/sys/errno.h file to indicate failure. The vnop\_rdwr entry point returns an error code if an operation did not transfer all the data requested. The only exception is if an end of file is reached on a read request. In this case, the operation still returns 0. Related reference:

```
"vnop_create Entry Point" on page 655
"vnop_open Entry Point" on page 674
Related information:
Virtual File System Kernel Extensions Overview
```

## vnop\_readdir Entry Point **Purpose**

Reads directory entries in standard format.

### **Syntax**

```
int vnop readdir ( vp, uiop, crp)
struct vnode *vp;
struct uio *uiop;
struct ucred *crp;
```

### **Parameters**

| Item | Description                                                                                                    |
|------|----------------------------------------------------------------------------------------------------|
| vp   | Points to the virtual node (v-node) of the directory.                                                                                                    |
| иіор | Points to the <b>uio</b> structure that describes the data area into which to put the block of <b>dirent</b> structures. The starting directory offset is found in the uiop->uio_offset field and the size of the buffer area is found in the uiop->uio_resid field. |
| crp  | Points to the <b>cred</b> structure. This structure contains data that the file system can use to validate access permission.                                                                                                    |

## **Description**

The vnop\_readdir entry point is used to access directory entries in a standard way. These directories should be returned as an array of dirent structures. The /usr/include/sys/dir.h file contains the definition of a **dirent** structure.

The **vnop\_readdir** entry point does the following:

- Copies a block of directory entries into the buffer specified by the *uiop* parameter.
- Sets the uiop->uio resid field to indicate the number of bytes read.

The End-of-file character should be indicated by not reading any bytes (not by a partial read). This provides directories with the ability to have some hidden information in each block.

The virtual file system-specific implementation is also responsible for setting the uio offset field to the offset of the next whole block to be read.

#### Notes:

- If the call is meant for a JFS2 filesystem, extra processing is needed to avoid duplicate entries being returned in the user data area. The caller can check the VFS type from the directory vnode.
- The caller must allocate a two-element array of type struct **iovec** to pass with the **uio** structure. The first element is initialized to point to the user data area to receive the dirent structures. If the file pointer of the directory has a non-NULL f vinfo field, the second iovec element is initialized to point to the f vinfo field and the length is set to 0; the number of elements in the uio structure is set to 2. If the f vinfo field is NULL, then the number of elements in the uio structure is set to 1 and the second iovec element remains uninitialized.
- If the caller does not have access to the directory file pointer, a direct structure can be allocated in place of the f\_vinfo field. The caller must not change this allocated structure between calls to the vnop\_readdir entry point.

### **Execution Environment**

The **vnop\_readdir** entry point can be called from the process environment only.

### **Return Values**

Item Description Indicates success.

Nonzero return values are returned from the /usr/include/sys/errno.h file to indicate failure.

#### Related information:

readdir subroutine Virtual File System Overview Logical File System Overview

## vnop\_readdir\_eofp Entry Point **Purpose**

Returns directory entries.

## **Syntax**

int vnop\_readdirr\_eofp (vp, uiop, eofp, crp) struct vnode \*vp; struct uio \*uiop; int \*eofp; struct ucred \*crp;

### **Parameters**

| Item | Description                                                |
|------|------------------------------------------------------------|
| vp   | Points to the directory vnode to be processed.             |
| иіор | Points to the uiop structure describing the user's buffer. |
| eofp | Points to a word that places the eop structure.            |
| crn  | Specifies user's credentials                               |

### **Description**

The vnop\_readdir\_eofp entry point is used to read directory entries. It is similar to vnop\_readdir except that it takes the additional parameter, eofp. The location pointed to by the eofp parameter should be set to 1 if the readdir request reached the end of the directory. Otherwise, it should be set to 0.

File systems that do not define GFS\_VERSION421 in their gfs flags do not need to supply a vnop\_readdir\_eofp entry point.

Note: If the call is meant for a JFS2 file system, extra processing is needed to avoid duplicate entries being returned in the user data area, similar to the vnop\_readdir entry point.

### **Execution Environment**

The **vnop\_readdir\_eofp** entry point can be called from the process environment only.

### **Return Values**

Item Description

Zero Indicates a successful operation.

Nonzero Indicates that the operation failed; return values should be chosen from the /usr/include/sys/errno.h file.

### Related reference:

"vnop\_readdir Entry Point" on page 677

#### Related information:

readdir subroutine

Virtual File System Overview

Logical File System Overview

## vnop\_readlink Entry Point Purpose

Reads the contents of a symbolic link.

## **Syntax**

```
int vnop_readlink ( vp, uio, crp)
struct vnode *vp;
struct uio *uio;
struct ucred *crp;
```

### **Parameters**

#### Item Description

*vp* Points to a virtual node (v-node) structure. The **vnop\_readlink** entry point holds this v-node for the duration of the routine.

*uio* Points to a **uio** structure. This structure contains the information required to read the link. In addition, it contains the return buffer for the **vnop\_readlink** entry point.

*crp* Points to the **cred** structure. This structure contains data that the file system can use to validate access permission.

### **Description**

The **vnop\_readlink** entry point is used by the logical file system to get the contents of a symbolic link, if the file system supports symbolic links. The logical file system finds the v-node (virtual node) for the symbolic link, so this routine simply reads the data blocks for the symbol link.

### **Execution Environment**

The vnop\_readlink entry point can be called from the process environment only.

### **Return Values**

Item DescriptionIndicates success.

Nonzero return values are returned from the /usr/include/sys/errno.h file to indicate failure.

### Related reference:

"uio Structure" on page 638

### Related information:

Virtual File System Kernel Extensions Overview

Logical File System Overview

## vnop\_rele Entry Point Purpose

Releases a reference to a virtual node (v-node).

### **Syntax**

```
int vnop_rele ( vp,)
struct vnode *vp;
```

### **Parameter**

Item Descriptionvp Points to the v-node.

### **Description**

The **vnop\_rele** entry point is used by the logical file system to release the object associated with a v-node. If the object was the last reference to the v-node, the **vnop\_rele** entry point then calls the **vn\_free** kernel service to deallocate the v-node.

If the virtual file system (VFS) was unmounted while there were open files, the logical file system sets the VFS\_UNMOUNTING flag in the vfs structure. If the flag is set and the v-node to be released is the last v-node on the chain of the vfs structure, then the virtual file system must be deallocated with the vnop\_rele entry point.

### **Execution Environment**

The **vnop\_rele** entry point can be called from the process environment only.

### **Return Values**

Item DescriptionIndicates success.

Nonzero return values are returned from the /usr/include/sys/errno.h file to indicate failure.

### Related reference:

"vn\_free Kernel Service" on page 579

#### Related information:

Virtual File System Overview Logical File System Overview

## vnop\_remove Entry Point Purpose

Unlinks a file or directory.

### **Syntax**

```
int vnop_remove ( vp, dvp, name, crp)
struct vnode *vp;
```

```
struct vnode *dvp;
char *name;
struct ucred *crp;
```

### **Parameters**

| Item | Description                                                                                                    |
|------|----------------------------------------------------------------------------------------------------|
| vp   | Points to a virtual node (v-node). The v-node indicates which file to remove and is held over the duration of the             |
|      | vnop_remove entry point.                                                                                                    |
| dvp  | Points to the v-node of the parent directory. This directory contains the file to be removed. The directory's v-node is held  |
|      | for the duration of the vnop_remove entry point.                                                                              |
| name | Identifies the name of the file.                                                                                              |
| crp  | Points to the <b>cred</b> structure. This structure contains data that the file system can use to validate access permission. |

### **Description**

The **vnop\_remove** entry point is called by the logical file system to remove a directory entry (or link) as the result of a call to the **unlink** subroutine.

The logical file system assumes that the **vnop\_remove** entry point calls the **vnop\_rele** entry point. If the link is the last reference to the file in the file system, the disk resources that the file is using are released.

The logical file system ensures that the directory specified by the *dvp* parameter does not reside in a read-only file system.

### **Execution Environment**

The **vnop\_remove** entry point can be called from the process environment only.

### **Return Values**

```
Item DescriptionIndicates success.
```

Nonzero return values are returned from the /usr/include/sys/errno.h file to indicate failure.

### Related reference:

```
"vnop_rele Entry Point" on page 680
```

### Related information:

unlink subroutine

Virtual File System Overview

## vnop\_rename Entry Point Purpose

Renames a file or directory.

### **Syntax**

```
int vnop_rename (srcvp, srcdvp, oldname, destvp, destdvp, newname, crp)
struct vnode * srcvp;
struct vnode * srcdvp;
char * oldname;
struct vnode * destvp;
```

```
struct vnode * destdvp;
char * newname;
struct ucred * crp;
```

### **Parameters**

| Item    | Description                                                                                                    |
|---------|----------------------------------------------------------------------------------------------------|
| srcvp   | Points to the virtual node (v-node) of the object to rename.                                                                                     |
| srcdvp  | Points to the v-node of the directory where the <i>srcvp</i> parameter resides. The parent directory for the old and new object can be the same. |
| oldname | Identifies the old name of the object.                                                                                                    |
| destvp  | Points to the v-node of the new object. This pointer is used only if the new object exists. Otherwise, this parameter is the null character.     |
| destdvp | Points to the parent directory of the new object. The parent directory for the new and old objects can be the same.                              |
| newname | Points to the new name of the object.                                                                                                    |
| crp     | Points to the <b>cred</b> structure. This structure contains data that applications can use to validate access permission.                       |

## **Description**

The vnop\_rename entry point is invoked by the logical file system to rename a file or directory. This entry point provides the following renaming actions:

- Renames an old object to a new object that exists in a different parent directory.
- Renames an old object to a new object that does not exist in a different parent directory.
- Renames an old object to a new object that exists in the same parent directory.
- Renames an old object to a new object that does not exist in the same parent directory.

To ensure that this entry point routine executes correctly, the logical file system guarantees the following:

- File names are not renamed across file systems.
- The old and new objects (if specified) are not the same.
- The old and new parent directories are of the same type of v-node.

### **Execution Environment**

The **vnop\_rename** entry point can be called from the process environment only.

### **Return Values**

| Item | Description        |
|------|--------------------|
| 0    | Indicates success. |

Nonzero return values are returned from the /usr/include/sys/errno.h file to indicate failure.

### Related information:

rename subroutine Virtual File System Overview Logical File System Overview

## vnop\_revoke Entry Point **Purpose**

Revokes all access to an object.

## **Syntax**

```
int vnop_revoke (vp, cmd, flag, vinfop, crp)
struct vnode * vp;
int cmd;
int flag;
caddr_t vinfop;
struct ucred * crp;
```

### **Parameters**

| Item   | Description                                                                                                    |                                               |        |
|--------|----------------------------------------------------------------------------------------------------|-----------------------------------------------|--------|
| vp     | Points to the virtual node (v-node) containing the object.                                                            |                                               |        |
| cmd    | Indicates whether the calling process holds the file open. This parameter takes the following values:                 |                                               |        |
|        | The process did not have the file open.                                                                               | 0                                             |        |
|        | 1 The process had the file open.                                                                                      | 1                                             |        |
|        | The process had the file open and the reference count in the file structure was greater than 1.                       | 2                                             |        |
| flag   | Identifies the flags from the file structure.                                                                         | Identifies the flags from the file structure. |        |
| vinfop | This parameter is currently unused.                                                                                   |                                               |        |
| crp    | Points to the cred structure. This structure contains data that the file system can use to validate access permission | Points to                                     | ssion. |
|        |                                                                                                    |                                               |        |

## **Description**

The vnop\_revoke entry point is called to revoke further access to an object.

### **Execution Environment**

The **vnop\_revoke** entry point can be called from the process environment only.

### **Return Values**

```
Item Description0 Indicates success.
```

Nonzero return values are returned from the /usr/include/sys/errno.h file to indicate failure.

### Related information:

frevoke subroutine revoke subroutine Virtual File System Overview

# vnop\_rmdir Entry Point Purpose

Removes a directory.

### **Syntax**

```
int vnop_rmdir ( vp, dp, pname, crp)
struct vnode *vp;
struct vnode *dp;
char *pname;
struct ucred *crp;
```

### **Parameters**

| Item  | Description                                                                                                    |
|-------|----------------------------------------------------------------------------------------------------|
| vp    | Points to the virtual node (v-node) of the directory.                                                                         |
| dp    | Points to the parent of the directory to remove.                                                                              |
| pname | Points to the name of the directory to remove.                                                                                |
| crp   | Points to the <b>cred</b> structure. This structure contains data that the file system can use to validate access permission. |

### **Description**

The vnop\_rmdir entry point is invoked by the logical file system to remove a directory object. To remove a directory, the directory must be empty (except for the current and parent directories). Before removing the directory, the logical file system ensures the following:

- The *vp* parameter is a directory.
- The *vp* parameter is not the root of a virtual file system.
- The *vp* parameter is not the current directory.
- The *dp* parameter does not reside on a read-only file system.

**Note:** The *vp* and *dp* parameters' v-nodes (virtual nodes) are held for the duration of the routine.

### **Execution Environment**

The **vnop\_rmdir** entry point can be called from the process environment only.

### **Return Values**

```
Description
Indicates success.
```

Nonzero return values are returned from the /usr/include/sys/errno.h file to indicate failure.

### Related information:

rmdir subroutine Virtual File System Overview Logical File System Overview

## vnop\_seek Entry Point **Purpose**

Validates file offsets.

## **Syntax**

```
int vnop_seek (vp, offsetp, crp)
struct vnode * vp;
offset_t * offp;
struct ucred * crp;
```

### **Parameters**

#### Item Description

*vp* Points to the virtual node (vnode) of the file.*offp* Points to the location of the new offset to validate.

*crp* Points to the user's credential.

### **Description**

The **vnop\_seek** entry point is called by the logical file system to validate a new offset that is computed by the **lseek**, **llseek**, and **lseek64** subroutines. The file system implementation must check the offset that is pointed to by the *offp* parameter and, if it is acceptable for the file, return zero. If the offset is not acceptable, the routine must return a non-zero value. **EINVAL** is the suggested error value for invalid offsets.

File system that do not want to do offset validation can simply return 0. File system that do not provide the **vnop\_seek** entry point has a maximum offset of **OFF\_MAX** (2 gigabytes minus 1) enforced by the logical file system.

### **Execution Environment**

The **vnop\_seek** *entry* point is to be called from the process environment only.

### **Return Values**

Item Description
0 Indicates success.

Non-zero Return values are returned the /usr/include/sys/errno.h file to indicate failure.

### Related information:

lseek, llseek, and, lseek64

## vnop\_select Entry Point Purpose

Polls a virtual node (v-node) for immediate I/O.

## **Syntax**

```
int vnop_select (vp, correl, e, re, notify, vinfo, crp)
struct vnode * vp;
int correl;
int e;
int re;
int (* notify)();
caddr_t vinfo;
struct ucred * crp;
```

### **Parameters**

| Item   | Description                                                                                                    |
|--------|----------------------------------------------------------------------------------------------------|
| vp     | Points to the v-node to be polled.                                                                                                   |
| correl | Specifies the ID used for correlation in the selnotify kernel service.                                                               |
| e      | Identifies the requested event.                                                                                                    |
| re     | Returns an events list. If the v-node is ready for immediate I/O, this field should be set to indicate the requested event is ready. |
| notify | Specifies the subroutine to call when the event occurs. This parameter is for nested polls.                                          |
| vinfo  | Is currently unused.                                                                                                    |
| crp    | Points to the <b>cred</b> structure. This structure contains data that the file system can use to validate access permission.        |

### **Description**

The vnop\_select entry point is invoked by the logical file system to poll a v-node to determine if it is immediately ready for I/O. This entry point is used to implement the **select** and **poll** subroutines.

File system implementation can support constructs, such as devices or pipes, that support the select semantics. The fp\_select kernel service provides more information about select and poll requests.

### **Execution Environment**

The **vnop\_select** entry point can be called from the process environment only.

### **Return Values**

```
Item
       Description
       Indicates success.
```

Nonzero return values are returned from the /usr/include/sys/errno.h file to indicate failure.

### Related reference:

```
"fp_select Kernel Service" on page 166
```

### Related information:

select subroutine

Virtual File System Kernel Extensions Overview

## vnop\_setacl Entry Point **Purpose**

Sets the access control list (ACL) for a file.

### **Syntax**

```
#include <sys/acl.h>
int vnop_setacl ( vp, uiop, crp)
struct vnode *vp;
struct uio *uiop;
struct ucred *crp;
```

### Description

The vnop\_setacl entry point is used by the logical file system to set the access control list (ACL) on a file.

### **Parameters**

| Item | Description                                                                                                    |
|------|----------------------------------------------------------------------------------------------------|
| vp   | Specifies the virtual node (v-node) of the file system object.                                                                |
| иіор | Specifies the uio structure that defines the storage for the call arguments.                                                  |
| crp  | Points to the <b>cred</b> structure. This structure contains data that the file system can use to validate access permission. |

### **Execution Environment**

The **vnop\_setacl** entry point can be called from the process environment only.

### **Return Values**

```
Item DescriptionIndicates success.
```

Nonzero return values are returned from the /usr/include/sys/errno.h file to indicate failure. Valid values include:

Item Description

**ENOSPC** Indicates that the space cannot be allocated to hold the new ACL information.

EPERM Indicates that the effective user ID of the process is not the owner of the file and the process is not privileged.

#### Related information:

chacl subroutine statacl subroutine Virtual File System Overview

## vnop\_setattr Entry Point Purpose

Sets attributes of a file.

## **Syntax**

```
int vnop_setattr (vp, cmd, arg1, arg2, arg3, crp)
struct vnode * vp;
int cmd;
int arg1;
int arg2;
int arg3;
struct ucred * crp;
```

### **Description**

The **vnop\_setattr** entry point is used by the logical file system to set the attributes of a file. This entry point is used to implement the **chmod**, **chownx**, and **utime** subroutines.

The values that the *arg* parameters take depend on the value of the *cmd* parameter. The **vnop\_setattr** entry point accepts the following *cmd* values and *arg* parameters:

Possible cmd Values for the vnop\_setattr Entry Point

| Command | V_OWN     | V_UTIME             | V_MODE    |
|---------|-----------|---------------------|-----------|
| arg1    | int flag; | int flag;           | int mode; |
| arg2    | int uid;  | timestruc_t *atime; | Unused    |
| arg3    | int gid;  | timestruc_t *mtime; | Unused    |

**Note:** For **V\_UTIME**, if arg2 or arg3 is NULL, then the corresponding time field, *atime* and *mtime*, of the file should be left unchanged.

### **Parameters**

Item Description

*vp* Points to the virtual node (v-node) of the file.

cmd Defines the setting operation. This parameter takes the following values:

V\_OWN

Sets the user ID (UID) and group ID (GID) to the UID and GID values of the new  $\,$ 

file owner. The *flag* argument indicates which ID is affected.

V\_UTIME

Sets the access and modification time for the new file. If the *flag* parameter has the value of **T\_SETTIME**, then the specific values have not been provided and the access and modification times of the object should be set to current system time. If the **T\_SETTIME** value is not specified, the values are specified by the *atime* and

mtime variables.

V\_MODE

Sets the file mode.

The /usr/include/sys/vattr.h file contains the definitions for the three command

values

arg1, arg2, arg3 Specify the command arguments. The values of the command arguments depend on which

command calls the **vnop\_setattr** entry point.

*crp* Points to the **cred** structure. This structure contains data that the file system can use to

validate access permission.

### **Execution Environment**

The **vnop\_setattr** entry point can be called from the process environment only.

### **Return Values**

Item Description
0 Indicates success.

Nonzero return values are returned from the /usr/include/sys/errno.h file to indicate failure.

### Related information:

chmod subroutine

Understanding Virtual Nodes (V-nodes)

# vnop\_setxacl Entry Point Purpose

Sets the access control list (ACL) for a file system object. This is an advanced interface compared to **vnop\_setacl** and provides for ACL-type-based operations.

### **Syntax**

### **Description**

The **vnop\_setxacl** entry point sets the access control list (ACL) on a file. It is an advanced version of **vnop\_setacl** interface and provides for ACL-type-based operations. This interface can also be used to manage special bits in mode word (such as SUID, SGID and SVTX) in case the ACL type does not support these bits through ACL.

### **Parameters**

| Item      | Description                                                                                                    |
|-----------|----------------------------------------------------------------------------------------------------|
| υр        | Specifies the virtual node (v-node) of the file system object for which the ACL needs to be set.                                                                                                    |
| acl_type  | Specifies the ACL type of the ACL information that needs to be set for the file system object. <b>Note:</b> If the underlying physical file system does not support the ACL type being requested, the system could return an error.                                                                                                    |
| acl_len   | Pointer to a <i>length</i> variable. The space pointed to is used as an input, as well as output, parameter. As input, the value will indicate the size of buffer <i>uiop</i> . When the call returns, this space holds the actual length of the ACL (true for when the call is successful or when the call fails with <b>errno</b> set to <b>ENOSPC</b> ). |
| ctl_flags | This 64-bit bit mask provides for control over the ACL setting and for any future variations in the interface. The following flag values have been defined:                                                                                                    |
|           | SET_MODE_S_BITS  Indicates that the <i>mode_info</i> value is set by the caller and the ACL put operation must consider this value to complete the ACL put operation.                                                                                                    |
|           | SET_ACL                                                                                                    |
|           | Indicates that the ACL arguments point to valid ACL data that must be considered while the ACL put operation is being performed.                                                                                                    |
|           | <b>Note:</b> Both of the preceding values can be specified by the caller by ORing the two masks.                                                                                                    |
| иіор      | Specifies the <b>uio</b> structure that defines the storage for the call arguments.                                                                                                    |
| mode_info | This value indicates any mode word information that needs to be set for the file system object as part of this ACL put operation. When mode bits are altered by specifying the SET_MODE_S_BITS flag (in <i>ctl_flags</i> ), the entire ACL put operation will fail if the caller does not have the required privileges.                                     |
| crp       | Points to the <b>cred</b> structure. This structure contains data that the file system can use to validate access permission.                                                                                                    |

### **Execution Environment**

The vnop\_setxacl entry point can be called from the process environment only.

### **Return Values**

Upon successful completion, the **vnop\_setxacl** entry point returns 0. Nonzero return values are returned from the **/usr/include/sys/errno.h** file to indicate failure.

Item Description

EPERM Indicates that the effective user ID of the process is not authorized to change the ACL on the specified

file system object.

EINVAL Invalid operation. File system might not support the ACL type being set.

**Note:** This list of error numbers is not complete and is dependent on the particular physical file system implementation supporting the ACL.

### Related reference:

"vnop\_setacl Entry Point" on page 686

### Related information:

statacl subroutine

Logical File System Overview

## vnop\_strategy Entry Point Purpose

Accesses blocks of a file.

### **Syntax**

```
int vnop_strategy ( vp, bp, crp)
struct vnode *vp;
struct buf *bp;
struct ucred *crp;
```

## **Description**

Note: The vnop\_strategy entry point is not implemented in Version 3.2 of the operating system.

The **vnop\_strategy** entry point accesses blocks of a file. This entry point is intended to provide a block-oriented interface for servers for efficiency in paging.

### **Parameters**

| Item | Description                                                                                                    |
|------|----------------------------------------------------------------------------------------------------|
| vp   | Points to the virtual node (v-node) of the file.                                                                   |
| bp   | Points to a <b>buf</b> structure that describes the buffer.                                                        |
| crn  | Points to the grad structure. This structure contains data that applications can use to validate access permission |

### **Return Values**

| Item | Description        |
|------|--------------------|
| 0    | Indicates success. |

Nonzero return values are returned from the /usr/include/sys/errno.h file to indicate failure.

### Related reference:

"buf Structure" on page 614

### Related information:

Virtual File System Overview

Virtual File System Kernel Extensions Overview

## vnop\_symlink Entry Point **Purpose**

Creates a symbolic link.

### **Syntax**

```
int vnop_symlink ( vp, linkname, target, crp)
struct vnode *vp;
char *linkname;
char *target;
struct ucred *crp;
```

### **Description**

The vnop\_symlink entry point is called by the logical file system to create a symbolic link. The path name specified by the linkname parameter is the name of the new symbolic link. This symbolic link points to the object named by the target parameter.

### **Parameters**

| Item     | Description                                                                                                    |
|----------|----------------------------------------------------------------------------------------------------|
| υр       | Points to the virtual node (v-node) of the parent directory where the link is created.                                                            |
| linkname | Points to the name of the new symbolic link. The logical file system guarantees that the new link does not already exit.                          |
| target   | Points to the name of the object to which the symbolic link points. This name need not be a fully qualified path name or even an existing object. |
| crp      | Points to the <b>cred</b> structure. This structure contains data that the file system can use to validate access permission.                     |

### **Execution Environment**

The **vnop\_symlink** entry point can be called from the process environment only.

### **Return Values**

Item Description Indicates success.

Nonzero return values are returned from the /usr/include/sys/errno.h file to indicate failure.

### Related information:

symlink subroutine Virtual File System Overview Logical File System Overview

## vnop\_unmap Entry Point **Purpose**

Unmaps a file.

### **Syntax**

```
int vnop_unmap ( vp, flag, crp)
struct vnode *vp;
ulong flag;
struct ucred *crp;
```

### **Description**

The **vnop\_unmap** entry point is called by the logical file system to unmap a file. When this entry point routine completes successfully, the use count for the memory object should be decremented and (if the use count went to 0) the memory object should be destroyed. The file system implementation is required to perform only those operations that are unique to the file system. The logical file system handles virtual-memory management operations.

### **Parameters**

Item Description

*vp* Points to the v-node (virtual node) of the file.

flag Indicates how the file was mapped. This flag takes the following values:

SHM\_RDONLY

The virtual memory object is read-only.

SHM\_COPY

The virtual memory object is copy-on-write.

*crp* Points to the **cred** structure. This structure contains data that the file system can use to validate access permission.

### **Execution Environment**

The **vnop\_unmap** entry point can be called from the process environment only.

### **Return Values**

Item Description
0 Indicates success.

Nonzero return values are returned from the /usr/include/sys/errno.h file to indicate failure.

#### Related information:

Virtual File System Overview Virtual File System Kernel Extensions Overview Logical File System Overview

## **Notices**

This information was developed for products and services offered in the US.

IBM may not offer the products, services, or features discussed in this document in other countries. Consult your local IBM representative for information on the products and services currently available in your area. Any reference to an IBM product, program, or service is not intended to state or imply that only that IBM product, program, or service may be used. Any functionally equivalent product, program, or service that does not infringe any IBM intellectual property right may be used instead. However, it is the user's responsibility to evaluate and verify the operation of any non-IBM product, program, or service.

IBM may have patents or pending patent applications covering subject matter described in this document. The furnishing of this document does not grant you any license to these patents. You can send license inquiries, in writing, to:

IBM Director of Licensing IBM Corporation North Castle Drive, MD-NC119 Armonk, NY 10504-1785 US

For license inquiries regarding double-byte character set (DBCS) information, contact the IBM Intellectual Property Department in your country or send inquiries, in writing, to:

Intellectual Property Licensing Legal and Intellectual Property Law IBM Japan Ltd. 19-21, Nihonbashi-Hakozakicho, Chuo-ku Tokyo 103-8510, Japan

INTERNATIONAL BUSINESS MACHINES CORPORATION PROVIDES THIS PUBLICATION "AS IS" WITHOUT WARRANTY OF ANY KIND, EITHER EXPRESS OR IMPLIED, INCLUDING, BUT NOT LIMITED TO, THE IMPLIED WARRANTIES OF NON-INFRINGEMENT, MERCHANTABILITY OR FITNESS FOR A PARTICULAR PURPOSE. Some jurisdictions do not allow disclaimer of express or implied warranties in certain transactions, therefore, this statement may not apply to you.

This information could include technical inaccuracies or typographical errors. Changes are periodically made to the information herein; these changes will be incorporated in new editions of the publication. IBM may make improvements and/or changes in the product(s) and/or the program(s) described in this publication at any time without notice.

Any references in this information to non-IBM websites are provided for convenience only and do not in any manner serve as an endorsement of those websites. The materials at those websites are not part of the materials for this IBM product and use of those websites is at your own risk.

IBM may use or distribute any of the information you provide in any way it believes appropriate without incurring any obligation to you.

Licensees of this program who wish to have information about it for the purpose of enabling: (i) the exchange of information between independently created programs and other programs (including this one) and (ii) the mutual use of the information which has been exchanged, should contact:

IBM Director of Licensing IBM Corporation North Castle Drive, MD-NC119 Armonk, NY 10504-1785 US

Such information may be available, subject to appropriate terms and conditions, including in some cases, payment of a fee.

The licensed program described in this document and all licensed material available for it are provided by IBM under terms of the IBM Customer Agreement, IBM International Program License Agreement or any equivalent agreement between us.

The performance data and client examples cited are presented for illustrative purposes only. Actual performance results may vary depending on specific configurations and operating conditions.

Information concerning non-IBM products was obtained from the suppliers of those products, their published announcements or other publicly available sources. IBM has not tested those products and cannot confirm the accuracy of performance, compatibility or any other claims related to non-IBM products. Questions on the capabilities of non-IBM products should be addressed to the suppliers of those products.

Statements regarding IBM's future direction or intent are subject to change or withdrawal without notice, and represent goals and objectives only.

All IBM prices shown are IBM's suggested retail prices, are current and are subject to change without notice. Dealer prices may vary.

This information is for planning purposes only. The information herein is subject to change before the products described become available.

This information contains examples of data and reports used in daily business operations. To illustrate them as completely as possible, the examples include the names of individuals, companies, brands, and products. All of these names are fictitious and any similarity to actual people or business enterprises is entirely coincidental.

### COPYRIGHT LICENSE:

This information contains sample application programs in source language, which illustrate programming techniques on various operating platforms. You may copy, modify, and distribute these sample programs in any form without payment to IBM, for the purposes of developing, using, marketing or distributing application programs conforming to the application programming interface for the operating platform for which the sample programs are written. These examples have not been thoroughly tested under all conditions. IBM, therefore, cannot guarantee or imply reliability, serviceability, or function of these programs. The sample programs are provided "AS IS", without warranty of any kind. IBM shall not be liable for any damages arising out of your use of the sample programs.

Each copy or any portion of these sample programs or any derivative work must include a copyright notice as follows:

© (your company name) (year).

Portions of this code are derived from IBM Corp. Sample Programs.

© Copyright IBM Corp. \_enter the year or years\_.

## Privacy policy considerations

IBM Software products, including software as a service solutions, ("Software Offerings") may use cookies or other technologies to collect product usage information, to help improve the end user experience, to tailor interactions with the end user or for other purposes. In many cases no personally identifiable information is collected by the Software Offerings. Some of our Software Offerings can help enable you to collect personally identifiable information. If this Software Offering uses cookies to collect personally identifiable information, specific information about this offering's use of cookies is set forth below.

This Software Offering does not use cookies or other technologies to collect personally identifiable information.

If the configurations deployed for this Software Offering provide you as the customer the ability to collect personally identifiable information from end users via cookies and other technologies, you should seek your own legal advice about any laws applicable to such data collection, including any requirements for notice and consent.

For more information about the use of various technologies, including cookies, for these purposes, see IBM's Privacy Policy at http://www.ibm.com/privacy and IBM's Online Privacy Statement at http://www.ibm.com/privacy/details the section entitled "Cookies, Web Beacons and Other Technologies" and the "IBM Software Products and Software-as-a-Service Privacy Statement" at http://www.ibm.com/software/info/product-privacy.

### **Trademarks**

IBM, the IBM logo, and ibm.com are trademarks or registered trademarks of International Business Machines Corp., registered in many jurisdictions worldwide. Other product and service names might be trademarks of IBM or other companies. A current list of IBM trademarks is available on the web at Copyright and trademark information at www.ibm.com/legal/copytrade.shtml.

UNIX is a registered trademark of The Open Group in the United States and other countries.

## Index

| Special characters                                             | as_lw_det64 Kernel Service 18                     |
|----------------------------------------------------------------|---------------------------------------------------|
| -                                                              | as_lw_pool_init Kernel Service 19                 |
| pag_getid system call 398                                      | as_puth64 kernel service 20                       |
| pag_getname System Call 399                                    | as_seth64 kernel service 21                       |
| pag_getvalue system call 399<br>pag_setname System Call 400    | asynchronous processing                           |
| pag_settialite System Call 400<br>pag_setvalue system call 401 | notify routine and 167                            |
| pag_servatue system can 401                                    | asynchronous requests                             |
|                                                                | registering 464                                   |
| Α                                                              | attach-device queue management routine 22         |
|                                                                | audit records                                     |
| access control lists                                           | appending to 23 completing 24                     |
| retrieving 661, 663                                            | initiating 24                                     |
| setting 641, 686, 688                                          | writing 24                                        |
| acct_add_LL Kernel Service 2 acct_get_projid Kernel Service 2  | audit_svcbcopy kernel service 23                  |
| acct_get_usage Kernel Service 2                                | audit_svcfinis kernel service 24                  |
| acct_interval_register Kernel Service 4                        | audit_svcstart kernel service 24                  |
| acct_interval_unregister Kernel Service 4                      | _                                                 |
| acct_put Kernel Service 6                                      |                                                   |
| acct_zero_LL Kernel Service 2                                  | В                                                 |
| add_domain_af kernel service 8                                 | bawrite kernel service 26                         |
| add_input_type kernel service 8                                | bdwrite kernel service 26                         |
| add_netisr kernel service 10                                   | bflush kernel service 27                          |
| add_netopt macro 10                                            | binding a process to a processor 28               |
| address families                                               | bindprocessor kernel service 28                   |
| adding 8                                                       | binval kernel service 29                          |
| deleting 63                                                    | blkflush kernel service 30                        |
| searching for 404                                              | block I/O                                         |
| address ranges                                                 | buf headers                                       |
| pinning 353, 407, 604                                          | completion of 525                                 |
| setting storage protect key for 560                            | preparing 524                                     |
| unpinning 354, 519, 605                                        | buf structures 614                                |
| address space                                                  | calling 525                                       |
| kernel memory                                                  | character I/O for blocks                          |
| allocating 11<br>deallocating 12                               | performing 523                                    |
| mapping 11, 21                                                 | completion                                        |
| obtaining handles 13, 14, 15                                   | waiting for 232                                   |
| releasing 20                                                   | requests completing 226                           |
| unmapping 12                                                   | block I/O buffer cache                            |
| advanced accounting                                            | assigning blocks 30                               |
| acct_add_LL Kernel Service 2                                   | assigning buffer 180                              |
| acct_get_projid Kernel Service 2                               | buf structures 614                                |
| acct_get_usage Kernel Service 3                                | buffers                                           |
| acct_interval_register Kernel Service 4                        | header address 185                                |
| acct_interval_unregister Kernel Service 4                      | purging block from 421                            |
| acct_put Kernel Service 6                                      | clearing 42                                       |
| acct_zero_LL Kernel Service 2                                  | flushing 30                                       |
| allocate memory rmalloc 448                                    | freeing 32                                        |
| allocated memory                                               | nonreclaimable blocks 29                          |
| freeing 610                                                    | read-ahead block 31                               |
| allocating memory                                              | reading blocks into 30, 31                        |
| rmfree 449                                                     | releasing 26                                      |
| as att64 kernel service                                        | write-behind blocks 27                            |
| described 11                                                   | writing 36                                        |
| as_det64 kernel service 12                                     | writing contents asynchronously 26 zeroing-out 42 |
| as_geth kernel service 13                                      | blocked processes                                 |
| as_geth64 kernel service 14                                    | clearing 509                                      |
| as_getsrval64 kernel service 15                                | blocks                                            |
| as_lw_att64 Kernel Service 16                                  | purging from buffer 421                           |
|                                                                | I 0 0                                             |

| 1                                                                                                    | -11                                                                                                    |
|----------------------------------------------------------------------------------------------------|----------------------------------------------------------------------------------------------------|
| bread kernel service 30                                                                                                    | check-parameters queue management routine 41                                                                                                    |
| breada kernel service 31                                                                                                    | close subroutine                                                                                                    |
| brelse kernel service 32                                                                                                    | device driver 619                                                                                                    |
| bsr_alloc Kernel Service 33                                                                                                    | clrbuf kernel service 42                                                                                                    |
| bsr_free Kernel Service 34                                                                                                    | clrjmpx kernel service 43                                                                                                    |
| bsr_query Kernel Service 35                                                                                                    | common_reclock kernel service 43                                                                                                    |
| buf headers                                                                                                    | communication I/O device handler                                                                                                    |
| completion of 525                                                                                                    | opening 377                                                                                                    |
| preparing 524                                                                                                    | communications device handlers                                                                                                    |
| 1 1 0                                                                                                    |                                                                                                    |
| sending to a routine 526                                                                                                    | closing 378                                                                                                    |
| buf structures 614                                                                                                    | transmitting data to 383                                                                                                    |
| buffer cache 26                                                                                                    | compare_and_swap kernel service 45                                                                                                    |
| buffers 184                                                                                                    | compare_and_swaplp kernel service 45                                                                                                    |
| allocating 185                                                                                                    | configuration notification control block 39                                                                                                    |
| determining status 186                                                                                                    | contexts                                                                                                    |
| freeing 425                                                                                                    | saving 467                                                                                                    |
| freeing buffer lists 425                                                                                                    | conventional locks                                                                                                    |
| header address of 185                                                                                                    | locking 342                                                                                                    |
| bufx structure 616                                                                                                    |                                                                                                    |
|                                                                                                    | coprocessor_user_register kernel service 46                                                                                                    |
| bus interrupt levels                                                                                                    | coprocessor_user_unregister kernel service 47                                                                                                    |
| disabling 218                                                                                                    | copyin kernel service 48                                                                                                    |
| enabling 238                                                                                                    | copying to NVAM header                                                                                                    |
| resetting 236                                                                                                    | md_restart_block_upd Kernel Service 373                                                                                                    |
| bwrite kernel service 36                                                                                                    | copyinstr kernel service 49                                                                                                    |
| bytes                                                                                                    | copyout kernel service 50                                                                                                    |
| storing 477                                                                                                    | creatp kernel service 53                                                                                                    |
|                                                                                                    | cross-memory move                                                                                                    |
|                                                                                                    | performing 608                                                                                                    |
| ^                                                                                                    | • •                                                                                                    |
| C                                                                                                    | ctlinput function                                                                                                    |
| caller's buffer                                                                                                    | invoking 403                                                                                                    |
| md_restart_block_read 372                                                                                                    | curtime kernel service 59                                                                                                    |
| callout table entries                                                                                                    |                                                                                                    |
| registering changes in 491                                                                                                    | _                                                                                                    |
|                                                                                                    | D                                                                                                    |
| cancel pending timer requests 522                                                                                                    |                                                                                                    |
| cancel-queue-element queue management routine 37                                                                                                    | d_align kernel service 60                                                                                                    |
| cascade processing 167                                                                                                    | d_alloc_dmamem kernel service 60                                                                                                    |
| cfgnadd kernel service 38                                                                                                    | d_cflush kernel service 61                                                                                                    |
| cfgncb control block                                                                                                    | d_free_dmamem kernel service 75                                                                                                    |
| adding 38                                                                                                    | d_map_attr kernel service 78                                                                                                    |
| removing 40                                                                                                    | d_map_clear kernel service 79                                                                                                    |
| cfgncb kernel service 39                                                                                                    | d_map_disable kernel service 79                                                                                                    |
| cfgndel kernel service 40                                                                                                    | <u>*</u>                                                                                                    |
| eighter kerner service 40                                                                                                    | d man enable 80                                                                                                    |
| chan parameter 613                                                                                                    | d_map_enable 80                                                                                                    |
| chan parameter 613                                                                                                    | d_map_init kernel service 81                                                                                                    |
| channel numbers                                                                                                    | d_map_init kernel service 81<br>d_map_init_ext kernel service 82                                                                                                    |
| channel numbers finding 147                                                                                                    | d_map_init kernel service 81<br>d_map_init_ext kernel service 82<br>d_map_list kernel service 83                                                                                                    |
| channel numbers                                                                                                    | d_map_init kernel service 81 d_map_init_ext kernel service 82 d_map_list kernel service 83 d_map_page kernel service 85                                                                                                    |
| channel numbers finding 147                                                                                                    | d_map_init kernel service 81<br>d_map_init_ext kernel service 82<br>d_map_list kernel service 83                                                                                                    |
| channel numbers<br>finding 147<br>character data                                                                                                    | d_map_init kernel service 81 d_map_init_ext kernel service 82 d_map_list kernel service 83 d_map_page kernel service 85                                                                                                    |
| channel numbers finding 147 character data reading from device 630                                                                                                    | d_map_init kernel service 81 d_map_init_ext kernel service 82 d_map_list kernel service 83 d_map_page kernel service 85 d_map_query kernel service 87 d_map_slave 89                                                                                                    |
| channel numbers finding 147 character data reading from device 630 character device driver character lists 618                                                                                                    | d_map_init kernel service 81 d_map_init_ext kernel service 82 d_map_list kernel service 83 d_map_page kernel service 85 d_map_query kernel service 87 d_map_slave 89 d_roundup kernel service 103                                                                                                    |
| channel numbers finding 147 character data reading from device 630 character device driver character lists 618 clist structure 618                                                                                                    | d_map_init kernel service 81 d_map_init_ext kernel service 82 d_map_list kernel service 83 d_map_page kernel service 85 d_map_query kernel service 87 d_map_slave 89 d_roundup kernel service 103 d_sync_mem kernel service 104                                                                                                    |
| channel numbers finding 147 character data reading from device 630 character device driver character lists 618 clist structure 618 character I/O                                                                                                    | d_map_init kernel service 81 d_map_init_ext kernel service 82 d_map_list kernel service 83 d_map_page kernel service 85 d_map_query kernel service 87 d_map_slave 89 d_roundup kernel service 103 d_sync_mem kernel service 104 d_unmap_list kernel service 106                                                                                                    |
| channel numbers finding 147 character data reading from device 630 character device driver character lists 618 clist structure 618 character I/O freeing buffers 184                                                                                                    | d_map_init kernel service 81 d_map_init_ext kernel service 82 d_map_list kernel service 83 d_map_page kernel service 85 d_map_query kernel service 87 d_map_slave 89 d_roundup kernel service 103 d_sync_mem kernel service 104 d_unmap_list kernel service 106 d_unmap_page kernel service 107                                                                                                    |
| channel numbers finding 147 character data reading from device 630 character device driver character lists 618 clist structure 618 character I/O freeing buffers 184 getting buffer addresses 182                                                                                                    | d_map_init kernel service 81 d_map_init_ext kernel service 82 d_map_list kernel service 83 d_map_page kernel service 85 d_map_query kernel service 87 d_map_slave 89 d_roundup kernel service 103 d_sync_mem kernel service 104 d_unmap_list kernel service 106 d_unmap_page kernel service 107 d_unmap_slave 106                                                                                                    |
| channel numbers finding 147 character data reading from device 630 character device driver character lists 618 clist structure 618 character I/O freeing buffers 184 getting buffer addresses 182 performing for blocks 523                                                                                                    | d_map_init kernel service 81 d_map_init_ext kernel service 82 d_map_list kernel service 83 d_map_page kernel service 85 d_map_query kernel service 87 d_map_slave 89 d_roundup kernel service 103 d_sync_mem kernel service 104 d_unmap_list kernel service 106 d_unmap_page kernel service 107 d_unmap_slave 106 data                                                                                                    |
| channel numbers finding 147 character data reading from device 630 character device driver character lists 618 clist structure 618 character I/O freeing buffers 184 getting buffer addresses 182 performing for blocks 523 placing character buffers 423                                                                                                    | d_map_init kernel service 81 d_map_init_ext kernel service 82 d_map_list kernel service 83 d_map_page kernel service 85 d_map_query kernel service 87 d_map_slave 89 d_roundup kernel service 103 d_sync_mem kernel service 104 d_unmap_list kernel service 106 d_unmap_page kernel service 107 d_unmap_slave 106 data memory                                                                                                    |
| channel numbers finding 147 character data reading from device 630 character device driver character lists 618 clist structure 618 character I/O freeing buffers 184 getting buffer addresses 182 performing for blocks 523                                                                                                    | d_map_init kernel service 81 d_map_init_ext kernel service 82 d_map_list kernel service 83 d_map_page kernel service 85 d_map_query kernel service 87 d_map_slave 89 d_roundup kernel service 103 d_sync_mem kernel service 104 d_unmap_list kernel service 106 d_unmap_page kernel service 107 d_unmap_slave 106 data                                                                                                    |
| channel numbers finding 147 character data reading from device 630 character device driver character lists 618 clist structure 618 character I/O freeing buffers 184 getting buffer addresses 182 performing for blocks 523 placing character buffers 423                                                                                                    | d_map_init kernel service 81 d_map_init_ext kernel service 82 d_map_list kernel service 83 d_map_page kernel service 85 d_map_query kernel service 87 d_map_slave 89 d_roundup kernel service 103 d_sync_mem kernel service 104 d_unmap_list kernel service 106 d_unmap_page kernel service 107 d_unmap_slave 106 data memory                                                                                                    |
| channel numbers finding 147 character data reading from device 630 character device driver character lists 618 clist structure 618 character I/O freeing buffers 184 getting buffer addresses 182 performing for blocks 523 placing character buffers 423 placing characters 424, 426                                                                                                    | d_map_init kernel service 81 d_map_init_ext kernel service 82 d_map_list kernel service 83 d_map_page kernel service 85 d_map_query kernel service 87 d_map_slave 89 d_roundup kernel service 103 d_sync_mem kernel service 104 d_unmap_list kernel service 106 d_unmap_page kernel service 107 d_unmap_slave 106 data memory moving to kernel global memory 607                                                                                                    |
| channel numbers finding 147 character data reading from device 630 character device driver character lists 618 clist structure 618 character I/O freeing buffers 184 getting buffer addresses 182 performing for blocks 523 placing character buffers 423 placing characters 424, 426 placing characters in list 422                                                                                                    | d_map_init kernel service 81 d_map_init_ext kernel service 82 d_map_list kernel service 83 d_map_page kernel service 85 d_map_query kernel service 87 d_map_slave 89 d_roundup kernel service 103 d_sync_mem kernel service 104 d_unmap_list kernel service 106 d_unmap_page kernel service 107 d_unmap_slave 106 data  memory  moving to kernel global memory 607 moving                                                                                                    |
| channel numbers finding 147 character data reading from device 630 character device driver character lists 618 clist structure 618 character I/O freeing buffers 184 getting buffer addresses 182 performing for blocks 523 placing character buffers 423 placing characters 424, 426 placing characters in list 422 retrieving a character 181 retrieving from buffers 530                                                                                                    | d_map_init kernel service 81 d_map_init_ext kernel service 82 d_map_list kernel service 83 d_map_page kernel service 85 d_map_query kernel service 87 d_map_slave 89 d_roundup kernel service 103 d_sync_mem kernel service 104 d_unmap_list kernel service 106 d_unmap_page kernel service 107 d_unmap_slave 106 data  memory  moving to kernel global memory 607 moving from kernel global memory 608 moving between VMO and buffer 550                                                                                       |
| channel numbers finding 147 character data reading from device 630 character device driver character lists 618 clist structure 618 character I/O freeing buffers 184 getting buffer addresses 182 performing for blocks 523 placing character buffers 423 placing characters 424, 426 placing characters in list 422 retrieving a character 181 retrieving from buffers 530 retrieving last character 184                                                                                                    | d_map_init kernel service 81 d_map_init_ext kernel service 82 d_map_list kernel service 83 d_map_page kernel service 85 d_map_query kernel service 87 d_map_slave 89 d_roundup kernel service 103 d_sync_mem kernel service 104 d_unmap_list kernel service 106 d_unmap_page kernel service 107 d_unmap_slave 106 data  memory  moving to kernel global memory 607 moving  from kernel global memory 608 moving between VMO and buffer 550 retrieving a byte 178                                                                |
| channel numbers finding 147 character data reading from device 630 character device driver character lists 618 clist structure 618 character I/O freeing buffers 184 getting buffer addresses 182 performing for blocks 523 placing character buffers 423 placing characters 424, 426 placing characters in list 422 retrieving a character 181 retrieving from buffers 530 retrieving multiple characters 183                                                                                                    | d_map_init kernel service 81 d_map_init_ext kernel service 82 d_map_list kernel service 83 d_map_page kernel service 85 d_map_query kernel service 87 d_map_slave 89 d_roundup kernel service 103 d_sync_mem kernel service 104 d_unmap_list kernel service 106 d_unmap_page kernel service 107 d_unmap_slave 106 data  memory  moving to kernel global memory 607 moving  from kernel global memory 608 moving between VMO and buffer 550 retrieving a byte 178 sending to DLC 172                                             |
| channel numbers finding 147 character data reading from device 630 character device driver character lists 618 clist structure 618 character I/O freeing buffers 184 getting buffer addresses 182 performing for blocks 523 placing character buffers 423 placing characters 424, 426 placing characters in list 422 retrieving a character 181 retrieving from buffers 530 retrieving multiple characters 183 uio structures 638                                                                                                | d_map_init kernel service 81 d_map_init_ext kernel service 82 d_map_list kernel service 83 d_map_page kernel service 85 d_map_query kernel service 87 d_map_slave 89 d_roundup kernel service 103 d_sync_mem kernel service 104 d_unmap_list kernel service 106 d_unmap_page kernel service 107 d_unmap_slave 106 data  memory  moving to kernel global memory 607 moving  from kernel global memory 608 moving between VMO and buffer 550 retrieving a byte 178 sending to DLC 172 word                                        |
| channel numbers finding 147 character data reading from device 630 character device driver character lists 618 clist structure 618 character I/O freeing buffers 184 getting buffer addresses 182 performing for blocks 523 placing character buffers 423 placing characters 424, 426 placing characters in list 422 retrieving a character 181 retrieving from buffers 530 retrieving multiple characters 183 uio structures 638 writing to buffers 529                                                                         | d_map_init kernel service 81 d_map_init_ext kernel service 82 d_map_list kernel service 83 d_map_page kernel service 85 d_map_query kernel service 87 d_map_slave 89 d_roundup kernel service 103 d_sync_mem kernel service 104 d_unmap_list kernel service 106 d_unmap_page kernel service 107 d_unmap_slave 106 data  memory  moving to kernel global memory 607 moving  from kernel global memory 608 moving between VMO and buffer 550 retrieving a byte 178 sending to DLC 172 word retrieving 179                         |
| channel numbers finding 147 character data reading from device 630 character device driver character lists 618 clist structure 618 character I/O freeing buffers 184 getting buffer addresses 182 performing for blocks 523 placing character buffers 423 placing characters 424, 426 placing characters in list 422 retrieving a character 181 retrieving from buffers 530 retrieving multiple characters 183 uio structures 638 writing to buffers 529 character lists                                                         | d_map_init kernel service 81 d_map_init_ext kernel service 82 d_map_list kernel service 83 d_map_page kernel service 85 d_map_query kernel service 87 d_map_slave 89 d_roundup kernel service 103 d_sync_mem kernel service 104 d_unmap_list kernel service 106 d_unmap_page kernel service 107 d_unmap_slave 106 data  memory  moving to kernel global memory 607 moving  from kernel global memory 608 moving between VMO and buffer 550 retrieving a byte 178 sending to DLC 172 word retrieving 179 data blocks             |
| channel numbers finding 147 character data reading from device 630 character device driver character lists 618 clist structure 618 character I/O freeing buffers 184 getting buffer addresses 182 performing for blocks 523 placing character buffers 423 placing characters 424, 426 placing characters in list 422 retrieving a character 181 retrieving from buffers 530 retrieving last character 184 retrieving multiple characters 183 uio structures 638 writing to buffers 529 character lists removing first buffer 182 | d_map_init kernel service 81 d_map_init_ext kernel service 82 d_map_list kernel service 83 d_map_page kernel service 85 d_map_query kernel service 87 d_map_slave 89 d_roundup kernel service 103 d_sync_mem kernel service 104 d_unmap_list kernel service 106 d_unmap_page kernel service 107 d_unmap_slave 106 data  memory  moving to kernel global memory 607 moving  from kernel global memory 608 moving between VMO and buffer 550 retrieving a byte 178 sending to DLC 172 word  retrieving 179 data blocks moving 516 |
| channel numbers finding 147 character data reading from device 630 character device driver character lists 618 clist structure 618 character I/O freeing buffers 184 getting buffer addresses 182 performing for blocks 523 placing character buffers 423 placing characters 424, 426 placing characters in list 422 retrieving a character 181 retrieving from buffers 530 retrieving multiple characters 183 uio structures 638 writing to buffers 529 character lists                                                         | d_map_init kernel service 81 d_map_init_ext kernel service 82 d_map_list kernel service 83 d_map_page kernel service 85 d_map_query kernel service 87 d_map_slave 89 d_roundup kernel service 103 d_sync_mem kernel service 104 d_unmap_list kernel service 106 d_unmap_page kernel service 107 d_unmap_slave 106 data  memory  moving to kernel global memory 607 moving  from kernel global memory 608 moving between VMO and buffer 550 retrieving a byte 178 sending to DLC 172 word retrieving 179 data blocks             |

| dddump entry point                       | device driver entry points (continued) |
|------------------------------------------|----------------------------------------|
| calling 68                               | ddmpx 626                              |
| writing to a device 623                  | ddopen 628                             |
| ddioctl entry point 625                  | ddread 630                             |
| ddmpx entry point 626                    | ddrevoke 631                           |
| ddopen entry point 628                   | ddselect 632                           |
| ddread entry point                       | ddstrategy 634                         |
| reading data from a character device 630 | ddwrite 636                            |
| ddrevoke entry point 631                 | standard parameters 613                |
| ddselect entry point                     | device driver management               |
| occurring on a device 632                | dddump entry point                     |
| ddselect routine                         | calling 68                             |
| calling fp_select kernel service 167     | ddstrategy entry point                 |
| ddstrategy entry point                   | calling 69                             |
| block-oriented I/O 634                   | device entry                           |
| calling 69                               | status 74                              |
| ddwrite entry point                      | disk driver tasks 229                  |
| writing to a character device 636        | dkstat structure 228                   |
| de-allocate resource                     | entry points                           |
| d_unmap_slave 106                        | adding 70                              |
| deallocates resources                    | deleting 72                            |
| d_map_clear 79                           | function pointers 278                  |
| d_unmap_list 106                         | exception handlers                     |
| del_domain_af kernel service 63          | deleting system-wide 509               |
| del_input_type kernel service 64         | system-wide 505                        |
| del_netisr kernel service 65             | exception information                  |
| delay kernel service 63                  | retrieving 187                         |
| destination addresses                    | kernel object files                    |
| locating 211                             | loading 279                            |
| devdump kernel service 68                | unloading 282                          |
| device driver 613                        | notification routines                  |
| access                                   | adding 416                             |
| revoking 631                             | deleting 418                           |
| buf structures 614                       | poll request                           |
| character data                           | support for 462                        |
| reading 630                              | processes                              |
| closing 619                              | blocking 508                           |
| configuration data                       | clearing blocked 509                   |
| requesting 620                           | programmed I/O                         |
| configuring 620                          | exceptions caused by 410               |
| data                                     | registering asynchronous requests 464  |
| writing 636                              | registering notification routine 38    |
| events                                   | removing control blocks 40             |
| checking for 632                         | select request                         |
| iodone kernel service 226                | support for 462                        |
| memory buffers 638                       | statistics structures                  |
| multiplexed                              | registering 228                        |
| allocating channels 626                  | removal 231                            |
| deallocating channels 626                | symbol binding support 281             |
| performing block-oriented I/O 634        | ttystat structure 228                  |
| performing special operations 625        | u_error fields 190                     |
| preparing for control functions 628      | ut_error field                         |
| preparing for reading 628                | setting 468                            |
| preparing for writing 628                | device handlers                        |
| read logic                               | ending a start 382                     |
| reads and writes 638                     | pio_assist kernel service 411          |
| select logic                             | starting network ID on 381             |
| reads and writes 638                     | device numbers                         |
| terminating 620                          | finding 147                            |
| uio structures 638                       | device queue management                |
| device driver entry points               | attchq kernel service support 22       |
| ddclose 619                              | control block structure 39             |
| ddconfig                                 | detchq kernel service support 67       |
| writing to a device 620                  | queue elements                         |
| dddump                                   | placing into queue 136                 |
| writing to a device 623<br>ddioctl 625   | waiting for 582                        |
| adioca 020                               |                                        |

| device queue management (continued)                                    | DMA operations                                           |
|------------------------------------------------------------------------|----------------------------------------------------------|
| virtual interrupt handlers                                             | allocates and initializes resources                      |
| defining 533                                                           | d_map_init 81                                            |
| removing 532                                                           | dmp_add kernel service 91                                |
| device switch table                                                    | dmp_compext kernel service 92                            |
| altering a 71                                                          | dmp_compspec kernel service 92                           |
| devices                                                                | dmp_context kernel service 99                            |
| select request on 166                                                  | dmp_ct kernel service 99                                 |
| devno parameter 613<br>devstrat kernel service 69                      | dmp_ctl kernel service 95                                |
| devswadd kernel service 70                                             | dmp_del kernel service 99<br>dmp_eaddr kernel service 99 |
| devswchg kernel service 70 devswchg kernel service 71                  | dmp_errbuf kernel service 99                             |
| devswelg kernel service 72                                             | dmp_kernext kernel service 103                           |
| devswqry kernel service 74                                             | dmp_mtrc kernel service 99                               |
| direct memory access 60                                                | dmp_pid kernel service 99                                |
| directories                                                            | dmp_systrace kernel service 99                           |
| creating 673                                                           | dmp_tid kernel service 99                                |
| entries                                                                | dr_reconfig system call 108                              |
| reading 677                                                            | DTOM kernel service 105                                  |
| removing 683                                                           |                                                          |
| renaming 681                                                           | _                                                        |
| unlinking 680                                                          | E                                                        |
| disable DMA                                                            | e_assert_wait kernel service 111                         |
| d_map_disable 79                                                       | e_block_thread kernel service 112                        |
| disable_lock kernel service 76                                         | e_clear_wait kernel service 113                          |
| disablement_checking_resume Kernel Service 77                          | e_sleep kernel service 114                               |
| disablement_checking_suspend Kernel Service 77 disk driver support 229 | e_sleep_thread kernel service 116                        |
| dkstat structure 228                                                   | e_sleepl kernel service 115                              |
| DLC kernel services                                                    | e_wakeup kernel service 120                              |
| fp_ioctl 151                                                           | e_wakeup_one kernel service 120                          |
| fp_open 156                                                            | e_wakeup_w_result kernel service 120                     |
| fp_write 172                                                           | e_wakeup_w_sig kernel service 121                        |
| trcgenkt 494                                                           | EEH Kernel Services                                      |
| DLC management                                                         | eeh_broadcast 122                                        |
| channel                                                                | eeh_clear 123                                            |
| disabling 144                                                          | eeh_disable_slot 124                                     |
| device manager                                                         | eeh_enable_dma 125<br>eeh_enable_pio 126                 |
| opening 156                                                            | eeh_enable_slot 127                                      |
| file pointers                                                          | eeh_init 128                                             |
| sending kernel data to 172                                             | eeh_init_multifunc 129                                   |
| trace channels                                                         | eeh_read_slot_state 132                                  |
| recording events 494                                                   | eeh_reset_slot 134                                       |
| transferring commands to 151                                           | eeh_slot_error 135                                       |
| DMA<br>disable                                                         | eeh_broadcast Kernel Service 122                         |
|                                                                        | eeh_clear Kernel Service 123                             |
| d_map_disable 79<br>enable                                             | eeh_disable_slot Kernel Service 124                      |
| d_map_enable 80                                                        | eeh_enable_dma Kernel Service 125                        |
| DMA management                                                         | eeh_enable_pio Kernel Service 126                        |
| address ranges                                                         | eeh_enable_slot Kernel Service 127                       |
| pinning 407, 604                                                       | eeh_init Kernel Service 128                              |
| unpinning 605                                                          | eeh_init_multifunc Kernel Service 129                    |
| buffer cache                                                           | eeh_read_slot_state Kernel Service 132                   |
| maintaining 103                                                        | eeh_reset_slot Kernel Service 134                        |
| cache                                                                  | eeh_slot_error Kernel Service 135<br>enable DMA          |
| flushing 61                                                            | d_map_enable 80                                          |
| cache-line size 60                                                     | End of Interrupt (EOI) kernel services                   |
| processor cache                                                        | i_eoi 209                                                |
| flushing 536                                                           | enque kernel service 136                                 |
| DMA master devices                                                     | entry points                                             |
| deallocates resources                                                  | function pointers                                        |
| d_unmap_page 107                                                       | obtaining 278                                            |
| mapping                                                                | error logs                                               |
| d_map_page 85                                                          | writing entries 138                                      |
|                                                                        | error logs, writing entries 418                          |
|                                                                        | errresume kernel service 138                             |

| errsave kernel service 138                | files (continued)                                         |
|-------------------------------------------|-----------------------------------------------------------|
| et_post kernel service 118                | opening 147, 150, 152, 155                                |
| et_wait kernel service 119                | opening for reading 674                                   |
| event management                          | opening for writing 674                                   |
| shared events                             | pointers                                                  |
| waiting for 114                           | retrieving 148                                            |
| exception handlers                        | read subroutine 162                                       |
| system-wide                               | reading 162, 163, 165                                     |
| deleting 509                              | ready subroutine 163                                      |
| systemwide 505<br>exception information   | releasing portions of 657 renaming 681                    |
| retrieving 187                            | size limit                                                |
| exception management                      | retrieving 187                                            |
| contexts                                  | truncating 661                                            |
| saving 467                                | unlinking 680                                             |
| creating a process 53                     | unmapping 691                                             |
| execution flows                           | writing 165, 171                                          |
| modifying 350                             | find_input_type kernel service 142                        |
| internationalized kernel message requests | fp_access kernel service 143                              |
| submitting 385                            | fp_close kermel service                                   |
| locking 342                               | GDLC 144                                                  |
| parent                                    | fp_close kernel service 144                               |
| setting to init process 468               | device driver 619                                         |
| putting process to sleep 475              | fp_fstat kernel service 145                               |
| sending a signal 405                      | fp_fsync kernel service 146                               |
| states                                    | fp_get_path kernel service 149                            |
| saving 467<br>unmasked signals            | fp_getdevno kernel service 147<br>fp_getea kernel service |
| determining if received 472               | opening regular files 147                                 |
| exceptions 53                             | fp_getf kernel service 148                                |
| execution flows                           | fp_hold kernel service 150                                |
| modifying 350                             | fp_ioctl kernel service 150, 151                          |
| execution states                          | fp_ioctlx kernel service 152                              |
| saving 467                                | fp_listea subroutine                                      |
| ext parameter 613                         | support for 153                                           |
| external storage                          | fp_lseek kernel service 154                               |
| freeing 364                               | fp_open kernel service                                    |
|                                           | opening GDLC 156                                          |
| _                                         | opening regular files 155                                 |
| F                                         | fp_opendev kernel service 158                             |
| fetch_and_add kernel services 139         | fp_poll kernel service 160                                |
| fetch_and_and kernel service 140          | fp_read kernel service 162                                |
| fetch_and_or kernel service 140           | fp_readv kernel service 163                               |
| fidtovp kernel service 141                | fp_removeea kernel service                                |
| file attributes                           | opening regular files 164<br>fp_rwuio kernel service 165  |
| getting 145                               | fp_select kernel service                                  |
| file operation requirements 511           | cascaded support 166                                      |
| file systems 148, 194                     | invoking 167                                              |
| file-mode creation mask 192               | notify routine and 167                                    |
| files 158                                 | returning from 168                                        |
| access control lists                      | fp_select kernel service notify routine 169               |
| retrieving 661                            | fp_setea kernel service                                   |
| setting 686<br>accessing blocks 690       | opening regular files 169                                 |
| attributes                                | fp_statea kernel service 170                              |
| getting 662                               | fp_write kernel service                                   |
| checking access permission 143            | data sent to DLC 172                                      |
| closing 144                               | open files 171                                            |
| creating 655                              | fp_writev kernel service 174                              |
| descriptor flags 191                      | free-pinned character buffers                             |
| descriptors 514, 515                      | sizing 409                                                |
| determining if changed 561                | fskv_reg kernel service 178                               |
| hard links                                | ky_open() callout function 174                            |
| requesting 666                            | kv_setattr() callout function 174<br>fstatx subroutine    |
| interface to kernel services 510          | fp_fstat kernel service 145                               |
| mappings                                  | fubyte kernel service 178                                 |
| validating 670                            | rabyte Kerrier Service 1/0                                |

| func subroutine 222                         | I/O (continued)                               |
|---------------------------------------------|-----------------------------------------------|
| fuword kernel service 179                   | character buffer                              |
|                                             | waiting for free 582                          |
|                                             | character lists                               |
| G                                           | using 618                                     |
| GDLC channels                               | characters                                    |
| disabling 144                               | placing 422, 426                              |
| get_pag Kernel Service 188                  | completion                                    |
| get_pag64 Kernel Service 188                | waiting for 232                               |
| get_umask kernel service 192                | early power-off warning 217                   |
| getblk kernel service 180                   | free-pinned character buffers 409             |
| getc kernel service 181                     | freeing buffer lists 425                      |
| getcb kernel service 182                    | header memory buffers                         |
| getcbp kernel service 183                   | allocating 369                                |
| getcf kernel service 184                    | interrupt handler                             |
| getcx kernel service 184                    | coding an 217                                 |
| geteblk kernel service 185                  | mbreq structures 355                          |
| geterror kernel service 186                 | mbuf chains                                   |
| getexcept kernel service 187                | adjusting 371                                 |
| getfslimit kernel service 187               | appending 357                                 |
| getpid kernel service 189                   | copying data from 362<br>freeing 365          |
| getppidx kernel service 189                 | mbuf clusters                                 |
| getuerror kernel service 190                |                                               |
| getufdflags kernel service 191              | allocating 359<br>allocating a page-sized 359 |
| gfsadd kernel service 192                   | mbuf structures                               |
| gfsdel kernel service 194                   | allocating 358, 366, 367, 368, 369            |
| gn_closecnt Subroutine 195                  | attaching 368                                 |
| gn_common_memcntl Subroutine 196            | clusters 370                                  |
| gn_mapcnt Subroutine 197                    | converting pointers 375                       |
| gn_opencnt Subroutine 198                   | creating 363                                  |
| gn_unmapcnt Subroutine 198                  | cross-memory descriptors 375                  |
| groupmember Subroutine 199                  | deregistering 363                             |
| groupmember_cr Subroutine 199               | freeing 364                                   |
|                                             | initial requirements 372                      |
|                                             | pointers 374                                  |
| Н                                           | removing 360                                  |
| heap_create kernel service 200              | usage statistics 356                          |
| heap_destroy kernel service 202             | off-level processing                          |
| heap_modify kernel service 203              | enabling 236                                  |
| heaps                                       | placing character buffers 423                 |
| initializing virtual memory 219             | placing characters 424                        |
| hkeyset_restore_userkeys kernel service 204 | I/O levels                                    |
| hkeyset_update_userkeys kernel service 205  | waiting on 573                                |
| host names                                  | identifiers                                   |
| obtaining 266                               | message queue 287                             |
| hread_set_smtpriority system call 487       | idle to ready 220                             |
|                                             | IDs                                           |
| _                                           | getting current process 189                   |
|                                             | getting parent 189                            |
| i_clear kernel service 206                  | if_attach kernel service 212                  |
| i_disable kernel service 207                | if_detach kernel service 213                  |
| i enable kernel service 208                 | if_down kernel service 214                    |
| i_eoi Kernel Service 209                    | if_nostat kernel service 215                  |
| i init kernel service 216                   | ifa_ifwithaddr kernel service 210             |
| i_mask kernel service 218                   | ifa_ifwithdstaddr kernel service 211          |
| i_reset kernel service 236                  | ifa_ifwithnet kernel service 212              |
| i_sched kernel service 236                  | ifnet structures                              |
| i_unmask kernel service 238                 | address of 349                                |
| I/O 181, 186, 206, 218                      | ifunit kernel service 215                     |
| buffer cache                                | init_heap kernel service 219                  |
| purging block from 421                      | initp kernel service 220                      |
| buffers                                     | initp kernel service func subroutine 222      |
| freeing 425                                 | input packets                                 |
| character                                   | building header for 438                       |
| retrieving 184                              | input types                                   |
|                                             | adding new 8                                  |

| interface 212                                                         | kern_soshutdown kernel service 265      |
|-----------------------------------------------------------------------|-----------------------------------------|
| interface drivers                                                     | kernel buffers 614                      |
| error handling 379                                                    | kernel memory 368                       |
| interfaces                                                            | address ranges                          |
| files 510                                                             | pinning 353, 407, 604                   |
| network                                                               | releasing intersecting pages 564        |
| adding 213                                                            | setting storage protect key for 560     |
| internationalized kernel message requests                             | unpinning 354, 519, 605                 |
| submitting 385                                                        | address space                           |
| interrupt environment services                                        | allocating 11                           |
| d_cflush 61                                                           | deallocating 12<br>deselecting 12       |
| getcx 184<br>if_attach 213                                            | mapping 11, 21                          |
| net_start_done 382                                                    | obtaining handles 15                    |
| tstart 497                                                            | releasing 20                            |
| interrupt handlers 532                                                | selecting 11                            |
| avoiding delays 236                                                   | unmapping 12                            |
| coding 217                                                            | bytes                                   |
| defining 216                                                          | retrieving 178                          |
| removing 206                                                          | character data                          |
| interrupt priorities                                                  | copying into 49                         |
| disabling 207                                                         | characters                              |
| enabling 208                                                          | retrieving from buffers 530             |
| io_map kernel service 222                                             | writing to buffers 529                  |
| io_map_clear kernel service 223                                       | copying from 50                         |
| io_map_init kernel service 224                                        | copying into 48                         |
| io_unmap kernel service 225                                           | data                                    |
| iodone kernel service 226                                             | moving between VMO and buffer 550       |
| iodone routine                                                        | retrieving a byte 178                   |
| setting up 227                                                        | retrieving a word 179                   |
| iostadd kernel service 228                                            | storing bytes 477                       |
| iostdel kernel service 231                                            | files                                   |
| iowait kernel service 232                                             | determining if changed 561              |
| ip_fltr_in_hook, ip_fltr_out, ipsec_decap_hook kernel                 | header memory buffers<br>allocating 369 |
| service 233                                                           | heaps                                   |
| ipthreadsn 675, 677                                                   | initializing 219                        |
| IS64U kernel service 238                                              | I/O levels                              |
|                                                                       | waiting on 573                          |
|                                                                       | mbuf chains                             |
| K                                                                     | adjusting 371                           |
|                                                                       | adjusting size of 355                   |
| k_cpuextintr_ctl kernel service 239                                   | appending 357                           |
| kcap_is_set kernel service 240<br>kcap_is_set_cr kernel service 240   | copying data from 362                   |
| kcid_curproc kernel service 241                                       | freeing 365                             |
| kcred_genpagvalue Kernel Service 242                                  | reducing structures in 360              |
| kcred_getpag Kernel Service 244                                       | mbuf clusters                           |
| kcred_getpag64 Kernel Service 244                                     | allocating 359                          |
| kcred_getpagid kernel service 245                                     | allocating a page-sized 359             |
| kcred_getpaginfo Kernel Service 245                                   | mbuf structures                         |
| kcred_getpagname kernel service 246                                   | allocating 358, 366, 367, 369           |
| kcred_getppriv kernel service 247                                     | attaching 368<br>clusters 370           |
| kcred_setpag Kernel Service 250                                       | converting addresses in 105             |
| kcred_setpag64 Kernel Service 250                                     | converting addresses in 103             |
| kcred_setpagname kernel service 251                                   | copying 361                             |
| kcred_setppriv kernel service 252                                     | creating 363                            |
| kern_soaccept kernel service 253                                      | cross-memory descriptors 375            |
| kern_sobind kernel service 254                                        | deregistering 363                       |
| kern_soclose kernel service 255                                       | freeing 364                             |
| kern_soconnect kernel service 256<br>kern_socreate kernel service 257 | initial requirements 372                |
| kern_socreate kernel service 257 kern_sogetopt kernel service 258     | pointers 374                            |
| kern_solisten kernel service 259                                      | removing 360                            |
| kern_soreceive kernel service 260                                     | object modules                          |
| kern_soreserve kernel service 262                                     | pinning 409                             |
| kern_sosend kernel service 263                                        | page ranges                             |
| kern_sosetopt kernel service 264                                      | initiating page-out 576                 |

| kernel memory (continued)          | kernel services (continued)                                                    |
|------------------------------------|--------------------------------------------------------------------------------|
| page-out                           | IS64U 238                                                                      |
| determining I/O level 573          | kcred_getpagid 245                                                             |
| page-ranges                        | kcred_getpagname 246                                                           |
| initiating page-out 578            | kcred_setpagname 251                                                           |
| pages                              | kthread_kill 309                                                               |
| making without page-in 546         | kthread_start 310                                                              |
| releasing several 565              | limit_sigs 335                                                                 |
| paging device tables               | lock_addr 344                                                                  |
| adding file system to 548          | lock_alloc 337                                                                 |
| freeing entries in 576             | lock_clear_recursive 338                                                       |
| pin counts                         | lock_done 339                                                                  |
| decrementing 520                   | lock_free 340                                                                  |
| storing words 479                  | lock_init 341                                                                  |
| user buffer                        | lock_islocked 341                                                              |
| preparing for access 598           | lock_read 345                                                                  |
| user-address space, 64-bit det 238 | lock_read_to_write 345                                                         |
| virtual memory handles             | lock_set_recursive 347                                                         |
| constructing 542                   | lock_try_read 345                                                              |
| virtual memory manager 311         | lock_try_read_to_write 345                                                     |
| virtual memory objects             | lock_try_write 347                                                             |
| creating 571                       | lock_write 347                                                                 |
| deleting 572                       | lock_write_to_read 348                                                         |
| mapping to a region 535            | ltpin 353                                                                      |
| virtual memory resources           | ltunpin 354                                                                    |
| releasing 565                      | rusage_incr 460                                                                |
| words                              | simple_lock 473                                                                |
| retrieving 179                     | simple_lock_init 474                                                           |
| kernel messages                    | simple_lock_try 473                                                            |
| printing to terminals 527          | simple_unlock 475                                                              |
| kernel object files                | thread_create 484                                                              |
| loading 279                        | thread_setsched 486                                                            |
| unloading 282                      | thread_terminate 489                                                           |
| kernel process state               | tstop 499                                                                      |
| changing 220                       | tuning 500                                                                     |
| kernel processes                   | ufdgetf 514                                                                    |
| creation support 222               | ufdhold 515                                                                    |
| kernel service                     | ufdrele 515                                                                    |
| pin_context_stack 408              | unlock_enable 517                                                              |
| unpin_context_stack 408            | user-mode exception handler for uexadd 506                                     |
|                                    | kgethostname kernel service 266                                                |
|                                    | kgetpname Kernel Service 267                                                   |
|                                    | kgetrlimit64 kernel service 268                                                |
| as_geth kernel service 13          | kgetsystemcfg subroutine 270                                                   |
|                                    | kgettickd kernel service 270                                                   |
| 9                                  | kkey_assign_private kernel service 271                                         |
|                                    | kkeyset_add_key kernel service 272                                             |
|                                    | kkeyset_add_set kernel service 273                                             |
|                                    | kkeyset_create kernel service 274                                              |
| •                                  | kkeyset_delete kernel service 274                                              |
|                                    | kkeyset_remove_key kernel service 275<br>kkeyset_remove_set kernel service 276 |
| _                                  | kkeyset_to_hkeyset kernel service 277                                          |
|                                    | klpar_get_info kernel service 277                                              |
|                                    | kmod_entrypt kernel service 278                                                |
|                                    | kmod_load kernel service 279                                                   |
|                                    | kmod_unload kernel service 282                                                 |
|                                    | kmod_util kernel service 283                                                   |
|                                    | kmsgctl kernel service 286                                                     |
|                                    | kmsgget kernel service 287                                                     |
| 1 0                                | kmsgsnd kernel service 290                                                     |
|                                    | kmsrcv kernel service 289                                                      |
|                                    | kprobe kernel service 418                                                      |
|                                    | kra_attachrset Subroutine 292                                                  |
|                                    | kra_creatp subroutine 294                                                      |
|                                    | kra_detachrset Subroutine 295                                                  |
|                                    | kra getrset Subroutine 296                                                     |

| krs_alloc Subroutine 297                                                   | lockl kernel service 342                                |
|----------------------------------------------------------------------------|---------------------------------------------------------|
| krs_free Subroutine 298                                                    | logical file system                                     |
| krs_get_homesrad Subroutine 299                                            | channel numbers                                         |
| krs_getassociativity Subroutine 298                                        | finding 147                                             |
| krs_getinfo Subroutine 300                                                 | device numbers                                          |
| krs_getpartition Subroutine 301                                            | finding 147                                             |
| krs_getrad Subroutine 302                                                  | file attributes                                         |
| krs_init Subroutine 303                                                    | getting 145                                             |
| krs_numrads Subroutine 304                                                 | file descriptors                                        |
| krs_op Subroutine 304                                                      | status of 160                                           |
| krs_setpartition Subroutine 306                                            | file pointers                                           |
| ksettickd kernel service 307<br>ksettimer kernel service 308               | retrieving 148<br>status of 160                         |
| kthread_kill kernel service 309                                            | files                                                   |
| kthread_start kernel service 310                                           | checking access permissions 143                         |
| kv_open() callout function 174                                             | closing 144                                             |
| kv_setattr() callout function 174                                          | opening 147, 150, 152, 155                              |
| kvm_pattr Kernel Service 553                                               | reading 163, 165                                        |
| kvmgetinfo kernel service 311                                              | writing 165, 171, 174                                   |
| kwpar_checkpoint_status kernel service 313                                 | fp_listea subroutine                                    |
| kwpar_err kernel service 314                                               | support for 153                                         |
| kwpar_getname Kernel Service 315                                           | fp_removeea subroutine                                  |
| kwpar_getrootpath Kernel Service 316                                       | support for 164                                         |
| kwpar_isappwpar Kernel Service 317                                         | message queues                                          |
| kwpar_r2vmap_devno kernel service 317                                      | status of 160                                           |
| kwpar_r2vmap_pid kernel service 318                                        | notify routine                                          |
| kwpar_r2vmap_tid kernel service 319                                        | registering 169                                         |
| kwpar_regdevno kernel service 320                                          | offsets                                                 |
| kwpar_reghook kernel service 321                                           | changing 154                                            |
| kwpar_unregdevno kernel service 323                                        | open subroutine                                         |
| kwpar_unreghook kernel service 324                                         | support for 147, 155, 170, 171                          |
| kwpar_v2rmap_devno kernel service 325                                      | poll request 166                                        |
| kwpar_v2rmap_pid kernel service 326<br>kwpar_v2rmap_tid kernel service 327 | read subroutine<br>interface to 162                     |
| kwpar_vzimap_na kemer service 527                                          | ready subroutine                                        |
|                                                                            | interface to 163                                        |
|                                                                            | select operation 166                                    |
| 11 . 11 . 17 . 10                                                          | special files                                           |
| ldata_alloc Kernel Service 328                                             | opening 158                                             |
| Idata_create Kernel Service 328                                            | use count                                               |
| ldata_destroy Kernel Service 330<br>ldata_free Kernel Service 331          | incrementing 150                                        |
| ldata_grow Kernel Service 331                                              | write subroutine 171                                    |
| ldmp_bufest kernel service 332                                             | writev subroutine                                       |
| ldmp_errstr kernel service 332                                             | interface to 174                                        |
| ldmp_freeparms kernel service 334                                          | loifp kernel service 349                                |
| ldmp_setupparms kernel service 334                                         | longjmpx kernel service 350                             |
| ldmp_timeleft kernel service 332                                           | lookupname kernel service 350                           |
| ldmp_xmalloc kernel service 332                                            | lookupname_cur kernel service 350                       |
| ldmp_xmfree kernel service 332                                             | lookupvp kernel service 350                             |
| limit_sigs kernel service 335                                              | looutput kernel service 352<br>ltpin kernel service 353 |
| livedump kernel service 336                                                | ltunpin kernel service 354                              |
| lock_addr kernel service 344                                               | runpin kerner service 554                               |
| lock_alloc kernel service 337                                              |                                                         |
| lock_clear_recursive kernel service 338                                    | M                                                       |
| lock_done kernel service 339                                               |                                                         |
| lock_free kernel service 340                                               | m_adj kernel service 355                                |
| lock_init kernel service 341                                               | m_cat kernel service 357                                |
| lock_islocked kernel service 341<br>lock_read kernel service 345           | m_clattach kernel service 358<br>m_clget macro 359      |
| lock_read_to_write kernel service 345                                      | m_clget macro 339<br>m_clgetm kernel service 359        |
| lock_set_recursive kernel service 347                                      | m_collapse kernel service 359                           |
| lock_try_read kernel service 345                                           | m_copy macro 361                                        |
| lock_try_read_to_write kernel service 345                                  | m_copydata kernel service 362                           |
| lock_try_write kernel service 347                                          | m_copym kernel service 363                              |
| lock_write kernel service 347                                              | m_dereg kernel service 363                              |
| lock_write_to_read kernel service 348                                      | m_freem kernel service 365                              |
| locking 43                                                                 | m_get kernel service 366                                |

| . 1 1 1                                 |                                    |
|-----------------------------------------|------------------------------------|
| m_getclr kernel service 367             | memory manager                     |
| m_getclust macro 367                    | kvmgetinfo 311                     |
| m_getclustm kernel service 368          | memory mapped I/O                  |
| m_gethdr kernel service 369             | rmmap_create 449                   |
| M_HASCL kernel service 370              | rmmap_remove 453                   |
| m_pullup kernel service 371             | message queues                     |
| m_reg kernel service 372                | control operations                 |
| e e e e e e e e e e e e e e e e e e e   |                                    |
| M_XMEMD macro 375                       | providing 286                      |
| macros                                  | identifiers                        |
| add_netopt 10                           | obtaining 287                      |
| del_netopt 66                           | messages                           |
| DTOM 105                                | reading 289                        |
| m_clget 359                             | sending 290                        |
| m_getclust 367                          | MTOCL macro 374                    |
| M_HASCL 370                             | MTOD macro 375                     |
| MTOCL 374                               |                                    |
|                                         | multiplexed device driver          |
| MTOD 375                                | allocating 626                     |
| maps DMA master devices                 | deallocating 626                   |
| d_map_page 85                           | mycpu kernel service 376           |
| mbreq structure                         |                                    |
| format of 355                           |                                    |
| mbuf chains                             | N                                  |
| adjusting 371                           | IX                                 |
| 2                                       | nameToXfid() kernel service 376    |
| adjusting size of 355                   | net_attach kernel service 377      |
| appending 357                           | net detach kernel service 378      |
| copying 362                             | net_error kernel service 379       |
| freeing 365                             |                                    |
| removing structures from 360            | net_sleep kernel service 380       |
| mbuf clusters                           | net_start kernel service 381       |
| allocating 359                          | net_start_done kernel service 382  |
| allocating a page-sized 359             | net_wakeup kernel service 382      |
| 0 1 0                                   | net_xmit kernel service 383        |
| page-sized                              | net_xmit_trace kernel service 384  |
| attaching 368                           | network                            |
| mbuf structures                         | ctlinput function                  |
| address to header 105                   | .*                                 |
| allocating 358, 366, 367, 369           | invoking 403                       |
| attaching a cluster 368                 | current host name 266              |
| clusters                                | demuxers                           |
| determining presence of 370             | adding 387                         |
| 0.1                                     | deleting 394                       |
| converting pointers 375                 | disabling 395                      |
| copying 361, 363                        | enabling 388                       |
| cross-memory descriptors                | destination addresses              |
| obtaining address of 375                | locating 211                       |
| deregistering 363                       | device drivers                     |
| freeing 364                             |                                    |
| initial requirements 372                | allocating 392                     |
| mbreq structure 355                     | relenquishing 397                  |
| mbstat structure 356                    | device handlers                    |
|                                         | closing 378                        |
| pointers                                | ending a start 382                 |
| converting 374                          | opening 377                        |
| registration information 355            | starting ID on 381                 |
| removing 360                            | devices                            |
| usage statistics 356                    |                                    |
| memory                                  | attaching 393                      |
| allocating 597                          | detaching 397                      |
| buffers (device drivers) 638            | ID                                 |
|                                         | ending a start 382                 |
| freeing 610                             | ifnet structures                   |
| pages                                   | address of 349                     |
| preparing for DMA 601, 602              | input packets                      |
| processing after DMA I/O 601, 602       | <u> </u>                           |
| performing a cross-memory move 607, 608 | building header for 438            |
| rmfree 449                              | interface                          |
| uio structures 638                      | adding 212                         |
| user buffer                             | interface drivers                  |
| detaching from 600                      | error handling 379                 |
| <u> </u>                                | putting caller to sleep 380        |
| memory allocation                       | raw protocols                      |
| rmalloc 448                             | implementing user requests for 438 |
|                                         | 1 0 1                              |

| network (continued)                               | 0                                                                   |  |  |
|---------------------------------------------------|---------------------------------------------------------------------|--|--|
| raw_header structures                             | abiant madulas                                                      |  |  |
| building 438                                      | object modules                                                      |  |  |
| receive filters                                   | pinning 409                                                         |  |  |
| adding 388                                        | off-level processing 236                                            |  |  |
| deletiing 395                                     | offset                                                              |  |  |
| routes                                            | changing 154                                                        |  |  |
| allocating 454                                    | open subroutine                                                     |  |  |
| routing table entries                             | support for 147, 155                                                |  |  |
| changing 458, 459                                 |                                                                     |  |  |
| creating 456                                      | Р                                                                   |  |  |
| forcing through gateway 457                       | P                                                                   |  |  |
| freeing 455                                       | packet types                                                        |  |  |
| software interrupt service routines               | finding 142                                                         |  |  |
| invoking 461                                      | packets                                                             |  |  |
| scheduling 461                                    | transmitting 383                                                    |  |  |
| start operation                                   | page-out                                                            |  |  |
| ending 382                                        | determining I/O level 573                                           |  |  |
| status filters                                    | page-ranges                                                         |  |  |
| adding 391                                        | initiating page-out 576                                             |  |  |
| deleting 396                                      | pages                                                               |  |  |
| transmit packets                                  | making without page-in 546                                          |  |  |
| tracing 384                                       | releasing several 565                                               |  |  |
| waking sleeping processes 382                     | paging device tables                                                |  |  |
| network address families                          | adding file system to 548                                           |  |  |
| adding 8                                          | freeing entries in 576                                              |  |  |
| deleting 63                                       | panic kernel service 402                                            |  |  |
| searching for 404                                 | PCI bus slot configuration registers 402                            |  |  |
| network device handlers                           | pci_cfgrw kernel service 402                                        |  |  |
| transmitting packets 383                          | pfctlinput kernel service 403                                       |  |  |
| network input types                               | pffindproto kernel service 404                                      |  |  |
| adding 8                                          | pgsignal kernel service 405                                         |  |  |
| deleting 64                                       | pidsig kernel service 406                                           |  |  |
| network interfaces                                | pin counts                                                          |  |  |
| deleting 213                                      | decrementing 520                                                    |  |  |
| locating 210, 212                                 | pin kernel service 407                                              |  |  |
| marking as down 214                               | pin_context_stack kernel service 408                                |  |  |
| pointers                                          | pincf kernel service 409                                            |  |  |
| obtaining 215                                     | pincode kernel service 409                                          |  |  |
| software loopback                                 | pio_assist kernel service 410                                       |  |  |
| obtaining address 349                             | pipes                                                               |  |  |
| sending data through 352                          | select request on 166                                               |  |  |
| zeroing statistic elements 215                    | poll request                                                        |  |  |
| network option structures                         | registering asynchronous 464                                        |  |  |
| adding 10<br>deleting 66                          | support for 462                                                     |  |  |
| network packet types                              | power-off warnings                                                  |  |  |
|                                                   | registering early 217                                               |  |  |
| finding 142<br>network software interrupt service | privileges                                                          |  |  |
| adding 10                                         | checking effective 478                                              |  |  |
| deleting 65                                       | probe kernel service 418                                            |  |  |
| NLuprint kernel service 385                       | process 53                                                          |  |  |
| notify routine                                    | process environment services                                        |  |  |
| registering 169                                   | d_cflush 61                                                         |  |  |
| from fp_select kernel service 167                 | ddread entry point 630                                              |  |  |
| ns_add_demux network service 387                  | getcx 184                                                           |  |  |
| ns_add_filter network service 388                 | i_disable 207                                                       |  |  |
| ns_add_status network service 391                 | if_attach 213                                                       |  |  |
| ns_alloc network service 392                      | iostdel 231                                                         |  |  |
| ns_attach network service 393                     | net_attach 377                                                      |  |  |
| ns_del_demux network service 394                  | net_start_done 382                                                  |  |  |
| ns_del_filter network service 395                 | tstart 497                                                          |  |  |
| ns_del_status network service 396                 | process management                                                  |  |  |
| ns_detach network service 397                     | blocking a process 508                                              |  |  |
| ns_free network service 397                       | calling process IDs 189                                             |  |  |
|                                                   | checking effective privileges 478<br>clearing blocked processes 509 |  |  |
|                                                   | clearing blocked processes 309                                      |  |  |

| process management (continued)                | queue management routines (continued)        |  |
|-----------------------------------------------|----------------------------------------------|--|
| contexts                                      | detach-device 67                             |  |
| removing 43                                   | parameter checking 41                        |  |
| saving 467                                    |                                              |  |
| creating a process 53                         | _                                            |  |
| execution flows                               | R                                            |  |
| modifying 350                                 |                                              |  |
| forcing a wait 114                            | RAS kernel services                          |  |
| idle to ready                                 | error logs                                   |  |
| transition of 220                             | writing entries in 138                       |  |
| internationalized kernel message requests     | master dump table                            |  |
| submitting 385                                | deleting entry from 99                       |  |
| locking 342                                   | RAS services                                 |  |
| parent                                        | system crash                                 |  |
| setting to init process 468                   | performing system dump of 402                |  |
| parent process IDs                            | trace events                                 |  |
|                                               | recording 492, 493                           |  |
| getting 189                                   | RAS_BLOCK_NULL Exported Data Structure 428   |  |
| process initialization routine                | ras_control Exported Kernel Service 428      |  |
| directing 222                                 | ras_customize Exported Kernel Service 429    |  |
| process state-change notification routine 416 | ras_path_control Exported Kernel Service 430 |  |
| putting process to sleep 475                  | ras_register Exported Kernel Service 431     |  |
| shared events                                 | ras_ret_query_parms kernel service 433       |  |
| waiting for 115                               | ras_unregister Exported Kernel Service 431   |  |
| signals                                       | raschk_eaddr_hkeyset kernel service 434      |  |
| sending 405, 406                              | raschk_eaddr_kkey kernel service 435         |  |
| signals, sending 406                          | raschk_stktrace kernel service 436           |  |
| state transition notification 413             |                                              |  |
| state-change notification routine             | raw protocols                                |  |
| deleting 418                                  | implementing user requests for 438           |  |
| states                                        | raw_header structures                        |  |
| saving 467                                    | building 438                                 |  |
| suspending processing 63                      | raw_input kernel service 438                 |  |
| unlocking                                     | raw_usrreq kernel service 438                |  |
| conventional processes 518                    | rawinch field 229                            |  |
| unmasked signals                              | read subroutine                              |  |
| determining if received 472                   | interface to 162                             |  |
| wait                                          | read-ahead block                             |  |
| for shared event 115                          | starting I/O on 31                           |  |
|                                               | readv subroutine                             |  |
| waking up processes 462                       | interface to 163                             |  |
| process state-change notification routine 413 | ready to idle 220                            |  |
| processor cache                               | reconfig_complete kernel service 440         |  |
| flushing 536                                  | reconfig_register kernel service 440         |  |
| proch structure 417                           | reconfig_register_ext kernel service 440     |  |
| proch_unreg kernel service 416                | reconfig_unregister kernel service 440       |  |
| prochadd kernel service 416                   | record locking 43                            |  |
| prochdel kernel service 418                   | record locks                                 |  |
| programmed I/O                                | controlling 667                              |  |
| exceptions caused by 410                      | refmon kernel service 445                    |  |
| purblk kernel service 421                     | regions                                      |  |
| putc kernel service 422                       | unmapping virtual memory 536                 |  |
| putcb kernel service 423                      | Resource Set APIs                            |  |
| putcbp kernel service 424                     |                                              |  |
| putcf kernel service 425                      | kra_attachrset 292                           |  |
| putcfl kernel service 425                     | kra_creatp 294                               |  |
| putcx kernel service 426                      | kra_detachrset 295                           |  |
| •                                             | kra_getrset 296                              |  |
|                                               | krs_alloc 297                                |  |
| Q                                             | krs_free 298                                 |  |
|                                               | krs_get_homesrad 299                         |  |
| query_proc_info kernel service 427            | krs_getassociativity 298                     |  |
| queue elements                                | krs_getinfo 300                              |  |
| checking validity 41                          | krs_getpartition 301                         |  |
| cleanup 37                                    | krs_getrad 302                               |  |
| placing into queue 136                        | krs_init 303                                 |  |
| waiting for 582                               | krs_numrads 304                              |  |
| queue management routines                     | krs_op 304                                   |  |
| attach-device 22                              | krs_setpartition 306                         |  |
| cancel-gueue-element 37                       | •                                            |  |

| resources                                                      | special files                                                                                 |  |  |  |
|----------------------------------------------------------------|-----------------------------------------------------------------------------------------------|--|--|--|
| virtual file system                                            | creating 674                                                                                  |  |  |  |
| releasing 534                                                  | opening 158                                                                                   |  |  |  |
| rmalloc kernel service 448                                     | requesting I/O control operations 665                                                         |  |  |  |
| rmfree kernel service 449                                      | standard parameters                                                                           |  |  |  |
| rmmap_create kernel service 449                                | device driver 613                                                                             |  |  |  |
| rmmap_remove kernel service 453                                | statistics structures                                                                         |  |  |  |
| routes                                                         | registering 228                                                                               |  |  |  |
| allocating 454                                                 | removal 231                                                                                   |  |  |  |
| routing table entries changing 458, 459                        | strategy routine                                                                              |  |  |  |
| creating 456                                                   | calling 525<br>subyte kernel service 477                                                      |  |  |  |
| forcing through gateway 457                                    | suser kernel service 478                                                                      |  |  |  |
| freeing 455                                                    | suword kernel service 479                                                                     |  |  |  |
| rtalloc kernel service 454                                     | switch table 74                                                                               |  |  |  |
| rtfree kernel service 455                                      | symbol binding support 281                                                                    |  |  |  |
| rtinit kernel service 456                                      | symbol resolution and shared object modules 281                                               |  |  |  |
| rtredirect kernel service 457                                  | symbolic links                                                                                |  |  |  |
| rtrequest kernel service 458, 459                              | reading contents of 679                                                                       |  |  |  |
| rusage_incr kernel service 460                                 | synchronization functions                                                                     |  |  |  |
|                                                                | providing 270                                                                                 |  |  |  |
|                                                                | system call events                                                                            |  |  |  |
| S                                                              | auditing 24                                                                                   |  |  |  |
| schednetisr kernel service 461                                 | system calls                                                                                  |  |  |  |
| scheduling functions 489                                       | pag_getid 398                                                                                 |  |  |  |
| security subroutines                                           | pag_getname 399                                                                               |  |  |  |
| kcred_genpagvalue 242                                          | _pag_getvalue 399                                                                             |  |  |  |
| select request                                                 | pag_setname 400                                                                               |  |  |  |
| registering asynchronous 464                                   | pag_setvalue 401<br>thread_set_smtpriority 487                                                |  |  |  |
| support for 462                                                | thread_set_smtpriority 487<br>system dump kernel services                                     |  |  |  |
| selnotify kernel service 462                                   | dmp_add 91                                                                                    |  |  |  |
| selreg kernel service 464                                      | dmp_ctl 95                                                                                    |  |  |  |
| set_pag Kernel Service 466                                     | system dumps                                                                                  |  |  |  |
| set_pag64 Kernel Service 466                                   | adding and removing master dump table entries 95                                              |  |  |  |
| setioctlry Subroutine 466                                      | adding to master dump table 91                                                                |  |  |  |
| setjmpx kernel service 467                                     | performing 402                                                                                |  |  |  |
| setpinit kernel service 468                                    | specifying contents 91                                                                        |  |  |  |
| setuerror kernel service 468<br>setufdflags kernel service 191 | systemwide time                                                                               |  |  |  |
| shared events                                                  | setting 308                                                                                   |  |  |  |
| waiting for 115                                                |                                                                                               |  |  |  |
| shared memory                                                  | _                                                                                             |  |  |  |
| controlling access to 342                                      |                                                                                               |  |  |  |
| shared object modules                                          | talloc kernel service 483                                                                     |  |  |  |
| symbol resolution 281                                          | TE_verify_reg kernel service 480                                                              |  |  |  |
| shutdown kernel services                                       | TE_verify_unreg kernel service 482                                                            |  |  |  |
| shutdown_notify_reg 469                                        | tfree kernel service 483                                                                      |  |  |  |
| shutdown_notify_unreg 471                                      | thread_create kernel service 484                                                              |  |  |  |
| shutdown_notify_reg kernel kervice 469                         | thread_read_smtpriority system calls 487                                                      |  |  |  |
| shutdown_notify_unreg kernel service 471                       | thread_self subroutine 485                                                                    |  |  |  |
| sig_chk kernel service 472                                     | thread_setsched kernel service 486                                                            |  |  |  |
| signals                                                        | thread_terminate kernel service 489                                                           |  |  |  |
| sending 405                                                    | time                                                                                          |  |  |  |
| simple_lock kernel service 473                                 | allocating time request blocks 483                                                            |  |  |  |
| simple_lock_init kernel service 474                            | callout table entries                                                                         |  |  |  |
| simple_lock_try kernel service 473                             | registering changes in 491                                                                    |  |  |  |
| simple_unlock kernel service 475<br>sleep kernel service 475   | canceling pending timer requests 522 current                                                  |  |  |  |
| sockets                                                        | reading 59                                                                                    |  |  |  |
| select request on 166                                          | scheduling functions 489                                                                      |  |  |  |
| software interrupt service routines                            |                                                                                               |  |  |  |
|                                                                |                                                                                               |  |  |  |
|                                                                | submitting timer request 497                                                                  |  |  |  |
| invoking 461                                                   | submitting timer request 497 suspending processing 63                                         |  |  |  |
|                                                                | submitting timer request 497                                                                  |  |  |  |
| invoking 461<br>scheduling 461                                 | submitting timer request 497 suspending processing 63 synchronization functions providing 270 |  |  |  |
| invoking 461<br>scheduling 461<br>software loopback interfaces | submitting timer request 497<br>suspending processing 63<br>synchronization functions         |  |  |  |

| time (continued)                          | user-address space 238                                |     |  |
|-------------------------------------------|-------------------------------------------------------|-----|--|
| time request blocks                       | user-mode exception handler for uexadd kernel service | 506 |  |
| deallocating 483                          | ut_error field                                        |     |  |
| time-adjustment value 270                 | retrieving 190                                        |     |  |
| updating 307                              | ut_error fields                                       |     |  |
| watchdog timers                           | setting 468                                           |     |  |
| registering 586                           | uwritec kernel service 530                            |     |  |
| removing 585, 587                         |                                                       |     |  |
| stopping 589                              |                                                       |     |  |
| timeout kernel service 489                | V                                                     |     |  |
| timeoutckernel subroutine 491             | ¥                                                     |     |  |
| timer                                     | v-node operations 662, 665, 669, 673, 682, 683        |     |  |
|                                           | retrieving 350                                        |     |  |
| watchdog timers                           | v-nodes 662                                           |     |  |
| starting 588                              | allocating 579                                        |     |  |
| trace events                              | closing associated files 654                          |     |  |
| recording 492, 493, 494                   | count                                                 |     |  |
| transfer requests                         | incrementing 664                                      |     |  |
| tailoring 526                             | file identifier conversion to 651                     |     |  |
| transmit packets                          | file identifiers                                      |     |  |
| tracing 384                               | building 658                                          |     |  |
| trc_ishookon Exported Kernel Service 492  | finding by name 669                                   |     |  |
| trcgenk kernel service 492                | freeing 579                                           |     |  |
| trcgenkt kernel service                   | modifications                                         |     |  |
| DLC 494                                   |                                                       |     |  |
| recording for a generic trace channel 493 | flushing to storage 659                               |     |  |
| tstart kernel service 497                 | obtaining root 647                                    |     |  |
| tstop kernel service 499                  | polling 685                                           |     |  |
| tty device driver support 229             | releasing references 680                              |     |  |
| ttystat structure 228                     | validating access to 652                              |     |  |
| tuning kernel service 500                 | validate_pag Kernel Service 531                       |     |  |
|                                           | validate_pag64 Kernel Service 531                     |     |  |
|                                           | vec_clear kernel service 532                          |     |  |
| U                                         | vec_init kernel service 533                           |     |  |
| U                                         | VFS 662                                               |     |  |
| ue_proc_check kernel service 503          | access control lists                                  |     |  |
| ue_proc_register subroutine 504           | retrieving 661                                        |     |  |
| ue_proc_unregister subroutine 505         | allocating virtual nodes 579                          |     |  |
| uexadd kernel service                     | building file identifiers 658                         |     |  |
| adding an exception handler 505           | changes                                               |     |  |
| uexblock kernel service 508               | writing to storage 649                                |     |  |
| uexclear kernel service 509               | checking record locks 667                             |     |  |
| uexdel kernel service 509                 | control operations                                    |     |  |
| ufdcreate kernel service 510              | implementing 643                                      |     |  |
| ufdgetf kernel service 514                | creating directories 673                              |     |  |
| ufdhold kernel service 515                | creating special files 674                            |     |  |
| ufdrele kernel service 515                | file attributes                                       |     |  |
| uio structures 383, 638                   | getting 662                                           |     |  |
| uiomove kernel service 516                | file system types                                     |     |  |
| unlock enable kernel service 517          | adding 192                                            |     |  |
| _                                         | <u>e</u>                                              |     |  |
| unlocking conventional processes 518      | removing 194                                          |     |  |
| unlockl kernel service 518                | files                                                 |     |  |
| unpin kernel service 519                  | accessing blocks 690                                  |     |  |
| unpin_context_stack kernel service 408    | converting identifiers 651                            |     |  |
| unpincode kernel service 520              | creating 655                                          |     |  |
| untimeout kernel service 522              | hard links 666                                        |     |  |
| uphysio kernel mincnt service 526         | opening 674                                           |     |  |
| uphysio kernel service                    | releasing portions of 657                             |     |  |
| described 523                             | renaming 681                                          |     |  |
| error detection by 525                    | requesting I/O 675                                    |     |  |
| mincnt routine 526                        | setting access control 686                            |     |  |
| uprintf kernel service 527                | setting attributes 687                                |     |  |
| uprintf structure 385                     | truncating 661                                        |     |  |
| ureadc kernel service 529                 | validating mapping requests 670                       |     |  |
| use count                                 | finding v-nodes by name 669                           |     |  |
| incrementing 150                          | flushing v-node modifications 659                     |     |  |
| user buffer                               | freeing virtual nodes 579                             |     |  |
| detaching from 600                        | incrementing v-node counts 664                        |     |  |
| preparing for access 598                  | initializing 644                                      |     |  |
| Proparing for access 570                  | 111111111111111111111111111111111111111               |     |  |

| VFS (continued)                        | virtual memory                                                  |  |  |
|----------------------------------------|-----------------------------------------------------------------|--|--|
| mounting 645                           | regions                                                         |  |  |
| nodes                                  | unmapping 536                                                   |  |  |
| pointer to root 647                    | virtual memory handles                                          |  |  |
| retrieving 350                         | constructing 542                                                |  |  |
| polling v-nodes 685                    | virtual memory objects                                          |  |  |
| querying record locks 667              | creating 571                                                    |  |  |
| reading directory entries 677          | deleting 572                                                    |  |  |
| releasing v-node references 680        | managing addresses 11                                           |  |  |
| removing directories 683               | mapping 21                                                      |  |  |
| renaming directories 681               | mapping to a region 535                                         |  |  |
| resources                              | obtaining handles 13, 14, 15                                    |  |  |
| releasing 534 revoking access 682      | page-out for range in 578 releasing 20                          |  |  |
| searching 647                          | unmapping 12                                                    |  |  |
| setting record locks 667               | virtual memory resources                                        |  |  |
| special files                          | releasing 564                                                   |  |  |
| I/O control operations on 665          | vm_att kernel service 535                                       |  |  |
| statistics                             | vm_cflush kernel service 536                                    |  |  |
| obtaining 648                          | vm_det kernel service 536                                       |  |  |
| structures, holding and releasing 644  | vm_flushp kernel service 537                                    |  |  |
| unmounting 650                         | vm_guatt Kernel Service 540                                     |  |  |
| VFS operations                         | vm_gudet Kernel Service 541                                     |  |  |
| vfs_cntl 643                           | vm_handle kernel service 542                                    |  |  |
| vfs_hold 644                           | vm_invalidatep kernel service 543                               |  |  |
| vfs_init 644                           | vm_ioaccessp kernel service 544                                 |  |  |
| vfs_mount 645                          | vm_makep kernel service 546                                     |  |  |
| vfs_root 647                           | vm_mount kernel service 548                                     |  |  |
| vfs_search 647                         | vm_mounte kernel service 549                                    |  |  |
| vfs_statfs 648                         | vm_mvc kernel service 552                                       |  |  |
| vfs_sync 649<br>vfs_umount 650         | vm_pattr System Call 553<br>vm_protect_kkey kernel service 559  |  |  |
| vfs_unhold 644                         | vm_protectp kernel service 560                                  |  |  |
| vfs_vget 651                           | vm_qmodify kernel service 561                                   |  |  |
| vnop_access 652                        | vm_qpages kernel service 562                                    |  |  |
| vnop_close 654                         | vm_readp kernel service 563                                     |  |  |
| vnop_create 655                        | vm_release kernel service 564                                   |  |  |
| vnop_fclear 657                        | vm_releasep kernel service 565                                  |  |  |
| vnop_fid 658                           | vm_segmap kernel service 566                                    |  |  |
| vnop_fsync 659                         | vm_setdevid kernel service 567                                  |  |  |
| vnop_fsync_range 659                   | vm_setseg_kkey kernel service 569                               |  |  |
| vnop_ftrunc 661                        | vm_thrpgio_pop kernel service 569                               |  |  |
| vnop_getacl 661                        | vm_thrpgio_push kernel service 570                              |  |  |
| vnop_hold 664                          | vm_umount kernel service 576                                    |  |  |
| vnop_link 666                          | vm_write kernel service 576                                     |  |  |
| vnop_lockctl 667                       | vm_writep kernel service 578                                    |  |  |
| vnop_mknod 674                         | vms_create kernel service 571                                   |  |  |
| vnop_open 674                          | vms_delete kernel service 572                                   |  |  |
| vnop_rdwr_675                          | vms_iowait kernel service 573<br>vms_iowaitf kernel service 573 |  |  |
| vnop_rdwr_attr 675<br>vnop_readdir 677 | vn_free kernel service 579                                      |  |  |
| vnop_readlink 679                      | vn_get kernel service 579                                       |  |  |
| vnop_remove 680                        | vnop_getxacl entry point 663                                    |  |  |
| vnop_rename 681                        | vnop_ioctl entry point 665                                      |  |  |
| vnop_select 685                        | vnop_memcntl Entry Point 672                                    |  |  |
| vnop_setacl 686                        | vnop_seek Entry Point 684                                       |  |  |
| vnop_setattr 687                       | vnop_setxacl entry point 688                                    |  |  |
| vnop_strategy 690                      | vnop_symlink entry point 691                                    |  |  |
| vnop_symlink 691                       | vsx_disable kernel service 580                                  |  |  |
| vnop_unmap 691                         | vsx_enable kernel service 581                                   |  |  |
| vfs_aclxcntl entry point 641           |                                                                 |  |  |
| vfsrele kernel service 534             | XA./                                                            |  |  |
| virtual file system 192, 661           | W                                                               |  |  |
| virtual interrupt handlers             | w_clear kernel service 585                                      |  |  |
| defining 533                           | w_init kernel service 586                                       |  |  |
| removing 532                           | w_setattr kernel service 587                                    |  |  |
|                                        | w_start kernel service 588                                      |  |  |

w\_stop kernel service 589 wait channels putting caller to sleep on 380 waitcfree kernel service 582 waiting for free buffer 582 waitq kernel service 582 waking sleeping processes 382 watchdog timers registering 586 removing 585, 587 starting 588 stopping 589 words retrieving 179 storing in kernel memory 479 write subroutine interface to 171 writev subroutine interface to 174

## X

xfidToName() kernel service 590 xlate\_create kernel service 590 xlate\_pin kernel service 592 xlate\_remove kernel service 593 xlate\_unpin kernel service 594 xm\_det kernel service 595 xm\_mapin 595 xm\_maxmap Kernel Service 596 xmalloc kernel service described 597 xmattach kernel service 598 xmdetach kernel service 600 xmemdma kernel service 601 xmemdma64 kernel service 602 xmemin kernel service 607 xmemout kernel service 608 xmempin kernel service 604 xmempsize Kernel Service 609 xmemunpin kernel service 605 xmemzero kernel service 606 xmfree kernel service 610 xmgethkeyset kernel service 611 xmsethkeyset kernel service 612

## IBM.

Printed in USA